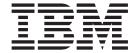

# OpenGL 1.2 Reference Manual

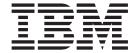

# OpenGL 1.2 Reference Manual

| ore using this inform | nation and the product | ii supports, read tr | e iniormation in "l | volices, on page 5 |  |
|-----------------------|------------------------|----------------------|---------------------|--------------------|--|
|                       |                        |                      |                     |                    |  |
|                       |                        |                      |                     |                    |  |
|                       |                        |                      |                     |                    |  |
|                       |                        |                      |                     |                    |  |
|                       |                        |                      |                     |                    |  |
|                       |                        |                      |                     |                    |  |
|                       |                        |                      |                     |                    |  |
|                       |                        |                      |                     |                    |  |
|                       |                        |                      |                     |                    |  |
|                       |                        |                      |                     |                    |  |
|                       |                        |                      |                     |                    |  |
|                       |                        |                      |                     |                    |  |
|                       |                        |                      |                     |                    |  |
|                       |                        |                      |                     |                    |  |
|                       |                        |                      |                     |                    |  |
|                       |                        |                      |                     |                    |  |
|                       |                        |                      |                     |                    |  |
|                       |                        |                      |                     |                    |  |
|                       |                        |                      |                     |                    |  |
|                       |                        |                      |                     |                    |  |
|                       |                        |                      |                     |                    |  |
|                       |                        |                      |                     |                    |  |
|                       |                        |                      |                     |                    |  |
|                       |                        |                      |                     |                    |  |
|                       |                        |                      |                     |                    |  |
|                       |                        |                      |                     |                    |  |
|                       |                        |                      |                     |                    |  |

## Second Edition (October 2000)

This edition applies to OpenGL Version 1.2 for AIX and to all subsequent releases of this product until otherwise indicated in new editions.

© Copyright International Business Machines Corporation 1994, 2002. All rights reserved.
US Government Users Restricted Rights – Use, duplication or disclosure restricted by GSA ADP Schedule Contract with IBM Corp.

# Contents

| About This Book                     |  |  |  |  |  |  |  |  |  |  |  |  |     | iх |
|-------------------------------------|--|--|--|--|--|--|--|--|--|--|--|--|-----|----|
| Who Should Use This Book            |  |  |  |  |  |  |  |  |  |  |  |  |     | ix |
| Highlighting                        |  |  |  |  |  |  |  |  |  |  |  |  |     | ix |
| ISO 9000                            |  |  |  |  |  |  |  |  |  |  |  |  |     | ix |
| Related Publications                |  |  |  |  |  |  |  |  |  |  |  |  |     | ix |
| Chapter 1. OpenGL Subroutines       |  |  |  |  |  |  |  |  |  |  |  |  |     | 1  |
| glAccum Subroutine                  |  |  |  |  |  |  |  |  |  |  |  |  |     |    |
| glActiveTextureARB Subroutine       |  |  |  |  |  |  |  |  |  |  |  |  |     |    |
| glAlphaFunc Subroutine              |  |  |  |  |  |  |  |  |  |  |  |  |     |    |
| glAreTexturesResident Subroutine .  |  |  |  |  |  |  |  |  |  |  |  |  |     |    |
| glAreTexturesResidentEXT Subroutine |  |  |  |  |  |  |  |  |  |  |  |  |     |    |
| glArrayElement Subroutine           |  |  |  |  |  |  |  |  |  |  |  |  |     |    |
| glArrayElementEXT Subroutine        |  |  |  |  |  |  |  |  |  |  |  |  |     |    |
| glBegin or glEnd Subroutine         |  |  |  |  |  |  |  |  |  |  |  |  |     |    |
| glBindTexture Subroutine            |  |  |  |  |  |  |  |  |  |  |  |  |     |    |
| glBindTexture Subroutine            |  |  |  |  |  |  |  |  |  |  |  |  |     |    |
| glBitmap Subroutine                 |  |  |  |  |  |  |  |  |  |  |  |  |     |    |
| glBlendColor Subroutine             |  |  |  |  |  |  |  |  |  |  |  |  |     |    |
| glBlendColorEXT Subroutine          |  |  |  |  |  |  |  |  |  |  |  |  |     |    |
| glBlendEquation Subroutine          |  |  |  |  |  |  |  |  |  |  |  |  |     |    |
| glBlendEquationEXT Subroutine       |  |  |  |  |  |  |  |  |  |  |  |  |     |    |
| glBlendFunc Subroutine              |  |  |  |  |  |  |  |  |  |  |  |  |     |    |
| glBlendFuncSeparateEXT Subroutine   |  |  |  |  |  |  |  |  |  |  |  |  |     |    |
| glCallList Subroutine               |  |  |  |  |  |  |  |  |  |  |  |  |     |    |
| glCallLists Subroutine              |  |  |  |  |  |  |  |  |  |  |  |  |     |    |
| glClear Subroutine                  |  |  |  |  |  |  |  |  |  |  |  |  |     |    |
| glClearAccum Subroutine             |  |  |  |  |  |  |  |  |  |  |  |  |     |    |
| glClearColor Subroutine             |  |  |  |  |  |  |  |  |  |  |  |  |     |    |
| glClearDepth Subroutine             |  |  |  |  |  |  |  |  |  |  |  |  |     |    |
|                                     |  |  |  |  |  |  |  |  |  |  |  |  |     |    |
| glClearIndex Subroutine             |  |  |  |  |  |  |  |  |  |  |  |  |     |    |
| glClearStencil Subroutine           |  |  |  |  |  |  |  |  |  |  |  |  |     |    |
| glClientActiveTextureARB Subroutine |  |  |  |  |  |  |  |  |  |  |  |  |     |    |
| glClipBoundingBoxIBM or glClipBound |  |  |  |  |  |  |  |  |  |  |  |  |     |    |
| glClipPlane Subroutine              |  |  |  |  |  |  |  |  |  |  |  |  |     |    |
| glColor Subroutine                  |  |  |  |  |  |  |  |  |  |  |  |  |     |    |
| glColorMask Subroutine              |  |  |  |  |  |  |  |  |  |  |  |  |     |    |
| glColorMaterial Subroutine          |  |  |  |  |  |  |  |  |  |  |  |  |     |    |
| glColorNormalVertexSUN Subroutine   |  |  |  |  |  |  |  |  |  |  |  |  |     |    |
| glColorPointer Subroutine           |  |  |  |  |  |  |  |  |  |  |  |  |     |    |
| glColorPointerEXT Subroutine        |  |  |  |  |  |  |  |  |  |  |  |  |     |    |
| glColorPointerListIBM Subroutine    |  |  |  |  |  |  |  |  |  |  |  |  |     |    |
| glColorSubTable Subroutine          |  |  |  |  |  |  |  |  |  |  |  |  |     |    |
| glColorTable Subroutine             |  |  |  |  |  |  |  |  |  |  |  |  |     |    |
| glColorTableParameter Subroutine .  |  |  |  |  |  |  |  |  |  |  |  |  |     |    |
| glColorVertexSUN Subroutine         |  |  |  |  |  |  |  |  |  |  |  |  |     |    |
| glCopyColorSubTable Subroutine      |  |  |  |  |  |  |  |  |  |  |  |  |     |    |
| glCopyColorTable Subroutine         |  |  |  |  |  |  |  |  |  |  |  |  |     |    |
| glCopyPixels Subroutine             |  |  |  |  |  |  |  |  |  |  |  |  |     |    |
| glCopyTexImage1D Subroutine         |  |  |  |  |  |  |  |  |  |  |  |  |     |    |
| glCopyTexImage2D Subroutine         |  |  |  |  |  |  |  |  |  |  |  |  |     |    |
| glCopyTexSubImage1D Subroutine .    |  |  |  |  |  |  |  |  |  |  |  |  |     |    |
| glCopyTexSubImage2D Subroutine .    |  |  |  |  |  |  |  |  |  |  |  |  | . 7 | ′4 |

| glCopyTexSubImage3D Subroutine          |  | <br> |  |   |   |       |   |   |   |   |   |   |   |      |   |   |     | 76 |
|-----------------------------------------|--|------|--|---|---|-------|---|---|---|---|---|---|---|------|---|---|-----|----|
| glCopyTexSubImage3DEXT Subroutine       |  | <br> |  |   |   |       |   |   |   |   |   |   |   |      |   |   |     | 78 |
| glCullFace Subroutine                   |  | <br> |  |   |   |       |   |   |   |   |   |   |   |      |   |   |     | 80 |
| glDeleteLists Subroutine                |  |      |  |   |   |       |   |   |   |   |   |   |   |      |   |   |     |    |
| glDeleteTextures Subroutine             |  | <br> |  |   |   |       |   |   |   |   |   |   |   |      |   |   |     | 81 |
| glDeleteTexturesEXT Subroutine          |  | <br> |  |   |   |       |   |   |   |   |   |   |   |      |   |   |     | 82 |
| glDepthFunc Subroutine                  |  | <br> |  |   |   |       |   |   |   |   |   |   |   |      |   |   |     | 83 |
| glDepthMask Subroutine                  |  | <br> |  |   |   |       |   |   |   |   |   |   |   |      |   |   |     | 85 |
| glDepthRange Subroutine                 |  | <br> |  |   |   |       |   |   |   |   |   |   |   |      |   |   |     | 85 |
| glDrawArrays Subroutine                 |  | <br> |  |   |   |       |   |   |   |   |   |   |   |      |   |   |     | 86 |
| glDrawArraysEXT Subroutine              |  | <br> |  |   |   |       |   |   |   |   |   |   |   |      |   |   |     | 88 |
| glDrawBuffer Subroutine                 |  | <br> |  |   |   |       |   |   |   |   |   |   |   |      |   |   |     | 89 |
| glDrawElements Subroutine               |  | <br> |  |   |   |       |   |   |   |   |   |   |   |      |   |   |     | 91 |
| glDrawPixels Subroutine                 |  |      |  |   |   |       |   |   |   |   |   |   |   |      |   |   |     |    |
| glDrawRangeElements Subroutine          |  |      |  |   |   |       |   |   |   |   |   |   |   |      |   |   |     |    |
| glEdgeFlag Subroutine                   |  |      |  |   |   |       |   |   |   |   |   |   |   | <br> |   |   | . 1 | 00 |
| glEdgeFlagPointer Subroutine            |  |      |  |   |   |       |   |   |   |   |   |   |   |      |   |   |     |    |
| glEdgeFlagPointerEXT Subroutine         |  |      |  |   |   |       |   |   |   |   |   |   |   |      |   |   |     |    |
| glEdgeFlagPointerListIBM Subroutine     |  |      |  |   |   |       |   |   |   |   |   |   |   |      |   |   |     |    |
| glEnable or glDisable Subroutine        |  |      |  |   |   |       |   |   |   |   |   |   |   |      |   |   |     |    |
| glEnableClientState or glDisableClientS |  |      |  |   |   |       |   |   |   |   |   |   |   |      |   |   |     |    |
| glEvalCoord Subroutine                  |  |      |  |   |   |       |   |   |   |   |   |   |   |      |   |   |     |    |
| glEvalMesh Subroutine                   |  |      |  |   |   |       |   |   |   |   |   |   |   |      |   |   |     |    |
| glEvalPoint Subroutine                  |  |      |  |   |   |       |   |   |   |   |   |   |   |      |   |   |     |    |
| glFeedbackBuffer Subroutine             |  |      |  |   |   |       |   |   |   |   |   |   |   |      |   |   |     |    |
| glFinish Subroutine                     |  |      |  |   |   |       |   |   |   |   |   |   |   |      |   |   |     |    |
| glFlush Subroutine                      |  |      |  |   |   |       |   |   |   |   |   |   |   |      |   |   |     |    |
| glFog Subroutine                        |  |      |  |   |   |       |   |   |   |   |   |   |   |      |   |   |     |    |
| glFogCoordEXT Subroutine                |  |      |  |   |   |       |   |   |   |   |   |   |   |      |   |   |     |    |
| glFogCoordPointerEXT Subroutine         |  |      |  |   |   |       |   |   |   |   |   |   |   |      |   |   |     |    |
| glFogCoordPointerListIBM Subroutine     |  |      |  |   |   |       |   |   |   |   |   |   |   |      |   |   |     |    |
| glFrontFace Subroutine                  |  |      |  |   |   |       |   |   |   |   |   |   |   |      |   |   |     |    |
| glFrustum Subroutine                    |  |      |  |   |   |       |   |   |   |   |   |   |   |      |   |   |     |    |
| glGenLists Subroutine                   |  |      |  |   |   |       |   |   |   |   |   |   |   |      |   |   |     |    |
| glGenTextures Subroutine                |  |      |  |   |   |       |   |   |   |   |   |   |   |      |   |   |     |    |
| glGenTextures Subroutine                |  |      |  |   |   |       |   |   |   |   |   |   |   |      |   |   |     |    |
| glGet Subroutine                        |  |      |  |   |   |       |   |   |   |   |   |   |   |      |   |   |     |    |
| glGetClipPlane Subroutine               |  |      |  | • | • | <br>• | • | • | • | • | • | • |   | <br> |   |   |     | 57 |
| glGetColorTable Subroutine              |  |      |  | • | • | <br>• | • | • | • | • | • | • | • | <br> | • | • |     |    |
| glGetColorTable Subroutine              |  |      |  |   |   |       |   |   |   |   |   |   |   |      |   |   |     |    |
| glGetError Subroutine                   |  |      |  |   |   |       |   |   |   |   |   |   |   |      |   |   |     |    |
| glGetLight Subroutine                   |  |      |  |   |   |       |   |   |   |   |   |   |   |      |   |   |     |    |
| glGetMap Subroutine                     |  |      |  |   |   |       |   |   |   |   |   |   |   |      |   |   |     |    |
| •                                       |  |      |  |   |   |       |   |   |   |   |   |   |   |      |   |   |     |    |
| glGetMaterial Subroutine                |  |      |  |   |   |       |   |   |   |   |   |   |   |      |   |   |     |    |
| glGetPixelMap Subroutine                |  |      |  |   |   |       |   |   |   |   |   |   |   |      |   |   |     |    |
| glGetPointerv Subroutine                |  |      |  |   |   |       |   |   |   |   |   |   |   |      |   |   |     |    |
| glGetPointervEXT Subroutine             |  |      |  |   |   |       |   |   |   |   |   |   |   |      |   |   |     |    |
| glGetPolygonStipple Subroutine          |  |      |  |   |   |       |   |   |   |   |   |   |   |      |   |   |     |    |
| glGetString Subroutine                  |  |      |  |   |   |       |   |   |   |   |   |   |   |      |   |   |     |    |
| glGetTexEnv Subroutine                  |  |      |  |   |   |       |   |   |   |   |   |   |   |      |   |   |     |    |
| glGetTexGen Subroutine                  |  |      |  |   |   |       |   |   |   |   |   |   |   |      |   |   |     |    |
| glGetTexImage Subroutine                |  |      |  |   |   |       |   |   |   |   |   |   |   |      |   |   |     |    |
| glGetTexLevelParameter Subroutine .     |  |      |  |   |   |       |   |   |   |   |   |   |   |      |   |   |     |    |
| glGetTexParameter Subroutine            |  |      |  |   |   |       |   |   |   |   |   |   |   |      |   |   |     |    |
| glHint Subroutine                       |  |      |  |   |   |       |   |   |   |   |   |   |   |      |   |   |     |    |
| glIndex Subroutine                      |  |      |  |   |   |       |   |   |   |   |   |   |   | <br> |   |   | . 1 | 86 |

| glIndexMask Subroutine                             | <br> | <br> | <br> |   |       |   |   | . 187 |
|----------------------------------------------------|------|------|------|---|-------|---|---|-------|
| glIndexPointer Subroutine                          | <br> | <br> | <br> |   |       |   |   | . 188 |
| glIndexPointerEXT Subroutine                       | <br> | <br> | <br> |   |       |   |   | . 189 |
| glIndexPointerListIBM Subroutine                   | <br> | <br> | <br> |   |       |   |   | . 191 |
| gllnitNames Subroutine                             | <br> | <br> | <br> |   |       |   |   | . 193 |
| glInterleavedArrays Subroutine                     |      |      | <br> |   |       |   |   | . 194 |
| gllsEnabled Subroutine                             |      |      | <br> |   |       |   |   | . 195 |
| gllsList Subroutine                                |      | <br> | <br> |   |       |   |   | . 197 |
| gllsTexture Subroutine                             | <br> | <br> | <br> |   |       |   |   | . 198 |
| gllsTextureEXT Subroutine                          | <br> | <br> | <br> |   |       |   |   | . 198 |
| glLight Subroutine                                 |      |      |      |   |       |   |   | . 199 |
| glLightModel Subroutine                            | <br> | <br> |      | • |       |   |   | . 202 |
| glLineStipple Subroutine                           | <br> | <br> |      | • | <br>• | • |   | . 205 |
| glLineWidth Subroutine                             | <br> | <br> | <br> | • | <br>• |   |   | . 206 |
| glListBase Subroutine                              | <br> | <br> | <br> | • | <br>• | • |   | . 208 |
| glLoadIdentity Subroutine                          | <br> | <br> | <br> | • | <br>• | • |   | . 208 |
| glLoadMatrix Subroutine                            | <br> | <br> | <br> | • |       |   |   | . 210 |
| glLoadName Subroutine                              |      | <br> | <br> | • |       |   |   | . 211 |
| glLoadNamedMatrixIBM Subroutine                    |      | <br> | <br> | • |       |   |   | . 212 |
| glLoadTransposeMatrixARB Subroutine                |      | <br> | <br> | • |       |   |   | . 213 |
| glLockArraysEXT Subroutine                         |      | <br> | <br> | • |       |   |   | . 214 |
| glLogicOp Subroutine                               |      | <br> | <br> | • |       |   |   | . 215 |
| glMap1 Subroutine                                  | <br> | <br> | <br> | • |       |   |   | . 217 |
| glMap2 Subroutine                                  | <br> | <br> | <br> | • | <br>• |   |   | . 221 |
| glMapGrid Subroutine                               | <br> | <br> | <br> | • | <br>• |   |   | . 225 |
| glMaterial Subroutine                              | <br> | <br> | <br> | • | <br>• | • |   | . 223 |
| glMatrixMode Subroutine                            |      | <br> | <br> | • | <br>• | • |   | . 229 |
| glMultiDrawArraysEXT Subroutine                    |      | <br> | <br> | • | <br>• | • |   | . 230 |
| glMultiDrawElementsEXT Subroutine                  |      | <br> | <br> | • | <br>• | • |   | . 232 |
| glMultiModeDrawArraysIBM Subroutine                |      | <br> | <br> | • | <br>• | • |   | . 232 |
| glMultiModeDrawElementsIBM Subroutine              |      | <br> | <br> | • | <br>• |   |   | . 234 |
| glMultiTexCoordARB Subroutine                      |      | <br> | <br> | • | <br>• |   |   | . 235 |
| glMultMatrix Subroutine                            |      | <br> | <br> | • | <br>• |   |   | . 238 |
| glMultTransposeMatrixARB Subroutine                |      | <br> | <br> | • | <br>• |   |   | . 239 |
| glNewList or glEndList Subroutine                  |      | <br> | <br> | • | <br>• |   |   | . 240 |
| glNormal Subroutine                                | <br> | <br> | <br> | • | <br>• | • |   | . 240 |
| glNormalPointer Subroutine                         | <br> | <br> | <br> | • | <br>• | • |   | . 242 |
| glNormalPointerEXT Subroutine                      | <br> | <br> | <br> | • | <br>• | • |   | _     |
| glNormalPointerListIBM Subroutine                  |      |      |      |   |       |   |   |       |
| glNormalVertexSUN Subroutine                       |      |      |      |   |       |   |   |       |
| glOrtho Subroutine                                 |      |      |      |   |       |   |   |       |
| •                                                  |      |      |      |   |       |   |   |       |
| glPassThrough Subroutine                           |      |      |      |   |       |   |   |       |
| glPixelMap Subroutine                              |      |      |      |   |       |   |   |       |
| glPixelStore Subroutine                            |      |      |      |   |       |   |   |       |
| glPixelTransfer Subroutine                         |      |      |      |   |       |   |   |       |
| glPixelZoom Subroutine                             |      |      |      |   |       |   |   |       |
| glPointSize Subroutine                             |      |      |      |   |       |   |   |       |
| glPolygonMode Subroutine                           |      |      |      |   |       |   |   |       |
| glPolygonOffset Subroutine                         |      |      |      |   |       |   |   |       |
| glPolygonOffsetEXT Subroutine                      |      |      |      |   |       |   |   |       |
| glPolygonStipple Subroutine                        |      |      |      |   |       |   |   |       |
| •                                                  |      |      |      |   |       |   |   |       |
| glPrioritizeTexturesEXT Subroutine                 |      |      |      |   |       |   |   |       |
| glPushClientAttrib or glPopClientAttrib Subroutine |      |      |      |   |       |   |   |       |
| alPushMatrix or alPonMatrix Subroutine             | <br> | <br> | <br> | ٠ | <br>٠ | • | • | 280   |
|                                                    |      |      |      |   |       |   |   | /01/  |

| glPushName or glPopName Subroutine          |     |
|---------------------------------------------|-----|
| glRasterPos Subroutine                      |     |
| glReadBuffer Subroutine                     | 285 |
| glReadPixels Subroutine                     | 287 |
| glRect Subroutine                           | 293 |
| glRenderMode Subroutine                     | 294 |
| glRotate Subroutine                         | 296 |
| glScale Subroutine                          | 297 |
| glScissor Subroutine                        | 299 |
| glSecondaryColorEXT Subroutine              | 300 |
| glSecondaryColorPointerEXT Subroutine       | 301 |
| glSecondaryColorPointerListIBM Subroutine   |     |
| glSelectBuffer Subroutine                   | 305 |
| glShadeModel Subroutine                     | 307 |
| glStencilFunc Subroutine                    | 308 |
| glStencilMask Subroutine                    | 310 |
| glStencilOp Subroutine                      |     |
| glTexCoord Subroutine                       |     |
| glTexCoordColorNormalVertexSUN Subroutine   |     |
| glTexCoordColorVertexSUN Subroutine         |     |
| glTexCoordNormalVertexSUN Subroutine        |     |
| glTexCoordPointer Subroutine                |     |
| glTexCoordPointerEXT Subroutine             |     |
| glTexCoordPointerListIBM Subroutine         |     |
| glTexCoordVertexSUN Subroutine              |     |
| glTexEnv Subroutine                         |     |
| glTexGen Subroutine                         |     |
| glTexImage1D Subroutine                     |     |
| glTexImage2D Subroutine                     |     |
| glTexImage3D Subroutine                     |     |
| glTexImage3DEXT Subroutine                  | 353 |
| glTexParameter Subroutine                   |     |
| glTexSubImage1D Subroutine                  |     |
| glTexSubImage1DEXT Subroutine               |     |
| glTexSubImage2D Subroutine                  |     |
| glTexSubImage2DEXT Subroutine               | 375 |
| glTexSubImage3D Subroutine                  |     |
| glTexSubImage3DEXT Subroutine               | 383 |
| glTranslate Subroutine                      |     |
| glUnLockArraysEXT Subroutine                |     |
| glVertex Subroutine                         |     |
| glVertex Subroutine                         |     |
| glVertexPointerEXT Subroutine               |     |
| glVertexPointerExT Subroutine               |     |
| glViewport Subroutine                       |     |
| glVisibilityBufferIBM Subroutine            |     |
| glVisibilityThresholdIBM Subroutine         |     |
| givisibility mresholdibivi Subrodilne       | 397 |
| Chanter 2 OpenGL Hillity (GLH) Library      | 200 |
| Chapter 2. OpenGL Utility (GLU) Library     |     |
| gluBeginCurve or gluEndCurve Subroutine     |     |
| gluBeginPolygon or gluEndPolygon Subroutine |     |
| gluBeginSurface or gluEndSurface Subroutine |     |
| gluBeginTrim or gluEndTrim Subroutine       |     |
| gluBuild1DMipmapLevels Subroutine           |     |
| gluBuild1DMipmaps Subroutine                |     |
| gluBuild2DMipmapLevels Subroutine           | 412 |

| gluBuild2DMipmaps Subroutine                           | . 416 |
|--------------------------------------------------------|-------|
| gluBuild3DMipmapLevels Subroutine                      | . 420 |
| gluBuild3DMipmaps Subroutine                           | . 424 |
| gluCheckExtension Subroutine                           | . 428 |
| gluCylinder Subroutine                                 | . 429 |
| gluDeleteNurbsRenderer Subroutine                      | . 430 |
| gluDeleteQuadric Subroutine                            | . 431 |
| gluDeleteTess Subroutine                               | . 431 |
| gluDisk Subroutine                                     | . 432 |
| gluErrorString Subroutine                              | . 433 |
| gluGetNurbsProperty Subroutine                         | . 434 |
| 9 9                                                    | . 435 |
|                                                        | . 436 |
|                                                        | . 436 |
| gluLookAt Subroutine                                   | . 437 |
| gluNewNurbsRenderer Subroutine                         | . 438 |
| gluNewQuadric Subroutine                               | . 439 |
| 0                                                      | . 439 |
| gluNextContour Subroutine                              | . 440 |
| g                                                      | . 441 |
| gluNurbsCallbackData Subroutine                        | . 444 |
| gluNurbsCallbackDataEXT Subroutine                     | . 445 |
| gluNurbsCurve Subroutine                               | . 446 |
| gluNurbsProperty Subroutine                            | . 447 |
| 0                                                      | . 451 |
| gluOrtho2D Subroutine                                  | . 452 |
|                                                        | . 453 |
| gluPerspective Subroutine                              | . 454 |
| gluPickMatrix Subroutine                               | . 455 |
|                                                        | . 457 |
| gluPwlCurve Subroutine                                 | . 458 |
| gluQuadricCallback Subroutine                          | . 459 |
| gluQuadricDrawStyle Subroutine                         | . 459 |
| gluQuadricNormals Subroutine                           | . 460 |
| gluQuadricOrientation Subroutine                       | . 461 |
| gluQuadricTexture Subroutine                           | . 462 |
| gluScaleImage Subroutine                               | . 463 |
| gluSphere Subroutine                                   | . 465 |
| gluTessBeginContour, gluTessEndContour                 | . 466 |
| gluTessBeginPolygon Subroutine                         | . 467 |
| gluTessCallback Subroutine                             | . 468 |
| gluTessEndPolygon Subroutine                           | . 472 |
| gluTessNormal Subroutine                               | . 473 |
| gluTessProperty Subroutine                             | . 474 |
| gluTessVertex Subroutine                               | . 476 |
| gluUnProject Subroutine                                | . 477 |
| gluUnProject4 Subroutine                               | . 478 |
|                                                        |       |
| Chapter 3. OpenGL in the AlXwindows (GLX) Environment  |       |
| Related Information                                    | . 481 |
| How to Render into an X Drawable                       |       |
| OpenGL in the AIXwindows environment (GLX) Subroutines |       |
| glXChooseFBConfig Subroutine                           |       |
| gIXChooseVisual Subroutine                             |       |
| gIXCopyContext Subroutine                              | . 493 |
| dIXCreateContext Subroutine                            | 494   |

| gIXCreateGLXPixmap Subroutine                                      |       |    |     |   |   |   |    |   |   |   |   |   |   |   |   |   |   |   |   |   |   | . 49 | 96             |
|--------------------------------------------------------------------|-------|----|-----|---|---|---|----|---|---|---|---|---|---|---|---|---|---|---|---|---|---|------|----------------|
| gIXCreateNewContext Subroutine                                     |       |    |     |   |   |   |    |   |   |   |   |   |   |   |   |   |   |   |   |   |   | . 49 | 97             |
| gIXCreatePbuffer Subroutine                                        |       |    |     |   |   |   |    |   |   |   |   |   |   |   |   |   |   |   |   |   |   | . 49 | 99             |
| gIXCreatePixmap Subroutine                                         |       |    |     |   |   |   |    |   |   |   |   |   |   |   |   |   |   |   |   |   |   | . 50 | <b>)</b> 1     |
| gIXCreateWindow Subroutine                                         |       |    |     |   |   |   |    |   |   |   |   |   |   |   |   |   |   |   |   |   |   |      |                |
| gIXDestroyContext Subroutine                                       |       |    |     |   |   |   |    |   |   |   |   |   |   |   |   |   |   |   |   |   |   | . 50 | 03             |
| glXDestroyGLXPixmap Subroutine                                     |       |    |     |   |   |   |    |   |   |   |   |   |   |   |   |   |   |   |   |   |   |      |                |
| glXDestroyPbuffer Subroutine                                       |       |    |     |   |   |   |    |   |   |   |   |   |   |   |   |   |   |   |   |   |   |      |                |
| glXDestroyPixmap Subroutine                                        |       |    |     |   |   |   |    |   |   |   |   |   |   |   |   |   |   |   |   |   |   |      |                |
| glXDestroyWindow Subroutine                                        |       |    |     |   |   |   |    |   |   |   |   |   |   |   |   |   |   |   |   |   |   |      |                |
| gIXFreeContextEXT Subroutine                                       |       |    |     |   |   |   |    |   |   |   |   |   |   |   |   |   |   |   |   |   |   |      |                |
| glXGetClientString Subroutine                                      |       |    |     |   |   |   |    |   |   |   |   |   |   |   |   |   |   |   |   |   |   |      |                |
| glXGetConfig Subroutine                                            |       |    |     |   |   |   |    |   |   |   |   |   |   |   |   |   |   |   |   |   |   |      |                |
| glXGetContextIDEXT Subroutine                                      |       |    |     |   |   |   |    |   |   |   |   |   |   |   |   |   |   |   |   |   |   |      |                |
| glXGetCurrentContext Subroutine                                    |       |    |     |   |   |   |    |   |   |   |   |   |   |   |   |   |   |   |   |   |   |      |                |
| glXGetCurrentDisplay Subroutine                                    |       |    |     |   |   |   |    |   |   |   |   |   |   |   |   |   |   |   |   |   |   |      |                |
| glXGetCurrentDrawable Subroutine                                   |       |    |     |   |   |   |    |   |   |   |   |   |   |   |   |   |   |   |   |   |   |      |                |
| glXGetCurrentReadDrawable Subroutine                               |       |    |     |   |   |   |    |   |   |   |   |   |   |   |   |   |   |   |   |   |   |      |                |
| glXGetFBConfigAttrib Subroutine                                    |       |    |     |   |   |   |    |   |   |   |   |   |   |   |   |   |   |   |   |   |   |      |                |
| glXGetFBConfigs Subroutine                                         |       |    |     |   |   |   |    |   |   |   |   |   |   |   |   |   |   |   |   |   |   |      |                |
| gIXGetProcAddressARB Subroutine                                    |       |    |     |   |   |   |    |   |   |   |   |   |   |   |   |   |   |   |   |   |   |      |                |
| glXGetSelectedEvent Subroutine                                     |       |    |     |   |   |   |    |   |   |   |   |   |   |   |   |   |   |   |   |   |   |      |                |
| gIXGetVisualFromFBConfig Subroutine .                              |       |    |     |   |   |   |    |   |   |   |   |   |   |   |   |   |   |   |   |   |   |      |                |
| glXImportContextEXT Subroutine                                     |       |    |     |   |   |   |    |   |   |   |   |   |   |   |   |   |   |   |   |   |   |      |                |
| glXIsDirect Subroutine                                             |       |    |     |   |   |   |    |   |   |   |   |   |   |   |   |   |   |   |   |   |   |      |                |
| glXMakeContextCurrent Subroutine                                   |       |    |     |   |   |   |    |   |   |   |   |   |   |   |   |   |   |   |   |   |   |      |                |
| glXMakeCurrent Subroutine                                          |       |    |     |   |   |   |    |   |   |   |   |   |   |   |   |   |   |   |   |   |   |      |                |
| glXQueryContext Subroutine                                         |       |    |     |   |   |   |    |   |   |   |   |   |   |   |   |   |   |   |   |   |   |      |                |
| glXQueryContextInfoEXT Subroutine                                  |       |    |     |   |   |   |    |   |   |   |   |   |   |   |   |   |   |   |   |   |   |      |                |
| glXQueryDrawable Subroutine                                        |       |    |     |   |   |   |    |   |   |   |   |   |   |   |   |   |   |   |   |   |   |      |                |
| glXQueryExtension Subroutine                                       |       |    |     |   |   |   |    |   |   |   |   |   |   |   |   |   |   |   |   |   |   |      |                |
| gIXQueryExtensionsString Subroutine                                |       |    |     |   |   |   |    |   |   |   |   |   |   |   |   |   |   |   |   |   |   |      |                |
| gIXQueryServerString Subroutine                                    |       |    |     |   |   |   |    |   |   |   |   |   |   |   |   |   |   |   |   |   |   |      |                |
| glXQueryVersion Subroutine                                         |       |    |     |   |   |   |    |   |   |   |   |   |   |   |   |   |   |   |   |   |   |      |                |
| gIXSelectEvent Subroutine                                          |       |    |     |   |   |   |    |   |   |   |   |   |   |   |   |   |   |   |   |   |   |      |                |
| 0                                                                  |       |    |     |   |   |   |    |   |   |   |   |   |   |   |   |   |   |   |   |   |   |      |                |
| gIXSwapBuffers Subroutine                                          |       |    |     |   |   |   |    |   |   |   |   |   |   |   |   |   |   |   |   |   |   |      |                |
| gIXUseXFont Subroutine                                             | ٠     | •  | •   | • | • | • |    | • | ٠ | ٠ | • | • | • | • |   |   |   |   |   |   |   |      |                |
| gIXWaitGL Subroutine                                               | ٠     | •  | •   | • | • |   |    | • | ٠ | ٠ | • | • | • | • |   |   |   |   |   |   |   | . 54 |                |
| gIXWaitX Subroutine                                                | ٠     | •  | •   | • | • |   |    | ٠ | ٠ | • | ٠ | • | • | • |   | • | • | • |   | ٠ | • | . 54 | <del>1</del> 0 |
| Chapter 4 OpenCl Drawing Widness                                   | ام مد | D- | lat |   | г |   | 4: |   |   |   |   |   |   |   |   |   |   |   |   |   |   | _    | 40             |
| Chapter 4. OpenGL Drawing Widgets a GLwCreateMDrawingArea Function |       |    |     |   |   |   |    |   |   |   |   |   |   |   |   |   |   |   |   |   |   |      |                |
|                                                                    |       |    |     |   |   |   |    |   |   |   |   |   |   |   |   |   |   |   |   |   |   |      |                |
| GLwDrawingArea or GLwMDrawingArea                                  |       |    |     |   |   |   |    |   |   |   |   |   |   |   |   |   |   |   |   |   |   |      |                |
| GLwDrawingAreaMakeCurrent Function.                                |       |    |     |   |   |   |    |   |   |   |   |   |   |   |   |   |   |   |   |   |   |      |                |
| ${\sf GLwDrawing Area Swap Buffers\ Function\ }.$                  | •     | •  | ٠   | • | • |   |    | ٠ | • | • | ٠ |   | • | • | • | • | • | • | • | • |   | . 5  | 2د             |
| Annondiv Notices                                                   |       |    |     |   |   |   |    |   |   |   |   |   |   |   |   |   |   |   |   |   |   | _    |                |
| Appendix. Notices                                                  |       |    |     |   |   |   |    |   |   |   |   |   |   |   |   |   |   |   |   |   |   |      |                |
| Trademarks                                                         | ٠     | ٠  | •   | • | • |   |    | ٠ | ٠ | ٠ | ٠ | ٠ | ٠ | ٠ | ٠ | • | ٠ | ٠ | ٠ | ٠ | ٠ | . 5  | 54             |
| Indox                                                              |       |    |     |   |   |   |    |   |   |   |   |   |   |   |   |   |   |   |   |   |   | _    |                |
| Index                                                              |       |    |     |   |   |   |    |   |   |   |   |   |   |   |   |   |   |   |   |   |   | . 5  | ახ             |

## **About This Book**

OpenGL Programmer's Reference provides reference information on the OpenGL application programming interface (API).

This publication documents the functional interface of:

- OpenGL 1.2 (first introduced in AIX 4.3.2)
- GLX 1.3 (first introduced in AIX 4.3.2)
- · GLU 1.3 (first introduced in AIX 4.3.3)

It also documents several OpenGL extensions supported on this operating system.

Applications/users should query OpenGL to determine if the extension is supported (glXQueryExtensionsString, glGetString, and gluGetString) prior to making extension specific OpenGL, GLX, or GLU calls.

Further information is also available in /usr/lpp/OpenGL/README on your installed operating system.

## Who Should Use This Book

This book is intended for programmers with C programming knowledge who want to develop 3D applications.

# **Highlighting**

The following highlighting conventions are used in this book:

Bold Identifies commands, subroutines, keywords, files,

structures, directories, and other items whose names are predefined by the system. Also identifies graphical objects such as buttons, labels, and icons that the user selects. Identifies parameters whose actual names or values are to

be supplied by the user.

Monospace Identifies examples of specific data values, examples of text similar to what you might see displayed, examples of

text similar to what you might see displayed, examples of portions of program code similar to what you might write as a programmer, messages from the system, or

information was about a strally time

information you should actually type.

## **ISO 9000**

Italics

ISO 9000 registered quality systems were used in the development and manufacturing of this product.

## **Related Publications**

The following books contain information about or related to *OpenGL Programmer's Reference*:

- OpenGL 2.1 Reference Manual
- AIX 5L Version 5.2 General Programming Concepts: Writing and Debugging Programs

# **Chapter 1. OpenGL Subroutines**

Following is a list of the basic OpenGL subroutines and the purpose of each.

Α

glAccum Operates on the accumulation buffer.
glActiveTextureARB Specifies which texture unit is active.

**glAlphaFunc** Specifies the alpha test function.

glAreTexturesResidentDetermines if textures are loaded in texture memory.glAreTexturesResidentEXTDetermines if textures are loaded in texture memory.glArrayElementRenders a vertex using the specified vertex array

element.

glArrayElementEXT Renders a vertex using the specified vertex array

element.

В

glBegin or glEnd Delimits the vertices of a primitive or group of like

primitives.

**glBindTexture glBindTextureEXT**Binds a named texture to a texturing target.

Binds a named texture to a texturing target.

glBitmapDraws a bitmap.glBlendColorSets the blend color.glBlendColorEXTSets the blend color.

glBlendEquationSpecifies the RGB color blend equation.glBlendEquationEXTSpecifies the RGB color blend equation.

**glBlendFunc** Specifies pixel arithmetic.

glBlendFuncSeparateEXT Specifies separate RGB and Alpha blend factors.

С

qlClipPlane

glColorMask

qlColor

glCallListExecutes a display list.glCallListsExecutes a list of display lists.glClearClears buffers within the viewport.

glClearAccum
glClearColor
glClearDepth
glClearIndex
glClearStencil
Specifies clear values for the accumulation buffer.
Specifies clear values for the color buffers.
Specifies the clear value for the depth buffer.
Specifies the clear value for the color index buffers.
Specifies the clear value for the stencil buffer.

glClientActiveTextureARB Specifies which texture unit is active.

glClipBoundingBoxIBM or glClipBoundingSpherelBM or De

glClipBoundingVerticesIBM

Determines whether the specified object is trivially accepted, trivially rejected, or clipped by the current set

of clipping planes.

Specifies a plane against which all geometry is clipped.

Sets the current color.

Enables and disables the writing of frame buffer color

components.

**glColorMaterial**Causes a material color to track the current color. **glColorNormalVertexSUN**Specifies a color, a normal and a vertex in one call.

glColorPointerDefines an array of colors.glColorPointerEXTDefines an array of colors.glColorPointerListIBMDefines a list of color arrays.

**glColorSubTable**Defines a contiguous subset of a color lookup table.

**glColorTable**Defines a color lookup table.

glColorTableParameter Specifies attributes to be used when loading a color

table.

glColorVertexSUN Specifies a color and a vertex in one call.

© Copyright IBM Corp. 1994, 2002

glCopyColorSubTable Loads a subset of a color lookup table from the current GL READ BUFFER. qlCopyColorTable Load a color lookup table from the current GL\_READ\_BUFFER. glCopyPixels Copies pixels in the frame buffer. glCopyTexImage1D Defines a one-dimensional (1D) texture image. glCopyTexImage2D Defines a two-dimensional (2D) texture image. glCopyTexSubImage1D Copies a one-dimensional (1D) texture subimage. glCopyTexSubImage2D Copies a two-dimensional (2D) texture subimage. glCopyTexSubImage3D Copies a three-dimensional (3D) texture subimage. glCopyTexSubImage3DEXT Copies a three-dimensional (3D) texture subimage. Specifies whether frontfacing or backfacing facets may qlCullFace be culled. ח **glDeleteLists** Deletes a contiguous group of display lists. glDeleteTextures Deletes named textures. glDeleteTexturesEXT Deletes named textures. glDepthFunc Specifies the function used for depth buffer comparisons. glDepthMask Enables or disables writing into the depth buffer. glDepthRange Specifies the mapping of z values from normalized device coordinates to window coordinates. glDisable Tests whether a capability is enabled. qlDisableClientState Disables an array. **glDrawArrays** Renders primitives from array data. glDrawArraysEXT Renders primitives from array data. glDrawBuffer Specifies which color buffers are to be used for drawing. glDrawElements Renders primitives from array data. **glDrawPixels** Writes a block of pixels to the frame buffer. glDrawRangeElements Renders primitives from array data. Ε glEdgeFlag Marks edges as either boundary or nonboundary. glEdgeFlagPointer Defines an array of edge flags. alEdgeFlagPointerEXT Defines an array of edge flags. glEdgeFlagPointerListIBM Defines a list of edge flag arrays. glEnable or glDisable Tests whether a capability is enabled. glEnableClientState orglDisableClientState Enables or disables an array. qlEnd Delimits the vertices of a primitive or group of like primitives. glEvalCoord Evaluates enabled one-dimensional (1D) and two-dimensional (2D) maps. Computes a one-dimensional (1D) or two-dimensional glEvalMesh (2D) grid of points or lines. qlEvalPoint Generates and evaluates a single point in a mesh. glFeedbackBuffer Controls the feedback mode. Blocks until all GL execution is complete. qlFinish qlFlush Forces the running of GL subroutines in finite time. glFog Specifies fog parameters. qlFoqCoordEXT Specifies a Fog Coordinate. glFogCoordPointerEXT Specifies an array of fog coordinates. glFogCoordPointerListIBM Defines a list of arrays of fog coordinates. glFrontFace Defines frontfacing and backfacing polygons.

glFrustum Multiplies the current matrix by a perspective matrix. G qlGenLists Generates a contiguous set of empty display lists. qlGenTextures Generate texture names. glGenTexturesEXT Generates texture names. glGet Returns the value or values of a selected parameter. qlGetClipPlane Returns the coefficients of the clipping plane. qlGetColorTable Returns a color lookup table to the user. qlGetColorTableParameter Returns attributes used when loading a color table. glGetError Returns error information. glGetLight Returns light source parameter values. glGetMap Returns evaluator parameters. qlGetMaterial Returns material parameters. glGetPixelMap Returns the specified pixel map. qlGetPointerv Returns the address of the specified pointer. Returns the address of a vertex data array. glGetPointervEXT glGetPolygonStipple Returns the polygonstipple pattern. glGetString Returns a string describing the current GL connection. glGetTexEnv Returns texture environment parameters. glGetTexGen Returns texture coordinate generation parameters. glGetTexImage Returns a texture image. glGetTexLevelParameter Returns texture parameter levels for a specific level of glGetTexParameter Returns texture parameter values. н glHint Specifies implementation-specific hints. glindex Sets the current color index. glIndexMask Controls the writing of individual bits in the color index buffers. alIndexPointer Defines an array of color indexes. glIndexPointerEXT Defines an array of color indexes. glIndexPointerListIBM Defines a list of color index arrays. Initializes the name stack. glInitNames Simultaneously specifies and enables several glinterleavedArrays interleaved arrays. glisEnabled Tests whether a capability is enabled. gllsList Tests for display list existence. **glisTexture** Determines if a name corresponds to a texture. gllsTextureEXT Determines if a name corresponds to a texture. 1 alLiaht Sets light source parameters. glLightModel Sets the lighting model parameters. glLineStipple Specifies the line stipple pattern. glLineWidth Specifies the width of rasterized lines. glListBase Sets the display-list base for the glCallLists subroutine. glLoadIdentity Replaces the current matrix with the identity matrix. glLoadMatrix Replaces the current matrix with an arbitrary matrix. glLoadName Loads a name onto the name stack. glLoadNamedMatrixIBM Loads a pre-defined matrix into the top of the named matrix stack.

glLoadTransposeMatrixARB

glLockArraysEXT glLogicOp

M

glMap1 glMap2 glMapGrid

glMaterial glMatrixMode

glMultiDrawArraysEXT glMultiDrawElementsEXT glMultiModeDrawArraysIBM

glMultiModeDrawElementsIBM

glMultiTexCoordARB glMultMatrix

glMultTransposeMatrixARB

N

glNewList glNormal glNormalPointer glNormalPointerEXT glNormalPointerListIBM glNormalVertexSUN

0

glOrtho

P

glPassThrough
glPixelMap
glPixelStore
glPixelTransfer
glPixelZoom
glPointSize
glPolygonMode
glPolygonOffset
glPolygonOffset
glPolygonStipple
glPrioritizeTextures
glPrioritizeTexturesEXT
glPushAttrib or glPopAttrib

glPushClientAttrib or glPopClientAttrib

glPushMatrix or glPopMatrix glPushName or glPopName

R

glRasterPos glReadBuffer Loads a matrix in row-major order, rather than

column-major order.

Locks the currently enabled vertex arrays. Specifies a logical pixel operation for color index

rendering.

Defines a one-dimensional (1D) evaluator. Defines a two-dimensional (2D) evaluator.

Defines a one-dimensional (1D) or two-dimensional (2D)

mesh.

Specifies material parameters for the lighting model.

Specifies the current matrix.

Renders multiple primitives from array data. Renders multiple primitives from array data.

Renders primitives of multiple primitive types from array

data.

Renders primitives of multiple primitive types from array

data.

Sets the current texture coordinates.

Multiplies the current matrix by an arbitrary matrix. Multiplies the current matrix by a matrix specified in row-major order, rather than column-major order.

Creates or replaces a display list. Sets the current normal vector. Defines an array of normals. Defines an array of normals. Defines a list of normal arrays.

Specifies a normal and a vertex in one call.

Multiplies the current matrix by an orthographic matrix.

Places a marker in the feedback buffer.

Sets up pixel transfer maps.
Sets pixel storage modes.
Sets pixel transfer modes.
Specifies the pixel zoom factors.

Specifies the diameter of rasterized points. Selects a polygon rasterization mode.

Sets the scale and bias used to calculate depth values. Sets the scale and bias used to calculate z values.

Sets the polygon stippling pattern.
Sets texture residence priority.
Sets texture residence priority.
Pushes and pops the attribute stack.
Pushes and pops the attribute stack.
Pushes and pops the current matrix stack.

Pushes and pops the name stack.

Specifies the raster position for pixel operations.

Selects a color buffer source for pixels.

glReadPixels Reads a block of pixels from the frame buffer. glRect Draws a rectangle. qlRenderMode Sets rasterization mode. Multiplies the current matrix by a rotation matrix. glRotate S glScale Multiplies the current matrix by a general scaling matrix. qlScissor Defines the scissor box. glSecondaryColorEXT Specifies an RGB color used by the Color Sum stage. glSecondaryColorPointerEXT Specifies an array of secondary colors. glSecondaryColorPointerListlBM Defines a list of arrays of secondary colors. Establishes a buffer for selection mode values. qlSelectBuffer glShadeModel Selects flat or smooth shading. qlStencilFunc Sets function and reference values for stencil testing. glStencilMask Controls the writing of individual bits in the stencil gIStencilOp Sets stencil test actions. т glTexCoord Sets the current texture coordinates. glTexCoordColorNormalVertexSUN Specifies a texture coordinate, a color, a normal and a vertex in one call. glTexCoordColorVertexSUN Specifies a texture coordinate, a color, and a vertex in one call. glTexCoordNormalVertexSUN Specifies a texture coordinate, a normal and a vertex in one call. glTexCoordPointer Defines an array of texture coordinates. qlTexCoordPointerEXT Defines an array of texture coordinates. qlTexCoordPointerListIBM Defines a list of texture coordinate arrays. qlTexCoordVertexSUN Specifies a texture coordinate and a vertex in one call. glTexEnv Sets texture environment parameters. glTexGen Controls the generation of texture coordinates. glTexImage1D Specifies a one-dimensional (1D) texture image. glTexImage2D Specifies a two-dimensional (2D) texture image. glTexImage3D Specifies a three-dimensional (3D) texture image. glTexImage3DEXT Specifies a three-dimensional (3D) texture image. glTexParameter Sets texture parameters. glTexSubImage1D Specifies a one-dimensional (1D) texture subimage. glTexSubImage1DEXT Specifies a one-dimensional (1D) texture subimage. glTexSubImage2D Specifies a two-dimensional (2D) texture subimage. glTexSubImage2DEXT Specifies a two-dimensional (2D) texture subimage. glTexSubImage3D Specifies a three-dimensional (3D) texture subimage. glTexSubImage3DEXT Specifies a three-dimensional (3D) texture subimage. glTranslate Multiplies the current matrix by a translation matrix. glUnLockArraysEXT Unlocks the currently enabled vertex arrays. **qlVertex** Specifies a vertex. glVertexPointer Defines an array of vertex data.

qlVertexPointerEXT

glVisibilityBufferIBM

qlViewport

glVertexPointerListIBM

5

Specifies the array in which visibility calculation results

Defines an array of vertex data.

Defines a list of vertex arrays.

Sets the viewport.

are stored.

# glAccum Subroutine

## **Purpose**

Operates on the accumulation buffer.

# Library

OpenGL C bindings library: libGL.a

# **C** Syntax

# **Description**

The accumulation buffer is an extended-range color buffer. Images are not rendered into it. Rather, images rendered into one of the color buffers are added to the contents of the accumulation buffer after rendering. Effects such as antialiasing (of points, lines, and polygons), motion-blur, and depth of field can be created by accumulating images generated with different transformation matrices.

Each pixel in the accumulation buffer consists of red, green, blue, and alpha (RGBA) values. The number of bits per component in the accumulation buffer depends on the implementation. You can examine this number by calling glGetInteger four times, with arguments GL\_ACCUM\_RED\_BITS, GL\_ACCUM\_BLUE\_BITS, and GL\_ACCUM\_ALPHA\_BITS, respectively. (See the glGet subroutine for more information on glGetInteger.) Regardless of the number of bits per component, however, the range of values stored by each component is [-1,1]. The accumulation buffer pixels are mapped 1-to-1 with frame buffer pixels.

The **glAccum** subroutine operates on the accumulation buffer. The first argument, *Operation*, is a symbolic constant that selects an accumulation buffer operation. The second argument, *Value*, is a floating-point value to be used in that operation. Five operations are specified: **GL\_LOAD**, **GL\_ACCUM**, **GL\_ADD**, **GL MULT**, and **GL RETURN**.

All accumulation buffer operations are limited to the area of the current scissor box and are applied identically to the RGBA components of each pixel. The contents of an accumulation buffer pixel component are undefined if the **glAccum** operation results in a value outside the range [-1,1].

The operations are:

| GL_ACCUM | Obtains RGBA values from the buffer currently selected for reading. (See glReadBuffer.) Each         |
|----------|----------------------------------------------------------------------------------------------------|
|          | component value is divided by 2n-1, where n is the number of bits allocated to each color            |
|          | component in the currently selected buffer. The result is a floating-point value in the range [0,1], |
|          | which is multiplied by value and added to the corresponding pixel component in the accumulation      |
|          | buffer, thereby updating the accumulation buffer.                                                    |
| GL_LOAD  | Functions similarly to GL_ACCUM, except that the current value in the accumulation buffer is not     |
|          | used in the calculation of the new value. That is, the RGBA values from the currently selected       |
|          | buffer are divided by 2n-1, multiplied by Value, and then stored in the corresponding accumulation   |
|          | buffer cell, overwriting the current value.                                                          |
| GL_ADD   | Adds Value to each R, G, B, and A in the accumulation buffer.                                        |
| GL_MULT  | Multiplies each RGBA in the accumulation buffer by Value and returns the scaled component to its     |
|          | corresponding accumulation buffer location.                                                          |

Transfers accumulation buffer values to the color buffer or buffers currently selected for writing. GL\_RETURN

Each RGBA component is multiplied by Value, then multiplied by 2n-1, clamped to the range [0, 2n-1] and stored in the corresponding display buffer cell. The only fragment operations that are

applied to this transfer are pixel ownership, scissor, dithering, and color writemasks.

The accumulation buffer is cleared by specifying R, G, B, A values to set it to with the glClearAccum directive, and then issuing a **glClear** subroutine with the accumulation buffer enabled.

## **Parameters**

Specifies the accumulation buffer operation. Symbolic constants GL LOAD, GL ACCUM, Operation

GL\_MULT, GL\_ADD, and GL\_RETURN are accepted.

Value Specifies a floating-point value used in the accumulation buffer operation. The Operation parameter

determines how Value is used.

#### **Notes**

All **glAccum** operations update only those pixels within the current scissor box.

### **Errors**

**GL\_INVALID\_ENUM** Operation is set to an unaccepted value.

GL INVALID OPERATION There is no accumulation buffer.

GL\_INVALID\_OPERATION The glAccum subroutine is called between a call to glBegin and the

corresponding call to glEnd.

## **Associated Gets**

Associated gets for the glAccum subroutine are as follows. (See the glGet subroutine for more information.)

glGet with argument GL\_ACCUM\_RED\_BITS

glGet with argument GL ACCUM GREEN BITS

glGet with argument GL\_ACCUM\_BLUE\_BITS

glGet with argument GL ACCUM ALPHA BITS.

#### **Files**

/usr/include/GL/gl.h Contains C language constants, variable type definitions, and ANSI function

prototypes for OpenGL.

## **Related Information**

The glBegin or glEnd subroutine, glBlendFunc subroutine, glClear subroutine, glClearAccum subroutine, glCopyPixels subroutine, glLogicOp subroutine, glPixelStore subroutine, glPixelTransfer subroutine, glReadBuffer subroutine, glReadPixels subroutine, glScissor subroutine, glStencilOp subroutine.

# glActiveTextureARB Subroutine

## **Purpose**

Specify which texture unit is active.

## Library

OpenGL C bindings library: (libGL.a)

## C Syntax

void glActiveTextureARB(GLenum texture)

# **Description**

**glActiveTextureARB** selects which texture unit subsequent texture state calls will affect. The number of texture units an implementation supports is implementation dependent, but must be at least two. The texture parameter must be one of **GL\_TEXTUREi\_ARB**, where  $0 \le i \le n$ 

GL\_MAX\_TEXTURE\_UNITS\_ARB. The initial value is GL\_TEXTURE0\_ARB.

## **Parameters**

texture specifies which texture unit to make active.

#### **Notes**

Vertex arrays are client-side GL resources, which are selected by the **glClientActiveTextureARB** routine.

If the **GL\_ARB\_multitexture** extension is NOT present, then the number of texture units supported by the implementation is one, not two, as described above.

The following OpenGL subroutines will be routed to different texture units based on this call:

- glEnable (GL\_TEXTURE\_GEN\_\*)
- glDisable (GL\_TEXTURE\_GEN\_\*)
- glTexGen\*
- glTexEnv\*
- glTexImage\*
- glTexSubImage\*
- glCopyTexImage\*
- glCopyTexSubImage\*
- glBindTexture

#### **Errors**

**GL\_INVALID\_OPERATION** 

is generated if texture is not one of the accepted values.

#### **Files**

/usr/include/GL/gl.h

Contains C language constants, variable type definitions, and ANSI function prototypes for OpenGL.

## **Related Information**

The glEnableClientState or glDisableClientState subroutine, the glMultiTexCoordARB subroutine, the glTexCoordPointer.

## glAlphaFunc Subroutine

## **Purpose**

Specifies the alpha test function.

# Library

OpenGL C bindings library: libGL.a

# **C** Syntax

## **Description**

The alpha test discards fragments conditional on the outcome of a comparison between the incoming fragment's alpha value and a constant reference value. The **glAlphaFunc** subroutine specifies the reference and comparison function. The comparison is performed only if alpha testing is enabled. (See **glEnable or glDisable** of **GL\_ALPHA\_TEST**.)

The *Function* and *Reference* parameters specify the conditions under which the pixel is drawn. The incoming alpha value is compared to the *Reference* parameter using the function specified by *Function*. If the comparison passes, the incoming fragment is drawn, conditional on subsequent stencil and depth-buffer tests. If the comparison fails, no change is made to the frame buffer at that pixel location.

The comparison functions are:

GL\_NEVER Never passes.

**GL\_LESS** Passes if the incoming alpha value is less than the reference value. **GL\_EQUAL** Passes if the incoming alpha value is equal to the reference value.

GL\_LEQUAL
 GL\_GREATER
 GL\_NOTEQUAL
 Passes if the incoming alpha value is less than or equal to the reference value.
 Passes if the incoming alpha value is greater than the reference value.
 Passes if the incoming alpha value is not equal to the reference value.

**GL\_GEQUAL** Passes if the incoming alpha value is greater than or equal to the reference value.

**GL\_ALWAYS** Always passes.

The **glAlphaFunc** subroutine operates on all pixel write operations, including those resulting from the scan conversion of points, lines, polygons, and bitmaps, and those resulting from pixel draw and copy operations. The **glAlphaFunc** subroutine does not affect screen clear operations.

## **Parameters**

Function Specifies the alpha comparison function. Symbolic constants GL NEVER, GL LESS, GL EQUAL,

GL\_LEQUAL, GL\_GREATER, GL\_NOTEQUAL, GL\_GEQUAL, and GL\_ALWAYS are accepted.

The default function is **GL\_ALWAYS**.

Reference Specifies the reference value to which incoming alpha values are compared. This value is clamped

to the range 0 (zero) through 1 (one), where 0 represents the lowest possible alpha value, and 1

the highest possible value. The default reference is 0.

#### **Notes**

Alpha testing is done only in RGBA mode.

## **Errors**

GL\_INVALID\_ENUM Function is set to an unaccepted value.

**GL INVALID OPERATION** The glAlphaFunc subroutine is called between a call to glBegin and the

corresponding call to glEnd.

## **Associated Gets**

Associated gets for the glAlphaFunc subroutine are as follows. (See the glGet subroutine for more information.)

glGet with argument GL\_ALPHA\_TEST\_FUNC

glGet with argument GL\_ALPHA\_TEST\_REF

glisEnabled with argument GL\_ALPHA\_TEST.

## **Files**

/usr/include/GL/ql.h Contains C language constants, variable type definitions, and ANSI function

prototypes for OpenGL.

## **Related Information**

The glBegin or glEnd subroutine, glBlendFunc subroutine, glClear subroutine, glDepthfunc subroutine, glEnable or glDisable subroutine, glStencilFunc subroutine.

# glAreTexturesResident Subroutine

# **Purpose**

Determines if textures are loaded in texture memory.

# Library

OpenGL C bindings library: libGL.a

# C Syntax

```
GLboolean glAreTexturesResident(GLsizei n,
      const GLuint * textures,
      GLboolean * residences)
```

# **Description**

On machines with a limited amount of texture memory, OpenGL establishes a "working set" of textures that are resident in texture memory. These textures may be bound to a texture target much more efficiently than textures that are not resident.

The **glAreTexturesResident** subroutine queries the texture residence status of the *n* textures named by the elements of textures. If all the named textures are resident, glAreTexturesResident returns GL TRUE and the contents of residences are undisturbed. If not all the named textures are resident.

**glAreTexturesResident** returns **GL\_FALSE** and detailed status is returned in the *n* elements of *residences*. If an element of *residences* is **GL\_TRUE**, then the texture named by the corresponding element of *textures* is resident.

The residence status of a single bound texture may also be queried by calling **glGetTexParameter** with the target argument set to the target to which the texture is bound, and the parameter name argument set to **GL\_TEXTURE\_RESIDENT**. This is the only way that the residence status of a default texture can be queried.

The **glAreTexturesResident** subroutine is not included in display lists.

## **Parameters**

*n* Specifies the number of textures to be queried.

textures Specifies an array containing the names of the textures to be queried.

residences Specifies an array in which the texture residence status is returned. The residence status of a

texture named by an element of textures is returned in the corresponding element of residences.

## **Notes**

The glAreTexturesResident subroutine is available only if the GL version is 1.1 or greater.

The **glAreTexturesResident** subroutine returns the residency status of the textures at the time of invocation. It does not guarantee that the textures will remain resident at any other time.

If textures live in virtual memory (there is no texture memory) they are considered always resident.

## **Errors**

**GL INVALID VALUE** is generated if *n* is negative.

**GL\_INVALID\_VALUE** is generated if any element in textures is zero or does not name a texture. In that case, the function returns **GL\_FALSE** and the contents of residences is indeterminate.

**GL\_INVALID\_OPERATION** is generated if **glAreTexturesResident** is executed between the execution of **glBegin** and the corresponding execution of **glEnd**.

#### Associated Gets

**glGetTexParameter** with parameter name **GL\_TEXTURE\_RESIDENT** retrieves the residence status of a currently-bound texture.

#### Related Information

The **glBindTexture** subroutine, **glPrioritizeTextures** subroutine, **glTexImage1D** subroutine, **glTexParameter** subroutine.

# glAreTexturesResidentEXT Subroutine

## **Purpose**

Renders a vertex using the specified vertex array element.

# Library

OpenGL C bindings library: libGL.a

# **C** Syntax

```
GLboolean glAreTexturesResidentEXT(GLsizei n,
     const GLuint * textures,
    GLboolean
               * residences)
```

## **Description**

On machines with a limited amount of texture memory, OpenGL establishes a "working set" of textures that are resident in texture memory. These textures may be bound to a texture target much more efficiently than textures that are not resident.

The **qlAreTexturesResidentEXT** subroutine queries the texture residence status of the *n* textures named by the elements of textures. If all the named textures are resident, glAreTexturesResidentEXT returns GL\_TRUE and the contents of residences are undisturbed. If not all the named textures are resident, glAreTexturesResidentEXT returns GL\_FALSE and detailed status is returned in the n elements of residences. If an element of residences is **GL TRUE**, then the texture named by the corresponding element of textures is resident.

The residence status of a single bound texture may also be queried by calling glGetTexParameter with the target argument set to the target to which the texture is bound, and the parameter name argument set to GL TEXTURE RESIDENT EXT. This is the only way that the residence status of a default texture can be gueried.

The **glAreTexturesResidentEXT** subroutine is not included in display lists.

## **Parameters**

Specifies the number of textures to be gueried.

textures Specifies an array containing the names of the textures to be gueried.

residences Specifies an array in which the texture residence status is returned. The residence status of a texture named by an element of textures is returned in the corresponding element of residences.

#### **Notes**

The **qlAreTexturesResidentEXT** subroutine is part of the **EXT texture object** extension, not part of the core GL command set. If GL EXT texture object is included in the string returned by glGetString (when called with argument **GL EXTENSIONS**), extension **EXT texture object** is supported by the connection.

#### **Errors**

**GL INVALID VALUE** is generated if *n* is negative.

**GL INVALID VALUE** is generated if any element in *textures* is zero or does not name a texture.

GL\_INVALID\_OPERATION is generated if glAreTexturesResidentEXT is executed between the execution of glBegin and the corresponding execution of glEnd.

#### **Associated Gets**

glGetTexParameter with parameter name GL\_TEXTURE\_RESIDENT\_EXT retrieves the residence status of a currently-bound texture.

#### **Files**

/usr/include/GL/glext.h

Contains extensions to C language constants, variable type definitions, and ANSI function prototypes for OpenGL.

## **Related Information**

The glBindTextureEXT subroutine, glPrioritizeTexturesEXT subroutine, glTexlmage1D subroutine, glTexlmage2D subroutine, glTexParameter subroutine.

## glArrayElement Subroutine

## **Purpose**

Renders a vertex using the specified vertex array element.

## Library

OpenGL C bindings library: libGL.a

# **C** Syntax

void glArrayElement(GLint i)

# **Description**

The glArrayElement commands are used within glBegin/glEnd pairs to specify vertex and attribute data for point, line, and polygon primitives. If GL\_VERTEX\_ARRAY is enabled when glArrayElement is called, a single vertex is drawn, using vertex and attribute data taken from location i of the enabled arrays. If GL\_VERTEX\_ARRAY is not enabled, no drawing occurs but the attributes corresponding to the enabled arrays are modified.

Use **glArrayElement** to construct primitives by indexing vertex data, rather than by streaming through arrays of data in first-to-last order. Because each call specifies only a single vertex, it is possible to explicitly specify per- primitive attributes, such as a single normal per individual triangle.

Changes made to array data between the execution of **glBegin** and the corresponding execution of **glEnd** may affect calls to **glArrayElement** that are made within the same glBegin/glEnd period in non-sequential ways. That is, a call to **glArrayElement** that precedes a change to array data may access the changed data, and a call that follows a change to array data may access original data.

## **Parameters**

i Specifies an index into the enabled vertex data arrays.

#### **Notes**

The **glArrayElement** subroutine is available only if the GL version is 1.1 or greater.

The **glArrayElement** subroutine is included in display lists. If **glArrayElement** is entered into a display list, the necessary array data (determined by the array pointers and enables) is also entered into the display list. Because the array pointers and enables are client side state, their values affect display lists when the lists are created, not when the lists are executed.

## **Related Information**

The glClientActiveTextureARB subroutine, glColorPointer subroutine, glDrawArrays subroutine, glEdgeFlagPointer subroutine, glGetPointerv subroutine, glIndexPointer subroutine, glInterleavedArrays subroutine, glNormalPointer subroutine, glTexCoordPointer subroutine, glVertexPointer subroutine.

# glArrayElementEXT Subroutine

## **Purpose**

Specifies the array elements used to render a vertex.

## Library

OpenGL C bindings library: libGL.a

# C Syntax

void glArrayElementEXT(GLint i)

# **Description**

The glArrayElementEXT commands are used within glBegin/glEnd pairs to specify vertex and attribute data for point, line and polygon primitives. When **glArrayElementEXT** is called, a single vertex is drawn, using vertex and attribute data taken from location i of the enabled arrays.

Use glArrayElementEXT to construct primitives by indexing vertex data, rather than by streaming through arrays of data in first-to-last order. Because each call specifies only a single vertex, it is possible to explicitly specify perprimitive attributes, such as a single normal per individual triangle.

## **Parameters**

Specifies an index in the enabled arrays.

## **Notes**

The glArrayElementEXT subroutine may be included in display lists. If glArrayElementEXT is entered into a display list, the necessary array data (determined by the array pointers and enables) is also entered into the display list. Because the array pointers and enables are client side state, their values affect display lists when the lists are created, not when the lists are executed.

Static array data may be read and cached by the implementation at any time. If static array elements are modified and the arrays are not respecified, the results of any subsequent calls to glArrayElementEXT are undefined.

The glArrayElementEXT subroutine executes even if GL VERTEX ARRAY EXT is not enabled. No drawing occurs in this case, but the attributes corresponding to enabled arrays are modified.

Although it is not an error to respecify an array between the execution of glBegin and the corresponding execution of **glEnd**, the result of such respecification is undefined.

The glArrayElementEXT subroutine is part of the \_extname(EXT\_vertex\_array) extension, not part of the core GL command set. If \_extstring(EXT\_vertex\_array) is included in the string returned by glGetString, when called with argument **GL\_EXTENSIONS**, extension \_extname(EXT\_vertex\_array) is supported.

## File

/usr/include/GL/glext.h

Contains extensions to C language constants, variable type definitions, and ANSI function prototypes for OpenGL.

## **Related Information**

The glClientActiveTextureARB subroutine, glColorPointerEXT subroutine, glDrawArraysEXT subroutine, glEdgeFlagPointerEXT subroutine, glGetPointervEXT subroutine, glIndexPointerEXT subroutine, glInterleavedArrays subrou glNormalPointerEXT subroutine, glTexCoordPointerEXT subroutine, glVertexPointerEXT subroutine.

## glBegin or glEnd Subroutine

## **Purpose**

Delimits the vertices of a primitive or group of like primitives.

# Library

OpenGL C bindings library: libGL.a

# **C** Syntax

void glBegin(GLenum mode)
void glEnd(void)

# **Description**

The **glBegin** and **glEnd** subroutines delimit the vertices that define a primitive or group of like primitives. The **glBegin** subroutine accepts a single argument that specifies which of 10 ways the vertices will be interpreted. Taking *n* as an integer count starting at 1 (one), and *N* as the total number of vertices specified, the interpretations are:

| GL_POINTS | Treats each vertex as a single point. Vertex $n$ defines point $n$ . $N$ points are drawn. |
|-----------|--------------------------------------------------------------------------------------------|
| GL_LINES  | Treats each pair of vertices as an independent line segment. Vertices $2n-1$ and $2n$      |

define line n. N/2 lines are drawn.

GL LINE STRIP Draws a connected group of line segments from the first vertex to the last. Vertices

n and n+1 define line n. N-1 lines are drawn.

**GL\_LINE\_LOOP** Draws a connected group of line segments from the first vertex to the last, then

back to the first. Vertices n and n+1 define line n. The last line, however, is defined

by vertices N and 1. N lines are drawn.

**GL\_TRIANGLES** Treats each triplet of vertices as an independent triangle. Vertices 3*n*-2, 3*n*-1, and

3n define triangle n. N/3 triangles are drawn.

**GL\_TRIANGLE\_STRIP** Draws a connected group of triangles. One triangle is defined for each vertex

presented after the first two vertices. For odd n, vertices n, n+1, and n+2 define triangle n. For even n, vertices n+1, n, and n+2 define triangle n. n+2 triangles are

drawn.

**GL\_TRIANGLE\_FAN** Draws a connected group of triangles. One triangle is defined for each vertex

presented after the first two vertices. Vertices 1, n+1, and n+2 define triangle n. N-2

triangles are drawn.

**GL QUADS** Treats each group of four vertices as an independent quadrilateral. Vertices 4*n*-3,

4*n*-2, 4*n*-1, and 4*n* define quadrilateral *n*. *N*/4 quadrilaterals are drawn.

**GL\_QUAD\_STRIP** Draws a connected group of quadrilaterals. One quadrilateral is defined for each

pair of vertices presented after the first pair. Vertices 2n-1, 2n, 2n+2, and 2n+1 define quadrilateral n. N/2-1 quadrilaterals are drawn. Note that the order in which vertices are used to construct a quadrilateral from strip data is different from that

used with independent data.

**GL\_POLYGON** Draws a single, convex polygon. Vertices 1 through *N* define this polygon.

Only a subset of GL subroutines can be used between the glBegin and glEnd subroutines. The subroutines are: glVertex, glColor, glIndex, glNormal, glTexCoord, glEvalCoord, glEvalPoint, glMaterial, and glEdgeFlag. Also, it is acceptable to use glCallList or glCallLists to execute display lists

that include only the preceding subroutines. If any other GL subroutine is called between the glBegin and **glEnd** subroutines, the error flag is set and the subroutine is ignored.

Regardless of the value chosen for mode, there is no limit to the number of vertices that can be defined between the glBegin and glEnd subroutines. Lines, triangles, quadrilaterals, and polygons that are incompletely specified are not drawn. Incomplete specification results when either too few vertices are provided to specify even a single primitive or when an incorrect multiple of vertices is specified. The incomplete primitive is ignored; the rest are drawn.

The minimum specification of vertices for each primitive is as follows: 1 for a point, 2 for a line, 3 for a triangle, 4 for a quadrilateral, and 3 for a polygon. Modes that require a certain multiple of vertices are: GL LINES (2), GL TRIANGLES (3), GL QUADS (4), and GL QUAD STRIP (2).

## **Parameters**

mode

Specifies the primitive or primitives that will be created from vertices presented between qlBeqin and the subsequent glEnd. Ten symbolic constants are accepted: GL POINTS, GL LINES, GL LINE STRIP, GL LINE LOOP, GL TRIANGLES, GL TRIANGLE STRIP, GL TRIANGLE FAN, GL QUADS, GL QUAD STRIP, and GL POLYGON.

## **Errors**

INVALID\_ENUM Indicates that mode is set to an unaccepted value.

**GL\_INVALID\_OPERATION** Indicates that a subroutine other than glVertex, glColor, glIndex, glNormal,

glTexCoord, glEvalCoord, glEvalPoint, glMaterial, glEdgeFlag, glCallList, or glCallLists subroutine is called between glBegin and the corresponding

glEnd.

**GL\_INVALID\_OPERATION** Indicates that **glEnd** is called before the corresponding **glBegin** is called.

#### **Files**

/usr/include/GL/gl.h Contains C language constants, variable type definitions, and ANSI function

prototypes for OpenGL.

## **Related Information**

The glArrayElement subroutine, glArrayElementEXT subroutine, glColor subroutine, glCallList subroutine, glCallLists subroutine, glEdgeFlag subroutine, glEvalCoord subroutine, glEvalPoint subroutine, glIndex subroutine, glMaterial subroutine, glNormal subroutine, glTexCoord subroutine, glVertex subroutine.

# glBindTexture Subroutine

# **Purpose**

Binds a named texture to a texturing target.

# Library

OpenGL C bindings library: libGL.a

# C Syntax

void glBindTexture(GLenum target, **GLuint** *texture*)

## **Description**

The **glBindTexture** subroutine lets you create or use a named texture. Calling **glBindTexture** with *target* set to **GL\_TEXTURE\_1D**, **GL\_TEXTURE\_2D**, **GL\_TEXTURE\_3D**, or **GL\_TEXTURE\_3D\_EXT** and *texture* set to the name of the new texture binds the texture name to the target. When a texture is bound to a target, the previous binding for that target is automatically broken.

Texture names are unsigned integers. The value zero is reserved to represent the default texture for each texture target. Texture names and the corresponding texture contents are local to the shared display-list space (see glXCreateContext) of the current GL rendering context; two rendering contexts share texture names only if they also share display lists.

You can use **glGenTextures** to generate a set of new texture names.

When a texture is first bound, it assumes the dimensionality of its target: A texture first bound to **GL\_TEXTURE\_1D** becomes one-dimensional (1D), a texture first bound to **GL\_TEXTURE\_2D** becomes two-dimensional (2D), a texture first bound to **GL\_TEXTURE\_3D** becomes three-dimensional (3D), a texture first bound to **GL\_TEXTURE\_3D\_EXT** becomes three-dimensional (3D). The state of a (1D) texture immediately after it is first bound is equivalent to the state of the default **GL\_TEXTURE\_1D** at GL initialization, and similarly for 2D and 3D textures.

While a texture is bound, GL operations on the target to which it is bound affect the bound texture, and queries of the target to which it is bound return state from the bound texture. If texture mapping of the dimensionality of the target to which a texture is bound is active, the bound texture is used. In effect, the texture targets become aliases for the textures currently bound to them, and the texture name zero refers to the default textures that were bound to them at initialization.

A texture binding created with **glBindTexture** remains active until a different texture is bound to the same target, or until the bound texture is deleted with **glDeleteTextures**.

Once created, a named texture may be rebound to the target of the matching dimensionality as often as needed. It is usually much faster to use **glBindTexture** to bind an existing named texture to one of the texture targets than it is to reload the texture image using **glTexImage1D** or **glTexImage2D**. For additional control over performance, use **glPrioritizeTextures**.

The **glBindTexture** subroutine is included in display lists.

## **Parameters**

target Specifies the target to which the texture is bound. Must be either GL\_TEXTURE\_1D,

GL\_TEXTURE\_2D, GL\_TEXTURE\_3D, or GL\_TEXTURE\_3D\_EXT (EXT\_texture3D).

texture Specifies the name of a texture.

#### **Errors**

**GL\_INVALID\_ENUM** is generated if *target* is not one of the allowable values.

**GL\_INVALID\_OPERATION** is generated if *texture* has a dimensionality which doesn't match that of *target*.

**GL\_INVALID\_OPERATION** is generated if **glBindTexture** is executed between the execution of **glBegin** and the corresponding execution of **glEnd**.

#### **Associated Gets**

glGet with argument GL\_TEXTURE\_1D\_BINDING

glGet with argument GL\_TEXTURE\_2D\_BINDING

glGet with argument GL\_TEXTURE\_3D\_BINDING

glGet with argument GL\_TEXTURE\_3D\_BINDING\_EXT

## **Related Information**

The qlAreTexturesResident subroutine, qlDeleteTextures subroutine, qlGenTextures subroutine, qlGet subroutine, glGetTexParameter subroutine, glIsTexture subroutine, glPrioritizeTextures subroutine, glTexImage1D subroutine, glTexImage2D subroutine, glTexImage3DEXT subroutine, glTexParameter subroutine.

## glBindTextureEXT Subroutine

## **Purpose**

Binds a named texture to a texturing target.

## Library

OpenGL C bindings library: libGL.a

## C Syntax

void glBindTextureEXT(GLenum target, **GLuint** *texture*)

# **Description**

qlBindTextureEXT is part of the EXT texture object extension. This extension makes it possible to use named 1-, 2-dimensional textures in addition to the usual OpenGL texture targets designated by GL\_TEXTURE\_1D, GL\_TEXTURE\_2D, GL\_TEXTURE\_3D\_EXT, etc.

Texture names are unsigned integers. The value zero is reserved to represent the default texture for each texture target. Texture names and the corresponding texture contents are local to the shared display-list space (see gIXCreateContext) of the current OpenGL rendering context; two rendering contexts will share texture names only if they also share display lists.

To create a named texture, simply bind a previously-unused texture name to one of the texture targets listed above. This can be accomplished by calling glBindTextureEXT with target set to the appropriate texture target, and texture set to the name of the new texture. When a texture is bound to a target, the previous binding for that target is automatically broken.

Note that **glGenTexturesEXT** may be used to generate a set of fresh texture names.

When a texture is first bound, it assumes the dimensionality of its target: A texture first bound to GL TEXTURE 1D becomes one-dimensional (1D), a texture first bound to GL TEXTURE 2D becomes two-dimensional (2D), a texture first bound to GL\_TEXTURE\_3D\_EXT becomes three-dimensional (3D). The state of a (1D) texture immediately after it is first bound is equivalent to the state of the default GL\_TEXTURE\_1D at GL initialization, and similarly for 2D and 3D textures.

While a texture is bound, GL operations on the target towhich it is bound affect the bound texture, and queries of the target to which it is bound return state from the bound texture. If texture mapping of the dimensionality of the target to which a texture is bound is active, the bound texture is used. In effect, the texture targets become aliases for the textures currently bound to them, and the texture name zero refers to the default textures that were bound to them at initialization.

A texture binding created with **qlBindTextureEXT** remains active until a different texture is bound to the same target, or until the bound texture is deleted with glDeleteTexturesEXT.

Once created, a named texture may be re-bound to the appropriate target as often as needed. It is usually much faster to bind an existing named texture to one of the texture targets using **glBindTextureEXT** than it is to reload the texture image using **glTexImage\***. For additional control over performance, consider using **glPrioritizeTexturesEXT**.

**qlBindTextureEXT** is included in display lists.

## **Parameters**

target The target to which the texture will be bound. Must be one of GL\_TEXTURE\_1D, GL\_TEXTURE\_2D,

or GL\_TEXTURE\_3D\_EXT (EXT\_texture3D).

texture The name of a texture.

## **Notes**

**glBindTextureEXT** is part of the **EXT\_texture\_object** extension, not part of the core GL command set. If **GL\_EXT\_texture\_object** is included in the string returned by **glGetString**, when called with argument **GL\_EXTENSIONS**, extension **EXT\_texture\_object** is supported by the connection.

## **Errors**

**GL\_INVALID\_ENUM** Generated if *target* is not one of the allowable values.

**GL\_INVALID\_OPERATION**Generated if *texture* has a dimensionality and it doesn't match that of *target*. **GL\_INVALID\_OPERATION**Generated if *qlBindTextureEXT* is executed between the execution of

glBegin and the corresponding execution of glEnd.

## **Associated Gets**

glGet with argument GL\_TEXTURE\_1D\_BINDING\_EXT

glGet with argument GL\_TEXTURE\_2D\_BINDING\_EXT

glGet with argument GL\_TEXTURE\_3D\_BINDING\_EXT

## **Files**

/usr/include/GL/glext.h Contains extensions to C language constants, variable type definitions,

and ANSI function prototypes for OpenGL.

#### **Related Information**

The glDeleteTexturesEXT subroutine, glGenTexturesEXT subroutine, glGet subroutine, glGetTexParameter subroutine, glIsTexture subroutine, glTexImage1D subroutine, glTexImage2D subroutine, glTexImage3DEXT subroutine, glTexParameter subroutine.

# glBitmap Subroutine

## **Purpose**

Draws a bitmap.

# Library

OpenGL C bindings library: libGL.a

## C Syntax

```
void glBitmap(GLsizei Width,
     GLsizei Height,
     GLfloat xOrigin,
     GLfloat yOrigin,
     GLfloat xMove,
     GLfloat yMove,
     const GLubyte * Bitmap)
```

## **Description**

A bitmap is a binary image. When drawn, the bitmap is positioned relative to the current raster position, and frame buffer pixels corresponding to 1's in the bitmap are written using the current raster color or index. Frame buffer pixels corresponding to 0's in the bitmap are not modified.

The **qlBitmap** subroutine takes seven arguments. The first pair of arguments specify the width and height of the bitmap image. The second pair of arguments specify the location of the bitmap origin relative to the lower left corner of the bitmap image. The final pair of arguments specify x and y offsets to be added to the current raster position after the bitmap has been drawn. The final argument is a pointer to the bitmap image itself.

The bitmap image is interpreted like image data for the glDrawPixels subroutine, with Width and Height corresponding to the width and height arguments of that subroutine, and with Type set to GL BITMAP and Format set to GL COLOR INDEX. Modes specified using the glPixelStore subroutine affect the interpretation of bitmap image data; modes specified using the gIPixelTransfer subroutine do not.

If the current raster position is not valid, the glBitmap subroutine is ignored. Otherwise, the lower left corner of the bitmap image is positioned at the following window coordinates:

```
xw = [xr - xo]
yw = [yr - yo]
```

where (xr, yr) is the raster position, and (xo, yo) is the bitmap origin.

Fragments are then generated for each pixel corresponding to a 1 in the bitmap image. These fragments are generated using the current raster z coordinate, color or color index, and current raster texture coordinates. They are then treated just as if they had been generated by a point, line, or polygon, including texture mapping, fogging, and all per-fragment operations such as alpha and depth testing.

After the bitmap has been drawn, the x and y coordinates of the current raster position are offset by xMove and vMove. No change is made to the z coordinate of the current raster position, or to the current raster color, index, or texture coordinates.

#### **Parameters**

| Width   | Specifies the pixel width of the bitmap image.                                                                                                    |
|---------|----------------------------------------------------------------------------------------------------|
| Height  | Specifies the pixel height of the bitmap image.                                                                                                    |
| xOrigin | Specifies the location of the $x$ origin in the bitmap image. The $x$ origin is measured from the lower left corner of the bitmap, with right and up being the positive axes.    |
| yOrigin | Specifies the location of the <i>y</i> origin in the bitmap image. The y origin is measured from the lower left corner of the bitmap, with right and up being the positive axes. |
| xMove   | Specifies the <i>x</i> offset to be added to the current raster position after the bitmap is drawn.                                                                              |
| yMove   | Specifies the <i>y</i> offset to be added to the current raster position after the bitmap is drawn.                                                                              |
| Bitmap  | Specifies the address of the bitmap image.                                                                                                    |

## **Errors**

GL\_INVALID\_VALUE

Either Width or Height is negative.

GL\_INVALID\_OPERATION

The glBitmap subroutine is called between a call to glBegin and the

corresponding call to glEnd.

## **Associated Gets**

Associated gets for the **glBitmap** subroutine are as follows. (See the **glGet** subroutine for more information.)

glGet with argument GL\_CURRENT\_RASTER\_POSITION

glGet with argument GL\_CURRENT\_RASTER\_COLOR

glGet with argument GL\_CURRENT\_RASTER\_INDEX

glGet with argument GL\_CURRENT\_RASTER\_TEXTURE\_COORDS

glGet with argument GL\_CURRENT\_RASTER\_POSITION\_VALID.

## **Files**

/usr/include/GL/gl.h

Contains C language constants, variable type definitions, and ANSI function prototypes for OpenGL.

## **Related Information**

The **glBegin** or **glEnd** subroutine, **glDrawPixels** subroutine, **glPixelStore** subroutine, **glPixelTransfer** subroutine, **glRasterPos** subroutine.

# glBlendColor Subroutine

# **Purpose**

Sets the blend color. This subroutine is part of OpenGL 1.2 ARB Imaging subset extension.

# Library

OpenGL C bindings library: libGL.a

# **C** Syntax

```
void glBlendColor(GLclampf red,
GLclampf green,
GLclampf blue,
GLclampf alpha)
```

# **Description**

The **GL\_BLEND\_COLOR** may be used to calculate the source and destination blending factors. See **glBlendFunc** for a complete description of the blending operations. Initially the **GL\_BLEND\_COLOR** is set to (0, 0, 0, 0).

## **Parameters**

red, green, blue, alpha

Specify the components of GL\_BLEND\_COLOR.

## Notes

The **glBlendColor** subroutine is available only if the GL version is 1.1 or greater.

## **Errors**

**GL\_INVALID\_OPERATION** 

The glBlendColor is called between a call to glBegin and the corresponding call to glEnd.

#### **Associated Gets**

glGet with argument GL\_BLEND\_COLOR.

## **Related Information**

The glBlendFunc subroutine, glGetString subroutine.

# glBlendColorEXT Subroutine

## **Purpose**

Sets the blend color. This subroutine is part of OpenGL 1.2 ARB Imaging subset extension.

# Library

OpenGL C bindings library: libGL.a

# C Syntax

```
void glBlendColorEXT(GLclampf red,
                    GLclampf green,
                    GLclampf blue,
                    GLclampf alpha)
```

# **Description**

The GL BLEND COLOR EXT may be used to calculate the source and destination blending factors. See glBlendFunc for a complete description of the blending operations. Initially the GL BLEND COLOR EXT is set to (0, 0, 0, 0).

### **Parameters**

red, green, blue, alpha

Specify the components of GL\_BLEND\_COLOR\_EXT.

## **Notes**

The glBlendColorEXT subroutine is available only if the GL version is 1.1 or greater.

#### **Errors**

**GL\_INVALID\_OPERATION** 

The glBlendColorEXT is called between a call to glBegin and the corresponding call to glEnd.

## **Associated Gets**

glGet with argument GL\_BLEND\_COLOR\_EXT.

### **Related Information**

The glBlendFunc subroutine, glGetString subroutine.

# glBlendEquation Subroutine

## **Purpose**

Specifies the RGB color blend equation. This subroutine is part of the OpenGL 1.2 ARB Imaging subset.

## Library

OpenGL C bindings library: libGL.a

## C Syntax

void glBlendEquation(GLenum mode)

# **Description**

Blending combines corresponding source and destination color components according to the blending operation specified by the mode. The blend equations are:

 $\begin{array}{lll} \textbf{GL\_FUNC\_ADD} & & & & \\ \textbf{min}(Cs*sf + Cd*df, \ 1) \\ \textbf{GL\_FUNC\_SUBTRACT} & & & \\ \textbf{GL\_FUNC\_REVERSE\_SUBTRACT} & & & \\ \textbf{GL\_LOGIC\_OP} & & & \\ \textbf{CS\_LOGIC\_OP} & & \\ \end{array}$ 

 $\begin{array}{ll} \textbf{GL\_MIN} & \min(\texttt{Cs},\,\texttt{Cd}) \\ \textbf{GL\_MAX} & \max(\texttt{Cs},\,\texttt{Cd}) \\ \end{array}$ 

where Cs and Cd are the source and destination color components, respectively; sf and df are the source and destination blending factors are specified by **glBlendFunc**; Lop is one of the 16 bitwise operators specified by **glLogicOp**.

#### **Parameters**

----

Specifies how source and destination RGBA color components are combined. The symbolic constants **GL\_FUNC\_ADD**, **GL\_MIN**, **GL\_MAX**, **GL\_FUNC\_SUBTRACT**, **GL\_REVERSE\_SUBTRACT** are accepted. The initial mode is **GL\_FUNC\_ADD**.

#### **Notes**

The mode **GL\_LOGIC\_OP** is part of the EXT\_blend\_logic\_op extension, not part of the core GL command set. If GL\_EXT\_blend\_logic\_op is included in the string returned by **glGetString**, when called with argument **GL\_EXTENSIONS**, extension EXT\_blend\_logic\_op is supported by the connection.

#### **Errors**

GL\_INVALID\_ENUM

The mode parameter is not an accepted or supported value.

The glBlendEquation is called between a call to glBegin and the corresponding call to glEnd.

## **Associated Gets**

glGet with argument GL\_BLEND\_EQUATION.

#### **Related Information**

The qlBlendFunc subroutine, qlEnable or qlDisable subroutine, qlGet subroutine, qlLoqicOp subroutine.

# glBlendEquationEXT Subroutine

## **Purpose**

Specifies the RGB color blend equation.

# Library

OpenGL C bindings library: libGL.a

# C Syntax

void glBlendEquationEXT(GLenum mode)

# **Description**

Blending combines corresponding source and destination color components according to the blending operation specified by the mode. The blend equations are:

GL FUNC ADD EXT min(Cs\*sf + Cd\*df, 1)GL\_FUNC\_SUBTRACT\_EXT max(Cs\*sf - Cd\*df, 0) GL\_FUNC\_REVERSE\_SUBTRACT\_EXT max(Cd\*df - Cs\*sf, 0) GL\_LOGIC\_OP Cs Lop Cd **GL MIN EXT** min(Cs, Cd) **GL\_MAX\_EXT** max(Cs, Cd)

where Cs and Cd are the source and destination color components, respectively; sf and df are the source and destination blending factors are specified by glBlendFunc; Lop is one of the 16 bitwise operators specified by glLogicOp.

#### **Parameters**

Specifies how source and destination RGBA color components are combined. The symbolic constants GL\_FUNC\_ADD\_EXT, GL\_MIN\_EXT, GL\_MAX\_EXT, GL\_FUNC\_SUBTRACT\_EXT, GL REVERSE SUBTRACT EXT are accepted. The initial mode is GL FUNC ADD EXT.

#### Notes

The modes GL FUNC SUBTRACT EXT and GL FUNC REVERSE SUBTRACT EXT are part of the EXT blend subtract extension, not part of the core GL command set. If GL EXT blend subtract is included in the string returned by glGetString, when called with argument GL EXTENSIONS, extension EXT\_blend\_subtract is supported by the connection.

The mode GL LOGIC OP is part of the EXT blend logic op extension, not part of the core GL command set. If GL EXT blend logic op is included in the string returned by glGetString, when called with argument GL EXTENSIONS, extension EXT blend logic op is supported by the connection.

The modes **GL\_MIN\_EXT** and **GL\_MAX\_EXT** are part of the EXT\_blend\_minmax extension, not part of the core GL command set. If GL\_EXT\_blend\_minmax is included in the string returned by **glGetString**, when called with argument **GL\_EXTENSIONS**, extension EXT\_blend\_minmax is supported by the connection.

#### **Errors**

GL\_INVALID\_ENUM
GL\_INVALID\_OPERATION

The *mode* parameter is not an accepted or supported value.

The **glBlendEquation** is called between a call to **glBegin** and the

corresponding call to glEnd.

### **Associated Gets**

glGet with argument GL\_BLEND\_EQUATION\_EXT.

### **Related Information**

The glBegin subroutine, glBlendFunc subroutine, glEnable or glDisable subroutine, glGet subroutine, glGetString subroutine, glLogicOp subroutine.

## glBlendFunc Subroutine

### **Purpose**

Specifies pixel arithmetic.

## Library

OpenGL C bindings library: libGL.a

# **C** Syntax

# **Description**

In RGB mode, pixels can be drawn using a function that blends the incoming (source) red, green, blue, and alpha (RGBA) values with the RGBA values that are already in the frame buffer (the destination values). By default, blending is disabled. Use the **glEnable** and **glDisable** subroutines with argument **GL\_BLEND** to enable and disable blending.

When blending is enabled, **glBlendFunc** and **glBlendEquationEXT** determine the blending operation. *SourceFactor* and *DestinationFactor* specify the scaling rules used for scaling the source and destination color components, respectively. Each rule defines four scale factors, one each for red, green, blue, and alpha. The rules are described in the table below.

In the table and in subsequent equations, source color components are referred to as:

(Rs, Gs, Bs, As)

Destination color components are referred to as:

(Rd, Gd, Bd, Ad)

Constant color components are referred to as:

(Rc, Gc, Bc, Ac)

They are understood to have integer values between 0 (zero) and:

```
(kR, kG, kB, kA)
```

where

represents the number of RGBA bit planes.

Source scale factors are referred to as:

Destination scale factors are referred to as:

The scale factors:

(fR, fG, fB, fA)

represent either source or destination factors. All scale factors have the range [0,1].

| Parameter                   | (fR, fG, fB, fA)                            |
|-----------------------------|---------------------------------------------|
| GL_ZERO                     | (0, 0, 0, 0)                                |
| GL_ONE                      | (1, 1, 1, 1)                                |
| GL_SRC_COLOR                | (Rs/kR, Gs/kG, Bs/kB, As/kA)                |
| GL_ONE_MINUS_SRC_COLOR      | (1, 1, 1, 1) - (Rs/kR, Gs/kG, Bs/kB, As/kA) |
| GL_DST_COLOR                | (Rd/kR, Gd/kG, Bd/kB, Ad/kA)                |
| GL_ONE_MINUS_DST_COLOR      | (1, 1, 1, 1) - (Rd/kR, Gd/kG, Bd/kB, Ad/kA) |
| GL_SRC_ALPHA                | (As/kA, As/kA, As/kA, As/kA)                |
| GL_ONE_MINUS_SRC_ALPHA      | (1, 1, 1, 1) - (As/kA, As/kA, As/kA, As/kA) |
| GL_DST_ALPHA                | (Ad/kA, Ad/kA, Ad/kA, Ad/kA)                |
| GL_ONE_MINUS_DST_ALPHA      | (1, 1, 1, 1) - (Ad/kA, Ad/kA, Ad/kA, Ad/kA) |
| GL_CONSTANT_COLOR           | (Rc/kR, Gc/kG, Bc/kB, Ac/kA)                |
| GL_ONE_MINUS_CONSTANT_COLOR | (1, 1, 1, 1) - (Rc/kR, Gc/kG, Bc/kB, Ac/kA) |
| GL_CONSTANT_ALPHA           | (Ac/kA, Ac/kA, Ac/kA, Ac/kA)                |
| GL_ONE_MINUS_CONSTANT_ALPHA | (1, 1, 1, 1) - (Ac/kA, Ac/kA, Ac/kA, Ac/kA) |
| GL_SRC_ALPHA_SATURATE       | (i, i, i, 1)                                |

 $i = \min (As, kA - Ad)/kA$ 

To determine the blended RGBA values of a pixel when drawing in RGB mode, the system uses the following equations:

```
Rd = min (kR, RssR + RddR)
Gd = min (kG, GssG + GddG)
Bd = min (kB, BssB + BddB)
Ad = min (kA, AssA + AddA)
```

Blending combines corresponding source and destination color components according to the blending operation specified by GL\_BLEND\_EQUATION\_EXT. The blending operations are:

| GL_BLEND_EQUATION_EXT | Binary Operation                  |  |  |
|-----------------------|-----------------------------------|--|--|
| GL_FUNC_ADD_EXT       | $min(Cs \ x \ sC+Cd \ x \ dC,kC)$ |  |  |

| GL_BLEND_EQUATION_EXT        | Binary Operation       |
|------------------------------|------------------------|
| GL_FUNC_SUBTRACT_EXT         | max(Cs x sC-Cd x dC,0) |
| GL_FUNC_REVERSE_SUBTRACT_EXT | max(Cd x dC-Cs x sC,0) |
| GL_LOGIC_OP                  | Cs Lop Cd              |
| GL_MIN_EXT                   | min(Cs, Cd)            |
| GL_MAX_EXT                   | max(Cs, Cd)            |

where *C* is the relevant color component (R, G, B, or A), *C*s and *C*d are the source and destination color components, respectively, *s*C and *s*D are the source and destination scale factors, respectively, and *Lop* is one of 16 bitwise operators specified by **qlLogicOp**.

Despite the apparent precision of the preceding equations, blending arithmetic is not exactly specified, because blending operates with imprecise integer color values. However, a blend factor that should be equal to 1 is guaranteed not to modify its multiplicand, and a blend factor equal to 0 reduces its multiplicand to 0. Thus, for example, when *SourceFactor* is **GL\_SRC\_ALPHA**, *DestinationFactor* is **GL\_ONE MINUS SRC ALPHA**, and *A*s is equal to *k*A, the equations reduce to simple replacement:

Rd = Rs

Gd = Gs

Rd = Bs

Ad = As

### **Parameters**

SourceFactor

Specifies how the RGBA source-blending factors are computed. Thirteen symbolic

constants are accepted: GL\_ZERO, GL\_ONE, GL\_DST\_COLOR, GL\_ONE\_MINUS\_DST\_COLOR, GL\_SRC\_ALPHA,

GL\_ONE\_MINUS\_DST\_COLOR, GL\_SRC\_ALPHA, GL\_ONE\_MINUS\_SRC\_ALPHA, GL\_DST\_ALPHA,

GL\_ONE\_MINUS\_DST\_ALPHA, GL\_CONSTANT\_COLOR,

GL\_CONSTANT\_COLOR\_EXT, GL\_ONE\_MINUS\_CONSTANT\_COLOR,

GL\_ONE\_MINUS\_CONSTANT\_COLOR\_EXT, GL\_CONSTANT\_ALPHA,

GL\_CONSTANT\_ALPHA\_EXT, GL\_ONE\_MINUS\_CONSTANT\_ALPHA,

**GL\_ONE\_MINUS\_CONSTANT\_ALPHA\_EXT**, and **GL\_SRC\_ALPHA\_SATURATE**. These symbolic constants are defined in the Description section. The initial value is

GL\_ONE.

DestinationFactor

Specifies how the RGBA destination-blending factors are computed. Twelve symbolic constants are accepted: **GL ZERO**, **GL ONE**, **GL SRC COLOR**,

GL\_ONE\_MINUS\_SRC\_COLOR, GL\_SRC\_ALPHA,

 $GL\_ONE\_MINUS\_SRC\_ALPHA$ ,  $GL\_DST\_ALPHA$ ,

GL\_ONE\_MINUS\_DST\_ALPHA, GL\_CONSTANT\_COLOR,

 ${\tt GL\_CONSTANT\_COLOR\_EXT}, {\tt GL\_ONE\_MINUS\_CONSTANT\_COLOR},$ 

GL\_ONE\_MINUS\_CONSTANT\_COLOR\_EXT, GL\_CONSTANT\_ALPHA,

 $\label{lem:constant_alpha_ext} \textbf{GL\_CONSTANT\_ALPHA\_EXT}, \ \textbf{GL\_ONE\_MINUS\_CONSTANT\_ALPHA}, \ \textbf{and}$ 

GL\_ONE\_MINUS\_CONSTANT\_ALPHA\_EXT. These symbolic constants are

defined in the Description section. The initial value is GL\_ZERO.

#### **Notes**

Incoming (source) alpha is correctly thought of as a material opacity, ranging from 1.0 (KA), representing complete opacity, to 0.0 (0), representing complete transparency.

When more than one color buffer is enabled for drawing, blending is done separately for each enabled buffer, using for destination color the contents of that buffer. (See the **glDrawBuffer** subroutine.)

Blending affects only RGB rendering. It is ignored by color index renderers.

The Source and destination factors GL CONSTANT COLOR, GL ONE MINUS CONSTANT COLOR, GL CONSTANT ALPHA, GL ONE MINUS CONSTANT ALPHA, and their EXT versions are only valid if the ARB imaging subset is supported and/or the Blend Color extension.

### **Errors**

GL\_INVALID\_ENUM Either SourceFactor or DestinationFactor is set to an unaccepted value. GL\_INVALID\_OPERATION The glBlendFunc subroutine is called between a call to glBegin and the

corresponding call to glEnd.

### **Associated Gets**

Associated gets for the **qlBlendFunc** subroutine are as follows. (See the **qlGet** subroutine for more information.)

glGet with argument GL\_BLEND\_SRC, GL\_BLEND\_DST, GL\_LOGIC\_OP\_MODE, or GL\_BLEND\_EQUATION\_EXT.

glisEnabled with argument GL\_BLEND

### **Examples**

Transparency is best implemented using a blend function (GL\_SRC\_ALPHA, GL ONE MINUS SRC ALPHA) with primitives sorted from farthest to nearest. Note that this transparency calculation does not require the presence of alpha bit planes in the frame buffer.

The blend function operation (GL\_SRC\_ALPHA, GL\_ONE\_MINUS\_SRC\_ALPHA) is also useful for rendering antialiased points and lines in arbitrary order.

Polygon antialiasing is optimized using a blend function (GL SRC ALPHA SATURATE, GL ONE) with polygons sorted from nearest to farthest. (See the glEnable or glDisable subroutine and the GL POLYGON SMOOTH argument for information on polygon antialiasing.) Destination alpha bit planes, which must be present for this blend function to operate correctly, store the accumulated coverage.

#### **Files**

/usr/include/GL/gl.h Contains C language constants, variable type definitions, and ANSI function

prototypes for OpenGL.

### **Related Information**

The glAlphaFunc subroutine, glBegin or glEnd subroutine, glClear subroutine, glDrawBuffer subroutine, glEnable or Disable ubroutine, glLogicOp subroutine, glStencilFunc subroutine.

# glBlendFuncSeparateEXT Subroutine

## **Purpose**

Specifies separate RGB and Alpha blend factors.

# Library

OpenGL C bindings library: (libGL.a)

### **C** Syntax

```
void glBlendFuncSeparateEXT(enum sfactorRGB,
enum dfactorRGB,
enum sfactorAlpha,
enum dfactorAlpha)
```

### **Description**

Blending capability is extended by this function. It allows independent specification of the RGB and alpha blend factors for blend operations that require source and destination blend factors. It is not always desired that the blending used for RGB is also applied to alpha.

The accepted values for sfactorRGB and sfactorAlpha are:

- **GL\_ZERO**
- **GL\_ONE**
- **GL DST COLOR**
- GL\_ONE\_MINUS\_DST\_COLOR
- **GL\_SRC\_ALPHA**
- GL\_ONE\_MINUS\_SRC\_ALPHA
- **GL\_DST\_ALPHA**
- GL\_ONE\_MINUS\_DST\_ALPHA
- **GL\_CONSTANT\_COLOR (\_EXT)**
- GL\_ONE\_MINUS\_CONSTANT\_COLOR (\_EXT)
- GL\_CONSTANT\_ALPHA (\_EXT)
- GL\_ONE\_MINUS\_CONSTANT\_ALPHA (\_EXT)
- GL\_SRC\_ALPHA\_SATURATE

The accepted values for sfactorRGB and sfactorAlpha are:

- **GL ZERO**
- **GL\_ONE**
- GL\_SRC\_COLOR
- GL\_ONE\_MINUS\_SRC\_COLOR
- GL\_SRC\_ALPHA
- GL\_ONE\_MINUS\_SRC\_ALPHA
- **GL DST ALPHA**
- GL\_ONE\_MINUS\_DST\_ALPHA
- **GL\_CONSTANT\_COLOR (\_EXT)**
- GL\_ONE\_MINUS\_CONSTANT\_COLOR (\_EXT)
- GL\_CONSTANT\_ALPHA (\_EXT)
- GL\_ONE\_MINUS\_CONSTANT\_ALPHA (\_EXT)
- **GL\_SRC\_ALPHA\_SATURATE**

For further information on the mathematical function of each of these accepted values, see glBlendFunc.

### **Parameters**

sfactorRGBis the source blend factor for the RGB components.sfactorAlphais the source blend factor for the Alpha component.dfactorRGBis the destination blend factor for the RGB components.dfactorAlphais the destination blend factor for the Alpha component.

### **Notes**

This subroutine is only valid if the **EXT\_blend\_func\_separate** extension is defined.

GL\_CONSTANT\_COLOR (\_EXT), GL\_ONE\_MINUS\_CONTANT\_COLOR (\_EXT), GL\_CONSTANT\_ALPHA (\_EXT), and GL\_ONE\_MINUS\_CONSTANT\_ALPHA (\_EXT) are only valid if the GL\_EXT blend color extension is defined.

The (\_EXT) at the end of these values above indicates that the enum can be specified with or without the \_EXT suffix, and behaves identically in both cases.

### **Error Codes**

GL\_INVALID\_ENUM is generated if any of sfactorRGB, dfactorRGB,

SfactorAlpha, or dfactorAlpha are not accepted values.

GL\_INVALID\_OPERATION

is generated if glBlendFuncSeparateEXT is executed between the execution of glBegin and the corresponding

execution of glEnd.

### **Files**

/usr/include/GL/gl.h Contains C language constants, variable type definitions,

and ANSI function prototypes for OpenGL.

#### **Related Information**

The **glBlendFunc** sunbroutine.

# glCallList Subroutine

### **Purpose**

Executes a display list.

## Library

OpenGL C bindings library: libGL.a

# **C** Syntax

void glCallList(GLuint List)

# **Description**

The **glCallList** subroutine causes the named display list to be executed. The subroutines saved in the display list are executed in order, just as if they were called without using a display list. If *List* has not been defined as a display list, **glCallList** is ignored.

The **glCallList** subroutine may appear inside a display list. To avoid the possibility of infinite recursion resulting from display lists calling one another, an implementation-dependent limit is placed on the the nesting level of display lists during display list execution. This limit is at least 64.

GL state is not saved and restored across a call to **glCallList**. Thus, changes made to GL state during the execution of a display list will remain after execution of the display list is completed. Use the **glPushAttrib**, **glPopAttrib**, **PushMatrix**, and **glPopMatrix** subroutines to preserve GL state across **glCallList** calls.

### **Parameters**

List Specifies the integer name of the display list to be executed.

### **Notes**

Display lists can be executed between a call to **glBegin** and the corresponding call to **glEnd**, as long as the display list includes only commands that are allowed in this interval.

### **Associated Gets**

The associated get for the **glCallList** subroutine is as follows. (See the **glGet** subroutine for more information.)

glGet with argument GL\_MAX\_LIST\_NESTING

gllsList.

### **Files**

/usr/include/GL/gl.h

Contains C language constants, variable type definitions, and ANSI function prototypes for OpenGL.

### **Related Information**

The glBegin or glEnd subroutine, glCallLists subroutine, glDeleteLists subroutine, glGenLists subroutine, glNewList subroutine, glPushAttrib or glPopAttrib subroutine, glPushMatrix or glPopMatrix subroutine.

# glCallLists Subroutine

## **Purpose**

Executes a list of display lists.

# Library

OpenGL C bindings library: libGL.a

# C Syntax

### **Description**

The **qlCallLists** subroutine causes each display list in the list of names passed as lists to be executed. As a result, the commands saved in each display list are executed in order, just as if they were called without using a display list. Names of display lists that have not been defined are ignored.

The **qlCallLists** subroutine provides an efficient means for executing display lists. The *Number* parameter allows lists with various name formats to be accepted. The formats are:

**GL BYTE** Lists is treated as an array of signed bytes, each in the range -128 through 127. **GL UNSIGNED BYTE** Lists is treated as an array of unsigned bytes, each in the range 0 through 255.

**GL\_SHORT** Lists is treated as an array of signed 2-byte integers, each in the range -32,768

through 32,767.

Lists is treated as an array of unsigned 2-byte integers, each in the range 0 through **GL\_UNSIGNED\_SHORT** 

65,535.

**GL INT** Lists is treated as an array of signed 4-byte integers. **GL UNSIGNED INT** Lists is treated as an array of unsigned 4-byte integers. **GL FLOAT** Lists is treated as an array of 4-byte floating-point values.

GL\_2\_BYTES Lists is treated as an array of unsigned bytes. Each pair of bytes specifies a single

display list name. The value of the pair is computed as 256 times the unsigned

value of the first byte plus the unsigned value of the second byte.

GL\_3\_BYTES Lists is treated as an array of unsigned bytes. Each triplet of bytes specifies a

> single display list name. The value of the triplet is computed as 65,536 times the unsigned value of the first byte, plus 256 times the unsigned value of the second

byte, plus the unsigned value of the third byte.

GL\_4\_BYTES Lists is treated as an array of unsigned bytes. Each quadruplet of bytes specifies a

single display list name. The value of the quadruplet is computed as 16,777,216 times the unsigned value of the first byte, plus 65,536 times the unsigned value of the second byte, plus 256 times the unsigned value of the third byte, plus the

unsigned value of the fourth byte.

The list of display list names is not null-terminated. Rather, the *Number* parameter specifies how many names are to be taken from Lists.

An additional level of indirection is made available with the glListBase subroutine, which specifies a signed offset that is added to each display list name specified in Lists before that display list is executed.

The **qlCallLists** subroutine can appear inside a display list. To avoid the possibility of infinite recursion resulting from display lists calling one another, an implementation-dependent limit is placed on the the nesting level of display lists during display list execution. This limit must be at least 64.

GL state is not saved and restored across a call to glCallLists. Thus, changes made to GL state during the execution of the display lists remain after execution is completed. Use the glPushAttrib, glPopAttrib, glPushMatrix, and glPopMatrix subroutines to preserve GL state across glCallLists calls.

### **Parameters**

Number Specifies the number of display lists to be executed.

Specifies the type of values in lists. Symbolic constants GL BYTE, GL UNSIGNED BYTE, GL SHORT. Type

GL\_UNSIGNED\_SHORT, GL\_INT, GL\_UNSIGNED\_INT, GL\_FLOAT, GL\_2\_BYTES, GL\_3\_BYTES,

and **GL 4 BYTES** are accepted.

Specifies the address of an array of name offsets in the display list. The pointer type is void because the Lists

offsets can be bytes, shorts, ints, or floats, depending on the value of Type.

#### **Notes**

Display lists can be executed between a call to **glBegin** and the corresponding call to **glEnd**, as long as the display list includes only commands that are allowed in this interval.

#### **Associated Gets**

Associated gets for the **glCallLists** subroutine are as follows. (See the **glGet** subroutine for more information.)

glGet with argument GL LIST BASE

glGet with argument GL\_MAX\_LIST\_NESTING

gllsList.

#### **Files**

/usr/include/GL/gl.h

Contains C language constants, variable type definitions, and ANSI function prototypes for OpenGL.

#### **Related Information**

The glBegin or glEnd subroutine, glCallList subroutine, glDeleteLists subroutine, glGenLists subroutine, glListBase subroutine, glNewList subroutine, glPushAttrib or glPopAttrib subroutine, glPushMatrix or glPopMatrix subroutine.

### glClear Subroutine

# **Purpose**

Clears buffers to preset values.

# Library

OpenGL C bindings library: libGL.a

# **C** Syntax

void glClear(GLbitfield Mask)

# **Description**

The **glClear** subroutine sets the bit plane area of the viewport to values previously selected by **glClearColor**, **glClearIndex**, **glClearDepth**, **glClearStencil** and **glClearAccum**. Multiple color buffers can be cleared simultaneously by selecting more than one buffer at a time using **glDrawBuffer**.

The pixel ownership test, the scissor test, dithering and the buffer writemasks affect the operation of **glClear**. The scissor box bounds the cleared region. Alpha function, blend function, logical operation, stenciling, texture mapping, and z-buffering are ignored by **glClear**.

The **glClear** subroutine takes a single argument that is the bitwise OR of several values indicating which buffer is to be cleared.

The values are:

GL\_COLOR\_BUFFER\_BIT
GL\_DEPTH\_BUFFER\_BIT

Indicates the buffers currently enabled for color writing. Indicates the depth buffer.

GL\_ACCUM\_BUFFER\_BIT GL\_STENCIL\_BUFFER\_BIT Indicates the accumulation buffer. Indicates the stencil buffer.

The value to which each buffer is cleared depends on the setting of the clear value for that buffer.

glGet with argument GL\_COLOR\_CLEAR\_VALUE

glGet with argument GL STENCIL CLEAR VALUE.

#### **Parameters**

Mask

Bitwise OR of masks that indicate the buffers to be cleared. The four masks are GL\_COLOR\_BUFFER\_BIT, GL\_DEPTH\_BUFFER\_BIT, GL\_ACCUM\_BUFFER\_BIT, and GL\_STENCIL\_BUFFER\_BIT.

### **Notes**

If a buffer is not present, then a **glClear** directed at that buffer has no effect.

### **Errors**

GL\_INVALID\_VALUE

A bit other than the four defined bits is set in Mask.

**GL INVALID OPERATION** 

The glClear subroutine is called between a call to glBegin and the

corresponding call to glEnd.

### **Associated Gets**

Associated gets for the glClear subroutine are as follows. (See the glGet subroutine for more information.)

glGet with argument GL\_ACCUM\_CLEAR\_VALUE

glGet with argument GL\_DEPTH\_CLEAR\_VALUE

glGet with argument GL\_INDEX\_CLEAR\_VALUE

### **Files**

/usr/include/GL/gl.h

Contains C language constants, variable type definitions, and ANSI function

prototypes for OpenGL.

### **Related Information**

The glBegin or glEnd subroutine, glClearAccum subroutine, glClearColor subroutine, glClearDepth subroutine, glClearIndex subroutine, glClearStencil subroutine, glDrawBuffer subroutine, glScissor subroutine.

# glClearAccum Subroutine

# **Purpose**

Specifies clear values for the accumulation buffer.

# Library

OpenGL C bindings library: libGL.a

### **C** Syntax

```
void glClearAccum(GLfloat Red,
GLfloat Green,
GLfloat Blue,
GLfloat Alpha)
```

### **Description**

The **glClearAccum** subroutine specifies the red, green, blue, and alpha values used by the **glClear** subroutine to clear the accumulation buffer. Values specified by **glClearAccum** are clamped to the range [-1,1].

### **Parameters**

| Red   | Specifies the red value used when the accumulation buffer is cleared. The default value is 0 (zero). |
|-------|----------------------------------------------------------------------------------------------------|
| Green | Specifies the green value used when the accumulation buffer is cleared. The default value is 0.      |
| Blue  | Specifies the blue value used when the accumulation buffer is cleared. The default value is 0.       |
| Alpha | Specifies the alpha value used when the accumulation buffer is cleared. The default value is 0.      |

### **Errors**

GL\_INVALID\_OPERATION The glClearAccum subroutine is called between a call to glBegin and the

corresponding call to glEnd.

### **Associated Gets**

Associated gets for the **glClearAccum** subroutine are as follows. (See the **glGet** subroutine for more information.)

glGet with argument GL\_ACCUM\_CLEAR\_VALUE.

### **Files**

/usr/include/GL/ql.h Contains C language constants, variable type definitions, and ANSI function

prototypes for OpenGL.

### **Related Information**

The glBegin or glEnd subroutine, glClear subroutine.

# glClearColor Subroutine

## **Purpose**

Specifies clear values for the color buffers.

# Library

OpenGL C bindings library: libGL.a

## **C** Syntax

```
void glClearColor(GLclampf Red,
    GLclampf Green,
    GLclampf
             Blue,
    GLclampf
             Alpha)
```

### **Description**

The glClearColor subroutine specifies the red, green, blue, and alpha values used by the glClear subroutine to clear the color buffers. Values specified by glClearColor are clamped to the range [0,1].

#### **Parameters**

| Red   | Specifies the red value used when the color buffer is cleared. The default value is 0 (zero). |
|-------|-----------------------------------------------------------------------------------------------|
| Green | Specifies the green value used when the color buffer is cleared. The default value is 0.      |
| Blue  | Specifies the blue value used when the color buffer is cleared. The default value is 0.       |
| Alpha | Specifies the alpha value used when the color buffer is cleared. The default value is 0.      |

### **Errors**

**GL\_INVALID\_OPERATION** The glClearColor subroutine is called between a call to glBegin and the

corresponding call to glEnd.

### **Associated Gets**

Associated gets for the glClearColor subroutine are as follows. (See the glCet subroutine for more information.)

glGet with argument GL\_COLOR\_CLEAR\_VALUE.

### **Files**

/usr/include/GL/gl.h Contains C language constants, variable type definitions, and ANSI function

prototypes for OpenGL.

### **Related Information**

The glBegin or glEnd subroutine, glClear subroutine.

# glClearDepth Subroutine

### **Purpose**

Specifies the clear value for the depth buffer.

# Library

OpenGL C bindings library: libGL.a

# C Syntax

void glClearDepth(GLclampd Depth)

### **Description**

The **glClearDepth** subroutine specifies the depth value used by the **glClear** subroutine to clear the depth buffer. Values specified by **glClearDepth** are clamped to the range [0,1].

### **Parameters**

Depth Specifies the depth value used when the depth buffer is cleared. The default value is 0 (zero).

#### **Errors**

GL\_INVALID\_OPERATION The glClearDepth subroutine is called between a call to glBegin and the

corresponding call to glEnd.

### **Associated Gets**

Associated gets for the **glClearDepth** subroutine are as follows. (See the **glGet** subroutine for more information.)

glGet with argument GL\_DEPTH\_CLEAR\_VALUE.

### **Files**

/usr/include/GL/gl.h Contains C language constants, variable type definitions, and ANSI function

prototypes for OpenGL.

### **Related Information**

The glBegin or glEnd subroutine, glClear subroutine.

# glClearIndex Subroutine

## **Purpose**

Specifies the clear value for the color index buffers.

# Library

OpenGL C bindings library: libGL.a

# C Syntax

void glClearIndex(GLfloat Clear)

# **Description**

The **glClearIndex** subroutine specifies the index used by **glClear** to clear the color index buffers. The *Clear* parameter is not clamped. Rather, *Clear* is converted to a fixed-point value with unspecified precision to the right of the binary point. The integer part of this value is then masked with 2m -1, where *m* is the number of bits in a color index stored in the frame buffer.

#### **Parameters**

Clear Specifies the index used when the color index buffers are cleared. The default value is 0 (zero).

### **Errors**

**GL\_INVALID\_OPERATION** 

The glClearIndex subroutine is called between a call to glBegin and the

corresponding call to glEnd.

### **Associated Gets**

Associated gets for the **glClearIndex** subroutine are as follows. (See the **glGet** subroutine for more information.)

glGet with argument GL\_INDEX\_CLEAR\_VALUE

glGet with argument GL\_INDEX\_BITS.

### **Files**

/usr/include/GL/gl.h

Contains C language constants, variable type definitions, and ANSI function prototypes for OpenGL.

### **Related Information**

The glBegin or glEnd subroutine, glClear subroutine.

## glClearStencil Subroutine

## **Purpose**

Specifies the clear value for the stencil buffer.

# Library

OpenGL C bindings library: libGL.a

# C Syntax

void glClearStencil(GLint Stencil)

# **Description**

The **glClearStencil** subroutine specifies the index used by **glClear** to clear the stencil buffer. The *Stencil* parameter is masked with 2m - 1, where m is the number of bits in the stencil buffer.

### **Parameters**

Stencil

Specifies the index used when the stencil buffer is cleared. The default value is 0 (zero).

#### **Errors**

**GL\_INVALID\_OPERATION** 

Indicates that **glClearStencil** is called between a call to **glBegin** and the corresponding call to **glEnd**.

#### **Associated Gets**

Associated gets for the **glClearStencil** subroutine are as follows. (See the **glGet** subroutine for more information.)

glGet with argument GL\_STENCIL\_CLEAR\_VALUE

glGet with argument GL\_STENCIL\_BITS.

### **Files**

/usr/include/GL/gl.h

Contains C language constants, variable type definitions, and ANSI function prototypes for OpenGL.

### **Related Information**

The glBegin or glEnd subroutine, glClear subroutine.

## glClientActiveTextureARB Subroutine

### **Purpose**

Specify which texture unit is active.

## Library

OpenGL C bindings library: (libGL.a)

## C Syntax

void glClientActiveTextureARB(GLenum texture)

## **Description**

**glClientActiveTextureARB** selects which texture unit's client state parameters will be modified by **glTexCoordPointer**, and enabled or disabled with **glEnableClientState** or **glDisableClientState**, respectively, when called with a parameter of **GL\_TEXTURE\_COORD\_ARRAY**. The number of texture units an implementation supports is implementation dependent, but must be at least two. The texture parameter must be one of **GL\_TEXTUREi\_ARB**, where  $0 \le i \le GL_MAX_TEXTURE_UNITS_ARB$ . The initial value is **GL\_TEXTUREO\_ARB**.

#### **Parameters**

texture

specifies which texture unit to make active.

#### **Notes**

If the **GL\_ARB\_multitexture** extension is NOT present, then the number of texture units supported by the implementation is one, not two, as described above.

The following OpenGL subroutines will be routed to different texture units based on this call:

- glEnableClientState (GL\_TEXTURE\_COORD\_ARRAY)
- glDisableClientState (GL\_TEXTURE\_COORD\_ARRAY)
- glinterleavedArrays
- glTexCoordPointer
- glTexCoordPointerEXT
- glTexCoordPointerListIBM

Subroutine glClientActiveTextureARB is supported only if GL\_ARB\_multitexture is included in the string returned by glGetString when called with the argument GL\_EXTENSIONS.

### **Error Codes**

**GL\_INVALID\_OPERATION** 

is generated if texture is not one of the accepted values.

### **Files**

/usr/include/GL/gl.h

Contains C language constants, variable type definitions, and ANSI function prototypes for OpenGL.

### **Related Information**

The qlActiveTextureARB subroutine, the qlEnableClientState or qlDisableClientState subroutine, the glMultiTexCoordARB subroutine, the glTexCoordPointer subroutine.

# glClipBoundingBoxlBM or glClipBoundingSpherelBM or glClipBoundingVerticesIBM Subroutine

### **Purpose**

Determine whether the specified object is trivially accepted, trivially rejected, or clipped by the current set of clipping planes.

## Library

OpenGL C bindings library: (libGL.a)

# C Syntax

```
GLenum glClipBoundingBoxIBM (GLfloat xmin,
                              GLfloat ymin,
                              GLfloat zmin,
                             GLfloat xmax,
                              GLfloat ymax,
                              GLfloat zmax)
GLenum glClipBoundingSphereIBM (GLfloat x,
                                GLfloat y,
                                GLfloat z,
                                GLfloat radius)
GLenum glClipBoundingVerticesIBM (GLint size,
                                   GLenum type,
                                   GLsizei stride,
                                   GLsizei count,
                                   GLvoid *data)
```

# **Description**

These three new functions can be used by applications to determine if a complex object is fully outside, inside, or both outside and inside the clip volume (ie, view volume plus any enabled clipping planes). The complex object is generally defined by a simplified representation of the object. This extension provides for 3 different simplified object variants - a bounding box, a bounding sphere, and a set of bounding vertices.

These functions can not be inserted within a display list. If called while a display list is open, they are executed immediately.

An enable is also provided so that applications can directly update the clip volume hint without having to make a separate OpenGL function call.

See GL\_UPDATE\_CLIP\_VOLUME\_HINT under glEnable.

All functions return the results of the clip check. These results include:

GL\_REJECT\_IBM Indicates that the bounding object is trivially rejected.

Rendering the object will result in nothing being rendered.

GL\_ACCEPT\_IBM Indicates that the bounding object is trivially accepted.

Rendering the object should be entirely within the viewport

and can be rendering without clipping.

GL CLIP IBM Indicates that the bounding object is not trivially accepted

or rejected. Implementations that don't support clip checking for all rendering environments can return CLIP\_IBM for those unsupported environments.

### **Parameters**

xmin,ymin,zmin Specifies the minimum x,y and z modeling coordinates of

the bounding box.

xmax,ymax,zmax Specifies the maximum x,y and z modeling coordinates of

the bounding box.

*x,y,z* Specifies the center of the bounding sphere in modeling

coordinates.

radius Specifies the radius of the bounding sphere in modeling

coordinates.

size Specifies the number of coordinate components per

vertex; must be 2, 3 or 4.

type Specifies the data type for the data parameter. Symbolic

constants GL\_SHORT, GL\_INT, GL\_FLOAT, and

**GL\_DOUBLE** are accepted.

stride Specifies the byte offset between consecutive vertexes. If

stride is 0, the vertices are understood to be tightly

packed in the array.

count Specifies the number of vertices pointed to by the data

parameter.

data Specifies a pointer to the first coordinate of the vertex list.

#### **Notes**

These three functions are only available if the GL\_IBM\_clip\_check extension is present.

#### **Error Codes**

**GL\_INVALID\_value** is generated if size is not 2, 3, or 4.

**GL\_INVALID\_ENUM** is generated if type is not one of the acceptable values.

**GL\_INVALID\_value** is generated if count is negative.

#### **Files**

/usr/include/GL/gl.h Contains C language constants, variable type definitions,

and ANSI function prototypes for OpenGL.

## glClipPlane Subroutine

### **Purpose**

Specifies a plane against which all geometry is clipped.

### Library

OpenGL C bindings library: libGL.a

### C Syntax

```
void glClipPlane(GLenum Plane,
    const GLdouble * Equation)
```

By default, all clipping planes are defined as (0,0,0,0) in eye coordinates and are disabled.

### **Parameters**

Plane Specifies which clipping plane is being positioned. Symbolic names of the form GL\_CLIP\_PLANE,

where *i* is an integer between 0 and **GL\_MAX\_CLIP\_PLANES-1**, are accepted.

Equation Specifies the address of an array of four double-precision floating-point values. These values are

interpreted as a plane equation.

### **Description**

Geometry is always clipped against the boundaries of a six-plane frustum in x, y, and z. The glClipPlane subroutine allows the specification of additional planes, not necessarily perpendicular to the x, y, or z axes, against which all geometry is clipped. Up to GL\_MAX\_CLIP\_PLANES planes can be specified, where GL MAX CLIP PLANES is at least 6 in all implementations. Because the resulting clipping region is the intersection of the defined half-spaces, it is always convex.

The glClipPlane subroutine specifies a half-space using a four-component plane equation. When glClipPlane is called, Equation is transformed by the inverse of the modelview matrix and stored in the resulting eye coordinates. Subsequent changes to the modelview matrix have no effect on the stored plane equation components. If the dot product of the eye coordinates of a vertex with the stored plane equation components is positive or 0 (zero), the vertex is in with respect to that clipping plane. Otherwise it is out.

Clipping planes are enabled and disabled with glEnable and glDisable, called with the argument **GL CLIP PLANE***i*, where *i* is the plane number.

#### Notes

It is always the case that **GL\_CLIP\_PLANE***i* = **GL\_CLIP\_PLANE**0 + *i*.

### **Errors**

GL\_INVALID\_ENUM Plane is set to an unaccepted value.

GL\_INVALID\_OPERATION The glClipPlane subroutine is called between a call to glBegin and the

corresponding call to glEnd.

#### **Associated Gets**

Associated gets for the glClipPlane subroutine are as follows. (See the glGet subroutine for more information.)

Enabled with argument GL\_CLIP\_PLANEi.

### **Files**

/usr/include/GL/gl.h

Contains C language constants, variable type definitions, and ANSI function prototypes for OpenGL

### **Related Information**

The glBegin or glEnd subroutine, glEnable or glDisable subroutine.

## glColor Subroutine

### **Purpose**

Sets the current color.

## Library

OpenGL C bindings library: libGL.a

# **C** Syntax

```
glColor3b, glColor3d, glColor3f, glColor3i, glColor3s,
glColor3ub, glColor3ui, glColor3us, glColor4b, glColor4d,
glColor4f, glColor4i,glColor4s, glColor4ub, glColor4ui,
glColor4us, glColor3bv, glColor3dv, glColor3fv, glColor3iv,
glColor3sv, glColor3ubv, glColor3uiv, glColor3usv, glColor4bv,
glColor4dv, glColor4fv, glColor4iv, glColor4sv, glColor4ubv,
glColor4uiv, glColor4usv
-set the current color
void glColor3b
void glColor3b(GLbyte Red,
     GLbyte Green,
     GLbyte Blue)
void glColor3d(GLdouble Red,
     GLdouble Green,
     GLdouble Blue)
void glColor3f(GLfloat Red,
     GLfloat Green,
     GLfloat Blue)
void glColor3i(GLint Red,
     GLint Green,
     GLint Blue)
void glColor3s(GLshort Red,
     GLshort Green,
     GLshort Blue)
```

```
void glColor3ub(GLubyte Red,
    GLubyte Green,
    GLubyte Blue)
void glColor3ui(GLuint Red,
    GLuint Green,
    GLuint Blue)
void glColor3us(GLshort Red,
    GLshort Green,
    GLshort Blue)
void glColor4b(GLbyte Red,
    GLbyte Green,
    GLbyte Blue,
    GLbyte Alpha)
void glColor4d(GLdouble Red,
    GLdouble Green,
    GLdouble Blue,
    GLdouble Alpha)
void glColor4f(GLfloat Red,
    GLfloat Green,
    GLfloat Blue,
    GLfloat Alpha)
void glColor4i(GLint Red,
    GLint Green,
    GLint Blue,
    GLint Alpha)
void glColor4s(GLshort Red,
    GLshort Green,
    GLshort Blue,
    GLshort Alpha)
void glColor4ub(GLubyte Red,
    GLubyte Green,
    GLubyte Blue,
    GLubyte Alpha)
void glColor4ui (GLuint Red,
    GLuint Green,
    GLuint Blue,
    GLuint Alpha)
void glColor4us(GLshort Red,
    GLshort Green,
    GLshort Blue,
    GLshort Alpha)
void glColor3bv(const GLbyte * Variable)
void glColor3dv(const GLdouble * Variable)
```

```
void glColor3fv(const GLfloat * Variable)
void glColor3iv(const GLint * Variable)
void glColor3sv(const GLshort * Variable)
void glColor3ubv(const GLubyte * Variable)
void glColor3uiv(const GLuint * Variable)
void glColor3usv(const GLushort * Variable)
void glColor4bv(const GLbyte * Variable)
void glColor4dv(const GLdouble * Variable)
void glColor4fv(const GLfloat * Variable)
void glColor4iv(const GLint * Variable)
void glColor4sv(const GLshort * Variable)
void glColor4ubv(const GLubyte * Variable)
void glColor4uiv(const GLubyte * Variable)
void glColor4uiv(const GLushort * Variable)
void glColor4uiv(const GLushort * Variable)
```

### **Description**

The Graphics Library stores both a current single-valued color index and a current four-valued red, green, blue, alpha (RGBA) color. The **glColor** subroutine sets a new four-valued RGBA color. The **glColor** subroutine has two major variants: **glColor3** and **glColor4**. **glColor3** variants specify new red, green, and blue values explicitly, and set the current alpha value to 1.0 implicitly. **glColor4** variants specify all four color components explicitly.

**glColor3b**, **glColor4b**, **glColor3s**, **glColor4s**, **glColor3i**, and **glColor4i** take 3 or 4 unsigned byte, short, or long integers as arguments. When  $\mathbf{v}$  is appended to the name, the color subroutines can take a pointer to an array of such values.

Current color values are stored in floating-point format, with unspecified mantissa and exponent sizes. Unsigned integer color components, when specified, are linearly mapped to floating-point values such that the largest representable value maps to 1.0 (full intensity), and 0 (zero) maps to 0.0 (zero intensity). Signed integer color components, when specified, are linearly mapped to floating-point values such that the most positive representable value maps to 1.0, and the most negative representable value maps to -1.0. Floating-point values are mapped directly.

Neither floating-point nor signed integer specified values are clamped to the range [0,1] before updating the current color. However, color components are clamped to this range before they are interpolated or written into a color buffer.

#### **Parameters**

Red Specifies a red value for the current color. The initial value is 1 (one).

Green Specifies a green value for the current color. The initial value is 1 (one).

Blue Specifies a blue value for the current color. The initial value is 1 (one).

Alpha Specifies a new alpha value for the current color. Included only in the four-argument glColor

subroutine. The initial value is 1 (one).

Variable Specifies a pointer to an array that contains red, green, blue, and (sometimes) alpha values.

### **Notes**

The current color can be updated at any time. In particular, **glColor** can be called between a call to **glBegin** and the corresponding call to **glEnd**.

### **Associated Gets**

Associated gets for the **glColor** subroutine are as follows. (See the **glGet** subroutine for more information.)

glGet with argument GL\_CURRENT\_COLOR.

glGet with argument GL RGBA MODE.

### **Files**

/usr/include/GL/gl.h

Contains C language constants, variable type definitions, and ANSI function prototypes for OpenGL.

### **Related Information**

The glBegin subroutine, glColorPointer subroutine, glColorPointerEXT subroutine, glEnd subroutine, glIndex subroutine.

# glColorMask Subroutine

# **Purpose**

Enables and disables the writing of frame buffer color components.

# Library

OpenGL C bindings library: libGL.a

# C Syntax

void glColorMask(GLboolean Red, GLboolean Green, GLboolean Blue, GLboolean Alpha)

# **Description**

The **glColorMask** subroutine specifies whether the individual color components in the frame buffer can or cannot be written. If the *Red* parameter is **GL\_FALSE**, for example, no change is made to the red component of any pixel in any of the color buffers, regardless of the drawing operation attempted.

Changes to individual bits of components cannot be controlled. Rather, changes are either enabled or disabled for entire color components.

### **Parameters**

Red Specifies whether red can or cannot be written into the frame buffer. The default value is True, indicating that the red color component can be written.

Green Specifies whether green can or cannot be written into the frame buffer. The default value is True, indicating

that the green color component can be written.

Blue Specifies whether blue can or cannot be written into the frame buffer. The default value is True, indicating

that the blue color component can be written.

Alpha Specifies whether alpha can or cannot be written into the frame buffer. The default value is True, indicating

that the alpha color component can be written.

### **Errors**

GL\_INVALID\_OPERATION The glColorMask subroutine is called between a call to glBegin and the

corresponding call to glEnd.

### **Associated Gets**

Associated gets for the **glColorMask** subroutine are as follows. (See the **glGet** subroutine for more information.)

glGet with argument GL\_COLOR\_WRITEMASK

glGet with argument GL\_RGBA\_MODE.

### **Files**

/usr/include/GL/gl.h Contains C language constants, variable type definitions, and ANSI function

prototypes for OpenGL.

### **Related Information**

The glBegin or glEnd subroutine, glColor subroutine, glDepthMask subroutine, glIndex subroutine, glIndexMask subroutine, glStencilMask subroutine.

# glColorMaterial Subroutine

# **Purpose**

Causes a material color to track the current color.

# Library

OpenGL C bindings library: libGL.a

# C Syntax

void glColorMaterial(GLenum face,
 GLenum mode)

# **Description**

The **glColorMaterial** subroutine specifies which material parameters track the current color. When **GL\_COLOR\_MATERIAL** is enabled, the material parameter or parameters specified by *mode*, of the

material or materials specified by face, track the current color at all times. GL COLOR MATERIAL is enabled and disabled using the subroutines glEnable and glDisable, called with GL COLOR MATERIAL as their argument. By default it is disabled.

### **Parameters**

face Specifies whether front, back, or both front and back material parameters should track the current color. Accepted values are GL\_FRONT, GL\_BACK, and GL\_FRONT\_AND\_BACK. The default value is GL\_FRONT\_AND\_BACK.

Specifies which of several material parameters will track the current color. Accepted values are mode GL\_EMISSION, GL\_AMBIENT, GL\_DIFFUSE, GL\_SPECULAR, and GL\_AMBIENT\_AND\_DIFFUSE. The default value is GL\_AMBIENT\_AND\_DIFFUSE.

### **Notes**

The glColorMaterial subroutine allows a subset of material parameters to be changed for each vertex using only the glColor subroutine, without calling glMaterial. If only such a subset of parameters is to be specified for each vertex, the use of the glColorMaterial subroutine is preferred over calling glMaterial.

Calling glDrawElements may leave the current color indeterminate. If glColorMaterial is enabled while the current color is indeterminate, the lighting material state specified by face and mode is also indeterminate.

### **Errors**

**GL INVALID ENUM** face or mode is set to an unaccepted value.

**GL INVALID OPERATION** The glColorMaterial subroutine is called between a call to glBegin and the

corresponding call to **glEnd**.

#### **Associated Gets**

Associated gets for the glColorMaterial subroutine are as follows. (See the glGet subroutine for more information.)

glisEnabled with argument GL COLOR MATERIAL

glGet with argument GL\_COLOR\_MATERIAL\_PARAMETER

glGet with argument GL COLOR MATERIAL FACE.

#### **Files**

/usr/include/GL/gl.h Contains C language constants, variable type definitions, and ANSI function

prototypes for OpenGL.

### **Related Information**

The glBegin or glEnd subroutine, glColor subroutine, glEnable or glDisable subroutine, glLight subroutine, glLightModel subroutine, glMaterial subroutine.

# glColorNormalVertexSUN Subroutine

# **Purpose**

Specifies a color, a normal and a vertex in one call.

### Library

OpenGL C bindings library: (libGL.a)

## **C** Syntax

## **Description**

This subroutine can be used as a replacement for the following calls:

```
glColor();
glNormal();
glVertex();
```

For example, glColor4fNormal3fVertex3fvSUN replaces the following calls:

```
glColor4f();
glNormal3f();
glVertex3fv();
```

The only reason for using this call is that it reduces the use of bus bandwidth.

### **Parameters**

| r, g, b, a                     | specifies r, g, b, and a components of the color for this vertex.                                                      |
|--------------------------------|----------------------------------------------------------------------------------------------------|
| С                              | specifies a pointer to an array of the four components r, g, b, and a.                                                 |
| nx, ny, nz                     | specifies $x$ , $y$ , and $z$ coordinates of the normal vector for this vertex.                                        |
| n                              | specifies a pointer to an array of the three elements nx, ny and nz.                                                   |
| <i>X</i> , <i>y</i> , <i>z</i> | specifies the $x$ , $y$ , and $z$ coordinates of a vertex. Not all parameters are present in all forms of the command. |
| V                              | specifies a pointer to an array of the three elements $x$ , $y$ , and $z$ .                                            |

#### **Notes**

Calling **glColorNormalVertexSUN** outside of a **glBegin/glEnd** subroutine pair results in undefined behavior.

This subroutine is only valid if the GL\_SUN\_vertex extension is defined.

#### **Files**

/usr/include/GL/gl.h

Contains C language constants, variable type definitions, and ANSI function prototypes for OpenGL.

### **Related Information**

The **glBegin** or **glEnd** subroutine, the **glColor** subroutine, the **glNormal** subroutine, the **glVertex** subroutine.

## glColorPointer Subroutine

### **Purpose**

Defines an array of colors.

### Library

OpenGL C bindings library: libGL.a

## **C** Syntax

void glColorPointer( GLint size,
 GLenum type,
 GLsizei stride,
 const GLvoid \* pointer)

### **Description**

The **glColorPointer** subroutine specifies the location and data format of an array of color components to use when rendering. The *size* parameter specifies the number of components per color, and must be 3 or 4. The *type* parameter specifies the data type of each color component and *stride* gives the byte stride from one color to the next allowing vertices and attributes to be packed into a single array or stored in separate arrays. (Single-array storage may be more efficient on some implementations; see **glInterleavedArrays**).

When a color array is specified, size, type, stride, and pointer are saved as client side state.

To enable and disable the color array, call **glEnableClientState** and **glDisableClientState** with the argument **GL\_COLOR\_ARRAY**. If enabled, the color array is used when **glDrawArrays**, **glDrawElements** or **glArrayElement** is called.

Use glDrawArrays, glMultiDrawArraysEXT, or glMultiModeDrawArraysIBM to construct a sequence of primitives from prespecified vertex and vertex attribute arrays. Use glArrayElement to specify primitives by indexing vertices and vertex attributes. Use glDrawElements, glMultiDrawElementsEXT, glMultiModeDrawElementsIBM, or glDrawRangeElements to construct a sequence of primitives by indexing vertices and vertex attributes.

If enabled, the Color array is used when glDrawArrays, glDrawElements, glArrayElements, glMultiDrawArraysEXT, glMultiDrawElementsEXT, glMultiModeDrawArraysIBM, glMultiModeDrawElementsIBM, or glDrawRangeElements is called.

### **Parameters**

size Specifies the number of components per color. It must be 3 or 4. The initial value is 4.

type Specifies the data type of each color component in the array. Symbolic constants **GL\_BYTE**,

GL\_UNSIGNED\_BYTE, GL\_SHORT, GL\_UNSIGNED\_SHORT, GL\_INT, GL\_UNSIGNED\_INT,

**GL\_FLOAT**, or **GL\_DOUBLE** are accepted. The initial value is GL\_FLOAT.

stride Specifies the byte offset between consecutive colors. If stride is zero (the initial value), the colors are

understood to be tightly packed in the array. The initial value is 0.

pointer Specifies a pointer to the first component of the first color element in the array. The initial value is 0

(NULL pointer).

### **Notes**

The glColorPointer subroutine is available only if the GL version is 1.1 or greater.

The color array is initially disabled and it won't be accessed when **glArrayElement**, **glDrawElements**, or **glDrawArrays** is called.

Execution of **glColorPointer** is not allowed between **glBegin** and the corresponding **glEnd**, but an error may or may not be generated. If an error is not generated, the operation is undefined.

The **glColorPointer** subroutine is typically implemented on the client side with no protocol.

Since the color array parameters are client side state, they are not saved or restored by **glPushAttrib** and **glPopAttrib**. Use **glPushClientAttrib** and **glPopClientAttrib** instead.

The glColorPointer commands are not included in display lists.

### **Error Codes**

GL\_INVALID\_VALUE is generated if size is not 3 or 4.

GL\_INVALID\_ENUM is generated if type is not an accepted value.

**GL\_INVALID\_VALUE** is generated if stride is negative.

### **Associated Gets**

glisEnabled with argument GL\_COLOR\_ARRAY.

glGet with argument GL\_COLOR\_ARRAY\_SIZE.

glGet with argument GL\_COLOR\_ARRAY\_TYPE.

glGet with argument GL\_COLOR\_ARRAY\_STRIDE.

glGetPointerv with argument GL\_COLOR\_ARRAY\_POINTER.

### **Related Information**

The glArrayElement subroutine, glColorPointerListIBM subroutine, glDrawArrays subroutine, glDrawElements subroutine, glEdgeFlagPointer subroutine, glEnable subroutine, glGetPointerv subroutine, glIndexPointer subroutine, glInterleavedArrays subroutine, glNormalPointer subroutine, glPopClientAttrib subroutine, glPushClientAttrib subroutine, glTexCoordPointer subroutine, glVertexPointer subroutine.

# glColorPointerEXT Subroutine

# **Purpose**

Defines an array of colors.

# Library

OpenGL and OpenGL C bindings library: libGL.a

# C Syntax

GLsizei stride, GLsizei count, const GLvoid \*pointer)

### Description

The **qlColorPointerEXT** subroutine specifies the location and data format of an array of color components to use when rendering. size specifies the number of components per color, and must be 3 or 4. The type parameter specifies the data type of each color component and stride gives the byte stride from one color to the next allowing vertexes and attributes to be packed into a single array or stored in separate arrays. (Single-array storage may be more efficient on some implementations). The count parameter indicates the number of array elements (counting from the first) that are static. Static elements may be modified by the application, but once they are modified, the application must explicitly respecify the array before using it for any rendering. When a color array is specified, size, type, stride, count and pointer are saved as client-side state, and static array elements may be cached by the implementation.

The color array is enabled and disabled using **glEnable** and **glDisable** with the argument GL COLOR ARRAY EXT. If enabled, the color array is used when glDrawArraysEXT or glArrayElementEXT is called.

Use glDrawArrays, glMultiDrawArraysEXT, or glMultiModeDrawArraysIBM to construct a sequence of primitives from prespecified vertex and vertex attribute arrays. Use **glArrayElement** to specify primitives by indexing vertices and vertex attributes. Use glDrawElements, glMultiDrawElementsEXT, qlMultiModeDrawElementsIBM, or qlDrawRangeElements to construct a sequence of primitives by indexing vertices and vertex attributes.

If enabled, the Color array is used when glDrawArrays, glDrawElements, glArrayElements, qlMultiDrawArraysEXT, qlMultiDrawElementsEXT, qlMultiModeDrawArraysIBM, glMultiModeDrawElementsIBM, or glDrawRangeElements is called.

### **Parameters**

size Specifies the number of components per color. It must be 3 or 4.

Specifies the data type of each color component in the array. Symbolic constants GL BYTE, type

GL UNSIGNED BYTE, GL SHORT, GL UNSIGNED SHORT, GL INT, GL UNSIGNED INT,

GL\_FLOAT, or GL\_DOUBLE\_EXT, are accepted.

Specifies the byte offset between consecutive colors. If stride is zero the colors are understood to be stride

tightly packed in the array.

count Specifies the number of colors, counting from the first, that are static.

pointer Specifies a pointer to the first component of the first color element in the array.

#### **Notes**

Non-static array elements are not accessed until glArrayElementEXT or glDrawArraysEXT is executed.

By default the color array is disabled and it won't be accessed when glArrayElementEXT or glDrawArraysEXT is called.

Although, it is not an error to call glColorPointerEXT between the execution of glBegin and the corresponding execution of **glEnd**, the results are undefined.

glColorPointerEXT will typically be implemented on the client side with no protocol.

Since the color array parameters are client side state, they are not saved or restored by qIPushAttrib and glPopAttrib.

glColorPointerEXT commands are not entered into display lists.

**glColorPointerEXT** is part of the \_extname(EXT\_vertex\_array) extension, not part of the core GL command set. If \_extstring(EXT\_vertex\_array) is included in the string returned by **glGetString**, when called with argument **GL\_EXTENSIONS**, extension \_extname(EXT\_vertex\_array) is supported.

#### **Errors**

GL\_INVALID\_VALUE is generated if size is not 3 or 4.

**GL\_INVALID\_ENUM** is generated if *type* is not an accepted value.

**GL\_INVALID\_VALUE** is generated if *stride* or *count* is negative.

### **Associated Gets**

glisEnabled with argument GL\_COLOR\_ARRAY\_EXT.

glGet with argument GL\_COLOR\_ARRAY\_SIZE\_EXT.

glGet with argument GL\_COLOR\_ARRAY\_TYPE\_EXT.

glGet with argument GL\_COLOR\_ARRAY\_STRIDE\_EXT.

glGet with argument GL\_COLOR\_ARRAY\_COUNT\_EXT.

glGetPointervEXT with argument GL\_COLOR\_ARRAY\_POINTER\_EXT.

#### File

/usr/include/GL/glext.h

Contains extensions to C language constants, variable type definitions, and ANSI function prototypes for OpenGL.

#### **Related Information**

The glArrayElement subroutine, glDrawArraysEXT subroutine, glEdgeFlagPointerEXT subroutine, glGetPointerEXT subroutine, glIndexPointerEXT subroutine, glNormalPointerEXT subroutine, glTexCoordPointerEXT subroutine, glVertexPointerEXT subroutine.

# glColorPointerListIBM Subroutine

# **Purpose**

Defines a list of color arrays.

# Library

OpenGL C bindings library: libGL.a

# C Syntax

```
void glColorPointerListIBM ( GLint size,
   GLenum type,
   GLint stride,
   const GLvoid ** pointer,
   GLint ptrstride)
```

### **Description**

The qlColorPointerListIBM subroutine specifies the location and data format of a list of arrays of color components to use when rendering. The size parameter specifies the number of components per color, and must be 3 or 4. The type parameter specifies the data type of each color component. The stride parameter gives the byte stride from one color to the next allowing vertices and attributes to be packed into a single array or stored in separate arrays. (Single-array storage may be more efficient on some implementations; see glInterleavedArrays). The ptrstride parameter specifies the byte stride from one pointer to the next in the pointer array.

When a color array is specified, size, type, stride, pointer and ptrstride are saved as client side state.

A stride value of 0 does not specify a "tightly packed" array as it does in glColorPointer. Instead, it causes the first array element of each array to be used for each vertex. Also, a negative value can be used for stride, which allows the user to move through each array in reverse order.

To enable and disable the color arrays, call glEnableClientState and glDisableClientState with the argument GL COLOR ARRAY. The color array is initially disabled. When enabled, the color arrays are used when glMultiDrawArraysEXT, glMultiDrawElementsEXT, glMultiModeDrawArraysIBM, qlMultiModeDrawElementsIBM, qlDrawArrays, qlDrawElements or qlArrayElement is called. The last three calls in this list will only use the first array (the one pointed at by pointer[0]). See the descriptions of these routines for more information on their use.

Use glDrawArrays, glMultiDrawArraysEXT, or glMultiModeDrawArraysIBM to construct a sequence of primitives from prespecified vertex and vertex attribute arrays. Use **glArrayElement** to specify primitives by indexing vertices and vertex attributes. Use glDrawElements, glMultiDrawElementsEXT, qlMultiModeDrawElementsIBM, or qlDrawRangeElements to construct a sequence of primitives by indexing vertices and vertex attributes.

If enabled, the Color array is used when glDrawArrays, glDrawElements, glArrayElements, glMultiDrawArraysEXT, glMultiDrawElementsEXT, glMultiModeDrawArraysIBM, glMultiModeDrawElementsIBM, or glDrawRangeElements is called.

#### **Parameters**

size Specifies the number of components per color. It must be 3 or 4. The initial value is 4. Specifies the data type of each color component in the array. Symbolic constants GL BYTE, type GL\_UNSIGNED\_BYTE, GL\_SHORT, GL\_UNSIGNED\_SHORT, GL\_INT, GL\_UNSIGNED\_INT,

**GL\_FLOAT**, or **GL\_DOUBLE** are accepted. The initial value is GL\_FLOAT. Specifies the byte offset between consecutive colors. The initial value is 0.

Specifies a list of color arrays. The initial value is 0 (NULL pointer). pointer

Specifies the byte stride between successive pointers in the pointer array. The initial value is 0. ptrstride

#### **Notes**

stride

The glColorPointerListIBM subroutine is available only if the GL\_IBM\_vertex\_array\_lists extension is supported.

Execution of glColorPointerListIBM is not allowed between glBegin and the corresponding glEnd, but an error may or may not be generated. If an error is not generated, the operation is undefined.

The glColorPointerListIBM subroutine is typically implemented on the client side.

Since the color array parameters are client side state, they are not saved or restored by glPushAttrib and glPopAttrib. Use glPushClientAttrib and glPopClientAttrib instead.

When a **glColorPointerListIBM** call is encountered while compiling a display list, the information it contains does NOT contribute to the display list, but is used to update the immediate context instead.

The glColorPointer call and the glColorPointerListIBM call share the same state variables. A glColorPointer call will reset the color list state to indicate that there is only one color list, so that any and all lists specified by a previous glColorPointerListIBM call will be lost, not just the first list that it specified.

### **Error Codes**

**GL\_INVALID\_VALUE** is generated if size is not 3 or 4.

**GL\_INVALID\_ENUM** is generated if type is not an accepted value.

### **Associated Gets**

```
glisEnabled with argument GL_COLOR_ARRAY.
```

glGetPointerv with argument GL COLOR ARRAY LIST IBM.

glGet with argument GL\_COLOR\_ARRAY\_LIST\_STRIDE\_IBM.

glGet with argument GL\_COLOR\_ARRAY\_SIZE.

glGet with argument GL\_COLOR\_ARRAY\_STRIDE.

glGet with argument GL COLOR ARRAY TYPE.

### **Related Information**

The glArrayElement subroutine, glColorPointer subroutine, glDrawArrays subroutine, glDrawElements subroutine, glEdgeFlagPointer subroutine, glEnable subroutine, glGetPointerv subroutine, glIndexPointer subroutine, glInterleavedArrays subroutine, glMultiDrawArraysEXT subroutine, glMultiDrawElementsEXT subroutine, glMultiModeDrawArraysIBM subroutine, glMultiModeDrawElementsIBM subroutine, glNormalPointer subroutine, glPopClientAttrib subroutine, glPushClientAttrib subroutine, glTexCoordPointer subroutine, glVertexPointer subroutine.

# glColorSubTable Subroutine

# **Purpose**

Define a contiguous subset of a color lookup table.

# Library

OpenGL C bindings library: (libGL.a)

# C Syntax

```
void glColorTable(GLenum target,
GLsizei start,
GLsizei count,
GLenum format,
GLenum type,
const GLvoid *data)
void glColorTableEXT(GLenum target,
GLsizei start,
GLsizei count,
```

**GLenum** format, GLenum type, const GLvoid \*data)

### **Description**

glColorSubTable is used to respecify a contiguous portion of a color table previously defined using glColorTable. The pixels reference by data replace the portion of the existing table from indices start to start + count - 1, inclusive. This region may not include any entries outside the range of the color table as it was originally specified. It is not an error to specify a subtable with width of 0, but such a specification has no effect.

### **Parameters**

target must be GL\_TEXTURE\_COLOR\_TABLE\_EXT.

is the starting index of the portion of the color table to be replaced. start

count is the number of table entries to replace.

format is the format of the pixel data in data. The allowable values are GL\_RED, GL\_GREEN, GL\_BLUE,

GL\_ALPHA, GL\_LUMINANCE, GL\_LUMINANCE\_ALPHA, GL\_RGB, GL\_BGR, GL\_RGBA and

is the type of the pixel data in table. The allowable values are GL\_UNSIGNED\_BYTE, GL\_BYTE, type

GL\_UNSIGNED\_SHORT, GL\_SHORT, GL\_UNSIGNED\_INT, GL\_INT, GL\_FLOAT,

GL\_UNSIGNED\_BYTE\_3\_3\_2, GL\_UNSIGNED\_BYTE\_2\_3\_3\_REV, GL\_UNSIGNED\_SHORT\_5\_6\_5, GL\_UNSIGNED\_SHORT\_5\_6\_5\_REV, GL\_UNSIGNED\_SHORT\_4\_4\_4\_4, GL\_UNSIGNED\_SHORT\_4\_4\_4\_4\_REV, GL UNSIGNED SHORT 5 5 5 1, GL UNSIGNED SHORT 1 5 5 5 REV,

GL\_UNSIGNED\_INT\_8\_8\_8\_8, GL\_UNSIGNED\_INT\_8\_8\_8\_8\_REV,

GL\_UNSIGNED\_INT\_10\_10\_10\_2, and GL\_UNSIGNED\_INT\_2\_10\_10\_10\_REV.

is a pointer to a one-dimensional array of pixel data that is processed to replace the specified region data

of the color table.

#### **Notes**

GL TEXTURE COLOR TABLE SGI is an alias for GL TEXTURE COLOR TABLE EXT, and these tokens may be used interchangeably. GL\_PROXY\_TEXTURE\_COLOR\_TABLE\_SGI is an alias for GL PROXY TEXTURE COLOR TABLE EXT, and these tokens may be used interchangeably.

#### **Error Codes**

**GL\_INVALID\_ENUM** is generated if *target* is not one of the allowable values. **GL\_INVALID\_VALUE** is generated if start + count > width, where width is the

width of the previously defined color table.

**GL\_INVALID\_ENUM** is generated if format is not one of the allowable values. **GL\_INVALID\_ENUM** is generated if type is not one of the allowable values. **GL\_INVALID\_OPERATION** is generated if **qlColorSubTable** is executed between the

execution of glBegin and the corresponding execution of

glEnd.

### **Associated Gets**

Associated gets for the glColorSubTable subroutine are as follows. (See the glGet subroutine for more information.)

glGet with arguement glGetColorTableParameter.

glGet with arguement glGetColorTable.

#### **Files**

/usr/include/GL/gl.h

Contains C language constants, variable type definitions, and ANSI function prototypes for OpenGL.

### **Related Information**

The glColorTable subroutine, the glColorTableParameter subroutine, the glCopyColorTable subroutine, the glCopyColorSubTable subroutine, the glGetColorTable subroutine.

## glColorTable Subroutine

### **Purpose**

Define a color lookup table.

## Library

OpenGL C bindings library: (libGL.a)

### C Syntax

# **Description**

**glColorTable** may be used in two ways: to test the actual size and color resolution of a lookup table given a particular set of parameters, or to load the contents of a color lookup table. Use the targets **GL\_PROXY\_\*** for the first case and the other targets for the second case.

If target is **GL\_TEXTURE\_COLOR\_TABLE\_EXT**, **glColorTable** builds a color lookup table from an array of pixels. The pixel array specified by *width*, *format*, *type*, and *table* is extracted from memory and processed just as if **glDrawPixels** were called, but processing stops after the final expansion to RGBA is completed.

The four scale parameters and the four bias parameters that are defined for the table are then used to scale and bias the R, G, B, and A components of each pixel. (Use **glColorTableParameter** to set these scale and bias parameters).

Next, the R, G, B, and A values are clamped to the range [0, 1]. Each pixel is then converted to the internal format specified by *internalformat*. This conversion simply maps the component values of the pixel (R, G, B, and A) to the values included in the internal format (red, green, blue, alpha, and intensity). The mapping is as follows:

```
Internal Format Red Green Blue Alpha Luminance Intensity
GL_ALPHA A
```

| GL_LUMINANCE       |   |   |   |   | R |   |
|--------------------|---|---|---|---|---|---|
| GL LUMINANCE ALPHA | A |   |   | Α | R |   |
| GL INTENSITY       |   |   |   |   |   | R |
| GL_RGB             | R | G | В |   |   |   |
| GL RGBA            | R | G | В | Α |   |   |

Finally, the red, green, blue, alpha, luminance, and/or intensity components of the resulting pixels are stored in the color table. They form a one-dimensional table with indices in the range [0, width-1].

If target is GL\_PROXY\_TEXTURE\_COLOR\_TABLE\_EXT, glColorTable recomputes and stores the values of the proxy color table's state variables GL COLOR TABLE FORMAT.

GL\_COLOR\_TABLE\_WIDTH, GL\_COLOR\_TABLE\_RED\_SIZE, GL\_COLOR\_TABLE\_GREEN\_SIZE, GL\_COLOR\_TABLE\_BLUE\_SIZE, GL\_COLOR\_TABLE\_ALPHA\_SIZE,

GL COLOR TABLE LUMINANCE SIZE, and GL COLOR TABLE INTENSITY SIZE. There is no effect on the image or state of any actual color table. If the specified color table is too large to be supported, then all the proxy state variables listed above are set to zero. Otherwise, the color table could be supported by glColorTable using the corresponding non-proxy target, and the proxy state variable are set as if that target were being defined.

The proxy state variables can be retrieved by calling glGetColorTableParameter with a target of **GL PROXY** \*. This allows the application to decide what the resulting color table attributes would be.

If a color table is enabled, and its width is non-zero, then its contents are used to replace a subset of the components of each RGBA pixel group, based on the internal format of the table.

Each pixel group has color components (R, G, B, A) that are in the range [0.0, 1.0]. The color components are rescaled to the size of the color lookup table to form an index. Then a subset of the components based on the internal format of the table are replaced by the table entry specified by that index. If the color components and contents of the table are represented as follows:

| Representation | Meaning                          |
|----------------|----------------------------------|
| r              | Table index computed from R      |
| g              | Table index computed from G      |
| b              | Table index computed from B      |
| a              | Table index computed from A      |
| L[i]           | Luminance value at table index i |
| I[i]           | Intensity value at table index i |
| R[i]           | Red value at table index i       |
| G[i]           | Green value at table index i     |
| B[i]           | Blue value at table index i      |
| A[i]           | Alpha value at table index i     |

then the result of color table lookup is as follows:

|                       | Resulting Color |       | r Compon | Components |  |
|-----------------------|-----------------|-------|----------|------------|--|
| Table Internal Format | R               | G     | В        | Α          |  |
| GL ALPHA              | R               | G     | В        | A[a]       |  |
| GL LUMINANCE          | L[r]            | L[g]  | L[b]     | Ā          |  |
| GL_LUMINANCE_ALPHA    | L[r]            | L[g]  | L[b]     | A[a]       |  |
| GL_INTENSITY          | I[r]            | I [g] | I[b]     | I [a]      |  |
| GL_RGB                | R[r]            | G[g]  | B[b]     | Α          |  |
| GL_RGBA               | R[r]            | G[g]  | B[b]     | A[a]       |  |

### **Parameters**

target

must be GL TEXTURE COLOR TABLE EXT or GL\_PROXY\_TEXTURE\_COLOR\_TABLE\_EXT.

internal format is the internal format of the color table. The allowable values are GL ABGR EXT,

GL\_ALPHA, GL\_ALPHA4, GL\_ALPHA8, GL\_ALPHA12, GL\_ALPHA16, GL\_LUMINANCE, GL\_LUMINANCE4, GL\_LUMINANCE16, GL\_LUMINANCE16, GL\_LUMINANCE\_ALPHA, GL\_LUMINANCE4\_ALPHA4, GL\_LUMINANCE6\_ALPHA2,

GL\_LUMINANCE8\_ALPHA8, GL\_LUMINANCE12\_ALPHA4,

GL\_LUMINANCE12\_ALPHA12, GL\_LUMINANCE16\_ALPHA16, GL\_INTENSITY,

GL\_INTENSITY4, GL\_INTENSITY8, GL\_INTENSITY12, GL\_INTENSITY16, GL\_R3\_G3\_B2, GL\_RGB, GL\_RGB4, GL\_RGB5, GL\_RGB8, GL\_RGB10, GL\_RGB12, GL\_RGB16,

GL\_RGBA, GL\_RGBA2, GL\_RGBA4, GL\_RGB5\_A1, GL\_RGB8, GL\_RGB10\_A2,

GL\_RGBA12, and GL\_RGB16.

width is the number of entries in the color lookup table specified by table.

format is the format of the pixel data in table. The allowable values are GL RED, GL GREEN,

GL\_BLUE, GL\_ALPHA, GL\_LUMINANCE, GL\_LUMINANCE\_ALPHA, GL\_RGB, GL\_BGR, GL\_RGBA, GL\_BGRA, GL\_422\_EXT, GL\_422\_REV\_EXT, GL\_422\_AVERAGE\_EXT, and

GL\_422\_REV\_AVERAGE\_EXT.

type is the type of the pixel data in table. The allowable values are GL\_UNSIGNED\_BYTE,

GL\_BYTE, GL\_UNSIGNED\_SHORT, GL\_SHORT, GL\_UNSIGNED\_INT, GL\_INT, GL\_FLOAT, GL\_UNSIGNED\_BYTE\_3\_3\_2, GL\_UNSIGNED\_BYTE\_2\_3\_3\_REV,

GL\_UNSIGNED\_SHORT\_5\_6\_5, GL\_UNSIGNED\_SHORT\_5\_6\_5\_REV, GL\_UNSIGNED\_SHORT\_4\_4\_4\_4, GL\_UNSIGNED\_SHORT\_4\_4\_4\_4\_REV, GL\_UNSIGNED\_SHORT\_5\_5\_5\_1, GL\_UNSIGNED\_SHORT\_1\_5\_5\_5\_REV,

GL\_UNSIGNED\_INT\_8\_8\_8\_8, GL\_UNSIGNED\_INT\_8\_8\_8\_8\_REV,

GL\_UNSIGNED\_INT\_10\_10\_10\_2, and GL\_UNSIGNED\_INT\_2\_10\_10\_10\_REV.

table is pointer to a one-dimensional array of pixel data that is processed to build the color table.

### **Notes**

GL\_ABGR\_EXT is only valid if the GL\_EXT\_abgr extension is defined.

GL\_TEXTURE\_COLOR\_TABLE\_SGI is an alias for GL\_TEXTURE\_COLOR\_TABLE\_EXT, and these tokens may be used interchangeably. GL\_PROXY\_TEXTURE\_COLOR\_TABLE\_SGI is an alias for GL\_PROXY\_TEXTURE\_COLOR\_TABLE\_EXT, and these tokens may be used interchangeably.

#### **Error Codes**

**GL\_INVALID\_ENUM** is generated if *target* is not one of the allowable values. **GL\_INVALID\_ENUM** is generated if *internalformat* is not one of the allowable values.

**GL\_INVALID\_VALUE** is generated if *width* is less than zero.

GL\_INVALID\_VALUE is generated if target is set to GL\_TEXTURE\_COLOR\_TABLE\_EXT and

width is not a power of two.

**GL\_INVALID\_ENUM** is generated if *format* is not one of the allowable values. **GL\_INVALID\_ENUM** is generated if *type* is not one of the allowable values.

GL\_TABLE\_TOO\_LARGE is generated if the requested color table is too large to be supported by

the implementation, and *target* is not a **GL\_PROXY\_\*** target.

GL INVALID OPERATION is generated if glColorTable is executed between the execution of

glBegin and the corresponding execution of glEnd.

#### **Associated Gets**

Associated gets for the **glColorTable** subroutine are as follows. (See the **glGet** subroutine for more information.)

glGet with arguement glGetColorTableParameter.

glGet with arguement glGetColorTable.

### **Files**

/usr/include/GL/gl.h

Contains C language constants, variable type definitions, and ANSI function prototypes for OpenGL.

### **Related Information**

The glColorSubTable subroutine, the glColorTableParameter subroutine, the glCopyColorTable subroutine, the glCopyColorSubTable subroutine, the glGetColorTable subroutine.

## glColorTableParameter Subroutine

### **Purpose**

Specify attributes to be used when loading a color table.

## Library

OpenGL C bindings library: (libGL.a)

## **C** Syntax

# **Description**

**glColorTableParameter** is used to specify the scale factors and bias terms applied to color components when they are loaded into a color table. *target* indicates which color table the scale or bias terms apply to.

If *pname* is set to **GL\_COLOR\_TABLE\_SCALE**, then the four values pointed to by *params* will be stored as the red, green, blue and alpha scale factors, in that order.

If *pname* is set to **GL\_COLOR\_TABLE\_BIAS**, then the four values pointed to by *params* will be stored as the red, green, blue and alpha bias terms, in that order.

#### **Parameters**

target

pname

is the target color table and must be GL\_TEXTURE\_COLOR\_TABLE\_EXT. is the symbolic name of a texture color lookup table parameter. Must be GL\_COLOR\_TABLE\_SCALE or GL\_COLOR\_TABLE\_BIAS.

#### **Notes**

**GL\_TEXTURE\_COLOR\_TABLE\_SGI** is an alias for **GL\_TEXTURE\_COLOR\_TABLE\_EXT**, and these tokens may be used interchangeably.

```
GL_PROXY_TEXTURE_COLOR_TABLE_SGI is an alias for GL_PROXY_TEXTURE_COLOR_TABLE_EXT, and these tokens may be used interchangeably.
```

### **Error Codes**

GL\_INVALID\_ENUM
GL\_INVALID\_ENUM
GL\_INVALID\_OPERATION

is generated if *target* is not one of the allowable values. is generated if *pname* is not one of the allowable values. is generated if **glColorTable** is executed between the execution of **glBegin** and the corresponding execution of **glEnd**.

### **Associated Gets**

Associated gets for the **glColorTableParameter** subroutine are as follows. (See the **glGet** subroutine for more information.)

glGet with arguement glGetColorTableParameter.

### **Files**

/usr/include/GL/gl.h

Contains C language constants, variable type definitions, and ANSI function prototypes for OpenGL.

### **Related Information**

The glPixelTransfer subroutine, the glColorTable subroutine.

# glColorVertexSUN Subroutine

## **Purpose**

Specifies a color and a vertex in one call.

# Library

OpenGL C bindings library: (libGL.a)

# **C** Syntax

```
void glColor3fVertex3fSUN (GLfloat r, GLfloat g, GLfloat b, GLfloat x, GLfloat x, GLfloat y, GLfloat z)
void glColor3fVertex3fvSUN (const GLfloat *c, const GLfloat *v)
void glColor4ubVertex2fSUN (GLubyte r,
```

```
GLubyte g,
                           GLubyte b,
                           GLubyte a,
                           GLfloat x,
                           GLfloat y)
void glColor4ubVertex2fvSUN (const GLubyte *c,
                            const GLfloat *v)
void glColor4ubVertex3fSUN (GLubyte r,
                           GLubyte g,
                           GLubyte b,
                           GLubyte a,
                           GLfloat x,
                           GLfloat y,
                           GLfloat z)
void glColor4ubVertex3fvSUN (const GLubyte *c,
                           const GLfloat *v)
```

### **Description**

This subroutine can be used as a replacement for the following calls:

```
glColor();
glVertex();
```

For example, glColor4ubVertex3fvSUN replaces the following calls:

```
glColor4ub();
glVertex3fv();
```

The only reason for using this call is that it reduces the use of bus bandwidth.

### **Parameters**

| x, y, z    | Specifies the <i>x</i> , <i>y</i> , and <i>z</i> coordinates of a vertex. Not all parameters are present in all forms of the command.                                                             |
|------------|----------------------------------------------------------------------------------------------------|
| V          | Specifies a pointer to an array of two, or three elements.                                                                                                    |
|            | The elements of a two-element array are $x$ and $y$ . The elements of a three-element array are $x$ , $y$ , and $z$ .                                                                             |
| r, g, b, a | Specifies the red, green, blue, and alpha components of a color. Not all parameters are present in all forms of the command.                                                                      |
| С          | Specifies a pointer to an array of three or four elements.  The elements of a three-element array are $r$ , $g$ , and $b$ .  The elements of a four-element array are $r$ , $g$ , $b$ , and $a$ . |

#### **Notes**

Calling glColorVertexSUN outside of a glBegin/glEnd subroutine pair results in undefined behavior.

This subroutine is only valid if the **GL\_SUN\_vertex** extension is defined.

### **Files**

/usr/include/GL/gl.h

Contains C language constants, variable type definitions, and ANSI function prototypes for OpenGL.

### **Related Information**

The **glBegin** or **glEnd** subroutine, the **glColor** subroutine, the **glNormal** subroutine, the **glVertex** subroutine.

## glCopyColorSubTable Subroutine

### **Purpose**

Load a subset of a color lookup table from the current **GL\_READ\_BUFFER**.

## Library

OpenGL C bindings library: (libGL.a)

## **C** Syntax

```
void glCopyColorSubTable(GLenum target,
GLsizei start,
GLint x,
GLint y,
GLsizei width)

void glCopyColorSubTableSGI(GLenum target,
GLsizei start,
GLint x,
GLint y,
GLsizei width)
```

## **Description**

**glCopyColorSubTable** is used to respecify a contiguous portion of a color table previously defined using **glColorTable**. The pixels copied from the framebuffer replace the portion of the existing table from indices start to start + x - 1, inclusive. This region may not include any entries outside the range of the color table as it was originally specified. It is not an error to specify a subtexture with width of 0, but such a specification has no effect.

### **Parameters**

| target      | Must be GL_TEXTURE_COLOR_TABLE_EXT.                                          |
|-------------|------------------------------------------------------------------------------|
| start       | is the starting index of the portion of the color table to be replaced.      |
| <i>x, y</i> | is the window coordinates of the left end of the row of pixels to be copied. |
| width       | is the width of the pixel rectangle.                                         |

### **Notes**

**GL\_TEXTURE\_COLOR\_TABLE\_SGI** is an alias for **GL\_TEXTURE\_COLOR\_TABLE\_EXT**, and these tokens may be used interchangeably. **GL\_PROXY\_TEXTURE\_COLOR\_TABLE\_SGI** is an alias for **GL\_PROXY\_TEXTURE\_COLOR\_TABLE\_EXT**, and these tokens may be used interchangeably.

### **Error Codes**

**GL\_INVALID\_ENUM** is generated if *target* is not one of the allowable values. **GL\_INVALID\_VALUE** is generated if *width* is less than zero.

is generated if glCopyColorSubTable is executed between the execution of glBegin and the corresponding execution of glEnd.

### **Associated Gets**

Associated gets for the glColorTable subroutine are as follows. (See the glGet subroutine for more information.)

glGet with arguement glGetColorTableParameter.

glGet with arguement glGetColorTable.

### **Files**

/usr/include/GL/gl.h

Contains C language constants, variable type definitions, and ANSI function prototypes for OpenGL.

### **Related Information**

The glColorSubTable subroutine, the glColorTableParameter subroutine, the glCopyColorTable subroutine, the **glGetColorTable** subroutine.

## glCopyColorTable Subroutine

### **Purpose**

Load a color lookup table from the current GL READ BUFFER.

# Library

OpenGL C bindings library: (libGL.a)

## C Syntax

```
void glCopyColorTable(GLenum target,
                     GLenum internal format,
                     GLint x,
                     GLint y,
                     GLsizei width)
void glCopyColorTableSGI(GLenum target,
                        GLenum internal format,
                        GLint x,
                        GLint y,
                        GLsizei width)
```

# **Description**

glCopyColorTable loads a color table with pixels from the current GL\_READ\_BUFFER (rather than from main memory, as is the case for glColorTable).

The screen-aligned pixel rectangle with lower-left corner at (x, y) having width width and height 1 is loaded into the color table. If any pixels within this region are outside the window that is associated with the GL context, the values obtained for those pixels are undefined

The pixels in the rectangle are processed just as if glReadPixels were called, with internalformat set to RGBA, but processing stops after the final conversion to RGBA.

The four scale parameters and the four bias parameters that are defined for the table are then used to scale and bias the R, G, B, and A components of each pixel. (Use glColorTableParameter to set these scale and bias parameters).

Next, the R, G, B, and A values are clamped to the range [0, 1]. Each pixel is then converted to the internal format specified by internalformat. This conversion simply maps the component values of the pixel (R, G, B, and A) to the values included in the internal format (red, green, blue, alpha, and intensity). The mapping is as follows:

| Internal Format    | Red | Green | Blue | A1pha | Luminance | Intensity |
|--------------------|-----|-------|------|-------|-----------|-----------|
| GL_ALPHA           |     |       |      | Α     |           |           |
| GL_LUMINANCE       |     |       |      |       | R         |           |
| GL_LUMINANCE_ALPHA |     |       |      | Α     | R         |           |
| GL_INTENSITY       |     |       |      |       |           | R         |
| GL_RGB             | R   | G     | В    |       |           |           |
| GL_RGBA            | R   | G     | В    | Α     |           |           |

Finally, the red, green, blue, alpha, luminance, and/or intensity components of the resulting pixels are stored in the color table. They form a one-dimensional table with indices in the range [0, width-1].

### **Parameters**

| target         | Must be GL_TEXTURE_COLOR_TABLE_EXT or GL_PROXY_TEXTURE_COLOR_TABLE_EXT.                                                                                                    |
|----------------|----------------------------------------------------------------------------------------------------|
| internalformat | is the internal format of the color table. The allowable values are: GL_ABGR_EXT, GL_ALPHA, GL_ALPHA4, GL_ALPHA8, GL_ALPHA12, GL_ALPHA16, GL_LUMINANCE, GL_LUMINANCE4, GL_LUMINANCE12, GL_LUMINANCE16, GL_LUMINANCE12, GL_LUMINANCE4_ALPHA4, GL_LUMINANCE6_ALPHA2, GL_LUMINANCE6_ALPHA2, GL_LUMINANCE8_ALPHA8, GL_LUMINANCE12_ALPHA4, GL_LUMINANCE12_ALPHA4, GL_LUMINANCE16_ALPHA12, GL_LUMINANCE16_ALPHA16, GL_INTENSITY, GL_INTENSITY4, GL_INTENSITY12, GL_INTENSITY16, GL_R3_G3_B2, GL_RGB, GL_RGB4, GL_RGB5, GL_RGB8, GL_RGB10, GL_RGB12, GL_RGB16, GL_RGB8, GL_RGB82, GL_RGB812, and GL_RGB8, GL_RGB10_A2, GL_RGB812, and GL_RGB16. |
| width          | The width of the pixel rectangle.                                                                                                    |
| X              | is the x coordinate of the lower-left corner of the pixel rectangle to be transferred to the color table.                                                                                                    |
| у              | is the y coordinate of the lower-left corner of the pixel rectangle to be transferred to the color table.                                                                                                    |
| table          | is a pointer to a one-dimensional array of pixel data that is processed to build the color table.                                                                                                    |

#### Notes

**GL\_ABGR\_EXT** is only valid if the **GL\_EXT\_abgr** extension is defined.

GL\_TEXTURE\_COLOR\_TABLE\_SGI is an alias for GL\_TEXTURE\_COLOR\_TABLE\_EXT, and these tokens may be used interchangeably. GL\_PROXY\_TEXTURE\_COLOR\_TABLE\_SGI is an alias for GL\_PROXY\_TEXTURE\_COLOR\_TABLE\_EXT, and these tokens may be used interchangeably.

### **Error Codes**

**GL\_INVALID\_ENUM GL\_INVALID\_ENUM** 

**GL INVALID VALUE GL\_TABLE\_TOO\_LARGE** 

**GL\_INVALID\_OPERATION** 

is generated if target is not one of the allowable values. is generated if internalformat is not one of the allowable values.

is generated if width is less than zero.

is generated if the requested color table is too large to be

supported by the implementation.

is generated if glCopyColorTable is executed between the execution of glBegin and the corresponding execution

of **qlEnd**.

### **Associated Gets**

Associated gets for the **glColorTable** subroutine are as follows. (See the **glGet** subroutine for more information.)

glGet with arguement glGetColorTableParameter.

glGet with arguement glGetColorTable.

### **Files**

/usr/include/GL/gl.h

Contains C language constants, variable type definitions, and ANSI function prototypes for OpenGL.

### **Related Information**

The qlColorTable subroutine, the qlColorTableParameter subroutine, the qlCopyColorSubTable subroutine, the glGetColorTable subroutine.

# glCopyPixels Subroutine

## **Purpose**

Copies pixels in the frame buffer.

## Library

OpenGL C bindings library: libGL.a

## C Syntax

```
void glCopyPixels(GLint xCoordinate,
  GLint yCoordinate,
  GLsizei Width,
  GLsizei Height,
  GLenum Type)
```

## **Description**

The glCopyPixels subroutine copies a screen-aligned rectangle of pixels from the specified frame buffer location to a region relative to the current raster position. Its operation is well defined only if the entire pixel source region is within the exposed portion of the window. Results of copies from outside the window, or from regions of the window that are not exposed, are hardware-dependent and undefined.

The *x* and *y* parameters specify the window coordinates of the lower left corner of the rectangular region to be copied. The *Width* and *Height* parameters specify the dimensions of the rectangular region to be copied. Both *Width* and *Height* must be nonnegative numbers.

Several parameters control the processing of the pixel data while it is being copied. These parameters are set with three subroutines: **glPixelTransfer**, **glPixelMap**, and **glPixelZoom**. This article describes the effects on **glCopyPixels** of most, but not all, of the parameters specified by these three subroutines.

The **glCopyPixels** subroutine copies values from each pixel with lower left corner at (x + i, y + j) for  $0 \le i \le Width$  and  $0 \le j \le Width$ . This pixel is said to be the *i*th pixel in the *j*th row. Pixels are copied in row order from the lowest to the highest row, left to right in each row.

The *Type* parameter specifies whether color, depth, or stencil data is to be copied. The details of the transfer for each data type are as follows.

GL COLOR

Indices or red, green, blue, alpha (RGBA) colors are read from the buffer currently specified as the read source buffer. (See the **glReadBuffer** subroutine.) If the GL is in color index mode, each index that is read from this buffer is converted to a fixed-point format with an unspecified number of bits to the right of the binary point. Each index is then shifted left by **GL\_INDEX\_SHIFT** bits and added to **GL\_INDEX\_OFFSET**. If **GL\_INDEX\_SHIFT** is negative, the shift is to the right. In either case, 0 (zero) bits fill otherwise unspecified bit locations in the result. If **GL\_MAP\_COLOR** is True, the index is replaced with the value that it references in lookup table **GL\_PIXEL\_MAP\_I\_TO\_I**. Whether the lookup replacement of the index is done or not, the integer part of the index is then ANDed with 2b -1, where *b* is the number of bits in a color index buffer.

If the GL is in RGBA mode, the red, green, blue, and alpha components of each pixel that is read are converted to an internal floating-point format with unspecified precision. The conversion maps the largest representable component value to 1.0, and component value 0 to 0.0. The resulting floating-point color values are then multiplied by  $\mathbf{GL}\_c\_\mathbf{SCALE}$  and added to  $\mathbf{GL}\_c\_\mathbf{BIAS}$ , where c is  $\mathbf{RED}$ ,  $\mathbf{GREEN}$ ,  $\mathbf{BLUE}$ , and  $\mathbf{ALPHA}$  for the respective color components. The results are clamped to the range [0,1]. If  $\mathbf{GL}\_\mathbf{MAP}\_\mathbf{COLOR}$  is  $\mathbf{True}$ , each color component is scaled by the size of the lookup table  $\mathbf{GL}\_\mathbf{PIXEL}\_\mathbf{MAP}\_c\_\mathbf{TO}\_c$ , then replaced by the value that it references in that table. c is  $\mathbf{R}$ ,  $\mathbf{G}$ ,  $\mathbf{B}$ , or  $\mathbf{A}$ , respectively.

The resulting indices or RGBA colors are then converted to fragments by attaching the current raster position z coordinate and texture coordinates to each pixel, then assigning window coordinates (xr + i, yr + j), where (xr, yr) is the current raster position, and the pixel was the ith pixel in the jth row. These pixel fragments are then treated just like the fragments generated by rasterizing points, lines, or polygons. Texture mapping, fog, and all the fragment operations are applied before the fragments are written to the frame buffer.

**GL\_DEPTH** 

Depth values are read from the depth buffer and converted directly to an internal floating-point format with unspecified precision. The resulting floating-point depth value is then multiplied by **GL\_DEPTH\_SCALE** and added to **GL\_DEPTH\_BIAS**. The result is clamped to the range [0,1].

The resulting depth components are then converted to fragments by attaching the current raster position color or color index and texture coordinates to each pixel, then assigning window coordinates (xr + i, yr + j), where (xr, yr) is the current raster position, and the pixel was the *i*th pixel in the *j*th row. These pixel fragments are then treated just like the fragments generated by rasterizing points, lines, or polygons. Texture mapping, fog, and all the fragment operations are applied before the fragments are written to the frame buffer.

#### **GL\_STENCIL**

Stencil indices are read from the stencil buffer and converted to an internal fixed-point format with an unspecified number of bits to the right of the binary point. Each fixed-point index is then shifted left by GL\_INDEX\_SHIFT bits and added to GL\_INDEX\_OFFSET. If GL\_INDEX\_SHIFT is negative, the shift is to the right. In either case, 0 bits fill otherwise unspecified bit locations in the result. If GL\_MAP\_STENCIL is True, the index is replaced with the value that it references in the lookup table GL\_PIXEL\_MAP\_S\_TO\_S. Whether the lookup replacement of the index is done or not, the integer part of the index is then ANDed with 2b -1, where b is the number of bits in the stencil buffer. The resulting stencil indices are then written to the stencil buffer such that the index read from the ith location of the ith row is written to location (xr + i, yr + j), where (xr, yr) is the current raster position. Only the pixel ownership test, the scissor test, and the stencil writemask affect these writes.

The rasterization described thus far assumes pixel zoom factors of 1.0. If **qlPixelZoom** is used to change the x and y pixel zoom factors, pixels are converted to fragments as follows. If (xr, yr) is the current raster position, and a given pixel is in the ith location in the ith row of the source pixel rectangle, fragments are generated for pixels whose centers are in the rectangle with corners at

Unmapped format: variant of paragraph

(xr + zoomx i, yr + zoomy i)

Unmapped format: variant of paragraph

Unmapped format: variant of paragraph

(xr + zoomx (i + 1), yr + zoomy (j + 1)),

where zoom x is the value of GL ZOOM X and zoomy is the value of GL ZOOM Y.

### **Parameters**

xCoordinate Specifies the x window coordinate of the lower left corner of the rectangular region of pixels to

be copied.

**v**Coordinate Specifies the v window coordinate of the lower left corner of the rectangular region of pixels to

be copied.

Width Specifies the width of the rectangular region of pixels to be copied. This parameter does not

accept a negative value.

Height Specifies the height of the rectangular region of pixels to be copied. This parameter does not

accept a negative value.

Type Specifies whether color values, depth values, or stencil values are to be copied. Symbolic

constants GL\_COLOR, GL\_DEPTH, and GL\_STENCIL are accepted.

#### Notes

Modes specified by glPixelStore have no effect on the operation of glCopyPixels.

#### **Errors**

Type is not an accepted value. **GL\_INVALID\_ENUM GL INVALID VALUE** Either Width or Height is negative.

Type is **GL\_DEPTH** and there is no depth buffer. GL INVALID OPERATION GL\_INVALID\_OPERATION Type is **GL\_STENCIL** and there is no stencil buffer.

GL\_INVALID\_OPERATION The glCopyPixels subroutine is called between a call to glBegin and the

corresponding call to glEnd.

### **Associated Gets**

Associated gets for the glCopyPixels subroutine are as follows. (See the glGet subroutine for more information.)

glGet with argument GL\_CURRENT\_RASTER\_POSITION.

glGet with argument GL\_CURRENT\_RASTER\_POSITION\_VALID.

### **Examples**

To copy the color pixel in the lower left corner of the window to the current raster position, enter the following:

```
glCopyPixels(0, 0, 1, 1, GL COLOR);
```

### **Files**

/usr/include/GL/gl.h

Contains C language constants, variable type definitions, and ANSI function prototypes for OpenGL.

#### **Related Information**

The glBegin or glEnd subroutine, glDepthFunc subroutine, glDrawBuffer subroutine, glDrawPixels subroutine, glPixelMap subroutine, glPixelTransfer subroutine, glPixelZoom subroutine, glRasterPos subroutine, **glReadBuffer** subroutine, **glReadPixels** subroutine, **glStencilFunc** subroutine.

## glCopyTexImage1D Subroutine

## **Purpose**

Defines a one-dimensional (1D) texture image.

## Library

OpenGL C bindings library: libGL.a

## C Syntax

```
void glCopyTexImage1D(GLenum target,
    GLint level.
    GLenum internalFormat,
    GLint xCoordinate,
    GLint yCoordinate,
    GLsizei width,
    GLint border)
```

## **Description**

The glCopyTexImage1D subroutine defines a one dimensional texture image with pixels from the current GL READ BUFFER.

The screen aligned pixel row with left corner at (x,y) and with a length of width + 2 \* border defines the texture array at the mipmap level specified by level. IlternalFormat specifies the internal format of the texture array.

The pixels in the row are processed exactly as if glCopyPixels had been called, but the process stops just before final conversion. At this point all pixel component values are clamped to the range [0, 1] and then converted to the texture's internal format for storage in the texel array.

Pixel ordering is such that lower x screen coordinates correspond to lower texture coordinates.

If any of the pixels within the specified row of the current GL\_READ\_BUFFER are outside the window associated with the current rendering context, then the values obtained for those pixels are undefined.

### **Parameters**

target Specifies the target texture. Must be **GL\_TEXTURE\_1D**.

Specifies the level-of-detail number. Level 0 is the base image level. Level n is the nth level

mipmap reduction image.

internalFormat Specifies the internal format of the texture. Must be one of the following symbolic

constants: GL ABGR EXT, GL ALPHA, GL ALPHA4, GL ALPHA8, GL ALPHA12,

GL\_ALPHA16, GL\_LUMINANCE, GL\_LUMINANCE4, GL\_LUMINANCE8, GL LUMINANCE12, GL LUMINANCE16, GL LUMINANCE ALPHA,

GL\_LUMINANCE4\_ALPHA4, GL\_LUMINANCE6\_ALPHA2, GL LUMINANCE8 ALPHA8, GL LUMINANCE12 ALPHA4,

GL\_LUMINANCE12\_ALPHA12, GL\_LUMINANCE16\_ALPHA16, GL\_INTENSITY, GL\_INTENSITY4, GL\_INTENSITY8, GL\_INTENSITY12, GL\_INTENSITY16, GL\_RGB,

GL\_R3\_G3\_B2, GL\_RGB4, GL\_RGB5, GL\_RGB8, GL\_RGB10, GL\_RGB12, GL RGB16, GL RGBA, GL RGBA2, GL RGBA4, GL RGB5 A1, GL RGBA8,

GL\_RGB10\_A2, GL\_RGBA12, or GL\_RGBA16.

xCoordinate Specifies the x window coordinate of the lower left corner of the row of pixels to be

copied.

**v**Coordinate Specifies the y window coordinate of the lower left corner of the row of pixels to be

copied.

width Specifies the width of the texture image. Must be 0 or 2\*\*n + 2\*border for some integer n.

The height of the texture image is 1.

border Specifies the width of the border. Must be either 0 or 1.

### **Notes**

**GL\_ABGR\_EXT** is only valid if the **GL\_EXT\_abgr** extension is defined.

The glCopyTexImage1D subroutine is available only if the GL version is 1.1 or greater.

1, 2, 3, or 4 are not accepted values for internalFormat.

An image with zero width indicates a null texture.

### **Errors**

**GL\_INVALID\_ENUM** is generated if target is not one of the allowable values.

**GL\_INVALID\_VALUE** is generated if level is less than zero.

GL INVALID VALUE may be generated if level is greater than log2max, where max is the returned value of GL MAX TEXTURE SIZE.

**GL INVALID VALUE** is generated if border is not 0 or 1.

GL\_INVALID\_VALUE is generated if width is less than zero, greater than 2 + GL\_MAX\_TEXTURE\_SIZE, or if width cannot be represented as 2\*\*k+ 2 \* border for some integer k.

GL INVALID VALUE is generated if width is less than zero or greater than 2 +

GL MAX TEXTURE SIZE, or if it cannot be represented as 2\*\*n + 2 \* border for some integer value of n.

GL INVALID OPERATION is generated if glCopyTexImage1D is executed between the execution of glBegin and the corresponding execution of glEnd.

### **Associated Gets**

qlGetTexImage

glisEnabled with argument GL\_TEXTURE\_1D

### Related Information

The glCopyTexImage2D subroutine, glDrawPixels subroutine, glFog subroutine, glPixelStore subroutine, glPixelTransfer subroutine, glTexEnv subroutine, glTexGen subroutine, glTexImage1D subroutine, glTexParameter subroutine.

## glCopyTexImage2D Subroutine

### Purpose

Defines a two-dimensional (2D) texture image.

### Library

OpenGL C bindings library: libGL.a

### C Syntax

```
void glCopyTexImage2D(GLenum target,
    GLint level,
    GLenum internalFormat,
    GLint xCoordinate,
    GLint yCoordinate,
    GLsizei width,
    GLsizei height,
    GLint border)
```

# Description

The glCopyTexImage2D subroutine defines a two-dimensional texture image with pixels from the current GL READ BUFFER.

The screen aligned pixel rectangle with lower left corner at (x, y) and with a width of width + 2 \* border and height height + 2 \* border defines the texture array at the mipmap level specified by level. internalFormat specifies the internal format of the texture array.

The pixels in the rectangle are processed exactly as if glCopyPixels had been called, but the process stops just before final conversion. At this point all pixel component values are clamped to the range [0.0,1.0] and then converted to the texture's internal format for storage in the texel array.

Pixel ordering is such that lower x and y screen coordinates correspond to lower s and t texture coordinates.

If any of the pixels within the specified rectangle of the current GL\_READ\_BUFFER are outside the window associated with the current rendering context, then the values obtained for those pixels are undefined.

### **Parameters**

target Specifies the target texture. Must be **GL\_TEXTURE\_2D**.

level Specifies the level-of-detail number. Level 0 is the base image level. Level n is the nth

mipmap reduction image.

Specifies the internal format of the texture. Must be one of the following symbolic internalFormat

constants: GL ABGR EXT, GL ALPHA, GL ALPHA4, GL ALPHA8, GL ALPHA12,

GL ALPHA16. GL LUMINANCE. GL LUMINANCE4. GL LUMINANCE8. GL LUMINANCE12, GL LUMINANCE16, GL LUMINANCE ALPHA,

GL\_LUMINANCE4\_ALPHA4, GL\_LUMINANCE6\_ALPHA2,

GL\_LUMINANCE8\_ALPHA8, GL\_LUMINANCE12\_ALPHA4,

GL\_LUMINANCE12\_ALPHA12, GL\_LUMINANCE16\_ALPHA16, GL\_INTENSITY, GL\_INTENSITY4, GL\_INTENSITY8, GL\_INTENSITY12, GL\_INTENSITY16, GL\_RGB, GL R3 G3 B2, GL RGB4, GL RGB5, GL RGB8, GL RGB10, GL RGB12, GL RGB16, GL RGBA, GL RGBA2, GL RGBA4, GL RGB5 A1, GL RGBA8,

GL\_RGB10\_A2, GL\_RGBA12, or GL\_RGBA16.

xCoordinate Specifies the x window coordinate of the lower left corner of the row of pixels to be

yCoordinate Specifies the y window coordinate of the lower left corner of the row of pixels to be

copied.

width Specifies the width of the texture image. Must be 0 or 2\*\*n + 2\*border for some integer n.

The height of the texture image is 1.

Specifies the height of the texture image. Must be 0 or 2\*\*m + 2\*border for some integer height

border Specifies the width of the border. Must be either 0 or 1.

### **Notes**

GL\_ABGR\_EXT is only valid if the GL\_EXT\_abgr extension is defined.

The glCopyTexImage2D subroutine is available only if the GL version is 1.1 or greater.

1, 2, 3, or 4 are not accepted values for internalFormat.

An image with height or width of 0 indicates a NULL texture.

#### **Errors**

GL INVALID ENUM is generated if target is not GL TEXTURE 2D.

**GL INVALID VALUE** is generated if level is less than zero.

GL\_INVALID\_VALUE may be generated if level is greater than log2max, where max is the returned value of GL MAX TEXTURE SIZE.

GL INVALID VALUE is generated if width or height is less than zero, greater than 2 + GL MAX TEXTURE SIZE, or if width or height cannot be represented as 2\*\*k + 2 \* border for some

integer k.

**GL\_INVALID\_VALUE** is generated if border is not 0 or 1.

**GL\_INVALID\_VALUE** is generated if internalFormat is not one of the allowable values.

GL\_INVALID\_OPERATION is generated if glCopyTexImage2D is executed between the execution of **glBegin** and the corresponding execution of **glEnd**.

### **Associated Gets**

glGetTexImage.

glisEnabled with argument GL\_TEXTURE\_2D.

#### **Related Information**

The glCopyPixels subroutine, glCopyTexImage1D subroutine, glPixelStore subroutine, glPixelTransfer subroutine, glTexEnv subroutine, glTexImage2D subroutine, glTexParameter subroutine.

## qlCopyTexSubImage1D Subroutine

### **Purpose**

Copies a one-dimensional (1D) texture subimage.

## Library

OpenGL C bindings library: libGL.a

## C Syntax

```
void glCopyTexSubImage1D(GLenum target,
    GLint level,
    GLint xoffset,
    GLint xCoordinate,
    GLint yCoordinate,
    GLsizei width)
```

### **Description**

The glCopyTexSubImage1D subroutine replaces a portion of a one dimensional texture image with pixels from the current GL READ BUFFER (rather than from main memory, as is the case for qlTexSubImage1D).

The screen aligned pixel row with left corner at (x, y), and with length width replaces the portion of the texture array with x indices xoffset through xoffset + width - 1, inclusive. The destination in the texture array may not include any texels outside the texture array as it was originally specified.

The pixels in the row are processed exactly as if **glCopyPixels** had been called, but the process stops just before final conversion. At this point all pixel component values are clamped to the range [0, 1] and then converted to the texture's internal format for storage in the texel array.

It is not an error to specify a subtexture with zero width, but such a specification has no effect. If any of the pixels within the specified row of the current GL READ BUFFER are outside the read window associated with the current rendering context, then the values obtained for those pixels are undefined.

No change is made to the internalFormat, width, or border parameters of the specified texture array or to texel values outside the specified subregion.

#### **Parameters**

Specifies the target texture. Must be GL\_TEXTURE\_1D. target

Specifies the level-of-detail number. Level 0 is the base image level. Level n is the nth mipmap level

reduction image.

xoffset Specifies the texel offset within the texture array.

*xCoordinate* Specifies the x window coordinate of the lower left corner of the row of pixels to be copied. *yCoordinate* width

Specifies the y window coordinate of the lower left corner of the row of pixels to be copied. Specifies the width of the texture image subimage.

### **Notes**

The glCopyTexSubImage1D subroutine is available only if the GL version is 1.1 or greater.

Texturing has no effect in color index mode.

The glPixelTransfer mode affects texture images in exactly the way they affect glDrawPixels.

#### **Errors**

GL\_INVALID\_ENUM is generated if target is not GL\_TEXTURE\_1D.

GL\_INVALID\_OPERATION is generated if the texture array has not been defined by a previous glTexImage1D operation.

GL\_INVALID\_VALUE is generated if width is less than zero.

GL\_INVALID\_VALUE may be generated if level>log2 max, where max is the returned value of GL MAX TEXTURE SIZE.

**GL\_INVALID\_VALUE** is generated if y < -b or if width < -b, where b is the border width of the texture array.

**GL INVALID VALUE** is generated if *xoffset* < -b, or (*xoffset* + *width*) > (w-b). Where w is the GL\_TEXTURE\_WIDTH, and b is the GL\_TEXTURE\_BORDER of the texture image being modified. Note that w includes twice the border width.

#### **Associated Gets**

glGetTexImage

gllsEnabled with argument GL\_TEXTURE\_1D.

### **Related Information**

The glCopyTexSubImage2D subroutine, glDrawPixels subroutine, glFog subroutine, glPixelStore subroutine, glPixelTransfer subroutine, glTexEnv subroutine, glTexGen subroutine, glTexImage1D subroutine, glTexSubImage1D subroutine, glTexParameter subroutine,

## glCopyTexSubImage2D Subroutine

## **Purpose**

Copies a two-dimensional (2D) texture subimage.

## Library

OpenGL C bindings library: libGL.a

## C Syntax

```
void glCopyTexSubImage2D(GLenum target,
    GLint level,
    GLint xoffset,
    GLint yoffset,
```

**GLint** xCoordinate, **GLint** yCoordinate, GLsizei width, GLsizei height)

### **Description**

The glCopyTexSubImage2D subroutine replaces a portion of a two dimensional texture image with pixels from the current GL READ BUFFER (rather than from main memory, as is the case for glTexSubImage2D).

The screen aligned pixel rectangle with lower left corner at (x, y) and with width width and height height replaces the portion of the texture array with x indices xoffset through xoffset + width - 1, inclusive, and y indices *yoffset* through *yoffset* + height - 1, inclusive, at the mipmap level specified by level.

The pixels in the rectangle are processed exactly as if glCopyPixels had been called, but the process stops just before final conversion. At this point all pixel component values are clamped to the range [0, 1] and then converted to the texture's internal format for storage in the texel array.

The destination rectangle in the texture array may not include any texels outside the texture array as it was originally specified. It is not an error to specify a subtexture with zero width or height, but such a specification has no effect.

If any of the pixels within the specified rectangle of the current GL READ BUFFER are outside the read window associated with the current rendering context, then the values obtained for those pixels are undefined.

No change is made to the internal format, width, height, or border parameters of the specified texture array or to texel values outside the specified subregion.

### **Parameters**

Specifies the target texture. Must be GL\_TEXTURE\_2D. target

Specifies the level-of-detail number. Level 0 is the base image level. Level n is the nth mipmap level

reduction image.

xoffset Specifies a texel offset in the x direction within the texture array. voffset Specifies a texel offset in the v direction within the texture array.

*xCoordinate* Specifies the x window coordinate of the lower left corner of the row of pixels to be copied. Specifies the y window coordinate of the lower left corner of the row of pixels to be copied. *v*Coordinate

Specifies the width of the texture image subimage. width Specifies the height of the texture subimage. height

#### **Notes**

The glCopyTexSubImage2D subroutine is available only if the GL version is 1.1 or greater.

Texturing has no effect in color index mode.

The glPixelTransfer mode affects texture images in exactly the way they affect glDrawPixels.

#### **Errors**

**GL INVALID ENUM** is generated if target is not **GL TEXTURE 2D**.

**GL INVALID OPERATION** is generated if the texture array has not been defined by a previous glTexImage2D operation.

**GL\_INVALID\_VALUE** is generated if *level* is less than zero.

GL\_INVALID\_VALUE may be generated if level is greater than log2max, where max is the returned value of GL\_MAX\_TEXTURE\_SIZE.

**GL INVALID VALUE** is generated if x < -b or if y < -b, where b is the border width of the texture array.

**GL\_INVALID\_VALUE** is generated if xoffset < -b, (xoffset + width) > (w - b), yoffset < -b, or (yoffset + height) > (h - b). Where w is the GL\_TEXTURE\_WIDTH, h is the GL\_TEXTURE\_HEIGHT, and b is the GL\_TEXTURE\_BORDER of the texture image being modified. Note that w and h include twice the border width.

GL\_INVALID\_OPERATION is generated if glCopyTexSubImage2D is executed between the execution of glBegin and the corresponding execution of glEnd.

### **Associated Gets**

glGetTexImage

glisEnabled with argument GL TEXTURE 2D

### **Related Information**

The glCopyTexImage2D subroutine, glDrawPixels subroutine, glFog subroutine, glPixelStore subroutine, glPixelTransfer subroutine, glTexEnv subroutine, glTexGen subroutine, glTexImage2D subroutine, glTexParameter subroutine.

## glCopyTexSubImage3D Subroutine

## **Purpose**

Copies a three-dimensional (3D) texture subimage. This subroutine is only supported on OpenGL 1.2 and later.

# Library

OpenGL C bindings library: libGL.a

## C Syntax

```
void glCopyTexSubImage3D (GLenum target,
                         GLint level,
                         GLint xoffset,
                         GLint yoffset,
                         GLint zoffset,
                         GLint x,
                         GLint y,
                         GLsizei width,
                         GLsizei height)
```

## Description

The glCopyTexSubImage3D subroutine replaces a rectangular portion of a three-dimensional texture image with pixels from the current GL\_READ\_BUFFER (rather than from main memory, as is the case for glTexSubImage3D).

The screen-aligned pixel rectangle with lower-left corner at (x, y) and with width width and height height replaces the portion of the texture array with x indices xoffset through xoffset + width - 1, inclusive, and y indices yoffset through yoffset + height - 1, inclusive, at the mipmap level specified by level.

The pixels in the rectangle are processed exactly as if **glCopyPixels** had been called, but the process stops just before final conversion. At this point all pixel component values are clamped to the range [0, 1] and then converted to the texture's internal format for storage in the texel array.

The destination rectangle in the texture array may not include any texels outside the texture array as it was originally specified. It is not an error to specify a subtexture with zero width or height, but such a specification has no effect.

If any of the pixels within the specified rectangle of the current GL\_READ\_BUFFER are outside the read window associated with the current rendering context, then the values obtained for those pixels are undefined.

No change is made to the internal format, width, height, depth, or border parameters of the specified texture array or to texel values outside the specified subregion.

#### **Parameters**

| target              | Specifies the target texture. Must be <b>GL_TEXTURE_3D</b> .                                                      |
|---------------------|----------------------------------------------------------------------------------------------------|
| level               | Specifies the level-of-detail number. Level 0 is the base image level. Level n is the nth mipmap reduction image. |
| xoffset             | Specifies a texel offset in the x direction within the texture array.                                             |
| yoffset             | Specifies a texel offset in the y direction within the texture array.                                             |
| zoffset             | Specifies a texel offset in the z direction within the texture array.                                             |
| <i>x</i> , <i>y</i> | Specify the window coordinates of the lower left corner of the rectangular region of pixels to be copied.         |
| width               | Specifies the width of the texture subimage.                                                                      |
| <i>heigh</i> t      | Specifies the height of the texture subimage.                                                                     |

### **Notes**

Texturing has no effect in color index mode.

The glPixelTransfer mode affects texture images in exactly the way they affect glDrawPixels.

#### **Errors**

**GL\_INVALID\_ENUM** is generated if *target* is not **GL\_TEXTURE\_3D**.

GL\_INVALID\_OPERATION is generated if texture array has not been defined by a previous **glTexImage3D** operation.

**GL\_INVALID\_VALUE** is generated if *level* is less than zero.

GL\_INVALID\_VALUE may be generated if level is greater than log2max, where max is the returned value of **GL\_MAX\_3D\_TEXTURE\_SIZE**.

**GL\_INVALID\_VALUE** is generated if x < -b or if y < -b, where b is the border width of the texture array.

**GL INVALID VALUE** is generated if xoffset < -b, (xoffset + width) > (w - b), yoffset < -b, (yoffset + height) > (h - b), zoffset < -b, or (zoffset + depth) > (d - b). Where w is the GL TEXTURE WIDTH, h is the GL TEXTURE HEIGHT, d is the GL TEXTURE DEPTH, and b is the GL TEXTURE BORDER of the texture image being modified. Note that w, h, and d include twice the border width.

GL INVALID OPERATION is generated if glCopyTexSubImage3D is executed between the execution of glBegin and the corresponding execution of glEnd.

### **Associated Gets**

qlGetTexImage

glisEnabled with argument GL\_TEXTURE\_3D.

### **Related Information**

The glDrawPixels subroutine, glFog subroutine, glPixelStore subroutine, glPixelTransfer subroutine, qITexEnv subroutine, qITexGen subroutine, qITexImage3D subroutine, qITexParameter subroutine.

## glCopyTexSubImage3DEXT Subroutine

## **Purpose**

Copies a three-dimensional (3D) texture subimage.

## Library

OpenGL C bindings library: libGL.a

## C Syntax

```
void glCopyTexSubImage3DEXT(GLenum target,
    GLint level,
    GLint xoffset,
    GLint yoffset,
    GLint zoffset,
    GLint x,
    GLint y,
    GLsizei width,
    GLsizei height)
```

# **Description**

The glCopyTexSubImage3DEXT subroutine replaces a rectangular portion of a three-dimensional texture image with pixels from the current GL READ BUFFER (rather than from main memory, as is the case for glTexSubImage3DEXT).

The screen-aligned pixel rectangle with lower-left corner at (x, y) and with width width and height height replaces the portion of the texture array with x indices xoffset through xoffset + width - 1, inclusive, and y indices yoffset through yoffset + height - 1, inclusive, at the mipmap level specified by level.

The pixels in the rectangle are processed exactly as if glCopyPixels had been called, but the process stops just before final conversion. At this point all pixel component values are clamped to the range [0, 1] and then converted to the texture's internal format for storage in the texel array.

The destination rectangle in the texture array may not include any texels outside the texture array as it was originally specified. It is not an error to specify a subtexture with zero width or height, but such a specification has no effect.

If any of the pixels within the specified rectangle of the current GL\_READ\_BUFFER are outside the read window associated with the current rendering context, then the values obtained for those pixels are undefined.

No change is made to the internal format, width, height, depth, or border parameters of the specified texture array or to texel values outside the specified subregion.

### **Parameters**

| target              | Specifies the target texture. Must be <b>GL_TEXTURE_3D_EXT</b> .                                                  |
|---------------------|----------------------------------------------------------------------------------------------------|
| level               | Specifies the level-of-detail number. Level 0 is the base image level. Level n is the nth mipmap reduction image. |
| xoffset             | Specifies a texel offset in the x direction within the texture array.                                             |
| yoffset             | Specifies a texel offset in the y direction within the texture array.                                             |
| zoffset             | Specifies a texel offset in the z direction within the texture array.                                             |
| <i>x</i> , <i>y</i> | Specify the window coordinates of the lower left corner of the rectangular region of pixels to be copied.         |
| width               | Specifies the width of the texture subimage.                                                                      |
| height              | Specifies the height of the texture subimage.                                                                     |

### **Notes**

The qlCopyTexSubImage3DEXT subroutine is available only if the EXT texture 3d extension is supported.

Texturing has no effect in color index mode.

The **qlPixelTransfer** mode affects texture images in exactly the way they affect **qlDrawPixels**.

#### **Errors**

**GL INVALID ENUM** is generated if *target* is not **GL TEXTURE 3D EXT**.

GL INVALID OPERATION is generated if texture array has not been defined by a previous qlTexlmage3D operation.

**GL INVALID VALUE** is generated if *level* is less than zero.

GL\_INVALID\_VALUE may be generated if level is greater than log2max, where max is the returned value of GL MAX 3D TEXTURE SIZE EXT.

**GL INVALID VALUE** is generated if x < -b or if y < -b, where b is the border width of the texture array.

**GL INVALID VALUE** is generated if xoffset < -b, (xoffset + width) > (w - b), yoffset < -b, (yoffset + height) > (h - b), zoffset < -b, or (zoffset + depth) > (d - b). Where w is the GL\_TEXTURE\_WIDTH, h is the GL TEXTURE HEIGHT, d is the GL TEXTURE DEPTH EXT, and b is the GL TEXTURE BORDER of the texture image being modified. Note that w, h, and d include twice the border width.

GL\_INVALID\_OPERATION is generated if glCopyTexSubImage3DEXT is executed between the execution of glBegin and the corresponding execution of glEnd.

#### **Associated Gets**

glGetTexImage

glisEnabled with argument GL\_TEXTURE\_3D\_EXT.

#### **Related Information**

The glDrawPixels subroutine, glFog subroutine, glPixelStore subroutine, glPixelTransfer subroutine, glTexEnv subroutine, glTexGen subroutine, glTexImage3DEXT subroutine, glTexParameter subroutine.

## glCullFace Subroutine

### **Purpose**

Specifies whether frontfacing or backfacing facets may be culled.

### Library

OpenGL C bindings library: libGL.a

## **C** Syntax

void glCullFace(GLenum mode)

### **Parameters**

mode Specifies whether frontfacint or backfacing facets are candidates for culling. Symbolic constants **GL\_FRONT**, **GL\_BACK**, and **GL\_FRONT\_AND\_BACK** are accepted. The initial value is **GL\_BACK**.

### **Description**

The **glCullFace** subroutine specifies whether frontfacing or backfacing facets are culled (as specified by the *mode* parameter) when facet culling is enabled. Facet culling is enabled and disabled using the **glEnable** and **glDisable** subroutines with the argument **GL\_CULL\_FACE**. Facets include triangles, quadrilaterals, polygons, and rectangles.

The **glFrontFace** subroutine specifies which of the clockwise and counterclockwise facets are frontfacing and backfacing.

#### **Notes**

If *mode* is **GL\_FRONT\_AND\_BACK**, no facets are drawn, but other primitives such as points and lines are drawn.

#### **Errors**

**GL\_INVALID\_ENUM** is generated if *mode* is not an accepted value.

**GL\_INVALID\_OPERATION** is generated if **glCullFace** is executed between the execution of **glBegin** and the corresponding execution of **glEnd**.

#### **Associated Gets**

gllsEnabled with argument GL\_CULL\_FACE.

glGet with argument GL\_CULL\_FACE\_MODE.

#### **Files**

/usr/include/GL/gl.h

Contains C language constants, variable type definitions, and ANSI function prototypes for OpenGL.

#### **Related Information**

The glEnable or glDisable subroutine, glFrontFace subroutine.

### glDeleteLists Subroutine

### **Purpose**

Deletes a contiguous group of display lists.

### Library

OpenGL C bindings library: libGL.a

### C Syntax

## **Description**

The **glDeleteLists** subroutine causes a contiguous group of display lists to be deleted. The *List* parameter is the name of the first display list to be deleted, and the *Range* parameter is the number of display lists to be deleted. All display lists d with  $List \le d \le List + Range - 1$  are deleted.

All storage locations allocated to the specified display lists are freed, and the names are available for reuse at a later time. Names within the range that do not have an associated display list are ignored. If *Range* is 0 (zero), nothing happens.

### **Parameters**

List Specifies the integer name of the first display list to delete.

Range Specifies the number of display lists to delete.

#### **Errors**

**GL\_INVALID\_VALUE** Range is negative.

GL\_INVALID\_OPERATION The glDeleteLists subroutine is called between a call to glBegin and the

corresponding call to glEnd.

### **Files**

/usr/include/GL/gl.h Contains C language constants, variable type definitions, and ANSI function

prototypes for OpenGL.

#### **Related Information**

The glBegin or glEnd subroutine, glCallList subroutine, glCallLists subroutine, glGenLists subroutine, glRewList subroutine.

# glDeleteTextures Subroutine

## **Purpose**

Deletes named textures.

# Library

OpenGL C bindings library: libGL.a

### C Syntax

```
void glDeleteTextures(GLsizei n,
    const GLuint *textures)
```

#### **Parameters**

Specifies the number of textures to be deleted textures Specifies an array of textures to be deleted.

### **Description**

The **glDeleteTextures** subroutine deletes n textures named by the elements of the array textures. After a texture is deleted, it has no contents or dimensionality, and its name is free for reuse (for example by glGenTextures). If a texture that is currently bound is deleted, the binding reverts to 0 (the default texture).

The **glDeleteTextures** subroutine silently ignores zeros and names that do not correspond to existing textures.

#### **Notes**

The glDeleteTextures subroutine is available only if the GL version is 1.1 or greater.

The glDeleteTextures subroutine is not included in display lists.

### **Errors**

**GL\_INVALID\_VALUE** is generated if n is negative.

GL\_INVALID\_OPERATION is generated if glDeleteTextures is executed between the execution of glBegin and the corresponding execution of glEnd.

#### **Associated Gets**

**glisTexture** 

### **Related Information**

The glAreTexturesResident subroutine, glBindTexture subroutine, glGenTextures subroutine, glGet subroutine, glGetTexParameter subroutine, glPrioritizeTextures subroutine, glTexImage1D subroutine, glTexImage2D subroutine, glTexParameter subroutine.

## glDeleteTexturesEXT Subroutine

## **Purpose**

Deletes named textures.

## Library

OpenGL and OpenGL C bindings library: libGL.a

# C Syntax

```
void glDeleteTexturesEXT(GLsizei n,
     const GLuint *textures)
```

## **Description**

**glDeleteTexturesEXT** deletes *n* textures named by the elements of the array *textures*. After a texture is deleted, it has no contents or dimensionality, and its name is free for reuse (by **glGenTexturesEXT**, for example). If a texture that is currently bound is deleted, the binding reverts to zero (the default texture).

glDeleteTexturesEXT silently ignores zeros and names that do not correspond to existing textures.

glDeleteTexturesEXT is not included in display lists.

### **Parameters**

n The number of textures to be deleted.

textures An array in which each element is the name of a texture to be deleted.

#### **Notes**

**glDeleteTexturesEXT** is part of the **EXT\_texture\_object** extension, not part of the core GL command set. If **GL\_EXT\_texture\_object** is included in the string returned by **glGetString**, when called with argument **GL\_EXTENSIONS**, extension **EXT\_texture\_object** is supported by the connection.

#### **Errors**

**GL\_INVALID\_VALUE** is generated if *n* is negative.

**GL\_INVALID\_OPERATION** is generated if **glDeleteTexturesEXT** is executed between the execution of **glBegin** and the corresponding execution of **glEnd**.

### **Associated Gets**

gllsTextureEXT

#### **File**

/usr/include/GL/glext.h

Contains extensions to C language constants, variable type definitions, and ANSI function prototypes for OpenGL.

#### **Related Information**

The glBindTextureEXT subroutine, glGenTexturesEXT subroutine, glGet subroutine, glGetTexParameter subroutine, glTexParameter subroutine, glTexSublmage1D subroutine, glTexSublmage2D subroutine, glTexSublmage3DEXT subroutine.

# glDepthFunc Subroutine

## **Purpose**

Specifies the function used for depth buffer comparisons.

## Library

OpenGL C bindings library: libGL.a

# C Syntax

void glDepthFunc(GLenum function)

### **Description**

The **glDepthFunc** subroutine specifies the function used to compare each incoming pixel *z* value with the *z* value present in the depth buffer. The comparison is performed only if depth testing is enabled. (See **glEnable** and **glDisable** of **GL\_DEPTH\_TEST**.)

The *function* parameter specifies the conditions under which the pixel will be drawn. The comparison functions are as follows:

**GL\_NEVER** Never passes.

**GL\_LESS** Passes if the incoming *z* value is less than the stored *z* value. **GL\_EQUAL** Passes if the incoming *z* value is equal to the stored *z* value.

**GL\_LEQUAL** Passes if the incoming z value is less than or equal to the stored z value.

**GL\_GREATER** Passes if the incoming *z* value is greater than the stored *z* value. **GL\_NOTEQUAL** Passes if the incoming *z* value is not equal to the stored *z* value.

**GL\_GEQUAL** Passes if the incoming z value is greater than or equal to the stored z value.

**GL\_ALWAYS** Always passes.

The default value of function is GL\_LESS. Initially, depth testing is disabled.

#### **Parameters**

function Specifies the depth comparison function. Symbolic constants GL\_NEVER, GL\_LESS, GL\_EQUAL,

GL\_LEQUAL, GL\_GREATER, GL\_NOTEQUAL, GL\_GEQUAL, and GL\_ALWAYS are accepted. The

default function is GL\_LESS.

#### **Errors**

**GL\_INVALID\_ENUM** function is not an accepted value.

GL\_INVALID\_OPERATION The glDepthFunc subroutine is called between a call to glBegin and the

corresponding call to glEnd.

### **Associated Gets**

Associated gets for the **glDepthFunc** subroutine are as follows. (See the **glGet** subroutine for more information.)

glGet with argument GL DEPTH FUNC

gllsEnabled with argument GL\_DEPTH\_TEST.

### **Files**

/usr/include/GL/gl.h Contains C language constants, variable type definitions, and ANSI function

prototypes for OpenGL.

#### **Related Information**

The **glBegin** or **glEnd** subroutine, **glDepthRange** subroutine, **glEnable** or **glDisable** subroutine, **glPolygonOffset** subroutine, **glPolygonOffset** subroutine.

## glDepthMask Subroutine

### **Purpose**

Enables or disables writing into the depth buffer.

### Library

OpenGL C bindings library: libGL.a

### C Syntax

void glDepthMask(GLboolean Flag)

## **Description**

The **glDepthMask** subroutine specifies whether the depth buffer is enabled for writing. If the *Flag* parameter is zero (0), depth buffer writing is disabled. Otherwise, it is enabled. Initially, depth buffer writing is enabled.

### **Parameters**

Flag Spe

Specifies whether the depth buffer is enabled for writing. If *Flag* is 0, depth buffer writing is disabled. Otherwise, it is enabled. Initially, depth buffer writing is enabled.

### **Errors**

**GL\_INVALID\_OPERATION** 

The **glDepthMask** subroutine is called between a call to **glBegin** and the corresponding call to **glEnd**.

#### **Associated Gets**

Associated gets for the **glDepthMask** subroutine are as follows. (See the **glGet** subroutine for more information.)

glGet with argument GL DEPTH WRITEMASK.

### **Files**

/usr/include/GL/gl.h

Contains C language constants, variable type definitions, and ANSI function prototypes for OpenGL.

### **Related Information**

The glBegin or glEnd subroutine, glColorMask subroutine, glDepthFunc subroutine, glDepthRange subroutine, glIndexMask subroutine, glStencilMask subroutine.

# glDepthRange Subroutine

## **Purpose**

Specifies the mapping of z values from normalized device coordinates to window coordinates.

## Library

OpenGL C bindings library: libGL.a

### C Syntax

void glDepthRange(GLclampd near, **GLclampd** far)

## Description

After clipping and division by w, z coordinates range from -1.0 to 1.0, corresponding to the near and far clipping planes. The glDepthRange subroutine specifies a linear mapping of the normalized z coordinates in this range to window z coordinates. Regardless of the actual depth buffer implementation, window coordinate depth values are treated as though they range from 0.0 through 1.0 (like color components). Thus, the values accepted by glDepthRange are both clamped to this range before they are accepted.

The default mapping of 0,1 maps the near plane to 0 (zero) and the far plane to 1 (one). With this mapping, the depth buffer range is fully utilized.

### **Parameters**

near Specifies the mapping of the near clipping plane to window coordinates. The default value is 0. Specifies the mapping of the far clipping plane to window coordinates. The default value is 1. far

#### **Notes**

It is not necessary that *near* be less than *far*. Reverse mappings such as 1.0 are acceptable.

#### **Errors**

**GL INVALID OPERATION** The glDepthRange subroutine is called between a call to glBegin and the

corresponding call to glEnd.

### **Associated Gets**

Associated gets for the glDepthRange subroutine are as follows. (See the glGet subroutine for more information.)

glGet with argument GL DEPTH RANGE.

### **Files**

/usr/include/GL/gl.h Contains C language constants, variable type definitions, and ANSI function

prototypes for OpenGL.

### **Related Information**

The glBegin or glEnd subroutine, glDepthFunc subroutine, glPolygonOffset subroutine, glPolygonOffsetEXT subroutine, glViewport subroutine.

# glDrawArrays Subroutine

## **Purpose**

Renders primitives from array data.

## Library

OpenGL C bindings library: libGL.a

### **C** Syntax

void glDrawArrays(GLenum mode,
 GLint first,
 GLsizei count)

### **Description**

The **glDrawArrays** subroutine lets you specify multiple geometric primitives with very few subroutine calls. Instead of calling a GL procedure to pass each individual vertex, normal, texture coordinate, edge flage, or color, you can prespecify separate arrays of vertexes, normals, and colors and use them to construct a sequence of primitives with a single call to **glDrawArrays**.

When **glDrawArrays** is called, it uses *count* sequential elements from each enabled array to construct a sequence of geometric primitives, beginning with element *first*. The *mode* parameter specifies what kind of primitives are constructed, and how the array elements construct these primitives. If **GL\_VERTEX\_ARRAY** is not enabled, no geometric primitives are generated.

Vertex attributes that are modified by **glDrawArrays** have an unspecified value after **glDrawArrays** returns. For example, if **GL\_COLOR\_ARRAY** is enabled, the value of the current color is undefined after **glDrawArrays** executes. Attributes that are not modified remain well defined.

### **Parameters**

mode Specifies what kind of primitives to render. Symbolic constants GL\_POINTS, GL\_LINE\_STRIP,

GL\_LINE\_LOOP, GL\_LINES, GL\_TRIANGLE\_STRIP, GL\_TRIANGLE\_FAN, GL\_TRIANGLES,

GL\_QUAD\_STRIP, GL\_QUADS, and GL\_POLYGON are accepted.

first Specifies the starting index in the enabled arrays.

count Specifies the number of indices to be rendered.

#### Notes

The glDrawArrays subroutine is available only if the GL version is 1.1 or greater.

The **glDrawArrays** subroutine is included in display lists. If **glDrawArrays** is entered into a display list, the necessary array data (determined by the array pointers and enables) is also entered into the display list. Because the array pointers and enables are client side state, their values affect display lists when the lists are created, not when the lists are executed.

### **Errors**

**GL\_INVALID\_ENUM** is generated if mode is not an accepted value.

**GL\_INVALID\_VALUE** is generated if count is negative.

**GL\_INVALID\_OPERATION** is generated if **glDrawArrays** is executed between the execution of **glBegin** and the corresponding **glEnd**.

### **Related Information**

The glArrayElement subroutine, glColorPointer subroutine, glDrawElements subroutine, glEdgeFlagPointer subroutine, glGetPointerv subroutine, glIndexPointer subroutine, glInterleavedArrays subroutine, glNormalPointer subroutine, glVertexPointer subroutine.

## glDrawArraysEXT Subroutine

### **Purpose**

Renders primitives from array data.

### Library

OpenGL C bindings library: libGL.a

### C Syntax

```
void glDrawArraysEXT(GLenum mode,
    GLint first,
    GLsizei count)
```

### **Description**

**glDrawArraysEXT** makes it possible to specify multiple geometric primitives with very few subroutine calls. Instead of calling an OpenGL procedure to pass each individual vertex, normal, or color, separate arrays of vertexes, normals, and colors can be prespecified, and used to define a sequence of primitives (all of the same type) with a single call to **glDrawArraysEXT**.

When **glDrawArraysEXT** is called, *count* sequential elements from each enabled array are used to construct a sequence of geometric primitives, beginning with element *first*. *mode* specifies what kind of primitives are constructed, and how the array elements are used to construct these primitives. If **GL\_VERTEX\_ARRAY\_EXT** is not enabled, no geometric primitives are generated.

Vertex attributes that are modified by **gIDrawArraysEXT** have an unspecified value after **gIDrawArraysEXT** returns. For example, if **GL\_COLOR\_ARRAY\_EXT** is enabled, the value of the current color is undefined after **gIDrawArraysEXT** executes. Attributes that aren't modified remain well defined.

Operation of **glDrawArraysEXT** is atomic with respect to error generation. If an error is generated, no other operations take place.

### **Parameters**

mode Specifies what kind of primitives to render. Symbolic constants **GL\_POINTS**, **GL\_LINE\_STRIP**,

GL LINE LOOP, GL LINES, GL TRIANGLE STRIP, GL TRIANGLE FAN, GL TRIANGLES,

GL\_QUAD\_STRIP, GL\_QUADS, and GL\_POLYGON are accepted.

first Specifies the starting index in the enabled arrays.

count Specifies the number of indices which should be rendered.

### **Notes**

**glDrawArraysEXT** may be included in display lists. If **glDrawArraysEXT** is entered into a display list, the necessary array data (determined by the array pointers and enables) is also entered into the display list. Because the array pointers and enables are client side state, their values affect display lists when the lists are created, not when the lists are executed.

Static array data may be read and cached by the implementation at any time. If static array elements are modified and the arrays are not respecified, the results of any subsequent calls to **glDrawArraysEXT** are undefined.

Although it is not an error to respecify an array between the execution of **glBegin** and the corresponding execution of **glEnd**, the result of such respecification is undefined.

**glDrawArraysEXT** is part of the \_extname(EXT\_vertex\_array) extension, not part of the core GL command set. If \_extstring(EXT\_vertex\_array) is included in the string returned by **glGetString**, when called with argument **GL\_EXTENSIONS**, extension \_extname(EXT\_vertex\_array) is supported.

#### **Errors**

**GL\_INVALID\_ENUM** is generated if *mode* is not an accepted value.

**GL\_INVALID\_VALUE** is generated if *count* is negative.

**GL\_INVALID\_OPERATION** is generated if **glDrawArraysEXT** is called between the execution of **glBegin** and the corresponding execution of **glEnd**.

### **File**

/usr/include/GL/glext.h

Contains extensions to C language constants, variable type definitions, and ANSI function prototypes for OpenGL.

### **Related Information**

The glArrayElementEXT subroutine, glColorPointerEXT subroutine, glEdgeFlagPointerEXT subroutine, glGetPointerEXT subroutine, glIndexPointerEXT subroutine, glNormalPointerEXT subroutine, glTexCoordPointerEXT subroutine, glVertexPointerEXT subroutine.

### glDrawBuffer Subroutine

### **Purpose**

Specifies which color buffers are to be used for drawing.

## Library

OpenGL C bindings library: libGL.a

# C Syntax

void glDrawBuffer(GLenum Mode)

## **Description**

When colors are written to the frame buffer, they are written into the color buffers specified by the **glDrawBuffer** subroutine. The specifications are:

**GL\_NONE** No color buffers are written.

GL\_FRONT\_LEFT
Only the front left color buffer is written.
GL\_BACK\_LEFT
Only the back left color buffer is written.
GL\_BACK\_RIGHT
Only the back right color buffer is written.

**GL\_FRONT** Only the front left and front right color buffers are written. If there is no front right

color buffer, only the front left color buffer is written.

**GL\_BACK** Only the back left and back right color buffers are written. If there is no back right

color buffer, only the back left color buffer is written.

GL LEFT Only the front left and back left color buffers are written. If there is no back left color

buffer, only the front left color buffer is written.

GL\_RIGHT Only the front right and back right color buffers are written. If there is no back right

color buffer, only the front right color buffer is written.

GL\_FRONT\_AND\_BACK All the front and the back color buffers (front left, front right, back left, back right)

> are written. If there are no back color buffers, only the front left and front right color buffers are written. If there are no right color buffers, only the front left and back left color buffers are written. If there are no right or back color buffers, only the front left

color buffer is written.

GL AUXi Only auxiliary color buffer *i* is written.

If more than one color buffer is selected for drawing, blending or logical operations are computed and applied independently for each color buffer and may produce different results in each buffer.

Monoscopic contexts include only left buffers, while stereoscopic contexts include both left and right buffers. Likewise, single-buffered contexts include only front buffers, while double-buffered contexts include both front and back buffers. The context is selected at GL initialization.

#### **Parameters**

Mode

Specifies up to four color buffers to be drawn into. Symbolic constants GL\_NONE, GL\_FRONT\_LEFT, GL\_FRONT\_RIGHT, GL\_BACK\_LEFT, GL\_BACK\_RIGHT, GL\_FRONT, GL\_BACK, GL\_LEFT, GL\_RIGHT, **GL\_FRONT\_AND\_BACK**, and **GL\_AUX***i*, where *i* is between 0 and **GL\_AUX\_BUFFERS** - 1, are accepted. (GL\_AUX\_BUFFERS is not the upper limit; use glGet to query the number of available aux buffers.) The default value is GL\_FRONT for single buffered contexts, and GL\_BACK for double buffered contexts.

### **Notes**

It is always the case that **GL** AUXi = GL AUX0 + i.

#### **Errors**

**GL INVALID ENUM** Mode is not an accepted value.

GL\_INVALID\_OPERATION None of the buffers indicated by *Mode* exists.

**GL\_INVALID\_OPERATION** The glDrawBuffer subroutine is called between a call to glBegin and the

corresponding call to glEnd.

#### **Associated Gets**

Associated gets for the glDrawBuffer subroutine are as follows. (See the glGet subroutine for more information.)

glGet with argument GL DRAW BUFFER

glGet with argument GL AUX BUFFERS.

### **Files**

/usr/include/GL/gl.h Contains C language constants, variable type definitions, and ANSI function

prototypes for OpenGL.

#### **Related Information**

The glBegin or glEnd subroutine, glBlendFunc subroutine, glColorMask subroutine, glIndexMask subroutine, glLogicOp subroutine, glReadBuffer subroutine.

## glDrawElements Subroutine

### **Purpose**

Renders primitives from array data.

### Library

OpenGL C bindings library: libGL.a

### **C** Syntax

```
void glDrawElements (GLenum mode,
    GLsizei count,
    GLenum type,
    const GLvoid *indices)
```

## **Description**

The **glDrawElements** subroutine lets you specify multiple geometric primitives with very few subroutine calls. Instead of calling a GL function to pass each individual vertex, normal, texture coordinate, edge flage, or color, you can prespecify separate arrays of vertexes, normals, and so on and use them to construct a sequence of primitives with a single call to **glDrawElements**.

When **glDrawElements** is called, it uses *count* sequential elements from an enabled array, starting at *indices* to construct a sequence of geometric primitives. *mode* specifies what kind of primitives are constructed and how the array elements construct these primitives. If **GL\_VERTEX\_ARRAY** is not enabled, no geometric primitives are generated.

Vertex attributes that are modified by **glDrawElements** have an unspecified value after **glDrawElements** returns. For example, if **GL\_COLOR\_ARRAY** is enabled, the value of the current color is undefined after **glDrawElements** executes. Attributes that are not modified maintain their previous values.

#### **Notes**

The glDrawElements subroutine is available only if the GL version is 1.1 or greater.

The **glDrawElements** subroutine is included in display lists. If **glDrawElements** is entered into a display list, the necessary array data (determined by the array pointers and enables) is also entered into the display list. Because the array pointers and enables are client side state, their values affect display lists when the lists are created, not when the lists are executed.

#### **Parameters**

mode Specifies what kind of primitives to render. Symbolic constants GL\_POINTS, GL\_LINE\_STRIP,

GL LINE LOOP, GL LINES, GL TRIANGLE STRIP, GL TRIANGLE FAN, GL TRIANGLES,

GL\_QUAD\_STRIP, GL\_QUADS, and GL\_POLYGON are accepted.

count Specifies the number of elements to be rendered.

type Specifies the type of the values in indices. Must be one of **GL\_UNSIGNED\_BYTE**,

GL\_UNSIGNED\_SHORT, or GL\_UNSIGNED\_INT.

indices Specifies a pointer to the location where the indices are stored.

#### **Errors**

**GL\_INVALID\_ENUM** is generated ifmode is not an accepted value.

**GL\_INVALID\_VALUE** is generated if count is negative.

GL INVALID OPERATION is generated if glDrawElements is executed between the execution of glBegin and the corresponding glEnd.

### **Related Information**

The glArrayElement subroutine, glColorPointer subroutine, glDrawArrays subroutine, glEdgeFlagPointer subroutine, glGetPointerv subroutine, glIndexPointer subroutine, glInterleavedArrays subroutine, glNormalPointer subroutine, glTexCoordPointer subroutine, **qlVertexPointer** subroutine.

### qlDrawPixels Subroutine

### **Purpose**

Writes a block of pixels to the frame buffer.

## Library

OpenGL C bindings library: libGL.a

## C Syntax

```
void glDrawPixels(GLsizei Width,
                 GLsizei Height,
                 GLenum Format,
                 GLenum Type,
                 const GLvoid * Pixels)
```

## **Description**

The glDrawPixels subroutine reads pixel data from memory and writes it into the frame buffer relative to the current raster position. Use glRasterPos to set the current raster position, and use glGet with argument GL CURRENT RASTER POSITION to guery the raster position.

A number of parameters define the encoding of pixel data in memory and control the processing of the pixel data before it is placed in the frame buffer. These parameters are set with four subroutines: glPixelStore, glPixelTransfer, glPixelMap, and glPixelZoom. This article describes the effects on qlDrawPixels of many, but not all, of the parameters specified by these four subroutines.

Data is read from the *Pixels* parameter as a sequence of signed or unsigned bytes, signed or unsigned shorts, signed or unsigned integers, or single-precision floating-point values, depending on Type. Each of these bytes, shorts, integers, or floating-point values is interpreted as one color or depth component, or one index, depending on Format. Indices are always treated individually. Color components are treated as groups of one, two, three, or four values, again based on Format. Both individual indices and groups of components are referred to as pixels. If Type is GL BITMAP, the data must be unsigned bytes, and Format must be either GL COLOR INDEX or GL STENCIL INDEX. Each unsigned byte is treated as eight 1-bit pixels, with bit ordering determined by GL UNPACK LSB FIRST. (See glPixelStore.)

Width multiplied by Height pixels are read from memory, starting at location Pixels. By default these pixels are taken from adjacent memory locations, except that after every Width pixels are read, the read pointer is advanced to the next 4-byte boundary. The 4-byte row alignment is specified by glPixelStore with argument GL\_UNPACK\_ALIGNMENT, and it can be set to 1, 2, 4, or 8 bytes. Other pixel store parameters specify different read pointer advancements, both before the first pixel is read, and after all Width pixels are read. Refer to the gIPixelStore subroutine for details on these options.

The Width multiplied by Height pixels that are read from memory are each operated on in the same way, based on the values of several parameters specified by qIPixelTransfer and qIPixelMap. The details of these operations, as well as the target buffer into which the pixels will be drawn, are specific to the format of the pixels, as specified by Format. Format can assume one of the following 18 symbolic values:

**GL COLOR INDEX** 

Each pixel is a single value, a color index. It is converted to fixed point, with an unspecified number of bits to the right of the binary point, regardless of the memory data type. Floating-point values convert to true fixed-point values. Signed and unsigned integer data is converted with all fraction bits set to 0 (zero). Bitmap data converts to either 0.0 or 1.0.

Each fixed-point index is then shifted left by **GL\_INDEX\_SHIFT** bits and added to **GL\_INDEX\_OFFSET**. If **GL\_INDEX\_SHIFT** is negative, the shift is to the right. In either case, 0 bits fill otherwise unspecified bit locations in the result.

If the GL is in red, green, blue, alpha (RGBA) mode, the resulting index is converted to an RGBA pixel using the GL\_PIXEL\_MAP\_I\_TO\_R, GL\_PIXEL\_MAP\_I\_TO\_B, and GL\_PIXEL\_MAP\_I\_TO\_A tables. If the GL is in color index mode and GL\_MAP\_COLOR is True, the index is replaced with the value that it references in the lookup table GL\_PIXEL\_MAP\_I\_TO\_I. Whether the lookup replacement of the index is done or not, the integer part of the index is then ANDed with 2b -1, where *b* is the number of bits in a color index buffer.

The resulting indices or RGBA colors are then converted to fragments by attaching the current raster position z coordinate and texture coordinates to each pixel, then assigning x and y window coordinates to the nth fragment such that  $xn = xr + n \mod Width$  and yn = yr + [n/Width], where (xr, yr) is the current raster position. These pixel fragments are then treated just like the fragments generated by rasterizing points, lines, or polygons. Texture mapping, fog, and all the fragment operations are applied before the fragments are written to the frame buffer. Each pixel is a single value, a stencil index. It is converted to fixed point, with an unspecified number of bits to the right of the binary point, regardless of the memory data type. Floating-point values convert to true fixed-point values. Signed and unsigned integer data is converted with all fraction bits set to 0. Bitmap data converts to either 0.0 or 1.0.

Each fixed-point index is then shifted left by **GL\_INDEX\_SHIFT** bits and added to **GL\_INDEX\_OFFSET**. If **GL\_INDEX\_SHIFT** is negative, the shift is to the right. In either case, 0 bits fill otherwise unspecified bit locations in the result. If **GL\_MAP\_STENCIL** is True, the index is replaced with the value that it references in the lookup table **GL\_PIXEL\_MAP\_S\_TO\_S**. Whether the lookup replacement of the index is done or not, the integer part of the index is then ANDed with 2b -1, where b is the number of bits in the stencil buffer. The resulting stencil indices are then written to the stencil buffer such that the nth index is written to location xn = xr + n mod w width and yn = yr + [n/w] where (xr, yr) is the current raster position. Only the pixel ownership test, the scissor test, and the stencil writemask affect these write operations.

**GL STENCIL INDEX** 

#### GL\_DEPTH\_COMPONENT

**GL RGBA** 

Each pixel is a single depth component. Floating-point data is converted directly to an internal floating-point format with unspecified precision. Signed integer data is mapped linearly to the internal floating-point format such that the most positive representable integer value maps to 1.0, and the most negative representable value maps to -1.0. Unsigned integer data is mapped similarly: the largest integer value maps to 1.0, and 0 maps to 0.0. The resulting floating-point depth value is then multiplied by GL\_DEPTH\_SCALE and added to GL\_DEPTH\_BIAS. The result is clamped to the range [0,1].

The resulting depth components are then converted to fragments by attaching the current raster position color or color index and texture coordinates to each pixel, then assigning x and y window coordinates to the *n*th fragment such that  $xn = xr + n \mod Width$  and yn = yr +[n/Width], where (xr, yr) is the current raster position. These pixel fragments are then treated just like the fragments generated by rasterizing points, lines, or polygons. Texture mapping, fog, and all the fragment operations are applied before the fragments are written to the frame

Each pixel is a four-component group, red first, followed by green, followed by blue, followed by alpha. Floating-point values are converted directly to an internal floating-point format with unspecified precision. Signed integer values are mapped linearly to the internal floating-point format such that the most positive representable integer value maps to 1.0, and the most negative representable value maps to -1.0. Unsigned integer data are mapped similarly: the largest integer value maps to 1.0, and 0 maps to 0.0. The resulting floating-point color values are then multiplied by **GL** c **SCALE** and added to **GL** c **BIAS**, where c is **RED**, GREEN, BLUE, and ALPHA for the respective color components. The results are clamped to the range [0,1].

If **GL MAP COLOR** is True, each color component is scaled by the size of the lookup table GL PIXEL MAP c TO c. then replaced by the value that it references in that table. c is **R**, **G**, **B**, or **A**, respectively.

The resulting RGBA colors are then converted to fragments by attaching the current raster position z coordinate and texture coordinates to each pixel, then assigning x and y window coordinates to the nth fragment such that  $xn = xr + n \mod Width$  and yn = yr + [n/Width], where (xr, yr) is the current raster position. These pixel fragments are then treated just like the fragments generated by rasterizing points, lines, or polygons. Texture mapping, fog, and all the fragment operations are applied before the fragments are written to the frame buffer.

GL BGRA

GL\_ABGR\_EXT

GL\_RED

Each pixel is a four-component group, blue first, followed by green, followed by red, followed by alpha. Floating-point values are converted directly to an internal floating-point format with unspecified precision. Signed integer values are mapped linearly to the internal floating-point format such that the most positive representable integer value maps to 1.0, and the most negative representable value maps to -1.0. Unsigned integer data are mapped similarly: the largest integer value maps to 1.0, and 0 maps to 0.0. The resulting floating-point color values are then multiplied by GL\_c\_SCALE and added to GL\_c\_BIAS, where c is BLUE, GREEN, RED, and ALPHA for the respective color components. The results are clamped to the range [0,1].

If  $GL\_MAP\_COLOR$  is True, each color component is scaled by the size of the lookup table  $GL\_PIXEL\_MAP\_c\_TO\_c$ , then replaced by the value that it references in that table. c is B, G, R, or A, respectively.

The resulting BGRA colors are then converted to fragments by attaching the current raster position z coordinate and texture coordinates to each pixel, then assigning x and y window coordinates to the nth fragment such that  $xn = xr + n \mod Width$  and yn = yr + [n/Width], where (xr, yr) is the current raster position. These pixel fragments are then treated just like the fragments generated by rasterizing points, lines, or polygons. Texture mapping, fog, and all the fragment operations are applied before the fragments are written to the frame buffer.

Each pixel is a four-component group: for **GL\_RGBA**, the red component is first, followed by green, followed by blue, followed by alpha: for **GL\_BGRA**, the blue component is first, followed by green, followed by red, followed by alpha: for **GL\_ABGR\_EXT** the order is alpha, blue, green, and then red. Floating-point values are converted directly to an internal floatingpoint format with unspecified precision. Signed integer values are mapped linearly to the internal floating-point format such that the most positive representable integer value maps to 1.0, and the most negative representable value maps to -1.0. Unsigned integer data is mapped similarly: the largest integer value maps to 1.0, and zero maps to 0.0. The resulting floating-point color values are then multiplied by **GL\_c\_SCALE** and added to **GL\_c\_BIAS**, where *c* is **RED**, **GREEN**, **BLUE**, and **ALPHA** for the respective color components. The results are clamped to the range [0,1].

If  $GL\_MAP\_COLOR$  is true, each color component is scaled by the size of lookup table  $GL\_PIXEL\_MAP\_c\_TO\_c$ , then replaced by the value that it references in that table. c is R, G, B, or A, respectively.

The resulting RGBA colors are then converted to fragments by attaching the current raster position z coordinate and texture coordinates to each pixel, then assigning x and y window coordinates to the nth fragment such that

```
xn = xr + n \mod width

yn = yr + \mid n \mod widthc
```

where (xr,yr) is the current raster position. These pixel fragments are then treated just like the fragments generated by rasterizing points, lines, or polygons. Texture mapping, fog, and all the fragment operations are applied before the fragments are written to the frame buffer.

Each pixel is a single red component. This component is converted to the internal floating-point format in the same way as the red component of an RGBA pixel is, then it is converted to an RGBA pixel with green and blue set to 0.0, and alpha set to 1.0. After this conversion, the pixel is treated just as if it had been sent in as an RGBA pixel.

**GL\_GREEN** 

**GL\_BLUE** 

GL\_ALPHA

GL\_RGB

**GL BGR** 

**GL\_LUMINANCE** 

**GL\_LUMINANCE\_ALPHA** 

**GL 422 EXT** 

Each pixel is a single green component. This component is converted to the internal floating-point format in the same way as the green component of an RGBA pixel is, then it is converted to an RGBA pixel with red and blue set to 0.0, and alpha set to 1.0. After this conversion, the pixel is treated just as if it had been sent in as an RGBA pixel.

Each pixel is a single blue component. This component is converted to the internal floating-point format in the same way as the blue component of an RGBA pixel is, then it is converted to an RGBA pixel with red and green set to 0.0, and alpha set to 1.0. After this conversion, the pixel is treated just as if it had been sent in as an RGBA pixel.

Each pixel is a single alpha component. This component is converted to the internal floating-point format in the same way as the alpha component of an RGBA pixel is, then it is converted to an RGBA pixel with red, green, and blue set to 0.0. After this conversion, the pixel is treated just as if it had been sent in as an RGBA pixel.

Each pixel is a three-component group, red first, followed by green, followed by blue. Each component is converted to the internal floating-point format in the same way as the red, green, and blue components of an RGBA pixel are. The color triple is converted to an RGBA pixel with alpha set to 1.0. After this conversion, the pixel is treated just as if it had been sent in as an RGBA pixel.

Each pixel is a three-component group, blue first, followed by green, followed by red. Each component is converted to the internal floating-point format in the same way as the blue, green, and red components of an BGRA pixel are. The color triple is converted to an BGRA pixel with alpha set to 1.0. After this conversion, the pixel is treated just as if it had been sent in as an BGRA pixel.

Each pixel is a single luminance component. This component is converted to the internal floating-point format in the same way as the red component of an RGBA pixel is, then it is converted to an RGBA pixel with red, green, and blue set to the converted luminance value, and alpha set to 1.0. After this conversion, the pixel is treated just as if it had been sent in as an RGBA pixel.

Each pixel is a two-component group, luminance first, followed by alpha. The two components are converted to the internal floating-point format in the same way as the red component of an RGBA pixel is, then they are converted to an RGBA pixel with red, green, and blue set to the converted luminance value, and alpha set to the converted alpha value. After this conversion, the pixel is treated just as if it had been sent in as an RGBA pixel.

This extension is for use with the "YCbCr" color space, and should only be used in systems that have the IBM\_YCbCr extension. The GL\_YCBCR\_TO\_RGB\_MATRIX\_IBM matrix should be loaded using glLoadNamedMatrixIBM before glDrawPixels is called with this parameter. Each pixel is a two-component group. The first component is Y. The second component is Cb in the even pixels and Cr in the odd pixels. The Cb for each even pixel is used as the Cb value for that pixel and its neighbor to the right. The Cr in each odd pixel is used as the Cr value for that pixel and its neighbor to the left. (If the width of the image is odd, then the colors will be undefined in the rightmost column.) Through the use of the color matrix, Y then assumes the role of red, Cb becomes green and Cr becomes blue. After this conversion, the pixel is treated just as if it had been sent in as an RGB pixel.

GL 422 REV EXT

GL\_422\_AVERAGE\_EXT

GL 422 REV\_AVERAGE EXT

This extension is for use with the "YCbCr" color space, and should only be used in systems that have the IBM\_YCbCr extension. The GL\_YCBCR\_TO\_RGB\_MATRIX\_IBM matrix should be loaded using glLoadNamedMatrixIBM before glDrawPixels is called with this parameter. Each pixel is a two-component group. The first component is Cb in the even pixels and Cr in the odd pixels. The second component is Y. The Cb for each even pixel is used as the Cb value for that pixel and its neighbor to the right. The Cr in each odd pixel is used as the Cr value for that pixel and its neighbor to the left. (If the width of the image is odd, then the colors will be undefined in the rightmost column.) Through the use of the color matrix, Y then assumes the role of red, Cb becomes green and Cr becomes blue. After this conversion, the pixel is treated just as if it had been sent in as an RGB pixel.

This extension is for use with the "YCbCr" color space, and should only be used in systems that have the IBM\_YCbCr extension. The GL\_YCBCR\_TO\_RGB\_MATRIX\_IBM matrix should be loaded using glLoadNamedMatrixIBM before glDrawPixels is called with this parameter. Each pixel is a two-component group. The first component is Y. The second component is Cb in the even pixels and Cr in the odd pixels. Each even pixel gets its Cb from itself, and its Cr from its neighbor to the right. Each odd pixel gets its Cb from the average of its left and right neighbor, and its Cr from the average of itself and its neighbor two to the right. (If the width of the image is odd, then the colors will be undefined in the rightmost column. If the neighbors to the right are not present for a given fragment, we use GL\_422\_EXT to compute that fragment.) Through the use of the color matrix, Y then assumes the role of red, Cb becomes green and Cr becomes blue. After this conversion, the pixel is treated just as if it had been sent in as an RGB pixel. This extension is for use with the "YCbCr" color space, and should only be used in systems that have the IBM\_YCbCr extension. The GL YCBCR TO RGB MATRIX IBM matrix should be loaded using

glLoadNamedMatrixIBM before glDrawPixels is called with this parameter. Each pixel is a two-component group. The first component is Cb in the even pixels and Cr in the odd pixels. The second component is Y. Each even pixel gets its Cb from itself, and its Cr from its neighbor to the right. Each odd pixel gets its Cb from the average of its left and right neighbor, and its Cr from the average of itself and its neighbor two to the right. (If the width of the image is odd, then the colors will be undefined in the rightmost column. If the neighbors to the right are not present for a given fragment, we use GL\_422\_REV\_EXT to compute that fragment.) Through the use of the color matrix, Y then assumes the role of red, Cb becomes green and Cr becomes blue. After this convers ion, the pixel is treated just as if it had been sent in as an RGB pixel.

The following table summarizes the meaning of the valid constants for the *Type* parameter:

Type

**GL\_UNSIGNED\_BYTE** 

**GL BYTE** 

**GL\_BITMAP** 

**GL\_UNSIGNED\_SHORT** 

**GL\_SHORT** 

**GL UNSIGNED INT** 

**GL INT** 

GL\_FLOAT

GL UNSIGNED BYTE 3 3 2 GL\_UNSIGNED\_BYTE\_2\_3\_3\_REV

GL\_UNSIGNED\_SHORT\_5\_6\_5

**Corresponding Type** 

Unsigned 8-bit integer

Signed 8-bit integer

Single bits in unsigned 8-bit integers

Unsigned 16-bit integer Signed 16-bit integer Unsigned 32-bit integer

32-bit integer

Single-precision floating-point

Unsigned 8-bit integer Unsigned 8-bit integer Unsigned 16-bit integer GL UNSIGNED SHORT 5 6 5 REV Unsigned 16-bit integer GL\_UNSIGNED\_SHORT\_4\_4\_4\_4 Unsigned 16-bit integer GL UNSIGNED SHORT 4 4 4 4 REV Unsigned 16-bit integer GL\_UNSIGNED\_SHORT\_5\_5\_5\_1 Unsigned 16-bit integer GL\_UNSIGNED\_SHORT\_1\_5\_5\_5\_REV Unsigned 16-bit integer GL\_UNSIGNED\_INT\_8\_8\_8\_8 Unsigned 32-bit integer GL\_UNSIGNED\_INT\_8\_8\_8\_8\_REV Unsigned 32-bit integer GL UNSIGNED INT 10 10 10 2 Unsigned 32-bit integer GL\_UNSIGNED\_INT\_2\_10\_10\_10\_REV Unsigned 32-bit integer

The rasterization described thus far assumed pixel zoom factors of 1.0. If glPixelZoom is used to change the x and y pixel zoom factors, pixels are converted to fragments as follows. If (xr, yr) is the current raster position, and a given pixel is in the nth column and mth row of the pixel rectangle, fragments are generated for pixels whose centers are in the rectangle with corners at (xr + zoomx n, yr + zoomy m) and (xr + zoomx (n + 1), yr + zoomy (m + 1)), where zoomx is the value of **GL ZOOM X** and zoomy is the value of GL ZOOM Y.

#### **Parameters**

Width Specifies the width of the pixel rectangle that will be written into the frame buffer. Height Specifies the height of the pixel rectangle that will be written into the frame buffer.

Specifies the format of the pixel data. Symbolic constants GL\_COLOR\_INDEX, GL\_STENCIL\_INDEX, **Format** 

GL\_DEPTH\_COMPONENT, GL\_RED, GL\_GREEN, GL\_BLUE, GL\_ALPHA, GL\_RGB, GL\_RGBA, GL BGR, GL BGRA, GL ABGR EXT, GL LUMINANCE, GL LUMINANCE ALPHA, GL 422 EXT, GL\_422\_REV\_EXT, GL\_422\_AVERAGE\_EXT, and GL\_422\_REV\_AVERAGE\_EXT are accepted.

Specifies the data type for Pixels. Symbolic constants GL\_UNSIGNED\_BYTE, GL\_BYTE, GL\_BITMAP, Туре

GL\_UNSIGNED\_SHORT, GL\_SHORT, GL\_UNSIGNED\_INT, GL\_INT, GL\_FLOAT,

GL UNSIGNED BYTE 3 3 2, GL UNSIGNED BYTE 2 3 3 REV, GL UNSIGNED SHORT 5 6 5,

GL\_UNSIGNED\_SHORT\_5\_6\_5\_REV, GL\_UNSIGNED\_SHORT\_4\_4\_4\_4, GL\_UNSIGNED\_SHORT\_4\_4\_4\_4\_REV, GL\_UNSIGNED\_SHORT\_5\_5\_5\_1, GL\_UNSIGNED\_SHORT\_1\_5\_5\_5\_REV, GL\_UNSIGNED\_INT\_8\_8\_8\_8, GL\_UNSIGNED\_INT\_8\_8\_8\_8\_REV, GL\_UNSIGNED\_INT\_10\_10\_10\_2, and

GL\_UNSIGNED\_INT\_2\_10\_10\_10\_REV, are accepted.

Pixels Specifies a pointer to the pixel data.

#### **Notes**

Format of GL ABGR EXT is part of the extname (EXT abgr) extension, not part of the core GL command set.

Packed pixel types and BGR/BGRA formats are only supported in OpenGL 1.2 or later.

#### **Errors**

GL\_INVALID\_VALUE Either Width or Height is negative.

GL\_INVALID\_ENUM Format or Type is not one of the accepted values.

**GL\_INVALID\_OPERATION** Format is GL\_RED, GL\_GREEN, GL\_BLUE, GL\_ALPHA, GL\_RGB,

GL\_RGBA, GL\_AGBR\_EXT, GL\_LUMINANCE, GL\_LUMINANCE\_ALPHA,

and the GL is in color index mode.

**GL INVALID ENUM** Type is GL BITMAP and Format is not either GL COLOR INDEX or

GL STENCIL INDEX.

GL\_INVALID\_OPERATION Format is GL\_STENCIL\_INDEX and there is no stencil buffer.

**GL\_INVALID\_OPERATION** The glDrawPixels subroutine is called between a call to glBegin and the

corresponding call to glEnd.

### **Associated Gets**

Associated gets for the glDrawPixels subroutine are as follows. (See the glGet subroutine for more information.)

glGet with argument GL\_CURRENT\_RASTER\_POSITION

glGet with argument GL\_CURRENT\_RASTER\_POSITION\_VALID.

### **Files**

/usr/include/GL/gl.h

Contains C language constants, variable type definitions, and ANSI function prototypes for OpenGL.

### **Related Information**

The glAlphaFunc subroutine, glBegin or glEnd subroutine, glBlendFunc subroutine, glCopyPixels subroutine, gIDepthFunc subroutine, gILogicOp subroutine, gIPixelMap subroutine, gIPixelStore subroutine, glPixelTransfer subroutine, glPixelZoom subroutine, glRasterPos subroutine, glReadPixels subroutine, glScissor subroutine, glStencilFunc subroutine.

## glDrawRangeElements Subroutine

## **Purpose**

Renders primitives from array data. This subrotuine is only supported on OpenGL 1.2 and later.

# Library

OpenGL C bindings library: libGL.a

# C Syntax

```
void glDrawRangeElements(GLenum mode,
                        GLuint start,
                        GLuint end,
                        GLsizei count,
                        GLenum type,
                        const GLvoid *indices)
```

# **Description**

The glDrawRangeElements subroutine lets you specify multiple geometric primitives with very few subroutine calls. Instead of calling a GL function to pass each individual vertex, normal, texture coordinate, edge flage, or color, you can prespecify separate arrays of vertexes, normals, and so on and use them to construct a sequence of primitives with a single call to glDrawRangeElements.

When glDrawRangeElements is called, it uses count sequential elements from indices to construct a sequence of geometric primitives. GLuint start and GLuint end specify the values between which all values in the array indices must lie. GLenum mode specifies what kind of primitives are constructed and how the array elements construct these primitives. If GL\_VERTEX\_ARRAY is not enabled, no geometric primitives are generated.

The recommended maximum amounts of vertex and index data can be determined by calling GetIntegerv with the symbolic constants MAX ELEMENTS VERTICES and MAX ELEMENTS INDICES. If end-start+1 is greater than the value of MAX ELEMENTS VERTICES, or if count is greater than the value of MAX ELEMENTS INDICES, then the call may operate at reduced performance. There is no requirement that all vertices in the range [start,end] be referenced. However, the implementation may partially process unused vertices, reducing performance from what could be achieved with an optimal index set.

Vertex attributes that are modified by **qIDrawRangeElements** have an unspecified value after glDrawRangeElements returns. For example, if GL\_COLOR\_ARRAY is enabled, the value of the current color is undefined after qIDrawRangeElements executes. Attributes that are not modified remain well defined.

### **Parameters**

mode Specifies what kind of primitives to render. Symbolic constants GL\_POINTS, GL\_LINE\_STRIP,

GL LINE LOOP, GL LINES, GL TRIANGLE STRIP, GL TRIANGLE FAN, GL TRIANGLES,

GL\_QUAD\_STRIP, GL\_QUADS, and GL\_POLYGON are accepted.

Specifies the start value in indices. Must be less than the end value in indices. start end Specifies the end value in indices. Must be greater than the start value in indices.

Specifies the number of elements to be rendered. count

Specifies the type of the values in indices. Must be one of GL\_UNSIGNED\_BYTE, type

GL\_UNSIGNED\_SHORT, or GL\_UNSIGNED\_INT.

indices Specifies a pointer to the location where the indices are stored.

### **Notes**

The glDrawRangeElements subroutine is available only if the GL version is 1.1 or greater.

The qlDrawRangeElements subroutine is included in display lists. If qlDrawRangeElements is entered into a display list, the necessary array data (determined by the array pointers and enables) is also entered into the display list. Because the array pointers and enables are client side state, their values affect display lists when the lists are created, not when the lists are executed.

#### **Errors**

**GL\_INVALID\_ENUM** is generated if mode is not an accepted value.

GL\_INVALID\_VALUE is generated if count is negative or the end value is less than the start value.

GL INVALID OPERATION is generated if glDrawRangeElements is executed between the execution of alBegin and the corresponding alEnd.

### **Related Information**

The glArrayElement subroutine, glColorPointer subroutine, glDrawArrays subroutine, glEdgeFlagPointer subroutine, glGetPointerv subroutine, glIndexPointer subroutine, glNormalPointer subroutine, glTexCoordPointer subroutine, glVertexPointer subroutine.

# glEdgeFlag Subroutine

# **Purpose**

Marks edges as either boundary or nonboundary.

# Library

OpenGL C bindings library: libGL.a

## C Syntax

void glEdgeFlag(GLboolean Flag)

void glEdgeFlagv(const GLboolean \*Flagv)

## **Description**

Each vertex of a polygon, separate triangle, or separate quadrilateral specified between glBegin and glEnd is marked as the start of either a boundary or nonboundary edge. If the current edge flag is True when the vertex is specified, the vertex is marked as the start of a boundary edge. Otherwise, the vertex is marked as the start of a nonboundary edge. glEdgeFlag sets the edge flag to True if the Flag parameter is nonzero; otherwise, the edge flag is set to False.

The vertices of connected triangles and connected quadrilaterals are always marked as a boundary, regardless of the value of the edge flag.

Boundary and nonboundary edge flags on vertices are significant only if GL POLYGON MODE is set to GL POINT or GL LINE. See glPolygonMode.

Initially, the edge flag bit is True.

### **Parameters**

Specifies the current edge flag value, either True or False. Flag

Specifies a pointer to an array that contains a single Boolean element (either True or False). Replaces the Flagv current edge flag value.

#### Notes

The current edge flag can be updated at any time. In particular, glEdgeFlag can be called between a call to **glBegin** and the corresponding call to **glEnd**.

#### **Associated Gets**

Associated gets for the glEdgeFlag subroutine are as follows. (See the glGet subroutine for more information.)

glGet with argument GL\_EDGE\_FLAG.

### **Files**

/usr/include/GL/gl.h

Contains C language constants, variable type definitions, and ANSI function prototypes for OpenGL.

### **Related Information**

The glBegin subroutine, glEdgeFlagPointer subroutine, glEdgeFlagPointerEXT subroutine, glEnd subroutine, glPolygonMode subroutine.

# glEdgeFlagPointer Subroutine

# Purpose

Defines an array of edge flags.

## Library

OpenGL C bindings library: libGL.a

## C Syntax

void glEdgeFlagPointer(GLsizei stride, const GLvoid \* pointer)

## **Description**

The **qlEdgeFlagPointer** subroutine specifies the location and data format of an array of Boolean edge flags to use when rendering. The stride parameter gives the byte stride from one edge flag to the next allowing vertices and attributes to be packed into a single array or stored in separate arrays. (Single array storage may be more efficient on some implementations; see qlinterleavedArrays.)

When an edge flag array is specified, stride and pointer are saved as client side state.

To enable and disable the edge flag array, call glEnableClientState and glDisableClientState with the argument GL EDGE FLAG ARRAY. If enabled, the edge flag array is used when glDrawArrays, glDrawElements or glArrayElement is called.

Use glDrawArrays, glMultiDrawArraysEXT, or glMultiModeDrawArraysIBM to construct a sequence of primitives from prespecified vertex and vertex attribute arrays. Use glArrayElement to specify primitives by indexing vertices and vertex attributes. Use glDrawElements, glMultiDrawElementsEXT, qlMultiModeDrawElementsIBM, or qlDrawRangeElements to construct a sequence of primitives by indexing vertices and vertex attributes.

If enabled, the Edge Flag array is used when glDrawArrays, glDrawElements, glArrayElements, alMultiDrawArraysEXT, alMultiDrawElementsEXT, alMultiModeDrawArraysIBM. glMultiModeDrawElementsIBM, or glDrawRangeElements is called.

### **Parameters**

Specifies the byte offset between consecutive edge flags. If stride is zero (the initial value), the edge stride

flags are understood to be tightly packed in the array. The initial value is 0.

Specifies a pointer to the first edge flag in the array. The initial value is 0 (NULL pointer). pointer

#### **Notes**

The glEdgeFlagPointer subroutine is available only if the GL version is 1.1 or greater.

The edge flag array is initially disabled and it won't be accessed when glArrayElement, glDrawElements, or glDrawArrays is called.

Execution of glEdgeFlagPointer is not allowed between glBegin and the corresponding glEnd, but an error may or may not be generated. If an error is not generated, the operation is undefined.

The glEdgeFlagPointer subroutine is typically implemented on the client side with no protocol.

Since the edge flag array parameters are client side state, they are not saved or restored by glPushAttrib and glPopAttrib. Use glPushClientAttrib and glPopClientAttrib instead.

The glEdgeFlagPointer subroutine is not included in display lists.

#### **Error Codes**

**GL\_INVALID\_ENUM** is generated if stride is negative.

### **Associated Gets**

glisEnabled with argument GL\_EDGE\_FLAG\_ARRAY

glGet with argument GL\_EDGE\_FLAG\_ARRAY\_STRIDE

qlGetPointerv with argument GL EDGE FLAG ARRAY POINTER

### **Related Information**

The qlArrayElement subroutine, qlColorPointer subroutine, qlDrawArrays subroutine, qlDrawElements subroutine, qlEdqeFlaqPointerListIBM subroutine, qlEnable subroutine, qlGetPointerv subroutine, **qlIndexPointer** subroutine, **qlNormalPointer** subroutine, **qlPopClientAttrib** subroutine, glPushClientAttrib subroutine, glTexCoordPointer subroutine, glVertexPointer subroutine.

## glEdgeFlagPointerEXT Subroutine

## Purpose

Defines an array of edge flags.

## Library

OpenGL C bindings library: libGL.a

# C Syntax

void glEdgeFlagPointerEXT(GLsizei stride, GLsizei count, const GLboolean \*pointer)

# **Description**

glEdgeFlagPointerEXT specifies the location and data format of an array of boolean edge flags to use when rendering, stride gives the byte stride from one edge flag to the next allowing vertexes and attributes to be packed into a single array or stored in separate arrays. (Single-array storage may be more efficient on some implementations.) count indicates the number of array elements (counting from the first) that are static. Static elements may be modified by the application, but once they are modified, the application must explicitly respecify the array before using it for any rendering. When an edge flag array is specified, stride, count and pointer are saved as client-side state, and static array elements may be cached by the implementation.

The edge flag array is enabled and disabled using **glEnable** and **glDisable** with the argument GL\_EDGE\_FLAG\_ARRAY\_EXT. If enabled, the edge flag array is used when glDrawArraysEXT or glArrayElementEXT is called.

Use glDrawArrays, glMultiDrawArraysEXT, or glMultiModeDrawArraysIBM to construct a sequence of primitives from prespecified vertex and vertex attribute arrays. Use glArrayElement to specify primitives by indexing vertices and vertex attributes. Use glDrawElements, glMultiDrawElementsEXT, qlMultiModeDrawElementsIBM, or qlDrawRangeElements to construct a sequence of primitives by indexing vertices and vertex attributes.

If enabled, the Edge Flag array is used when glDrawArrays, glDrawElements, glArrayElements, qlMultiDrawArraysEXT, qlMultiDrawElementsEXT, qlMultiModeDrawArraysIBM, glMultiModeDrawElementsIBM, or glDrawRangeElements is called.

### **Parameters**

stride Specifies the byte offset between consecutive edge flags. If stride is zero the edge flags are

understood to be tightly packed in the array.

Specifies the number of edge flags, counting from the first, that are static. count

Specifies a pointer to the first edge flag in the array. pointer

#### **Notes**

Non-static array elements are not accessed until glArrayElementEXT or glDrawArraysEXT is executed.

By default the edge flag array is disabled and it won't be accessed when **qlArrayElementEXT** or qlDrawArraysEXT is called.

Although, it is not an error to call glEdgeFlagPointerEXT between the execution of glBegin and the corresponding execution of glEnd, the results are undefined.

**qlEdgeFlagPointerEXT** will typically be implemented on the client side with no protocol.

Since the edge flag array parameters are client side state, they are not saved or restored by qlPushAttrib and glPopAttrib.

qlEdgeFlagPointerEXT commands are not entered into display lists.

glEdgeFlagPointerEXT is part of the \_extname(EXT\_vertex\_array) extension, not part of the core GL command set. If extstring(EXT vertex array) is included in the string returned by glGetString, when called with argument GL EXTENSIONS, extension extname(EXT vertex array) is supported.

#### **Errors**

**GL INVALID ENUM** is generated if *stride* or *count* is negative.

#### **Associated Gets**

glisEnabled with argument GL EDGE FLAG ARRAY EXT.

glGet with argument GL EDGE FLAG ARRAY STRIDE EXT.

glGet with argument GL\_EDGE\_FLAG\_ARRAY\_COUNT\_EXT.

glGetPointervEXT with argument GL\_EDGE\_FLAG\_ARRAY\_POINTER\_EXT.

#### File

/usr/include/GL/glext.h

Contains extensions to C language constants, variable type definitions, and ANSI function prototypes for OpenGL.

#### **Related Information**

The qlArrayElementEXT subroutine, qlColorPointerEXT subroutine, qlDrawArraysEXT subroutine, glGetPointervEXT subroutine, glIndexPointerEXT subroutine, glNormalPointerEXT subroutine, glTexCoordPointerEXT subroutine, glVertexPointerEXT subroutine.

## glEdgeFlagPointerListIBM Subroutine

## **Purpose**

Defines a list of edge flag arrays.

## Library

OpenGL C bindings library: libGL.a

## C Syntax

```
void glEdgeFlagPointerListIBM ( GLint stride,
   const GLboolean ** pointer,
   GLint ptrstride)
```

## **Description**

The glEdgeFlagPointerListIBM subroutine specifies the location and data format of a list of arrays of edge flags to use when rendering. The stride parameter gives the byte stride from one edge flag to the next allowing vertices and attributes to be packed into a single array or stored in separate arrays. (Single-array storage may be more efficient on some implementations; see glinterleavedArrays). The ptrstride parameter specifies the byte stride from one pointer to the next in the pointer array.

When an edge flag array is specified, stride, pointer and ptrstride are saved as client side state.

A stride value of 0 does not specify a "tightly packed" array as it does in **glEdgeFlagPointer**. Instead, it causes the first array element of each array to be used for each vertex. Also, a negative value can be used for stride, which allows the user to move through each array in reverse order.

To enable and disable the edge flag arrays, call glEnableClientState and glDisableClientState with the argument GL\_EDGE\_FLAG\_ARRAY. The edge flag array is initially disabled. When enabled, the edge flag arrays are used when glMultiDrawArraysEXT, glMultiDrawElementsEXT, qlMultiModeDrawArraysIBM, qlMultiModeDrawElementsIBM, qlDrawArrays, qlDrawElements or glArrayElement is called. The last three calls in this list will only use the first array (the one pointed at by pointer[0]). See the descriptions of these routines for more information on their use.

Use glDrawArrays, glMultiDrawArraysEXT, or glMultiModeDrawArraysIBM to construct a sequence of primitives from prespecified vertex and vertex attribute arrays. Use **glArrayElement** to specify primitives by indexing vertices and vertex attributes. Use glDrawElements, glMultiDrawElementsEXT, qlMultiModeDrawElementsIBM, or qlDrawRangeElements to construct a sequence of primitives by indexing vertices and vertex attributes.

If enabled, the Edge Flag array is used when glDrawArrays, glDrawElements, glArrayElements, qlMultiDrawArraysEXT, qlMultiDrawElementsEXT, qlMultiModeDrawArraysIBM, glMultiModeDrawElementsIBM, or glDrawRangeElements is called.

#### **Parameters**

stride Specifies the byte offset between consecutive edge flags. The initial value is 0.

Specifies a list of edge flag arrays. The initial value is 0 (NULL pointer). pointer

ptrstride Specifies the byte stride between successive pointers in the pointer array. The initial value is 0.

#### Notes

The glEdgeFlagPointerListIBM subroutine is available only if the GL IBM vertex array lists extension is supported.

Execution of glEdgeFlagPointerListIBM is not allowed between glBegin and the corresponding glEnd, but an error may or may not be generated. If an error is not generated, the operation is undefined.

The glEdgeFlagPointerListIBM subroutine is typically implemented on the client side.

Since the edge flag array parameters are client side state, they are not saved or restored by qlPushAttrib and glPopAttrib. Use glPushClientAttrib and glPopClientAttrib instead.

When a glEdgeFlagPointerListIBM call is encountered while compiling a display list, the information it contains does NOT contribute to the display list, but is used to update the immediate context instead.

The qlEdgeFlagPointer call and the qlEdgeFlagPointerListIBM call share the same state variables. A glEdgeFlagPointer call will reset the edge flag list state to indicate that there is only one edge flag list, so that any and all lists specified by a previous glEdgeFlagPointerListIBM call will be lost, not just the first list that it specified.

### **Error Codes**

None.

### **Associated Gets**

glisEnabled with argument GL EDGE FLAG ARRAY.

glGetPointerv with argument GL EDGE FLAG ARRAY LIST IBM.

glGet with argument GL\_EDGE\_FLAG\_ARRAY\_LIST\_STRIDE\_IBM.

glGet with argument GL EDGE FLAG ARRAY STRIDE.

### **Related Information**

The glArrayElement subroutine, glEdgeFlagPointer subroutine, glDrawArrays subroutine, glDrawElements subroutine, glEdgeFlagPointer subroutine, glEnable subroutine, glGetPointerv subroutine, glIndexPointer subroutine, glInterleavedArrays subroutine, glMultiDrawArraysEXT subroutine, qlMultiDrawElementsEXT subroutine, qlMultiModeDrawArraysIBM subroutine, glMultiModeDrawElementsIBM subroutine, glNormalPointer subroutine, glPopClientAttrib subroutine, glPushClientAttrib subroutine, glTexCoordPointer subroutine, glVertexPointer subroutine.

# glEnable or glDisable Subroutine

# **Purpose**

Enables or disables a GL capability.

# Library

OpenGL C bindings library: libGL.a

# C Syntax

void glEnable(GLenum capability) void glDisable(GLenum capability)

# Description

glEnable and glDisable enable and disable various capabilities. Use glIsEnable or glGet to determine the current setting of any capability. Both **qlEnable** and **qlDisable** take a single argument, capability, which may assume one of the following values:

**GL\_ALPHA\_TEST GL\_AUTO\_NORMAL** 

**GL BLEND** 

GL\_CLIP\_PLANEi

GL COLOR ARRAY EXT

GL COLOR LOGIC OP

**GL\_COLOR\_MATERIAL** 

GL\_COLOR\_SUM\_EXT

GL CULL FACE

GL\_CULL\_VERTEX\_IBM

**GL DEPTH TEST** 

**GL\_DITHER** 

GL\_EDGE\_FLAG\_ARRAY\_EXT

If enabled, do alpha testing. (See glAlphaFunc.)

If enabled, compute surface normal vectors analytically when either GL MAP2 VERTEX 3 or GL MAP2 VERTEX 4 is used to generate vertices. (See glMap2.)

If enabled, blend the incoming red, green, blue, alpha (RGBA) color values with the values in the color buffers. (See glBlendFunc.)

If enabled, clip geometry against user-defined clipping plane i. (See glClipPlane.)

If enabled, colors are taken from the color array when glArrayElementEXT or glDrawArraysEXT is called. (See glColorPointerEXT, glArrayElementEXT and glDrawArraysEXT.)

If enabled, apply the currently selected logical operation to the incoming color and color buffer values. The initial value is GL\_FALSE. (See glLogicOp.)

If enabled, have one or more material parameters track the current color. (See glColorMaterial.)

If enabled, user may specify the RGB components of the secondary color used in the Color Sum stage, instead of using the default (0,0,0,0) color. This applies only in RGBA mode and when LIGHTING is disabled. (See glSecondaryColorEXT.)

If enabled, cull polygons based on their winding in window coordinates. (See glCullFace.)

If enabled, cull polygons based on their vertex normals. When vertex culling is enabled, vertices are classified as front or back facing according to the sign of the dot product between the normal at the vertex and an eye direction vector from the vertex toward the eye position. When (normal dot eye direction) <= 0 the vertex is classified as back facing. When (normal dot eye direction) > 0 the vertex is classified as front facing. Vertices are culled when the face orientation determined by the dot product is the same as the face specified by CullFace. When all of the vertices of a polygon are culled, then the polygon may be culled. Unlike GL CULL VERTEX EXT, vertex culling using GL CULL VERTEX IBM does not necessarily result in polygons being culled even if all of the vertices of the polygon are culled. The eye direction is determined by transforming the column vector (0, 0, 1) by the upper leftmost 3x3 matrix taken from the inverse of the modelview matrix. The eye direction is undefined if the modelview matrix is singular or nearly singular. This operation in effect projects the z axis in eye coordinates back into object space. If the projection matrix or DepthRange settings cause the z axis in window coordinates to be misaligned with the z axis in eve coordinates, this extension should not be used. Vertex culling is performed independently of face culling. Polygons on the silhouettes of objects may have both front and back facing vertices. Since polygons are culled only if all of their vertices are culled and are not necessarily culled by GL\_CULL\_VERTEX\_IBM even in that case, face culling may have to be used in addition to vertex culling in order to correctly cull silhouette polygons.

If enabled, do depth comparisons and update the depth buffer. (See glDepthFunc and glDepthRange.)

If enabled, dither color components or indices before they are written to the color buffer.

If enabled, edge flags are taken from the edge flags array when glArrayElementEXT or glDrawArraysEXT is called. (See glEdgeFlagPointerEXT, glArrayElementEXT and qlDrawArraysEXT.)

GL\_FOG If enabled, blend a fog color into the post-texturing color. (See glFog.) If enabled, color indexes are taken from the color index array **GL INDEX ARRAY EXT** when glArrayElementEXT or glDrawArraysEXT is called. (See glIndexPointerEXT, glArrayElementEXT and glDrawArraysEXT.) **GL\_LIGHT**i If enabled, include light *i* in the evaluation of the lighting equation. (See alLightModel and alLight.) If enabled, use the current lighting parameters to compute the **GL\_LIGHTING** vertex color or index. Otherwise, simply associate the current color or index with each vertex. (See glMaterial, glLightModel, and glLight.) If enabled, draw lines with correct filtering. Otherwise, draw **GL\_LINE\_SMOOTH** aliased lines. (See glLineWidth.) **GL\_LINE\_STIPPLE** If enabled, use the current line stipple pattern when drawing lines. (See glLineStipple.) If enabled, apply the currently selected logical operation to the GL\_LOGIC\_OP incoming and color buffer indices. (See glLogicOp.) If enabled, calls to glEvalCoord1, glEvalMesh1, and GL\_MAP1\_COLOR\_4 glEvalPoint1 will generate RGBA values. (See glMap1.) If enabled, calls to glEvalCoord1, glEvalMesh1, and **GL\_MAP1\_INDEX** glEvalPoint1 will generate color indices. (See glMap1.) **GL MAP1 NORMAL** If enabled, calls to qlEvalCoord1, qlEvalMesh1, and **glEvalPoint1** will generate normals. (See **glMap1**.) GL\_MAP1\_TEXTURE\_COORD\_1 If enabled, calls to glEvalCoord1, glEvalMesh1, and **glEvalPoint1** will generate *s* texture coordinates. (See **glMap1**.) GL\_MAP1\_TEXTURE\_COORD\_2 If enabled, calls to glEvalCoord1, glEvalMesh1, and glEvalPoint1 will generate s and t texture coordinates. (See glMap1.) GL\_MAP1\_TEXTURE\_COORD\_3 If enabled, calls to glEvalCoord1, glEvalMesh1, and glEvalPoint1 will generate s, t, and r texture coordinates. (See glMap1.) **GL MAP1 TEXTURE COORD 4** If enabled, calls to qlEvalCoord1, qlEvalMesh1, and **glEvalPoint1** will generate s, t, r, and q texture coordinates. (See **GL MAP1 VERTEX 3** If enabled, calls to qlEvalCoord1, qlEvalMesh1, and **glEvalPoint1** will generate will generate x, v, and z vertex coordinates. (See glMap1.) If enabled, calls to glEvalCoord1, glEvalMesh1, and GL\_MAP1\_VERTEX\_4 **glEvalPoint1** will generate homogeneous x, y, z, and w vertex coordinates. (See glMap1.) If enabled, calls to glEvalCoord2, glEvalMesh2, and GL MAP2 COLOR 4 glEvalPoint2 will generate RGBA values. (See glMap2.) If enabled, calls to glEvalCoord2, glEvalMesh2, and **GL MAP2 INDEX** glEvalPoint2 will generate color indices. (See glMap2.) GL\_MAP2\_NORMAL If enabled, calls to glEvalCoord2, glEvalMesh2, and glEvalPoint2 will generate normals. (See glMap2.) If enabled, calls to glEvalCoord2, glEvalMesh2, and GL\_MAP2\_TEXTURE\_COORD\_1 **qlEvalPoint2** will generate *s* texture coordinates. (See **qlMap2**.) GL\_MAP2\_TEXTURE\_COORD\_2 If enabled, calls to glEvalCoord2, glEvalMesh2, and glEvalPoint2 will generate s and t texture coordinates. (See

qlMap2.)

If enabled, calls to glEvalCoord2, glEvalMesh2, and **glEvalPoint2** will generate *s*, *t*, and *r* texture coordinates. (See

If enabled, calls to glEvalCoord2, glEvalMesh2, and glEvalPoint2 will generate s, t, r, and q texture coordinates. (See glMap2.)

GL\_MAP2\_TEXTURE\_COORD\_3

GL MAP2 TEXTURE COORD 4

If enabled, calls to glEvalCoord2, glEvalMesh2, and **GL\_MAP2\_VERTEX\_3** glEvalPoint2 will generate will generate x, y, and z vertex coordinates. (See glMap2.) If enabled, calls to glEvalCoord2, glEvalMesh2, and GL\_MAP2\_VERTEX\_4 **glEvalPoint2** will generate homogeneous x, y, z, and w vertex coordinates. (See qlMap2.) GL\_NORMAL\_ARRAY\_EXT If enabled, normals are taken from the normal array when qlArravElementEXT or qlDrawArravsEXT is called. (See glNormalPointerEXT, glArrayElementEXT and glDrawArraysEXT.) If enabled, normal vectors specified with glNormal are scaled to **GL\_NORMALIZE** unit length after transformation. (See **glNormal**.) If enabled, the occlusion testing described within extension GL\_OCCLUSION\_CULLING\_HP **HP\_occlusion\_test** is performed. This extension allows an application to render some geometry and, at the completion of the rendering, to determine if any of the geometry could or did modify the depth buffer (in other words, a depth buffer test succeeded). (See **glGet** with parameter GL\_OCCLUSION\_TEST\_RESULT\_HP). Occlusion culling operates independently of the current rendering state (in other words, when occlusion culling is enabled, fragments are generated and the depth and/or color buffer may be updated). To prevent updating the depth/color buffers, the application must disable updates to these buffers. As a side effect of calling **qlGet** with parameter GL\_OCCLUSION\_TEST\_RESULT\_HP, the internal result state is cleared, and it is reset for a new bounding box test. If enabled, an offset is added to z values of a polygon's fragments GL\_POLYGON\_OFFSET\_EXT before the depth comparison is performed. (See glPolygonOffsetEXT.) GL\_POLYGON\_OFFSET\_FILL If enabled, and if the polygon is rendered in GL\_FILL mode, an offset is added to z values of a polygon's fragments before the depth comparison is performed. The initial value is **GL\_FALSE**. (See glPolygonOffset.) If enabled, and if the polygon is rendered in GL\_LINE mode, an GL\_POLYGON\_OFFSET\_LINE offset is added to z values of a polygon's fragments before the depth comparison is performed. The initial value is **GL\_FALSE**. (See glPolygonOffset.) If enabled, an offset is added to z values of a polygon's fragments GL POLYGON OFFSET POINT before the depth comparison is performed, if the polygon is rendered in GL POINT mode. The initial value is GL FALSE. (See **qlPolygonOffset**.) If enabled, draw points with proper filtering. Otherwise, draw **GL\_POINT\_SMOOTH** aliased points. (See glPointSize.) If enabled, draw polygons with proper filtering. Otherwise, draw GL\_POLYGON\_SMOOTH aliased polygons. (See glPolygonMode.) If enabled, use the current polygon stipple pattern when rendering GL\_POLYGON\_STIPPLE polygons. (See glPolygonStipple.) If normal rescaling is enabled, a new operation is added to the GL\_RESCALE\_NORMAL transformation of the normal vector into eye coordinates. The normal vector is rescaled after it is multiplied by the inverse modelview matrix and before it is normalized. GL RESCALE NORMAL EXT If normal rescaling is enabled, a new operation is added to the transformation of the normal vector into eye coordinates. The normal vector is rescaled after it is multiplied by the inverse modelview matrix and before it is normalized. GL\_SCISSOR\_TEST If enabled, discard fragments that are outside the scissor

rectangle. (See glScissor.)

**GL\_STENCIL\_TEST** If enabled, do stencil testing and update the stencil buffer. (See

glStencilFunc and glStencilOp.)

If enabled, one-dimensional texturing is performed (unless GL\_TEXTURE\_1D

two-dimensional texturing is also enabled). (See **glTexImage1D**.)

If enabled, two-dimensional texturing is performed. (See **GL\_TEXTURE\_2D** 

qlTexlmage2D.)

GL\_TEXTURE\_3D If enabled, three-dimensional texturing is performed. (See

glTexImage3D.)

GL\_TEXTURE\_3D\_EXT If enabled, three-dimensional texture mapping is performed. (See

glTexImage3DEXT.)

GL\_TEXTURE\_COLOR\_TABLE\_EXT If enabled, a color lookup table is added to the texture

mechanism. (See glColorTable.)

GL\_TEXTURE\_COORD\_ARRAY\_EXT If enabled, texture coordinates are taken from the texture

coordinates array when glArrayElementEXT or

glDrawArraysEXT is called. (See glTexCoordPointerEXT,

glArrayElementEXT and glDrawArraysEXT.)

GL\_TEXTURE\_GEN\_Q If enabled, the *q* texture coordinate is computed using the texture

generation function defined with glTexGen. Otherwise the current

q texture coordinate is used. (See **glTexGen**.)

**GL\_TEXTURE\_GEN\_R** If enabled, the *r* texture coordinate is computed using the texture

generation function defined with glTexGen. Otherwise the current

r texture coordinate is used. (See **glTexGen**.)

GL TEXTURE GEN S If enabled, the s texture coordinate is computed using the texture

generation function defined with **qlTexGen**. Otherwise the current

s texture coordinate is used. (See glTexGen.)

GL\_TEXTURE\_GEN\_T If enabled, the *t* texture coordinate is computed using the texture

generation function defined with **qlTexGen**. Otherwise, the current

t texture coordinate is used. (See **glTexGen**.)

GL\_UPDATE\_CLIP\_VOLUME\_HINT If enabled, calls to ClipBoundingBoxIBM,

> ClipBoundingSphereIBM, and ClipBoundingVerticesIBM will result in updates to the VOLUME CLIPPING HINT EXT state. A result of REJECT\_IBM causes the hint to be set to DONT\_CARE. A result of CLIP\_IBM causes the hint to be set to NICEST. A result of ACCEPT\_IBM causes the hint to be set to FASTEST. If the EXT\_clip\_volume\_hint extension is not supported, then the UPDATE\_CLIP\_VOLUME\_HINT enable state has no effect. (See

glClipBoundingBoxlBM, glClipBoundingSpherelBM, or

glClipBoundingVerticesIBM, )

If enabled, vertexes are taken from the vertex array when **GL\_VERTEX\_ARRAY\_EXT** 

glArrayElementEXT or glDrawArraysEXT is called. (See

gIVertexPointerEXT, gIArrayElementEXT and

glDrawArraysEXT.)

#### **Parameters**

capability Specifies a symbolic constant indicating a GL capability. Initially, all are disabled except

GL\_DITHER.

### **Errors**

**GL INVALID ENUM** capability is not an accepted value.

**GL INVALID OPERATION** The glEnable subroutine is called between a call to glBegin and the

corresponding call to **glEnd**.

#### **Files**

/usr/include/GL/gl.h

Contains C language constants, variable type definitions, and ANSI function prototypes for OpenGL.

### **Related Information**

The glAlphaFunc subroutine, glArrayElementEXT subroutine, glBegin or glEnd subroutine, glBlendFunc subroutine, glClipPlane subroutine, glColorMaterial subroutine, glColorPointerEXT subroutine, glCullFace subroutine, glDepthFunc subroutine, glDepthRange subroutine, glDrawArraysEXT subroutine, glEdgeFlagPointerEXT subroutine, glFog subroutine, glIndexPointerEXT subroutine, qllsEnabled subroutine, qlLiqht subroutine, qlLiqhtModel subroutine, qlLineStipple subroutine, **qlLineWidth** subroutine, and the **qlLogicOp** subroutine.

The glMap1 subroutine, glMap2 subroutine, glMaterial subroutine, glNormal subroutine, glNormalPointerEXT subroutine, glPointSize subroutine, glPolygonMode subroutine, glPolygonOffset subroutine, glPolygonOffsetEXT subroutine, glPolygonStipple subroutine, glScissor subroutine, qITexCoordPointerEXT subroutine, qITexGen subroutine, qITexImage1D subroutine, qITexImage2D subroutine, and the **qlTexImage3DEXT** subroutine.

## qlEnableClientState or qlDisableClientState Subroutine

## **Purpose**

Enables or disables an array.

# Library

OpenGL C bindings library: libGL.a

# C Syntax

void glEnableClientState(GLenum array)

void glDisableClientState(GLenum array)

# **Description**

The glEnableClientState subroutine lets you enable individual arrays, and glDisableClientState lets you disable individual arrays.

#### **Parameters**

array

Specifies the array to enable or disable. Symbolic constraints GL\_EDGE\_FLAG\_ARRAY, GL\_TEXTURE\_COORD\_ARRAY, GL\_COLOR\_ARRAY, GL\_INDEX\_ARRAY, GL\_NORMAL\_ARRAY, GL\_VERTEX\_ARRAY, GL\_FOG\_COORDINATE\_ARRAY\_EXT. and GL\_SECONDARY\_COLOR\_ARRAY\_EXT are accepted (for glEnableClientState).

#### **Notes**

The qlEnableClientState and qlDisableClientState subroutines are available only if the GL version is 1.1 or greater.

#### **Errors**

**GL INVALID\_ENUM** is generated if *array* is not an accepted value.

The glEnableClientState subroutine is not allowed between the execution of glBegin and the corresponding glEnd, but an error may or may not be generated. If no error is generated then the behavior is undefined.

### **Related Information**

The glArrayElement subroutine, glColorPointer subroutine, glDrawArrays subroutine, glDrawElements subroutine, glEdgeFlagPointer subroutine, glEnable subroutine, glGetPointerv subroutine, glFogCoordEXT subroutine, glIndexPointer subroutine, glInterleavedArrays subroutine, glNormalPointer subroutine, glSecondaryColorEXT subroutine, glTexCoordPointer subroutine, **qlVertexPointer** subroutine.

## glEvalCoord Subroutine

## **Purpose**

Evaluates enabled one-dimensional (1D) and two-dimensional (2D) maps.

## Library

OpenGL C bindings library: libGL.a

# C Syntax

```
qlEvalCoord1d
void glEvalCoord1d(GLdouble u)
void glEvalCoord1f(GLfloat u)
void glEvalCoord2d(GLdouble u,
     GLdouble v
void glEvalCoord2f(GLfloat u,
     GLfloat
               v )
glEvalCoord1dv
void glEvalCoord1dv(const GLdouble * u)
void glEvalCoord1fv(const GLfloat *u)
void glEvalCoord2dv(const GLdouble *u)
void glEvalCoord2fv(const GLfloat * u)
```

# **Description**

The glEvalCoord1 subroutine evaluates enabled 1D maps at argument u. The glEvalCoord2 subroutine does the same for 2D maps using two domain values, u and v. Maps are defined with qlMap1 and glMap2, and enabled and disabled with glEnable and glDisable.

When one of the glEvalCoord subroutines is issued, all currently enabled maps of the indicated dimension are evaluated. Then, for each enabled map, it is as if the corresponding GL subroutine was issued with the computed value. That is, if GL MAP1 INDEX or GL MAP2 INDEX is enabled, a glindex subroutine is simulated. If GL\_MAP1\_COLOR\_4 or GL\_MAP2\_COLOR\_4 is enabled, a glColor subroutine is simulated. If GL MAP1 NORMAL or GL MAP2 NORMAL is enabled, a normal vector is produced, and if any of GL\_MAP1\_TEXTURE\_COORD\_1, GL\_MAP1\_TEXTURE\_COORD\_2, GL MAP1 TEXTURE COORD 3, GL MAP1 TEXTURE COORD 4, GL MAP2 TEXTURE COORD 1, GL MAP2 TEXTURE COORD 2, GL MAP2 TEXTURE COORD 3, or GL MAP2 TEXTURE COORD 4 is enabled, an appropriate glTexCoord subroutine is simulated.

The GL uses evaluated values instead of current values for those evaluations that are enabled, and current values otherwise, for color, color index, normal, and texture coordinates. However, the evaluated values do not update the current values. Thus if qlVertex subroutines are interspersed with qlEvalCoord subroutines, the color, normal, and texture coordinates associated with the gIVertex subroutines will not be affected by the values generated by the **qlEvalCoord** subroutines, but rather only by the most recent glColor, glIndex, glNormal, and glTexCoord subroutines.

No subroutines are issued for maps that are not enabled. If more than one texture evaluation is enabled for a particular dimension (for example, GL\_MAP2\_TEXTURE\_COORD\_1 and GL\_MAP2\_TEXTURE\_COORD\_2), only the evaluation of the map that produces the larger number of coordinates (in this case, GL\_MAP2\_TEXTURE\_COORD\_2) is carried out. GL\_MAP1\_VERTEX\_4 overrides GL\_MAP1\_VERTEX\_3, and GL\_MAP2\_VERTEX\_4 overrides GL\_MAP2\_VERTEX\_3 in the same manner. If neither a three-component nor a four-component vertex map is enabled for the specified dimension, the **glEvalCoord** subroutine is ignored.

If automatic normal generation is enabled by calling glEnable with argument GL AUTO NORMAL, glEvalCoord2 generates surface normals analytically, regardless of the contents or enabling of the GL MAP2 NORMAL map. Let:

```
m = (delta p / delta u) (delta p / delta v)
```

Then the generated normal **n** is

```
\mathbf{n} = \mathbf{m}/|\mathbf{m}|
```

If automatic normal generation is disabled, the corresponding normal map GL MAP2 NORMAL, if enabled, is used to produce a normal. If neither automatic normal generation nor a normal map is enabled, no normal is generated for **glEvalCoord2** subroutines.

#### **Parameters**

#### alEvalCoord1d

- Specifies a value that is the domain coordinate u to the basis function defined in a previous glMap1 or glMap2 subroutine.
- Specifies a value that is the domain coordinate v to the basis function defined in a previous **glMap2** subroutine. This argument is not present in an glEvalCoord1 subroutine.

### qlEvalCoord1dv

Specifies a pointer to an array containing either one or two domain coordinates. The first coordinate is u. The second coordinate is *v*, and is present only in **glEvalCoord2** versions.

#### **Associated Gets**

Associated gets for the glEvalCoord subroutine are as follows. (See the glGet subroutine for more information.)

gllsEnabled with argument GL\_MAP1\_VERTEX\_3.

glisEnabled with argument GL\_MAP1\_VERTEX\_4.

glisEnabled with argument GL MAP1 INDEX.

gllsEnabled with argument GL\_MAP1\_COLOR\_4.

glisEnabled with argument GL\_MAP1\_NORMAL.

glisEnabled with argument GL\_MAP1\_TEXTURE\_COORD\_1.

glisEnabled with argument GL\_MAP1\_TEXTURE\_COORD\_2.

glisEnabled with argument GL\_MAP1\_TEXTURE\_COORD\_3.

glisEnabled with argument GL\_MAP1\_TEXTURE\_COORD\_4.

gllsEnabled with argument GL\_MAP2\_VERTEX\_3.

gllsEnabled with argument GL\_MAP2\_VERTEX\_4.

glisEnabled with argument GL MAP2 INDEX.

glisEnabled with argument GL MAP2 COLOR 4.

glisEnabled with argument GL\_MAP2\_NORMAL.

glisEnabled with argument GL MAP2 TEXTURE COORD 1.

glisEnabled with argument GL\_MAP2\_TEXTURE\_COORD\_2.

glisEnabled with argument GL MAP2 TEXTURE COORD 3.

glisEnabled with argument GL\_MAP2\_TEXTURE\_COORD\_4.

glisEnabled with argument GL\_AUTO\_NORMAL.

qlGetMap.

#### **Files**

/usr/include/GL/gl.h

Contains C language constants, variable type definitions, and ANSI function prototypes for OpenGL.

### **Related Information**

The glBegin or glEnd subroutine, glColor subroutine, glEnable or Disable subroutine, glEvalMesh subroutine, glEvalPoint subroutine, glIndex subroutine, glMap1 subroutine, glMap2 subroutine, glMapGrid subroutine, glNormal subroutine, glTexCoord subroutine, glVertex subroutine.

# qlEvalMesh Subroutine

# **Purpose**

Computes a one-dimensional (1D) or two-dimensional (2D) grid of points or lines.

# Library

OpenGL C bindings library: libGL.a

## C Syntax

```
void glEvalMesh1(GLenum Mode,
    GLint i1,
    GLint i2)
void glEvalMesh2(GLenum Mode,
    GLint i1,
    GLint i2,
    GLint j1,
    GLint 12)
```

## **Description**

The glMapGrid and glEvalMesh subroutines are used in tandem to efficiently generate and evaluate a series of evenly spaced map domain values. The glEvalMesh subroutine steps through the integer domain of a 1D or 2D grid whose range is the domain of the evaluation maps specified by qIMap1 and **glMap2**. The *Mode* parameter determines whether the resulting vertices are connected as points, lines, or filled polygons.

In the 1D case, glEvalMesh1, the mesh is generated as if the following code fragment was executed:

```
for (i = i1; i <= i2; i += 1)
        glEvalCoord1(i (DELTA u) + u1)
glEnd();
```

for (j = j1; j < j2; j += 1)

where DELTA u = (u2 - u1)/n and n, u1, and u2 are the arguments to the most recent **qlMapGrid1** subroutine. Type is GL\_POINTS if Mode is GL\_POINT, or GL\_LINES if Mode is GL\_LINE. The one absolute numeric requirement is that if i = n, the value computed from i (DELTA u) + u1 is exactly u2.

In the 2D case, **glEvalMesh2**, DELTA u = (u2 - u1)/n and DELTA v = (v2 - v1)/m, where n, u1, u2, m, v1, and  $\sqrt{2}$  are the arguments to the most recent **glMapGrid2** subroutine. Then, if *Mode* is **GL FILL**, the glEvalMesh2 subroutine is equivalent to:

```
glBegin(GL_QUAD_STRIP)
        for (i= i1; i <= i2; i += 1) {
                 glEvalCoord2(i (DELTA u) + u1, j (DELTA v) + v1);
                 glEvalCoord2(i (DELTA u) + u1, (j+1) (DELTA v) +
                          v1);
        glEnd();
}
If Mode is GL_LINE, a call to glEvalMesh2 is equivalent to:
for (j = j1; j \le j2; j += 1) {
        glBegin(GL LINE STRIP)
        for (i = i\overline{1}; i \le i2; i += 1)
                 glEvalCoord2(i DELTA u + u1, j (DELTA v) + v1);
        qlEnd();
for (i = i1; i <= i2; i += 1) {
         glBegin(GL LINE STRIP);
        for (j = j\overline{1}; j \leftarrow j1; j \leftarrow 1)
                 glEvalCoord2(i (DELTA u + u1, j (DELTA v) + v1);
        glEnd();
```

And finally, if *Mode* is **GL\_POINT**, a call to **glEvalMesh2** is equivalent to:

```
glBegin(GL POINTS);
for (j = j\overline{1}; j \le j2; j += 1) {
        for (i = i1; i <= i2; i += 1) {
                 glEvalCoord2(i (DELTA u) + u1, j (DELTA v) + v1):
glEnd();
```

In all three cases, the only absolute numeric requirements are that if i = n, the value computed from i (DELTA u) + u1 is exactly u2, and if j = m, the value computed from j (DELTA v) + v1 is exactly v2.

### **Parameters**

### glEvalMesh1

Mode Specifies whether to compute a 1D mesh of points or lines. Symbolic constants GL\_POINT and GL\_LINE are accepted.

*i*1 Specifies the first integer values for grid domain variable i.

i2 Specifies the last integer values for grid domain variable i.

### glEvalMesh2

Mode Specifies whether to compute a 2D mesh of points, lines, or polygons. Symbolic constants GL\_POINT, GL\_LINE, and GL\_FILL are accepted. *i*1 Specifies the first integer values for grid domain variable i. i2 Specifies the last integer values for grid domain variable i. *i*1 Specifies the first integer values for grid domain variable j. j2 Specifies the last integer values for grid domain variable j.

#### **Errors**

GL\_INVALID\_ENUM **GL\_INVALID\_OPERATION**  Indicates that *Mode* is not an accepted value.

Indicates that glEvalMesh is called between a call to glBegin and the corresponding call to glEnd.

#### **Associated Gets**

Associated gets for the glEvalMesh subroutine are as follows. (See the glGet subroutine for more information.)

glGet with argument GL\_MAP1\_GRID\_DOMAIN

glGet with argument GL\_MAP2\_GRID\_DOMAIN

glGet with argument GL\_MAP1\_GRID\_SEGMENTS

glGet with argument GL\_MAP2\_GRID\_SEGMENTS.

### **Files**

/usr/include/GL/gl.h

Contains C language constants, variable type definitions, and ANSI function prototypes for OpenGL.

### **Related Information**

The glBegin or glEnd subroutine, glEvalCoord subroutine, glEvalPoint subroutine, glMap1 subroutine, glMap2 subroutine, glMapGrid subroutine.

## glEvalPoint Subroutine

## **Purpose**

Generates and evaluates a single point in a mesh.

## Library

OpenGL C bindings library: libGL.a

# C Syntax

```
void glEvalPoint1(GLint i)
void glEvalPoint2(GLint i,
  GLint j)
```

## **Description**

The glMapGrid and glEvalMesh subroutines are used in tandem to efficiently generate and evaluate a series of evenly spaced map domain values. glEvalPoint can be used to evaluate a single grid point in the same grid space that is traversed by glEvalMesh. Calling glEvalPoint1 is equivalent to calling EvalCoord1(i (DELTA u) + u1);

where DELTA u = (u2 - u1)/n and n, u1, and u2 are the arguments to the most recent **glMapGrid1** subroutine. The one absolute numeric requirement is that if i = n, the value computed from i (DELTA u) + u1 is exactly u2.

In the two-dimensional case, glEvalPoint2, let

```
DELTA u = (u2 - u1)/n
DELTA v = (v2 - v1)/m
```

where n, u1, u2, m, v1, and v2 are the arguments to the most recent **glMapGrid2** subroutine. Then the **glEvalPoint2** subroutine is equivalent to calling:

```
EvalCoord2(i (DELTA u) + u1,
j (DELTA v) + v1)
```

The only absolute numeric requirements are that if i = n, the value computed from i (DELTA u) + u1 is exactly  $u^2$ , and if j = m, the value computed from j (DELTA v) +  $v^1$  is exactly  $v^2$ .

### **Parameters**

```
Specifies the integer value for grid domain variable i.
Specifies the integer value for grid domain variable j. (This parameter applies to glEvalPoint2 only.)
```

### **Associated Gets**

Associated gets for the glEvalPoint subroutine are as follows. (See the glGet subroutine for more information.)

glGet with argument GL MAP1 GRID DOMAIN.

glGet with argument GL MAP2 GRID DOMAIN.

glGet with argument GL\_MAP1\_GRID\_SEGMENTS.

glGet with argument GL\_MAP2\_GRID\_SEGMENTS.

#### **Files**

/usr/include/GL/gl.h

Contains C language constants, variable type definitions, and ANSI function prototypes for OpenGL.

### **Related Information**

The glEvalCoord subroutine, glEvalMesh subroutine, glMap1 subroutine, glMap2 subroutine, glMapGrid subroutine.

## glFeedbackBuffer Subroutine

### **Purpose**

Controls the feedback mode.

## Library

OpenGL C bindings library: libGL.a

## C Syntax

```
void glFeedbackBuffer(GLsizei Size,
    GLenum Type,
    GLfloat * Buffer)
```

# **Description**

The qlFeedbackBuffer subroutine controls feedback. Feedback, like selection, is a GL mode. The mode is selected by calling glRenderMode with GL\_FEEDBACK. When the GL is in feedback mode, no pixels are produced by rasterization. Instead, information about primitives that would have been rasterized is fed back to the application using the GL.

The **glFeedbackBuffer** subroutine has three arguments:

- · Buffer is a pointer to an array of floating point values into which feedback information is placed.
- · Size indicates the size of the array.
- Type is a symbolic constant describing the information that is fed back for each vertex.

The glFeedbackBuffer subroutine must be issued before feedback mode is enabled (by calling glRenderMode with argument GL FEEDBACK). Setting GL FEEDBACK without establishing the feedback buffer, or calling glFeedbackBuffer while the GL is in feedback mode, results in an error.

The GL is taken out of feedback mode by calling **glRenderMode** with a parameter value other than GL\_FEEDBACK. When this is done while the GL is in feedback mode, glRenderMode returns the number of entries placed in the feedback array. The returned value never exceeds Size. If the feedback data requires more room than is available in Buffer, glRenderMode returns a negative value.

While in feedback mode, each primitive that would be rasterized generates a block of values that get copied into the feedback array. If doing so would cause the number of entries to exceed the maximum, the block is partially written so as to fill the array (if there is any room left at all), and an overflow flag is set.

Each block begins with a code indicating the primitive type, followed by values that describe the primitive's vertices and associated data. Entries are also written for bitmaps and pixel rectangles. Feedback occurs after polygon culling and glPolyMode interpretation of polygons has taken place, so polygons that are culled are not returned in the feedback buffer. It can also occur after polygons with more than three edges are broken up into triangles, if the GL implementation renders polygons by performing this decomposition.

The glPassThrough subroutine can be used to insert a marker into the feedback buffer. (See glPassThrough.)

Following is the grammar for the blocks of values written into the feedback buffer. Each primitive is indicated with a unique identifying value followed by some number of vertices. Polygon entries include an integer value indicating how many vertices follow. A vertex is fed back as some number of floating-point values, as determined by Type. Colors are fed back as four values in red, green, blue, alpha (RGBA) mode and one value in color index mode.

feedbackList -> feedbackItem feedbackList | feedbackItem

feedbackItem -> point | lineSegment | polygon | bitmap | pixelRectangle | passThru

point -> GL\_POINT\_TOKEN vertex

lineSegment -> GL\_LINE\_TOKEN vertex vertex | GL\_LINE\_RESET\_TOKEN vertex vertex

polygon -> GL\_POLYGON\_TOKEN n polySpec polySpec -> polySpec vertex | vertex vertex vertex

-> GL\_BITMAP\_TOKEN vertex bitmap

-> GL\_DRAW\_PIXEL\_TOKEN vertex | GL\_COPY\_PIXEL\_TOKEN vertex pixelRectangle

passThru -> GL\_PASS\_THROUGH\_TOKEN value

-> 2d | 3d | 3dColor | 3dColorTexture | 4dColorTexture vertex

2d -> value value 3d -> value value value 3dColor -> value value value color 3dColorTexture -> value value value color tex 4dColorTexture -> value value value color tex

color -> rgba | index

-> value value value rgba

index -> value

tex -> value value value

where value is a floating-point number, and n is a floating-point integer giving the number of vertices in the polygon. GL POINT TOKEN, GL LINE TOKEN, GL LINE RESET TOKEN, GL POLYGON TOKEN, GL BITMAP TOKEN, GL DRAW PIXEL TOKEN, GL COPY PIXEL TOKEN and GL PASS THROUGH TOKEN are symbolic floating-point constants. GL LINE RESET TOKEN is returned whenever the line stipple pattern is reset. The data returned as a vertex depends on the feedback Type.

The following table gives the correspondence between Type and the number of values per vertex. The variable *k* is 1 in color index mode and 4 in RGBA mode.

| Туре                | Coordinates         | Color | Texture | Total Number of Values |
|---------------------|---------------------|-------|---------|------------------------|
| GL_2D               | <i>x</i> , <i>y</i> |       |         | 2                      |
| GL_3D               | x, y, z             |       |         | 3                      |
| GL_3D_COLOR         | x, y, z             | k     |         | 3+ <i>k</i>            |
| GL_3D_COLOR_TEXTURE | x, y, z             | k     | 4       | 7+ <i>k</i>            |
| GL_4D_COLOR_TEXTURE | x, y, z, w          | k     | 4       | 8+ <i>k</i>            |

Feedback vertex coordinates are in window coordinates, except w, which is in clip coordinates. Feedback colors are lighted, if lighting is enabled. Feedback texture coordinates are generated, if texture coordinate generation is enabled. They are always transformed by the texture matrix.

### **Parameters**

Size Specifies the maximum number of values that can be written into Buffer.

Type Specifies a symbolic constant that describes the information that is returned for each vertex. **GL\_2D**,

GL\_3D, GL\_3D\_COLOR, GL\_3D\_COLOR\_TEXTURE, and GL\_4D\_COLOR\_TEXTURE are accepted.

Buffer Returns the feedback data.

#### **Notes**

The **glFeedbackBuffer** subroutine, when used in a display list, is not compiled into the display list but rather is executed immediately.

#### **Errors**

**GL\_INVALID\_ENUM** Type is not an accepted value.

**GL\_INVALID\_VALUE** Size is negative.

GL\_INVALID\_OPERATION The glFeedbackBuffer subroutine is called while the render mode is

GL\_FEEDBACK, or glRenderMode is called with argument GL\_FEEDBACK

before glFeedbackBuffer is called at least once.

GL\_INVALID\_OPERATION The glFeedbackBuffer subroutine is called between a call to glBegin and

the corresponding call to **glEnd**.

### **Associated Gets**

Associated gets for the **glFeedbackBuffer** subroutine are as follows. (See the **glGet** subroutine for more information.)

glGet with argument GL\_RENDER\_MODE.

glGetPointerv with argument GL\_FEEDBACK\_BUFFER\_POINTER.

### **Files**

/usr/include/GL/gl.h Contains C language constants, variable type definitions, and ANSI function

prototypes for OpenGL.

### **Related Information**

The glBegin or glEnd subroutine, glGetPointerv subroutine, glLineStipple subroutine, glPassThrough subroutine, glPolygonMode subroutine, glRenderMode subroutine, glSelectBuffer subroutine.

# glFinish Subroutine

## **Purpose**

Blocks until all GL execution is complete.

# Library

OpenGL C bindings library: libGL.a

## **C** Syntax

void glFinish( void )

## **Description**

The **qlFinish** subroutine does not return until the effects of all previously called GL subroutines are complete. Such effects include all changes to the GL state, all changes to the connection state, and all changes to the frame buffer contents.

### **Notes**

The **qlFinish** subroutine requires a round-trip to the server.

### **Errors**

GL\_INVALID\_OPERATION The **qlFinish** subroutine is called between a call to **qlBeqin** and the

corresponding call to glEnd.

### **Files**

/usr/include/GL/gl.h Contains C language constants, variable type definitions, and ANSI function

prototypes for OpenGL.

### **Related Information**

The glBegin or glEnd subroutine, glFlush subroutine, glWaitGL subroutine, glWaitX subroutine.

## glFlush Subroutine

# **Purpose**

Forces the running of GL subroutines in finite time.

# Library

OpenGL C bindings library: libGL.a

# C Syntax

void glFlush( void )

# Description

Different GL implementations buffer subroutines in several different locations, including network buffers and the graphics accelerator itself. The gIFlush subroutine empties all of these buffers, causing all issued subroutines to be executed as quickly as they are accepted by the actual rendering engine. Though this execution cannot be completed in any particular time period, it does complete in finite time.

Because any GL program might be executed over a network, or on an accelerator that buffers subroutines, all programs should call glFlush whenever they must have all of their previously issued subroutines completed. For example, call **glFlush** before waiting for user input that depends on the generated image.

#### **Notes**

The **glFlush** subroutine can return at any time. It does not wait until the execution of all previously issued OpenGL commands is complete.

### **Errors**

**GL\_INVALID\_OPERATION** 

The glFlush subroutine is called between a call to glBegin and the

corresponding call to glEnd.

### **Files**

/usr/include/GL/gl.h

Contains C language constants, variable type definitions, and ANSI function prototypes for OpenGL.

### **Related Information**

The glBegin or glEnd subroutine, glFinish subroutine.

## glFog Subroutine

## **Purpose**

Specifies fog parameters.

## Library

OpenGL C bindings library: libGL.a

# **C** Syntax

```
void glFogf(GLenum ParameterName,
    GLfloat ParameterValue)
void glFogi(GLenum ParameterName,
    GLint ParameterValue)
void glFogfv(GLenum ParameterName,
    const GLfloat * ParameterValues)
void glFogiv(GLenum ParameterName,
    const GLint * ParameterValues)
```

# **Description**

The **qIFoq** subroutine is enabled and disabled with **qIEnable** and **qIDisable** using the argument **GL FOG**. While enabled, fog affects rasterized geometry, bitmaps, and pixel blocks, but not buffer clear operations.

The **glFog** subroutine assigns the value or values in *ParameterValues* to the fog parameter specified by ParameterName. The accepted values for ParameterName are:

GL\_FOG\_MODE

**GL FOG DENSITY** 

ParameterValues is a single integer or floating-point value that specifies the equation to be used to compute the fog blend factor, f. Three symbolic constants are accepted: GL\_LINEAR, GL\_EXP, and GL\_EXP2. The equations corresponding to these symbolic constants are defined in the following sections. The default fog mode is **GL\_EXP**. ParameterValues is a single integer or floating-point value that specifies Density, the fog density used in both exponential fog equations. Only nonnegative densities are accepted. The default fog density is 1.0.

**GL\_FOG\_START** 

GL\_FOG\_END

GL\_FOG\_INDEX

GL\_FOG\_COLOR

GL FOG COORDINATE SOURCE EXT

ParameterValues is a single integer or floating-point value that specifies Start, the near distance used in the linear fog equation. The default near distance is 0.0.

ParameterValues is a single integer or floating-point value that specifies *End*, the far distance used in the linear fog equation. The default far distance is 1.0.

ParameterValues is a single integer or floating-point value that specifies if, the fog color index. The default fog index is 0.0. ParameterValues contains four integer or floating-point values that specify Cf, the fog color. Integer values are mapped linearly such that the most positive representable value maps to 1.0, and the most negative representable value maps to -1.0. Floating-point values are mapped directly. After conversion, all color components are clamped to the range [0,1]. The default fog color is (0,0,0,0).

Parameter Values is a single integer or floating point value that specifies the source for the fog coordinates. Two symbolic constants are accepted: GL\_FOG\_COORDINATE\_EXT and **GL\_FRAGMENT\_DEPTH\_EXT**. Their use is described below. The default fog coordinate source is GL\_FRAGMENT\_DEPTH\_EXT.

Fog blends a fog color with each rasterized pixel fragment's post-texturing color using a blending factor f. Factor f is computed in one of three ways, depending on the fog mode, using one of two values, depending on the fog coordinate source. If the fog coordinate source is GL FOG COORDINATE EXT then z in the equations below comes from the current fog coordinate. Otherwise, it comes from the fragment's distance from the origin in eye coordinates.

The equation for **GL\_LINEAR** fog is:

$$f = \frac{end - z}{end - start}$$

Figure 1. Equation for GL\_LINEAR Fog. This figure shows that f is equal to end-z / end-start.

The equation for **GL\_EXP** fog is:

$$f = \bigcap_{\alpha} (-density \cdot z)$$

Figure 2. Equation for GL\_EXP Fog. This figure shows that f is equal to e(-density\*z).

The equation for **GL\_EXP2** fog is:

 $f = e^{(-density \cdot z)^2}$ 

Figure 3. Equation for GL\_EXP2 Fog. This figure shows that f is equal to e(-density\*z) to the power of two.

Regardless of the fog mode, f is clamped to the range [0,1] after it is computed. Then, if the GL is in red, green, blue, alpha (RGBA) color mode, the fragment's color, Cr, is replaced by the following:

Cr prime = fCr + (1 - f) Cf

In color index mode, the fragment's color index, ir, is replaced by the following:

ir prime = ir + (1 - f) if

### **Parameters**

### glFogf and glFogi

Specifies a single-valued fog parameter. GL\_FOG\_DENSITY, GL\_FOG\_END, **ParameterName** 

GL\_FOG\_INDEX, GL\_FOG\_MODE, GL\_FOG\_START, and

GL\_FOG\_COORDINATE\_SOURCE\_EXT are accepted.

Specifies the value to which ParameterName is set. Parameter Value

### glFogfv and glFogiv

**ParameterName** Specifies a fog parameter. GL FOG COLOR, GL FOG DENSITY, GL FOG END,

> GL\_FOG\_INDEX, GL\_FOG\_MODE, GL\_FOG\_START, and GL\_FOG\_COORDINATE\_SOURCE\_EXT are accepted.

Parameter Values Specifies the value or values to be assigned to ParameterName. GL\_FOG\_COLOR

requires an array of four values. All other parameters accept an array containing only a

single value.

#### **Errors**

GL\_INVALID\_ENUM ParameterName is not an accepted value.

GL\_INVALID\_OPERATION The glFog subroutine is called between a call to glBegin and the

corresponding call to glEnd.

**GL\_INVALID\_VALUE** ParameterName is **GL\_FOG\_DENSITY** and ParameterValues is negative.

GL\_INVALID\_ENUM ParameterName is GL\_FOG\_COORDINATE\_SOURCE\_EXT and ParameterValues is not one of the two permitted values.

## **Associated Gets**

Associated gets for the glFog subroutine are as follows. (See the glGet subroutine for more information.)

gllsEnabled with argument GL\_FOG.

glGet with argument GL\_FOG\_COLOR.

glGet with argument GL FOG INDEX.

glGet with argument GL\_FOG\_DENSITY.

glGet with argument GL\_FOG\_START.

glGet with argument GL\_FOG\_END.

glGet with argument GL\_FOG\_MODE.

glGet with argument GL\_CURRENT\_FOG\_COORDINATE\_EXT.

#### **Files**

/usr/include/GL/gl.h

Contains C language constants, variable type definitions, and ANSI function prototypes for OpenGL.

### **Related Information**

The glBegin or glEnd subroutine, glEnable or glDisable subroutine.

# glFogCoordEXT Subroutine

## **Purpose**

Specifies a Fog Coordinate.

## Library

OpenGL C bindings library: (libGL.a)

## C Syntax

void glFogCoordfEXT(GLfloat coord) void glFogCoorddEXT(GLdouble coord) void glFogCoordfvEXT(GLfloat \*Variable) void glFogCoorddvEXT(GLdouble \*Variable)

# **Description**

This extension allows specifying an explicit per-vertex fog coord to be used in fog computations, rather than using a fragment depth-based fog equation.

#### **Parameters**

coord

specifies the fog coordinate, which is used in computing the fogging effect, as described in glFog. This coordinate is used in place of the distance in eye coordinates from the origin to the fragment being fogged.

Variable

specifies a pointer to a one-element array containing a fog coordinate.

### **Files**

/usr/include/GL/gl.h

Contains C language constants, variable type definitions, and ANSI function prototypes for OpenGL.

### **Related Information**

The glBegin or glEnd subroutine, glFog subroutine, the glFogCoordPointerEXT subroutine, the glFogCoordPointerListIBM subroutine.

# glFogCoordPointerEXT Subroutine

## **Purpose**

Specifies an array of fog coordinates.

## Library

OpenGL C bindings library: (libGL.a)

# C Syntax

```
void glFogCoordPointerEXT(GLenum type,
                         GLsizei stride,
                         const GLvoid *pointer)
```

## **Description**

The **qlFoqCoordPointerEXT** extension specifies the location and data format of an array of foq coordinates to use when rendering. The type parameter specifies the data type of each fog coordinate, and stride gives the byte stride from one coordinate to the next allowing vertices and attributes to be packed into a single array or stored in separate arrays. (Single-array storage may be more efficient on some implementations; see **glinterleavedArrays**).

When a fog coordinate array is specified, type, stride, and pointer are saved as client side state.

To enable and disable the fog coordinate array, call glEnableClientState and glDisableClientState with the argument GL FOG COORDINATE ARRAY EXT. If enabled, the fog coordinate array is used when qlDrawArrays, qlDrawElements or qlArrayElement is called.

Use glDrawArrays, glMultiDrawArraysEXT, or glMultiModeDrawArraysIBM to construct a sequence of primitives from prespecified vertex and vertex attribute arrays. Use **glArrayElement** to specify primitives by indexing vertices and vertex attributes. Use glDrawElements, glMultiDrawElementsEXT, alMultiModeDrawElementsIBM, or alDrawRangeElements to construct a sequence of primitives by indexing vertices and vertex attributes.

If enabled, the Fog Coord array is used when glDrawArrays, glDrawElements, glArrayElements, glMultiDrawArraysEXT, glMultiDrawElementsEXT, glMultiModeDrawArraysIBM, glMultiModeDrawElementsIBM, or glDrawRangeElements is called.

### **Parameters**

| type    | specifies the data type of each fog coordinate in the array. Symbolic constants <b>GL_FLOAT</b> , or <b>GL_DOUBLE</b> are                                                                              |
|---------|----------------------------------------------------------------------------------------------------|
|         | accepted. The initial value is GL_FLOAT.                                                                                                    |
| stride  | specifies the byte offset between consecutive fog coordinates. If <i>stride</i> is zero (the initial value), the coordinates are understood to be tightly packed in the array. The initial value is 0. |
| pointer | specifies a pointer to the first component of the first fog coordinate in the array. The initial value is 0 (NULL pointer).                                                                            |

#### **Files**

/usr/include/GL/gl.h

Contains C language constants, variable type definitions, and ANSI function prototypes for OpenGL.

### **Related Information**

The glArrayElement subroutine, the glColorPointer subroutine, the glDrawArrays subroutine, the glDrawElements subroutine, the glEdgeFlagPointer subroutine, the glEnable subroutine, the qlFoqCoordPointerListIBM subroutine, the qlGetPointerv subroutine, the qlIndexPointer subroutine, the glInterleavedArrays subroutine, the glNormalPointer subroutine, the glPushClientAttrib or **qlPopClientAttrib** subroutine, the **qlTexCoordPointer** subroutine, the **qlVertexPointer** subroutine.

## glFogCoordPointerListIBM Subroutine

## **Purpose**

Defines a list of arrays of fog coordinates.

## Library

OpenGL C bindings library: (libGL.a)

# C Syntax

```
void glFogCoordPointerListIBM ( GLenum type,
                               GLint stride,
                               const GLvoid **pointer,
                               GLint ptrstride)
```

## **Description**

The glFogCoordPointerListIBM subroutine specifies the location and data format of a list of arrays of fog coordinates to use when rendering. The type parameter specifies the data type of each fog coordinate. The stride parameter gives the byte stride from one coordinate to the next, allowing vertices and attributes to be packed into a single array or stored in separate arrays. (Single-array storage may be more efficient on some implementations; see glInterleavedArrays). The ptrstride parameter specifies the byte stride from one pointer to the next in the pointer array.

When a fog coordinate array is specified, type, stride, pointer and ptrstride are saved as client side state.

A stride value of 0 does not specify a "tightly packed" array as it does in glFogCoordPointer. Instead, it causes the first array element of each array to be used for each vertex. Also, a negative value can be used for stride, which allows the user to move through each array in reverse order.

To enable and disable the fog coordinate arrays, call glEnableClientState and glDisableClientState with the argument GL COLOR ARRAY. The fog coordinate array is initially disabled. When enabled, the fog coordinate arrays are used when glMultiDrawArraysEXT, glMultiDrawElementsEXT, glMultiModeDrawArraysIBM, glMultiModeDrawElementsIBM, glDrawArrays, glDrawElements or glArrayElement is called. The last three calls in this list will only use the first array (the one pointed at by pointer[0]). See the descriptions of these routines for more information on their use.

Use glDrawArrays, glMultiDrawArraysEXT, or glMultiModeDrawArraysIBM to construct a sequence of primitives from prespecified vertex and vertex attribute arrays. Use glArrayElement to specify primitives by indexing vertices and vertex attributes. Use glDrawElements, glMultiDrawElementsEXT, qlMultiModeDrawElementsIBM, or qlDrawRangeElements to construct a sequence of primitives by indexing vertices and vertex attributes.

If enabled, the Fog Coord array is used when glDrawArrays, glDrawElements, glArrayElements, qlMultiDrawArraysEXT, qlMultiDrawElementsEXT, qlMultiModeDrawArraysIBM, glMultiModeDrawElementsIBM, or glDrawRangeElements is called.

### **Parameters**

type specifies the data type of each fog coordinate in the

arrays. Symbolic constants GL\_FLOAT or GL\_DOUBLE

are accepted. The initial value is GL\_FLOAT.

specifies the byte offset between consecutive fog

coordinates. The initial value is 0.

pointer specifies a list of fog coordinate arrays. The initial value is

0 (NULL pointer).

ptrstride specifies the byte stride between successive pointers in

the pointer array. The initial value is 0.

### **Notes**

stride

The glFogCoordPointerListIBM subroutine is available only if the GL IBM vertex array lists extension is supported.

Execution of glFogCoordPointerListIBM is not allowed between glBegin and the corresponding glEnd, but an error may or may not be generated. If an error is not generated, the operation is undefined.

The **glFogCoordPointerListIBM** subroutine is typically implemented on the client side.

Since the fog coordinate array parameters are client side state, they are not saved or restored by glPushAttrib and glPopAttrib. Use glPushClientAttrib and glPopClientAttrib instead.

When a glFogCoordPointerListIBM call is encountered while compiling a display list, the information it contains does NOT contribute to the display list, but is used to update the immediate context instead.

The glFogCoordPointerEXT call and the glFogCoordPointerListIBM call share the same state variables. A **qlFoqCoordPointerEXT** call will reset the fog coordinate list state to indicate that there is only one fog coordinate list, so that any and all lists specified by a previous glFogCoordPointerListIBM call will be lost, not just the first list that it specified.

### **Error Codes**

**GL INVALID ENUM** is generated if type is not an accepted value.

#### **Associated Gets**

Associated gets for the glFogCoordPointerListIBM subroutine are as follows. (See the glGet subroutine for more information.)

glisEnabled with argument GL FOG COORDINATE ARRAY EXT.

glGetPointerv with argument GL\_FOG\_COORDINATE\_ARRAY\_POINTER\_EXT.

glGet with arguement GL CURRENT FOG COORDINATE.

glGet with arguement GL\_FOG\_COORDINATE\_ARRAY\_TYPE\_EXT.

glGet with arguement GL\_FOG\_COORDINATE\_ARRAY\_STRIDE\_EXT.

### **Files**

/usr/include/GL/gl.h

Contains C language constants, variable type definitions, and ANSI function prototypes for OpenGL.

### **Related Information**

The glArrayElement subroutine, the glColorPointer subroutine, the glDrawArrays subroutine, the glDrawElements subroutine, the glEdgeFlagPointer subroutine, the glEnable subroutine, the qlFoqCoordPointerEXT subroutine, the qlGetPointerv subroutine, the qlIndexPointer subroutine, the glInterleavedArrays subroutine, the glMultiDrawArraysEXT subroutine, the glMultiDrawElementsEXT subroutine, the qlMultiModeDrawArraysIBM subroutine, the qlMultiModeDrawElementsIBM subroutine, the qlNormalPointer subroutine, the qlPushClientAttrib or qlPopClientAttrib subroutine, the glTexCoordPointer subroutine, the glVertexPointer subroutine.

## glFrontFace Subroutine

## **Purpose**

Defines frontfacing and backfacing polygons.

## Library

OpenGL C bindings library: libGL.a

## C Syntax

void glFrontFace(GLenum Mode)

## **Description**

In a scene composed entirely of opaque closed surfaces, backfacing polygons are never visible. Eliminating these invisible polygons speeds up the rendering of the image. Backface elimination is enabled and disabled with glEnable and glDisable using argument GL\_CULL\_FACE.

The projection of a polygon to window coordinates is said to have clockwise winding if an imaginary object following the path from its first vertex, its second vertex, and so on, to its last vertex, and finally back to its first vertex, moves in a clockwise direction about the interior of the polygon. The polygon's winding is said to be counterclockwise if the imaginary object following the same path moves in a counterclockwise direction about the interior of the polygon. The glFrontFace subroutine specifies whether polygons with clockwise winding in window coordinates, or counterclockwise winding in window coordinates, are taken to be frontfacing. Passing GL\_CCW to the Mode parameter selects counterclockwise polygons as frontfacing; GL\_CW selects clockwise polygons as frontfacing. By default, counterclockwise polygons are taken to be frontfacing.

#### **Parameters**

Specifies the orientation of frontfacing polygons. GL\_CW and GL\_CCW are accepted. The default value is Mode GL\_CCW.

#### **Errors**

**GL\_INVALID\_ENUM** *Mode* is not an accepted value. GL\_INVALID\_OPERATION

The **qlFrontFace** subroutine is called between a call to **qlBegin** and the

corresponding call to glEnd.

### **Associated Gets**

Associated gets for the glFrontFace subroutine are as follows. (See the glGet subroutine for more information.)

glGet with argument GL\_FRONT\_FACE.

### **Files**

/usr/include/GL/gl.h

Contains C language constants, variable type definitions, and ANSI function prototypes for OpenGL.

### **Related Information**

The glCullFace subroutine, glLightModel subroutine.

## glFrustum Subroutine

## **Purpose**

Multiplies the current matrix by a perspective matrix.

## Library

OpenGL C bindings library: libGL.a

# C Syntax

```
void glFrustum(GLdouble Left,
     GLdouble Right,
     GLdouble Bottom,
     GLdouble Top,
     GLdouble Near,
     GLdouble Far)
```

# **Description**

The **glFrustum** subroutine describes a perspective matrix that produces a perspective projection.

The parameters (Left, Bottom, -Near) and (Right, Top, -Near) specify the points on the near clipping plane that are mapped to the lower left and upper right corners of the window, respectively, assuming that the eye is located at (0, 0, 0). -Far specifies the location of the far clipping plane. Both Near and Far must be positive.

The corresponding matrix is:

| <u>2 Near</u><br>Right–Left | 0                    | Α  | 0   |
|-----------------------------|----------------------|----|-----|
| 0                           | 2 Near<br>Top–Bottom | В  | 0   |
| 0                           | 0                    | С  | D   |
| 0                           | 0                    | -1 | 0 ) |

Figure 4. Perspective Projection Perspective Matrix. This diagram shows a matrix enclosed in brackets. The matrix consists of four lines containing four characters each. The first line contains the following (from left to right): 2Near / Right-Left, zero, A, zero. The second line contains the following (from left to right): zero, 2Near / Top-Bottom, B, zero. The third line contains the following (from left to right): zero, zero, -1, zero.

where the following statements apply:

$$A = \frac{Right + Left}{Right - Left}$$

$$\mathsf{B} = \frac{\textit{Top+Bottom}}{\textit{Top-Bottom}}$$

$$C = \frac{Far + Near}{Far - Near}$$

$$D = \frac{2 Far Near}{Far-Near}$$

Figure 5. Statements. This figure shows the equations used to find the values of A, B, C, and D in the matrix above. In the first equation, A equals Right+Left / Right-Left. In the second equation, B equals Top+Bottom / Top-Bottom. In the third equation, C equals Far+Near / Far-Near. In the fourth equation, D equals 2FarNear / Far-Near.

The current matrix is multiplied by this matrix with the result replacing the current matrix. That is, if M is the current matrix and F is the frustum perspective matrix, M is replaced with MF.

Use **glPushMatrix** and **glPopMatrix** to save and restore the current matrix stack.

### **Parameters**

Left Specifies a point on the left side of the clipping plane
 Right Specifies a point on the right side of the clipping plane.
 Bottom Specifies a point on the bottom of the clipping plane.
 Top Specifies a point on the top of the clipping plane.

Near Specifies the location of the near clipping plane. This must be a positive value. Far Specifies the location of the far clipping plane. This must be a positive value.

#### **Notes**

Depth buffer precision is affected by the values specified for *Near* and *Far*. The greater the ratio of *Far* to *Near* is, the less effective the depth buffer will be at distinguishing between surfaces that are near each other. If r = Far / Near, roughly log2r bits of depth buffer precision are lost. Because r approaches infinity as *Near* approaches 0 (zero), *Near* must never be set to 0.

#### **Errors**

GL\_INVALID\_VALUE

Either Near or Far is not positive.

**GL\_INVALID\_OPERATION** 

The glFrustum subroutine is called between a call to glBegin and the corresponding call to glEnd.

### **Associated Gets**

Associated gets for the glFrustum subroutine are as follows. (See the glGet subroutine for more information.)

glGet with argument GL\_MATRIX\_MODE.

glGet with argument GL\_MODELVIEW\_MATRIX.

glGet with argument GL\_PROJECTION\_MATRIX.

glGet with argument GL\_TEXTURE\_MATRIX.

### **Files**

/usr/include/GL/gl.h

Contains C language constants, variable type definitions, and ANSI function prototypes for OpenGL.

### **Related Information**

The glBegin or glEnd subroutine, glMatrixMode subroutine, glMultMatrix subroutine, glOrtho subroutine, glPushMatrix or glPopMatrix subroutine, glViewport subroutine.

## glGenLists Subroutine

## **Purpose**

Generates a contiguous set of empty display lists.

# Library

OpenGL C bindings library: libGL.a

# C Syntax

GLuint glGenLists(GLsizei Range)

# **Description**

The **glGenLists** subroutine has one argument, *Range*. It returns an integer *n* such that *Range* contiguous empty display lists, named n, n+1, ..., n+Range-1, are created. If Range is 0 (zero), if there is no group of Range contiguous names available, or if any error is generated, no display lists are generated, and 0 is returned.

### **Parameters**

Specifies the number of contiguous empty display lists to be generated. Range

### **Errors**

GL\_INVALID\_VALUE

Range is negative.

GL\_INVALID\_OPERATION

The glGenLists subroutine is called between a call to glBegin and the corresponding call to glEnd.

### **Associated Gets**

Associated gets for the glGenLists subroutine are as follows. (See the glGet subroutine for more information.)

gllsList.

### **Files**

/usr/include/GL/gl.h

Contains C language constants, variable type definitions, and ANSI function prototypes for OpenGL.

### **Related Information**

The glBegin or glEnd subroutine, glCallList subroutine, glCallLists subroutine, glDeleteLists subroutine, glNewList subroutine.

# glGenTextures Subroutine

## **Purpose**

Generate texture names.

## Library

OpenGL C bindings library: libGL.a

# C Syntax

```
void glGenTextures(GLsizei n,
    GLuint *textures)
```

#### **Parameters**

Specifies the number of texture names to be generated. n

Specifies an array in which the generated texture names are stored. textures

# **Description**

The glGenTextures subroutine returns n texture names in textures. There is no guarantee that the names form a contiguous set of integers; however, it is guaranteed that none of the returned names was in use immediately before the call to **glGenTextures**.

The generated textures have no dimensionality; they assume the dimensionality of the texture target to which they are first bound (see glBindTexture).

Texture names returned by a call to glGenTextures are not returned by subsequent calls, unless they are first deleted with **qlDeleteTextures**.

The **glGenTextures** subroutine is not included in display lists.

### **Notes**

The glGenTextures subroutine is available only if the GL version is 1.1 or greater.

#### **Errors**

**GL\_INVALID\_VALUE** is generated if *n* is negative.

GL\_INVALID\_OPERATION is generated if glGenTextures is executed between the execution of glBegin and the corresponding execution of glEnd.

### **Associated Gets**

**glisTexture** 

### **Related Information**

The glBindTexture subroutine, glDeleteTextures subroutine, glGet subroutine, glGetTexParameter subroutine, glIsTexture subroutine, glTexImage1D subroutine, glTexImage2D subroutine, glTexImage3DEXT subroutine, glTexParameter subroutine.

## glGenTexturesEXT Subroutine

## **Purpose**

Generates texture names.

## Library

OpenGL C bindings library: libGL.a

# C Syntax

```
void glGenTexturesEXT(GLsizei n,
    GLuint * textures)
```

# **Description**

glGenTexturesEXT returns n texture names in textures. There is no guarantee that the names form a contiguous set of integers; however, it is guaranteed that none of the returned names was in use immediately before the call to glGenTexturesEXT.

The generated textures have no dimensionality; they assume the dimensionality of the texture target to which they are first bound (see glBindTextureEXT).

Texture names returned by a call to glGenTexturesEXT will not be returned by subsequent calls, unless they are first deleted with glDeleteTexturesEXT.

glGenTexturesEXT is not included in display lists.

#### **Parameters**

The number of texture names to be generated.

textures An array in which the generated texture names are stored.

#### **Notes**

glGenTexturesEXT is part of the EXT\_texture\_object extension, not part of the core GL command set. If GL\_EXT\_texture\_object is included in the string returned by glGetString, when called with argument GL\_EXTENSIONS, extension EXT\_texture\_object is supported by the connection.

#### **Errors**

**GL\_INVALID\_VALUE** is generated if *n* is negative.

GL\_INVALID\_OPERATION is generated if glGenTexturesEXT is executed between the execution of glBegin and the corresponding execution of glEnd.

### **Associated Gets**

glisTextureEXT.

#### File

/usr/include/GL/glext.h

Contains extensions to C language constants, variable type definitions, and ANSI function prototypes for OpenGL.

### **Related Information**

The qlBindTextureEXT subroutine, qlDeleteTexturesEXT subroutine, qlGet subroutine, glGetTexParameter subroutine, glTexImage1D subroutine, glTexImage2D subroutine, glTexImage3DEXT subroutine, glTexParameter subroutine.

## glGet Subroutine

# **Purpose**

Returns the value or values of a selected parameter.

# Library

OpenGL C bindings library: libGL.a

# C Syntax

```
void glGetBooleanv( GLenum ParameterName,
  GLBoolean * ParameterValues)
void glGetDoublev(GLenum ParameterName,
  GLdouble * ParameterValues )
void glGetFloatv(GLenum ParameterName,
  GLfloat * ParameterValues)
void glGetIntegerv(GLenum ParameterName,
  GLint Parameter Values)
```

# **Description**

The four commands, glGetBooleanv, glGetDoublev, glGetFloatv, and glGetIntegerv, return values for simple-state variables in GL. ParameterName is a symbolic constant indicating the state variable to be returned, and ParameterValues is a pointer to an array of the indicated type in which to place the returned data.

Type conversion is performed if *ParameterValues* has a different type than the state variable value being requested. If glGetBooleanv is called, a floating-point or integer value is converted to GL FALSE if and only if it is 0 (zero). Otherwise, it is converted to GL\_TRUE. If glGetIntegerv is called, Boolean values are returned as GL\_TRUE or GL\_FALSE, and most floating-point values are rounded to the nearest integer value. Floating-point colors and normals, however, are returned with a linear mapping that maps 1.0 to the most positive representable integer value, and -1.0 to the most negative representable integer value. If either glGetFloatv or glGetDoublev is called, Boolean values are returned as GL\_TRUE or GL\_FALSE, and integer values are converted to floating-point values.

The following symbolic constants are accepted by *ParameterName*:

| GL ACCUM ALPHA BITS | GL A | CCUM | <b>ALPHA</b> | BITS |
|---------------------|------|------|--------------|------|
|---------------------|------|------|--------------|------|

GL\_ACCUM\_BLUE\_BITS

GL\_ACCUM\_CLEAR\_VALUE

GL ACCUM GREEN BITS

GL ACCUM RED BITS

GL\_ALIASED\_LINE\_WIDTH\_RANGE

GL\_ALIASED\_POINT\_SIZE\_RANGE

GL ALPHA BIAS

**GL ALPHA BITS** 

**GL ALPHA SCALE** 

**GL\_ALPHA\_TEST** 

GL ALPHA TEST FUNC

ParameterValues returns one value, the number of alpha bit planes in the accumulation buffer.

ParameterValues returns one value, the number of blue bit planes in the accumulation buffer.

ParameterValues returns four values: the red, green, blue, and alpha (RGBA) values used to clear the accumulation buffer. Integer values, if requested, are linearly mapped from the internal floating-point representation such that 1.0 returns the most positive representable integer value, and -1.0 returns the most negative representable integer value. (See glClearAccum.)

ParameterValues returns one value, the number of green bit planes in the accumulation buffer.

ParameterValues returns one value, the number of red bit planes in the accumulation buffer

ParameterValues returns two values: the smallest and largest supported widths for aliased lines. (See glLineWidth.)

ParameterValues returns two values: the smallest and largest supported sizes for aliased points. (See glPointSize.)

ParameterValues returns one value, the alpha bias factor used during pixel transfers. (See glPixelTransfer.)

ParmeterValues returns one value, the number of alpha bit planes in each color buffer.

ParameterValues returns one value, the alpha scale factor used during pixel transfers. (See glPixelTransfer.)

ParameterValues returns a single Boolean value indicating whether alpha testing of fragments is enabled. (See glAlphaFunc.) ParameterValues returns one value, the symbolic name of the alpha test function. (See glAlphaFunc.)

**GL\_ALPHA\_TEST\_REF** ParameterValues returns one value, the reference value for the alpha test. (See glAlphaFunc.) An integer value, if requested, is linearly mapped from the internal floating-point representation such that 1.0 returns the most positive representable integer value, and -1.0 returns the most negative representable integer value. GL\_ARRAY\_ELEMENT\_LOCK\_FIRST\_EXT ParameterValues returns one value, the first element in the locked range. (See glLockArraysEXT.) Requires extension EXT\_compiled\_vertex\_array. GL\_ARRAY\_ELEMENT\_LOCK\_COUNT\_EXT ParameterValues returns one value, the count of elements in the locked range. (See **glLockArraysEXT**.) Requires extension EXT\_compiled\_vertex\_array. GL\_ATTRIB\_STACK\_DEPTH ParameterValues returns one value, the depth of the attribute stack. If the stack is empty, 0 is returned. (See glPushAttrib.) GL\_AUTO\_NORMAL ParameterValues returns a single Boolean value indicating whether two-dimensional (2D) map evaluation automatically generates surface normals. (See glMap2.) ParameterValues returns one value, the GL\_AUX\_BUFFERS number of auxiliary color buffers. **GL BLEND** ParameterValues returns a single Boolean value indicating whether blending is enabled. (See glBlendFunc.) GL BLEND DST ParameterValues returns one value, the symbolic constant identifying the destination blend function. (See glBlendFunc.) GL BLEND DST ALPHA EXT ParameterValues returns one value, the symbolic constant identifying the destination alpha separate blend function. (See glBlendFuncSeparate.) GL BLEND DST RGB EXT ParameterValues returns one value, the symbolic constant identifying the destination RGB separate blend function. (See glBlendFuncSeparate.) **GL BLEND EQUATION EXT** ParameterValues returns one value, a symbolic constant indicating the blend equation. (See glBlendEquationEXT.) Requires at least one of the following extensions: EXT\_blend\_minmax, EXT\_blend\_color, EXT\_blend\_subtract, EXT\_blend\_logic\_op. ParameterValues returns one value, the GL\_BLEND\_SRC symbolic constant identifying the source blend function. (See glBlendFunc.) ParameterValues returns one value, the GL\_BLEND\_SRC\_ALPHA\_EXT symbolic constant identifying the source alpha separate blend function. (See glBlendFuncSeparate.) GL\_BLEND\_SRC\_RGB\_EXT ParameterValues returns one value, the symbolic constant identifying the source RGB separate blend function. (See

glBlendFuncSeparate.)

**GL BLUE BIAS** GL BLUE BITS GL CLIENT ATTRIB STACK DEPTH GL BLUE SCALE **GL\_CLIP\_PLANE GL\_COLOR\_ARRAY** GL\_COLOR\_ARRAY\_COUNT\_EXT GL\_COLOR\_ARRAY\_EXT GL\_COLOR\_ARRAY\_LIST\_STRIDE\_IBM GL\_COLOR\_ARRAY\_SIZE GL\_COLOR\_ARRAY\_SIZE\_EXT GL\_COLOR\_ARRAY\_STRIDE GL\_COLOR\_ARRAY\_STRIDE\_EXT GL\_COLOR\_ARRAY\_TYPE

ParameterValues returns one value, the blue bias factor used during pixel transfers. (See glPixelTransfer.)

ParameterValues returns one value, the number of blue bit planes in each color buffer. ParameterValues returns one value indicating the depth of the attribute stack. The initial value is 0. (See **glPushClientAttrib**.) ParameterValues returns one value, the blue

scale factor used during pixel transfers. (See glPixelTransfer.) ParameterValues returns a single Boolean

value indicating whether the specified clipping plane is enabled. (See glClipPlane.) ParameterValues returns a single Boolean value indicating whether the color array is

enabled. The initial value is GL\_FALSE. (See

glColorPointer.)

ParameterName returns one value, the number of colors in the color array, counting from the first, that are static. (See glColorPointerEXT.) Requires extension EXT\_vertex\_array.

ParameterValues returns a single boolean value, indicating whether the color array is enabled. (See **glColorPointerEXT**.) Requires extension EXT\_vertex\_array.

ParameterValues returns one value, the byte stride between successive pointers to color lists. The initial value is 0. (See

qlColorPointerListIBM.) Requires extension IBM\_vertex\_array\_lists.

ParameterValues returns one value, the number of components per color in the color array. The initial value is 4. (See glColorPointer.)

ParameterValues returns one value, the number of components per color in the color array. (See glColorPointerEXT.) Requires extension EXT vertex array.

ParameterValues returns one value, the byte offset between consecutive colors in the color array. The initial value is 0. (See glColorPointer.)

ParameterName returns one value, the byte offset between consecutive colors in the color array. (See glColorPointerEXT.) Requires extension EXT\_vertex\_array.

ParameterValues returns one value, the data type of each component in the color array. The initial value is GL\_FLOAT. (See

glColorPointer.)

ParameterValues returns one value, the data type of each component in the color array. (See **glColorPointerEXT**.) Requires extension EXT\_vertex\_array.

GL\_COLOR\_ARRAY\_TYPE\_EXT

ParameterValues returns four values: the GL\_COLOR\_CLEAR\_VALUE RGBA values used to clear the color buffers. Integer values, if requested, are linearly mapped from the internal floating-point representation such that 1.0 returns the most positive representable integer value, and -1.0 returns the most negative representable integer value. (See glClearColor.) ParameterValues returns a single Boolean GL\_COLOR\_LOGIC\_OP value indicating whether a fragment's color values are merged into the framebuffer using a logical operation. The initial value is GL\_FALSE. (See glLogicOp.) **GL COLOR MATERIAL** ParameterValues returns a single Boolean value indicating whether one or more material parameters are tracking the current color. (See qlColorMaterial.) GL COLOR MATERIAL FACE ParameterValues returns one value, a symbolic constant indicating which materials have a parameter that is tracking the current color. (See glColorMaterial.) **GL COLOR MATERIAL PARAMETER** ParameterValues returns one value, a symbolic constant indicating which material parameters are tracking the current color. (See glColorMaterial.) GL\_COLOR\_MATRIX ParameterValues returns 16 values: the color matrix. (See glLoadNamedMatrixIBM.) ParameterValues returns a single Boolean **GL\_COLOR\_SUM\_EXT** value indicating whether the color sum stage and secondary color handling is enabled. (See glSecondaryColorEXT.) ParameterValues returns four Boolean values: **GL\_COLOR\_WRITEMASK** the RGBA write enables for the color buffers. (See glColorMask.) GL\_CULL\_FACE ParameterValues returns a single Boolean value indicating whether polygon culling is enabled. (See glCullFace.) GL CULL FACE MODE ParameterValues returns one value, a symbolic constant indicating which polygon faces are to be culled. (See glCullFace.) **GL\_CURRENT\_COLOR** ParameterValues returns four values: the RGBA values of the current color. Integer values, if requested, are linearly mapped from the internal floating-point representation such that 1.0 returns the most positive representable integer value, and -1.0 returns the most negative representable integer value. (See glColor.) GL\_CURRENT\_FOG\_COORDINATE\_EXT ParameterValues returns one value, the current fog coordinate. (See glFogCoordEXT.) GL\_CURRENT\_INDEX ParameterValues returns one value, the

current color index. (See glindex.)

GL\_CURRENT\_NORMAL

GL\_CURRENT\_RASTER\_COLOR

GL CURRENT RASTER DISTANCE

GL\_CURRENT\_RASTER\_INDEX

**GL CURRENT RASTER POSITION** 

GL\_CURRENT\_RASTER\_TEXTURE\_COORDS

GL\_CURRENT\_RASTER\_POSITION\_VALID

GL\_CURRENT\_SECONDARY\_COLOR

GL\_CURRENT\_TEXTURE\_COORDS

GL DEPTH BIAS

GL\_DEPTH\_BITS

**GL\_DEPTH\_CLEAR\_VALUE** 

GL\_DEPTH\_FUNC

ParameterValues returns three values: the x. y, and z values of the current normal. Integer values, if requested, are linearly mapped from the internal floating-point representation such that 1.0 returns the most positive representable integer value, and -1.0 returns the most negative representable integer value. (See glNormal.)

ParameterValues returns four values: the RGBA values of the current raster position. Integer values, if requested, are linearly mapped from the internal floating-point representation such that 1.0 returns the most positive representable integer value, and -1.0 returns the most negative representable integer value. (See glRasterPos.) ParameterValues returns one value, the

distance from the eye to the current raster position. The initial value is 0. (See qlRasterPos.)

ParameterValues returns one value, the color index of the current raster position. (See qlRasterPos.)

ParameterValues returns four values: the x, y, z, and w components of the current raster position. x, y, and z are in window coordinates, w is in clip coordinates. (See glRasterPos.)

ParameterValues returns four values: the s. t. r, and q current raster texture coordinates. (See glRasterPos and glTexCoord.) Parameter Values returns a single Boolean value indicating whether the current raster position is valid. (See glRasterPos.)

ParameterValues returns a four values: the RGBA values of the secondary color. (See glSecondaryColorEXT.)

ParameterValues returns four values: the s. t. r, and g current texture coordinates. (See glTexCoord.)

ParameterValues returns one value, the depth bias factor used during pixel transfers. (See qlPixelTransfer.)

ParameterValues returns one value, the number of bit planes in the depth buffer. ParameterValues returns one value, the value that is used to clear the depth buffer. Integer values, if requested, are linearly mapped from the internal floating-point representation such that 1.0 returns the most positive representable integer value, and -1.0 returns the most negative representable integer value. (See glClearDepth.)

ParameterValues returns one value, the symbolic constant that indicates the depth comparison function. (See glDepthFunc.) **GL\_DEPTH\_RANGE** ParameterValues returns two values: the near and far mapping limits for the depth buffer. Integer values, if requested, are linearly mapped from the internal floating-point representation such that 1.0 returns the most positive representable integer value, and -1.0 returns the most negative representable integer value. (See glDepthRange.) ParameterValues returns one value, the depth **GL\_DEPTH\_SCALE** scale factor used during pixel transfers. (See glPixelTransfer.) **GL DEPTH TEST** ParameterValues returns a single Boolean value indicating whether depth testing of fragments is enabled. (See glDepthFunc and qlDepthRange.) **GL\_DEPTH\_WRITEMASK** ParameterValues returns a single Boolean value indicating if the depth buffer is enabled for writing. (See glDepthMask.) **GL DITHER** ParameterValues returns a single Boolean value indicating whether dithering of fragment colors and indices is enabled. **GL\_DOUBLEBUFFER** ParameterValues returns a single Boolean value indicating whether double buffering is supported. **GL DRAW BUFFER** ParameterValues returns one value, a symbolic constant indicating which buffers are being drawn to. (See glDrawBuffer.) GL\_EDGE\_FLAG ParameterValues returns a single Boolean value indicating whether the current edge flag is True or False. (See glEdgeFlag.) **GL EDGE FLAG ARRAY** Parameter Values returns a single Boolean value indicating whether the edge flag array is enabled. The initial value is GL FALSE. (See glEdgeFlagPointer.) ParameterValues returns one value, the GL\_EDGE\_FLAG\_ARRAY\_COUNT\_EXT number of edge flags in the edge flag array. counting from the first, that are static. (See glEdgeFlagPointerEXT.) Requires extension EXT\_vertex\_array. GL EDGE FLAG ARRAY EXT Parameter Values returns a single boolean value, indicating whether the edge flag array is enabled. (See glEdgeFlagPointerEXT.) Requires extension EXT\_vertex\_array. GL\_EDGE\_FLAG\_LIST\_STRIDE\_IBM ParameterValues returns one value, the byte stride between successive pointers to edge flag lists. The initial value is 0. (See glEdgeFlagPointerListIBM.) Requires extension IBM\_XXX. GL EDGE FLAG ARRAY STRIDE ParameterValues returns one value, the byte offset between consecutive edge flags in the edge flag array. The initial value is 0. (See glEdgeFlagPointer.) GL\_EDGE\_FLAG\_ARRAY\_STRIDE\_EXT ParameterValues returns one value, the byte offset between consecutive edge flags in the edge flag array. (See glEdgeFlagPointerEXT.) Requires extension

EXT\_vertex\_array.

GL\_FOG

GL\_FOG\_COLOR

GL\_FOG\_COORDINATE\_ARRAY\_TYPE\_EXT

GL\_FOG\_COORDINATE\_ARRAY\_STRIDE\_EXT

**GL\_FOG\_DENSITY** 

**GL FOG END** 

GL\_FOG\_HINT

**GL\_FOG\_INDEX** 

GL\_FOG\_MODE

GL FOG START

GL\_FRONT\_FACE

**GL\_GREEN\_BIAS** 

**GL\_GREEN\_BITS** 

**GL\_GREEN\_SCALE** 

**GL INDEX ARRAY** 

GL\_INDEX\_ARRAY\_COUNT\_EXT

**GL\_INDEX\_ARRAY\_EXT** 

ParameterValues returns a single Boolean value indicating whether fogging is enabled. (See glFog.)

ParameterValues returns four values: the RGBA components of the fog color. Integer values, if requested, are linearly mapped from the internal floating-point representation such that 1.0 returns the most positive representable integer value, and -1.0 returns the most negative representable integer value. (See glFog.)

ParameterValues returns one value, the fog coordinate array type. (See

#### qlFoqCoordPointerEXT.)

ParameterValues returns one value, the fog coordinate array stride. (See

#### glFogCoordPointerEXT.)

ParameterValues returns one value, the fog density parameter. (See glFog.)

ParameterValues returns one value, the end factor for the linear fog equation. (See glFog.) ParameterValues returns one value, a symbolic constant indicating the mode of the fog hint. (See glHint.)

ParameterValues returns one value, the fog color index. (See glFog.)

ParameterValues returns one value, a symbolic constant indicating which fog equation is selected. (See **glFog**.)

ParameterValues returns one value, the start factor for the linear fog equation. (See **glFog**.)

ParameterValues returns one value, a symbolic constant indicating whether clockwise or counterclockwise polygon winding is treated as frontfacing. (See glFrontFace.)

ParameterValues returns one value, the green bias factor used during pixel transfers. ParameterValues returns one value, the number of green bit planes in each color buffer.

ParameterValues returns one value, the green scale factor used during pixel transfers. (See glPixelTransfer.)

Parameter Values returns a single Boolean value indicating whether the color index array is enabled. The initial value is GL\_FALSE. (See glindexPointer.)

ParameterValues returns one value, the number of color indexes in the color index array, counting from the first, that are static. (See **glIndexPointerEXT**.) Requires extension EXT\_vertex\_array.

ParameterValues returns a single boolean value, indicating whether the color index array is enabled. (See **glIndexPointerEXT**.) Requires extension **EXT\_vertex\_array**.

GL\_INDEX\_ARRAY\_LIST\_STRIDE\_IBM

**GL\_INDEX\_ARRAY\_STRIDE** 

GL INDEX ARRAY STRIDE EXT

**GL\_INDEX\_ARRAY\_TYPE** 

GL\_INDEX\_ARRAY\_TYPE\_EXT

**GL\_INDEX\_BITS** 

**GL\_INDEX\_CLEAR\_VALUE** 

GL\_INDEX\_MODE

**GL INDEX OFFSET** 

GL INDEX SHIFT

**GL\_INDEX\_WRITEMASK** 

**GL\_LIGHT#** (where '#' is 0...GL\_MAXLIGHTS-1)

**GL\_LIGHTING** 

GL\_LIGHT\_MODEL\_AMBIENT

ParameterValues returns one value, the byte stride between successive pointers to index lists. The initial value is 0. (See glIndexPointerListIBM.) Requires extension IBM\_vertex\_array\_lists.

ParameterValues returns one value, the byte offset between consecutive color indexes in the color index array. The initial value is 0. (See glindexPointer.)

ParameterValues returns one value, the byte offset between consecutive color indexes in the color index array. (See

glIndexPointerEXT.) Requires extension EXT vertex array.

ParameterValues returns one value, the data type of indexes in the color index array. The initial value is GL\_FLOAT. (See qllndexPointer.)

ParameterValues returns one value, the data type of indexes in the color index array. (See **glIndexPointerEXT**.) Requires extension EXT vertex array.

ParameterValues returns one value, the number of bit planes in each color index buffer.

ParameterValues returns one value, the color index used to clear the color index buffers. (See glClearIndex.)

ParameterValues returns a single Boolean value indicating whether the GL is in color index mode (True) or RGBA mode (False). ParameterValues returns one value, the offset added to color and stencil indices during pixel transfers. (See glPixelTransfer.)

ParameterValues returns one value, the amount that color and stencil indices are shifted during pixel transfers. (See glPixelTransfer.)

ParameterValues returns one value, a mask indicating which bit planes of each color index buffer can be written. (See glindexMask.) ParameterValues returns a single Boolean value indicating whether the specified light is enabled. (See glLight and glLightModel.) ParameterValues returns a single Boolean value indicating whether lighting is enabled. (See glLightModel.)

ParameterValues returns four values: the RGBA components of the ambient intensity of the entire scene. Integer values, if requested, are linearly mapped from the internal floating-point representation such that 1.0 returns the most positive representable integer value, and -1.0 returns the most negative representable integer value. (See

glLightModel.)

GL LIGHT MODEL COLOR CONTROL GL\_LIGHT\_MODEL\_LOCAL\_VIEWER GL\_LIGHT\_MODEL\_TWO\_SIDE GL\_LINE\_SMOOTH GL\_LINE\_SMOOTH\_HINT GL\_LINE\_STIPPLE GL\_LINE\_STIPPLE\_PATTERN GL\_LINE\_STIPPLE\_REPEAT **GL\_LINE\_WIDTH GL\_LINE\_WIDTH\_GRANULARITY GL\_LINE\_WIDTH\_RANGE** GL\_LIST\_BASE GL\_LIST\_INDEX GL\_LIST\_MODE GL LOGIC OP

GL\_SPECULAR\_COLOR. **GL\_SINGLE\_COLOR** is the default value. Depending upon the ParameterValues, the lighting equations compute the two colors differently. All computations are carried out in eye coordinates. (See glLightModel.) ParameterValues returns a single Boolean value indicating whether specular reflection calculations treat the viewer as being local to the scene. (See glLightModel.) ParameterValues returns a single Boolean value indicating whether separate materials are used to compute lighting for frontfacing and backfacing polygons. (See glLightModel.) ParameterValues returns a single Boolean value indicating whether antialiasing of lines is enabled. (See glLineWidth.) ParameterValues returns one value, a symbolic constant indicating the mode of the line antialiasing hint. (See **glHint**). ParameterValues returns a single Boolean value indicating whether stippling of lines is enabled. (See glLineStipple.) ParameterValues returns one value, the 16-bit line stipple pattern. (See glLineStipple.) ParameterValues returns one value, the line stipple repeat factor. (See **glLineStipple**.) ParameterValues returns one value, the line width as specified with qlLineWidth. ParameterValues returns one value, the width difference between adjacent supported widths for antialiased lines. (See **glLineWidth**.) ParameterValues returns two values: the smallest and largest supported widths for antialiased lines. (See glLineWidth.) ParameterValues returns one value, the base offset added to all names in arrays presented to glCallLists. (See glListBase.) ParameterValues returns one value, the name of the display list currently under construction. If no display list is currently under construction, 0 is returned. (See glNewList.) ParameterValues returns one value, a symbolic constant indicating the construction mode of the display list currently being constructed. (See glNewList.) ParameterValues returns a single Boolean value indicating whether fragment indexes are merged into the frame buffer using a logical operation. (See glLogicOp.) ParameterValues returns one value, a symbolic constant indicating the selected logic operational mode. (See **glLogicOp**.) ParameterValues returns a single Boolean value indicating whether 1D evaluation generates colors. (See glMap1.)

ParameterValues can be GL SINGLE COLOR or

GL LOGIC OP MODE

GL MAP1 COLOR 4

**GL MAP1 GRID DOMAIN** 

**GL\_MAP1\_GRID\_SEGMENTS** 

**GL\_MAP1\_INDEX** 

**GL\_MAP1\_NORMAL** 

GL\_MAP1\_TEXTURE\_COORD\_1

GL\_MAP1\_TEXTURE\_COORD\_2

GL\_MAP1\_TEXTURE\_COORD\_3

GL\_MAP1\_TEXTURE\_COORD\_4

GL\_MAP1\_VERTEX\_3

**GL\_MAP1\_VERTEX\_4** 

**GL MAP2 COLOR 4** 

**GL MAP2 GRID DOMAIN** 

**GL\_MAP2\_GRID\_SEGMENTS** 

**GL\_MAP2\_INDEX** 

**GL\_MAP2\_NORMAL** 

GL\_MAP2\_TEXTURE\_COORD\_1

GL MAP2 TEXTURE COORD 2

ParameterValues returns two values: the endpoints of the one-dimensional (1D) map's grid domain. (See **glMapGrid**.)

ParameterValues returns one value, the number of partitions in the 1D map's grid domain. (See **glMapGrid**.)

ParameterValues returns a single Boolean value indicating whether 1D evaluation generates color indices. (See glMap1.)
ParameterValues returns a single Boolean value indicating whether 1D evaluation generates normals. (See glMap1.)

ParameterValues returns a single Boolean value indicating whether 1D evaluation generates 1D texture coordinates. (See qlMap1.)

Parameter Values returns a single Boolean value indicating whether 1D evaluation generates 2D texture coordinates. (See glMap1.)

Parameter Values returns a single Boolean value indicating whether 1D evaluation generates 3D texture coordinates. (See glMap1.)

ParameterValues returns a single Boolean value indicating whether 1D evaluation generates 4D texture coordinates. (See glMap1.)

ParameterValues returns a single Boolean value indicating whether 1D evaluation generates 3D vertex coordinates. (See glMap1.)

ParameterValues returns a single Boolean value indicating whether 1D evaluation generates 4D vertex coordinates. (See glMap1.)

ParameterValues returns a single Boolean value indicating whether 2D evaluation generates colors. (See glMap2.)

ParameterValues returns four values: the endpoints of the 2D map's *i* and *j* grid domains. (See **glMapGrid**.)

ParameterValues returns two values: the number of partitions in the 2D map's *i* and *j* grid domains. (See **glMapGrid**.)

ParameterValues returns a single Boolean value indicating whether 2D evaluation generates color indices. (See glMap2.)
ParameterValues returns a single Boolean value indicating whether 2D evaluation

generates normals. (See **glMap2**.)

ParameterValues returns a single Boolean value indicating whether 2D evaluation generates 1D texture coordinates. (See

glMap2.)

ParameterValues returns a single Boolean value indicating whether 2D evaluation generates 2D texture coordinates. (See glMap2.)

GL\_MAP2\_TEXTURE\_COORD\_3 GL\_MAP2\_TEXTURE\_COORD\_4 **GL MAP2 VERTEX 3 GL\_MAP2\_VERTEX\_4** GL\_MAP\_COLOR GL\_MAP\_STENCIL **GL\_MATRIX\_MODE** GL MAX 3D TEXTURE SIZE GL\_MAX\_3D\_TEXTURE\_SIZE\_EXT GL\_MAX\_ATTRIB\_STACK\_DEPTH GL\_MAX\_CLIENT\_ATTRIB\_STACK\_DEPTH **GL\_MAX\_CLIP\_PLANES** GL MAX ELEMENTS INDICES **GL\_MAX\_ELEMENTS\_VERTICES GL MAX EVAL ORDER** 

ParameterValues returns a single Boolean value indicating whether 2D evaluation generates 3D texture coordinates. (See glMap2.)

ParameterValues returns a single Boolean value indicating whether 2D evaluation generates 4D texture coordinates. (See glMap2.)

Parameter Values returns a single Boolean value indicating whether 2D evaluation generates 3D vertex coordinates. (See qlMap2.)

ParameterValues returns a single Boolean value indicating whether 2D evaluation generates 4D vertex coordinates. (See glMap2.)

ParameterValues returns a single Boolean value indicating if colors and color indices are to be replaced by table lookup during pixel transfers. (See glPixelTransfer.)

ParameterValues returns a single Boolean value indicating if stencil indices are to be replaced by table lookup during pixel transfers. (See glPixelTransfer.)

ParameterValues returns one value, a symbolic constant indicating which matrix stack is currently the target of all matrix operations. (See glMatrixMode.)

ParameterValues returns one value, the maximum width, height, or depth of any 3D texture image (without borders). (See glTexImage3DEXT.)

ParameterValues returns one value, a rough estimate of the largest 3D texture that the GL can handle. If the GL version is 1.2 or greater, use GL\_PROXY\_TEXTURE\_3D" to determine if a texture is too large. (See

glTexImage3DEXT.) Requires extension EXT texture3D.

ParameterValues returns one value, the maximum supported depth of the attribute stack. (See **qlPushAttrib**.)

ParameterValues returns one value indicating the maximum supported depth of the client attribute stack. (See glPushClientAttrib.) ParameterValues returns one value, the maximum number of application-defined clipping planes. (See glClipPlane.) ParameterValues returns one value: the maximum number of **DrawRangeElements** vertices

ParameterValues returns one value: the maximum number of **DrawRangeElements** 

ParameterValues returns one value, the maximum equation order supported by 1D and 2D evaluators. (See glMap1 and glMap2.) ParameterValues returns one value, the maximum number of lights. (See **qlLight**.)

**GL MAX LIGHTS** 

GL MAX LIST NESTING GL\_MAX\_MODELVIEW\_STACK\_DEPTH GL\_MAX\_NAME\_STACK\_DEPTH GL\_MAX\_PIXEL\_MAP\_TABLE GL\_MAX\_PROJECTION\_STACK\_DEPTH GL\_MAX\_TEXTURE\_MAX\_ANISOTROPY\_EXT **GL\_MAX\_TEXTURE\_SIZE** GL\_MAX\_TEXTURE\_STACK\_DEPTH **GL\_MAX\_VIEWPORT\_DIMS** GL MAX VISIBILITY THRESHOLD IBM **GL\_MODELVIEW\_MATRIX** GL\_MODELVIEW\_STACK\_DEPTH GL\_NAME\_STACK\_DEPTH **GL\_NORMAL\_ARRAY** 

GL NORMAL ARRAY COUNT EXT

GL\_NORMAL\_ARRAY\_EXT

ParameterValues returns one value, the maximum recursion depth allowed during display list traversal. (See glCallList.) ParameterValues returns one value, the maximum supported depth of the modelview matrix stack. (See glPushMatrix.) ParameterValues returns one value, the maximum supported depth of the selection name stack. (See glPushName.) ParameterValues returns one value, the maximum supported size of a glPixelMap lookup table. (See **glPixelMap**.) ParameterValues returns one value, the maximum supported depth of the projection matrix stack. (See glPushMatrix.) ParameterValues returns one value, the maximum level of texture anisotropy supported by this implementation. (See glGetTexParameter.) Requires extension EXT texture filter anisotropic. ParameterValues returns one value, the maximum width or height of any texture image (without borders). (See glTexImage1D and qlTexlmage2D.) ParameterValues returns one value, the maximum supported depth of the texture matrix stack. (See glPushMatrix.) ParameterValues returns two values: the maximum supported width and height of the viewport. (See glViewport.) ParameterValues returns one value: the maximum permitted number of visible fragments that will be discarded prior to registering a visibility hit. (See glVisibilityBufferlBM.) Requires extension IBM occlusion cull.

ParameterValues returns 16 values: the modelview matrix on the top of the modelview matrix stack. (See **glMatrixMode**.) ParameterValues returns one value, the

number of matrices on the modelview matrix stack. (See glPushMatrix.)

ParameterValues returns one value, the number of names on the selection name stack. (See glPushMatrix.)

ParameterValues returns a single Boolean value, indicating whether the normal array is enabled. The initial value is GL\_FALSE. (See glNormalPointer.)

ParameterValues returns one value, the number of normals in the normal array. counting from the first, that are static. (See glNormalPointerEXT.) Requires extension EXT\_vertex\_array.

ParameterValues returns a single boolean value, indicating whether the normal array is enabled. (See glNormalPointerEXT.) Requires extension **EXT\_vertex\_array**.

GL\_NORMAL\_ARRAY\_LIST\_STRIDE\_IBM **GL\_NORMAL\_ARRAY\_STRIDE** GL NORMAL ARRAY STRIDE EXT GL\_NORMAL\_ARRAY\_TYPE **GL\_NORMAL\_ARRAY\_TYPE\_EXT GL\_NORMALIZE** GL\_OCCLUSION\_TEST\_HP GL\_OCCLUSION\_TEST\_RESULT\_HP **GL PACK ALIGNMENT** GL\_PACK\_IMAGE\_HEIGHT GL PACK IMAGE HEIGHT EXT **GL\_PACK\_LSB\_FIRST** GL\_PACK\_ROW\_LENGTH **GL\_PACK\_SKIP\_IMAGES** 

ParameterValues returns one value, the byte stride between successive pointers to normal lists. The initial value is 0. (See glNormalPointerListIBM.) Requires extension IBM\_vertex\_array\_lists.

ParameterValues returns one value, the byte offset between consecutive normals in the normal array. The initial value is 0. (See glNormalPointer.)

ParameterValues returns one value, the byte offset between consecutive normals in the normal array. (See **glNormalPointerEXT**.) Requires extension **EXT\_vertex\_array**. ParameterValues returns one value, the data type of each coordinate in the normal array. The initial value is **GL\_FLOAT**. (See glNormalPointer.)

ParameterValues returns one value, the data type of each coordinate in the normal array. (See glNormalPointerEXT.) Requires extension EXT\_vertex\_array.

ParameterValues returns a single Boolean value indicating whether normals are automatically scaled to unit length after they have been transformed to eye coordinates. (See glNormal.)

ParameterValues returns a single Boolean value indicating whether the occlusion test **HP\_OCCLUSION\_TEST** is enabled. (See glEnable.)

ParameterValues returns a single Boolean value indicating whether the occlusion test **HP\_OCCLUSION\_TEST** noted any fragments successfully passing the depth test. (See glEnable.)

ParameterValues returns one value, the byte alignment used for writing pixel data to memory. (See glPixelStore.)

ParameterValues returns one value, the number of image rows used for writing 3D pixel data to memory. (See **glPixelStore**.) ParameterValues returns one value, the number of image rows used for writing 3D pixel data to memory. (See **glPixelStore**.) Requires extension **EXT\_texture3D**.

ParameterValues returns a single Boolean value indicating whether single-bit pixels being written to memory are written first to the least significant bit of each unsigned byte. (See qlPixelStore.)

ParameterValues returns one value, the row length used for writing pixel data to memory. (See glPixelStore.)

ParameterValues returns one value, the number of 2D images skipped before the first pixel of a 3D image is written into memory. (See glPixelStore.)

GL\_PACK\_SKIP\_IMAGES\_EXT

GL\_PACK\_SKIP\_PIXELS

GL\_PACK\_SKIP\_ROWS

GL PACK SWAP BYTES

GL\_PERSPECTIVE\_CORRECTION\_HINT

GL\_PIXEL\_MAP\_A\_TO\_A\_SIZE

GL\_PIXEL\_MAP\_B\_TO\_B\_SIZE

GL\_PIXEL\_MAP\_G\_TO\_G\_SIZE

GL\_PIXEL\_MAP\_I\_TO\_A\_SIZE

GL\_PIXEL\_MAP\_I\_TO\_B\_SIZE

GL\_PIXEL\_MAP\_I\_TO\_G\_SIZE

GL\_PIXEL\_MAP\_I\_TO\_I\_SIZE

GL\_PIXEL\_MAP\_I\_TO\_R\_SIZE

GL\_PIXEL\_MAP\_R\_TO\_R\_SIZE

GL\_PIXEL\_MAP\_S\_TO\_S\_SIZE

**GL\_POINT\_SIZE** 

GL\_POINT\_SIZE\_GRANULARITY

**GL POINT SIZE RANGE** 

ParameterValues returns one value, the number of 2D images skipped before the first pixel of a 3D image is written into memory. (See glPixelStore.) Requires extension EXT\_texture3D.

ParameterValues returns one value, the number of pixel locations skipped before the first pixel is written into memory. (See glPixelStore.)

ParameterValues returns one value, the number of rows of pixel locations skipped before the first pixel is written into memory. (See glPixelStore.)

Parameter Values returns a single Boolean value indicating whether the bytes of 2-byte and 4-byte pixel indices and components are swapped before being written to memory. (See glPixelStore.)

ParameterValues returns one value, a symbolic constant indicating the mode of the perspective correction hint. (See glHint.)
ParameterValues returns one value, the size of the alpha-to-alpha pixel translation table. (See glPixelMap.)

ParameterValues returns one value, the size of the blue-to-blue pixel translation table. (See glPixelMap.)

ParameterValues returns one value, the size of the green-to-green pixel translation table. (See glPixelMap.)

ParameterValues returns one value, the size of the index-to-alpha pixel translation table. (See glPixelMap.)

ParameterValues returns one value, the size of the index-to-blue pixel translation table. (See glPixelMap.)

ParameterValues returns one value, the size of the index-to-green pixel translation table. (See glPixelMap.)

ParameterValues returns one value, the size of the index-to-index pixel translation table. (See glPixelMap.)

ParameterValues returns one value, the size of the index-to-red pixel translation table. (See glPixelMap.)

ParameterValues returns one value, the size of the red-to-red pixel translation table. (See glPixelMap.)

ParameterValues returns one value, the size of the stencil-to-stencil pixel translation table. (See glPixelMap.)

ParameterValues returns one value, the point size as specified by **glPointSize**.

ParameterValues returns one value, the size difference between adjacent supported sizes for antialiased points. (See glPointSize.)

ParameterValues returns two values: the smallest and largest supported sizes for antialiased points. (See glPointSize.)

**GL\_POINT\_SMOOTH** 

GL\_POINT\_SMOOTH\_HINT

GL\_POLYGON\_MODE

GL POLYGON OFFSET BIAS EXT

GL\_POLYGON\_OFFSET\_EXT

GL\_POLYGON\_OFFSET\_FACTOR

GL\_POLYGON\_OFFSET\_FACTOR\_EXT

GL\_POLYGON\_OFFSET\_FILL

GL\_POLYGON\_OFFSET\_LINE

GL\_POLYGON\_OFFSET\_POINT

GL\_POLYGON\_OFFSET\_UNITS

GL\_POLYGON\_SMOOTH

GL\_POLYGON\_SMOOTH\_HINT

GL\_POLYGON\_STIPPLE

ParameterValues returns a single Boolean value indicating whether antialiasing of points is enabled. (See glPointSize.)

ParameterValues returns one value, a symbolic constant indicating the mode of the point antialiasing hint. (See glHint.)

ParameterValues returns two values: symbolic constants indicating whether frontfacing and backfacing polygons are rasterized as points, lines, or filled polygons. (See

#### glPolygonMode.)

ParameterValues returns one value, the constant which is added to the z value of each fragment generated when a polygon is rasterized. (See glPolygonOffsetEXT.) Requires extension **EXT\_polygon\_offset**. ParameterValues returns a single Boolean value indicating whether polygon offest is

enabled. (See glPolygonOffsetEXT.) Requires extension **EXT\_polygon\_offset**.

ParameterValues returns one value, the scaling factor used to determine the variable offset which is added to the depth value of each fragment generated when a polygon is rasterized. The initial value is 0.0. (See

#### glPolygonOffset.)

ParameterValues returns one value, the scaling factor used to determine the variable offset which is added to the z value of each fragment generated when a polygon is rasterized. (See glPolygonOffsetEXT.) Requires extension **EXT\_polygon\_offset**. ParameterValues returns a single Boolean value indicating whether polygon offset is enabled for polygons in fill mode. The initial value is **GL\_FALSE**. (See **glPolygonOffset**.) ParameterValues returns a single Boolean value indicating whether polygon offset is enabled for polygons in line mode. The initial value is **GL\_FALSE**. (See **glPolygonOffset**.) ParameterValues returns a single Boolean value indicating whether polygon offset is enabled for polygons in point mode. The initial value is **GL\_FALSE**. (See **glPolygonOffset**.) ParameterValues returns one value, this value is multiplied by an implementation-specific value and then added to the z value of each fragment generated when a polygon is rasterized. The initial value is 0.0. (See glPolygonOffset.)

ParameterValues returns a single Boolean value indicating whether antialiasing of polygons is enabled. (See glPolygonMode.) ParameterValues returns one value, a symbolic constant indicating the mode of the polygon antialiasing hint. (See glHint.) ParameterValues returns a single Boolean value indicating whether stippling of polygons is enabled. (See glPolygonStipple.)

**GL\_PROJECTION\_MATRIX** GL\_PROJECTION\_STACK\_DEPTH GL\_READ\_BUFFER GL\_RED\_BIAS **GL\_RED\_BITS** GL\_RED\_SCALE **GL RENDER MODE GL RGBA MODE GL SCISSOR BOX** GL\_SCISSOR\_TEST **GL SHADE MODEL** GL\_SECONDARY\_COLOR\_ARRAY\_SIZE\_EXT GL SECONDARY COLOR ARRAY STRIDE EXT GL\_SECONDARY\_COLOR\_ARRAY\_TYPE\_EXT GL SMOOTH LINE WIDTH GRANULARITY

GL\_SMOOTH\_LINE\_WIDTH\_RANGE

GL\_SMOOTH\_POINT\_SIZE\_GRANULARITY

ParameterValues returns 16 values: the projection matrix on the top of the projection matrix stack. (See glMatrixMode.) ParameterValues returns one value, the number of matrices on the projection matrix stack. (See glPushMatrix.) ParameterValues returns one value, a symbolic constant indicating which color buffer is selected for reading. (See glReadPixels and glAccum.) ParameterValues returns one value, the red bias factor used during pixel transfers. ParameterValues returns one value, the number of red bit planes in each color buffer. ParameterValues returns one value, the red scale factor used during pixel transfers. (See glPixelTransfer.) ParameterValues returns one value, a symbolic constant indicating whether the GL is in render, select, or feedback mode. (See glRenderMode.) ParameterValues returns a single Boolean value indicating whether the GL is in RGBA mode (True) or color index mode (False). (See glColor.) ParameterValues returns four values: the x and v window coordinates of the scissor box. followed by its width and height. (See glScissor.) Parameter Values returns a single Boolean (See glScissor.) ParameterValues returns one value, a

value indicating whether scissoring is enabled.

symbolic constant indicating whether the shading mode is flat or smooth. (See glShadeModel.)

ParameterValues returns one value, the number of components in each entry of the secondary color array, which will be either 3 or 4. (See glSecondaryColorPointerEXT.) ParameterValues returns one value, the byte offset between consecutive entries in the

glSecondaryColorPointerEXT.)

secondary color array. (See

ParameterValues returns one value, the data type of each component in the secondary color array. (See

#### glSecondaryColorPointerEXT.)

ParameterValues returns one value, the width difference between adjacent supported widths for antialiased lines. (See glLineWidth.) ParameterValues returns two values: the smallest and largest supported widths for antialiased lines. (See glLineWidth.) ParameterValues returns one value, the size difference between adjacent supported sizes for antialiased points. (See glPointSize.)

GL\_SMOOTH\_POINT\_SIZE\_RANGE **GL STENCIL BITS** GL STENCIL CLEAR VALUE GL STENCIL FAIL **GL\_STENCIL\_FUNC** GL\_STENCIL\_PASS\_DEPTH\_FAIL GL\_STENCIL\_PASS\_DEPTH\_PASS GL STENCIL REF **GL STENCIL TEST** GL\_STENCIL\_VALUE\_MASK **GL\_STENCIL\_WRITEMASK GL\_STEREO GL\_SUBPIXEL\_BITS** GL\_TEXTURE\_1D **GL\_TEXTURE\_2D** 

ParameterValues returns two values: the smallest and largest supported sizes for antialiased points. (See glPointSize.) ParameterValues returns one value, the number of bit planes in the stencil buffer. ParameterValues returns one value, the index to which the stencil bit planes are cleared. (See **qlClearStencil**.)

ParameterValues returns one value, a symbolic constant indicating what action is taken when the stencil test fails. (See qlStencilOp.)

ParameterValues returns one value, a symbolic constant indicating what function is used to compare the stencil reference value with the stencil buffer value. (See glStencilFunc.)

ParameterValues returns one value, a symbolic constant indicating what action is taken when the stencil test passes but the depth test fails. (See glStencilOp.) ParameterValues returns one value, a symbolic constant indicating what action is taken when the stencil test passes and the depth test passes. (See glStencilOp.) ParameterValues returns one value, the reference value that is compared with the contents of the stencil buffer. (See glStencilFunc.)

ParameterValues returns a single Boolean value indicating whether stencil testing of fragments is enabled. (See alStencilFunc and qlStencilOp.)

ParameterValues returns one value, the mask that is used to mask both the stencil reference value and the stencil buffer value before they are compared. (See glStencilFunc.)

ParameterValues returns one value, the mask that controls writing of the stencil bit planes. (See qlStencilMask.)

ParameterValues returns a single Boolean value indicating whether stereo buffers (left and right) are supported.

ParameterValues returns one value, an estimate of the number of bits of subpixel resolution that are used to position rasterized geometry in window coordinates.

ParameterValues returns a single Boolean value indicating whether 1D texture mapping is enabled. (See glTexImage1D.)

ParameterValues returns a single Boolean value indicating whether 2D texture mapping is enabled. (See glTexImage2D.)

ParameterValues returns a single value, the name of the texture currently bound to the target GL\_TEXTURE\_1D. The initial value is 0. (See glBindTexture.)

GL\_TEXTURE\_1D\_BINDING

GL\_TEXTURE\_1D\_BINDING\_EXT Parameter Values returns a single value, the name of the texture currently bound to the target GL\_TEXTURE\_1D. (See glBindTextureEXT.) Requires extension EXT\_texture\_object. GL\_TEXTURE\_2D\_BINDING ParameterValues returns a single value, the name of the texture currently bound to the target GL\_TEXTURE\_2D. The initial value is 0. (See **glBindTexture**.) GL TEXTURE 2D BINDING EXT ParameterValues returns a single value, the name of the texture currently bound to the target GL TEXTURE 2D. (See glBindTextureEXT.) Requires extension EXT texture object. GL\_TEXTURE\_3D\_BINDING\_EXT ParameterValues returns a single value, the name of the texture currently bound to the target **GL\_TEXTURE\_3D\_EXT**. (See **glBindTexture**.) Requires extension EXT\_texture\_object. GL\_TEXTURE\_3D\_EXT ParameterValues returns a single Boolean value indicating whether 3D texture mapping is enabled. (See qITexImage3DEXT.) Requires extension EXT\_texture3D. ParameterValues returns a single Boolean GL\_TEXTURE\_COLOR\_TABLE\_EXT value indicating whether the texture color table is enabled. The initial value is GL\_FALSE. (See glColorTable.) GL\_TEXTURE\_COORD\_ARRAY ParameterValues returns a single Boolean value indicating whether the texture coordinate array is enabled. The initial value is GL\_FALSE. (See glTexCoordPointer.) GL\_TEXTURE\_COORD\_ARRAY\_COUNT\_EXT ParameterValues returns one value, the number of elements in the texture coordinate array, counting from the first, that are static. (See glTexCoordPointerEXT.) Requires extension EXT\_vertex\_array. GL\_TEXTURE\_COORD\_ARRAY\_EXT ParameterValues returns a single boolean value, indicating whether the texture coordinate array is enabled. (See glTexCoordPointerEXT.) Requires extension EXT\_vertex\_array. GL TEXTURE COORD ARRAY LIST STRIDE IBM ParameterValues returns one value, the byte stride between successive pointers to texture coord lists. The initial value is 0. (See glTexCoordPointerListIBM.) Requires extension IBM\_vertex\_array\_lists. GL TEXTURE COORD ARRAY SIZE ParameterValues returns one value, the number of coordinates per element in the texture coordinate array. The initial value is 4. (See glTexCoordPointer.) GL\_TEXTURE\_COORD\_ARRAY\_SIZE\_EXT ParameterValues returns one value, the number of coordinates per element in the texture coordinate array. (See glTexCoordPointerEXT.) Requires extension EXT\_vertex\_array. GL\_TEXTURE\_COORD\_ARRAY\_STRIDE ParameterValues returns one value, the byte offset between consecutive elements in the texture coordinate array. The initial value is 0. (See glTexCoordPointer.)

GL\_TEXTURE\_COORD\_ARRAY\_STRIDE\_EXT GL\_TEXTURE\_COORD\_ARRAY\_TYPE GL\_TEXTURE\_COORD\_ARRAY\_TYPE\_EXT GL\_TEXTURE\_ENV\_COLOR GL\_TEXTURE\_ENV\_MODE GL TEXTURE GEN S **GL\_TEXTURE\_GEN\_T** GL\_TEXTURE\_GEN\_R GL TEXTURE GEN Q **GL\_TEXTURE\_MATRIX** GL\_TEXTURE\_STACK\_DEPTH GL\_TRANSPOSE\_COLOR\_MATRIX\_ARB GL\_TRANSPOSE\_MODELVIEW\_MATRIX\_ARB

ParameterValues returns one value, the byte offset between consecutive elements in the texture coordinate array. (See glTexCoordPointerEXT.) Requires extension EXT\_vertex\_array.

ParameterValues returns one value, the data type of the coordinates in the texture coordinate array. The initial value is GL\_FLOAT. (See glTexCoordPointer.)

ParameterValues returns one value, the data type of the coordinates in the texture coordinate array. (See

glTexCoordPointerEXT.) Requires extension EXT vertex array.

ParameterValues returns four values: the RGBA values of the texture environment color. Integer values, if requested, are linearly mapped from the internal floating-point representation such that 1.0 returns the most positive representable integer value, and -1.0 returns the most negative representable integer value. (See **glTexEnv**.)

ParameterValues returns one value, a symbolic constant indicating what texture environment function is currently selected. (See glTexEnv.)

ParameterValues returns a single Boolean value indicating whether automatic generation of the S texture coordinate is enabled. (See glTexGen.)

Parameter Values returns a single Boolean value indicating whether automatic generation of the T texture coordinate is enabled. (See glTexGen.)

ParameterValues returns a single Boolean value indicating whether automatic generation of the R texture coordinate is enabled. (See glTexGen.)

Parameter Values returns a single Boolean value indicating whether automatic generation of the Q texture coordinate is enabled. (See qlTexGen.)

ParameterValues returns 16 values: the texture matrix on the top of the texture matrix stack. (See glMatrixMode.)

ParameterValues returns one value, the number of matrices on the texture matrix stack . (See glPushMatrix.)

ParameterValues returns 16 values: the transpose of the color matrix. (See glLoadNamedMatrixIBM.) Requires extension ARB\_transpose\_matrix.

ParameterValues returns 16 values: the transpose of the modelview matrix on the top of the modelview matrix stack. (See glMatrixMode.) Requires extension ARB\_transpose\_matrix.

GL TRANSPOSE TEXTURE MATRIX ARB GL UNPACK ALIGNMENT GL UNPACK IMAGE HEIGHT GL\_UNPACK\_IMAGE\_HEIGHT\_EXT GL\_UNPACK\_LSB\_FIRST GL\_UNPACK\_ROW\_LENGTH GL\_UNPACK\_SKIP\_IMAGES GL UNPACK SKIP IMAGES EXT GL UNPACK SKIP PIXELS GL\_UNPACK\_SKIP\_ROWS GL\_UNPACK\_SWAP\_BYTES

GL\_UPDATE\_CLIP\_VOLUME\_HINT

GL\_TRANSPOSE\_PROJECTION\_MATRIX\_ARB

ParameterValues returns 16 values: the transpose of the projection matrix on the top of the projection matrix stack. (See glMatrixMode.) Requires extension ARB\_transpose\_matrix.

ParameterValues returns 16 values: the transpose of the texture matrix on the top of the texture matrix stack. (See **glMatrixMode**.) Requires extension **ARB\_transpose\_matrix**. ParameterValues returns one value, the byte alignment used for reading pixel data from memory. (See glPixelStore.)

ParameterValues returns one value, the number of image rows used for reading 3D pixel data from memory. (See **glPixelStore**.) ParameterValues returns one value, the number of image rows used for reading 3D pixel data from memory. (See **glPixelStore**.) Requires extension **EXT\_texture3D**.

ParameterValues returns a single Boolean value indicating whether single-bit pixels being read from memory are read first from the least significant bit of each unsigned byte. (See glPixelStore.)

ParameterValues returns one value, the row length used for reading pixel data from memory. (See glPixelStore.)

ParameterValues returns one value, the number of 2D images skipped before the first pixel of a 3D image is read from memory. (See glPixelStore.)

ParameterValues returns one value, the number of 2D images skipped before the first pixel of a 3D image is read from memory. (See **glPixelStore**.) Requires extension EXT texture3D.

ParameterValues returns one value, the number of pixel locations skipped before the first pixel is read from memory. (See glPixelStore.)

ParameterValues returns one value, the number of rows of pixel locations skipped before the first pixel is read from memory. (See glPixelStore.)

ParameterValues returns a single Boolean value indicating whether the bytes of 2-byte and 4-byte pixel indices and components are swapped after being read from memory. (See glPixelStore.)

ParameterValues returns a single Boolean value indicating whether the automatic updating of the Clip Volume Hint (through calls to glClipBoundingBoxIBM, glClipBoundingSpherelBM or glClipBoundingVerticesIBM) is enabled. (See glHint.) Requires extension IBM\_clip\_check.

**GL\_VERTEX\_ARRAY** ParameterValues returns a single Boolean value indicating whether the vertex array is enabled. The initial value is GL\_FALSE. (See glVertexPointer.) ParameterValues returns one value, the GL\_VERTEX\_ARRAY\_COUNT\_EXT number of vertices in the vertex array, counting from the first, that are static. (See glVertexPointerEXT.) Requires extension EXT\_vertex\_array. GL\_VERTEX\_ARRAY\_EXT ParameterValues returns a single boolean value, indicating whether the vertex array is enabled. (See glVertexPointerEXT.) GL\_VERTEX\_ARRAY\_LIST\_STRIDE\_IBM ParameterValues returns one value, the byte stride between successive pointers to vertex lists. The initial value is 0. (See glVertexPointerListIBM.) Requires extension IBM\_vertex\_array\_lists. **GL\_VERTEX\_ARRAY\_SIZE\_EXT** ParameterValues returns one value, the number of coordinates per vertex in the vertex array. (See **glVertexPointerEXT**.) Requires extension EXT\_vertex\_array. **GL\_VERTEX\_ARRAY\_STRIDE** ParameterValues returns one value, the byte offset between consecutive vertices in the vertex array. The initial value is 0. (See glVertexPointer.) GL\_VERTEX\_ARRAY\_STRIDE\_EXT ParameterValues returns one value, the byte offset between consecutive vertices in the vertex array. (See glVertexPointerEXT.) Requires extension **EXT\_vertex\_array**. **GL\_VERTEX\_ARRAY\_TYPE** ParameterValues returns one value, the data type of each coordinate in the vertex array. The initial value is GL\_FLOAT. (See glVertexPointer.) GL\_VERTEX\_ARRAY\_TYPE\_EXT ParameterValues returns one value, the data type of each coordinate in the vertex array. (See **qlVertexPointerEXT**.) Requires extension EXT\_vertex\_array. **GL\_VIEWPORT** ParameterValues returns four values: the x and y window coordinates of the viewport, followed by its width and height. (See alViewPort.) GL\_VISIBILITY\_BUFFER\_SIZE\_IBM Parameter Values returns one value: the maximum number of values that can be stored in the visibility array. (See glVisibilityBufferlBM.) Requires extension IBM occlusion cull. ParameterValues returns one value: the GL\_VISIBILITY\_THRESHOLD\_IBM number of visible fragments that will be discarded prior to registering a visibility hit. (See qlVisibilityThresholdIBM.) Requires extension IBM\_occlusion\_cull. GL ZOOM X ParameterValues returns one value, the x pixel zoom factor. (See glPixelZoom.) GL\_ZOOM\_Y ParameterValues returns one value, the y

Many of the Boolean parameters can also be queried more easily using glisEnabled.

pixel zoom factor. (See glPixelZoom.)

### **Parameters**

ParameterName 1 4 1 Specifies the parameter value to be returned. The symbolic constants listed in the

Description section are accepted.

Parameter Values Returns the value or values of the specified parameter.

### **Error Codes**

**GL\_INVALID\_ENUM** ParameterName is not an accepted value.

**GL\_INVALID\_OPERATION** The glGet subroutine is called between a call to glBegin and the

corresponding call to glEnd.

### **Files**

/usr/include/GL/gl.h Contains C language constants, variable type definitions, and ANSI function

prototypes for OpenGL.

### **Related Information**

The glGetClipPlane subroutine, glGetError subroutine, glGetLight subroutine, glGetMap subroutine, qlGetMaterial subroutine, qlGetPixelMap subroutine, qlGetPointerv subroutine, qlGetPointervEXT subroutine, glGetPolygonStipple subroutine, glGetString subroutine, glGetTexEnv subroutine, glGetTexGen subroutine, glGetTexImage subroutine, glGetTexLevelParameter subroutine, glGetTexParameter subroutine, gllsEnabled subroutine.

## glGetClipPlane Subroutine

## **Purpose**

Returns the coefficients of the clipping plane.

# Library

OpenGL C bindings library: libGL.a

# C Syntax

void glGetClipPlane(GLenum Plane,

GLdouble \* Equation)

# Description

The **glGetClipPlane** subroutine returns in *Equation* the four coefficients of the plane equation for *Plane*.

## **Parameters**

Plane Specifies a clipping plane. The number of clipping planes depends on the implementation; however,

at least six clipping planes are supported. They are identified by symbolic names of the form

 $GL\_CLIP\_PLANEi$  where  $0 < i < GL\_MAX\_CLIP\_PLANES$ .

Equation Returns four double-precision values that are the coefficients of the plane equation of *Plane* in eye

coordinates.

### **Notes**

It is always the case that  $GL\_CLIP\_PLANEi = GL\_CLIP\_PLANE0 + i$ .

If an error is generated, no change is made to the contents of *Equation*.

### **Errors**

GL\_INVALID\_ENUM Plane is not an accepted value.

**GL INVALID OPERATION** The glGetClipPlane subroutine is called between a call to glBegin and the

corresponding call to glEnd.

### **Files**

/usr/include/GL/gl.h Contains C language constants, variable type definitions, and ANSI function

prototypes for OpenGL.

## **Related Information**

The glBegin or glEnd subroutine, glClipPlane subroutine.

# glGetColorTable Subroutine

## **Purpose**

Return a color lookup table to the user.

## Library

OpenGL C bindings library: (libGL.a)

# C Syntax

```
void glGetColorTable(GLenum target,
                    GLenum format,
                    GLenum type,
                    const GLvoid *table)
void glGetColorTableSGI(GLenum target,
                       GLenum format,
                       GLenum type,
                       const GLvoid *table)
```

# **Description**

glGetColorTable returns in table the contents of the color table specified by target. No pixel transfer operations are performed, but pixel storage modes that are applicable to glReadPixels are performed.

Color components that are requested to be in the specified format, but which are not included in the internal format of the color lookup table, are returned as zero. The assignments of the internal color components to the components requested by format are:

| Internal Component | Resulting Component |
|--------------------|---------------------|
| red                | red                 |
| green              | green               |
| blue               | blue                |
| alpha              | alpha               |
| luminance          | red                 |
| intensity          | red                 |

#### **Parameters**

Must be **GL\_TEXTURE\_COLOR\_TABLE\_EXT**. target format is the format of the pixel data in table. The allowable values are GL\_RED, GL\_GREEN, GL\_BLUE, GL\_ALPHA, GL\_LUMINANCE, GL\_LUMINANCE\_ALPHA, GL\_RGB, GL\_BGR, GL\_RGBA, GL\_BGRA, GL\_422\_EXT, GL\_422\_REV\_EXT, GL\_422\_AVERAGE\_EXT, and GL 422 REV AVERAGE EXT. is the type of the pixel data in table. The allowable values type are GL\_UNSIGNED\_BYTE, GL\_BYTE, GL\_UNSIGNED\_SHORT, GL\_SHORT, GL\_UNSIGNED\_INT, GL\_INT, GL\_FLOAT, GL UNSIGNED BYTE 3 3 2, GL UNSIGNED BYTE 2 3 3 REV, GL\_UNSIGNED\_SHORT\_5\_6\_5, GL UNSIGNED SHORT 5 6 5 REV, GL\_UNSIGNED\_SHORT\_4\_4\_4\_4, GL UNSIGNED SHORT 4 4 4 4 REV, GL\_UNSIGNED\_SHORT\_5\_5\_5\_1, GL\_UNSIGNED\_SHORT\_1\_5\_5\_5\_REV, GL\_UNSIGNED\_INT\_8\_8\_8\_8, GL UNSIGNED INT 8 8 8 8 REV, **GL\_UNSIGNED\_INT\_10\_10\_10\_2**, and GL\_UNSIGNED\_INT\_2\_10\_10\_10\_REV. table is a pointer to a one-dimensional array of pixel data that

#### **Notes**

GL\_TEXTURE\_COLOR\_TABLE\_SGI is an alias for GL\_TEXTURE\_COLOR\_TABLE\_EXT, and these tokens may be used interchangeably.

GL PROXY TEXTURE\_COLOR\_TABLE\_SGI is an alias for GL PROXY TEXTURE COLOR TABLE EXT, and these tokens may be used interchangeably.

#### **Error Codes**

GL\_INVALID\_ENUM is generated if *target* is not one of the allowable values. **GL\_INVALID\_ENUM** is generated if *format* is not one of the allowable values. GL\_INVALID\_ENUM is generated if type is not one of the allowable values. **GL\_INVALID\_OPERATION** is generated if type is one of GL\_UNSIGNED\_BYTE\_3\_3\_2, GL\_UNSIGNED\_BYTE\_2\_3\_3\_REV, GL\_UNSIGNED\_SHORT\_5\_6\_5, or GL\_UNSIGNED\_SHORT\_5\_6\_5\_REV, and format is not GL\_RGB. **GL\_INVALID\_OPERATION** is generated if *type* is one of GL\_UNSIGNED\_SHORT\_4\_4\_4, GL\_UNSIGNED\_SHORT\_4\_4\_4\_4\_REV, GL\_UNSIGNED\_SHORT\_5\_5\_5\_1, GL\_UNSIGNED\_SHORT\_1\_5\_5\_5\_REV, GL\_UNSIGNED\_SHORT\_8\_8\_8\_8, GL UNSIGNED SHORT 8 8 8 8 REV, GL\_UNSIGNED\_SHORT\_10\_10\_10\_2, or GL\_UNSIGNED\_SHORT\_2\_10\_10\_10\_REV, and format

is neigher GL\_RGBA nor GL\_BGRA.

will be loaded with the contents of the color table.

**GL\_INVALID\_OPERATION** 

is generated if glColorTable is executed between the execution of glBegin and the corresponding execution of glEnd.

#### **Files**

/usr/include/GL/gl.h

Contains C language constants, variable type definitions, and ANSI function prototypes for OpenGL.

### **Related Information**

The qlColorSubTable subroutine, the qlColorTableParameter subroutine, the **qlGetColorTableParameter** subroutine.

## glGetColorTableParameter Subroutine

## **Purpose**

Returns attributes used when loading a color table.

## Library

OpenGL C bindings library: (libGL.a)

# C Syntax

```
void glGetColorTableParameterfv(GLenum target,
                               GLenum pname,
                               const GLfloat *params)
void glGetColorTableParameteriv(GLenum target,
                               GLenum pname,
                               const GLint *params)
void glGetColorTableParameterfvSGI(GLenum target,
                                  GLenum pname,
                                  const GLfloat *params)
void glGetColorTableParameterivSGI(GLenum target,
                                  GLenum pname,
                                  const GLint *params)
```

# Description

This subroutine returns parameters specific to color table *target*.

When pname is set to GL COLOR TABLE SCALE or GL COLOR TABLE BIAS, glGetColorTableParameter returns the color table scale or bias parameters for the table specified by target. For these gueries, target must be set to GL TEXTURE COLOR TABLE EXT and params points to an array of four elements, which receive the scale or bias factors for red, green, blue, and alpha, in that order.

glGetColorTableParameter can also be used to retrieve the format and size parameters for a color table. For thes queries, set target to any of the six targets listed above. The format and size parameters are set by qlColorTable.

The following table lists the format and size parameters that may be queried. For each symbolic constant listed below for pname, params must point to an array of the given length, and will receive the values indicated.

| Parameter                     | N | Meaning                              |
|-------------------------------|---|--------------------------------------|
| GL COLOR TABLE FORMAT         | 1 | Internal format (e.g. GL RGBA)       |
| GL_COLOR_TABLE_WIDTH          | 1 | Number of elements in the table      |
| GL_COLOR_TABLE_RED_SIZE       | 1 | Size of red component, in bits       |
| GL COLOR TABLE GREEN SIZE     | 1 | Size of green component, in bits     |
| GL_COLOR_TABLE_BLUE_SIZE      | 1 | Size of blue component, in bits      |
| GL COLOR TABLE ALPHA SIZE     | 1 | Size of alpha component, in bits     |
| GL_COLOR_TABLE_LUMINANCE_SIZE | 1 | Size of luminance component, in bits |
| GL COLOR TABLE INTENSITY SIZE | 1 | Size of intensity component, in bits |

### **Parameters**

target is the target color table. Must be

> GL\_TEXTURE\_COLOR\_TABLE\_EXT, or GL\_PROXY\_TEXTURE\_COLOR\_TABLE\_EXT.

pname is the symbolic name of a texture color lookup table

parameter. Must be one of GL\_COLOR\_TABLE\_SCALE,

GL\_COLOR\_TABLE\_BIAS, GL\_COLOR\_TABLE\_FORMAT, GL\_COLOR\_TABLE\_WIDTH, GL COLOR TABLE RED SIZE, GL\_COLOR\_TABLE\_GREEN\_SIZE,

GL\_COLOR\_TABLE\_BLUE\_SIZE, GL\_COLOR\_TABLE\_ALPHA\_SIZE,

GL\_COLOR\_TABLE\_LUMINANCE\_SIZE, or GL\_COLOR\_TABLE\_INTENSITY\_SIZE.

is a pointer to an array where the values of the params

paramaters will be stored.

### **Notes**

GL\_TEXTURE\_COLOR\_TABLE\_SGI is an alias for GL\_TEXTURE\_COLOR\_TABLE\_EXT, and these tokens may be used interchangeably. GL\_PROXY\_TEXTURE\_COLOR\_TABLE\_SGI is an alias for GL\_PROXY\_TEXTURE\_COLOR\_TABLE\_EXT, and these tokens may be used interchangeably.

#### **Error Codes**

**GL\_INVALID\_ENUM** GL\_INVALID\_ENUM **GL\_INVALID\_OPERATION**  is generated if target is not one of the allowable values. is generated if *pname* is not one of the allowable values. is generated if glColorTableParameter is executed between the execution of a glBegin and the corresponding execution of glEnd.

## **Files**

/usr/include/GL/gl.h

Contains C language constants, variable type definitions, and ANSI function prototypes for OpenGL.

### **Related Information**

The glColorSubTable subroutine, the glColorTableParameter subroutine.

## glGetError Subroutine

## **Purpose**

Returns error information.

## Library

OpenGL C bindings library: libGL.a

## C Syntax

GLenum glGetError( void )

# **Description**

The **glGetError** subroutine returns the value of the error flag. Each detectable error is assigned a numeric code and symbolic name. When an error occurs, the error flag is set to the appropriate error code value. No other errors are recorded until **glGetError** is called, the error code is returned, and the flag is reset to GL\_NO\_ERROR. If a call to glGetError returns GL\_NO\_ERROR, there has been no detectable error since the last call to **glGetError**, or since the GL was initialized.

To allow for distributed implementations, there may be several error flags. If any single error flag has recorded an error, the value of that flag is returned, and that flag is reset to GL\_NO\_ERROR when glGetError is called. If more than one flag has recorded an error, glGetError returns and clears an arbitrary error flag value. Therefore, glGetError should always be called in a loop, until it returns **GL NO ERROR**, if all error flags are to be reset.

Initially, all error flags are set to GL\_NO\_ERROR.

The currently defined errors are:

**GL STACK OVERFLOW** 

No error has been recorded. The value of this symbolic constant is **GL NO ERROR** 

guaranteed to be 0 (zero).

**GL\_INVALID\_ENUM** An unacceptable value is specified for an enumerated argument. The

offending command is ignored, having no side effect other than to set the

GL\_INVALID\_VALUE A numeric argument is out of range. The offending command is ignored,

having no side effect other than to set the error flag.

The specified operation is not allowed in the current state. The offending **GL\_INVALID\_OPERATION** 

> command is ignored, having no side effect other than to set the error flag. This command would cause a stack overflow. The offending command is

ignored, having no side effect other than to set the error flag.

GL STACK UNDERFLOW This command would cause a stack underflow. The offending command is

ignored, having no side effect other than to set the error flag.

GL\_OUT\_OF\_MEMORY There is not enough memory left to execute the command. The state of the

GL is undefined, except for the state of the error flags, after this error is

recorded.

**GL\_TABLE\_TOO\_LARGE** The specified table is too large.

When an error flag is set, results of a GL operation are undefined only if GL OUT OF MEMORY has occurred. In all other cases, the command generating the error is ignored and has no effect on the GL state or frame buffer contents.

### **Errors**

GL\_INVALID\_OPERATION

The glGetError subroutine is called between a call to glBegin and the corresponding call to glEnd.

## **Files**

/usr/include/GL/gl.h

Contains C language constants, variable type definitions, and ANSI function prototypes fo OpenGL.

### **Related Information**

The glBegin or glEnd subroutine.

# glGetLight Subroutine

## **Purpose**

Returns light source parameter values.

# Library

OpenGL C bindings library: libGL.a

# **C** Syntax

```
void glGetLightfv(GLenum Light,
    GLenum ParameterName,
    GLfloat * ParameterValues)
void glGetLightiv(GLenum Light,
    GLenum ParameterName,
    GLint * ParameterValues)
```

# **Description**

The **glGetLight** subroutine returns in *ParameterValues* the value or values of a light source parameter. Light names the light and is a symbolic name of the form GL\_LIGHTi for 0 < i < GL\_MAX\_LIGHTS, where GL MAX LIGHTS is an implementation-dependent constant that is greater than or equal to 8. ParameterName specifies one of 10 light source parameters, again by symbolic name.

The parameters are:

**GL AMBIENT** 

ParameterValues returns four integer or floating-point values representing the ambient intensity of the light source. Integer values, when requested, are linearly mapped from the internal floating-point representation such that 1.0 maps to the most positive representable integer value, and -1.0 maps to the most negative representable integer value. If the internal value is outside the range [-1,1], the corresponding integer return value is undefined.

**GL DIFFUSE** 

Parameter Values returns four integer or floating-point values representing the diffuse intensity of the light source. Integer values, when requested, are linearly mapped from the internal floating-point representation such that 1.0 maps to the most positive representable integer value, and -1.0 maps to the most negative representable integer value. If the internal value is outside the range [-1,1], the corresponding integer return value is undefined.

**GL\_SPECULAR** ParameterValues returns four integer or floating-point values

> representing the specular intensity of the light source. Integer values, when requested, are linearly mapped from the internal floating-point representation such that 1.0 maps to the most positive representable integer value, and -1.0 maps to the most negative representable integer value. If the internal value is outside the range [-1,1], the

corresponding integer return value is undefined.

**GL\_POSITION** ParameterValues returns four integer or floating-point values

> representing the position of the light source. Integer values, when requested, are computed by rounding the internal floating-point values

to the nearest integer value. The returned values are those

maintained in eye coordinates. They will not be equal to the values specified using glLight, unless the modelview matrix was identified at

the time **glLight** was called.

**GL SPOT DIRECTION** ParameterValues returns three integer or floating-point values

> representing the direction of the light source. Integer values, when requested, are computed by rounding the internal floating-point values

to the nearest integer value. The returned values are those

maintained in eye coordinates. They will not be equal to the values specified using **qlLight**, unless the modelview matrix was identity at the time **glLight** was called. Although spot direction is normalized before being used in the lighting equation, the returned values are the transformed versions of the specified values prior to normalization.

Parameter Values returns a single integer or floating-point value representing the spot exponent of the light. An integer value, when

requested, is computed by rounding the internal floating-point

representation to the nearest integer.

GL\_SPOT\_CUTOFF ParameterValues returns a single integer or floating-point value

representing the spot cutoff angle of the light. An integer value, when

requested, is computed by rounding the internal floating-point

representation to the nearest integer.

**GL\_CONSTANT\_ATTENUATION** ParameterValues returns a single integer or floating-point value

> representing the constant (not distance related) attenuation of the light. An integer value, when requested, is computed by rounding the

internal floating point representation to the nearest integer.

**GL LINEAR ATTENUATION** ParameterValues returns a single integer or floating-point value

representing the linear attenuation of the light. An integer value, when

requested, is computed by rounding the internal floating-point

representation to the nearest integer.

**GL\_QUADRATIC\_ATTENUATION** ParameterValues returns a single integer or floating-point value

> representing the guadratic attenuation of the light. An integer value, when requested, is computed by rounding the internal floating-point

representation to the nearest integer.

### **Parameters**

**GL SPOT EXPONENT** 

Specifies a light source. The number of possible lights depends on the implementation; Light

however, at least eight lights are supported. They are identified by symbolic names of

the form **GL LIGHT**i where 0 < i < **GL MAX LIGHTS**.

Specifies a light source parameter for Light. Accepted symbolic names are **ParameterName** 

GL\_AMBIENT, GL\_DIFFUSE, GL\_SPECULAR, GL\_POSITION,

GL\_SPOT\_DIRECTION, GL\_SPOT\_EXPONENT, GL\_SPOT\_CUTOFF, GL\_CONSTANT\_ATTENUATION, GL\_LINEAR\_ATTENUATION, and

GL\_QUADRATIC\_ATTENUATION.

**ParameterValues** Returns the requested data.

### **Notes**

It is always the case that  $GL_LIGHTi = GL_LIGHT0 + i$ .

If an error is generated, no change is made to the contents of ParameterValues.

## **Errors**

**GL\_INVALID\_ENUM** Either Light or ParameterName is not an accepted value.

**GL\_INVALID\_OPERATION** The glGetLight subroutine is called between a call to glBegin and the

corresponding call to glEnd.

### **Files**

/usr/include/GL/gl.h Contains C language constants, variable type definitions, and ANSI function

prototypes for OpenGL.

## **Related Information**

The glBegin or glEnd subroutine, glLight subroutine.

# glGetMap Subroutine

## **Purpose**

Returns evaluator parameters.

## Library

OpenGL C bindings library: libGL.a

# C Syntax

```
void glGetMapdv(GLenum Target,
    GLenum Query,
    GLdouble * v)
void glGetMapfv(GLenum Target,
    GLenum Query,
    GLfloat * v)
void glGetMapiv(GLenum Target,
    GLenum Query,
    GLint * v)
```

# **Description**

The glMap1 and glMap2 subroutines define evaluators. The glGetMap subroutine returns evaluator parameters. Target chooses a map, Query selects a specific parameter, and v points to storage where the values are returned. (See the glMap1 and glMap2 subroutines for a description of the acceptable values for the *Target* parameter.)

Query can assume the following values:

**GL COEFF** v returns the control points for the evaluator function. One-dimensional (1D) evaluators return order

> control points, and two-dimensional (2D) evaluators return uorder x vorder control points. Each control point consists of 1, 2, 3, or 4 integer, single-precision floating-point, or double-precision floating-point values, depending on the type of the evaluator. Two-dimensional control points are returned in row major order, incrementing the uorder index guickly, and the vorder index after each row. Integer values, when requested, are computed by rounding the internal floating-point values to

the nearest integer values.

**GL ORDER** v returns the order of the evaluator function. One-dimensional evaluators return a single value,

order. Two-dimensional evaluators return two values, uorder and vorder.

v returns the linear u and v mapping parameters. One-dimensional evaluators return two values, u1 **GL\_DOMAIN** 

and u2, as specified by glMap1. Two-dimensional evaluators return four values, u1, u2, v1, and v2, as specified by glMap2. Integer values, when requested, are computed by rounding the internal

floating-point values to the nearest integer values.

### **Parameters**

Target Specifies the symbolic name of a map. Accepted values are GL MAP1 COLOR 4, GL MAP1 INDEX,

> GL MAP1 NORMAL, GL MAP1 TEXTURE COORD 1, GL MAP1 TEXTURE COORD 2, GL MAP1 TEXTURE COORD 3, GL MAP1 TEXTURE COORD 4, GL MAP1 VERTEX 3, GL\_MAP1\_VERTEX\_4, GL\_MAP2\_COLOR\_4, GL\_MAP2\_INDEX, GL\_MAP2\_NORMAL,

GL\_MAP2\_TEXTURE\_COORD\_1, GL\_MAP2\_TEXTURE\_COORD\_2,

GL\_MAP2\_TEXTURE\_COORD\_3, GL\_MAP2\_TEXTURE\_COORD\_4, GL\_MAP2\_VERTEX\_3, and

GL\_MAP2\_VERTEX\_4.

Specifies which parameter to return. Symbolic names GL\_COEFF, GL\_ORDER, and GL\_DOMAIN are Query

accepted.

Returns the requested data.

#### **Notes**

If an error is generated, no change is made to the contents of v.

#### **Errors**

GL\_INVALID\_ENUM Either Target or Query is not an accepted value.

**GL\_INVALID\_OPERATION** The glGetMap subroutine is called between a call to glBegin and the

corresponding call to glEnd.

#### **Files**

/usr/include/GL/gl.h Contains C language constants, variable type definitions, and ANSI function

prototypes for OpenGL.

## **Related Information**

The glBegin or glEnd subroutine, glEvalCoord subroutine, glMap1 subroutine, glMap2 subroutine.

# glGetMaterial Subroutine

# **Purpose**

Returns material parameters.

## Library

OpenGL C bindings library: libGL.a

## C Syntax

void glGetMaterialfv(GLenum Face,

**GLenum** ParameterName, GLfloat \* ParameterValues)

void glGetMaterialiv(GLenum Face,

**GLenum** ParameterName, GLint \* ParameterValues)

## **Description**

The glGetMaterial subroutine returns in ParameterValues the value or values of parameter ParameterName of material Face. Six parameters are defined:

**GL AMBIENT** ParameterValues returns four integer or floating-point values representing the ambient

> reflectance of the material. Integer values, when requested, are linearly mapped from the internal floating-point representation such that 1.0 maps to the most positive representable integer value, and -1.0 maps to the most negative representable integer value. If the internal value is outside the range [-1,1], the corresponding

integer return value is undefined.

**GL\_DIFFUSE** ParameterValues returns four integer or floating-point values representing the diffuse

> reflectance of the material. Integer values, when requested, are linearly mapped from the internal floating-point representation such that 1.0 maps to the most positive representable integer value, and -1.0 maps to the most negative representable integer value. If the internal value is outside the range [-1,1], the corresponding

integer return value is undefined.

ParameterValues returns four integer or floating-point values representing the **GL SPECULAR** 

specular reflectance of the material. Integer values, when requested, are linearly mapped from the internal floating-point representation such that 1.0 maps to the most

positive representable integer value, and -1.0 maps to the most negative representable integer value. If the internal value is outside the range [-1,1], the

corresponding integer return value is undefined.

**GL EMISSION** Parameter Values returns four integer or floating-point values representing the emitted

> light intensity of the material. Integer values, when requested, are linearly mapped from the internal floating-point representation such that 1.0 maps to the most positive representable integer value, and -1.0 maps to the most negative representable integer value. If the internal value is outside the range [-1,1], the corresponding

integer return value is undefined.

**GL SHININESS** ParameterValues returns one integer or floating-point value representing the specular

exponent of the material. Integer values, when requested, are computed by rounding

the internal floating-point value to the nearest integer value.

**GL COLOR INDEXES** ParameterValues returns three integer or floating-point values representing the

> ambient, diffuse, and specular indices of the material. These indices are used only for color index lighting. (The other parameters are all used only for red, green, blue, and alpha lighting.) Integer values, when requested, are computed by rounding the

internal floating-point values to the nearest integer values.

### **Parameters**

Face Specifies which of the two materials is being queried. GL FRONT or GL BACK are

accepted, representing the front and back materials, respectively.

Specifies the material parameter to return. GL AMBIENT, GL DIFFUSE, ParameterName 1 8 1

GL SPECULAR, GL EMISSION, GL SHININESS, and GL COLOR INDEXES are

accepted.

### **Notes**

If an error is generated, no change is made to the contents of *ParameterValues*.

### **Errors**

GL\_INVALID\_ENUM Either Face or ParameterName is not an accepted value.

The glGetMaterial subroutine is called between a call to glBegin and the GL\_INVALID\_OPERATION

corresponding call to glEnd.

## **Files**

/usr/include/GL/gl.h Contains C language constants, variable type definitions, and ANSI function

prototypes for OpenGL.

### **Related Information**

The **glBegin** or **glEnd** subroutine, **glMaterial** subroutine.

## glGetPixelMap Subroutine

## **Purpose**

Returns the specified pixel map.

# Library

OpenGL C bindings library: libGL.a

# C Syntax

```
void glGetPixelMapfv(GLenum Map,
    GLfloat *Values)
void glGetPixelMapuiv(GLenum Map,
    GLuint *Values)
void glGetPixelMapusv(GLenum Map,
    GLushort *Values)
```

# **Description**

The **glGetPixelMap** subroutine returns in the *Values* parameter the contents of the pixel map specified by the Map parameter. Pixel maps are used during the execution of glReadPixels, glDrawPixels, glCopyPixels, glTexImage1D, and glTexImage2D to map color indices, stencil indices, color components, and depth components to other values.

Unsigned integer values, if requested, are linearly mapped from the internal fixed- or floating-point representation such that 1.0 maps to the largest representable integer value, and 0.0 maps to 0 (zero). Returned unsigned integer values are undefined if the map value was not in the range [0,1].

To determine the required size of the Map parameter, call the glGet subroutine with the appropriate symbolic constant.

### **Parameters**

Мар Specifies the name of the pixel map to return. Accepted values are GL\_PIXEL\_MAP\_I\_TO\_I,

> GL\_PIXEL\_MAP\_S\_TO\_S, GL\_PIXEL\_MAP\_I\_TO\_R, GL\_PIXEL\_MAP\_I\_TO\_G, GL\_PIXEL\_MAP\_I\_TO\_B, GL\_PIXEL\_MAP\_I\_TO\_A, GL\_PIXEL\_MAP\_R\_TO\_R, GL\_PIXEL\_MAP\_G\_TO\_G, GL\_PIXEL\_MAP\_B\_TO\_B, and GL\_PIXEL\_MAP\_A\_TO\_A.

Values Returns the pixel map contents.

#### **Notes**

If an error is generated, no change is made to the contents of the Values parameter.

### **Errors**

**GL INVALID ENUM** Map is not an accepted value.

GL INVALID OPERATION The glGetPixelMap subroutine is called between a call to glBegin and the

corresponding call to glEnd.

### **Associated Gets**

Associated gets for the glGetPixelMap subroutine are as follows. (See the glGet subroutine for more information.)

glGet with argument GL\_PIXEL\_MAP\_I\_TO\_I\_SIZE.

glGet with argument GL\_PIXEL\_MAP\_S\_TO\_S\_SIZE.

glGet with argument GL PIXEL MAP I TO R SIZE.

glGet with argument GL\_PIXEL\_MAP\_I\_TO\_G\_SIZE.

glGet with argument GL\_PIXEL\_MAP\_I\_TO\_B\_SIZE.

glGet with argument GL\_PIXEL\_MAP\_I\_TO\_A\_SIZE.

glGet with argument GL\_PIXEL\_MAP\_R\_TO\_R\_SIZE.

glGet with argument GL\_PIXEL\_MAP\_G\_TO\_G\_SIZE.

glGet with argument GL\_PIXEL\_MAP\_B\_TO\_B\_SIZE.

glGet with argument GL\_PIXEL\_MAP\_A\_TO\_A\_SIZE.

glGet with argument GL MAX PIXEL MAP TABLE.

#### **Files**

/usr/include/GL/gl.h Contains C language constants, variable type definitions, and ANSI function

prototypes for OpenGL.

#### **Related Information**

The glBegin or glEnd subroutine, glCopyPixels subroutine, glDrawPixels subroutine, glPixelMap subroutine, glPixelTransfer subroutine, glReadPixels subroutine, glTexImage1D subroutine, glTexImage2D subroutine.

## glGetPointerv Subroutine

## **Purpose**

Returns the address of the specified pointer.

## Library

OpenGL C bindings library: libGL.a

## C Syntax

void glGetPointerv(GLenum pname,
 GLvoid\* \*params)

## **Description**

The **glGetPointerv** subroutine returns pointer information. The *pname* parameter is a symbolic constant indicating the pointer to be returned, and *params* is a pointer to a location in which to place the returned data.

Use glDrawArrays, glMultiDrawArraysEXT, or glMultiModeDrawArraysIBM to construct a sequence of primitives from prespecified vertex and vertex attribute arrays. Use glArrayElement to specify primitives by indexing vertices and vertex attributes. Use glDrawElements, glMultiDrawElementsEXT, glMultiModeDrawElementsIBM, or glDrawRangeElements to construct a sequence of primitives by indexing vertices and vertex attributes.

If enabled, the various vertex arrays are used when glDrawArrays, glDrawElements, glArrayElements, glMultiDrawArraysEXT, glMultiDrawElementsEXT, glMultiModeDrawArraysIBM, glMultiModeDrawElementsIBM, or glDrawRangeElements is called.

### **Parameters**

pname

Specifies the array or buffer pointer to be returned. The following symbolic constants are accepted:

- GL\_COLOR\_ARRAY\_LIST\_IBM
- GL\_COLOR\_ARRAY\_POINTER
- GL\_EDGE\_FLAG\_ARRAY\_LIST\_IBM
- GL\_EDGE\_FLAG\_ARRAY\_POINTER
- GL\_FEEDBACK\_BUFFER\_POINTER
- GL\_FOG\_COORDINATE\_ARRAY\_LIST\_IBM
- GL\_FOG\_COORDINATE\_ARRAY\_POINTER\_EXT
- GL\_INDEX\_ARRAY\_LIST\_IBM
- GL\_INDEX\_ARRAY\_POINTER
- GL\_NORMAL\_ARRAY\_LIST\_IBM
- GL\_NORMAL\_ARRAY\_POINTER
- GL\_SECONDARY\_COLOR\_ARRAY\_LIST\_IBM
- GL\_SECONDARY\_COLOR\_ARRAY\_POINTER
- GL\_SELECTION\_BUFFER\_POINTER
- GL\_TEXTURE\_COORD\_ARRAY\_LIST\_IBM
- GL\_TEXTURE\_COORD\_ARRAY\_POINTER
- GL\_VERTEX\_ARRAY\_LIST\_IBM
- GL\_VERTEX\_ARRAY\_POINTER
- GL\_VISIBILITY\_BUFFER\_POINTER\_IBM

params

Returns the pointer value specified by pname.

### **Notes**

The **glGetPointerv** subroutine is available only if the GL version is 1.1 or greater.

The "\* ARRAY LIST IBM" symbolic constants are only accepted if the IBM vertex array list extension is defined.

The \* ARRAY LIST IBM symbolic constants are only accepted if the IBM vertex array list extension is

The "GL FOG COORDINATE \*" symbolic constants are only accepted if the EXT fog coord extension is defined.

The "GL\_SECONDARY\_COLOR\_\*" symbolic constants are only accepted if the EXT\_secondary\_color extension is defined.

The GL VISIBILITY BUFFER POINTER IBM symbolic constant is only accepted if the **IBM occlusion cull** extension is supported.

The pointers are all client side state.

The initial value for each pointer is 0.

### **Error Codes**

**GL\_INVALID\_ENUM** is generated if *pname* is not an accepted value.

### Related Information

The glArrayElement subroutine, glColorPointer subroutine, glColorPointerListIBM subroutine, glDrawArrays subroutine, glEdgeFlagPointer subroutine, glEdgeFlagPointerListIBM subroutine, glFeedbackBuffer subroutine, glIndexPointer subroutine, glIndexPointerListIBM subroutine, qlNormalPointer subroutine, qlNormalPointerListlBM subroutine, qlSelectBuffer subroutine, qlTexCoordPointer subroutine, qlTexCoordPointerListIBM subroutine, qlVertexPointer subroutine, glVertexPointerListIBM subroutine, glVisibilityBufferIBM subroutine.

# glGetPointervEXT Subroutine

# **Purpose**

Returns the address of a vertex data array.

# Library

OpenGL C bindings library: libGL.a

# C Syntax

void glGetPointervEXT(GLenum pname, GLvoid \*\*params)

# **Description**

glGetPointervEXT returns array pointer information. pname is a symbolic constant indicating the array pointer to be returned, and params is a pointer to a location in which to place the returned data.

Use glDrawArrays, glMultiDrawArraysEXT, or glMultiModeDrawArraysIBM to construct a sequence of primitives from prespecified vertex and vertex attribute arrays. Use **glArrayElement** to specify primitives by indexing vertices and vertex attributes. Use glDrawElements, glMultiDrawElementsEXT, glMultiModeDrawElementsIBM, or glDrawRangeElements to construct a sequence of primitives by indexing vertices and vertex attributes.

If enabled, the various vertex arrays are used when glDrawArrays, glDrawElements, glArrayElements, glMultiDrawArraysEXT, glMultiDrawElementsEXT, glMultiModeDrawArraysIBM, glMultiModeDrawElementsIBM, or glDrawRangeElements is called.

### **Parameters**

pname Specifies the array pointer to be returned. Symbolic constants

> GL VERTEX ARRAY POINTER EXT. GL NORMAL ARRAY POINTER EXT. GL\_COLOR\_ARRAY\_POINTER\_EXT, GL\_INDEX\_ARRAY\_POINTER\_EXT,

GL\_TEXTURE\_COORD\_ARRAY\_POINTER\_EXT, GL\_EDGE\_FLAG\_ARRAY\_POINTER\_EXT, are

accepted.

\*\*params returns the array pointer value specified by pname.

### **Notes**

The array pointers are client side state.

glGetPointervEXT is part of the \_extname(EXT\_vertex\_array) extension, not part of the core GL command set. If \_extstring(EXT\_vertex\_array) is included in the string returned by glGetString, when called with argument GL EXTENSIONS, extension extname(EXT vertex array) is supported.

#### **Errors**

**GL INVALID ENUM** is generated if *pname* is not an accepted value.

#### File

/usr/include/GL/glext.h

Contains extensions to C language constants, variable type definitions, and ANSI function prototypes for OpenGL.

### **Related Information**

The glArrayElementEXT subroutine, glColorPointerEXT subroutine, glDrawArraysEXT subroutine, qlEdgeFlagPointerEXT subroutine, qlIndexPointerEXT subroutine, qlNormalPointerEXT subroutine, glTexCoordPointerEXT subroutine, glVertexPointerEXT subroutine.

# glGetPolygonStipple Subroutine

# **Purpose**

Returns the polygon stipple pattern.

# Library

OpenGL C bindings library: libGL.a

# C Syntax

void glGetPolygonStipple(GLubyte \*Mask)

## **Description**

The glGetPolygonStipple subroutine returns to Mask a 32 x 32 polygon stipple pattern. The pattern is packed into memory as if the following values were called:

- glReadPixels with both Height and Width equal to 32.
- Type is GL BITMAP.
- Format is **GL\_COLOR\_INDEX**.

In addition, the pattern is packed into memory as if the stipple pattern was stored in an internal 32 x 32 color index buffer. Unlike glReadPixels, however, pixel transfer operations (shift, offset, pixel map) are not applied to the returned stipple image.

#### **Parameters**

Mask Returns the stipple pattern.

### **Notes**

If an error is generated, no change is made to the contents of the Mask parameter.

### **Errors**

GL\_INVALID\_OPERATION The glGetPolygonStipple subroutine is called between a call to glBegin and

the corresponding call to glEnd.

### **Files**

/usr/include/GL/gl.h Contains C language constants, variable type definitions, and ANSI function

prototypes for OpenGL.

### **Related Information**

The glBegin or glEnd subroutine, glPixelStore subroutine, glPixelTransfer subroutine, glPolygonStipple subroutine, glReadPixels subroutine.

# glGetString Subroutine

# **Purpose**

Returns a string describing the current GL connection.

# Library

OpenGL C bindings library: libGL.a

# C Syntax

const GLubyte \* glGetString(GLenum Parameter1)

# **Description**

The glGetString subroutine returns a pointer to a static string describing some aspect of the current GL connection. The Parameter1 parameter can be one of the following values:

**GL\_VENDOR** Returns the name of the company responsible for this GL implementation. This name does

not change from release to release.

**GL\_RENDERER** Returns the name of the renderer. This name is typically specific to a particular

configuration of a hardware platform. It does not change from release to release.

**GL\_VERSION** Returns a version or release number.

**GL EXTENSIONS** Returns a space-separated list of supported extensions to GL.

Because GL does not include queries for the performance characteristics of an implementation, it is expected that some applications will be written to recognize known platforms and will modify their GL usage based on known performance characteristics of these platforms. Together, strings GL VENDOR and GL RENDERER uniquely specify a platform, and do not change from release to release. These strings should be used by such platform recognition algorithms.

The format and contents of the string that glGetString returns depend on the implementation, except that extension names do not include space characters and are separated by space characters in the **GL EXTENSIONS** string, and all strings are null-terminated.

### **Parameters**

Parameter1 Specifies a symbolic constant, one of GL\_VENDOR, GL\_RENDERER, GL\_VERSION, or

**GL EXTENSIONS.** 

#### **Notes**

If an error is generated, **glGetString** returns 0 (zero).

### **Errors**

GL INVALID ENUM Parameter1 is not an accepted value.

**GL INVALID OPERATION** The glGetString subroutine is called between a call to glBegin and the

corresponding call to **glEnd**.

#### **Files**

/usr/include/GL/gl.h Contains C language constants, variable type definitions, and ANSI function

prototypes for OpenGL.

#### **Related Information**

The **glBegin** or **glEnd** subroutine.

# glGetTexEnv Subroutine

## **Purpose**

Returns texture environment parameters.

# Library

OpenGL C bindings library: libGL.a

## **C** Syntax

void glGetTexEnvfv(GLenum Target, **GLenum** ParameterName, GLfloat \*ParameterValues)

void glGetTexEnviv(GLenum Target, **GLenum** ParameterName, **GLint** \*ParameterValues)

## **Description**

The **qlGetTexEnv** subroutine returns in the *ParameterValues* parameter selected values of a texture environment that was specified with glTexEnv. The Target parameter specifies a texture environment. Currently only the GL\_TEXTURE\_ENV texture environment is defined and supported.

ParameterName names a specific texture environment parameter. The parameters are:

GL\_TEXTURE\_ENV\_MODE ParameterValues returns the single-valued texture environment mode, a symbolic constant.

**GL\_TEXTURE\_ENV\_COLOR** ParameterValues returns four integer or floating-point values that are the

texture environment color. Integer values, when requested, are linearly mapped from the internal floating-point representation such that 1.0 maps to the most positive representable integer, and -1.0 maps to the most negative

representable integer.

GL COMBINE RGB EXT Parameter Values returns the currently defined function to be used when

blending texture RGB values in "combine" mode.

ParameterValues returns the currently defined function to be used when GL COMBINE ALPHA EXT

blending texture Alpha values in "combine" mode.

GL\_SOURCE0\_RGB\_EXT ParameterValues returns the currently defined value used to determine the

source for RGB Operand 0.

GL\_SOURCE1\_RGB\_EXT ParameterValues returns the currently defined value used to determine the

source for RGB Operand 1.

GL\_SOURCE2\_RGB\_EXT ParameterValues returns the currently defined value used to determine the

source for RGB Operand 2.

ParameterValues returns the currently defined value used to determine the GL\_SOURCE0\_ALPHA\_EXT

source for Alpha Operand 0.

GL SOURCE1 ALPHA EXT ParameterValues returns the currently defined value used to determine the

source for Alpha Operand 1.

GL\_SOURCE2\_ALPHA\_EXT ParameterValues returns the currently defined value used to determine the

source for Alpha Operand 2.

ParameterValues returns the currently defined RGB Operand 0. GL OPERANDO RGB EXT GL\_OPERAND1\_RGB\_EXT ParameterValues returns the currently defined RGB Operand 1. ParameterValues returns the currently defined RGB Operand 2. GL\_OPERAND2\_RGB\_EXT GL\_OPERANDO\_ALPHA\_EXT Parameter Values returns the currently defined RGB Alpha 0. GL\_OPERAND1\_ALPHA\_EXT Parameter Values returns the currently defined RGB Alpha 1. GL OPERAND2 ALPHA EXT Parameter Values returns the currently defined RGB Alpha 2.

**GL\_RGB\_SCALE\_EXT** ParameterValues returns the floating-point value which is used to do the

final scale on the RGB channels.

**GL\_ALPHA\_SCALE** ParameterValues returns the floating-point number which is used to do the

final scale on the alpha channel.

#### **Parameters**

Target Specifies a texture environment. Must be **GL\_TEXTURE\_ENV**. ParameterName

Specifies the symbolic name of a texture environment parameter. Accepted values are:

- GL\_TEXTURE\_ENV\_MODE
- GL\_TEXTURE\_ENV\_COLOR
- GL\_COMBINE\_RGB\_EXT
- GL\_COMBINE\_ALPHA\_EXT
- GL\_SOURCE0\_RGB\_EXT
- GL SOURCE1 RGB EXT
- GL\_SOURCE2\_RGB\_EXT
- GL SOURCE0 ALPHA EXT
- GL\_SOURCE1\_ALPHA\_EXT
- GL SOURCE2 ALPHA EXT
- GL\_OPERAND0\_RGB\_EXT
- GL\_OPERAND1\_RGB\_EXT
- GL\_OPERAND2\_RGB\_EXT
- GL\_OPERAND0\_ALPHA\_EXT
- GL\_OPERAND1\_ALPHA\_EXT
- GL\_OPERAND2\_ALPHA\_EXT
- GL\_RGB\_SCALE\_EXT
- GL\_ALPHA\_SCALE

**ParameterValues** 

Returns the requested data.

#### **Notes**

If an error is generated, no change is made to the contents of ParameterValues.

#### **Errors**

**GL INVALID ENUM** GL\_INVALID\_OPERATION Either Target or ParameterName is not an accepted value.

The glGetTexEnv subroutine is called between a call to glBegin and the

corresponding call to glEnd.

### **Files**

/usr/include/GL/gl.h

Contains C language constants, variable type definitions, and ANSI function

prototypes for OpenGL.

### **Related Information**

The glBegin or glEnd subroutine, glTexEnv subroutine.

# glGetTexGen Subroutine

# **Purpose**

Returns texture coordinate generation parameters.

# Library

OpenGL C bindings library: libGL.a

## **C** Syntax

void glGetTexGendv(GLenum Coordinate,

**GLenum** ParameterName, **GLdouble** \*ParameterValues)

void glGetTexGenfv(GLenum Coordinate,

**GLenum** ParameterName, GLfloat \*ParameterValues)

void glGetTexGeniv(GLenum Coordinate,

**GLenum** ParameterName, GLint \*ParameterValues)

## **Description**

The glGetTexGen subroutine returns in ParameterValues selected parameters of a texture coordinate generation function specified with **glTexGen**. Coordinate names one of the (s, t, r, q) texture coordinates, using the symbolic constant GL S, GL T, GL R, or GL Q.

ParameterName specifies one of three symbolic names:

GL\_TEXTURE\_GEN\_MODE Parameter Values returns the single-valued texture generation function, a

symbolic constant.

**GL\_OBJECT\_PLANE** ParameterValues returns the four plane equation coefficients that specify object

linear-coordinate generation. Integer values, when requested, are mapped

directly from the internal floating-point representation.

ParameterValues returns the four plane equation coefficients that specify eye GL\_EYE\_PLANE

linear-coordinate generation. Integer values, when requested, are mapped directly from the internal floating-point representation. The returned values are those maintained in eye coordinates. They are not equal to the values specified

using glTexGen, unless the modelview matrix was identified at the time

glTexGen was called.

#### **Parameters**

Coordinate Specifies a texture coordinate. Must be GL\_S, GL\_T, GL\_R, or GL\_Q. ParameterName 1 8 1

Specifies the symbolic name of the values to be returned. Must be either

GL\_TEXTURE\_GEN\_MODE or the name of one of the texture generation plane

equations, either GL\_OBJECT\_PLANE or GL\_EYE\_PLANE.

**ParameterValues** Returns the requested data.

#### **Notes**

If an error is generated, no change is made to the contents of *ParameterValues*.

### **Errors**

**GL INVALID ENUM** Either Coordinate or ParameterName is not an accepted value.

**GL INVALID OPERATION** The glGetTexGen subroutine is called between a call to glBegin and the

corresponding call to **glEnd**.

### **Files**

/usr/include/GL/gl.h Contains C language constants, variable type definitions, and ANSI function

prototypes for OpenGL.

### **Related Information**

The glBegin or glEnd subroutine, glTexGen subroutine.

## glGetTexImage Subroutine

## **Purpose**

Returns a texture image.

## Library

OpenGL C bindings library: libGL.a

# C Syntax

```
void glGetTexImage(GLenum Target,
                  GLint Level,
                  GLenum Format,
                  GLenum Type,
                  GLvoid *Pixels)
```

## **Description**

The glGetTexImage subroutine returns a texture image and places it in the Pixels parameter. Target specifies whether the desired texture image is one specified by gITexImage1D (GL TEXTURE 1D), glTexImage2D (GL TEXTURE 2D), glTexImage3D (GL TEXTURE 3D), or by glTexImage3DEXT (GL TEXTURE 3D EXT). Level specifies the level-of-detail number of the desired image. Format and Type specify the format and type of the desired image array. (See the glTexImage1D and glDrawPixels subroutines for a description of the acceptable values for the *Format* and *Type* parameters, respectively.)

Operation of **glGetTexImage** is best understood by considering the selected internal four-component texture image to be a red, green, blue, alpha (RGBA) color buffer that is the size of the image. The semantics of glGetTexImage are then identical to those of glReadPixels called with the same Format and Type, with x and y set to 0 (zero), Width set to the width of the texture image (including the border if one was specified), and Height set to 1 (one) for one-dimensional (1D) images, or to the height of the texture image (including the border if one was specified) for two-dimensional (2D) images. Because the internal texture image is an RGBA image, pixel formats GL COLOR INDEX, GL STENCIL INDEX, and GL DEPTH COMPONENT are not accepted, and pixel type GL BITMAP is not accepted.

If the selected texture image does not contain four components, the following mappings are applied:

- · Single-component textures are treated as RGBA buffers with red set to the single-component value, and green, blue, and alpha set to 0.
- Two-component textures are treated as RGBA buffers with red set to the value of component 0, alpha set to the value of component 1, and green and blue set to 0.
- Three-component textures are treated as RGBA buffers with red set to component 0, green set to component 1, blue set to component 2, and alpha set to 0.

To determine the required size of Pixels, use the glGetTexLevelParameter subroutine to ascertain the dimensions of the internal texture image, then scale the required number of pixels by the storage required for each pixel, based on Format and Type. Be sure to consider the pixel storage parameters, especially GL\_PACK\_ALIGNMENT.

#### **Notes**

If an error is generated, no change is made to the contents of Pixels.

Format of GL ABGR EXT is part of the extname (EXT abgr) extension, not part of the core GL command set.

Target of GL\_TEXTURE\_3D\_EXT is part of the \_extname (EXT\_texture3D) extension, not part of the core GL command set.

### **Parameters**

Specifies which texture is to be obtained. GL\_TEXTURE\_1D, GL\_TEXTURE\_2D, GL\_TEXTURE\_3D, Target

and **GL\_TEXTURE\_3D\_EXT** are accepted.

Specifies the level-of-detail number of the desired image. Level 0 is the base image level. Level n is the Level

nth mipmap reduction image.

Format Specifies a pixel format for the returned data. The supported formats are GL RED, GL GREEN.

GL BLUE, GL ALPHA, GL RGB, GL RGBA, GL ABGR EXT, GL LUMINANCE, and

GL\_LUMINANCE\_ALPHA.

Type Specifies a pixel type for the returned data. The supported types are GL UNSIGNED BYTE, GL BYTE,

GL UNSIGNED SHORT, GL SHORT, GL UNSIGNED INT, GL INT, and GL FLOAT.

Pixels Returns the texture image. Should be a pointer to an array of the type specified by the *Type* parameter.

### **Errors**

**GL INVALID ENUM** Either Target, Format, or Type is not an accepted value.

GL\_INVALID\_VALUE Level is less than 0 or greater than log2max, where max is the returned value

of GL\_MAX\_TEXTURE\_SIZE.

GL\_INVALID\_OPERATION The glGetTexImage subroutine is called between a call to glBegin and the

corresponding call to glEnd.

#### **Associated Gets**

Associated gets for the **glGetTexImage** subroutine are as follows. (See the **glGet** subroutine for more information.)

glGetTexLevelParameter with argument GL\_TEXTURE\_WIDTH.

glGetTexLevelParameter with argument GL TEXTURE HEIGHT.

glGetTexLevelParameter with argument GL TEXTURE BORDER.

glGetTexLevelParameter with argument GL\_TEXTURE\_COMPONENTS.

glGet with arguments GL PACK ALIGNMENT and others.

#### **Files**

/usr/include/GL/gl.h Contains C language constants, variable type definitions, and ANSI function

prototypes for OpenGL.

### Related Information

The glBegin or glEnd subroutine, glDrawPixels subroutine, glReadPixels subroutine, glTexImage1D subroutine, glTexImage2D subroutine.

## glGetTexLevelParameter Subroutine

## **Purpose**

Returns texture parameter values for a specific level of detail.

## Library

OpenGL C bindings library: libGL.a

## C Syntax

```
void glGetTexLevelParameterfv(GLenum target,
                             GLint level,
                             GLenum pname,
                             GLfloat * params)
void glGetTexLevelParameteriv(GLenum target,
                             GLint level,
                             GLenum pname,
                             GLint *params)
```

# **Description**

The glGetTexLevelParameter subroutine returns in params texture parameter values for a specific level-of-detail value, specified as level. The target parameter defines the target texture, either GL\_TEXTURE\_1D, GL\_TEXTURE\_2D, GL\_TEXTURE\_3D, GL\_TEXTURE 3D EXT. GL\_PROXY\_TEXTURE\_1D, GL\_PROXY\_TEXTURE\_2D, GL\_PROXY\_TEXTURE\_3D, or GL\_PROXY\_TEXTURE\_3D\_EXT.

The GL\_MAX\_TEXTURE\_SIZE parameter reports the largest square texture image which can be accomodated with mipmaps and borders (but a long skinny texture, or a texture without mipmaps and borders, may easily fit in texture memory). The proxy targets allow the user to more accurately query whether the GL can accomodate a texture of a given configuration. If the texture cannot be accomodated, the texture state variables (which may be queried with glGetTexLevelParameter) are set to 0. If the texture can be accomodated the texture state values will be set as they would be set for a non-proxy target.

The pname parameter specifies the texture parameter whose value or values will be returned.

The accepted parameter names are as follows:

| GL_TEXTURE_ALPHA_SIZE | The internal storage resolution of an individual <i>alpha</i> component. The resolution chosen by the GL will be a close match for the resolution requested by the user with the component argument of <b>glTexImage1D</b> , <b>glTexImage2D</b> , or <b>glTexImage3DEXT</b> . The initial            |  |  |  |
|-----------------------|----------------------------------------------------------------------------------------------------|--|--|--|
|                       | value is 0.                                                                                                    |  |  |  |
| GL_TEXTURE_BLUE_SIZE  | The internal storage resolution of an individual <i>blue</i> component. The resolution chosen by the GL will be a close match for the resolution requested by the user with the component argument of <b>glTexImage1D</b> , <b>glTexImage2D</b> , or <b>glTexImage3DEXT</b> . The initial value is 0. |  |  |  |
| GL_TEXTURE_BORDER     | params returns a single value, the width in pixels of the border of the texture image. The inital value is 0.                                                                                                    |  |  |  |
| GL_TEXTURE_DEPTH      | params returns a single value, the depth of the texture image. This value includes the border of the texture image. The initial value is 0.                                                                                                    |  |  |  |

**GL\_TEXTURE\_DEPTH\_EXT** params returns a single value, the depth of the texture image.

This value includes the border of the texture image. The initial

value is 0.

**GL\_TEXTURE\_GREEN\_SIZE**The internal storage resolution of an individual *green* component.

The resolution chosen by the GL will be a close match for the resolution requested by the user with the component argument of glTexlmage1D, glTexlmage2D, or glTexlmage3DEXT. The initial

value is 0.

**GL\_TEXTURE\_HEIGHT** params returns a single value, the height of the texture image.

This value includes the border of the texture image. The initial

value is 0.

GL\_TEXTURE\_INTENSITY\_SIZE The internal storage resolution of an individual component. The

resolution chosen by the GL will be a close match for the resolution requested by the user with the component argument of

glTexImage1D or glTexImage2D. The initial value is 0.

GL\_TEXTURE\_INTERNAL\_FORMAT params returns a single value, the requested internal format of the

texture image.

GL\_TEXTURE\_LUMINANCE\_SIZE The internal storage resolution of an individual *luminance* 

component. The resolution chosen by the GL will be a close match for the resolution requested by the user with the component argument of glTexImage1D, glTexImage2D, or

glTexImage3DEXT. The initial value is 0.

GL\_TEXTURE\_RED\_SIZE The internal storage resolution of an individual red component.

The resolution chosen by the GL will be a close match for the resolution requested by the user with the component argument of <code>glTexImage1D</code>, <code>glTexImage2D</code>, or <code>glTexImage3DEXT</code>. The initial

value is 0.

**GL\_TEXTURE\_WIDTH** params returns a single value, the width of the texture image. This

value includes the border of the texture image. The initial value is

0.

### **Parameters**

target Specifies the symbolic name of the target texture, either GL\_TEXTURE\_1D, GL\_TEXTURE\_2D,

GL\_TEXTURE\_3D, GL\_PROXY\_TEXTURE\_1D, or GL\_PROXY\_TEXTURE\_2D,

GL\_PROXY\_TEXTURE\_3D, GL\_PROXY\_TEXTURE\_3D\_EXT, GL\_TEXTURE\_3D\_EXT.

level Specifies the level-of-detail number of the desired image. Level 0 is the base image level. Level n is the

nth mipmap reduction image.

pname Specifies the symbolic name of a texture parameter. **GL\_TEXTURE\_DEPTH**,

GL\_TEXTURE\_DEPTH\_EXT, GL\_TEXTURE\_WIDTH, GL\_TEXTURE\_HEIGHT,

GL\_TEXTURE\_INTERNAL\_FORMAT, GL\_TEXTURE\_BORDER, GL\_TEXTURE\_RED\_SIZE, GL\_TEXTURE\_GREEN\_SIZE, GL\_TEXTURE\_BLUE\_SIZE, GL\_TEXTURE\_ALPHA\_SIZE, GL\_TEXTURE\_LUMINANCE\_SIZE, and GL\_TEXTURE\_INTENSITY\_SIZE are accepted.

params Returns the requested data.

#### **Notes**

If an error is generated, no change is made to the contents of params.

The **GL\_TEXTURE\_INTERNAL\_FORMAT** parameter is only available if the GL version is 1.1 or greater. In version 1.0, use **GL TEXTURE COMPONENTS** instead.

#### **Errors**

**GL\_INVALID\_ENUM** is generated if *target* or *pname* is not an accepted value.

**GL\_INVALID\_VALUE** is generated if level is less than zero.

GL INVALID VALUE may be generated if level is greater than log sub 2 max, where max is the returned value of GL MAX TEXTURE SIZE.

GL\_INVALID\_OPERATION is generated if glGetTexLevelParameter is executed between the execution of **qlBegin** and the corresponding execution of **qlEnd**.

#### **Files**

/usr/include/GL/gl.h

Contains C language constants, variable type definitions, and ANSI function

prototypes for OpenGL.

### **Related Information**

The glGetTexParameter subroutine, glTexImage1D subroutine, glTexImage2D subroutine, qITexParameter subroutine.

## glGetTexParameter Subroutine

## **Purpose**

Returns texture parameter values.

## Library

OpenGL C bindings library: libGL.a

# C Syntax

void glGetTexParameterfv(GLenum Target,

**GLenum** ParameterName, **GLfloat** \*ParameterValues)

void glGetTexParameteriv(GLenum Target,

**GLenum** ParameterName, **GLint** \*ParameterValues)

# **Description**

The glGetTexParameter subroutine returns in ParameterValues the value or values of the texture parameter specified as *ParameterName*. Target defines the target texture, either **GL TEXTURE 1D**. GL\_TEXTURE\_3D, GL\_TEXTURE\_3D, and GL\_TEXTURE\_3D\_EXT (if the 3D texture extension is supported). ParameterName accepts the same symbols as gITexParameter, with the same interpretations:

GL\_TEXTURE\_BASE\_LEVEL Specifies for the texture the base array level. Any non-negative integer

value is permissable. Supported in OpenGL 1.2 and later.

GL\_TEXTURE\_MAX\_LEVEL Specifies for the texture the maximum array level. Any non-negative integer value is permissable. Supported in OpenGL 1.2 and later.

GL\_TEXTURE\_BORDER\_COLOR Returns four integer or floating-point numbers that comprise the red,

green, blue, alpha (RGBA) color of the texture border. Floating-point values are returned in the range [0,1]. Integer values are returned as a linear mapping of the internal floating-point representation such that 1.0 maps to the most positive representable integer and -1.0 maps to the

most negative representable integer.

Returns the single-valued texture magnification filter, a symbolic **GL\_TEXTURE\_MAG\_FILTER** 

constant.

**GL\_TEXTURE\_MIN\_FILTER** Returns the single-valued texture minification filter, a symbolic constant. **GL\_TEXTURE\_MAX\_LOD** Specifies for the texture the maximum level of detail of the image array.

Any floating-point value is permissable. Supported in OpenGL 1.2 and

later.

GL\_TEXTURE\_MIN\_LOD Specifies for the texture the minimum level of detail of the image array.

Any floating-point value is permissable. Supported in OpenGL 1.2 and

**GL\_TEXTURE\_PRIORITY** (1.1 only)

GL\_TEXTURE\_PRIORITY\_EXT

Returns the priority of the target texture (or the named texture bound to it). The initial value is 1. See glPrioritizeTextures.

(EXT\_texture\_object)

**GL\_TEXTURE\_RESIDENT** (1.1 only) GL\_TEXTURE\_RESIDENT\_EXT

(EXT\_texture\_object)

Returns the residence status of the target texture. If the value returned in params is GL\_TRUE, the texture is resident in texture memory. See

glAreTexturesResident.

**GL\_TEXTURE\_WRAP\_R** Returns the single-valued wrapping function for texture coordinate r, a

symbolic constant.

GL\_TEXTURE\_WRAP\_R (3D Texture

Extension)

GL\_TEXTURE\_WRAP\_S

Returns the single-valued wrapping function for texture coordinate r, a

symbolic constant.

Returns the single-valued wrapping function for texture coordinate s, a

symbolic constant.

Returns the single-valued wrapping function for texture coordinate t, a **GL\_TEXTURE\_WRAP\_T** 

symbolic constant.

### **Parameters**

Target Specifies the symbolic name of the target texture. GL TEXTURE 1D.

GL TEXTURE 2D, GL TEXTURE 3D, and GL TEXTURE 3D EXT (EXT texture 3D)

are accepted.

**ParameterName** Specifies the symbolic name of a texture parameter. GL\_TEXTURE\_BASE\_LEVEL,

GL TEXTURE MAX LEVEL, GL TEXTURE MAG FILTER,

GL\_TEXTURE\_MIN\_FILTER, GL\_TEXTURE\_MAX\_LOD, GL\_TEXTURE\_MIN\_LOD,

GL\_TEXTURE\_PRIORITY, GL\_TEXTURE\_PRIORITY\_EXT, GL\_TEXTURE\_RESIDENT, GL\_TEXTURE\_RESIDENT\_EXT,

GL\_TEXTURE\_WRAP\_R, GL\_TEXTURE\_WRAP\_R\_EXT, GL\_TEXTURE\_WRAP\_S,

GL\_TEXTURE\_WRAP\_T, and GL\_TEXTURE\_BORDER\_COLOR are accepted.

Parameter Values 1 4 1 Returns the texture parameters.

### **Notes**

If an error is generated, no change is made to the contents of *ParameterValues*.

#### **Errors**

**GL\_INVALID\_ENUM** Either Target or ParameterName is not an accepted value.

**GL INVALID OPERATION** The glGetTexParameter subroutine is called between a call to glBegin and

the corresponding call to glEnd.

#### **Files**

/usr/include/GL/gl.h Contains C language constants, variable type definitions, and ANSI function

prototypes for OpenGL.

### **Related Information**

The glBegin or glEnd subroutine, glTexParameter subroutine.

## glHint Subroutine

## **Purpose**

Specifies implementation-specific hints.

## Library

OpenGL C bindings library: libGL.a

## C Syntax

void glHint( GLenum Target, GLenum *Mode*)

## **Description**

Certain aspects of GL behavior, when there is room for interpretation, can be controlled with hints. A hint is specified with two arguments. Target is a symbolic constant indicating the behavior to be controlled, and Mode is another symbolic constant indicating the desired behavior. Mode can be one of the following three:

**GL\_FASTEST** The most efficient option should be chosen.

The most correct or highest quality option should be chosen. GL NICEST

GL DONT CARE The client does not have a preference. This is the initial setting for all hints.

Though the implementation aspects that can be hinted are well-defined, the interpretation of the hints depends on the implementation. The hint aspects that can be specified with Target, along with suggested semantics, are:

GL\_FOG\_HINT

GL LINE SMOOTH HINT

GL\_PERSPECTIVE\_CORRECTION\_HINT

GL\_POINT\_SMOOTH\_HINT

GL\_POLYGON\_SMOOTH\_HINT

GL\_SUBPIXEL\_HINT\_IBM

Indicates the accuracy of fog calculation. If per-pixel fog calculation is not efficiently supported by the GL implementation, hinting GL\_DONT\_CARE or **GL FASTEST** can result in per-vertex calculation of fog effects.

Indicates the sampling quality of antialiased lines. Hinting GL\_NICEST can result in more pixel fragments being generated during rasterization, if a larger filter function is applied.

Indicates the quality of color and texture coordinate interpolation. If perspective-corrected parameter interpolation is not efficiently supported by the GL implementation, hinting GL\_DONT\_CARE or

GL\_FASTEST can result in simple linear interpolation

of colors and texture coordinates.

Indicates the sampling quality of antialiased points. Hinting GL\_NICEST can result in more pixel fragments being generated during rasterization, if a larger filter function is applied.

Indicates the sampling quality of antialiased polygons. Hinting GL\_NICEST can result in more pixel

fragments being generated during rasterization, if a

larger filter function is applied.

Indicates if primitives are rendered using subpixel sampling techniques. Hinting GL NICEST can result in a greater accuracy of pixels turned on when a primitive is rendered. GL\_FASTEST and

GL DONT CARE may result in faster, non-subpixel

positioned, rendering of some primitives.

GL\_CLIP\_VOLUME\_CLIPPING\_HINT\_EXT

Indicates whether clip volume clipping is desirable. Hinting GL\_NICEST can result in all clipping calculations being performed, while GL\_FASTEST can suppress such clipping. GL\_FASTEST should only be used when the user is confident that no attempts to render will occur outside the clip volume, for the behavior of the GL library is undefined if any primitive extends beyond the clip volume. If extension

IBM\_clip\_check is present and

GL\_UPDATE\_CLIP\_VOLUME\_HINT is enabled, this hint can be automatically updated by calls to

glClipBoundingBoxlBM, qlClipBoundinqVolumelBM, or

glClipBoundingVerticesIBM. See these routines for

details. This hint is supported only if the

GL\_EXT\_clip\_volume\_hint extension is supported. Indicates desired quality of pixel filtering when rendering pixel images specified by glBitmap, glCopyPixel, and glDrawPixel. Hinting GL\_NICEST should perform pixel filtering that provides the best image quality, regardless of performance.

GL\_FASTEST should perform pixel filtering that provides the fastest possible pixel zoom regardless of the image quality. GL\_DONT\_CARE should perform point-sampled blits in accordance with the OpenGL specification.

### **Parameters**

GL\_PIXEL\_FILTER\_HINT\_IBM

Target Specifies a symbolic constant indicating the behavior to be controlled. GL\_FOG\_HINT,

GL LINE SMOOTH HINT, GL PERSPECTIVE CORRECTION HINT, GL POINT SMOOTH HINT,

GL\_POLYGON\_SMOOTH\_HINT, GL\_SUBPIXEL\_HINT\_IBM,

GL\_CLIP\_VOLUME\_CLIPPING\_HINT\_EXT and GL\_PIXEL\_FILTER\_HINT\_IBM are accepted. Specifies a symbolic constant indicating the desired behavior. GL FASTEST, GL NICEST, and

GL\_DONT\_CARE are accepted.

#### Notes

Mode

The interpretation of hints depends on the implementation. The **glHint** subroutine can be ignored.

GL CLIP VOLUME CLIPPING HINT EXT is only valid if the GL EXT clip volume hint extension is present.

#### **Errors**

**GL\_INVALID\_ENUM** Either Target or Mode is not an accepted value.

The glHint subroutine is called between a call to glBegin and the **GL\_INVALID\_OPERATION** 

corresponding call to glEnd.

**GL\_INVALID\_ENUM** The GL\_PIXEL\_FILTER\_HINT\_IBM parameter is used in an OpenGL

implementation that doesn't support the **GL\_EXT\_pixel\_filter\_hint** extension.

### **Files**

/usr/include/GL/gl.h Contains C language constants, variable type definitions, and ANSI function

prototypes for OpenGL.

### **Related Information**

The glBegin or glEnd subroutine.

## allndex Subroutine

## **Purpose**

Sets the current color index.

## Library

OpenGL C bindings library: libGL.a

## C Syntax

```
void glIndexd(GLdouble Current)
void glIndexf(GLfloat Current)
void glIndexi(GLint Current)
void glIndexs(GLshort Current)
void glIndexdv(const GLdouble *Current)
void glIndexfv(const GLfloat *Current)
void glIndexiv(const GLint *Current)
void glIndexsv(const GLshort *Current)
void glIndexub(GLubyte Current)
void glIndexubv(const GLubyte *Current)
```

## **Description**

The glindex subroutine updates the current (single-valued) color index. It takes one argument, the new value for the current color index.

The current index is stored as a floating-point value. Integer values are converted directly to floating-point values, with no special mapping.

Index values outside the representable range of the color index buffer are not clamped. However, before an index is dithered (if enabled) and written to the frame buffer, it is converted to fixed-point format. Any bits in the integer portion of the resulting fixed-point value that do not correspond to bits in the frame buffer are masked out.

### **Parameters**

Current

In the case of glindexd, glindexi, glindexi, glindexs, and glindexub this parameter specifies the new value for the current color index.

In the case of glindexdv, glindexfv, glindexiv, glindexsv, and glindexubv this parameter specifies a pointer to a one-element array that contains the new value for the current color index.

#### **Notes**

The current index can be updated at any time. In particular, glindex can be called between a call to glBegin and the corresponding call to glEnd.

### **Associated Gets**

Associated gets for the glindex subroutine are as follows. (See the giGet subroutine for more information.)

glGet with argument GL\_CURRENT\_INDEX.

### **Files**

/usr/include/GL/gl.h

Contains C language constants, variable type definitions, and ANSI function prototypes for OpenGL.

### **Related Information**

The glBegin subroutine, glColor subroutine, glEnd subroutine, glIndexPointer subroutine, glindexPointerEXT subroutine.

## glIndexMask Subroutine

## **Purpose**

Controls the writing of individual bits in the color index buffers.

# Library

OpenGL C bindings library: libGL.a

# C Syntax

void glIndexMask(GLuint Mask)

# **Description**

The glindexMask subroutine controls the writing of individual bits in the color index buffers. The least significant n bits of the Mask parameter, where n is the number of bits in a color index buffer, specify a mask. Wherever a 1 (one) appears in the mask, the corresponding bit in the color index buffer (or buffers) is made writable. Where a 0 (zero) appears, the bit is write-protected.

This mask is used only in color index mode, and it affects only the buffers currently selected for writing (see glDrawBuffer). Initially, all bits are enabled for writing.

### **Parameters**

Mask

Specifies a bit mask to enable and disable the writing of individual bits in the color index buffers. Initially, the mask is all 1's.

#### **Errors**

**GL\_INVALID\_OPERATION** 

The glindexMask subroutine is called between a call to glBegin and the corresponding call to glEnd.

#### **Associated Gets**

Associated gets for the **glindexMask** subroutine are as follows. (See the **glGet** subroutine for more information.)

glGet with argument GL INDEX WRITEMASK.

### **Files**

/usr/include/GL/gl.h

Contains C language constants, variable type definitions, and ANSI function prototypes for OpenGL.

### **Related Information**

The glBegin or glEnd subroutine, glColorMask subroutine, glDepthMask subroutine, glDrawBuffer subroutine, glIndex subroutine, glStencilMask subroutine.

## glIndexPointer Subroutine

## **Purpose**

Defines an array of color indexes.

## Library

OpenGL C bindings library: libGL.a

## C Syntax

void glIndexPointer( GLenum type, GLsizei stride, const GLvoid \* pointer)

## **Description**

The glindexPointer subroutine specifies the location and data format of an array of color indexes to use when rendering. The type parameter specifies the data type of each color index and stride gives the byte stride from one color index to the next allowing vertices and attributes to be packed into a single array or stored in separate arrays. (Single array storage may be more efficient on some implementations; see qlinterleavedArrays.)

The parameters *type*, *stride*, and *pointer* are saved as client-side state.

The color index array is initially disabled. To enable and disable the array, call glEnableClientState and qlDisableClientState with the argument GL INDEX ARRAY. If enabled, the color index array is used when **qlDrawArrays**, **qlDrawElements** or **qlArrayElement** is called.

Use glDrawArrays, glMultiDrawArraysEXT, or glMultiModeDrawArraysIBM to construct a sequence of primitives from prespecified vertex and vertex attribute arrays. Use glArrayElement to specify primitives by indexing vertices and vertex attributes. Use qlDrawElements, qlMultiDrawElementsEXT, qlMultiModeDrawElementsIBM, or qlDrawRangeElements to construct a sequence of primitives by indexing vertices and vertex attributes.

If enabled, the Index array is used when glDrawArrays, glDrawElements, glArrayElements, qlMultiDrawArraysEXT, qlMultiDrawElementsEXT, qlMultiModeDrawArraysIBM, glMultiModeDrawElementsIBM, or glDrawRangeElements is called.

#### **Parameters**

type

Specifies the data type of each color index in the array. Symbolic constants GL\_UNSIGNED\_BYTE, GL\_SHORT, GL\_INT, GL\_FLOAT, or GL\_DOUBLE are accepted. The initial value is GL\_FLOAT.

stride Specifies the byte offset between consecutive color indexes. If stride is zero (the initial value), the color

indexes are understood to be tightly packed in the array.

Specifies a pointer to the first index in the array. The initial value is 0 (NULL pointer). pointer

### Notes

The glIndexPointer subroutine is available only if the GL version is 1.1 or greater.

The color index array is initially disabled, and it won't be accessed when glArrayElement, glDrawElements or glDrawArrays is called.

Execution of glIndexPointer is not allowed between glBegin and the corresponding glEnd, but an error may or may not be generated. If an error is not generated, the operation is undefined.

The glindexPointer subroutine is typically implemented on the client side with no protocol.

Since the color index array parameters are client side state, they are not saved or restored by glPushAttrib and glPopAttrib. Use glPushClientAttrib and glPopClientAttrib instead.

The **glIndexPointer** subroutine is not included in display lists.

#### **Errors**

**GL INVALID ENUM** is generated if type is not an accepted value.

**GL\_INVALID\_VALUE** is generated if stride is negative.

### **Associated Gets**

glisEnabled with argument GL INDEX ARRAY

glGet with argument GL\_INDEX\_ARRAY\_TYPE

glGet with argument GL\_INDEX\_ARRAY\_STRIDE

glGetPointerv with argument GL\_INDEX\_ARRAY\_POINTER

### **Related Information**

The glArrayElement subroutine, glColorPointer subroutine, glDrawArrays subroutine, glDrawElements subroutine, qlEdgeFlagPointer subroutine, qlEnable subroutine, qlGetPointerv subroutine, glIndexPointerListIBM subroutine, glNormalPointer subroutine, glPopClientAttrib subroutine, glPushClientAttrib subroutine, glTexCoordPointer subroutine, glVertexPointer subroutine.

# glIndexPointerEXT Subroutine

# **Purpose**

Defines an array of color indexes.

# Library

OpenGL C bindings library: libGL.a

## C Syntax

void glIndexPointerEXT(GLenum type, GLsizei stride, GLsizei count, const GLvoid \*pointer)

## **Description**

The glIndexPointerEXT subroutine specifies the location and data format of an array of color indexes to use when rendering. type specifies the data type of each color index and stride gives the byte stride from one color index to the next allowing vertexes and attributes to be packed into a single array or stored in separate arrays. (Single-array storage may be more efficient on some implementations.) count indicates the number of array elements (counting from the first) that are static. Static elements may be modified by the application, but once they are modified, the application must explicitly respecify the array before using it for any rendering. When a color index array is specified, type, stride, count and pointer are saved as client-side state, and static array elements may be cached by the implementation.

The color index array is enabled and disabled using glEnable and glDisable with the argument GL INDEX ARRAY EXT. If enabled, the color index array is used when glDrawArraysEXT or glArrayElementEXT is called.

Use glDrawArrays, glMultiDrawArraysEXT, or glMultiModeDrawArraysIBM to construct a sequence of primitives from prespecified vertex and vertex attribute arrays. Use **glArrayElement** to specify primitives by indexing vertices and vertex attributes. Use glDrawElements, glMultiDrawElementsEXT, qlMultiModeDrawElementsIBM, or qlDrawRangeElements to construct a sequence of primitives by indexing vertices and vertex attributes.

If enabled, the Index array is used when glDrawArrays, glDrawElements, glArrayElements, qlMultiDrawArraysEXT, qlMultiDrawElementsEXT, qlMultiModeDrawArraysIBM, glMultiModeDrawElementsIBM, or glDrawRangeElements is called.

### **Parameters**

Specifies the data type of each color index in the array. Symbolic constants GL SHORT, GL INT, type

**GL\_FLOAT**, or **GL\_DOUBLE\_EXT**, are accepted.

stride Specifies the byte offset between consecutive color indexes. If stride is zero the color indexes are

understood to be tightly packed in the array.

Specifies the number of indexes, counting from the first, that are static. count

pointer Specifies a pointer to the first index in the array.

#### **Notes**

Non-static array elements are not accessed until qlArrayElementEXT or qlDrawArraysEXT is executed.

By default the color index array is disabled and it won't be accessed when glArrayElementEXT or gIDrawArraysEXT is called.

Although, it is not an error to call glindexPointerEXT between the execution of glBegin and the corresponding execution of **glEnd**, the results are undefined.

glIndexPointerEXT will typically be implemented on the client side with no protocol.

Since the color index array parameters are client side state, they are not saved or restored by glPushAttrib and glPopAttrib.

glindexPointerEXT commands are not entered into display lists.

glIndexPointerEXT is part of the \_extname(EXT\_vertex\_array) extension, not part of the core GL command set. If extstring(EXT vertex array) is included in the string returned by glGetString, when called with argument GL\_EXTENSIONS, extension \_extname(EXT\_vertex\_array) is supported.

#### **Errors**

**GL\_INVALID\_ENUM** is generated if *type* is not an accepted value.

**GL\_INVALID\_VALUE** is generated if *stride* or *count* is negative.

### **Associated Gets**

```
glisEnabled with argument GL_INDEX_ARRAY_EXT.
```

glGet with argument GL\_INDEX\_ARRAY\_SIZE\_EXT.

glGet with argument GL\_INDEX\_ARRAY\_TYPE\_EXT.

glGet with argument GL\_INDEX\_ARRAY\_STRIDE\_EXT.

glGet with argument GL\_INDEX\_ARRAY\_COUNT\_EXT.

glGetPointervEXT with argument GL INDEX ARRAY POINTER EXT.

#### File

/usr/include/GL/glext.h

Contains extensions to C language constants, variable type definitions, and ANSI function prototypes for OpenGL.

#### **Related Information**

The glArrayElementEXT subroutine, glColorPointerEXT subroutine, glDrawArraySEXT subroutine, glEdgeFlagPointerEXT subroutine, glGetPointervEXT subroutine, glNormalPointerEXT subroutine, glTexCoordPointerEXT subroutine, glVertexPointerEXT subroutine.

# glIndexPointerListIBM Subroutine

# **Purpose**

Defines a list of color index arrays.

# Library

OpenGL C bindings library: libGL.a

# C Syntax

```
void glIndexPointerListIBM( GLenum type,
  GLint stride,
  const GLvoid ** pointer,
  GLint ptrstride)
```

# **Description**

The glIndexPointerListIBM subroutine specifies the location and data format of a list of arrays of color indices to use when rendering. The type parameter specifies the data type of each color index. The stride parameter gives the byte stride from one color index to the next allowing vertices and attributes to be

packed into a single array or stored in separate arrays. (Single-array storage may be more efficient on some implementations; see **glinterleavedArrays**). The *ptrstride* parameter specifies the byte stride from one pointer to the next in the pointer array.

When a color index array is specified, type, stride, pointer and ptrstride are saved as client side state.

A stride value of 0 does not specify a "tightly packed" array as it does in glindexPointer. Instead, it causes the first array element of each array to be used for each vertex. Also, a negative value can be used for stride, which allows the user to move through each array in reverse order.

To enable and disable the color index arrays, call glEnableClientState and glDisableClientState with the argument GL INDEX ARRAY. The color index array is initially disabled. When enabled, the color index arrays are used when glMultiDrawArraysEXT, glMultiDrawElementsEXT, glMultiModeDrawArraysIBM, glMultiModeDrawElementsIBM, glDrawArrays, glDrawElements or glArrayElement is called. The last three calls in this list will only use the first array (the one pointed at by pointer[0]). See the descriptions of these routines for more information on their use.

Use glDrawArrays, glMultiDrawArraysEXT, or glMultiModeDrawArraysIBM to construct a sequence of primitives from prespecified vertex and vertex attribute arrays. Use **glArrayElement** to specify primitives by indexing vertices and vertex attributes. Use glDrawElements, glMultiDrawElementsEXT, qlMultiModeDrawElementsIBM, or qlDrawRangeElements to construct a sequence of primitives by indexing vertices and vertex attributes.

If enabled, the Index array is used when glDrawArrays, glDrawElements, glArrayElements, qlMultiDrawArraysEXT, qlMultiDrawElementsEXT, qlMultiModeDrawArraysIBM, glMultiModeDrawElementsIBM, or glDrawRangeElements is called.

### **Parameters**

type Specifies the data type of each color component in the array. Symbolic constants GL BYTE,

GL\_UNSIGNED\_BYTE, GL\_SHORT, GL\_UNSIGNED\_SHORT, GL\_INT, GL\_UNSIGNED\_INT,

GL\_FLOAT, or GL\_DOUBLE are accepted. The initial value is GL\_FLOAT.

stride Specifies the byte offset between consecutive color indices. The initial value is 0.

Specifies a list of color index arrays. The initial value is 0 (NULL pointer). pointer

Specifies the byte stride between successive pointers in the pointer array. The initial value is 0. ptrstride

#### Notes

The glindexPointerListIBM subroutine is available only if the GL\_IBM\_vertex\_array\_lists extension is supported.

Execution of glIndexPointerListIBM is not allowed between glBegin and the corresponding glEnd, but an error may or may not be generated. If an error is not generated, the operation is undefined.

The **glIndexPointerListIBM** subroutine is typically implemented on the client side.

Since the color index array parameters are client side state, they are not saved or restored by glPushAttrib and glPopAttrib. Use glPushClientAttrib and glPopClientAttrib instead.

When a glIndexPointerListIBM call is encountered while compiling a display list, the information it contains does NOT contribute to the display list, but is used to update the immediate context instead.

The **glindexPointer** call and the **glindexPointerListIBM** call share the same state variables. A glindexPointer call will reset the color index list state to indicate that there is only one color index list, so that any and all lists specified by a previous glindexPointerListIBM call will be lost, not just the first list that it specified.

### **Error Codes**

**GL\_INVALID\_ENUM** is generated if type is not an accepted value.

#### **Associated Gets**

glisEnabled with argument GL\_INDEX\_ARRAY.

glGetPointerv with argument GL\_INDEX\_ARRAY\_LIST\_IBM.

glGet with argument GL INDEX ARRAY LIST STRIDE IBM.

glGet with argument GL\_INDEX\_ARRAY\_STRIDE.

glGet with argument GL\_INDEX\_ARRAY\_TYPE.

#### **Related Information**

The glArrayElement subroutine, glIndexPointer subroutine, glDrawArrays subroutine, glDrawElements subroutine, glEdgeFlagPointer subroutine, glEnable subroutine, glGetPointerv subroutine, qlIndexPointer subroutine, qlInterleavedArrays subroutine, qlMultiDrawArraysEXT subroutine, glMultiDrawElementsEXT subroutine, glMultiModeDrawArraysIBM subroutine, qlMultiModeDrawElementslBM subroutine, qlNormalPointer subroutine, qlPopClientAttrib subroutine, qlPushClientAttrib subroutine, qlTexCoordPointer subroutine, qlVertexPointer subroutine.

## glinitNames Subroutine

## Purpose

Initializes the name stack.

# Library

OpenGL C bindings library: libGL.a

# C Syntax

void glInitNames( void )

# **Description**

The name stack is used during selection mode to allow sets of rendering commands to be uniquely identified. It consists of an ordered set of unsigned integers. The gllnitNames subroutine causes the name stack to be initialized to its default empty state.

The name stack is always empty while the render mode is not GL SELECT. Calls to the glinitNames subroutine while the render mode is not **GL SELECT** are ignored.

### **Errors**

GL\_INVALID\_OPERATION

The **qlinitNames** subroutine is called between a call to **glBegin** and the corresponding call to glEnd.

#### **Associated Gets**

Associated gets for the glInitNames subroutine are as follows. (See the glGet subroutine for more information.)

glGet with argument GL NAME STACK DEPTH

glGet with argument GL\_MAX\_NAME\_STACK\_DEPTH.

### **Files**

/usr/include/GL/gl.h

Contains C language constants, variable type definitions, and ANSI function prototypes for OpenGL.

### **Related Information**

The **glBegin** or **glEnd** subroutine, **glLoadName** subroutine, **glPushName** subroutine, **glRenderMode** subroutine, **glSelectBuffer** subroutine.

## glInterleavedArrays Subroutine

## **Purpose**

Simultaneously specifies and enables several interleaved arrays.

## Library

OpenGL C bindings library: libGL.a

## **C** Syntax

void glInterleavedArrays(GLenum format,
 GLsizei stride,
 const GLvoid \*pointer)

# **Description**

The **glinterleavedArrays** subroutine lets you specify and enable individual color, normal, texture and vertex arrays whose elements are part of a larger aggregate array element. For some implementations, this is more efficient than specifying the arrays seperately.

If *stride* is zero then the aggregate element are stored consecutively, otherwise *stride* bytes occur between aggregate array elements.

The *format* enumerant serves as a 'key' describing the extraction of individual arrays from the aggregate array. If format contains a T, then texture coordinates are extracted from the interleaved array. If C is present, color values are extracted. If N is present, normal coordinates are extracted; Vertex coordinates are always extracted.

The digits 2, 3, and 4 denote how many values are extracted. F indicates that values are extracted as floating point values. Colors may also be extracted as 4 unsigned bytes if 4UB follows the C. If a color is extracted as 4 unsigned bytes, the vertex array element which follows is located at the first possible floating point aligned address.

#### **Parameters**

format Specifies the type of array to enable. Symbolic constants GL\_V2F, GL\_V3F, GL\_C4UB\_V2F,

GL\_T2F\_C4UB\_V3F, GL\_T2F\_C3F\_V3F, GL\_T2F\_N3F\_V3F, GL\_T2F\_C4F\_N3F\_V3F, or

GL\_T4F\_C4F\_N3F\_V4F are accepted.

stride Specifies the offset in bytes between each aggregate array element.

#### **Notes**

The glInterleavedArrays subroutine is available only if the GL version is 1.1 or greater.

If glinterleavedArrays is called while compiling a display list, it is not compiled into the list, and it is executed immediately.

Execution of glInterleavedArrays is not allowed between glBegin and the corresponding glEnd, but an error may or may not be generated. If an error is not generated, the operation is undefined.

The glinterleavedArrays subroutine is typically implemented on the client side with no protocol.

Since the vertex array parameters are client side state, they are not saved or restored by glPushAttrib and glPopAttrib. Use glPushClientAttrib and glPopClientAttrib instead.

#### **Errors**

**GL INVALID ENUM** is generated if format is not an accepted value.

**GL INVALID VALUE** is generated if stride is negative.

### **Related Information**

The glArrayElement subroutine, glColorPointer subroutine, glDrawArrays subroutine, glDrawElements subroutine, glEdgeFlagPointer subroutine, glEnableClientState subroutine, glGetPointerv subroutine, glIndexPointer subroutine, glNormalPointer subroutine, PopClientAttrib subroutine, glPushClientAttrib subroutine, glTexCoordPointer subroutine, glVertexPointer subroutine.

## glisEnabled Subroutine

# **Purpose**

Tests whether a capability is enabled.

# Library

OpenGL C bindings library: libGL.a

# C Syntax

GLboolean glisEnabled (GLenum Capability)

# **Description**

The **glisEnabled** subroutine returns **GL TRUE** if the *Capability* parameter is an enabled capability and returns GL FALSE otherwise. The following capabilities are accepted for Capability:

**GL\_ALPHA\_TEST** See glAlphaFunc. GL AUTO NORMAL See glEvalCoord. **GL BLEND** See glBlendFunc. See glClipPlane. GL\_CLIP\_PLANE GL\_COLOR\_ARRAY See glColorPointer GL\_COLOR\_ARRAY\_EXT See glColorPointerEXT GL\_COLOR\_LOGIC\_OP See glLogicOp. **GL COLOR MATERIAL** See qlColorMaterial. See glSecondaryColorEXT. GL\_COLOR\_SUM\_EXT

GL CULL FACE See glCullFace.

See GL\_CULL\_VERTEX\_IBM. GL\_CULL\_VERTEX\_IBM

See glDepthFunc and glDepthRange. GL\_DEPTH\_TEST

**GL\_DITHER** See glEnable.

GL\_EDGE\_FLAG\_ARRAY See glEdgeFlagPointer. GL\_EDGE\_FLAG\_ARRAY\_EXT See glEdgeFlagPointerEXT

GL FOG See glFog.

**GL\_INDEX\_ARRAY** See glindexPointer. **GL\_INDEX\_ARRAY\_EXT** See glindexPointerEXT

**GL\_LIGHT***i* See glLightModel and glLight.

**GL LIGHTING** See glMaterial, glLightModel, and glLight.

See glMap2.

See glMap2.

GL\_LINE\_SMOOTH See glLineWidth. **GL\_LINE\_STIPPLE** See glLineStipple. See glLogicOp. GL\_LOGIC\_OP GL\_MAP1\_COLOR\_4 See glMap1. GL\_MAP1\_INDEX See glMap1. **GL\_MAP1\_NORMAL** See glMap1.

GL\_MAP1\_TEXTURE\_COORD\_1 See glMap1. GL\_MAP1\_TEXTURE\_COORD\_2 See glMap1. GL\_MAP1\_TEXTURE\_COORD\_3 See glMap1. GL\_MAP1\_TEXTURE\_COORD\_4 See glMap1. GL\_MAP1\_VERTEX\_3 See glMap1. GL\_MAP1\_VERTEX\_4 See glMap1. GL MAP2 COLOR 4 See glMap2. **GL\_MAP2\_INDEX** See glMap2. GL\_MAP2\_NORMAL See glMap2. GL\_MAP2\_TEXTURE\_COORD\_1 See glMap2. GL\_MAP2\_TEXTURE\_COORD\_2 See glMap2. GL\_MAP2\_TEXTURE\_COORD\_3 See glMap2. GL MAP2\_TEXTURE\_COORD\_4

**GL\_MAP2\_VERTEX\_3** 

**GL\_MAP2\_VERTEX\_4** See glMap2. GL\_NORMAL\_ARRAY See glNormalPointer. **GL\_NORMAL\_ARRAY\_EXT** See glNormalPointerEXT

**GL\_NORMALIZE** See glNormal. GL\_OCCLUSION\_CULLING\_HP See glEnable. **GL\_POINT\_SMOOTH** See glPointSize. GL\_POLYGON\_SMOOTH See glPolygonMode. **GL\_POLYGON\_STIPPLE** See alPolyaonStipple. GL\_POLYGON\_OFFSET\_EXT See glPolygonOffsetEXT GL POLYGON OFFSET FILL See glPolygonOffset. GL\_POLYGON\_OFFSET\_LINE See glPolygonOffset. GL\_POLYGON\_OFFSET\_POINT See glPolygonOffset. GL\_RESCALE\_NORMAL\_EXT See glEnable. See glScissor. **GL SCISSOR TEST** 

See glStencilFunc and glStencilOp. GL\_STENCIL\_TEST

GL\_TEXTURE\_1D See glTexImage1D. GL\_TEXTURE\_2D See glTexImage2D. **GL\_TEXTURE\_3D\_EXT** See glTexImage3DEXT GL\_TEXTURE\_COLOR\_TABLE\_EXT See glColorTable. GL\_TEXTURE\_COORD\_ARRAY See glTexCoordPointer. GL\_VERTEX\_ARRAY See glVertexPointer.

GL\_TEXTURE\_COORD\_ARRAY\_EXT See glTexCoordPointerEXT

GL TEXTURE GEN Q See glTexGen. GL\_TEXTURE\_GEN\_R See glTexGen. GL\_TEXTURE\_GEN\_S See glTexGen. GL\_TEXTURE\_GEN\_T See glTexGen. GL\_UPDATE\_CLIP\_VOLUME\_HINT See glHint.

**GL\_VERTEX\_ARRAY\_EXT** 

See glVertexPointerEXT.

### **Parameters**

Capability Specifies a symbolic constant indicating a GL capability.

#### **Notes**

If an error is generated, glisEnabled returns 0 (zero).

#### **Errors**

GL\_INVALID\_ENUM Capability is not an accepted value.

GL\_INVALID\_OPERATION The gllsEnabled subroutine is called between a call to glBegin and the

corresponding call to glEnd.

### **Files**

/usr/include/GL/gl.h Contains C language constants, variable type definitions, and ANSI function

prototypes for OpenGL.

### **Related Information**

The glBegin or glEnd subroutine, glEnable subroutine.

## glisList Subroutine

## **Purpose**

Tests for display list existence.

## Library

OpenGL C bindings library: libGL.a

# C Syntax

GLboolean glIsList(GLuint List)

# **Description**

The gllsList subroutine returns GL\_TRUE if the List parameter is the name of a display list and returns **GL\_FALSE** otherwise.

#### **Parameters**

List Specifies a potential display-list name.

#### **Errors**

GL\_INVALID\_OPERATION The gllsList subroutine is called between a call to glBegin and the

corresponding call to glEnd.

### **Files**

/usr/include/GL/gl.h

Contains C language constants, variable type definitions, and ANSI function prototypes for OpenGL.

### **Related Information**

The glBegin or glEnd subroutine, glCallList subroutine, glCallLists subroutine, glDeleteLists subroutine, glGenLists subroutine, glNewList subroutine.

## gllsTexture Subroutine

## **Purpose**

Determines if a name corresponds to a texture.

## Library

OpenGL C bindings library: libGL.a

## **C** Syntax

GLboolean glIsTexture(GLuint texture)

## **Description**

The **gllsTexture** subroutine returns **GL\_TRUE** if *texture* is currently the name of a texture. If *texture* is zero, or is a non-zero value that is not currently the name of a texture, or if an error occurs, **gllsTexture** returns **GL\_FALSE**.

The **glisTexture** subroutine is not included in display lists.

### **Parameters**

texture

Specifies a value which may be the name of a texture.

### **Notes**

The **glisTexture** subroutine is available only if the GL version is 1.1 or greater.

#### **Errors**

**GL\_INVALID\_OPERATION** is generated if **gllsTexture** is executed between the execution of **glBegin** and the corresponding execution of **glEnd**.

### **Related Information**

The glBindTexture subroutine, glDeleteTextures subroutine, glGenTextures subroutine, glGet subroutine, glGetTexParameter subroutine, glTexImage1D subroutine, glTexImage2D subroutine, glTexParameter subroutine.

# gllsTextureEXT Subroutine

## **Purpose**

Determines if a name corresponds to a texture.

## Library

OpenGL C bindings library: libGL.a

## C Syntax

GLboolean gllsTextureEXT( GLuint texture )

## **Description**

gllsTextureEXT returns GL\_TRUE if texture is currently the name of a texture. If texture is zero, or is a non-zero value that is not currently the name of a texture, or if an error occurs, glisTextureEXT returns GL FALSE.

gllsTextureEXT is not included in display lists.

### **Parameters**

texture A value which might be the name of a texture.

### **Notes**

gllsTextureEXT is part of the EXT\_texture\_object extension, not part of the core GL command set. If GL\_EXT\_texture\_object is included in the string returned by glGetString, when called with argument GL\_EXTENSIONS, extension EXT\_texture\_object is supported by the connection.

### **Errors**

GL\_INVALID\_OPERATION is generated if gllsTextureEXT is executed between the execution of glBegin and the corresponding execution of glEnd.

### **File**

/usr/include/GL/glext.h

Contains extensions to C language constants, variable type definitions, and ANSI function prototypes for OpenGL.

### **Related Information**

The qlBindTextureEXT subroutine, qlDeleteTexturesEXT subroutine, qlGenTexturesEXT subroutine, glGet subroutine, glGetTexParameter subroutine, glTexImage1D subroutine, glTexImage2D subroutine, glTexParameter subroutine.

# glLight Subroutine

## **Purpose**

Sets light source parameters.

# Library

OpenGL C bindings library: libGL.a

# **C** Syntax

void glLightf(GLenum Light, **GLenum** ParameterName, **GLfloat** Parameter)

```
void glLighti(GLenum Light,
  GLenum ParameterName,
  GLint Parameter)
void glLightfv(GLenum Light,
  GLenum ParameterName,
  const GLfloat * ParameterValues)
void glLightiv(GLenum Light,
  GLenum ParameterName,
  const GLint * ParameterValues)
```

## **Description**

The glLight subroutine sets the values of individual light source parameters. Light names the light and is a symbolic name of the form **GL\_LIGHT***i*, where 0 is less than or equal to *i* which is less than GL MAX LIGHTS. ParameterName specifies one of 10 light source parameters, again by symbolic name. ParameterValues is either a single value or a pointer to an array that contains the new values.

Lighting calculation is enabled and disabled using glEnable and glDisable with argument GL\_LIGHTING. When lighting is enabled, light sources that are enabled contribute to the lighting calculation. Light source i is enabled and disabled using glEnable and glDisable with argument GL LIGHTi.

The 10 light parameters are as follows:

| GL | Α | M | ВΙ | Ε | N | Т |
|----|---|---|----|---|---|---|
|----|---|---|----|---|---|---|

specify the ambient red, green, blue, alpha (RGBA) intensity of the light. Integer values are mapped linearly such that the most positive representable value maps to 1.0, and the most negative representable value maps to -1.0. Floating-point values are mapped directly. Neither integer nor floating-point values are clamped. The default ambient

ParameterValues contains four integer or floating-point values that

light intensity is (0.0, 0.0, 0.0, 1.0).

**GL DIFFUSE** 

ParameterValues contains four integer or floating-point values that specify the diffuse RGBA intensity of the light. Integer values are mapped linearly such that the most positive representable value maps to 1.0, and the most negative representable value maps to -1.0. Floating-point values are mapped directly. Neither integer nor floating-point values are clamped. The default diffuse intensity is (0.0, 0.0, 0.0, 1.0) for all lights other than light zero. The default diffuse intensity of light zero is (1.0, 1.0, 1.0, 1.0).

**GL SPECULAR** 

ParameterValues contains four integer or floating-point values that specify the specular RGBA intensity of the light. Integer values are mapped linearly such that the most positive representable value maps to 1.0, and the most negative representable value maps to -1.0. Floating-point values are mapped directly. Neither integer nor floating-point values are clamped. The default specular intensity is (0.0, 0.0, 0.0, 1.0) for all lights other than light zero. The default

specular intensity of light zero is (1.0, 1.0, 1.0, 1.0).

**GL\_POSITION** 

**GL\_SPOT\_DIRECTION** 

**GL\_SPOT\_EXPONENT** 

GL\_SPOT\_CUTOFF

GL\_CONSTANT\_ATTENUATION, **GL LINEAR ATTENUATION.** or **GL QUADRATIC ATTENUATION** 

ParameterValues contains four integer or floating-point values that specify the position of the light in homogeneous object coordinates. Both integer and floating-point values are mapped directly. Neither integer nor floating-point values are clamped.

The position is transformed by the modelview matrix when **qlLight** is called (just as if it were a point), and it is stored in eye coordinates. If the w component of the position is 0.0, the light is treated as a directional source. Diffuse and specular lighting calculations consider the light's direction, but not its actual position, and attenuation is disabled. Otherwise, diffuse and specular lighting calculations are based on the actual location of the light in eye coordinates, and attenuation is enabled. The default position is (0,0,1,0); thus, the default light source is directional, as well as parallel to and in the direction of the -z axis.

ParameterValues contains three integer or floating-point values that specify the direction of the light in homogeneous object coordinates. Both integer and floating-point values are mapped directly. Neither integer nor floating-point values are clamped.

The spot direction is transformed by the inverse of the modelview matrix when glLight is called (just as if it were a normal), and it is stored in eye coordinates. It is significant only when GL\_SPOT\_CUTOFF is not 180, which it is by default. The default direction is (0,0,-1).

ParameterValues is a single integer or floating-point value that specifies the intensity distribution of the light. Integer and floating-point values are mapped directly. Only values in the range [0,128] are accepted.

Effective light intensity is attenuated by the cosine of the angle between the direction of the light and the direction from the light to the vertex being lighted, raised to the power of the spot exponent. Thus, higher spot exponents result in a more focused light source, regardless of the spot cutoff angle. (See the GL\_SPOT\_CUTOFF description.) The default spot exponent is 0, resulting in uniform light distribution.

ParameterValues is a single integer or floating-point value that specifies the maximum spread angle of a light source. Integer and floating-point values are mapped directly. Only values in the range [0,90] and the special value 180 are accepted. If the angle between the direction of the light and the direction from the light to the vertex being lighted is greater than the spot cutoff angle, the light is completely masked. Otherwise, its intensity is controlled by the spot exponent and the attenuation factors. The default spot cutoff is 180, resulting in uniform light distribution.

ParameterValues is a single integer or floating-point value that specifies one of the three light attenuation factors. Integer and floating-point values are mapped directly. Only nonnegative values are accepted. If the light is positional, rather than directional, its intensity is attenuated by the reciprocal of the sum of the constant factor, the linear factor times the distance between the light and the vertex being lighted, and the quadratic factor times the square of the same distance. The default attenuation factors are (1,0,0), resulting in no attenuation.

### **Parameters**

Light Specifies a light. The number of lights depends on the implementation, but at least

eight lights are supported. They are identified by symbolic names of the form

**GL\_LIGHT***i* where 0 is less than or equal to *i* which is less than **GL\_MAX\_LIGHTS**.

For **qlLightf**, **qlLightf**, and **qlLightv**, this parameter specifies a single-valued light **ParameterName** 

> source parameter for Light. GL SPOT EXPONENT, GL SPOT CUTOFF, GL\_CONSTANT\_ATTENUATION, GL\_LINEAR\_ATTENUATION, and

**GL\_QUADRATIC\_ATTENUATION** are accepted.

For glLightfv and glLightiv, this parameter specifies a light source parameter for Light.

GL\_AMBIENT, GL\_DIFFUSE, GL\_SPECULAR, GL\_POSITION, GL\_SPOT\_DIRECTION, GL\_SPOT\_EXPONENT, GL\_SPOT\_CUTOFF, GL\_CONSTANT\_ATTENUATION, GL\_LINEAR\_ATTENUATION, and

GL\_QUADRATIC\_ATTENUATION are accepted.

Parameter Specifies the value to which the parameter ParameterName of light source Light is set. **ParameterValues** Specifies a pointer to the value or values to which the parameter ParameterName of

light source Light is set. This parameter is used only with glLightfv and glLightiv.

### **Notes**

It is always the case that  $GL_LIGHTi = GL_LIGHT0 + i$ .

### **Errors**

GL\_INVALID\_ENUM Either Light or ParameterName is not an accepted value.

GL\_INVALID\_VALUE A spot exponent value is specified outside the range [0,128], or spot cutoff is

specified outside the range [0,90] (except for the special value 180), or a

negative attenuation factor is specified.

The glLight subroutine is called between a call to glBegin and the **GL\_INVALID\_OPERATION** 

corresponding call to glEnd.

#### **Associated Gets**

Associated gets for the **glLight** subroutine are as follows. (See the **glGet** subroutine for more information.)

glGetLight

glisEnabled with argument GL\_LIGHTING.

#### **Files**

/usr/include/GL/gl.h Contains C language constants, variable type definitions, and ANSI function

prototypes for OpenGL.

### **Related Information**

The glBegin or glEnd subroutine, glColorMaterial subroutine, glEnable or glDisable subroutine, glLightModel subroutine, glMaterial subroutine.

# glLightModel Subroutine

# **Purpose**

Sets the lighting model parameters.

## Library

OpenGL C bindings library: libGL.a

## C Syntax

```
void glLightModelf(GLenum ParameterName,
                  GLfloat Parameter)
void glLightModeli(GLenum ParameterName,
                  GLint Parameter)
void glLightModelfv(GLenum ParameterName,
                   const GLfloat * ParameterValues)
void glLightModeliv(GLenum ParameterName,
                   const GLint * ParameterValues)
```

## **Description**

The **glLightModel** subroutine sets the lighting model parameters. *ParameterName* names a parameter and ParameterValues gives the new value. There are three lighting model parameters:

GL\_LIGHT\_MODEL\_COLOR\_CONTROL

Lighting produces two colors at the vertex: a primary color and a secondary color. The values of the two colors depend on the light model color control. ParameterValues can be GL\_SINGLE\_COLOR or GL\_SPECULAR\_COLOR. GL SINGLE COLOR is the default value. Depending upon the ParameterValues, the lighting equations compute the two colors differently. All computations are carried out in eye coordinates

**GL LIGHT MODEL AMBIENT** 

Parameter Values contains four integer or floating-point values that specify the ambient red, green, blue, alpha (RGBA) intensity of the entire scene. Integer values are mapped linearly such that the most positive representable value maps to 1.0, and the most negative representable value maps to -1.0. Floating-point values are mapped directly. Neither integer nor floating-point values are clamped. The default ambient scene intensity is (0.2, 0.2, 0.2, 1.0).

GL\_LIGHT\_MODEL\_LOCAL\_VIEWER

ParameterValues is a single integer or floating-point value that specifies how specular reflection angles are computed. If ParameterValues is 0 (or 0.0), specular reflections are computed from the origin of the eye coordinate system. Otherwise, reflection angles take the view direction to be parallel to and in the direction of the -z axis, regardless of the location of the vertex in eye coordinates. The default is False. ParameterValues is a single integer or floating-point value that specifies whether one-sided or two-sided lighting calculations are done for polygons. It has no effect on the lighting calculations for points, lines, or bitmaps. If ParameterValues is 0 (or 0.0), one-sided lighting is specified, and only the front material parameters are used in the lighting equation. Otherwise, two-sided lighting is specified. In this case, vertices of backfacing polygons are lighted using the back material parameters, and have their normals reversed before the lighting equation is evaluated. Vertices of frontfacing polygons are always lighted using the front material parameters, with no

change to their normals. The default is False.

GL\_LIGHT\_MODEL\_TWO\_SIDE

In RGBA mode, the lighted color of a vertex is the sum of the material emission intensity, the product of the material ambient reflectance and the lighting model full-scene ambient intensity, and the contribution of each enabled light source. Each light source contributes the sum of three terms: ambient, diffuse, and specular.

- The ambient light source contribution is the product of the material ambient reflectance and the light's ambient intensity.
- · The diffuse light source contribution is the product of the material diffuse reflectance, the light's diffuse intensity, and the dot product of the vertex's normal with the normalized vector from the vertex to the light source.
- The specular light source contribution is the product of the material specular reflectance, the light's specular intensity, and the dot product of the normalized vertex-to-eye and vertex-to-light vectors, raised to the power of the shininess of the material.

All three light source contributions are attenuated equally based on the distance from the vertex to the light source and on light source direction, spread exponent, and spread cutoff angle. All dot products are replaced with 0 (zero) if they are a negative value.

The alpha component of the resulting lighted color is set to the alpha value of the material diffuse reflectance.

In color index mode, the value of the lighted index of a vertex ranges from the ambient to the specular values passed to glMaterial using GL COLOR INDEXES. The extent to which the resulting index is above ambient is determined by diffuse and specular coefficients, computed with a weighting of the lights' colors (.30, .59, .11); the shininess of the material; and the same reflection and attenuation equations as in the RGBA case.

### **Parameters**

ParameterName 1 8 1 For glLightModelf and glLightModeli, this parameter specifies a single-valued lighting

model parameter. GL\_LIGHT\_MODEL\_COLOR\_CONTROL,

GL LIGHT MODEL LOCAL VIEWER, and GL LIGHT MODEL TWO SIDE are

accepted.

For glLightModelfv and glLightModeliv, this parameter specifies a lighting model parameter. GL LIGHT MODEL AMBIENT, GL LIGHT MODEL COLOR CONTROL, GL\_LIGHT\_MODEL\_LOCAL\_VIEWER, and GL\_LIGHT\_MODEL\_TWO\_SIDE are

accepted.

Parameter Specifies the value to which ParameterName is set. This parameter applies only to

GL\_LIGHT\_MODEL\_COLOR\_CONTROL, glLightModelf, and glLightModeli.

Specifies a pointer to the value or values to which ParameterName is set. This **ParameterValues** 

parameter applies only to glLightModelfv and glLightModeliv.

#### **Errors**

GL\_INVALID\_ENUM ParameterName is not an accepted value.

GL\_INVALID\_OPERATION The glLightModel subroutine is called between a call to glBegin and the

corresponding call to glEnd.

#### **Associated Gets**

Associated gets for the glLightModel subroutine are as follows. (See the glGet subroutine for more information.)

glGet with argument GL LIGHT MODEL AMBIENT.

glGet with argument GL\_LIGHT\_MODEL\_LOCAL\_VIEWER.

glGet with argument GL\_LIGHT\_MODEL\_TWO\_SIDE.

glisEnabled with argument GL LIGHTING.

### **Files**

/usr/include/GL/gl.h

Contains C language constants, variable type definitions, and ANSI function prototypes for OpenGL.

### **Related Information**

The glBegin or glEnd subroutine, glEnable or glDisable subroutine, glLight subroutine, glMaterial subroutine.

# **glLineStipple Subroutine**

### **Purpose**

Specifies the line stipple pattern.

## Library

OpenGL C bindings library: libGL.a

## C Syntax

void glLineStipple(GLint Factor, **GLushort** Pattern)

# Description

Line stippling masks out certain fragments produced by rasterization; those fragments are not drawn. The masking is achieved by using three parameters: the 16-bit line stipple pattern (the *Pattern* parameter), the repeat count (the Factor parameter), and an integer stipple counter s.

Counter s is reset to 0 (zero) whenever the glBegin subroutine is called, and before each line segment of a glBegin(GL\_LINES)glEnd sequence is generated. It is incremented after each fragment of a unit width aliased line segment is generated, or after each of the i fragments of an i width line segment are generated. The i fragments associated with count s are masked out if

Pattern bit floor (s/Factor) mod 16

is 0, otherwise these fragments are sent to the frame buffer. Bit 0 of the Pattern parameter is the least significant bit.

Antialiased lines are treated as a sequence of 1 times width rectangles for purposes of stippling. Rectangle s is rasterized or not rasterized, based on the fragment rule described for aliased lines, counting rectangles rather than groups of fragments.

Line stippling is enabled or disabled using the glEnable and glDisable subroutines with the GL\_LINE\_STIPPLE argument. When enabled, the line stipple pattern is applied as described in the preceding section. When disabled, it is as if the pattern were all 1s. Initially, line stippling is disabled.

### **Parameters**

Factor Specifies a multiplier for each bit in the line stipple pattern. If Factor is 3, for example, each bit in the

pattern is used three times before the next bit in the pattern is used. Factor is clamped to the range [1,

255] and defaults to 1.

Pattern Specifies a 16-bit integer whose bit pattern determines which fragments of a line is drawn when the

line is rasterized. Bit 0 is used first, and the default pattern is all 1s.

### **Errors**

The glLineStipple subroutine is called between a call to glBegin and the **GL\_INVALID\_OPERATION** 

corresponding call to glEnd.

### **Associated Gets**

Associated gets for the glLineStipple subroutine are as follows. (See the glGet subroutine for more information.)

glGet with argument GL\_LINE\_STIPPLE\_PATTERN

glGet with argument GL LINE STIPPLE REPEAT

glisEnabled with argument GL LINE STIPPLE.

### **Files**

/usr/include/GL/gl.h Contains C language constants, variable type definitions, and ANSI function

prototypes for OpenGL.

### **Related Information**

The glBegin subroutine, glEnable or Disable subroutine, glLineWidth subroutine, glPolygonStipple subroutine.

# glLineWidth Subroutine

# **Purpose**

Specifies the width of rasterized lines.

## Library

OpenGL C bindings library: libGL.a

# C Syntax

void glLineWidth(GLfloat Width)

# **Description**

The **glLineWidth** subroutine specifies the rasterized width of both aliased and antialiased lines. Using a line width other than 1.0 has different effects, depending on whether line antialiasing is enabled. Line antialiasing is controlled by calling the glEnable and glDisable subroutines with the GL LINE SMOOTH argument.

If line antialiasing is disabled, the actual width is determined by rounding the supplied width to the nearest integer. (If the rounding results in the value 0 (zero), it is as if the line width were 1 (one).) If | DELTAx | > | DELTAy |, i pixels are filled in each column that is rasterized, where i is the rounded value of Width. Otherwise, *i* pixels are filled in each row that is rasterized.

If antialiasing is enabled, line rasterization produces a fragment for each pixel square that intersects the region lying within the rectangle. The fragment has a width equal to the current line width, a length equal to the actual length of the line, and is centered on the mathematical line segment. The coverage value for each fragment is the window coordinate area of the intersection of the rectangular region with the corresponding pixel square. This value is saved and used in the final rasterization step.

Not all widths can be supported when line antialiasing is enabled. If an unsupported width is requested, the nearest supported width is used. Only width 1.0 is guaranteed to be supported; others depend on the implementation. The range of supported widths and the size difference between supported widths within the range can be queried by calling the gIGet subroutine with the GL\_LINE\_WIDTH\_RANGE and **GL LINE WIDTH GRANULARITY** arguments.

### **Parameters**

Width Specifies the width of rasterized lines. The default is 1.0.

#### Notes

The line width specified by glLineWidth is always returned when GL\_LINE\_WIDTH is queried. Clamping and rounding for aliased and antialiased lines have no effect on the specified value.

Non-antialiased line width may be clamped to an implementation-dependent maximum. Although this maximum cannot be queried, it must be no less than the maximum value for antialiased lines, rounded to the nearest integer value.

### **Errors**

GL\_INVALID\_VALUE Width is less than or equal to 0.

GL INVALID OPERATION The **qlLineWidth** subroutine is called between a call to **qlBegin** and the

corresponding call to glEnd.

### **Associated Gets**

Associated gets for the glLineWidth subroutine are as follows. (See the glGet subroutine for more information.)

glGet with argument GL\_LINE\_WIDTH

glGet with argument GL LINE WIDTH RANGE

glGet with argument GL LINE WIDTH GRANULARITY

glisEnabled with argument GL LINE SMOOTH.

### **Files**

/usr/include/GL/ql.h Contains C language constants, variable type definitions, and ANSI function

prototypes for OpenGL.

### **Related Information**

The glBegin or glEnd subroutine, glEnable or Disable subroutine.

### glListBase Subroutine

## **Purpose**

Sets the display-list base for the **glCallLists** subroutine.

## Library

OpenGL C bindings library: libGL.a

## C Syntax

void glListBase(GLuint Base)

## **Description**

The **glCallLists** subroutine specifies an array of offsets. Display-list names are generated by adding the *Base* parameter to each offset. Names that reference valid display lists are executed; the others are ignored.

### **Parameters**

Base

Specifies an integer offset that is added to **glCallLists** offsets to generate display-list names. Initial value is 0 (zero).

### **Errors**

**GL\_INVALID\_OPERATION** 

The **glListBase** subroutine is called between a call to **glBegin** and the corresponding call to **glEnd**.

### **Associated Gets**

Associated gets for the **glListBase** subroutine are as follows. (See the **glGet** subroutine for more information.)

glGet with argument GL\_LIST\_BASE.

### **Files**

/usr/include/GL/gl.h

Contains C language constants, variable type definitions, and ANSI function prototypes for OpenGL.

### **Related Information**

The glBegin or glEnd subroutine, glCallLists subroutine.

# glLoadIdentity Subroutine

# **Purpose**

Replaces the current matrix with the identity matrix.

## Library

OpenGL C bindings library: libGL.a

## C Syntax

void glLoadIdentity( void )

## **Description**

The glLoadIdentity subroutine replaces the current matrix with the identity matrix. It is semantically equivalent to calling the glLoadMatrix subroutine with the following identity matrix:

$$\begin{pmatrix}
1 & 0 & 0 & 0 \\
0 & 1 & 0 & 0 \\
0 & 0 & 1 & 0 \\
0 & 0 & 0 & 1
\end{pmatrix}$$

Figure 6. Identity Matrix. This diagram shows a matrix enclosed in brackets. The matrix consists of four lines containing four characters each. The first line contains the following (from left to right): one, zero, zero, zero, The second line contains the following (from left to right): zero, one, zero, zero. The third line contains the following (from left to right): zero, zero, one, zero. The fourth line contains the following (from left to right): zero, zero, zero, one.

Calling **glLoadIdentity** is in some cases more efficient.

### **Errors**

GL\_INVALID\_OPERATION

The glLoadIdentity subroutine is called between a call to glBegin and the corresponding call to glEnd.

### **Associated Gets**

Associated gets for the glLoadIdentity subroutine are as follows. (See the glGet subroutine for more information.)

glGet with argument GL MATRIX MODE

glGet with argument GL MODELVIEW MATRIX

glGet with argument GL\_PROJECTION\_MATRIX

glGet with argument GL\_TEXTURE\_MATRIX.

### **Files**

/usr/include/GL/gl.h

Contains C language constants, variable type definitions, and ANSI function prototypes for OpenGL.

### **Related Information**

The glBegin or glEnd subroutine, glLoadMatrix subroutine, glMatrixMode subroutine, glMultMatrix subroutine, glPushMatrix subroutine.

## glLoadMatrix Subroutine

## **Purpose**

Replaces the current matrix with an arbitrary matrix.

## Library

OpenGL C bindings library: libGL.a

## C Syntax

```
void glLoadMatrixd(const GLdouble *Matrix)
```

void glLoadMatrixf(const GLfloat \*Matrix)

## Description

The **glLoadMatrix** subroutine replaces the current matrix with the one specified in the *Matrix* parameter. The current matrix is the projection matrix, model view matrix, or texture matrix, determined by the current matrix mode. (See the **glMatrixMode** subroutine for information on specifiying the current matrix.) The Matrix parameter points to a 4 x 4 matrix of single- or double-precision floating-point values stored in column-major order. That is, the matrix is stored as the following:

$$\begin{pmatrix}
a_0 & a_4 & a_8 & a_{12} \\
a_1 & a_5 & a_9 & a_{13} \\
a_2 & a_6 & a_{10} & a_{14} \\
a_3 & a_7 & a_{11} & a_{15}
\end{pmatrix}$$

Figure 7. Stored Matrix. This diagram shows a matrix enclosed in brackets. The matrix consists of four lines containing four characters each. The first line contains the following (from left to right): a subscript zero, a subscript four, a subscript eight, a subscript twelve. The second line contains the following (from left to right): a subscript one, a subscript five, a subscript nine, a subscript thirteen. The third line contains the following (from left to right): a subscript two, a subscript six, a subscript ten, a subscript fourteen. The fourth line contains the following (from left to right): a subscript three, a subscript seven, a subscript eleven, a subscript fifteen.

### **Parameters**

Matrix Specifies a pointer to 4 x 4 matrix stored in column-major order as 16 consecutive values.

### **Errors**

GL\_INVALID\_OPERATION The glLoadMatrix subroutine is called between a call to glBegin and the corresponding call to **glEnd**.

### **Associated Gets**

Associated gets for the glLoadMatrix subroutine are as follows. (See the glGet subroutine for more information.)

glGet with argument GL\_MATRIX\_MODE

glGet with argument GL\_MODELVIEW\_MATRIX

glGet with argument GL\_PROJECTION\_MATRIX

glGet with argument GL\_TEXTURE\_MATRIX.

### **Files**

/usr/include/GL/gl.h

Contains C language constants, variable type definitions, and ANSI function prototypes for OpenGL.

### **Related Information**

The glBegin or glEnd subroutine, glLoadIdentity subroutine, glMatrixMode subroutine, glMultMatrix subroutine, qlPushMatrix subroutine, qlLoadTransposeMatrixARB subroutine.

## glLoadName Subroutine

## **Purpose**

Loads a name onto the name stack.

## Library

OpenGL C bindings library: libGL.a

# C Syntax

void LoadName(GLuint Name)

# Description

The name stack is used during selection mode to allow sets of rendering commands to be uniquely identified. It consists of an ordered set of unsigned integers. The glLoadName subroutine causes the Name parameter to replace the value on the top of the name stack, which is initially empty.

The name stack is always empty while the render mode is not GL\_SELECT. Calls to glLoadName while the render mode is not **GL\_SELECT** are ignored.

### **Parameters**

Name Specifies a name that replaces the top value on the name stack.

### **Errors**

**GL INVALID OPERATION** GL\_INVALID\_OPERATION The glLoadName subroutine is called while the name stack is empty. The glLoadName subroutine is called between a call to glBegin and the corresponding call to glEnd.

### **Associated Gets**

Associated gets for the glLoadName subroutine are as follows. (See the glGet subroutine for more information.)

glGet with argument GL NAME STACK DEPTH.

glGet with argument GL\_MAX\_NAME\_STACK\_DEPTH.

### **Files**

/usr/include/GL/gl.h

Contains C language constants, variable type definitions, and ANSI function prototypes for OpenGL.

### **Related Information**

The glBegin or glEnd subroutine, glInitNames subroutine, glPushName subroutine, glRenderMode subroutine, glSelectBuffer subroutine.

## glLoadNamedMatrixIBM Subroutine

## **Purpose**

Loads a pre-defined matrix into the top of the named matrix stack.

## Library

OpenGL C bindings library: (libGL.a)

## C Syntax

```
void glLoadNamedMatrixIBM(GLenum matrix,
                         GLenum name)
```

# **Description**

Using this subroutine, a predefined matrix can be loaded into any matrix stack, regardless of the current matrix mode in use.

glLoadNamedMaxtrixIBM(matrix, GL\_IDENTITY\_MATRIX\_IBM) is functionally equivalent to:

```
PushAttrib(GL TRANSFORM BIT);
MatrixMode(matrix);
LoadIdentity();
PopAttrib();
```

This subroutine does NOT change the current matrix mode.

### **Parameters**

matrix

specifies which of the matrices to load. Acceptable values are GL\_COLOR, GL\_TEXTURE, GL\_MODELVIEW, and GL PROJECTION.

name

specifies the named matrix to load. Acceptable values and their corresponding matrices are:

```
GL IDENTITY MATRIX IBM 1.0 0.0 0.0 0.0
    0.0\ 1.0\ 0.0\ 0.0
    0.0 0.0 1.0 0.0
    0.0 0.0 0.0 1.0
GL_YCRCB_TO_RGB_MATRIX_IBM 1.164 0.000 1.596 -0.874
    1.16\overline{4} \quad -0.3\overline{9}2 \quad -0.\overline{8}13
                               0.532
    1.164 2.017 0.000 1.000
    0.000 0.000 0.000 1.000
GL RGB TO YCRCB MATRIX IBM 0.257 0.504 0.098 0.063
    -0.148 -0.291 0.439 0.502
0.439 -0.368 -0.071 0.502
         0.000 0.000 0.000 1.000
```

Note that the second and third parameters above are only valid if the **GL\_IBM\_YCbCr** extension is present.

### **Notes**

This subroutine is only available if the **GL\_IBM\_load\_matrix** extension is present.

### **Error Codes**

**GL\_INVALID\_ENUM GL\_INVALID\_ENUM**  is generated if *matrix* is not one of the acceptable values. is generated if *name* is not one of the acceptable values.

### **Files**

/usr/include/GL/gl.h

Contains C language constants, variable type definitions, and ANSI function prototypes for OpenGL.

# glLoadTransposeMatrixARB Subroutine

# **Purpose**

Loads a matrix in row-major order, rather than column-major order.

# Library

OpenGL C bindings library: (libGL.a)

# **C** Syntax

```
void glLoadTransposeMatrixfARB(const GLfloat *Matrix)
void glLoadTransposeMatrixdARB(const GLdouble *Matrix)
```

# **Description**

The glLoadTransposeMatrixARB subroutine replaces the current matrix with the one specified in the Matrix parameter. The current matrix is the projection matrix, model view matrix, or texture matrix, determined by the current matrix mode. (See the glMatrixMode subroutine for information on specifiying the current matrix.) The Matrix parameter points to a 4 x 4 matrix of single- or double-precision floating-point values stored in row-major order. That is, the matrix is stored as the following:

```
/ a0 a1 a2 a3 da4 a5 a6 a7 a8 a9 a10 a11
∖ a12 a13 a14 a15 /
```

### **Parameters**

Matrix is an array of 16 values, specified in row-major order.

### **Error Codes**

**GL\_INVALID\_OPERATION** 

is generated if glLoadTransposeMatrixARB is executed between the execution of alBegin and the corresponding execution of **qlEnd**.

### **Files**

/usr/include/GL/gl.h

Contains C language constants, variable type definitions, and ANSI function prototypes for OpenGL.

### **Related Information**

The **glLoadMatrix** subroutine, the **glMatrixMode** subroutine.

## glLockArraysEXT Subroutine

## **Purpose**

Locks the currently enabled vertex arrays.

# Library

OpenGL C bindings library: libGL.a

# C Syntax

```
void glLockArraysEXT (int first,
    sizei count)
```

# **Description**

The currently enabled vertex arrays can be locked with the subroutine glLockArraysEXT. When the vertex arrays are locked, the GL can compile the array data or the transformed results of array data associated with the currently enabled vertex arrays. The vertex arrays are unlocked by the glUnlockArraysEXT subroutine.

Between glLockArraysEXT and glUnlockArraysEXT the application should ensure that none of the array data in the range of elements specified by first and count are changed. Changes to the array data between the execution of glLockArraysEXT and glUnlockArraysEXT subroutines may affect calls to DrawArrays, ArrayElement, or DrawElements subroutines in non-sequential ways.

While using a compiled vertex array, references to array elements by the subroutines DrawArrays, ArrayElement, or DrawElements which are outside of the range specified by first and count are undefined.

This extension defines an interface which allows static vertex array data to be cached or pre-compiled for more efficient rendering. This is useful for implementations which can cache the transformed results of

array data for reuse by several DrawArrays, ArrayElement, or DrawElements subroutines. It is also useful for implementations which can transfer array data to fast memory for more efficient processing.

For example, rendering an M by N mesh of quadrilaterals can be accomplished by setting up vertex arrays containing all of the vertexes in the mesh and issuing M DrawElements subroutines each of which operate on 2 \* N vertexes. Each DrawElements subroutine after the first will share N vertexes with the preceding DrawElements subroutine. If the vertex array data is locked while the DrawElements subroutines are executed, then OpenGL may be able to transform each of these shared vertexes just once.

### **Parameters**

first The first element in the locked range.

count The number of elements to be contained in the locked range.

#### **Errors**

**INVALID VALUE** First is less than or equal to zero.

INVALID\_OPERATION The glLockArraysEXT subroutine is called between execution of

glLockArraysEXT and the corresponding execution of glUnlockArraysEXT.

**INVALID OPERATION** The glLockArraysEXT subroutine is called between execution of Begin and the

corresponding execution of End.

### **Related Information**

The glUnlockArraysEXT subroutine.

## glLogicOp Subroutine

# **Purpose**

Specifies a logical pixel operation for color index rendering.

# Library

OpenGL C bindings library: libGL.a

# C Syntax

void LogicOp(GLenum OperatorCode)

# **Description**

The **qlLogicOp** subroutine specifies a logical operation that, when enabled, is applied between the incoming color and the color at the corresponding location in the frame buffer. The logical operation is enabled or disabled with the glEnable and glDisable subroutines using the GL\_LOGIC\_OP symbolic constant for color index mode or the GL\_COLOR\_LOGIC\_OP for RGB mode.

The OperatorCode parameter specifies a symbolic constant chosen from the following list. In the explanation of the logical operations, s represents the incoming color index and d represents the index in the frame buffer. Standard C-language operators are used. As these bit-wise operators suggest, the logical operation is applied independently to each bit pair of the source and destination indexes.

| Operation | <b>Resulting Value</b> |
|-----------|------------------------|
| GL_CLEAR  | 0                      |

GL\_SET 1 **GL COPY** S

Operation **Resulting Value** 

GL\_COPY\_INVERTED !s **GL NOOP** d **GL\_INVERT** !d **GL AND** s & d **GL\_NAND** !(s & d) GL\_OR sld **GL NOR** !(s | d) GL\_XOR s ^ d **GL EQUIV**  $!(s \wedge d)$ s & !d GL\_AND\_REVERSE GL\_AND\_INVERTED !s & d s l !d GL\_OR\_REVERSE !s I d GL\_OR\_INVERTED

### **Parameters**

OperatorCode

Specifies a symbolic constant that selects a logical operation. The following symbols are accepted:

- · GL\_CLEAR
- · GL\_SET
- · GL\_COPY
- GL\_COPY\_INVERTED
- GL NOOP
- GL\_INVERT
- · GL\_AND
- GL NAND
- · GL\_OR
- · GL\_NOR
- · GL\_XOR
- GL\_EQUIV
- GL\_AND\_REVERSE
- GL\_AND\_INVERTED
- GL\_OR\_REVERSE
- GL\_OR\_INVERTED

### **Notes**

When more than one color index buffer is enabled for drawing, logical operations are done separately for each enabled buffer, using the contents of that buffer for the destination index. (See the glDrawBuffer subroutine for information about specifying color buffers for drawing.)

The OperatorCode parameter must be one of the 16 accepted values. Other values result in an error.

### **Errors**

**GL\_INVALID\_ENUM** OperatorCode is not an accepted value.

**GL\_INVALID\_OPERATION** The glLogicOp subroutine is called between a call to glBegin and the

corresponding call to glEnd.

### **Associated Gets**

Associated gets for the glLogicOp subroutine are as follows. (See the glGet subroutine for more information.)

glEnable or glDisable with argument GL\_COLOR\_LOGIC\_OP for RGB mode or GL\_INDEX\_LOGIC\_OP for color index mode.

```
glGet with argument GL_LOGIC_OP_MODE.
```

glisEnabled with argument GL\_LOGIC\_OP.

#### **Files**

/usr/include/GL/gl.h

Contains C language constants, variable type definitions, and ANSI function prototypes for OpenGL.

### **Related Information**

The glAlphaFunc subroutine, glBegin or glEnd subroutine, glBlendEquationEXT subroutine, glBlendFunc subroutine, glDrawBuffer subroutine, glEnable or Disable subroutine, glStencilOp subroutine.

## qlMap1 Subroutine

## **Purpose**

Defines a 1-dimensional (1D) evaluator.

# Library

OpenGL C bindings library: libGL.a

# C Syntax

```
void glMap1d(GLenum Target,
  GLdouble u1,
  GLdouble u2,
  GLint Stride,
  GLint Order,
  const GLdouble * Points)
void glMap1f(GLenum Target,
  GLfloat u1,
  GLfloat u2,
  GLint Stride,
  GLint Order,
  const GLfloat * Points)
```

# **Description**

Evaluators provide a way to use polynomial or rational polynomial mapping to produce vertices, normals, texture coordinates, and colors. The values produced by an evaluator are sent to further stages of GL processing just as if they had been presented using the glVertex, glNormal, glTexCoord, and glColor subroutines, except that the generated values do not update the current normal, texture coordinates, or color.

All polynomial or rational polynomial splines of any degree (up to the maximum degree supported by the GL implementation) can be described using evaluators. These include almost all splines used in computer graphics, such as B-splines, Bezier curves, and Hermite splines.

Evaluators define curves based on Bernstein polynomials. Define  $\mathbf{p}(t)$  as the following:

Let 
$$\mathbf{p}(t) = Bn0(t)\mathbf{R}0 + Bn1(t)\mathbf{R}1 + \dots + Bnn(t)\mathbf{R}n$$

where **R**i is a control point and Bni(t) is the ith Bernstein polynomial of degree:

$$n (Order = n+1)$$

See the figure:

$$\begin{bmatrix} n \\ k \end{bmatrix}$$
 is the binomial coefficient given by  $\begin{bmatrix} n \\ k \end{bmatrix} = \frac{n!}{k! (n-k)!}$ 

Figure 8. Binomial Coefficient Equation. This figure shows that the binomial coefficient with original set of size n and subset of size k is the binomial coefficient given by the following equation: the binomial coefficient with original set of size n and subset of size k is equal to n! / k! (n-k)!.

See the figure:

$$0^0 \equiv 1$$
 and  $\begin{bmatrix} n \\ k \end{bmatrix} \equiv 1$ 

Figure 9. Definition. This figure shows that zero to the power of zero is eqivalent to one and the binomial coefficient with original set of size n and subset of size k is also eqivalent to one.

The glMap1 subroutine is used to define the basis and to specify what kind of values are produced. Once defined, a map can be enabled and disabled by calling the glEnable and glDisable subroutines with the map name, one of the nine predefined values for the Target parameter. The glEvalCoord1 subroutine evaluates the 1D maps that are enabled. When **glEvalCoord1** presents a value u, the Bernstein functions are evaluated using t, as in the following figure:

$$t = \frac{u - u1}{u^2 - u1}$$

Figure 10. Value of t. This figure shows that t is equal to u-u1 / u2-u1.

The Target parameter specifies a symbolic constant that indicates what kind of control points are provided in the Points parameter, and what output is generated when the map is evaluated. It can assume one of the following nine predefined values:

**GL\_MAP1\_VERTEX\_3** Each control point is three floating-point values representing x, y, and z. Internal glVertex3 subroutines are generated when the map is evaluated. GL\_MAP1\_VERTEX\_4 Each control point is four floating-point values representing x, y, z, and w. Internal glVertex4 subroutines are generated when the map is evaluated. **GL\_MAP1\_INDEX** Each control point is a single floating-point value representing a color index. Internal **allndex** subroutines are generated when the map is evaluated. However, the current index is not updated with the value of these glindex subroutines. Each control point is four floating-point values representing red, green, GL\_MAP1\_COLOR\_4 blue, and alpha (RGBA). Internal **glColor4** subroutines are generated when the map is evaluated. However, the current color is not updated with the value of these glColor4 subroutines. GL\_MAP1\_NORMAL Each control point is three floating-point values representing the x, y, and z components of a normal vector. Internal **glNormal** subroutines are generated when the map is evaluated. However, the current normal is not updated with the value of these glNormal subroutines. Each control point is a single floating-point value representing the s GL\_MAP1\_TEXTURE\_COORD\_1 texture coordinate. Internal qITexCoord1 subroutines are generated when the map is evaluated. However, the current texture coordinates are not updated with the value of these glTexCoord subroutines. Each control point is two floating-point values representing the s and tGL\_MAP1\_TEXTURE\_COORD\_2 texture coordinates. Internal glTexCoord2 subroutines are generated when the map is evaluated. However, the current texture coordinates are not updated with the value of these glTexCoord subroutines. Each control point is three floating-point values representing the s, t, GL\_MAP1\_TEXTURE\_COORD\_3 and r texture coordinates. Internal glTexCoord3 subroutines are generated when the map is evaluated. However, the current texture coordinates are not updated with the value of these glTexCoord subroutines. GL MAP1 TEXTURE COORD 4 Each control point is four floating-point values representing the s. t. r and *q* texture coordinates. Internal **qlTexCoord4** subroutines are generated when the map is evaluated. However, the current texture coordinates are not updated with the value of these glTexCoord subroutines.

The Stride, Order, and Points parameters define the array addressing for accessing the control points. Points is the location of the first control point, which occupies one, two, three, or four contiguous memory locations, depending on which map is being defined. Order is the number of control points in the array. Stride tells how many float or double locations to advance the internal memory pointer to reach the next control point.

### **Parameters**

Target Specifies the values that are generated by the evaluator. The following symbolic constants are accepted:

- GL\_MAP1\_VERTEX\_3
- GL\_MAP1\_VERTEX\_4
- GL MAP1 INDEX
- GL\_MAP1\_COLOR\_4
- GL\_MAP1\_NORMAL
- GL MAP1 TEXTURE COORD 1
- GL\_MAP1\_TEXTURE\_COORD\_2
- GL\_MAP1\_TEXTURE\_COORD\_3
- GL\_MAP1\_TEXTURE\_COORD\_4

u1, u2 Specify a linear mapping of u, as presented to **glEvalCoord1**, to u1, the variable that is evaluated by the

equations specified by this subroutine.

Stride Specifies the number of floats or doubles between the beginning of one control point and the beginning

of the next one in the data structure referenced in *Points*. This allows control points to be embedded in arbitrary data structures. The only constraint is that the values for a particular control point must occupy

contiguous memory locations.

Order Specifies the number of control points. Must be positive.

*Points* Specifies a pointer to the array of control points.

### **Notes**

As is the case with all GL subroutines that accept pointers to data, it is as if the contents of *Points* were copied by **glMap1** before it returned. Changes to the contents of *Points* have no effect after **glMap1** is called.

### **Errors**

**GL\_INVALID\_ENUM** Target is not an accepted value.

**GL\_INVALID\_VALUE** *u1* is equal to *u2*.

**GL\_INVALID\_VALUE** Stride is less than the number of values in a control point.

GL\_INVALID\_VALUE

Order is less than one or greater than GL\_MAX\_EVAL\_ORDER.

The glMap1 subroutine is called between a call to glBegin and the

corresponding call to glEnd.

### **Associated Gets**

Associated gets for the glMap1 subroutine are as follows. (See the glGet subroutine for more information.)

glGetMap.

glGet with argument GL\_MAX\_EVAL\_ORDER.

glisEnabled with argument GL MAP1 VERTEX 3.

glisEnabled with argument GL\_MAP1\_VERTEX\_4.

glisEnabled with argument GL MAP1 INDEX.

gllsEnabled with argument GL\_MAP1\_COLOR\_4.

glisEnabled with argument GL\_MAP1\_NORMAL.

gllsEnabled with argument GL\_MAP1\_TEXTURE\_COORD\_1.

glisEnabled with argument GL\_MAP1\_TEXTURE\_COORD\_2

gllsEnabled with argument GL\_MAP1\_TEXTURE\_COORD\_3

glisEnabled with argument GL\_MAP1\_TEXTURE\_COORD\_4.

### **Files**

/usr/include/GL/gl.h Contains C language constants, variable type definitions, and ANSI function

prototypes for OpenGL.

### **Related Information**

The glBegin or glEnd subroutine, glColor subroutine, glEnable or glDisable subroutine, glEvalCoord subroutine, glEvalMesh subroutine, glEvalPoint subroutine, glGetMap subroutine, glIndex subroutine, glMap2 subroutine, glMapGrid subroutine, glNormal subroutine, glTexCoord subroutine, glVertex subroutine.

## glMap2 Subroutine

## **Purpose**

Defines a 2-dimensional (2D) evaluator.

## Library

OpenGL C bindings library: libGL.a

## C Syntax

```
void glMap2d(GLenum Target,
   GLdouble u1,
   GLdouble u2,
   GLint uStride,
   GLint uOrder,
   GLdouble v1,
   GLdouble v2,
   GLint vStride,
   GLint vOrder,
   const GLdouble * Points)
void glMap2f(GLenum Target,
  GLfloat u1,
  GLfloat u2,
  GLint uStride,
  GLint uOrder,
  GLfloat v1,
  GLfloat v2,
  GLint vStride,
  GLint vOrder,
  const GLfloat * Points)
```

# **Description**

Evaluators provide a way to use polynomial or rational polynomial mapping to produce vertices, normals, texture coordinates, and colors. The values produced by an evaluator are sent on to further stages of GL processing just as if they had been presented using the glVertex, glNormal, glTexCoord, and glColor subroutines, except that the generated values do not update the current normal, texture coordinates, or color.

All polynomial or rational polynomial splines of any degree (up to the maximum degree supported by the GL implementation) can be described using evaluators. These include almost all surfaces used in computer graphics, such as B-spline surfaces, non-uniform rational B-spline surfaces (NURBS), and Bezier surfaces.

Evaluators define surfaces based on bivariate Bernstein polynomials. Define **p**(*s*, *t*) as follows:

```
Let p(s, t) = Bn0Bm0R00 + Bn1Bm0R01 + . . . + BnnBm0Rn0
   +Bn0Bm1R01 + . . . + BnnBm1Rn1
   +BnOBmmROm + . . . + BnnBmmRnm
```

where Rij is a control point, Bni (s) is the ith Bernstein polynomial of degree:

$$n (uOrder = n + 1)$$

See the following figure:

$$Bn_i(s) = \binom{n}{i} s^i (1-s)^{n-i}$$

Figure 11. Value of Bni (s). This figure shows that Bni (s) is equal to [the binomial coefficient with original set of size n and subset of size i] s to the power of i (1-s) to the power of n-i.

and *Bm*<sub>j</sub> (t) is the the Bernstein polynomial of degree:

$$m (vOrder = m + 1)$$

See the following figure:

$$Bm_j (t) = \begin{bmatrix} m \\ j \end{bmatrix} t^j (1-t)^{m-j}$$

Figure 12. Value of Bmj (t). This figure shows that Bmj (t) is equal to [the binomial coefficient with original set of size m and subset of size j] t to the power of j (1-t) to the power of m-j.

See the following figure:

$$0^0 \equiv 1$$
 and  $\begin{bmatrix} n \\ 0 \end{bmatrix} \equiv 1$ 

Figure 13. Definition. This figure shows that zero to the power of zero is egivalent to one and the binomial coefficient with original set of size n and subset of size zero is also eqivalent to one.

The glMap2 subroutine is used to define the basis and to specify what kind of values are produced. Once defined, a map can be enabled and disabled by calling the glEnable and glDisable subroutines with the map name, which is one of the nine predefined values for the Target parameter. When the glEvalCoord2 subroutine presents values u and v, the bivariate Bernstein polynomials are evaluated using s and t, as in the following figure:

$$s = \frac{u - u1}{u2 - u1}$$

$$t = \frac{v - v1}{v2 - v1}$$

Figure 14. Value of s and t. This figure shows two equations. The first equation shows that s is equal to u-u1 / u2-u1. The second equation shows that t is equal to v-v1 / v2-v1.

The *Target* parameter specifies a symbolic constant that indicates what kind of control points are provided in the *Points* parameter, and what output is generated when the map is evaluated. It can assume one of the following nine predefined values:

| GL_MAP2_VERTEX_3        | Each control point is three floating-point values representing <i>x</i> , <i>y</i> , and <i>z</i> . Internal <b>glVertex3</b> subroutines are generated when the map is evaluated.                                                                                                    |
|-------------------------|----------------------------------------------------------------------------------------------------|
| GL_MAP2_VERTEX_4        | Each control point is four floating-point values representing $x$ , $y$ , $z$ , and $w$ . Internal <b>glVertex4</b> subroutines are generated when the map is evaluated.                                                                                                    |
| GL_MAP2_INDEX           | Each control point is a single floating-point value representing a color index. Internal <b>glindex</b> subroutines are generated when the map is evaluated. However, the current index is not updated with the value of these <b>glindex</b> subroutines.                                                                  |
| GL_MAP2_COLOR_4         | Each control point is four floating-point values representing red, green, blue, and alpha. Internal <b>glColor4</b> subroutines are generated when the map is evaluated. However, the current color is not updated with the value of these <b>glColor4</b> subroutines.                                                     |
| GL_MAP2_NORMAL          | Each control point is three floating-point values representing the $x$ , $y$ , and $z$ components of a normal vector. Internal <b>glNormal</b> subroutines are generated when the map is evaluated. However, the current normal is not updated with the value of these <b>glNormal</b> subroutines.                         |
| GL_MAP2_TEXTURE_COORD_1 | Each control point is a single floating-point value representing the <i>s</i> texture coordinate. Internal <b>glTexCoord1</b> subroutines are generated when the map is evaluated. However, the current texture coordinates are not updated with the value of these <b>glTexCoord</b> subroutines.                          |
| GL_MAP2_TEXTURE_COORD_2 | Each control point is two floating-point values representing the <i>s</i> and <i>t</i> texture coordinates. Internal <b>glTexCoord2</b> subroutines are generated when the map is evaluated. However, the current texture coordinates are not updated with the value of these <b>glTexCoord</b> subroutines.                |
| GL_MAP2_TEXTURE_COORD_3 | Each control point is three floating-point values representing the <i>s</i> , <i>t</i> , and <i>r</i> texture coordinates. Internal <b>glTexCoord3</b> subroutines are generated when the map is evaluated. However, the current texture coordinates are not updated with the value of these <b>glTexCoord</b> subroutines. |
| GL_MAP2_TEXTURE_COORD_4 | Each control point is four floating-point values representing the $s$ , $t$ , $r$ , and $q$ texture coordinates. Internal <b>glTexCoord4</b> subroutines are generated when the map is evaluated. However, the current texture coordinates are not updated with the value of these <b>glTexCoord</b>                        |

The *uStride*, *uOrder*, *vStride*, *vOrder*, and *Points* parameters define the array addressing for accessing the control points. The *Points* parameter is the location of the first control point, which occupies one, two, three, or four contiguous memory locations, depending on which map is being defined. There are *uOrder times vOrder* control points in the array. The *uStride* parameter tells how many float or double locations

subroutines.

are skipped to advance the internal memory pointer from control point Rij to control point R(i+1)j. The vStride parameter tells how many float or double locations are skipped to advance the internal memory pointer from control point Rij to control point Ri(j+1).

### **Parameters**

Target

Specifies the kind of values that are generated by the evaluator. The following symbolic constants are accepted:

- GL\_MAP2\_VERTEX\_3
- GL\_MAP2\_VERTEX\_4
- GL MAP2 INDEX
- GL\_MAP2\_COLOR\_4
- GL MAP2 NORMAL
- GL\_MAP2\_TEXTURE\_COORD\_1
- GL\_MAP2\_TEXTURE\_COORD\_2
- GL\_MAP2\_TEXTURE\_COORD\_3
- GL\_MAP2\_TEXTURE\_COORD\_4

u1, u2

Specify a linear mapping of u, as presented to glEvalCoord2, to u1, one of the two variables that is evaluated by the equations specified by this subroutine.

uStride

Specifies the number of floats or doubles between the beginning of control point Rij and the beginning of control point  $\mathbf{R}(i+1)j$ , where i and j are the u and y control-point indexes, respectively. This allows control points to be embedded in arbitrary data structures. The only constraint is that the values for a particular control point must occupy contiguous memory locations.

*uOrder* 

Specifies the dimension of the control point array in the *u* axis. Must be positive.

v1, v2

Specify a linear mapping of v, as presented to **qlEvalCoord2**, to v1, one of the two variables that is

evaluated by the equations specified by this subroutine.

vStride

Specifies the number of floats or doubles between the beginning of control point Rij and the beginning of control point Ri(i+1), where i and i are the u and v control point indexes, respectively. This allows control points to be embedded in arbitrary data structures. The only constraint is that the values for a particular control point must occupy contiguous memory locations.

vOrder

Specifies the dimension of the control point array in the  $\nu$  axis. Must be positive.

**Points** 

Specifies a pointer to the array of control points.

#### Notes

For all GL subroutines that accept pointers to data, it is as if the contents of *Points* were copied by **glMap2** before it returned. Changes to the contents of *Points* have no effect after **glMap2** is called.

### **Errors**

**GL INVALID ENUM** Target is not an accepted value.

GL INVALID VALUE u1 is equal to u2, or if v1 is equal to v2.

GL\_INVALID\_VALUE *uStride* or *vStride* is less than the number of values in a control point. GL\_INVALID\_VALUE *uOrder* or *vOrder* is less than one or greater than **GL\_MAX\_EVAL\_ORDER**.

**GL INVALID OPERATION** The glMap2 subroutine is called between a call to glBegin and the

corresponding call to glEnd.

#### **Associated Gets**

Associated gets for the glMap2 subroutine are as follows. (See the glGet subroutine for more information.)

### glGetMap

glGet with argument GL MAX EVAL ORDER

```
glisEnabled with argument GL_MAP2_VERTEX_3
gllsEnabled with argument GL_MAP2_VERTEX_4
glisEnabled with argument GL_MAP2_INDEX
gllsEnabled with argument GL_MAP2_COLOR_4
glisEnabled with argument GL_MAP2_NORMAL
glisEnabled with argument GL_MAP2_TEXTURE_COORD_1
glisEnabled with argument GL_MAP2_TEXTURE_COORD_2
glisEnabled with argument GL_MAP2_TEXTURE_COORD_3
glisEnabled with argument GL MAP2 TEXTURE COORD 4.
```

### **Files**

/usr/include/GL/gl.h

Contains C language constants, variable type definitions, and ANSI function prototypes for OpenGL.

### **Related Information**

The glBegin or glEnd subroutine, glColor subroutine, glEnable or Disable subroutine, glEvalCoord subroutine, glEvalMesh subroutine, glEvalPoint subroutine, glGetMap subroutine, glIndex subroutine, glMap1 subroutine, glMapGrid subroutine, glNormal subroutine, glTexCoord subroutine, glVertex subroutine.

# glMapGrid Subroutine

# Purpose

Defines a 1-dimensional (1D) or 2-dimensional (2D) mesh.

# Library

OpenGL C bindings library: libGL.a

# C Syntax

```
void glMapGrid1d(GLint un,
     GLdouble u1,
     GLdouble u2)
void glMapGrid1f(GLint un,
     GLfloat u1,
     GLfloat u2)
void glMapGrid2d(GLint un,
     GLdouble u1,
     GLdouble u2,
     GLint vn,
     GLdouble v1,
     GLdouble v2)
```

```
void glMapGrid2f(GLint un,
    GLfloat u1,
    GLfloat u2,
    GLint vn,
    GLfloat v1,
    GLfloat v2)
```

## **Description**

The **glMapGrid** and **glEvalMesh** subroutines are used in tandem to efficiently generate and evaluate a series of evenly spaced map domain values. The **glEvalMesh** subroutine steps through the integer domain of a 1D or 2D grid, whose range is the domain of the evaluation maps specified by the **glMap1** and **glMap2** subroutines.

The **glMapGrid1** and **glMapGrid2** subroutines specify the linear grid mappings between the i (or i and j) integer grid coordinates, to the u (or u and v) floating-point evaluation map coordinates. See the **glMap1** subroutine and the **glMap2** subroutine for details of how u and v coordinates are evaluated.

The **glMapGrid1** subroutine specifies a single linear mapping such that integer grid coordinate 0 (zero) maps exactly to u1, and integer grid coordinate un maps exactly to u2. All other integer grid coordinates i are mapped such that

```
u = i(u2 - u1)/un + u1
```

The **glMapGrid2** subroutine specifies two such linear mappings. One maps integer grid coordinate i=0 exactly to u1, and integer grid coordinate i=un exactly to u2. The other maps integer grid coordinate j=0 exactly to v1, and integer grid coordinate j=vn exactly to v2. Other integer grid coordinates i and j are mapped such that

```
u = i(u2 - u1)/un + u1

v = j(v2 - v1)/vn + v1
```

The mappings specified by glMapGrid are identically used by glEvalMesh and glEvalPoint.

### **Parameters**

| un     | Specifies the number of partitions in the grid range interval [u1, u2]. Must be positive. |
|--------|-------------------------------------------------------------------------------------------|
| u1, u2 | Specify the mappings for integer grid domain values $i=0$ and $i=un$ .                    |
| vn     | Specifies the number of partitions in the grid range interval [v1, v2] (glMapGrid2 only). |
| v1, v2 | Specify the mappings for integer grid domain values $j=0$ and $j=vn$ (glMapGrid2 only).   |

#### **Errors**

**GL\_INVALID\_VALUE** *un* or *vn* is not positive.

GL\_INVALID\_OPERATION The glMapGrid subroutine is called between a call to glBegin and the

corresponding call to glEnd.

### **Associated Gets**

226 OpenGL 1.2 Reference Manual

Associated gets for the **glMapGrid** subroutine are as follows. (See the **glGet** subroutine for more information.)

```
glGet with argument GL_MAP1_GRID_DOMAIN
glGet with argument GL_MAP2_GRID_DOMAIN
glGet with argument GL_MAP1_GRID_SEGMENTS
```

glGet with argument GL MAP2 GRID SEGMENTS.

### **Files**

/usr/include/GL/gl.h

Contains C language constants, variable type definitions, and ANSI function prototypes for OpenGL.

### **Related Information**

The glBegin or glEnd subroutine, glEvalCoord subroutine, glEvalMesh subroutine, glEvalPoint subroutine, glMap1 subroutine, glMap2 subroutine.

## glMaterial Subroutine

## **Purpose**

Specifies material parameters for the lighting model.

## Library

OpenGL C bindings library: libGL.a

# C Syntax

```
void glMaterialf(GLenum Face,
     GLenum pName,
     GLfloat Parameter)
void glMateriali(GLenum Face,
     GLenum pName,
     GLint Parameter)
void glMaterialfv(GLenum Face,
        GLenum pName,
        const GLfloat * Parameters)
void glMaterialiv(GLenum Face,
        GLenum pName,
        const GLint * Parameters)
```

# **Description**

The glMaterial subroutine assigns values to material parameters. There are two matched sets of material parameters. One, the frontfacing set, is used to shade points, lines, bitmaps, and all polygons (when two-sided lighting is disabled), or just frontfacing polygons (when two-sided lighting is enabled). The other set, backfacing, is used to shade backfacing polygons only when two-sided lighting is enabled. See the glLightModel subroutine for details concerning one- and two-sided lighting calculations.

The **glMaterial** subroutine takes three arguments:

- The Face parameter specifies whether the GL FRONT materials, the GL BACK materials, or both GL FRONT AND BACK materials are modified.
- The pName parameter specifies which of several parameters in one or both sets are modified.
- The Parameters parameter specifies what value or values are assigned to the specified parameter.

Material parameters are used in the lighting equation that is optionally applied to each vertex. See the glLightModel subroutine for details about the lighting equation. The following parameters and their

interpretations by the lighting equation can be specified using **glMaterial**:

**GL AMBIENT** Parameters contains four integer or floating-point values that specify the

> ambient red, green, blue, alpha (RGBA) reflectance of the material. Integer values are mapped linearly such that the most positive representable value maps to 1.0, and the most negative representable value maps to -1.0. Floating-point values are mapped directly. Neither

integer nor floating-point values are clamped. The default ambient reflectance for both front and backfacing materials is (0.2, 0.2, 0.2, 1.0).

**GL DIFFUSE** Parameters contains four integer or floating-point values that specify the

> diffuse RGBA reflectance of the material. Integer values are mapped linearly such that the most positive representable value maps to 1.0, and the most negative representable value maps to -1.0. Floating-point values are mapped directly. Neither integer nor floating-point values are clamped. The default diffuse reflectance for both front and backfacing materials is

(0.8, 0.8, 0.8, 1.0).

GL\_SPECULAR Parameters contains four integer or floating-point values that specify the

> specular RGBA reflectance of the material. Integer values are mapped linearly such that the most positive representable value maps to 1.0, and the most negative representable value maps to -1.0. Floating-point values are mapped directly. Neither integer nor floating-point values are clamped. The default specular reflectance for both front and backfacing materials is

(0.0, 0.0, 0.0, 1.0).

**GL\_EMISSION** Parameters contains four integer or floating-point values that specify the

RGBA emitted light intensity of the material. Integer values are mapped linearly such that the most positive representable value maps to 1.0, and the most negative representable value maps to -1.0. Floating-point values are mapped directly. Neither integer nor floating-point values are clamped. The default emission intensity for both front and backfacing materials is

(0.0, 0.0, 0.0, 1.0).

**GL SHININESS** Parameters is a single integer or floating-point value that specifies the

> RGBA specular exponent of the material. Integer and floating-point values are mapped directly. Only values in the range [0,128] are accepted. The default specular exponent for both frontfacing and backfacing materials is

GL AMBIENT AND DIFFUSE Equivalent to calling **glMaterial** twice with the same parameter values,

once with GL\_AMBIENT and once with GL\_DIFFUSE.

**GL\_COLOR\_INDEXES** Parameters contains three integer or floating-point values specifying the

color indices for ambient, diffuse, and specular lighting. These three values, and GL\_SHININESS, are the only material values used by the color index mode lighting equation. See the glLightModel subroutine for

a discussion of color index lighting.

### **Parameters**

#### materialf and materiali

Face Specifies which face or faces are being updated. The Face parameter must be one of GL\_FRONT,

GL\_BACK or GL\_FRONT\_AND\_BACK.

pName Specifies the single-valued material parameter of the face or faces that is being updated. Must be

GL SHININESS.

Parameter Specifies the value to which **GL\_SHININESS** is set.

#### materially and materially

Face Specifies which face or faces are being updated. Must be one of GL FRONT, GL BACK, or

GL\_FRONT\_AND\_BACK.

pName Specifies the material parameter of the face or faces that is being updated. Must be one of the

following:

GL\_AMBIENT

GL\_DIFFUSE

GL SPECULAR

GL\_EMISSION

GL SHININESS

GL\_AMBIENT\_AND\_DIFFUSE

· GL\_COLOR\_INDEXES

**Parameters** 

Specifies a pointer to the value or values to which the pName parameter is set.

### **Notes**

The material parameters can be updated at any time. In particular, **glMaterial** can be called between a call to the glBegin subroutine and the corresponding call to the glEnd subroutine. If only a single material parameter is to be changed per vertex, however, glColorMaterial is preferred over glMaterial. (See the glColorMaterial subroutine for information on tracking the current color with the material color.)

### **Errors**

GL\_INVALID\_ENUM Face or pName is not an accepted value.

GL\_INVALID\_VALUE A specular exponent outside the range [0,128] is specified.

### **Associated Gets**

Associated get for the **glMaterial** subroutine is as follows. (See the **glGet** subroutine for more information.)

glGetMaterial.

### **Files**

/usr/include/GL/gl.h Contains C language constants, variable type definitions, and ANSI function

prototypes for OpenGL.

### **Related Information**

The glBegin or glEnd subroutine, glColorMaterial subroutine, glGetMaterial subroutine, glLight subroutine, glLightModel subroutine.

# glMatrixMode Subroutine

## **Purpose**

Specifies the current matrix.

# Library

OpenGL C bindings library: libGL.a

# C Syntax

void glMatrixMode(GLenum Mode)

## **Description**

The glMatrixMode subroutine sets the current matrix mode. The Mode parameter can assume one of the following three values:

**GL MODELVIEW** Applies subsequent matrix operations to the model view matrix stack. **GL\_PROJECTION** Applies subsequent matrix operations to the projection matrix stack. **GL\_TEXTURE** Applies subsequent matrix operations to the texture matrix stack.

### **Parameters**

Mode

Specifies which matrix stack is the target for subsequent matrix operations. The following three values are accepted:

- GL MODELVIEW
- GL\_PROJECTION
- GL TEXTURE

### **Associated Gets**

Associated gets for the glMatrixMode subroutine are as follows. (See the glGet subroutine for more information.)

glGet with argument GL\_MATRIX\_MODE.

### **Errors**

GL\_INVALID\_ENUM *Mode* is not an accepted value.

**GL INVALID OPERATION** The glMatrixMode subroutine is called between a call to glBegin and the

corresponding call to glEnd.

### **Files**

/usr/include/GL/gl.h Contains C language constants, variable type definitions, and ANSI function

prototypes for OpenGL.

### **Related Information**

The glBegin or glEnd subroutine, glLoadMatrix subroutine, glPushMatrix subroutine.

# glMultiDrawArraysEXT Subroutine

# **Purpose**

Renders multiple primitives from array data.

# Library

OpenGL C bindings library: libGL.a

# C Syntax

```
void glMultiDrawArraysEXT(GLenum mode,
                         GLint *first,
                         GLsizei *count,
                         GLsizei primcount)
```

## **Description**

The qlMultiDrawArraysEXT subroutine lets you specify multiple geometric primitives with very few subroutine calls. Instead of calling a GL procedure to pass each individual vertex, normal, texture coordinate, edge flag, or color, you can prespecify separate arrays of vertexes, normals, and colors and use them to construct a sequence of primitives with a single call to **glMultiDrawArraysEXT**.

When glMultiDrawArraysEXT is called, it uses count sequential elements from each enabled array to construct a sequence of geometric primitives, beginning with element first. The mode parameter specifies what kind of primitives are constructed, and how the array elements construct these primitives. If **GL VERTEX ARRAY** is not enabled, no geometric primitives are generated.

Vertex attributes that are modified by glMultiDrawArraysEXT have an unspecified value after glMultiDrawArraysEXT returns. For example, if GL\_COLOR\_ARRAY is enabled, the value of the current color is undefined after glMultiDrawArraysEXT executes. Attributes that are not modified remain well defined.

Behaves identically to DrawArrays except that a list of arrays is specified instead. The number of lists is specified in the primcount parameter. It has the same effect as:

```
for(i=0; i<primcount; i++) {</pre>
  if (*(count+i)>0) DrawArrays(mode, *(first+i), *(count+i));
```

### **Parameters**

mode Specifies what kind of primitives to render. Symbolic constants GL\_POINTS, GL\_LINE\_STRIP,

GL LINE LOOP, GL LINES, GL TRIANGLE STRIP, GL TRIANGLE FAN, GL TRIANGLES,

GL\_QUAD\_STRIP, GL\_QUADS, and GL\_POLYGON are accepted.

first Points to an array of the starting indeces in the enabled arrays. Points to an array of the number of indices to be rendered. count

Specifies the size of first and count. primcount

### Notes

The glMultiDrawArraysEXT subroutine is included in display lists. If glMultiDrawArraysEXT is entered into a display list, the necessary array data (determined by the array pointers and enables) is also entered into the display list. Because the array pointers and enables are client side state, their values affect display lists when the lists are created, not when the lists are executed.

#### **Errors**

**GL\_INVALID\_ENUM** is generated if *mode* is not an accepted value.

**GL\_INVALID\_VALUE** is generated if *count* is negative.

GL\_INVALID\_OPERATION is generated if glMultiDrawArraysEXT is executed between the execution of glBegin and the corresponding glEnd.

### **Related Information**

The glArrayElement subroutine, glColorPointer subroutine, glMultiDrawElementsEXT subroutine, qlEdgeFlagPointer subroutine, qlGetPointerv subroutine, qlIndexPointer subroutine, qlNormalPointer subroutine, glTexCoordPointer subroutine, glVertexPointer subroutine.

# glMultiDrawElementsEXT Subroutine

## **Purpose**

Renders multiple primitives from array data.

## Library

OpenGL C bindings library: libGL.a

## C Syntax

```
void glMultiDrawElementsEXT(GLenum mode,
                           GLsizei *count,
                           GLenum type,
                           const GLvoid **indices,
                           GLsizei primcount)
```

## **Description**

The **qlMultiDrawElementsEXT** subroutine lets you specify multiple geometric primitives with very few subroutine calls. Instead of calling a GL function to pass each individual vertex, normal, texture coordinate, edge flag, or color, you can prespecify separate arrays of vertexes, normals, and so on and use them to construct a sequence of primitives with a single call to glMultiDrawElementsEXT.

When glMultiDrawElementsEXT is called, it uses count sequential elements from indices to construct a sequence of geometric primitives. **GLenum** mode specifies what kind of primitives are constructed and how the array elements construct these primitives. If GL\_VERTEX\_ARRAY is not enabled, no geometric primitives are generated.

Vertex attributes that are modified by glMultiDrawElementsEXT have an unspecified value after qlMultiDrawElementsEXT returns. For example, if GL COLOR ARRAY is enabled, the value of the current color is undefined after glMultiDrawElementsEXT executes. Attributes that are not modified remain well defined.

### **Parameters**

Specifies what kind of primitives to render. Symbolic constants GL POINTS, GL LINE STRIP, mode

GL LINE LOOP, GL LINES, GL TRIANGLE STRIP, GL TRIANGLE FAN, GL TRIANGLES,

GL\_QUAD\_STRIP, GL\_QUADS, and GL\_POLYGON are accepted.

Points to an array of the element counts. count

type Specifies the type of the values in indices. Must be one of GL\_UNSIGNED\_BYTE,

GL\_UNSIGNED\_SHORT, or GL\_UNSIGNED\_INT.

indices Specifies a pointer to the location where the indices are stored.

Specifies the size of the count array. primcount

#### **Notes**

The glMultiDrawElementsEXT subroutine is included in display lists. If glMultiDrawElementsEXT is entered into a display list, the necessary array data (determined by the array pointers and enables) is also entered into the display list. Because the array pointers and enables are client side state, their values affect display lists when the lists are created, not when the lists are executed.

glMultiDrawElementsEXT is part of the \_extname(EXT\_multi\_draw\_arrays) extension, not part of the core GL command set. If extstring(EXT multi draw arrays) is included in the string returned by glGetString, when called with argument **GL\_EXTENSIONS**, extension \_extname(EXT\_multi\_draw\_arrays) is supported.

### **Errors**

GL\_INVALID\_ENUM is generated if mode is not an accepted value.

**GL\_INVALID\_VALUE** is generated if *count* is negative.

**GL\_INVALID\_OPERATION** is generated if **glMultiDrawElementsEXT** is executed between the execution of **glBegin** and the corresponding **glEnd**.

#### **Associated Gets**

glGetTexImage, gllsEnabled with argument GL\_TEXTURE\_1D.

### **Related Information**

The glArrayElement subroutine, glColorPointer subroutine, glMultiDrawArraysEXT subroutine, glEdgeFlagPointer subroutine, glGetPointerv subroutine, glIndexPointer subroutine, glNormalPointer subroutine, glTexCoordPointer subroutine, glVertexPointer subroutine.

## glMultiModeDrawArraysIBM Subroutine

## **Purpose**

Renders primitives of multiple primitive types from array data.

## Library

OpenGL C bindings library: libGL.a

# **C** Syntax

```
void glMultiModeDrawArraysIBM( GLenum * mode,
   GLint * first,
   GLsizei * count,
   GLsizei primcount,
   GLint modestride)
```

# **Description**

The **glMultiModeDrawArraysIBM** subroutine behaves identically to **glDrawArrays** except that a list of arrays and a list of primitive modes is specified instead. The number of lists is specified in the *primcount* parameter. It has the same effect as:

#### **Parameters**

Points to an array of primitive modes. Symbolic constants GL\_POINTS, GL\_LINE\_STRIP,
GL\_LINE\_LOOP, GL\_LINES, GL\_TRIANGLE\_STRIP, GL\_TRIANGLE\_FAN, GL\_TRIANGLES,
GL\_QUAD\_STRIP, GL\_QUADS, and GL\_POLYGON are accepted.

First
Points to an array of the starting indices in the enabled arrays.

Points to an array of the number of indices to be rendered for each primitive.

Specifies the word size of the mode, first and count arrays.

Specifies how to stride through the mode array. Typical values are 0 (single primitive mode for all primitives) and sizeof(GLenum) (separate primitive mode for each primitive).

### **Notes**

The **glMultiModeDrawArraysIBM** subroutine is available only if the IBM\_multi\_mode\_draw\_arrays extension is supported.

The **glMultiModeDrawArraysIBM** subroutine is included in display lists. If **glMultiModeDrawArraysIBM** is entered into a display list, the necessary array data (determined by the array pointers and enables) is also entered into the display list. Because the array pointers and enables are client side state, their values affect display lists when the lists are created, not when the lists are executed.

### **Error Codes**

- **GL\_INVALID\_ENUM** is generated if any of the primitive modes in the *mode* array is not an accepted value.
- GL\_INVALID\_OPERATION is generated if glMultiModeDrawArraysIBM is executed between the execution of glBegin and the corresponding glEnd.

### **Related Information**

The glArrayElement subroutine, glColorPointer subroutine, glColorPointerListIBM subroutine, glDrawElements subroutine, glEdgeFlagPointer subroutine, glEdgeFlagPointerListIBM subroutine, glGetPointerv subroutine, glIndexPointer subroutine, glIndexPointerListIBM subroutine, glIndexPointerListIBM subroutine, glNormalPointer subroutine, glNormalPointerListIBM subroutine, glTexCoordPointer subroutine, glVertexPointerListIBM subroutine.

## glMultiModeDrawElementsIBM Subroutine

## **Purpose**

Renders primitives of multiple primitive types from array data.

# Library

OpenGL C bindings library: libGL.a

# **C** Syntax

```
void glMultiModeDrawElementsIBM(GLenum *mode,
    GLsizei *count,
    GLenum type,
    const GLvoid **indices,
    GLsizei primcount,
    GLint modestride)
```

# **Description**

**glMultiModeDrawElementsIBM** behaves identically to glDrawElements except that a list of arrays and a list of primitive modes is specified instead. The number of lists is specified in the *primcount* parameter. It has the same effect as:

### **Parameters**

mode Points to an array of primitive modes, Specifying what kind of primitives to render. Symbolic

constants GL\_POINTS, GL\_LINE\_STRIP, GL\_LINE\_LOOP, GL\_LINES, GL\_TRIANGLE\_STRIP, GL\_TRIANGLE\_FAN, GL\_TRIANGLES, GL\_QUAD\_STRIP, GL\_QUADS, and GL\_POLYGON

are accepted.

Points to an array of the element counts. Each count specifies the number of elements to be count

rendered for that primitive.

Specifies the type of the values in indices. Must be one of GL UNSIGNED BYTE, type

GL\_UNSIGNED\_SHORT, or GL\_UNSIGNED\_INT.

indices Specifies a pointer to the list of index arrays.

primcount Specifies the number of elements to be read from the mode array and from the count array (and

> how many arrays there are in the indices list). Each such (mode,count,indices[]) triple tells us how many vertices of the indicated mode are to be rendered, and the location of their array of

Specifies how to stride through the mode array. Typical values are 0 (single primitive mode for all modestride

primitives) and sizeof(GLenum) (separate primitive mode for each primitive)

#### Notes

The glMultiModeDrawElementsIBM subroutine is available only if the IBM\_multimode\_draw\_arrays extension is supported.

The glMultiModeDrawElementsIBM subroutine is included in display lists. If glMultiModeDrawElementsIBM is entered into a display list, the necessary array data (determined by the array pointers and enables) is also entered into the display list. Because the array pointers and enables are client side state, their values affect display lists when the lists are created, not when the lists are executed.

### **Errors**

**GL INVALID ENUM** is generated if *mode* is not an accepted value.

GL INVALID OPERATION is generated if qlMultiModeDrawElementsIBM is executed between the execution of glBegin and the corresponding glEnd.

### **Related Information**

The glArrayElement subroutine, glColorPointer subroutine, glColorPointerListIBM subroutine, glDrawArrays subroutine, glEdgeFlagPointer subroutine, glEdgeFlagPointerListIBM subroutine, qlGetPointerv subroutine, qlIndexPointer subroutine, qlIndexPointerListIBM subroutine, qlMultiModeDrawArraysIBM subroutine, qlNormalPointer subroutine, qlNormalPointerListIBM  $subroutine, \ \textbf{glTexCoordPointer} \ subroutine, \ \textbf{glTexCoordPointerListIBM} \ subroutine, \ \textbf{glVertexPointer}$ subroutine, glVertexPointerListIBM subroutine.

# glMultiTexCoordARB Subroutine

# Purpose

Sets the current texture coordinates.

# Library

OpenGL C bindings library: (libGL.a)

## C Syntax

```
void glMultiTexCoord1dARB( GLenum target,
                          GLdouble s)
void glMultiTexCoord1fARB( GLenum target,
                          GLfloat s)
void glMultiTexCoord1iARB( GLenum target,
                          GLint s )
void glMultiTexCoord1sARB( GLenum target,
                          GLshort s )
void glMultiTexCoord2dARB( GLenum target,
                          GLdouble s,
                          GLdouble t)
void glMultiTexCoord2fARB( GLenum target,
                          GLfloat s,
                          GLfloat t)
void glMultiTexCoord2iARB( GLenum target,
                          GLint s,
                          GLint t)
void glMultiTexCoord2sARB( GLenum target,
                          GLshort s,
                          GLshort t)
void glMultiTexCoord3dARB( GLenum target,
                          GLdouble s,
                          GLdouble t,
                          GLdouble r)
void glMultiTexCoord3fARB( GLenum target,
                          GLfloat s,
                          GLfloat t,
                          GLfloat r)
void glMultiTexCoord3iARB( GLenum target,
                          GLint s,
                          GLint t,
                          GLint r )
void glMultiTexCoord3sARB( GLenum target,
                          GLshort s,
                          {f GLshort} \quad t ,
                          GLshort r)
void glMultiTexCoord4dARB( GLenum target,
                          GLdouble s.
                          GLdouble t,
                          GLdouble r,
                          GLdouble q )
void glMultiTexCoord4fARB( GLenum target,
                          GLfloat s.
                          GLfloat t,
                          GLfloat r,
                          GLfloat q)
void glMultiTexCoord4iARB( GLenum target,
                          GLint s,
                          GLint t,
                          GLint r,
                          GLint q)
void glMultiTexCoord4sARB( GLenum target,
                          GLshort s,
                          GLshort t,
```

```
GLshort r,
                          GLshort q)
void glMultiTexCoord1dvARB( GLenum target,
                           GLdouble *v)
void glMultiTexCoord1fvARB( GLenum target,
                           GLfloat *v )
void glMultiTexCoord1ivARB( GLenum target,
                           GLint *v )
void glMultiTexCoord1svARB( GLenum target,
                           GLshort *v )
void glMultiTexCoord2dvARB( GLenum target,
                           GLdouble *v)
void glMultiTexCoord2fvARB( GLenum target,
                           GLfloat *v)
void glMultiTexCoord2ivARB( GLenum target,
                           GLint *v )
void glMultiTexCoord2svARB( GLenum target,
                           GLshort *v )
void glMultiTexCoord3dvARB( GLenum target,
                           GLdouble *v)
void glMultiTexCoord3fvARB( GLenum target,
                           GLfloat *v)
void glMultiTexCoord3ivARB( GLenum target,
                           GLint *v)
void glMultiTexCoord3svARB( GLenum target,
                           GLshort *v )
void glMultiTexCoord4dvARB( GLenum target,
                           GLdouble *v)
void glMultiTexCoord4fvARB( GLenum target,
                           GLfloat *v)
void glMultiTexCoord4ivARB( GLenum target,
                           GLint *v)
void glMultiTexCoord4svARB( GLenum target,
                           GLshort *v )
```

# Description

**glMultiTexCoordARB** specifies texture coordinates in one, two, three or four dimensions. If t is not specified it is taken to be 0. If q is not specified, it is taken to be 1. The current texture coordinates are part of the data that is associated with each vertex and with the current raster position. Initially, the values for s, t, t and t are t are t are t and t are t are t and t are t are t are t and t are t are t and t are t are t are t are t are t and t are t are t are t are t and t are t are t are t are t are t and t are t are t are t are t and t are t are t are t are t are t and t are t are t are t are t are t and t are t are t are t are t and t are t are t and t are t are t are t are t and t are t are t and t are t are t are t and t are t are t and t are t are t and t are t are t are t and t are t are t and t are t are t and t are t are t and t are t are t and t are t and t are t are t and t are t are t and t are t and t are t are t and t are t are t and t are t and t are t and t are t and t are t and t are t and t are t are t and t are t are t and t are t and t are t and t are t are t and t are t are t and t are t are t and t are t and t are t and t are t are t and t are t and t are t and t a

### **Parameters**

| target     | specifies texture unit whose coordinates should be modified. The number of texture units is implementation dependent, but must be at least two. Must be one of <b>GL_TEXTUREi_ARB</b> , where 0 <= i < the implementation-dependent value of <b>GL_MAX_TEXTURE_UNITS_ARB</b> . |
|------------|----------------------------------------------------------------------------------------------------|
| s, t, r, q | specifies the <i>s</i> , <i>t</i> , <i>r</i> , and <i>q</i> texture coordinates for target texture unit. Not all parameters are present in all forms of the command.                                                                                                    |
| V          | specifies a pointer to an array of one, two, three or four elements, which in turn specify the $s$ , $t$ , $r$ , and $q$ texture coordinates.                                                                                                    |

### **Notes**

glMultiTexCoordARB is only supported if GL\_ARB\_multitexture is included in the string returned by glGetString when called with the argument GL\_EXTENSIONS.

The current texture coordinates can be updated at any time. In particular, qlMultiTexCoordARB can be called between a call to **qlBegin** and the corresponding call to **qlEnd**.

It is always the case that GL\_TEXTUREi\_ARB = GL\_TEXTUREO\_ARB + i.

### **Associated Gets**

Associated gets for the glMultiTexCoordARB subroutine are as follows. (See the glGet subroutine for more information.)

glGet GL\_CURRENT\_TEXTURE\_COORDS with appropriate texture unit selected.

### **Files**

/usr/include/GL/ql.h

Contains C language constants, variable type definitions, and ANSI function prototypes for OpenGL.

### **Related Information**

The qlActiveTextureARB subroutine, the qlClientActiveTextureARB subroutine, the qlTexCoord subroutine, the **glTexCoordPointer** subroutine.

## glMultMatrix Subroutine

# Purpose

Multiplies the current matrix by an arbitrary matrix.

## Library

OpenGL C bindings library: libGL.a

# C Syntax

void glMultMatrixd(const GLdouble \*Matrix)

void glMultMatrixf(const GLfloat \*Matrix)

# **Description**

The **glMultMatrix** subroutine multiplies the current matrix with the one specified in the *Matrix* parameter. For example, if M is the current matrix and T is the matrix passed to **qlMultMatrix**, M is replaced with MT.

The current matrix is the projection matrix, model view matrix, or texture matrix, determined by the current matrix mode. (See the **glMatrixMode** subroutine for information on specifying the current matrix.)

The Matrix parameter points to a 4 x 4 matrix of single- or double-precision floating-point values stored in column-major order. That is, the matrix is stored as in the following figure:

Figure 15. Stored Matrix. This diagram shows a matrix enclosed in brackets. The matrix consists of four lines containing four characters each. The first line contains the following (from left to right): a subscript zero, a subscript four, a subscript eight, a subscript twelve. The second line contains the following (from left to right): a subscript one, a subscript five, a subscript nine, a subscript thirteen. The third line contains the following (from left to right): a subscript two, a subscript six, a subscript ten, a subscript fourteen. The fourth line contains the following (from left to right): a subscript three, a subscript seven, a subscript eleven, a subscript fifteen.

### **Parameters**

Matrix Specifies a pointer to 4 x 4 matrix stored in column-major order as 16 consecutive values.

### **Errors**

GL\_INVALID\_OPERATION

The glMultMatrix subroutine is called between a call to glBegin and the corresponding call to glEnd.

### **Associated Gets**

Associated gets for the **glMultMatrix** subroutine are as follows. (See the **glGet** subroutine for more information.)

glGet with argument GL\_MATRIX\_MODE.

glGet with argument GL\_MODELVIEW\_MATRIX.

glGet with argument GL\_PROJECTION\_MATRIX.

glGet with argument GL\_TEXTURE\_MATRIX.

#### **Files**

/usr/include/GL/gl.h

Contains C language constants, variable type definitions, and ANSI function prototypes for OpenGL.

### **Related Information**

The glBegin or glEnd subroutine, glLoadIdentity subroutine, glLoadMatrix subroutine, glMatrixMode subroutine, glPushMatrix subroutine, glMultTransposeMatrixARB subroutine.

# glMultTransposeMatrixARB Subroutine

# **Purpose**

Multiplies the current matrix by a matrix specified in row-major order, rather than column-major order.

## Library

OpenGL C bindings library: (libGL.a)

## C Syntax

```
void glMultTransposeMatrixfARB(const GLfloat *Matrix)
void glMultTransposeMatrixdARB(const GLdouble *Matrix)
```

# **Description**

The **glMultTransposeMatrixARB** subroutine replaces the current matrix with the product of the current matrix and the one specified in the *Matrix* parameter. The current matrix is the projection matrix, model view matrix, or texture matrix, determined by the current matrix mode. (See the **glMatrixMode** subroutine for information on specifiying the current matrix.) *The Matrix* parameter points to a 4 x 4 matrix of single-or double-precision floating-point values stored in row-major order. That is, the matrix is stored as the following:

```
/ a0 a1 a2 a3 \
| a4 a5 a6 a7 |
| a8 a9 a10 a11 |
\ a12 a13 a14 a15 /
```

The effect on an input vertex is as if it is first multiplied by the matrix specified in this call, and then subsequently multiplied by the previous "current" matrix.

### **Parameters**

Matrix is an array of 16 values, specified in row-major order.

### **Error Codes**

**GL\_INVALID\_OPERATION** 

is generated if **glMultTransposeMatrixARB** is executed between the execution of **glBegin** and the corresponding execution of **glEnd**.

### **Files**

/usr/include/GL/gl.h

Contains C language constants, variable type definitions, and ANSI function prototypes for OpenGL.

### **Related Information**

The **glMultMatrix** subroutine, the **glMatrixMode** subroutine.

# glNewList or glEndList Subroutine

## **Purpose**

Creates or replaces a display list.

# Library

OpenGL C bindings library: libGL.a

## **C** Syntax

void glNewList(GLuint List, **GLenum** *Mode*)

## **Description**

Display lists are groups of GL commands that have been stored for subsequent execution. The display lists are created with the glNewList subroutine. All subsequent commands are placed in the display list, in the order issued, until the glEndList subroutine is called.

The **glNewList** subroutine has two arguments. The first argument, *List*, is a positive integer that becomes the unique name for the display list. Names can be created and reserved with the glGenLists subroutine and tested for uniqueness with the **gllsList** subroutine. The second argument, *Mode*, is a symbolic constant that can assume one of two values:

**GL COMPILE** Commands are compiled only.

GL\_COMPILE\_AND\_EXECUTE Commands are performed as they are compiled into the display list.

The following subroutines are not compiled into the display list, but are performed immediately, regardless of the display-list mode:

- gllsList
- glGenLists
- qlDeleteLists
- glFeedbackBuffer
- glSelectBuffer
- glRenderMode
- glReadPixels
- glPixelStore
- glFlush
- glFinish
- glisEnabled
- · All glGet subroutines

When glEndList is encountered, the display-list definition is completed by associating the list with the unique name List (specified in glNewList). If a display list with the name List already exists, it is replaced only when glEndList is called.

## **Parameters**

List Specifies the display list name.

Mode Specifies the compilation mode, which can be GL COMPILE or GL COMPILE AND EXECUTE.

### **Notes**

The **glCallList** and **glCallLists** subroutines can be entered into display lists. The commands in the display list or lists run by glCallList or glCallLists are not included in the display list being created, even if the list creation mode is GL COMPILE AND EXECUTE.

### **Error Codes**

GL\_INVALID\_VALUE List is 0 (zero).

GL\_INVALID\_ENUM Mode is not an accepted value. **GL\_INVALID\_OPERATION** The glEndList subroutine is called without a preceding glNewList.

OR

The **glNewList** subroutine is called while a display list is being defined. **GL\_INVALID\_OPERATION** The glNewList subroutine is called between a call to glBegin and the

corresponding call to glEnd.

## **Associated Gets**

Associated gets for the glNewList and glEndList subroutines are as follows. (See the glGet subroutine for more information.)

gllsList.

## **Files**

/usr/include/GL/gl.h

Contains C language constants, variable type definitions, and ANSI function prototypes for OpenGL.

### **Related Information**

The glBegin or glEnd subroutine, glCallList subroutine, glCallLists subroutine, glDeleteLists subroutine, glGenLists subroutine.

## glNormal Subroutine

## **Purpose**

Set the current normal vector; for use in lighting calculations.

# Library

OpenGL C bindings library: libGL.a

# C Syntax

```
void glNormal3b(
   GLbyte nx,
   GLbyte ny,
   GLbyte nz)
void glNormal3d(
   GLdouble
   GLdouble
              ny,
   GLdouble
              nz)
void glNormal3f(
   GLfloat
   GLfloat
             ny,
   GLfloat
             nz)
void glNormal3i(
   GLint
           nx,
   GLint
   GLint
           nz)
void glNormal3s(
   GLshort
             nx,
   GLshort
   GLshort
             nz)
```

```
void glNormal3bv(
    const GLbyte *v)
void glNormal3dv(
    const GLdouble *v)
void glNormal3fv(
    const GLfloat *v)
void glNormal3iv(
    const GLint *v)
void glNormal3sv(
    const GLshort *v)
```

## **Description**

The current normal is set to the given coordinates whenever gINormal is issued. Byte, short, or integer arguments are converted to floating-point format with a linear mapping that maps the most positive representable integer value to 1.0, and the most negative representable integer value to - 1.0.

Normals specified with **glNormal** need not have unit length. If normalization is enabled, then normals specified with glNormal are normalized after transformation. To enable and disable normalization, call glEnable and glDisable with the argument GL NORMALIZE. Normalization is initially disabled.

## **Parameters**

nx, ny, nz

Specify the x, y, and z coordinates of the new current normal. The initial value of the current normal is the unit vector, (0, 0, 1).

Specifies a pointer to an array of three elements: the x, y, and z coordinates of the new current normal.

#### Notes

The current normal can be updated at any time. In particular, glNormal can be called between a call to **glBegin** and the corresponding call to **glEnd**.

### **Associated Gets**

glGet with argument GL\_CURRENT\_NORMAL

glisEnabled with argument GL NORMALIZE

### **Related Information**

The glBegin subroutine, glColor subroutine, glIndex subroutine, glNormalPointer subroutine, glTexCoord subroutine, and the glVertex subroutine.

# glNormalPointer Subroutine

# **Purpose**

Defines an array of normals.

# Library

OpenGL C bindings library: libGL.a

## C Syntax

void glNormalPointer( GLenum type, GLsizei stride, const GLvoid \* pointer)

## **Description**

The **qlNormalPointer** subroutine specifies the location and data format of an array of normals to use when rendering. The type parameter specifies the data type of the normal coordinates and stride gives the byte stride from one normal to the next allowing vertices and attributes to be packed into a single array or stored in separate arrays. (Single array storage may be more efficient on some implementations; see **glinterleavedArrays**). When a normal array is specified, type, stride, and pointer are saved as client side state.

To enable and disable the normal array, call glEnableClientState and glDisableClientState with the argument GL NORMAL ARRAY. If enabled, the normal array is used when glDrawArrays, glDrawElements or glArrayElement is called.

Use glDrawArrays, glMultiDrawArraysEXT, or glMultiModeDrawArraysIBM to construct a sequence of primitives from prespecified vertex and vertex attribute arrays. Use **glArrayElement** to specify primitives by indexing vertices and vertex attributes. Use glDrawElements, glMultiDrawElementsEXT, qlMultiModeDrawElementsIBM, or qlDrawRangeElements to construct a sequence of primitives by indexing vertices and vertex attributes.

If enabled, the Normal array is used when glDrawArrays, glDrawElements, glArrayElements, glMultiDrawArraysEXT, glMultiDrawElementsEXT, glMultiModeDrawArraysIBM, glMultiModeDrawElementsIBM, or glDrawRangeElements is called.

### **Parameters**

Specifies the the data type of each coordinate in the array. Symbolic constants GL BYTE, type

GL\_SHORT, GL\_INT, GL\_FLOAT, or GL\_DOUBLE are accepted. The initial value is GL\_FLOAT.

stride Specifies the byte offset between consecutive normals. The initial value is 0.

pointer Specifies a pointer to the first coordinate of the first normal in the array. The initial value is 0 (NULL

pointer).

#### **Notes**

The glNormalPointer subroutine is available only if the GL version is 1.1 or greater.

The normal array is initially disabled and it won't be accessed when **qlArrayElement**, **qlDrawElements** or glDrawArrays is called.

Execution of glNormalPointer is not allowed between glBegin and the corresponding glEnd, but an error may or may not be generated. If an error is not generated, the operation is undefined.

The **glNormalPointer** subroutine is typically implemented on the client side with no protocol.

Since the normal array parameters are client side state, they are not saved or restored by glPushAttrib and glPopAttrib. Use glPushClientAttrib and glPopClientAttrib instead.

The **glNormalPointer** subroutine is not included in display lists.

### **Errors**

- **GL\_INVALID\_ENUM** is generated if type is not an accepted value.
- GL INVALID VALUE is generated if stride is negative.

### Associated Gets

- glisEnabled with argument GL NORMAL ARRAY
- glGet with argument GL NORMAL ARRAY TYPE
- glGet with argument GL\_NORMAL\_ARRAY\_STRIDE
- glGetPointerv with argument GL NORMAL ARRAY POINTER

### **Related Information**

The glArrayElement subroutine, glColorPointer subroutine, glDrawArrays subroutine, glDrawElements subroutine, glEdgeFlagPointer subroutine, glEnable subroutine, glGetPointerv subroutine, glIndexPointer subroutine, glNormalPointerListIBM subroutine, glPopClientAttrib subroutine, **qlPushClientAttrib** subroutine, **qlTexCoordPointer** subroutine, **qlVertexPointer** subroutine.

## glNormalPointerEXT Subroutine

## **Purpose**

Defines an array of normals.

# Library

OpenGL C bindings library: libGL.a

# C Syntax

```
void glNormalPointerEXT(GLenum type,
    GLsizei stride,
    GLsizei count,
    const GLvoid *pointer)
```

# **Description**

glNormalPointerEXT specifies the location and data format of an array of normals to use when rendering. type specifies the data type of the normal coordinates and stride gives the byte stride from one normal to the next allowing vertexes and attributes to be packed into a single array or stored in separate arrays. (Single-array storage may be more efficient on some implementations.) count indicates the number of array elements (counting from the first) that are static. Static elements may be modified by the application, but once they are modified, the application must explicitly respecify the array before using it for any rendering. When a normal array is specified, type, stride, count and pointer are saved as client-side state, and static array elements may be cached by the implementation.

The normal array is enabled and disabled using **glEnable** and **glDisable** with the argument GL\_NORMAL\_ARRAY\_EXT. If enabled, the normal array is used when glDrawArraysEXT or qlArrayElementEXT is called.

Use glDrawArraysEXT to define a sequence of primitives (all of the same type) from pre-specified vertex and vertex attribute arrays. Use glArrayElementEXT to specify primitives by indexing vertexes and vertex attributes.

Use glDrawArrays, glMultiDrawArraysEXT, or glMultiModeDrawArraysIBM to construct a sequence of primitives from prespecified vertex and vertex attribute arrays. Use **glArrayElement** to specify primitives

by indexing vertices and vertex attributes. Use glDrawElements, glMultiDrawElementsEXT, qlMultiModeDrawElementsIBM, or qlDrawRangeElements to construct a sequence of primitives by indexing vertices and vertex attributes.

If enabled, the Normal array is used when glDrawArrays, glDrawElements, glArrayElements, qlMultiDrawArraysEXT, qlMultiDrawElementsEXT, qlMultiModeDrawArraysIBM, qlMultiModeDrawElementsIBM, or qlDrawRangeElements is called.

### **Parameters**

Specifies the the data type of each coordinate in the array. Symbolic constants GL BYTE, type

GL\_SHORT, GL\_INT, GL\_FLOAT, or GL\_DOUBLE\_EXT are accepted.

Specifies the byte offset between consecutive normals. stride

count Specifies the number of normals, counting from the first, that are static. Specifies a pointer to the first coordinate of the first normal in the array. pointer

#### Notes

Non-static array elements are not accessed until glArrayElementEXT or glDrawArraysEXT is executed.

By default the normal array is disabled and it won't be accessed when glArrayElementEXT or glDrawArraysEXT is called.

Although, it is not an error to call **qlNormalPointerEXT** between the execution of **qlBeqin** and the corresponding execution of **glEnd**, the results are undefined.

gINormalPointerEXT will typically be implemented on the client side with no protocol.

Since the normal array parameters are client side state, they are not saved or restored by glPushAttrib and glPopAttrib.

glNormalPointerEXT commands are not entered into display lists.

glNormalPointerEXT is part of the extname(EXT vertex array) extension, not part of the core GL command set. If extstring(EXT vertex array) is included in the string returned by algetString, when called with argument GL EXTENSIONS, extension extname(EXT vertex array) is supported.

#### **Errors**

**GL\_INVALID\_ENUM** is generated if *type* is not an accepted value.

**GL\_INVALID\_VALUE** is generated if *stride* or *count* is negative.

### **Associated Gets**

glisEnabled with argument GL\_NORMAL\_ARRAY\_EXT .

glGet with argument GL\_NORMAL\_ARRAY\_TYPE\_EXT.

glGet with argument GL\_NORMAL\_ARRAY\_STRIDE\_EXT.

glGet with argument GL\_NORMAL\_ARRAY\_COUNT\_EXT.

glGetPointervEXT with argument GL\_NORMAL\_ARRAY\_POINTER\_EXT.

### File

/usr/include/GL/glext.h

Contains extensions to C language constants, variable type definitions, and ANSI function prototypes for OpenGL.

### **Related Information**

The glArrayElementEXT subroutine, glColorPointerEXT subroutine, glDrawArraySEXT subroutine, qlEdgeFlagPointerEXT subroutine, qlGetPointervEXT subroutine, qlIndexPointerEXT subroutine, glTexCoordPointerEXT subroutine, glVertexPointerEXT subroutine.

# glNormalPointerListIBM Subroutine

## **Purpose**

Defines a list of normal arrays.

## Library

OpenGL C bindings library: libGL.a

# C Syntax

```
void glNormalPointerListIBM(GLenum type,
    GLint stride,
    const GLvoid ** pointer,
    GLint ptrstride)
```

## **Description**

The glNormalPointerListIBM subroutine specifies the location and data format of a list of arrays of normal components to use when rendering. The type parameter specifies the data type of each normal component. The stride parameter gives the byte stride from one normal to the next allowing vertices and attributes to be packed into a single array or stored in separate arrays. (Single-array storage may be more efficient on some implementations; see **qlinterleavedArrays**). The *ptrstride* parameter specifies the byte stride from one pointer to the next in the *pointer* array.

When a normal array is specified, type, stride, pointer and ptrstride are saved as client side state.

A stride value of 0 does not specify a "tightly packed" array as it does in glNormalPointer. Instead, it causes the first array element of each array to be used for each vertex. Also, a negative value can be used for stride, which allows the user to move through each array in reverse order.

To enable and disable the normal arrays, call glEnableClientState and glDisableClientState with the argument GL NORMAL ARRAY. The normal array is initially disabled. When enabled, the normal arrays are used when qlMultiDrawArraysEXT, qlMultiDrawElementsEXT, qlMultiModeDrawArraysIBM, glMultiModeDrawElementsIBM, glDrawArrays, glDrawElements or glArrayElement is called. The last three calls in this list will only use the first array (the one pointed at by pointer[0]). See the descriptions of these routines for more information on their use.

Use glDrawArrays, glMultiDrawArraysEXT, or glMultiModeDrawArraysIBM to construct a sequence of primitives from prespecified vertex and vertex attribute arrays. Use **glArrayElement** to specify primitives by indexing vertices and vertex attributes. Use glDrawElements, glMultiDrawElementsEXT, qlMultiModeDrawElementsIBM, or qlDrawRangeElements to construct a sequence of primitives by indexing vertices and vertex attributes.

If enabled, the Normal array is used when glDrawArrays, glDrawElements, glArrayElements, qlMultiDrawArraysEXT, qlMultiDrawElementsEXT, qlMultiModeDrawArraysIBM, glMultiModeDrawElementsIBM, or glDrawRangeElements is called.

### **Parameters**

type Specifies the data type of each normal component in the array. Symbolic constants GL BYTE,

GL\_UNSIGNED\_BYTE, GL\_SHORT, GL\_UNSIGNED\_SHORT, GL\_INT, GL\_UNSIGNED\_INT,

GL\_FLOAT, or GL\_DOUBLE are accepted. The initial value is GL\_FLOAT.

Specifies the byte offset between consecutive normal. The initial value is 0. stride pointer Specifies a list of normal arrays. The initial value is 0 (NULL pointer).

Specifies the byte stride between successive pointers in the pointer array. The initial value is 0. ptrstride

#### Notes

The glNormalPointerListIBM subroutine is available only if the GL IBM vertex array lists extension is supported.

Execution of alNormalPointerListIBM is not allowed between alBegin and the corresponding alEnd, but an error may or may not be generated. If an error is not generated, the operation is undefined.

The glNormalPointerListIBM subroutine is typically implemented on the client side.

Since the normal array parameters are client side state, they are not saved or restored by glPushAttrib and glPopAttrib. Use glPushClientAttrib and glPopClientAttrib instead.

When a gINormalPointerListIBM call is encountered while compiling a display list, the information it contains does NOT contribute to the display list, but is used to update the immediate context instead.

The qlNormalPointer call and the qlNormalPointerListIBM call share the same state variables. A glNormalPointer call will reset the normal list state to indicate that there is only one normal list, so that any and all lists specified by a previous glNormalPointerListIBM call will be lost, not just the first list that it specified.

#### **Error Codes**

**GL\_INVALID\_ENUM** is generated if type is not an accepted value.

#### **Associated Gets**

glisEnabled with argument GL\_NORMAL\_ARRAY

glGetPointerv with argument GL\_NORMAL\_ARRAY\_LIST\_IBM

glGet with argument GL\_NORMAL\_ARRAY\_LIST\_STRIDE\_IBM

glGet with argument GL\_NORMAL\_ARRAY\_STRIDE

glGet with argument GL NORMAL ARRAY TYPE

### **Related Information**

The glArrayElement subroutine, glDrawArrays subroutine, glDrawElements subroutine, glEdgeFlagPointer subroutine, glEnable subroutine, glGetPointerv subroutine, glIndexPointer subroutine, glInterleavedArrays subroutine, glMultiDrawArraysEXT subroutine, qlMultiDrawElementsEXT subroutine, qlMultiModeDrawArraysIBM subroutine,

glMultiModeDrawElementsIBM subroutine, glNormalPointer subroutine, glPopClientAttrib subroutine, qlPushClientAttrib subroutine, qlTexCoordPointer subroutine, qlVertexPointer subroutine.

# glNormalVertexSUN Subroutine

## **Purpose**

Specifies a normal and a vertex in one call.

# Library

OpenGL C bindings library: (libGL.a)

# C Syntax

```
void glNormal3fVertex3fSUN (GLfloat nx,
                           GLfloat ny,
                           GLfloat nz,
                           GLfloat x,
                           GLfloat y,
                           GLfloat z)
void glNormal3fVertex3fvSUN (const GLfloat *n,
                           const GLfloat *v)
```

# **Description**

This subroutine can be used as a replacement for the following calls:

```
glNormal();
glVertex();
```

For example, glNormal3fVertex3fvSUN replaces the following calls:

```
glNormal3f();
glVertex3fv();
```

The only reason for using this call is that it reduces the use of bus bandwidth.

## **Parameters**

| x, y, z    | Specifies the $x$ , $y$ , and $z$ coordinates of a vertex. Not all parameters are present in all forms of the command. |
|------------|----------------------------------------------------------------------------------------------------|
| V          | Specifies a pointer to an array of the three elements $x$ , $y$ , and $z$ .                                            |
| nx, ny, nz | Specify $x$ , $y$ , and $z$ coordinates of the normal vector for this vertex.                                          |
| n          | Specifies a pointer to an array of the three elements $nx$ , $ny$ and $nz$ .                                           |

### **Notes**

Calling glNormalVertexSUN outside of a glBegin/glEnd subroutine pair results in undefined behavior.

This subroutine is only valid if the **GL\_SUN\_vertex** extension is defined.

## **Files**

/usr/include/GL/gl.h

Contains C language constants, variable type definitions, and ANSI function prototypes for OpenGL.

### **Related Information**

The **glBegin** or **glEnd** subroutine, the **glColor** subroutine, the **glNormal** subroutine, the **glVertex** subroutine.

## glOrtho Subroutine

## **Purpose**

Multiplies the current matrix by an orthographic matrix.

# Library

OpenGL C bindings library: libGL.a

# **C** Syntax

```
void gl0rtho(GLdouble Left,
   GLdouble Right,
   GLdouble Bottom,
   GLdouble Top,
   GLdouble Near,
   GLdouble Far)
```

# **Description**

The **glOrtho** subroutine describes a perspective matrix that produces a parallel projection. (*Left, Bottom, -Near*) and (*Right, Top, -Near*) specify the points on the near clipping plane that are mapped to the lower left and upper right corners of the window, respectively, assuming that the eye is located at (0, 0, 0). *-Far* specifies the location of the far clipping plane. Both *Near* and *Far* can be either positive or negative. The corresponding matrix is as follows:

$$\begin{pmatrix}
\frac{2}{Right-Left} & 0 & 0 & t_{x} \\
0 & \frac{2}{Top-Bottom} & 0 & t_{y} \\
0 & 0 & \frac{-2}{Far-Near} & t_{z} \\
0 & 0 & 0 & 1
\end{pmatrix}$$

Figure 16. Parallel Projection Perspective Matrix. This diagram shows a matrix enclosed in brackets. The matrix consists of four lines containing four characters each. The first line contains the following (from left to right): 2 / Right-Left, zero, zero, t subscript x. The second line contains the following (from left to right): zero, 2 / Top-Bottom, zero, t subscript y. The third line contains the following (from left to right): zero, zero, zer

where the following statements apply:

$$t_{x} = -\frac{Right + Left}{Right - Left}$$

$$t_y = -\frac{Top + Bottom}{Top - Bottom}$$

$$t_z = -\frac{Far + Near}{Far - Near}$$

Figure 17. Statements. This figure shows three equations. The first equation shows that t subscript x (from the above matrix) is equal to negative Right+Left / Right-Left. The second equation shows that t subscript y (from the above matrix) is equal to negative Top+Bottom / Top-Bottom. The third equation shows that t subscript z (from the above matrix) is equal to negative Far+Near / Far-Near.

The current matrix is multiplied by this matrix with the result replacing the current matrix. That is, if M is the current matrix and O is the ortho matrix, M is replaced with MO.

Use the glPushMatrix and glPopMatrix subroutines to save and restore the current matrix stack.

## **Parameters**

Left, Right Specify the coordinates for the left and right vertical clipping planes.

Bottom, Top Specify the coordinates for the bottom and top horizontal clipping planes.

Near, Far Specify the distances to the nearer and farther depth clipping planes. These distances are

negative if the plane is to be behind the viewer.

### **Errors**

GL\_INVALID\_OPERATION The glOrtho subroutine is called between a call to glBegin and the

corresponding call to glEnd.

### **Associated Gets**

Associated gets for the **glOrtho** subroutine are as follows. (See the **glGet** subroutine for more information.)

glGet with argument GL MATRIX MODE

glGet with argument GL MODELVIEW MATRIX

glGet with argument GL\_PROJECTION\_MATRIX

glGet with argument GL\_TEXTURE\_MATRIX.

### **Files**

/usr/include/GL/gl.h Contains C language constants, variable type definitions, and ANSI function

prototypes for OpenGL.

## **Related Information**

The **glBegin** or **glEnd** subroutine, **glFrustum** subroutine, **glMatrixMode** subroutine, **glMultMatrix** subroutine, **glPushMatrix** subroutine, **glViewport** subroutine.

# glPassThrough Subroutine

## **Purpose**

Places a marker in the feedback buffer.

## Library

OpenGL C bindings library: libGL.a

## C Syntax

void glPassThrough(GLfloat Token)

# **Description**

Feedback is a GL render mode. The mode is selected by calling the glRenderMode subroutine with GL FEEDBACK. When the GL is in feedback mode, no pixels are produced by rasterization. Instead, information about primitives that would have been rasterized is fed back to the application using the GL. See the glFeedbackBuffer subroutine for a description of the feedback buffer and the values in the feedback buffer.

The glPassThrough subroutine inserts a user-defined marker in the feedback buffer when it is executed in feedback mode. The Token parameter is returned as if it were a primitive; it is indicated with its own unique identifying value: GL\_PASS\_THROUGH\_TOKEN. The order of glPassThrough commands with respect to the specification of graphics primitives is maintained.

### **Parameters**

Specifies a marker value to be placed in the feedback buffer following a GL PASS THROUGH TOKEN

### **Notes**

Token

The **glPassThrough** subroutine is ignored if the GL is not in feedback mode.

### **Errors**

**GL INVALID OPERATION** 

The glPassThrough subroutine is called between a call to glBegin and the corresponding call to glEnd.

## **Associated Gets**

Associated gets for the glPassThrough subroutine are as follows. (See the glGet subroutine for more information.)

glGet with argument GL RENDER MODE.

### **Files**

/usr/include/GL/gl.h

Contains C language constants, variable type definitions, and ANSI function prototypes for OpenGL.

### **Related Information**

The glBegin or glEnd subroutine, glFeedbackBuffer subroutine, glRenderMode subroutine.

## glPixelMap Subroutine

## **Purpose**

Sets up pixel transfer maps.

## Library

OpenGL C bindings library: libGL.a

## C Syntax

```
void glPixelMapfv(GLenum Map,
    GLint MapSize,
    const GLfloat * Values)
void glPixelMapuiv(GLenum Map,
    GLint MapSize,
    const GLuint * Values)
void glPixelMapusv(GLenum Map,
    GLint MapSize,
    const GLushort * Values)
```

## **Description**

The qlPixelMap subroutine sets up translation tables, or maps, used by the qlDrawPixels, qlReadPixels, glCopyPixels, glTexImage1D, and glTexImage2D subroutines. See the glPixelTransfer subroutine for a complete description on using these maps. Use of these maps is also described in part in the pixel and texture image subroutines. Only the specification of the maps is described here.

The Map parameter is a symbolic map name, indicating one of 10 maps to set. The MapSize parameter specifies the number of entries in the map, and the Values parameter is a pointer to an array of MapSize map values.

The 10 maps are:

```
GL PIXEL MAP I TO I
                                 Maps color indexes to color indexes.
GL PIXEL MAP S TO S
                                 Maps stencil indexes to stencil indexes.
GL PIXEL MAP I TO R
                                 Maps color indexes to red components.
GL_PIXEL_MAP_I_TO_G
                                 Maps color indexes to green components.
GL PIXEL MAP I TO B
                                 Maps color indexes to blue components.
GL PIXEL MAP I TO A
                                 Maps color indexes to alpha components.
GL_PIXEL_MAP_R_TO_R
                                 Maps red components to red components.
                                 Maps green components to green components.
GL_PIXEL_MAP_G_TO_G
GL PIXEL MAP B TO B
                                 Maps blue components to blue components.
GL PIXEL MAP A TO A
                                 Maps alpha components to alpha components.
```

The entries in a map can be specified as single precision floating-point numbers, unsigned short integers, or unsigned long integers. Maps that store color component values (all but the GL PIXEL MAP I TO I and GL PIXEL MAP S TO S maps) retain their values in floating-point format, with unspecified mantissa and exponent sizes. Floating-point values specified by glPixelMapfv are converted directly to the internal floating-point format of these maps, then clamped to the range [0,1]. Unsigned integer values specified by glPixelMapusv and glPixelMapuiv are converted linearly such that the largest representable integer maps to 1.0, and 0 (zero) maps to 0.0.

Maps that store indices, **GL\_PIXEL\_MAP\_I\_TO\_I** and **GL\_PIXEL\_MAP\_S\_TO\_S**, retain their values in fixed-point format, with an unspecified number of bits to the right of the binary point. Floating-point values specified by **glPixelMapfv** are converted directly to the internal fixed-point format of these maps. Unsigned integer values specified by **glPixelMapusv** and **glPixelMapuiv** specify integer values, with all 0s to the right of the binary point.

The following table shows the initial sizes and values for each of the maps. Maps that are indexed by either color or stencil indexes must have MapSize = 2n for some n or results are undefined. The maximum allowable size for each map depends on the implementation and can be determined by calling the **glGet** subroutine with argument **GL\_MAX\_PIXEL\_MAP\_TABLE**. The single maximum applies to all maps, and it is at least 32.

| Мар                 | Lookup Index  | Lookup Value  | Initial Size | Initial Value |
|---------------------|---------------|---------------|--------------|---------------|
| GL_PIXEL_MAP_I_TO_I | color index   | color index   | 1            | 0.0           |
| GL_PIXEL_MAP_S_TO_S | stencil index | stencil index | 1            | 0             |
| GL_PIXEL_MAP_I_TO_R | color index   | R             | 1            | 0.0           |
| GL_PIXEL_MAP_I_TO_G | color index   | G             | 1            | 0.0           |
| GL_PIXEL_MAP_I_TO_B | color index   | В             | 1            | 0.0           |
| GL_PIXEL_MAP_I_TO_A | color index   | А             | 1            | 0.0           |
| GL_PIXEL_MAP_R_TO_R | R             | R             | 1            | 0.0           |
| GL_PIXEL_MAP_G_TO_G | G             | G             | 1            | 0.0           |
| GL_PIXEL_MAP_B_TO_B | В             | В             | 1            | 0.0           |
| GL_PIXEL_MAP_A_TO_A | А             | А             | 1            | 0.0           |

### **Parameters**

Map Specifies a symbolic map name. Map must be one of the following:

GL\_PIXEL\_MAP\_I\_TO\_I

• GL\_PIXEL\_MAP\_S\_TO\_S

• GL\_PIXEL\_MAP\_I\_TO\_R

• GL\_PIXEL\_MAP\_I\_TO\_G

GL\_PIXEL\_MAP\_I\_TO\_B

GL\_PIXEL\_MAP\_I\_TO\_A

GL\_PIXEL\_MAP\_R\_TO\_R

· GL PIXEL MAP G TO G

GL\_PIXEL\_MAP\_B\_TO\_B

GL\_PIXEL\_MAP\_A\_TO\_A

MapSize Specifies the size of the map being defined. Values Specifies an array of MapSize values.

#### **Errors**

**GL\_INVALID\_ENUM**Map is not an accepted value.

GL\_INVALID\_VALUE MapSize is negative or larger than GL\_MAX\_PIXEL\_MAP\_TABLE.

GL\_INVALID\_VALUE Map is GL\_PIXEL\_MAP\_I\_TO\_I, GL\_PIXEL\_MAP\_S\_TO\_S,

GL\_PIXEL\_MAP\_I\_TO\_R, GL\_PIXEL\_MAP\_I\_TO\_G,

GL\_PIXEL\_MAP\_I\_TO\_B, or GL\_PIXEL\_MAP\_I\_TO\_A, and MapSize is not

a power of two.

GL\_INVALID\_OPERATION

The glPixelMap subroutine is called between a call to glBegin and the corresponding call to glEnd.

### **Associated Gets**

Associated gets for the glPixelMap subroutine are as follows. (See the glGet subroutine for more information.)

#### glGetPixelMap

glGet with argument GL\_PIXEL\_MAP\_I\_TO\_I\_SIZE

glGet with argument GL\_PIXEL\_MAP\_S\_TO\_S\_SIZE

glGet with argument GL\_PIXEL\_MAP\_I\_TO\_R\_SIZE

glGet with argument GL\_PIXEL\_MAP\_I\_TO\_G\_SIZE

glGet with argument GL\_PIXEL\_MAP\_I\_TO\_B\_SIZE

glGet with argument GL\_PIXEL\_MAP\_I\_TO\_A\_SIZE

glGet with argument GL\_PIXEL\_MAP\_R\_TO\_R\_SIZE

glGet with argument GL\_PIXEL\_MAP\_G\_TO\_G\_SIZE

glGet with argument GL PIXEL MAP B TO B SIZE

glGet with argument GL\_PIXEL\_MAP\_A\_TO\_A\_SIZE

glGet with argument GL\_MAX\_PIXEL\_MAP\_TABLE.

#### **Files**

/usr/include/GL/gl.h

Contains C language constants, variable type definitions, and ANSI function prototypes for OpenGL.

### **Related Information**

The glBegin or glEnd subroutine, glCopyPixels subroutine, glDrawPixels subroutine, glGetPixelMap subroutine, glPixelStore subroutine, glPixelTransfer subroutine, glReadPixels subroutine, glTexImage1D subroutine, glTexImage2D subroutine.

# glPixelStore Subroutine

# Purpose

Sets pixel storage modes.

# Library

OpenGL C bindings library: libGL.a

# C Syntax

void glPixelStoref(GLenum pName, **GLfloat** Parameter)

void glPixelStorei(GLenum pName, **GLint** Parameter)

## **Description**

The glPixelStore subroutine sets pixel storage modes that affect the operation of subsequent qlDrawPixels and qlReadPixels subroutines as well as the unpacking of polygon stipple patterns (see the **qlPolygonStipple** subroutine), bitmaps (see the **qlBitmap** subroutine), and texture patterns (see the glTexImage1D subroutine, glTexImage2D subroutine, glTexImage3DEXT subroutine, glTexSubImage1D subroutine, qITexSubImage2D subroutine, and the qITexSubImage3DEXT subroutine).

The pName parameter is a symbolic constant indicating the parameter to be set, and the Parameter parameter is the new value. The following parameters affect how pixel data is returned to client memory, and are therefore significant only for glReadPixels commands. They are as follows:

GL PACK SWAP BYTES

GL PACK LSB FIRST

GL\_PACK\_ROW\_LENGTH

If True, byte ordering for multibyte color components, depth components, color indexes, or stencil indexes is reversed. That is, if a 4-byte component is made up of bytes b0, b1, b2, b3, it is stored in memory as b3, b2, b1, b0 if GL\_PACK\_SWAP\_BYTES is True. GL\_PACK\_SWAP\_BYTES has no effect on the memory order of components within a pixel, only on the order of bytes within components or indexes. For example, the three components of a GL\_RGB format pixel are always stored with red first, green second, and blue third, regardless of the value of GL PACK SWAP BYTES.

If True, bits are ordered within a byte from least significant to most significant; otherwise, the first bit in each byte is the most significant one. This parameter is significant for bitmap data only.

If greater than 0 (zero), GL\_PACK\_ROW\_LENGTH defines the number of pixels in a row. If the first pixel of a row is placed at location p in memory, the location of the first pixel of the next row is obtained by skipping the result of the equation in Figure 18.

Where n is the number of components or indexes in a pixel, l is the number of pixels in a row (GL\_PACK\_ROW\_LENGTH if it is greater than 0: otherwise, the width argument to the pixel routine), a is the value of **GL\_PACK\_ALIGNMENT**, and s is the size, in bytes, of a single component (if a < s, it is as if a = s). In the case of 1-bit values, the location of the next row is obtained by skipping the result of the equation in Figure 19 on page 257.

The word *component* in this description refers the nonindex values red, green, blue, alpha, and depth. Storage format GL RGB, for example, has three components per pixel; first red, then green, and finally blue.

$$k = \begin{cases} nl & s \ge a \\ \frac{a}{s} \left\lceil \frac{snl}{a} \right\rceil & s < a \text{ components} \\ & \text{or indexes} \end{cases}$$

Figure 18. GL\_PACK\_ROW\_LENGTH Equation. This figure shows an equation where k is equal to the following two lines preceded by a single curly brace: nl s greater than or equal to a. Below the first line is the second line as follows: a / s [snl / a] s less than a components or indexes.

$$k = 8a \left[ \frac{nl}{8a} \right]$$
 components or indexes

Figure 19. GL\_PACK\_ROW\_LENGTH 1-bit Values Equation. This figure shows an equation where k is equal to 8a[nl / 8a] components or indexes.

GL\_PACK\_IMAGE\_HEIGHT

If greater than 0 (zero), GL\_PACK\_IMAGE\_HEIGHT defines the number of rows in a 3D image, otherwise the number of rows is defined to be the height of the 3D image.

GL\_PACK\_SKIP\_PIXELS, GL\_PACK\_SKIP\_ROWS, and **GL\_PACK\_SKIP\_IMAGES** 

These values are provided as a convenience to the programmer; they provide no functionality that cannot be duplicated simply by incrementing the pointer passed to the glReadPixels subroutine. Setting GL\_PACK\_SKIP\_PIXELS to i is equivalent to incrementing the pointer by in components or indexes, where n is the number of components or indexes in each pixel. Setting **GL PACK SKIP ROWS** to *j* is equivalent to incrementing the pointer by *jk* components or indexes, where k is the number of components or indexes per row, as computed in the GL\_PACK\_ROW\_LENGTH section. Setting the GL\_PACK\_SKIP\_IMAGES to I is equivalent to incrementing the pointer by *lmk* components or indexes, where *m* is the number of rows per image as specified by GL\_PACK\_IMAGE\_HEIGHT.

**GL\_PACK\_ALIGNMENT** 

Specifies the alignment requirements for the start of each pixel row in memory. The allowable values are 1 (one) (byte alignment), 2 (rows aligned to even-numbered bytes), 4 (word alignment), and 8 (rows start on double-word boundaries).

The remaining parameters affect how pixel data is read from client memory. These values are significant for the glDrawPixels, glTexImage1D, glTexImage2D, glBitmap, and glPolygonStipple subroutines. They are as follows:

**GL UNPACK SWAP BYTES** 

If True, byte ordering for a multibyte color components, depth components, color indexes, or stencil indexes is reversed. That is, if a 4-byte component is made up of bytes b0, b1, b2, b3, it is taken from memory as b3, b2, b1, b0 if GL UNPACK SWAP BYTES is True. GL\_UNPACK\_SWAP\_BYTES has no effect on the memory order of components within a pixel, only on the order of bytes within components or indexes. For example, the three components of a **GL\_RGB** format pixel are always stored with red first, green second, and blue third, regardless of the value of

GL UNPACK SWAP BYTES.

GL UNPACK LSB FIRST

If True, bits are ordered within a byte from least significant to most significant; otherwise, the first bit in each byte is the most significant one. This is significant for bitmap data only.

#### GL\_UNPACK\_ROW\_LENGTH

If greater than 0, **GL\_UNPACK\_ROW\_LENGTH** defines the number of pixels in a row. If the first pixel of a row is placed at location p in memory, then the location of the first pixel of the next row is obtained by skipping the result of the equation in Figure 20.

Where n is the number of components or indexes in a pixel, i is the number of pixels in a row (**GL\_UNPACK\_ROW\_LENGTH** if it is greater than 0; otherwise, the *width* argument to the pixel routine), a is the value of **GL\_UNPACK\_ALIGNMENT**, and s is the size, in bytes, of a single component (if a < s, it is as if a = s). In the case of 1-bit values, the location of the next row is obtained by skipping the result of the equation in Figure 21.

The word *component* in this description refers the nonindex values red, green, blue, alpha, and depth. Storage format **GL\_RGB**, for example, has three components per pixel, first red, then green, and finally blue.

$$k = \begin{cases} nl & s \ge a \\ \frac{a}{s} \left\lceil \frac{snl}{a} \right\rceil & s < a \text{ components or indexes} \end{cases}$$

Figure 20. GL\_UNPACK\_ROW\_LENGTH Equation. This figure shows an equation where k is equal to the following two lines preceded by a single curly brace: nl s greater than or equal to a. Below the first line is the second line as follows: a / s [snl / a] s less than a components or indexes.

$$k = 8a \left[ \frac{nl}{8a} \right]$$
 components or indexes

Figure 21. GL\_UNPACK\_ROW\_LENGTH 1-bit Values Equation. This figure shows an equation where k is equal to 8a[nl / 8a] components or indexes.

GL\_UNPACK\_IMAGE\_HEIGHT

GL\_UNPACK\_SKIP\_PIXELS, GL\_UNPACK\_SKIP\_ROWS, and GL\_UNPACK\_SKIP\_IMAGES If greater than 0 (zero), **GL\_UNPACK\_IMAGE\_HEIGHT** defines the number of rows in a 3D image, otherwise the number of rows is defined to be the height of the 3D image.

These values are provided as a convenience to the programmer; they provide no functionality that cannot be duplicated simply by incrementing the pointer passed to <code>glDrawPixels</code>, <code>glTexImage1D</code>, <code>glTexImage2D</code>, <code>glTexImage3DEXT</code>, <code>glBitmap</code>, or <code>glPolygonStipple</code>. Setting <code>GL\_UNPACK\_SKIP\_PIXELS</code> to <code>i</code> is equivalent to incrementing the pointer by <code>in</code> components or indexes, where <code>n</code> is the number of components or indexes in each pixel. Setting

**GL\_UNPACK\_SKIP\_ROWS** to *j* is equivalent to incrementing the pointer by *jk* components or indexes, where *k* is the number of components or indexes per row, as computed in the

GL\_UNPACK\_ROW\_LENGTH section. Setting the

**GL\_UNPACK\_SKIP\_IMAGES** to *l* is equivalent to incrementing the pointer by *lmk* components or indexes, where *m* is the number of rows per image as specified by **GL\_UNPACK\_IMAGE\_HEIGHT**.

### GL\_UNPACK\_ALIGNMENT

Specifies the alignment requirements for the start of each pixel row in memory. The allowable values are 1 (byte alignment), 2 (rows aligned to even-numbered bytes), 4 (word alignment), and 8 (rows start on double-word boundaries).

The following table gives the type, initial value, and range of valid values for each of the storage parameters that can be set with glPixelStore.

| pName                  | Туре    | Initial Value | Valid Range   |
|------------------------|---------|---------------|---------------|
| GL_PACK_SWAP_BYTES     | Boolean | False         | True or False |
| GL_PACK_LSB_FIRST      | Boolean | False         | True or False |
| GL_PACK_ROW_LENGTH     | integer | 0             | [0,+infinity) |
| GL_PACK_SKIP_ROWS      | integer | 0             | [0,+infinity) |
| GL_PACK_SKIP_PIXELS    | integer | 0             | [0,+infinity) |
| GL_PACK_ALIGNMENT      | integer | 4             | 1, 2, 4, or 8 |
| GL_PACK_IMAGE_HEIGTH   | integer | 0             | [0,+infinity) |
| GL_PACK_SKIP_IMAGES    | integer | 0             | [0,+infinity) |
| GL_UNPACK_SWAP_BYTES   | Boolean | False         | True or False |
| GL_UNPACK_LSB_FIRST    | Boolean | False         | True or False |
| GL_UNPACK_ROW_LENGTH   | integer | 0             | [0,+infinity) |
| GL_UNPACK_SKIP_ROWS    | integer | 0             | [0,+infinity) |
| GL_UNPACK_SKIP_PIXELS  | integer | 0             | [0,+infinity) |
| GL_UNPACK_ALIGNMENT    | integer | 4             | 1, 2, 4, or 8 |
| GL_UNPACK_IMAGE_HEIGTH | integer | 0             | [0,+infinity) |
| GL_UNPACK_SKIP_IMAGES  | integer | 0             | [0,+infinity) |

The glPixelStoref subroutine can be used to set any pixel store parameter. If the parameter type is Boolean, and if Parameter is 0.0, the parameter is False; otherwise it is set to True. If pName is an integer type parameter, *Parameter* is rounded to the nearest integer.

Likewise, glPixelStorei can also be used to set any of the pixel store parameters. Boolean parameters are set to False if Parameter is 0 and True otherwise. Parameter is converted to floating-point format before being assigned to real-valued parameters.

### **Parameters**

pName

Specifies the symbolic name of the parameter to be set. The following values affect the packing of pixel data into memory:

- GL PACK SWAP BYTES
- GL\_PACK\_LSB\_FIRST
- GL\_PACK\_ROW\_LENGTH
- GL\_PACK\_SKIP\_PIXELS
- GL PACK SKIP ROWS
- GL\_PACK\_ALIGNMENT
- GL\_PACK\_IMAGE\_HEIGHT
- GL PACK SKIP IMAGES

The following values affect the unpacking of pixel data from memory:

- GL\_UNPACK\_SWAP\_BYTES
- GL\_UNPACK\_LSB\_FIRST
- GL\_UNPACK\_ROW\_LENGTH
- GL\_UNPACK\_SKIP\_PIXELS
- GL\_UNPACK\_SKIP\_ROWS
- GL\_UNPACK\_ALIGNMENT
- GL\_UNPACK\_IMAGE\_HEIGHT
- GL UNPACK SKIP IMAGES

### **Notes**

The pixel storage modes in effect when glDrawPixels, glReadPixels, glTexImage, glBitmap, or glPolygonStipple is placed in a display list control the interpretation of memory data. The pixel storage modes in effect when a display list is executed are not significant.

### **Errors**

**GL INVALID ENUM** pName is not an accepted value.

A negative row length, pixel skip, or row skip value is specified, or alignment is GL\_INVALID\_VALUE

specified as other than 1, 2, 4, or 8.

### **Associated Gets**

Associated gets for the glPixelStore subroutine are as follows. (See the glGet subroutine for more information.)

glGet with argument GL\_PACK\_SWAP\_BYTES

glGet with argument GL PACK LSB FIRST

glGet with argument GL\_PACK\_ROW\_LENGTH

glGet with argument GL PACK SKIP ROWS

glGet with argument GL\_PACK\_SKIP\_PIXELS

glGet with argument GL\_PACK\_ALIGNMENT

glGet with argument GL PACK IMAGE HEIGTH

```
glGet with argument GL_PACK_SKIP_IMAGES
```

glGet with argument GL\_UNPACK\_SWAP\_BYTES

glGet with argument GL\_UNPACK\_LSB\_FIRST

glGet with argument GL\_UNPACK\_ROW\_LENGTH

glGet with argument GL\_UNPACK\_SKIP\_ROWS

glGet with argument GL\_UNPACK\_SKIP\_PIXELS

glGet with argument GL\_UNPACK\_ALIGNMENT.

glGet with argument GL\_UNPACK\_IMAGE\_HEIGTH

glGet with argument GL UNPACK SKIP IMAGES

GL\_INVALID\_OPERATION The glPixelStore subroutine is called between a call to glBegin and the

corresponding call to glEnd.

#### **Files**

/usr/include/GL/ql.h

Contains C language constants, variable type definitions, and ANSI function prototypes for OpenGL.

## **Related Information**

The glBegin or glEnd subroutine, glBitmap subroutine, glDrawPixels subroutine, glPixelMap subroutine, qlPixelTransfer subroutine, qlPixelZoom subroutine, qlPolygonStipple subroutine, qlReadPixels subroutine, glTexImage1D subroutine, glTexImage2D subroutine, glTexImage3DEXT subroutine, glTexSubImage1D subroutine, glTexSubImage2D subroutine, glTexSubImage3DEXT subroutine.

# glPixelTransfer Subroutine

# **Purpose**

Sets pixel transfer modes.

# Library

OpenGL C bindings library: libGL.a

# C Syntax

```
void glPixelTransferf(GLenum pName,
       GLfloat Parameter)
void glPixelTransferi(GLenum pName,
       GLint Parameter)
```

# **Description**

The glPixelTransfer subroutine sets pixel transfer modes that affect the operation of subsequent qlDrawPixels, qlReadPixels, qlCopyPixels, qlCopyTexImage1D, qlCopyTexImage2D, qlCopyTexSubImage1D, qlCopyTexSubImage2D, qlCopyTexSubImage3DEXT, qlTexImage1D, glTexImage2D, glTexImage3DEXT, glTexSubImage1D, glTexSubImage2D, and glTexSubImage3DEXT subroutines. The algorithms that are specified by pixel transfer modes operate on pixels after they are read from the frame buffer (glReadPixels and glCopyPixels) or unpacked from client memory (glDrawPixels, glReadPixels, glCopyPixels, glCopyTexImage1D, glCopyTexImage2D, glCopyTexSubImage1D, glCopyTexSubImage2D, glCopyTexSubImage3DEXT, glTexImage1D, qlTexlmage2D, qlTexlmage3DEXT, qlTexSublmage1D, qlTexSublmage2D, and qlTexSublmage3DEXT subroutines). Pixel transfer operations happen in the same order, and in the same manner, regardless of the command that resulted in the pixel operation. Pixel storage modes control the unpacking of pixels being read from client memory and the packing of pixels being written back into client memory. (See the **glPixelStore** subroutine for information on setting pixel storage modes.)

Pixel transfer operations handle four fundamental pixel types: color, color index, depth, and stencil. Color pixels are made up of four floating-point values with unspecified mantissa and exponent sizes, scaled such that 0.0 represents 0 (zero) intensity and 1.0 represents full intensity. Color indexes comprise a single fixed-point value, with unspecified precision to the right of the binary point. Depth pixels comprise a single floating-point value, with unspecified mantissa and exponent sizes, scaled such that 0.0 represents the minimum depth buffer value and 1.0 represents the maximum depth buffer value. Finally, stencil pixels comprise a single fixed-point value, with unspecified precision to the right of the binary point.

The pixel transfer operations performed on the four basic pixel types are as follows:

color

Each of the four color components is multiplied by a scale factor, then added to a bias factor. That is, the red component is multiplied by GL\_RED\_SCALE, then added to GL\_RED\_BIAS; the green component is multiplied by GL\_GREEN\_SCALE, then added to GL\_GREEN\_BIAS; the blue component is multiplied by GL\_BLUE\_SCALE, then added to GL\_BLUE\_BIAS; and the alpha component is multiplied by GL\_ALPHA\_SCALE, then added to GL\_ALPHA\_BIAS. After all four color components are scaled and biased, each is clamped to the range [0,1]. All color scale and bias values are specified with glPixelTransfer.

If GL MAP COLOR is True, each color component is scaled by the size of the corresponding color-to-color map, then replaced by the contents of that map indexed by the scaled component. That is, the red component is scaled by GL\_PIXEL\_MAP\_R\_TO\_R\_SIZE, then replaced by the contents of GL PIXEL MAP R TO R indexed by itself. The green component is scaled by GL\_PIXEL\_MAP\_G\_TO\_G\_SIZE, then replaced by the contents of GL\_PIXEL\_MAP\_G\_TO\_G indexed by itself. The blue component is scaled by GL PIXEL MAP B TO B SIZE, then replaced by the contents of GL PIXEL MAP B TO B indexed by itself. The alpha component is scaled by GL PIXEL MAP A TO A SIZE, then replaced by the contents of GL PIXEL MAP A TO A indexed by itself. All components taken from the maps are then clamped to the range [0,1]. GL MAP\_COLOR is specified with glPixelTransfer. The contents of the various maps are specified with the glPixelMap subroutine.

color index

Each color index is shifted left by GL INDEX SHIFT bits, and any bits beyond the number of fraction bits carried by the fixed-point index are filled with 0s. If GL\_INDEX\_SHIFT is negative, the shift is to the right, again 0 filled. Then GL\_INDEX\_OFFSET is added to the index. GL\_INDEX\_SHIFT and GL\_INDEX\_OFFSET are specified with glPixelTransfer.

From this point, operation diverges depending on the required format of the resulting pixels. If the resulting pixels are to be written to a color index buffer, or if they are being read back to client memory in GL\_COLOR\_INDEX format, the pixels continue to be treated as indexes. If **GL\_MAP\_COLOR** is True, each index is masked by 2n-1, where *n* is GL PIXEL MAP I TO I SIZE, then replaced by the contents of GL PIXEL MAP I TO I indexed by the masked value. GL\_MAP\_COLOR is specified with glPixelTransfer. The contents of the index map are specified with the glPixelMap subroutine.

If the resulting pixels are to be written to a red, green, blue, alpha (RGBA) color buffer, or if they are being read back to client memory in a format other than GL COLOR INDEX, the pixels are converted from indexes to colors by referencing the four maps GL\_PIXEL\_MAP\_I\_TO\_R, GL\_PIXEL\_MAP\_I\_TO\_G, GL\_PIXEL\_MAP\_I\_TO\_B, and **GL PIXEL MAP I TO A.** Before being dereferenced, the index is masked by 2n-1, where *n* is GL PIXEL MAP I TO R SIZE for the red map, GL PIXEL MAP I TO G SIZE for the green map, GL\_PIXEL\_MAP\_I\_TO\_B\_SIZE for the blue map, and GL\_PIXEL\_MAP\_I\_TO\_A\_SIZE for the alpha map. All components taken from the maps are then clamped to the range [0,1]. The contents of the four maps are specified with the glPixelMap subroutine. Each depth value is multiplied by GL DEPTH SCALE, added to GL DEPTH BIAS, then

depth

clamped to the range [0,1].

stencil

Each index is shifted GL INDEX SHIFT bits just as a color index is, then added to **GL\_INDEX\_OFFSET**. If **GL\_MAP\_STENCIL** is True, each index is masked by 2n-1, where *n* is GL\_PIXEL\_MAP\_S\_TO\_S\_SIZE, then replaced by the contents of GL\_PIXEL\_MAP\_S\_TO\_S indexed by the masked value.

The following table gives the type, initial value, and range of valid values for each of the pixel transfer parameters that are set with glPixelTransfer.

| pName           | Туре    | Initial Value | Valid Range           |
|-----------------|---------|---------------|-----------------------|
| GL_MAP_COLOR    | Boolean | False         | True or False         |
| GL_MAP_STENCIL  | Boolean | False         | True or False         |
| GL_INDEX_SHIFT  | integer | 0             | (-infinity,+infinity) |
| GL_INDEX_OFFSET | integer | 0             | (-infinity,+infinity) |
| GL_RED_SCALE    | float   | 1.0           | (-infinity,+infinity) |
| GL_GREEN_SCALE  | float   | 1.0           | (-infinity,+infinity) |
| GL_BLUE_SCALE   | float   | 1.0           | (-infinity,+infinity) |
| GL_ALPHA_SCALE  | float   | 1.0           | (-infinity,+infinity) |
| GL_DEPTH_SCALE  | float   | 1.0           | (-infinity,+infinity) |
| GL_RED_BIAS     | float   | 0.0           | (-infinity,+infinity) |
| GL_GREEN_BIAS   | float   | 0.0           | (-infinity,+infinity) |
| GL_BLUE_BIAS    | float   | 0.0           | (-infinity,+infinity) |
| GL_ALPHA_BIAS   | float   | 0.0           | (-infinity,+infinity) |
| GL_DEPTH_BIAS   | float   | 0.0           | (-infinity,+infinity) |

The glPixelTransferf subroutine can be used to set any pixel transfer parameter. If the parameter type is Boolean, 0.0 implies False and any other value implies True. If pName is an integer parameter, Parameter is rounded to the nearest integer.

Likewise, glPixelTransferi can be used to set any of the pixel transfer parameters. Boolean parameters are set to False if Parameter is 0 and True otherwise. Parameter is converted to floating-point format before being assigned to real-valued parameters.

### **Parameters**

pName

Specifies the symbolic name of the pixel transfer parameter to be set. Must be one of the following:

- GL MAP COLOR
- GL\_MAP\_STENCIL
- GL INDEX SHIFT
- GL\_INDEX\_OFFSET
- GL\_RED\_SCALE
- GL\_RED\_BIAS
- GL\_GREEN\_SCALE
- GL GREEN BIAS
- GL\_BLUE\_SCALE
- GL\_BLUE\_BIAS
- GL ALPHA SCALE
- GL\_ALPHA\_BIAS
- GL\_DEPTH\_SCALE
- GL DEPTH BIAS

Parameter

Specifies the value to which pName is set.

### **Notes**

If a glDrawPixels, glReadPixels, glCopyPixels, glTexImage1D, or glTexImage2D subroutine is placed in a display list (see the glNewList subroutine and the glCallList subroutine for information about display lists), the pixel transfer mode settings in effect when the display list is executed are the ones that are used. They may be different from the settings when the command was compiled into the display list.

### **Errors**

GL INVALID ENUM pName is not an accepted value.

**GL INVALID OPERATION** The glPixelTransfer subroutine is called between a call to glBegin and the

corresponding call to glEnd.

### **Associated Gets**

Associated gets for the gIPixelTransfer subroutine are as follows. (See the gIGet subroutine for more information.)

glGet with argument GL\_MAP\_COLOR

glGet with argument GL\_MAP\_STENCIL

glGet with argument GL\_INDEX\_SHIFT

glGet with argument GL\_INDEX\_OFFSET

glGet with argument GL\_RED\_SCALE

glGet with argument GL RED BIAS

```
glGet with argument GL GREEN SCALE
```

glGet with argument GL\_GREEN\_BIAS

glGet with argument GL\_BLUE\_SCALE

glGet with argument GL\_BLUE\_BIAS

glGet with argument GL\_ALPHA\_SCALE

glGet with argument GL\_ALPHA\_BIAS

glGet with argument GL\_DEPTH\_SCALE

glGet with argument GL\_DEPTH\_BIAS.

### **Files**

/usr/include/GL/ql.h

Contains C language constants, variable type definitions, and ANSI function prototypes for OpenGL.

## **Related Information**

The glBegin or glEnd subroutine, glCallList subroutine, glCopyPixels subroutine, glCopyTexImage1D subroutine, glCopyTexImage2D subroutine, glCopyTexSubImage1D subroutine, glCopyTexSubImage2D subroutine, glCopyTexSubImage3DEXT subroutine, glDrawPixels subroutine, glNewList subroutine, glPixelMap subroutine, glPixelStore subroutine, glPixelZoom subroutine, glReadPixels subroutine, glTexImage1D subroutine, glTexImage2D subroutine, glTexImage3DEXT subroutine, glTexSubImage1D subroutine, glTexSubImage2D subroutine, glTexSubImage3DEXT subroutine, .

# glPixelZoom Subroutine

# Purpose

Specifies the pixel zoom factors.

# Library

OpenGL C bindings library: libGL.a

# C Syntax

void glPixelZoom(GLfloat xFactor, **GLfloat** yFactor)

### **Parameters**

xFactor and yFactor

Specify the x and y zoom factors for pixel write operations.

# **Description**

The glPixelZoom subroutine specifies values for the x and y zoom factors. During the execution of the glDrawPixels or glCopyPixels subroutines, if (xr, yr) is the current raster position, and a given element is in the nth row and mth column of the pixel rectangle, then pixels whose centers are in the rectangle with corners at

```
(xr + n \times xFactor, yr + m \times yFactor)
```

and

```
(xr + (n+1) \times xFactor, yr + (m+1) \times yFactor)
```

are candidates for replacement. Any pixel whose center lies on the bottom or left edge of this rectangular region is also modified.

Pixel zoom factors are not limited to positive values. Negative zoom factors reflect the resulting image about the current raster position.

### **Errors**

**GL INVALID OPERATION** 

The glPixelZoom subroutine is called between a call to glBegin and the corresponding call to glEnd.

### **Associated Gets**

Associated gets for the glPixelZoom subroutine are as follows. (See the glGet subroutine for more information.)

glGet with argument GL\_ZOOM\_X.

glGet with argument GL ZOOM Y.

#### **Files**

/usr/include/GL/gl.h

Contains C language constants, variable type definitions, and ANSI function prototypes for OpenGL.

### **Related Information**

The glBegin or glEnd subroutine, glCopyPixels subroutine, glDrawPixels subroutine.

# glPointSize Subroutine

## **Purpose**

Specifies the diameter of rasterized points.

# Library

OpenGL C bindings library: libGL.a

# C Syntax

void glPointSize(GLfloat Size)

# **Description**

The glPointSize subroutine specifies the rasterized diameter of both aliased and antialiased points. Using a point size other than 1.0 has different effects, depending on whether point antialiasing is enabled. Point antialiasing is controlled by calling the glEnable and glDisable subroutines with argument GL\_POINT\_SMOOTH.

If point antialiasing is disabled, the actual size is determined by rounding the supplied size to the nearest integer. (If the rounding results in the value 0 (zero), it is as if the point size were 1 (one).) If the rounded size is odd, the center point (x, y) of the pixel fragment that represents the point is computed as

```
(floor(xw) + 0.5, floor(yw) + 0.5)
```

where w subscripts indicate window coordinates. All pixels that lie within the square grid of the rounded size centered at (x, y) make up the fragment. If the size is even, the center point is (floor(xw + 0.5), floor(yw + 0.5))

and the rasterized fragment's centers are the half-integer window coordinates within the square of the rounded size centered at (x, y). All pixel fragments produced in rasterizing a nonantialiased point are assigned the same associated data, that of the vertex corresponding to the point.

If antialiasing is enabled, point rasterization produces a fragment for each pixel square that intersects the region lying within the circle having diameter equal to the current point size and centered at the point's (xw, yw). The coverage value for each fragment is the window coordinate area of the intersection of the circular region with the corresponding pixel square. This value is saved and used in the final rasterization step. The data associated with each fragment is the data associated with the point being rasterized.

Not all sizes are supported when point antialiasing is enabled. If an unsupported size is requested, the nearest supported size is used. Only size 1.0 is guaranteed to be supported; others are dependent on the implementation. The range of supported sizes and the size difference between supported sizes within the range can be queried by calling the glGet subroutine with the GL\_POINT\_SIZE\_RANGE and GL POINT SIZE GRANULARITY arguments.

#### **Notes**

The point size specified by glPointSize is always returned when GL\_POINT\_SIZE is queried. Clamping and rounding for aliased and antialiased points have no effect on the specified value.

Nonantialiased point size may be clamped to a maximum that depends on the implementation. Although this maximum cannot be gueried, it must be no less than the maximum value for antialiased points, rounded to the nearest integer value.

### **Parameters**

Size Specifies the diameter of rasterized points. The default is 1.0.

### **Errors**

GL\_INVALID\_VALUE Size is less than or equal to 0.

GL\_INVALID\_OPERATION The glPointSize subroutine is called between a call to glBegin and the

corresponding call to glEnd.

### **Associated Gets**

Associated gets for the glPointSize subroutine are as follows. (See the glGet subroutine for more information.)

glGet with argument GL\_POINT\_SIZE

glGet with argument GL\_POINT\_SIZE\_RANGE

glGet with argument GL POINT SIZE GRANULARITY

glisEnabled with argument GL POINT SMOOTH.

### **Files**

/usr/include/GL/gl.h

Contains C language constants, variable type definitions, and ANSI function prototypes for OpenGL.

### **Related Information**

The glBegin or glEnd subroutine, glEnable or Disable subroutine.

# qlPolygonMode Subroutine

# **Purpose**

Selects a polygon rasterization mode.

# Library

OpenGL C bindings library: libGL.a

## C Syntax

void glPolygonMode(GLenum Face, **GLenum** Mode)

# **Description**

The glPolygonMode subroutine controls the interpretation of polygons for rasterization. The Face parameter describes which polygons the *Mode* parameters applies to: frontfacing polygons (GL FRONT), backfacing polygons (GL BACK), or both (GL FRONT AND BACK). The polygon mode affects only the final rasterization of polygons. In particular, a polygon's vertices are lit and the polygon is clipped and possibly culled before these modes are applied.

Three modes are defined and can be specified in the *Mode* parameter:

**GL POINT** Polygon vertices that are marked as the start of a boundary edge are drawn as points. Point

attributes such as GL\_POINT\_SIZE and GL\_POINT\_SMOOTH control the rasterization of the points.

Polygon rasterization attributes other than GL POLYGON MODE have no effect.

GL\_LINE Boundary edges of the polygon are drawn as line segments. They are treated as connected line

> segments for line stippling; the line stipple counter and pattern are not reset between segments. (See the glLineStipple subroutine for information on specifying the line stipple pattern.) Line attributes such as GL\_LINE\_WIDTH and GL\_LINE\_SMOOTH control the rasterization of the lines. Polygon

rasterization attributes other than GL\_POLYGON\_MODE have no effect.

GL\_FILL The interior of the polygon is filled. Polygon attributes such as GL\_POLYGON\_STIPPLE and

**GL\_POLYGON\_SMOOTH** control the rasterization of the polygon.

### **Parameters**

Face Specifies the polygons to which Mode applies. Must be GL FRONT for frontfacing polygons, GL BACK for

backfacing polygons, or GL\_FRONT\_AND\_BACK for frontfacing and backfacing polygons.

Mode Specifies the way polygons are rasterized. Accepted values are GL\_POINT, GL\_LINE, and GL\_FILL. The

default is GL\_FILL for both frontfacing and backfacing polygons.

## Notes

Vertices are marked as boundary or nonboundary with an edge flag. Edge flags are generated internally by the GL when it decomposes polygons, and they can be set explicitly with the **glEdgeFlag** subroutine.

### **Errors**

**GL\_INVALID\_ENUM GL INVALID OPERATION**  Face or Mode is not an accepted value.

The glPolygonMode subroutine is called between a call to glBegin and the corresponding call to glEnd.

### **Associated Gets**

Associated gets for the glPolygonMode subroutine are as follows. (See the glGet subroutine for more information.)

glGet with argument GL\_POLYGON\_MODE.

## **Examples**

To draw a surface with filled backfacing polygons and outlined frontfacing polygons, enter the following: glPolygonMode(GL FRONT, GL LINE);

### **Files**

/usr/include/GL/gl.h

Contains C language constants, variable type definitions, and ANSI function prototypes for OpenGL.

## **Related Information**

The glBegin or glEnd subroutine, glEdgeFlag subroutine, glLineStipple subroutine, glLineWidth subroutine, glPointSize subroutine, glPolygonStipple subroutine.

# qlPolygonOffset Subroutine

# Purpose

Sets the scale and bias used to calculate depth values.

# Library

OpenGL C bindings library: libGL.a

# C Syntax

void glPolygonOffset(GLfloat factor, **GLfloat** units)

# **Description**

When GL POLYGON OFFSET is enabled, each fragment's depth value will be offset after it is interpolated from the depth values of the appropriate vertices. The value of the offset is factor \* DZ + r \* units, where DZ is a measurement of the change in depth relative to the screen area of the polygon, and r is the smallest value which is guaranteed to produce a resolveable offset for a given implementation. The offset is added before the depth test is performed and before the value is written into the depth buffer.

This is useful for rendering hidden line images, for applying decals to surfaces, and for rendering solids with highlighted edges.

### **Parameters**

factor Specifies a scale factor which is used to create a variable depth offset for each polygon. The initial value

is 0.

units Is multiplied by an implementation specific value to create a constant depth offset. The initial value is 0.

#### **Notes**

The glPolygonOffset subroutine is available only if the GL version is 1.1 or greater.

#### **Errors**

**GL\_INVALID\_OPERATION** is generated if **glPolygonOffset** is executed between the execution of **glBegin** and the corresponding execution of **glEnd**.

### **Associated Gets**

glisEnabled with argument GL\_POLYGON\_OFFSET\_FILL, GL\_POLYGON\_OFFSET\_LINE, or GL\_POLYGON\_OFFSET\_POINT.

gIGet with argument GL\_POLYGON\_OFFSET\_FACTOR or GL\_POLYGON\_OFFSET\_UNITS.

### **Related Information**

The glDepthFunc subroutine, glDisable subroutine, glEnable subroutine, glGet subroutine, glIsEnabled subroutine, glLineWidth subroutine, glStencilOp subroutine, glTexEnv subroutine.

# glPolygonOffsetEXT Subroutine

# **Purpose**

Sets the scale and bias used to calculate z values.

# Library

OpenGL C bindings library: libGL.a

# **C** Syntax

# **Description**

When  $GL_POLYGON_OFFSET_EXT$  is enabled, each fragment's z value will be offset after it is interpolated from the z values of the appropriate vertices. The value of the offset is factor \* DZ + bias, where DZ is a measurement of the change in z relative to the screen area of the polygon. The offset is added before the Depth Test is performed and before the value is written into the Depth Buffer.

Initially **GL\_POLYGON\_OFFSET\_FACTOR\_EXT** and **GL\_POLYGON\_OFFSET\_BIAS\_EXT** are both set to 0.0.

This is useful for rendering hidden line images, for applying decals to surfaces, and for rendering solids with highlighted edges.

## **Parameters**

factor specifies a scale factor which is used to create a offset for each polygon.

### **Notes**

glPolygonOffsetEXT is part of the EXT polygon offset extension, not part of the core GL command set. If GL EXT polygon offset is included in the string returned by glGetString, when called with argument **GL EXTENSIONS**, extension **EXT polygon offset** is supported by the connection.

#### **Errors**

GL\_INVALID\_OPERATION is generated if glPolygonOffsetEXT is executed between the execution of glBegin and the corresponding execution of glEnd.

### **Associated Gets**

glisEnabled with argument GL\_POLYGON\_OFFSET\_EXT.

glGet with argument GL\_POLYGON\_OFFSET\_FACTOR\_EXT or GL\_POLYGON\_OFFSET\_BIAS\_EXT .

### **File**

/usr/include/GL/glext.h

Contains extensions to C language constants, variable type definitions, and ANSI function prototypes for OpenGL.

### **Related Information**

The glDepthFunc subroutine, glEnable orglDisable subroutine, glGet subroutine, glIsEnabled subroutine, glLineWidth subroutine, glStencilOp subroutine, glTexEnv subroutine.

# glPolygonStipple Subroutine

# Purpose

Sets the polygon stippling pattern.

# Library

OpenGL C bindings library: libGL.a

# C Syntax

void glPolygonStipple(const GLubyte \* Mask)

# **Description**

Polygon stippling, like line stippling, masks out certain fragments produced by rasterization, creating a pattern. (See the glLineStipple subroutine .) Stippling is independent of polygon antialiasing.

The Mask parameter is a pointer to a 32 x 32 stipple pattern that is stored in memory just like the pixel data supplied to a gIDrawPixels subroutine with height and width both equal to 32, a pixel format of GL\_COLOR\_INDEX, and data type of GL\_BITMAP. That is, the stipple pattern is represented as a 32 x 32 array of 1-bit color indexes packed in unsigned bytes. The **qIPixelStore** subroutine parameters such as GL\_UNPACK\_SWAP\_BYTES and GL\_UNPACK\_LSB\_FIRST affect the assembling of the bits into a stipple pattern. Pixel transfer operations (shift, offset, pixel map) are not applied to the stipple image, however.

Polygon stippling is enabled and disabled with the glEnable/glDisable subroutine pair, using argument GL POLYGON STIPPLE. If enabled, a rasterized polygon fragment with window coordinates xw and yw is sent to the next stage of the GL if and only if the (xw mod 32)th bit in the (yw mod 32)th row of the stipple pattern is 1 (one). When polygon stippling is disabled, it is as if the stipple pattern were all 1s.

### **Parameters**

Mask

Specifies a pointer to a 32 x 32 stipple pattern that is unpacked from memory in the same way that the glDrawPixels subroutine unpacks pixels.

### **Associated Gets**

Associated gets for the glPolygonStipple subroutine are as follows. (See the glGet subroutine for more information.)

#### glGetPolygonStipple

glisEnabled with argument GL\_POLYGON\_STIPPLE.

### **Error Codes**

**GL\_INVALID\_OPERATION** 

The glPolygonStipple subroutine is called between a call to glBegin and the corresponding call to glEnd.

## **Files**

/usr/include/GL/gl.h

Contains C language constants, variable type definitions, and ANSI function prototypes for OpenGL.

## **Related Information**

The glBegin or glEnd subroutine, glDrawPixels subroutine, glEnable or glDisable subroutine, glGetPolygonStipple subroutine, glLineStipple subroutine, glPixelStore subroutine, glPixelTransfer subroutine.

# glPrioritizeTextures Subroutine

# **Purpose**

Sets texture residence priority.

# Library

OpenGL C bindings library: libGL.a

# C Syntax

void glPrioritizeTextures(GLsizei n,

const GLuint \*textures. const GLclampf \*priorities)

### **Parameters**

Specifies the number of textures to be prioritized.

textures Specifies an array containing the names of the textures to be prioritized. priorities

Specifies an array containing the texture priorities. A priority given in an element of priorities applies to the texture named by the corresponding element of textures.

## **Description**

The **qlPrioritizeTextures** subroutine assigns the *n* texture priorities given in priorities to the *n* textures named in textures.

On machines with a limited amount of texture memory, GL establishes a "working set" of textures that are resident in texture memory. These textures may be bound to a texture target much more efficiently than textures that are not resident. By specifying a priority for each texture, qlPrioritizeTextures allows applications to guide the GL implementation in determining which textures should be resident.

The priorities given in priorities are clamped to the range [0.0, 1.0] before being assigned. Zero indicates the lowest priority; textures with priority zero are least likely to be resident. One indicates the highest priority; textures with priority one are most likely to be resident. However, textures are not guaranteed to be resident until they are bound.

The glPrioritizeTextures subroutine silently ignores attempts to prioritize texture zero, or any texture name that does not correspond to an existing texture.

The glPrioritizeTextures subroutine does not require that any of the textures named by textures be bound to a texture target. It can also be used to set the priority of a texture, but only if the texture is currently bound. This is the only way to set the priority of a default texture.

The glPrioritizeTextures subroutine is included in display lists.

#### Notes

The **glPrioritizeTextures** subroutine is available only if the GL version is 1.1 or greater.

#### **Errors**

**GL\_INVALID\_VALUE** is generated if n is negative.

GL\_INVALID\_OPERATION is generated if glPrioritizeTextures is executed between the execution of glBegin and the corresponding execution of glEnd.

#### **Associated Gets**

glGetTexParameter with parameter name GL\_TEXTURE\_PRIORITY retrieves the priority of a currently bound texture.

### **Related Information**

The glAreTexturesResident subroutine, glBindTexture subroutine, glTexImage1D subroutine, **glTexImage2D** subroutine, **glTexImage3DEXT** subroutine, **glTexParameter** subroutine.

# glPrioritizeTexturesEXT Subroutine

# **Purpose**

Sets texture residence priority.

# Library

OpenGL C bindings library: libGL.a

# C Syntax

void glPrioritizeTexturesEXT(GLsizei n, const GLuint \*textures, const GLclampf \*priorities)

### **Parameters**

The number of textures to be prioritized. n

textures An array containing the names of the textures to be prioritized.

priorities An array containing the texture priorities. A priority given in an element of priorities applies to the

texture named by the corresponding element of textures.

# **Description**

glPrioritizeTexturesEXT assigns the n texture priorities given in priorities to the n textures named in textures.

On machines with a limited amount of texture memory, OpenGL establishes a "working set" of textures that are resident in texture memory. These textures may be bound to a texture target much more efficiently than textures that are not resident. By specifying a priority for each texture, glPrioritizeTexturesEXT allows applications to guide the OpenGL implementation in determining which textures should be resident.

The priorities given in *priorities* are clamped to the range [0.0, 1.0] before being assigned. Zero indicates the lowest priority, and hence textures with priority zero are least likely to be resident. One indicates the highest priority, and hence textures with priority one are most likely to be resident. However, textures are not guaranteed to be resident until they are bound.

glPrioritizeTexturesEXT silently ignores attempts to prioritize texture zero, or any texture name that does not correspond to an existing texture.

glPrioritizeTexturesEXT does not require that any of the textures named by textures be bound to a texture target. glTexParameter may also be used to set a texture's priority, but only if the texture is currently bound. This is the only way to set the priority of a default texture.

glPrioritizeTexturesEXT is included in display lists.

#### Notes

glPrioritizeTexturesEXT is part of the EXT\_texture\_object extension, not part of the core GL command set. If GL EXT texture object is included in the string returned by glGetString, when called with argument GL\_EXTENSIONS, extension EXT\_texture\_object is supported by the connection.

#### **Errors**

**GL INVALID VALUE** is generated if *n* is negative.

GL INVALID OPERATION is generated if glPrioritizeTexturesEXT is executed between the execution of glBegin and the corresponding execution of glEnd.

#### **Associated Gets**

glGetTexParameter with parameter name GL TEXTURE PRIORITY EXT retrieves the priority of a currently-bound texture.

### **File**

/usr/include/GL/glext.h

Contains extensions to C language constants, variable type definitions, and ANSI function prototypes for OpenGL.

### **Related Information**

The glAreTexturesResidentEXT subroutine, glBindTextureEXT subroutine, glTexImage1D subroutine, glTexImage2D subroutine, glTexImage3DEXT subroutine, glTexParameter subroutine.

# glPushAttrib or glPopAttrib Subroutine

## **Purpose**

Pushes and pops the attribute stack.

# Library

OpenGL C bindings library: libGL.a

# C Syntax

void glPushAttrib(GLbitfield mask) void glPopAttrib(void)

### **Parameters**

mask Specifies a mask that indicates which attributes to save. Values for Mask are provided in the preceding list.

# **Description**

The glPushAttrib subroutine takes one argument, a mask that indicates which groups of state variables to save on the attribute stack. Symbolic constants are used to set bits in the mask. The Mask parameter is typically constructed by ORing several of these constants together. The GL\_ALL\_ATTRIB\_BITS special mask can be used to save all stackable states.

The symbolic mask constants and their associated GL states are in the following list.

**Attributes saved** 

GL\_ACCUM\_BUFFER\_BIT Accumulation buffer clear value

GL COLOR BUFFER BIT GL\_ALPHA\_TEST enable bit

Alpha test function and reference value

**GL\_BLEND** enable bit

Blending source and destination functions

GL\_COLOR\_LOGIC\_OP enable bit

**GL\_DITHER** enable bit **GL\_DRAW\_BUFFER** setting GL\_LOGIC\_OP enable bit

Logic op function

Color mode and index mode clear values Color mode and index mode write masks GL\_BLEND\_EQUATION\_EXT setting

**GL\_CURRENT\_BIT** Current red, green, blue, alpha (RGBA) color Current color index Current normal vector Current texture coordinates Current raster position

GL\_CURRENT\_RASTER\_POSITION\_VALID flag

RGBA color associated with current raster position Color index associated with current raster position

Texture coordinates associated with current raster position

**GL\_EDGE\_FLAG** flag

GL\_DEPTH\_TEST enable bit

Depth buffer test function Depth buffer clear value

GL\_DEPTH\_WRITEMASK enable bit

GL\_ENABLE\_BIT GL\_ALITO\_NORMAL for

GL\_AUTO\_NORMAL flag

**GL\_BLEND** flag

Enable bits for the user-definable clipping planes

GL\_COLOR\_LOGIC\_OP flag GL\_COLOR\_MATERIAL GL\_CULL\_FACE flag GL\_DEPTH\_TEST flag GL\_DITHER flag

GL\_FOG flag

**GL\_LIGHT***i*, where 0 < *i*<**GL\_MAX\_LIGHTS** 

GL\_LIGHTING flag
GL\_LINE\_SMOOTH flag
GL\_LINE\_STIPPLE flag
GL\_LOGIC\_OP flag

**GL\_MAP1\_**x, where x is a map type **GL\_MAP2\_**x, where x is a map type

GL\_NORMALIZE flag
GL\_POINT\_SMOOTH flag

GL\_POLYGON\_OFFSET\_EXT flag GL\_POLYGON\_OFFSET\_FILL flag GL\_POLYGON\_OFFSET\_LINE flag GL\_POLYGON\_OFFSET\_POINT flag

GL\_POLYGON\_SMOOTH flag
GL\_POLYGON\_STIPPLE flag
GL\_SCISSOR\_TEST flag
GL\_STENCIL\_TEST flag

GL\_STENCIL\_TEST flag
GL\_TEXTURE\_1D flag
GL\_TEXTURE\_2D flag
GL\_TEXTURE\_3D\_EXT flag

Flags **GL\_TEXTURE\_GEN\_***x*, where *x* is *S*, *T*, *R*, or *Q* 

**GL\_MAP1**\_x enable bits, where x is a map type **GL\_MAP2**\_x enable bits, where x is a map type 1-dimensional (1D) grid endpoints and divisions 2-dimensional (2D) grid endpoints and divisions

GL\_AUTO\_NORMAL enable bit

GL\_FOG enable flag

Fog color
Fog density
Linear fog start
Linear fog end
Fog index

\_\_\_\_\_\_

**GL DEPTH BUFFER BIT** 

**GL\_EVAL\_BIT** 

GL\_FOG\_BIT

GL\_FOG\_MODE value

**GL\_HINT\_BIT** GL\_PERSPECTIVE\_CORRECTION\_HINT setting

> GL\_POINT\_SMOOTH\_HINT setting GL\_LINE\_SMOOTH\_HINT setting GL\_POLYGON\_SMOOTH\_HINT setting

**GL\_FOG\_HINT** setting

GL\_SUBPIXEL\_HINT\_IBM setting GL COLOR MATERIAL enable bit

GL\_COLOR\_MATERIAL\_FACE value

Color material parameters that are tracking the current color

Ambient scene color

GL LIGHT MODEL LOCAL VIEWER value GL\_LIGHT\_MODEL\_TWO\_SIDE setting

**GL LIGHTING** enable bit Enable bit for each light

Ambient, diffuse, and specular intensity for each light

Direction, position, exponent, and cutoff angle for each light Constant,

linear, and quadratic attenuation factors for each light

Ambient, diffuse, specular, and emissive color for each material Ambient, diffuse, and specular color indices for each material

Specular exponent for each material

GL SHADE MODEL setting **GL\_LINE\_SMOOTH** flag

GL LINE STIPPLE enable bit

Line stipple pattern and repeat counter

Line width

**GL LIST BIT GL\_LIST\_BASE** setting

GL\_PIXEL\_MODE\_BIT GL\_RED\_BIAS and GL\_RED\_SCALE settings

GL\_GREEN\_BIAS and GL\_GREEN\_SCALE values

GL\_BLUE\_BIAS and GL\_BLUE\_SCALE GL\_ALPHA\_BIAS and GL\_ALPHA\_SCALE GL\_DEPTH\_BIAS and GL\_DEPTH\_SCALE

GL INDEX OFFSET and GL INDEX SHIFT values GL\_MAP\_COLOR and GL\_MAP\_STENCIL flags

GL\_ZOOM\_X and GL\_ZOOM\_Y factors

**GL\_READ\_BUFFER** setting

GL\_POINT\_BIT **GL\_POINT\_SMOOTH** flag

Point size

GL\_POLYGON\_BIT GL CULL FACE enable bit

GL\_CULL\_FACE\_MODE value **GL\_FRONT\_FACE** indicator

GL\_POLYGON\_OFFSET\_BIAS\_EXT setting

**GL\_POLYGON\_OFFSET\_EXT** flag

GL\_POLYGON\_OFFSET\_FACTOR setting GL\_POLYGON\_OFFSET\_FACTOR\_EXT setting

GL\_POLYGON\_OFFSET\_FILL flag **GL\_POLYGON\_OFFSET\_LINE** flag GL\_POLYGON\_OFFSET\_POINT flag GL\_POLYGON\_OFFSET\_UNITS setting

GL POLYGON MODE setting **GL\_POLYGON\_SMOOTH** flag GL\_POLYGON\_STIPPLE enable bit

GL\_POLYGON\_STIPPLE\_BIT

**GL LIGHTING BIT** 

**GL\_LINE\_BIT** 

Polygon stipple image

GL\_SCISSOR\_BIT GL SCISSOR TEST flag

Scissor box

GL\_STENCIL\_BUFFER\_BIT GL\_STENCIL\_TEST enable bit

Stencil function and reference value

Stencil value mask

Stencil fail, pass, and depth buffer pass actions

Stencil buffer clear value Stencil buffer writemask

**GL\_TEXTURE\_BIT** Enable bits for the four texture coordinates

Border color for each texture image

Minification function for each texture image Magnification function for each texture image

Texture coordinates and wrap mode for each texture image

Color and mode for each texture environment

Enable bits **GL\_TEXTURE\_GEN\_***x*, *x* is *S*, *T*, *R*, and *Q* **GL\_TEXTURE\_GEN\_MODE** setting for *S*, *T*, *R*, and *Q* 

**glTexGen** plane equations for S, T, R, and Q Enables for 1D, 2D, and 3D\_EXT testures

**GL\_TRANSFORM\_BIT** Coefficients of the six clipping planes

Enable bits for the user-definable clipping planes

**GL\_MATRIX\_MODE** value **GL\_NORMALIZE** flag

**GL\_VIEWPORT\_BIT** Depth range (near and far)

Viewport origin and extent

The glPopAttrib subroutine restores the values of the state variables saved with the last glPushAttrib subroutine. Those not saved are left unchanged.

It is an error to push attributes onto a full stack, or to pop attributes off an empty stack. In either case, the error flag is set, and no other change is made to GL state.

Initially, the attribute stack is empty.

#### **Notes**

Not all values for the GL state can be saved on the attribute stack. For example, pixel pack and unpack state, render mode state, and select and feedback state cannot be saved.

The depth of the attribute stack is dependent on the implementation, but it must be at least 16.

#### **Errors**

GL\_STACK\_OVERFLOW The glPushAttrib subroutine is called while the attribute stack is full. GL\_STACK\_UNDERFLOW The **glPopAttrib** subroutine is called while the attribute stack is empty. **GL INVALID OPERATION** The glPushAttrib subroutine is called between a call to glBegin and the

corresponding call to **glEnd**.

#### **Associated Gets**

glGet with argument GL\_ATTRIB\_STACK\_DEPTH

glGet with argument GL\_MAX\_ATTRIB\_STACK\_DEPTH.

#### **Files**

/usr/include/GL/gl.h Contains C language constants, variable type definitions, and ANSI function

prototypes for OpenGL.

#### **Related Information**

The glBegin subroutine, glEnd subroutine, glGet subroutine, glGetClipPlane subroutine, glGetError subroutine, glGetLight subroutine, glGetMap subroutine, glGetMaterial subroutine, glGetPixelMap subroutine, qlGetPolygonStipple subroutine, qlGetString subroutine, qlGetTexEnv subroutine, qlGetTexGen subroutine, qlGetTexImage subroutine, qlGetTexLevelParameter subroutine, glGetTexParameter subroutine, gllsEnabled subroutine, glPushClientAttrib or PopClientAttrib subroutine.

## glPushClientAttrib or glPopClientAttrib Subroutine

## Purpose

Pushes and pops the attribute stack.

## Library

OpenGL C bindings library: libGL.a

## C Syntax

void glPushClientAttrib(GLbitfield mask) void glPopClientAttrib(void)

#### **Parameters**

Specifies a mask that indicates which attributes to save. Values for mask are listed below. mask

# **Description**

The glPushClientAttrib subroutine takes one argument, a mask that indicates which groups of client state variables to save on the client attribute stack. Symbolic constants are used to set bits in the mask. The mask parameter is typically constructed by OR'ing several of these constants together. The special mask GL CLIENT ALL ATTRIB BITS can be used to save all stackable client state.

The symbolic mask constants and their associated GL client state are as follows (the second column lists which attributes are saved):

GL CLIENT PIXEL STORE BIT Pixel storage modes GL\_CLIENT\_VERTEX\_ARRAY\_BIT Vertex arrays (and enables)

The qlPopClientAttrib subroutine restores the values of the client state variables saved with the last glPushClientAttrib. Those not \* saved are left unchanged.

It is an error to push attributes onto a full client attribute stack, or to pop attributes off an empty stack. In either case, the error flag is set, and no other change is made to GL state.

Initially, the client attribute stack is empty.

#### Notes

The **glPushClientAttrib** subroutine is available only if the GL version is 1.1 or greater.

Not all values for GL client state can be saved on the attribute stack. For example, select and feedback state cannot be saved.

The depth of the attribute stack depends on the implementation, but it must be at least 16.

The glPushClientAttrib and glPopClientAttrib subroutines are not compiled

into display lists, but are executed immediately.

Use glPushAttrib and glPopAttrib to push and restore state which is kept on the server. Only pixel storage modes and vertex array state may be pushed and popped with gIPushClientAttrib and glPopClientAttrib.

#### **Errors**

GL\_STACK\_OVERFLOW is generated if glPushClientAttrib is called while the attribute stack is full.

GL\_STACK\_UNDERFLOW is generated if glPopClientAttrib is called while the attribute stack is empty.

#### Associated Gets

glGet with argument GL ATTRIB STACK DEPTH

glGet with argument GL\_MAX\_CLIENT\_ATTRIB\_STACK\_DEPTH

#### **Related Information**

The glColorPointer subroutine, glDisableClientState subroutine, glEdgeFlagPointer subroutine, glEnableClientState subroutine, glGet subroutine, glGetError subroutine, glIndexPointer subroutine, glNewList subroutine, glNormalPointer subroutine, glPixelStore subroutine, glPushAttrib subroutine, glTexCoordPointer subroutine, glVertexPointer subroutine.

## glPushMatrix or glPopMatrix Subroutine

# **Purpose**

Pushes and pops the current matrix stack.

# Library

OpenGL C bindings library: libGL.a

# C Syntax

void glPushMatrix(void) void glPopMatrix(void)

# **Description**

There is a stack of matrices for each of the matrix modes. In GL\_MODELVIEW mode, the stack depth is at least 32. In the other two modes, GL\_PROJECTION and GL\_TEXTURE, the depth is at least 2. The current matrix in any mode is the matrix on the top of the stack for that mode.

The **qlPushMatrix** subroutine pushes the current matrix stack down by one, duplicating the current matrix. That is, after a gIPushMatrix call, the matrix on the top of the stack is identical to the one below it.

The glPopMatrix subroutine pops the current matrix stack, replacing the current matrix with the one below it on the stack.

Initially, each of the stacks contains one matrix, an identity matrix.

It is an error to push a full matrix stack, or to pop a matrix stack that contains only a single matrix. In either case, the error flag is set, and no other change is made to GL state.

#### **Error Codes**

GL\_STACK\_OVERFLOW The **glPushMatrix** subroutine is called while the current matrix stack is full. **GL\_STACK\_UNDERFLOW** The **glPopMatrix** subroutine is called while the current matrix stack contains

only a single matrix.

GL\_INVALID\_OPERATION The glPushMatrix subroutine is called between a call to glBegin and the

corresponding call to glEnd.

#### **Associated Gets**

Associated gets for the glPushMatrix or glPopMatrix subroutine are as follows. (See the glGet subroutine for more information.)

glGet with argument GL\_MATRIX\_MODE

glGet with argument GL MODELVIEW MATRIX

glGet with argument GL\_PROJECTION\_MATRIX

glGet with argument GL\_TEXTURE\_MATRIX

glGet with argument GL MODELVIEW STACK DEPTH

glGet with argument GL\_PROJECTION\_STACK\_DEPTH

glGet with argument GL\_TEXTURE\_STACK\_DEPTH

glGet with argument GL\_MAX\_MODELVIEW\_STACK\_DEPTH

glGet with argument GL\_MAX\_PROJECTION\_STACK\_DEPTH

glGet with argument GL\_MAX\_TEXTURE\_STACK\_DEPTH.

#### Files

/usr/include/GL/gl.h Contains C language constants, variable type definitions, and ANSI function

prototypes for OpenGL.

#### **Related Information**

The qlBegin or qlEnd subroutine, qlFrustum subroutine, qlLoadIdentity subroutine, qlLoadMatrix subroutine, glMatrixMode subroutine, glMultMatrix subroutine, glOrtho subroutine, glRotate subroutine, glScale subroutine, glTranslate subroutine, glViewport subroutine.

# glPushName or glPopName Subroutine

## **Purpose**

Pushes and pops the name stack.

# Library

OpenGL C bindings library: libGL.a

## C Syntax

void glPushName(GLuint Name) void glPopName(void)

#### **Parameters**

Name Specifies a name that will be pushed onto the name stack.

## **Description**

The name stack is used during selection mode to allow sets of rendering commands to be uniquely identified. It consists of an ordered set of unsigned integers. The gIPushName subroutine causes the Name parameter to be pushed onto the name stack, which is initially empty. The glPopName subroutine pops one name off the top of the stack.

It is an error to push a name onto a full stack, or to pop a name off an empty stack. It is also an error to manipulate the name stack between a call to the glBegin subroutine and the corresponding call to the glEnd subroutine. In any of these cases, the error flag is set and no other change is made to GL state.

The name stack is always empty while the render mode is not GL\_SELECT. Calls to glPushName or **glPopName** while the render mode is not **GL SELECT** are ignored.

#### **Associated Gets**

Associated gets for the gIPushName or gIPopName subroutine are as follows. (See the gIGet subroutine for more information.)

glGet with argument GL NAME STACK DEPTH

glGet with argument GL\_MAX\_NAME\_STACK\_DEPTH.

#### **Error Codes**

| GL_STACK_OVERFLOW    | The glPushName subroutine is called while the name stack is full.  |
|----------------------|--------------------------------------------------------------------|
| GL_STACK_UNDERFLOW   | The glPopName subroutine is called while the name stack is empty.  |
| GL_INVALID_OPERATION | The gIPushName or gIPopName subroutine is called between a call to |

glBegin and the corresponding call to glEnd.

#### **Files**

/usr/include/GL/gl.h Contains C language constants, variable type definitions, and ANSI function

prototypes for OpenGL.

#### **Related Information**

The glBegin or glEnd subroutine, glInitNames subroutine, glLoadName subroutine, glRenderMode subroutine, glSelectBuffer subroutine.

# glRasterPos Subroutine

# **Purpose**

Specifies the raster position for pixel operations.

## Library

OpenGL C bindings library: libGL.a

# **C** Syntax

```
void glRasterPos2d(GLdouble X,
    GLdouble Y)
void glRasterPos2f(GLfloat X,
                                GLfloat Y)
void glRasterPos2i(GLint X,
  GLint Y)
void glRasterPos2s(GLshort X,
    GLshort Y)
void glRasterPos3d(GLdouble X,
    GLdouble Y,
    GLdouble Z
void glRasterPos3f(GLfloat X,
  GLfloat Y,
  GLfloat Z
void glRasterPos3i(GLint X,
  GLint Y,
  GLint Z)
void glRasterPos3s(GLshort X,
    GLshort Y,
    GLshort Z
void glRasterPos4d(GLdouble X,
  GLdouble Y,
  GLdouble Z,
  GLdouble W)
void glRasterPos4f(GLfloat X,
  GLfloat Y,
  GLfloat Z,
  GLfloat W)
void glRasterPos4i(GLint X,
  GLint Y,
  GLint Z,
  GLint W)
void glRasterPos4s(GLshort X,
  GLshort Y,
  GLshort Z,
  GLshort W)
void glRasterPos2dv(const GLdouble * V)
void glRasterPos2fv(const GLfloat * √)
```

```
void glRasterPos2iv(const GLint * √)
void glRasterPos2sv(const GLshort * √)
void glRasterPos3dv(const GLdouble * V)
void glRasterPos3fv(const GLfloat * √)
void glRasterPos3iv(const GLint * √)
void glRasterPos3sv(const GLshort * √)
void glRasterPos4dv(const GLdouble * √)
void glRasterPos4fv(const GLfloat * √)
void glRasterPos4iv(const GLint * √)
void glRasterPos4sv(const GLshort * √)
```

#### **Parameters**

X, Y, Z, W

Specify the x, y, z, and w object coordinates (if present) for the raster position. Specifies a pointer to an array of two, three, or four elements, specifying x, y, z, and w coordinates, respectively.

## **Description**

The GL maintains a 3-dimensional (3D) position in window coordinates. This position, called the raster position, is maintained with subpixel accuracy. It is used to position pixel and bitmap write operations. (See the glBitmap subroutine for information on drawing bitmaps; the glCopyPixels subroutine for information on copying pixels to the frame buffer; and the glDrawPixels subroutine for information on writing a block of pixels to the frame buffer.)

The current raster position consists of four window coordinates (X, Y, Z, W), a valid bit, and associated color data and texture coordinates. The W coordinate is actually a clip coordinate, because W is not projected to window coordinates. The glRasterPos4 subroutine specifies object coordinates X, Y, Z, and W explicitly. The glRasterPos3 subroutine specifies object coordinates X, Y, and Z explicitly, while W is implicitly set to 1 (one). The glRasterPos2 subroutine uses the argument values for X and Y while implicitly setting Z and W to 0 (zero) and 1.

The object coordinates presented by **glRasterPos** are treated just like those of a **glVertex** subroutine: they are transformed by the current modelview and projection matrices and passed to the clipping stage. If the vertex is not culled, it is projected and scaled to window coordinates, which become the new current raster position, and the GL\_CURRENT\_RASTER\_POSITION\_VALID flag is set. If the vertex is culled, the valid bit is cleared and the current raster position and associated color and texture coordinates are undefined.

The current raster position also includes some associated color data and texture coordinates. If lighting is enabled, GL\_CURRENT\_RASTER\_COLOR in red, green, blue, alpha (RGBA) mode or the GL\_CURRENT\_RASTER\_INDEX in color index mode is set to the color produced by the lighting calculation. (See the **qlLight** subroutine for information on setting light source parameters; the qlLightModel subroutine for information on setting lighting model parameters; and the qlShadeModel subroutine for information on selecting flat or smooth shading.) If lighting is disabled, current color (in RGBA mode, state variable GL\_CURRENT\_COLOR) or color index (in color index mode, state variable **GL CURRENT INDEX**) is used to update the current raster color.

Likewise, the GL CURRENT RASTER TEXTURE COORDS is updated as a function of the GL CURRENT TEXTURE COORDS, based on the texture matrix and the texture generation functions. (See the glTexGen subroutine for information on generating texture coordinates.)

Initially, the current raster position is (0,0,0,1), the valid bit is set, the associated RGBA color is (1,1,1,1), the associated color index is 1, and the associated texture coordinates are (0,0,0,1). In RGBA mode, GL\_CURRENT\_RASTER\_INDEX is always 1; in color index mode, the current raster RGBA color always maintains its initial value.

#### **Notes**

The raster position is modified both by **qlRasterPos** and by **qlBitmap**.

When the raster position coordinates are not valid, drawing commands that are based on the raster position are ignored (that is, they do not result in changes to GL state).

#### **Errors**

GL\_INVALID\_OPERATION

The glRasterPos subroutine is called between a call to glBegin and the corresponding call to glEnd.

#### **Associated Gets**

Associated gets for the glRasterPos subroutine are as follows. (See the glGet subroutine for more information.)

glGet with argument GL\_CURRENT\_RASTER\_POSITION

glGet with argument GL CURRENT RASTER POSITION VALID

glGet with argument GL CURRENT RASTER COLOR

glGet with argument GL\_CURRENT\_RASTER\_INDEX

glGet with argument GL CURRENT RASTER TEXTURE COORDS.

#### **Files**

/usr/include/GL/gl.h

Contains C language constants, variable type definitions, and ANSI function prototypes for OpenGL.

#### **Related Information**

The glBegin or glEnd subroutine, glBitmap subroutine, glCopyPixels subroutine, glDrawPixels subroutine, glLight subroutine, glLightModel subroutine, glShadeModel subroutine, glTexCoord subroutine, **glTexGen** subroutine, **glVertex** subroutine.

# qlReadBuffer Subroutine

# Purpose

Selects a color buffer source for pixels.

# Library

OpenGL C bindings library: libGL.a

## C Syntax

void glReadBuffer(GLenum Mode)

#### **Parameters**

Mode Specifies a color buffer. Accepted values are as follows:

- GL\_FRONT\_LEFT
- GL\_FRONT\_RIGHT
- GL BACK LEFT
- GL\_BACK\_RIGHT
- GL\_FRONT, GL\_BACK
- GL LEFT
- GL RIGHT
- GL\_AUXi, where i is between 0 (zero) and GL\_AUX\_BUFFERS 1

# **Description**

The glReadBuffer subroutine specifies a color buffer as the source for subsequent glReadPixels and **glCopyPixels** subroutines. The *Mode* parameter accepts one of twelve or more predefined values. (GL AUX0 through GL AUX3 are always defined.) In a fully configured system, GL FRONT, GL LEFT, and GL\_FRONT\_LEFT all name the front left buffer, GL\_FRONT\_RIGHT and GL\_RIGHT name the front right buffer, and GL BACK LEFT and GL BACK name the back left buffer. Nonstereo configurations have only a left buffer, or a front left and a back left buffer if double-buffered. Single-buffered configurations have only a front buffer, or a front left and a front right buffer if stereo. It is an error to specify a nonexistent buffer to glReadBuffer.

By default, the Mode parameter is GL\_FRONT in single-buffered configurations and GL\_BACK in double-buffered configurations.

#### **Error Codes**

**GL\_INVALID\_ENUM** Mode is not one of the twelve (or more) accepted values.

GL\_INVALID\_OPERATION Mode specifies a buffer that does not exist.

**GL INVALID OPERATION** The glReadBuffer subroutine is called between a call to glBegin and the

corresponding call to glEnd.

#### **Associated Gets**

Associated gets for the glReadBuffer subroutine are as follows. (See the glGet subroutine.)

glGet with argument GL\_READ\_BUFFER.

#### **Files**

/usr/include/GL/gl.h Contains C language constants, variable type definitions, and ANSI function

prototypes for OpenGL.

#### **Related Information**

The glBegin or glEnd subroutine, glCopyPixels subroutine, glDrawBuffer subroutine, glReadPixels subroutine.

## glReadPixels Subroutine

## **Purpose**

Reads a block of pixels from the frame buffer.

## Library

OpenGL C bindings library: libGL.a

## C Syntax

```
void glReadPixels(GLint X,
                  GLint Y,
                  GLsizei Width,
                  GLsizei Height,
                  GLenum Format,
                  GLenum Type,
                  GLvoid *Pixels)
```

#### **Parameters**

X. Y Specify the window coordinates of the first pixel that is read from the frame buffer. This

location is the lower left corner of a rectangular block of pixels.

Width, Height Specify the dimensions of the pixel rectangle. Width and Height of 1 (one) correspond to a

single pixel.

Specifies the format of the pixel data. Symbolic constants GL\_COLOR\_INDEX, **Format** 

GL\_STENCIL\_INDEX, GL\_DEPTH\_COMPONENT, GL\_RED, GL\_GREEN, GL\_BLUE,

GL\_ALPHA, GL\_RGB, GL\_RGBA, GL\_BGR, GL\_BGRA, GL\_ABGR\_EXT, GL\_LUMINANCE, GL\_LUMINANCE\_ALPHA, GL\_422\_EXT, GL\_422\_REV\_EXT, GL 422 AVERAGE EXT and GL 422 REV AVERAGE EXT are accepted.

Specifies the data type for Pixels. Sybolic constants GL\_UNSIGNED\_BYTE, GL\_BYTE, Type

GL\_BITMAP, GL\_UNSIGNED\_SHORT, GL\_SHORT, GL\_UNSIGNED\_INT, GL\_INT, GL\_FLOAT, GL\_UNSIGNED\_BYTE\_3\_3\_2, GL\_UNSIGNED\_BYTE\_2\_3\_3\_REV,

GL\_UNSIGNED\_SHORT\_5\_6\_5, GL\_UNSIGNED\_SHORT\_5\_6\_5\_REV, GL\_UNSIGNED\_SHORT\_4\_4\_4\_4, GL\_UNSIGNED\_SHORT\_4\_4\_4\_4\_REV, GL\_UNSIGNED\_SHORT\_5\_5\_5\_1, GL\_UNSIGNED\_SHORT\_1\_5\_5\_5\_REV,

GL\_UNSIGNED\_INT\_8\_8\_8\_8, GL\_UNSIGNED\_INT\_8\_8\_8\_8\_REV,

GL\_UNSIGNED\_INT\_10\_10\_10\_2, GL\_UNSIGNED\_INT\_2\_10\_10\_10\_REV are accepted.

Pixels Returns the pixel data.

# **Description**

The glReadPixels subroutine returns pixel data from the frame buffer, starting with the pixel whose lower left corner is at location (X, Y), and puts it into client memory starting at the location specified by the Pixels parameter. Several parameters control the processing of the pixel data before it is placed into client memory. These parameters are set with three subroutines: glPixelStore, glPixelTransfer, and glPixelMap. The effects on glReadPixels of most, but not all, of the parameters specified by these three subroutines are described here.

The **glReadPixels** subroutine returns values from each pixel with the lower left-hand corner at (x + i, y + j)for 0 < i < Width and 0 < j < Height. This pixel is said to be the *i*th pixel in the *i*th row. Pixels are returned in row order from the lowest to the highest row, left to right in each row.

The Format parameter specifies the format for the returned pixel values. Accepted values for Format are as follows:

**GL\_COLOR\_INDEX** 

Color indexes are read from the color buffer selected by the glReadBuffer subroutine. Each index is converted to fixed-point format, shifted left or right depending on the value and sign of GL\_INDEX\_SHIFT, and added to GL\_INDEX\_OFFSET. If **GL\_MAP\_COLOR** is **GL\_TRUE**, indexes are replaced by their mappings in the table GL\_PIXEL\_MAP\_I\_TO\_I.

**GL STENCIL INDEX** 

Stencil values are read from the stencil buffer. Each index is converted to fixed-point format, shifted left or right depending on the value and sign of GL\_INDEX\_SHIFT, and added to GL\_INDEX\_OFFSET. If GL\_MAP\_STENCIL is GL\_TRUE, indexes are replaced by their mappings in the table GL\_PIXEL\_MAP\_S\_TO\_S.

**GL DEPTH COMPONENT** 

Depth values are read from the depth buffer. Each component is converted to floating-point format such that the minimum depth value maps to 0.0 and the maximum value maps to 1.0. Each component is then multiplied by GL\_DEPTH\_SCALE, added to GL\_DEPTH\_BIAS, and finally clamped to the range [0,1].

GL\_ABGR\_EXT

Each pixel is a four-component group: for GL\_RGBA, the red component is first, followed by green, followed by blue, followed by alpha; for GL\_BGRA, the blue component is first, followed by green, followed by red, followed by alpha; for GL\_ABGR\_EXT the order is alpha, blue, green, and then red. Floating-point values are converted directly to an internal floatingpoint format with unspecified precision. Signed integer values are mapped linearly to the internal floating-point format such that the most positive representable integer value maps to 1.0, and the most negative representable value maps to -1.0. Unsigned integer data is mapped similarly: the largest integer value maps to 1.0, and zero maps to 0.0. The resulting floating-point color values are then multiplied by **GL\_c\_SCALE** and added to **GL\_c\_BIAS**, where *c* is **RED**, **GREEN**, **BLUE**, and **ALPHA** for the respective color components. The results are clamped to the range [0,1].

GL\_RED

Each pixel is a single red component. This component is converted to the internal floating-point format in the same way as the red component of an RGBA pixel is, then it is converted to an RGBA pixel with green and blue set to 0.0, and alpha set to 1.0. After this conversion, the pixel is treated just as if it had been read as an RGBA pixel.

**GL\_GREEN** 

Each pixel is a single green component. This component is converted to the internal floating-point format in the same way as the green component of an RGBA pixel is, then it is converted to an RGBA pixel with red and blue set to 0.0, and alpha set to 1.0. After this conversion, the pixel is treated just as if it had been read as an RGBA pixel.

GL\_BLUE

Each pixel is a single blue component. This component is converted to the internal floating-point format in the same way as the blue component of an RGBA pixel is, then it is converted to an RGBA pixel with red and green set to 0.0, and alpha set to 1.0. After this conversion, the pixel is treated just as if it had been read as an RGBA pixel.

**GL\_ALPHA** 

Each pixel is a single alpha component. This component is converted to the internal floating-point format in the same way as the alpha component of an RGBA pixel is, then it is converted to an RGBA pixel with red, green, and blue set to 0.0. After this conversion, the pixel is treated just as if it had been read as an RGBA pixel.

GL\_RGB

Each pixel is a three-component group, red first, followed by green, followed by blue. Each component is converted to the internal floating-point format in the same way as the red, green, and blue components of an RGBA pixel are. The color triple is converted to an RGBA pixel with alpha set to 1.0. After this conversion, the pixel is treated just as if it had been read as an RGBA pixel.

GL\_RGBA

GL\_BGR

**GL BGRA** 

**GL\_LUMINANCE** 

Each pixel is a four-component group, red first, followed by green, followed by blue, followed by alpha. Floating-point values are converted directly to an internal floating-point format with unspecified precision. Signed integer values are mapped linearly to the internal floating-point format such that the most positive representable integer value maps to 1.0, and the most negative representable value maps to -1.0. Unsigned integer data are mapped similarly: the largest integer value maps to 1.0, and 0 maps to 0.0. The resulting floating-point color values are then multiplied by  $GL_c\_SCALE$  and added to  $GL_c\_BIAS$ , where c is RED, GREEN, BLUE, and ALPHA for the respective color components. The results are clamped to the range [0,1].

If **GL MAP COLOR** is True, each color component is scaled by the size of the lookup table **GL\_PIXEL\_MAP\_***c***\_TO**\_*c*, then replaced by the value that it references in that table. c is **R**, **G**, **B**, or **A**, respectively.

The resulting RGBA colors are then converted to fragments by attaching the current raster position z coordinate and texture coordinates to each pixel, then assigning x and y window coordinates to the nth fragment such that  $xn = xr + n \mod Width$  and yn = yr + [n/Width], where (xr, yr) is the current raster position. These pixel fragments are then treated just like the fragments generated by rasterizing points, lines, or polygons. Texture mapping, fog, and all the fragment operations are applied before the fragments are written to the frame buffer.

Each pixel is a three-component group, blue first, followed by green, followed by red. Each component is converted to the internal floating-point format in the same way as the blue, green, and red components of an BGRA pixel are. The color triple is converted to an BGRA pixel with alpha set to 1.0. After this conversion, the pixel is treated just as if it had been read as an BGRA pixel.

Each pixel is a four-component group, blue first, followed by green, followed by red, followed by alpha. Floating-point values are converted directly to an internal floating-point format with unspecified precision. Signed integer values are mapped linearly to the internal floating-point format such that the most positive representable integer value maps to 1.0, and the most negative representable value maps to -1.0. Unsigned integer data are mapped similarly: the largest integer value maps to 1.0, and 0 maps to 0.0. The resulting floating-point color values are then multiplied by **GL**\_c\_**SCALE** and added to **GL**\_c\_**BIAS**, where c is **BLUE**, GREEN, RED, and ALPHA for the respective color components. The results are clamped to the range [0,1].

If GL\_MAP\_COLOR is True, each color component is scaled by the size of the lookup table  $GL_PIXEL_MAP_c_TO_c$ , then replaced by the value that it references in that table. c is B, G, R, or A, respectively.

The resulting BGRA colors are then converted to fragments by attaching the current raster position z coordinate and texture coordinates to each pixel, then assigning x and y window coordinates to the nth fragment such that  $xn = xr + n \mod Width$  and yn = yr + [n/Width], where (xr, yr) is the current raster position. These pixel fragments are then treated just like the fragments generated by rasterizing points, lines, or polygons. Texture mapping, fog, and all the fragment operations are applied before the fragments are written to the frame buffer.

Each pixel is a single luminance component. This component is converted to the internal floating-point format in the same way as the red component of an RGBA pixel is, then it is converted to an RGBA pixel with red, green, and blue set to the converted luminance value, and alpha set to 1.0. After this conversion, the pixel is treated just as if it had been read as an RGBA pixel.

#### **GL\_LUMINANCE\_ALPHA**

Processing differs depending on whether color buffers store color indexes or red, green, blue, alpha (RGBA) color components. If color indexes are stored, they are read from the color buffer selected by glReadBuffer. Each index is converted to fixed-point format, shifted left or right depending on the value and sign of GL\_INDEX\_SHIFT, and added to GL\_INDEX\_OFFSET. Indexes are then replaced by the RGBA values obtained by indexing the GL\_PIXEL\_MAP\_I\_TO\_R, GL\_PIXEL\_MAP\_I\_TO\_G, GL\_PIXEL\_MAP\_I\_TO\_B, and GL\_PIXEL\_MAP\_I\_TO\_A tables.

If RGBA color components are stored in the color buffers, they are read from the color buffer selected by glReadBuffer. Each color component is converted to floating-point format such that zero intensity maps to 0.0 and full intensity maps to 1.0. Each component is then multiplied by **GL\_c\_SCALE** and added to **GL\_c\_BIAS**, where *c* is **GL\_RED**, GL\_GREEN, GL\_BLUE, and GL\_ALPHA. Each component is clamped to the range [0,1]. Finally, if **GL\_MAP\_COLOR** is **GL\_TRUE**, each color component c is replaced by its mapping in the table **GL\_PIXEL\_MAP\_c\_TO\_c**, where *c* again is **GL\_RED**, **GL\_GREEN**, GL\_BLUE, and GL\_ALPHA. Each component is scaled to the size its corresponding table before the lookup is performed.

Finally, unneeded data is discarded. For example, GL\_RED discards the green, blue, and alpha components, while GL\_RGB discards only the alpha component. GL\_LUMINANCE computes a single component value as the sum of the red, green, and blue components, and GL\_LUMINANCE\_ALPHA does the same, while keeping alpha as a second value.

This extension is for use with the "YCbCr" color space, and should only be used in systems that have the IBM\_YCbCr extension. The GL RGB TO YCBCR MATRIX IBM matrix should be loaded using qlLoadNamedMatrixIBM before qlReadPixels is called with this parameter. The internal RGB values are sent through the RGB to YCbCr matrix to create Y, Cb, and Cr values. Each returned pixel is a two-component group. The first component is Y. The second component is Cb in the even pixels and Cr in the odd pixels. The Cb for each even pixel comes from the Cb value for that pixel. The Cr in each odd pixel comes from the Cr value of its neighbor to the left. (If the width of the image is odd, then the colors will be undefined in the rightmost column.). This extension is for use with the "YCbCr" color space, and should only be used in systems that have the IBM\_YCbCr extension. The GL\_RGB\_TO\_YCBCR\_MATRIX\_IBM matrix should be loaded using qlLoadNamedMatrixIBM before qlReadPixels is called with this parameter. The internal RGB values are sent through the RGB to YCbCr matrix to create Y, Cb, and Cr values. Each returned pixel is a two-component group. The first component is Cb in the even pixels and Cr in the odd pixels. The second component is Y. The Cb for each even pixel comes from the Cb value for that pixel. The Cr in each odd pixel comes from its neighbor to the left. (If the width of the image is odd, then the colors will be undefined in the rightmost column.).

**GL 422 EXT** 

GL\_422\_REV\_EXT

GL\_422\_AVERAGE\_EXT

GL 422 REV\_AVERAGE EXT

This extension is for use with the "YCbCr" color space, and should only be used in systems that have the IBM\_YCbCr extension. The GL\_RGB\_TO\_YCBCR\_MATRIX\_IBM matrix should be loaded using glLoadNamedMatrixIBM before glReadPixels is called with this parameter. The internal RGB values are sent through the RGB\_to\_YCbCr matrix to create Y, Cb, and Cr values. Each returned pixel is a two-component group. The first component is Y. The second component is Cb in the even pixels and Cr in the odd pixels. Each even pixel gets its Cb from itself, and its Cr from its neighbor to the right. Each odd pixel gets its Cb from the average of its own Cb and that of its left neighbor, and gets its Cr from the average of its own Cr and that of its left neighbor. (If the width of the image is odd, then the colors will be undefined in the rightmost column. If the neighbors to the right are not present for a given fragment, we use GL\_422\_EXT to compute that fragment.). This extension is for use with the "YCbCr" color space, and should only

be used in systems that have the IBM\_YCbCr extension. The GL\_RGB\_TO\_YCBCR\_MATRIX\_IBM matrix should be loaded using glLoadNamedMatrixIBM before glReadPixels is called with this parameter. The internal RGB values are sent through the RGB\_to\_YCbCr matrix to create Y, Cb, and Cr values. Each returned pixel is a two-component group. The first component is Cb in the even pixels and Cr in the odd pixels. The second component is Y. Each even pixel gets its Cb from itself, and its Cr from its neighbor to the right. Each odd pixel gets its Cb from the average of its own Cb and that of its left neighbor, and gets its Cr from the average of its own Cr and that of its left neighbor. (If the width of the image is odd, then the colors will be undefined in the rightmost column. If the neighbors to the right are not present for a given fragment, we use GL\_422\_EXT to compute that fragment.).

The shift, scale, bias, and lookup factors described in the preceding section are all specified by qlPixelTransfer. The lookup table contents themselves are specified by the qlPixelMap subroutine.

The final step involves converting the indexes or components to the proper format, as specified by the Type parameter. If the Format parameter is GL COLOR INDEX or GL STENCIL INDEX and Type is not GL FLOAT, each index is masked with the mask value given in the following table. If the Type parameter is **GL FLOAT**, each integer index is converted to single-precision floating-point format.

If the Format parameter is any legal value other than GL COLOR INDEX, GL STENCIL INDEX, or GL\_DEPTH\_COMPONENT, and the Type parameter is not GL\_FLOAT, each component is multiplied by the multiplier shown in the following table. If Type is GL FLOAT, each component is passed as is (or converted to the client's single-precision floating-point format if it is different from the one used by the GL).

| Туре                       | Index Mask         | Component Conversion                 |
|----------------------------|--------------------|--------------------------------------|
| GL_UNSIGNED_BYTE           | 2 <sup>8</sup> -1  | (2 <sup>8</sup> -1) <i>c</i>         |
| GL_BYTE                    | 2 <sup>7</sup> -1  | [(2 <sup>7</sup> -1) <i>c</i> -1]/2  |
| GL_BITMAP                  | 1                  | 1                                    |
| GL_UNSIGNED_SHORT          | 2 <sup>16</sup> -1 | (2 <sup>16</sup> -1) <i>c</i>        |
| GL_SHORT                   | 2 <sup>15</sup> -1 | [(2 <sup>15</sup> -1) <i>c</i> -1]/2 |
| GL_UNSIGNED_INT            | 2 <sup>32</sup> -1 | (2 <sup>32</sup> -1) <i>c</i>        |
| GL_INT                     | 2 <sup>31</sup> -1 | [(2 <sup>31</sup> -1) <i>c</i> -1]/2 |
| GL_FLOAT                   | none               | С                                    |
| GL_UNSIGNED_BYTE_3_3_2     | 2 <sup>8</sup> -1  | (2N -1)c                             |
| GL_UNSIGNED_BYTE_2_3_3_REV | 2 <sup>8</sup> -1  | (2N -1)c                             |

| Туре                           | Index Mask         | Component Conversion     |
|--------------------------------|--------------------|--------------------------|
| GL_UNSIGNED_SHORT_5_6_5        | 2 <sup>16</sup> -1 | (2N -1)c                 |
| GL_UNSIGNED_SHORT_5_6_5_REV    | 2 <sup>16</sup> -1 | (2N-1)c                  |
| GL_UNSIGNED_SHORT_4_4_4        | 2 <sup>16</sup> -1 | (2N -1)c                 |
| GL_UNSIGNED_SHORT_4_4_4_4_REV  | 2 <sup>16</sup> -1 | (2N -1)c                 |
| GL_UNSIGNED_SHORT_5_5_5_1      | 2 <sup>16</sup> -1 | (2 <i>N</i> -1) <i>c</i> |
| GL_UNSIGNED_SHORT_1_5_5_5_REV  | 2 <sup>16</sup> -1 | (2N -1)c                 |
| GL_UNSIGNED_INT_8_8_8          | 2 <sup>32</sup> -1 | (2N -1)c                 |
| GL_UNSIGNED_INT_8_8_8_8_REV    | 2 <sup>32</sup> -1 | (2N -1)c                 |
| GL_UNSIGNED_INT_10_10_10_2     | 2 <sup>32</sup> -1 | (2N -1)c                 |
| GL_UNSIGNED_INT_2_10_10_10_REV | 2 <sup>32</sup> -1 | (2N -1)c                 |

Equations with N as the exponent are performed for each bitfield of the packed data type, with N set to the number of bits in the bitfield.

Return values are placed in memory as follows. If the Format parameter is GL\_COLOR\_INDEX, GL STENCIL INDEX, GL DEPTH COMPONENT, GL RED, GL GREEN, GL BLUE, GL ALPHA, or GL LUMINANCE, a single value is returned and the data for the ith pixel in the ith row is placed in location (i) Width + i. GL RGB and GL BGR return three values, GL RGBA, GL BGRA, and GL ABGR EXT return four values, and GL LUMINANCE ALPHA, GL 422 EXT, GL 422 REV EXT, GL\_422\_AVERAGE\_EXT and GL\_422\_REV\_AVERAGE\_EXT return two values for each pixel, with all values corresponding to a single pixel occupying contiguous space in Pixels. Storage parameters set by qlPixelStore, such as GL PACK SWAP BYTES and GL PACK LSB FIRST, affect the way that data is written into memory. See the **glPixelStore** subroutine for a description.

#### **Notes**

Values for pixels that lie outside the window connected to the current GL context are undefined. If an error is generated, no change is made to the contents of *Pixels*.

Format of GL\_ABGR\_EXT is part of the \_extname (EXT\_abgr) extension, not part of the core GL command set.

Packed pixel types and BGR/BGRA formats are only supported in OpenGL 1.2 and later.

#### **Error Codes**

**GL INVALID ENUM** Format or Type is not an accepted value.

Width or Height is negative. GL\_INVALID\_VALUE

GL\_INVALID\_OPERATION Format is GL COLOR INDEX and the color buffers store RGBA color

components.

GL\_INVALID\_OPERATION Format is GL\_STENCIL\_INDEX and there is no stencil buffer. **GL\_INVALID\_OPERATION** Format is GL\_DEPTH\_COMPONENT and there is no depth buffer. **GL\_INVALID\_OPERATION** The glReadPixels subroutine is called between a call to glBegin and the

corresponding call to glEnd.

#### **Associated Gets**

Associated gets for the glReadPixels subroutine are as follows. (See the glGet subroutine for more information.)

glGet with argument GL INDEX MODE.

#### **Files**

/usr/include/GL/gl.h

Contains C language constants, variable type definitions, and ANSI function prototypes for OpenGL.

#### **Related Information**

The glBegin or glEnd subroutine, glCopyPixels subroutine, glDrawPixels subroutine, glPixelMap subroutine, glPixelStore subroutine, glPixelTransfer subroutine, glReadBuffer subroutine.

## glRect Subroutine

## **Purpose**

Draws a rectangle.

# Library

OpenGL C bindings library: libGL.a

# C Syntax

```
void glRectd(GLdouble X1,
     GLdouble Y1,
     GLdouble X2,
     GLdouble Y2)
void glRectf(GLfloat X1,
    GLfloat Y1,
    GLfloat X2,
    GLfloat Y2)
void glRecti(GLint X1,
    GLint Y1,
    GLint X2,
    GLint Y2)
void glRects(GLshort X1,
     GLshort Y1,
     GLshort X2,
     GLshort Y2)
void glRectdv(const GLdouble * V1,
  const GLdouble * V2)
void glRectfv(const GLfloat * V1,
                      const GLfloat * V2)
void glRectiv(const GLint * V1,
                      const GLint * V2)
void glRectsv(const GLshort * V1,
  const GLshort * V2)
```

### **Parameters**

X1, Y1 Specify one vertex of a rectangle.

X2, Y2 Specify the opposite vertex of the rectangle.V1 Specifies a pointer to one vertex of a rectangle.

V2 Specifies a pointer to the opposite vertex of the rectangle.

## **Description**

The **glRect** subroutine supports efficient specification of rectangles as two corner points. Each rectangle command takes four arguments, organized either as two consecutive pairs of (x,y) coordinates, or as two pointers to arrays, each containing an (x,y) pair. The resulting rectangle is defined in the z=0 plane.

```
glRect(X1, Y1, X2, Y2) is equivalent to the following sequence:
glBegin(GL_POLYGON);
glVertex2(X1, Y1);
glVertex2(X2, Y1);
glVertex2(X2, Y2);
glVertex2(X1, Y2);
glEnd();
```

**Note:** If the second vertex is above and to the right of the first vertex, the rectangle is constructed with a counterclockwise winding.

#### **Errors**

GL\_INVALID\_OPERATION The glRect subroutine is called between a call to glBegin and the

corresponding call to glEnd.

#### **Files**

/usr/include/GL/gl.h Contains C language constants, variable type definitions, and ANSI function

prototypes for OpenGL.

### **Related Information**

The glBegin or glEnd subroutine, glVertex subroutine.

# glRenderMode Subroutine

## **Purpose**

Sets rasterization mode.

# Library

OpenGL C bindings library: libGL.a

# **C** Syntax

GLint glRenderMode(GLenum Mode)

#### **Parameters**

Mode Specifies the rasterization mode. Four values are accepted: GL\_RENDER, GL\_SELECT, GL\_FEEDBACK, and GL\_VISIBILITY\_IBM. The default value is GL\_RENDER.

## **Description**

**GL\_SELECT** 

The **glRenderMode** subroutine sets the rasterization mode. It takes one argument, the *Mode* parameter, which can assume one of four predefined values:

GL\_RENDER Render mode. Primitives are rasterized, producing pixel fragments, which are

> written into the frame buffer. This is the normal mode, and also the default mode. Selection mode. No pixel fragments are produced, and no change to the frame buffer contents is made. Instead, a record of the names of primitives that would have been drawn if the render mode was GL\_RENDER is returned in a select

buffer, which must be created before selection mode is entered. (See the glSelectBuffer subroutine for information about establishing a buffer for selection

mode values.)

**GL\_FEEDBACK** Feedback mode. No pixel fragments are produced, and no change to the frame

> buffer contents is made. Instead, the coordinates and attributes of vertices that would have been drawn had the render mode been GL\_RENDER are returned in a feedback buffer, which must be created before feedback mode is entered. (See the glFeedbackBuffer subroutine for information about controlling the feedback mode.)

**GL VISIBILITY IBM** Visibility RenderMode is identical to render RenderMode, except whenever a

fragment passes all tests (in other words, depth, stencil, alpha, scissor and window-ownership) then a visibility hit results. Whenever a name stack manipulation command is executed or RenderMode is called, and there is a hit since the last time the stack was manipulated or RenderMode was called, then a hit record is written into the visibility array. The hit record consists of the number of names in the name stack at the time of the event, followed by the name stack contents (bottom name first). (See the glVisibilityBufferIBM subroutine for information about

controlling the visibility mode.)

The return value of glRenderMode is determined by the render mode at the time glRenderMode is called, rather than by the *Mode* parameter.

Refer to glSelectBuffer, glFeedbackBuffer and glVisibilityBufferIBM for more details concerning selection, feedback and visibility operation.

#### Notes

If an error is generated, glRenderMode returns 0 (zero) regardless of the current render mode.

#### **Errors**

**GL INVALID ENUM** Mode is not one of the four accepted values.

The glSelectBuffer subroutine is called while the render mode is **GL\_INVALID\_OPERATION** 

GL\_SELECT, or glRenderMode is called with the GL\_SELECT argument

before glSelectBuffer is called at least once.

The glFeedbackBuffer subroutine is called while the render mode is **GL\_INVALID\_OPERATION** 

GL\_FEEDBACK, or glRenderMode is called with the GL\_FEEDBACK

argument before glFeedbackBuffer is called at least once.

**GL\_INVALID\_OPERATION** The glRenderMode subroutine is called between a call to glBegin and the

corresponding call to glEnd.

The qlVisibilityBufferlBM subroutine is called while the render mode is GL\_INVALID\_OPERATION

GL VISIBILITY IBM, or glRenderMode is called with the

GL\_VISIBILITY\_IBM argument before glVisibilityBufferIBM is called at least

once.

#### **Associated Gets**

Associated gets for the **glRenderMode** subroutine are as follows. (See the **glGet** subroutine for more information.)

glGet with argument GL\_RENDER\_MODE.

#### **Return Values**

GL\_RENDER 0.

**GL\_SELECT** The number of hit records transferred to the select buffer.

**GL\_FEEDBACK** The number of values (not vertices) transferred to the feedback buffer.

**GL\_VISIBILITY\_IBM** The number of hit records transferred to the visibility buffer.

### **Files**

/usr/include/GL/gl.h Contains C language constants, variable type definitions, and ANSI function

prototypes for OpenGL.

#### **Related Information**

The glBegin or glEnd subroutine, glFeedbackBuffer subroutine, glVisibilityBufferIBM subroutine, glInitNames subroutine, glLoadName subroutine, glPassThrough subroutine, glPushName subroutine, glSelectBuffer subroutine.

## glRotate Subroutine

## **Purpose**

Multiplies the current matrix by a rotation matrix.

# Library

OpenGL C bindings library: libGL.a

# **C** Syntax

```
void glRotated(GLdouble Angle,
    GLdouble X,
    GLdouble Y,
    GLdouble Z)
void glRotatef(GLfloat Angle,
    GLfloat X,
    GLfloat Z,
GLfloat Z)
```

#### **Parameters**

Angle Specifies the angle of rotation, in degrees.

X, Y, Z Specify the X, Y, and Z coordinates of a vector, respectively.

# **Description**

The **glRotate** subroutine computes a matrix that performs a counterclockwise rotation of *Angle* degrees about the vector from the origin through the point (X, Y, Z).

The current matrix is multiplied by this rotation matrix, with the product replacing the current matrix. That is, if M is the current matrix and R is the translation matrix, M is replaced with MR. (See the glMatrixMode subroutine for information on specifying the current matrix.)

If the matrix mode is either GL\_MODELVIEW or GL\_PROJECTION, all objects drawn after glRotate is called are rotated. Use the glPushMatrix and glPopMatrix subroutines to save and restore the unrotated coordinate system.

#### **Associated Gets**

Associated gets for the gIRotate subroutine are as follows. (See the gIGet subroutine for more information.)

glGet with argument GL\_MATRIX\_MODE

glGet with argument GL\_MODELVIEW\_MATRIX

glGet with argument GL PROJECTION MATRIX

glGet with argument GL\_TEXTURE\_MATRIX.

### **Errors**

**GL\_INVALID\_OPERATION** The glRotate subroutine is called between a call to glBegin and the

corresponding call to **glEnd**.

### **Files**

/usr/include/GL/ql.h Contains C language constants, variable type definitions, and ANSI function

prototypes for OpenGL.

#### **Related Information**

The glBegin or glEnd subroutine, glMatrixMode subroutine, glMultMatrix subroutine, glPushMatrix subroutine, glScale subroutine, glTranslate subroutine.

# glScale Subroutine

## **Purpose**

Multiplies the current matrix by a general scaling matrix.

# Library

OpenGL C bindings library: libGL.a

# C Syntax

```
void glScaled(GLdouble X,
       GLdouble Y.
       GLdouble Z
void glScalef(GLfloat X,
     GLfloat Y,
     GLfloat Z
```

#### **Parameters**

X, Y, Z Specify scale factors along the X, Y, and Z axes, respectively.

## **Description**

The glScale subroutine produces a general scaling along the X, Y, and Z axes. The three arguments indicate the desired scale factors along each of the three axes. The resulting matrix is as follows:

$$\begin{pmatrix}
x & 0 & 0 & 0 \\
0 & y & 0 & 0 \\
0 & 0 & z & 0 \\
0 & 0 & 0 & 1
\end{pmatrix}$$

Figure 22. Resulting Matrix. This diagram shows a matrix enclosed in brackets. The matrix consists of four lines containing four characters each. The first line contains the following (from left to right): x, zero, zero, zero. The second line contains the following (from left to right): zero, y, zero, zero. The third line contains the following (from left to right): zero, zero, z, zero. The fourth line contains the following (from left to right): zero, zero, zero, one.

The current matrix is multiplied by this scale matrix, with the product replacing the current matrix. That is, if M is the current matrix and S is the scale matrix, M is replaced with MS. (See the glMatrixMode subroutine for information on specifying the current matrix.)

If the matrix mode is either GL MODELVIEW or GL PROJECTION, all objects drawn after glScale is called are scaled. Use the qlPushMatrix and qlPopMatrix subroutines to save and restore the unscaled coordinate system.

#### Notes

If scale factors other than 1.0 are applied to the modelview matrix and lighting is enabled, automatic normalization of normals should probably also be enabled. (Use the **glEnable** and **glDisable** subroutines with the **GL NORMALIZE** argument.)

#### **Errors**

GL\_INVALID\_OPERATION

The glScale subroutine is called between a call to glBegin and the corresponding call to glEnd.

#### **Associated Gets**

Associated gets for the glScale subroutine are as follows. (See the glGet subroutine for more information.)

glGet with argument GL MATRIX MODE

glGet with argument GL\_MODELVIEW\_MATRIX

glGet with argument GL\_PROJECTION\_MATRIX

glGet with argument GL\_TEXTURE\_MATRIX.

#### **Files**

/usr/include/GL/gl.h

Contains C language constants, variable type definitions, and ANSI function prototypes for OpenGL.

#### **Related Information**

The glBegin or glEnd subroutine, glEnable subroutine, glMatrixMode subroutine, glMultMatrix subroutine, glPushMatrix subroutine, glRotate subroutine, glTranslate subroutine.

## glScissor Subroutine

## **Purpose**

Defines the scissor box.

## Library

OpenGL C bindings library: libGL.a

# C Syntax

void glScissor(GLint X, GLint Y, GLsizei Width, GLsizei Height)

When the scissor test is disabled, it is as though the scissor box includes the entire window.

#### **Parameters**

X, YSpecify the lower left corner of the scissor box. Initially (0,0).

Width, Height Specify the width and height of the scissor box. When a GL context is first attached to a

window, Width and Height are set to the dimensions of that window.

# **Description**

The **glScissor** subroutine defines a rectangle, called the scissor box, in window coordinates. The first two arguments, X and Y, specify the lower left corner of the box. The Width and Height parameters specify the width and height of the box.

The scissor test is enabled and disabled with the glEnable and glDisable subroutines with the GL\_SCISSOR\_TEST argument. While the scissor test is enabled, only pixels that lie within the scissor box can be modified by drawing commands. Window coordinates have integer values at the shared corners of frame buffer pixels, so glScissor(0,0,1,1) allows only the lower left pixel in the window to be modified, and glScissor(0,0,0,0) disallows modification to all pixels in the window.

#### **Errors**

**GL\_INVALID\_VALUE** Width or Height is negative.

The glScissor subroutine is called between a call to glBegin and the GL\_INVALID\_OPERATION

corresponding call to glEnd.

### **Associated Gets**

Associated gets for the glScissor subroutine are as follows. (See the glGet subroutine for more information.)

glGet with argument GL\_SCISSOR\_BOX

glisEnabled with argument GL\_SCISSOR\_TEST.

#### **Files**

/usr/include/GL/ql.h

Contains C language constants, variable type definitions, and ANSI function prototypes for OpenGL.

#### **Related Information**

The glBegin or glEnd subroutine, glEnable or glDisable subroutine, glViewport subroutine.

# glSecondaryColorEXT Subroutine

## **Purpose**

Specifies an RGB color used by the Color Sum stage.

## Library

OpenGL C bindings library: (libGL.a)

# C Syntax

```
void glSecondaryColorbEXT(GLbyte Red,
                         GLbyte Green,
                         GLbyte Blue)
void glSecondaryColorsEXT(GLshort Red,
                         GLshort Green,
                         GLshort Blue)
void glSecondaryColoriEXT(GLint Red,
                         GLint Green,
                         GLint Blue)
void glSecondaryColorfEXT(GLfloat Red,
                         GLfloat Green,
                         GLfloat Blue)
void glSecondaryColordEXT(GLdouble Red,
                         GLdouble Green,
                         GLdouble Blue)
void glSecondaryColorubEXT(GLubyte Red,
                          GLubyte Green,
                          GLubyte Blue)
void glSecondaryColorusEXT(GLushort Red,
                          GLushort Green,
                          GLushort Blue)
void glSecondaryColoruiEXT(GLuint Red,
                          GLuint Green,
                          GLuint Blue)
void glSecondaryColorbvEXT(GLbyte *Variable)
void glSecondaryColorsvEXT(GLshort *Variable)
void glSecondaryColorivEXT(GLint *Variable)
```

```
void glSecondaryColorfvEXT(GLfloat *Variable)
void glSecondaryColordvEXT(GLdouble *Variable)
void glSecondaryColorubvEXT(GLubyte *Variable)
void glSecondaryColorusvEXT(GLushort *Variable)
void glSecondaryColoruivEXT(GLuint *Variable)
```

## **Description**

This extension allows specifying the RGB components of the secondary color used in the Color Sum stage, instead of using the default (0,0,0,0) color. It applies only in RGBA mode and when LIGHTING is disabled.

Secondary alpha is always implicitly set to 0.0.

After texturing, a fragment has two RGBA colors: a primary color c\_pri (which texturing, if enabled, may have modified) and a secondary color c\_sec.

If color sum is enabled, the components of these two colors are summed to produce a single post-texturing RGBA color c (the A component of the secondary color is always 0). The components of c are then clamped to the range [0,1]. If color sum is disabled, then c pri is assigned to the post texturing color. Color sum is enabled or disabled using the generic Enable and Disable commands, respectively, with the symbolic constant GL COLOR SUM EXT.

#### **Parameters**

Red, Green, Blue Specify the red, green and blue values of the Secondary

Variable Specifies a pointer to an array of three values. These are

interpreted, respectively, as the red, green and blue

values of the Secondary color.

#### **Files**

/usr/include/GL/gl.h Contains C language constants, variable type definitions,

and ANSI function prototypes for OpenGL.

# qlSecondaryColorPointerEXT Subroutine

# Purpose

Specifies an array of secondary colors.

# Library

OpenGL C bindings library: (libGL.a)

# C Syntax

```
void glSecondaryColorPointerEXT(GLint size,
                               GLenum type,
                               GLsizei stride,
                               const GLvoid *pointer)
```

## **Description**

The qlSecondaryColorPointerEXT extension specifies the location and data format of an array of secondary color components to use when rendering. The size parameter specifies the number of components per color, and must be 3 or 4. The type parameter specifies the data type of each color component and stride gives the byte stride from one color to the next allowing vertices and attributes to be packed into a single array or stored in separate arrays. (Single-array storage may be more efficient on some implementations; see glinterleavedArrays).

When a secondary color array is specified, size, type, stride, and pointer are saved as client side state.

To enable and disable the secondary color array, call qlEnableClientState and qlDisableClientState with the argument GL\_SECONDARY\_COLOR\_ARRAY. If enabled, the secondary color array is used when glDrawArrays, glDrawElements or glArrayElement is called.

Use glDrawArrays, glMultiDrawArraysEXT, or glMultiModeDrawArraysIBM to construct a sequence of primitives from prespecified vertex and vertex attribute arrays. Use **glArrayElement** to specify primitives by indexing vertices and vertex attributes. Use glDrawElements, glMultiDrawElementsEXT, qlMultiModeDrawElementsIBM, or qlDrawRangeElements to construct a sequence of primitives by indexing vertices and vertex attributes.

If enabled, the Secondary Color array is used when glDrawArrays, glDrawElements, glArrayElements, qlMultiDrawArraysEXT, qlMultiDrawElementsEXT, qlMultiModeDrawArraysIBM, glMultiModeDrawElementsIBM, or glDrawRangeElements is called.

#### **Parameters**

| size    | specifies the number of components per color. It must be 3 or 4. The initial value is 4.                                                                                                    |
|---------|----------------------------------------------------------------------------------------------------|
| type    | specifies the data type of each color component in the array. Symbolic constants GL_BYTE, GL_UNSIGNED_BYTE, GL_SHORT, GL_UNSIGNED_SHORT, GL_INT, GL_UNSIGNED_INT, GL_FLOAT, or GL_DOUBLE are accepted. The initial value is GL_FLOAT. |
| stride  | specifies the byte offset between consecutive colors. If <i>stride</i> is zero (the initial value), the colors are understood to be tightly packed in the array. The initial value is 0.                                              |
| pointer | specifies a pointer to the first component of the first color element in the array. The initial value is 0 (NULL pointer).                                                                                                    |

#### **Files**

/usr/include/GL/gl.h

Contains C language constants, variable type definitions, and ANSI function prototypes for OpenGL.

#### **Related Information**

The glArrayElement subroutine, the glColorPointer subroutine, the glDrawArrays subroutine, the glDrawElements subroutine, the glEdgeFlagPointer subroutine, the glEnable subroutine, the alGetPointery subroutine, the alIndexPointer subroutine, the alInterleavedArrays subroutine, the glNormalPointer subroutine, the glPushClientAttrib or glPopClientAttrib subroutine, the glSecondaryColorPointerListIBM subroutine, the glTexCoordPointer subroutine, the glVertexPointer subroutine.

## glSecondaryColorPointerListIBM Subroutine

## **Purpose**

Defines a list of arrays of secondary colors.

## Library

OpenGL C bindings library: (libGL.a)

## C Syntax

```
void glColorPointerListIBM (GLint size,
                           GLenum type,
                           GLint stride.
                           const GLvoid **pointer,
                           GLint ptrstride)
```

## **Description**

The glSecondaryColorPointerListIBM subroutine specifies the location and data format of a list of arrays of color components to use when rendering. The size parameter specifies the number of components per color, and must be 3 or 4. The type parameter specifies the data type of each color component. The stride parameter gives the byte stride from one color to the next allowing vertices and attributes to be packed into a single array or stored in separate arrays. (Single-array storage may be more efficient on some implementations; see glInterleavedArrays). The ptrstride parameter specifies the byte stride from one pointer to the next in the pointer array.

When a secondary color array is specified, size, type, stride, pointer and ptrstride are saved as client side state.

A stride value of 0 does not specify a "tightly packed" array as it does in glSecondaryColorPointer. Instead, it causes the first array element of each array to be used for each vertex. Also, a negative value can be used for *stride*, which allows the user to move through each array in reverse order.

To enable and disable the secondary color arrays, call glEnableClientState and glDisableClientState with the argument GL\_COLOR\_ARRAY. The secondary color array is initially disabled. When enabled, the secondary color arrays are used when glMultiDrawArraysEXT, glMultiDrawElementsEXT, qlMultiModeDrawArraysIBM, qlMultiModeDrawElementsIBM, qlDrawArrays, qlDrawElements or **alArrayElement** is called. The last three calls in this list will only use the first array (the one pointed at by pointer[0]). See the descriptions of these routines for more information on their use.

Use glDrawArrays, glMultiDrawArraysEXT, or glMultiModeDrawArraysIBM to construct a sequence of primitives from prespecified vertex and vertex attribute arrays. Use **glArrayElement** to specify primitives by indexing vertices and vertex attributes. Use glDrawElements, glMultiDrawElementsEXT, qlMultiModeDrawElementsIBM, or qlDrawRangeElements to construct a sequence of primitives by indexing vertices and vertex attributes.

If enabled, the Secondary Color array is used when glDrawArrays, glDrawElements, glArrayElements, qlMultiDrawArraysEXT, qlMultiDrawElementsEXT, qlMultiModeDrawArraysIBM, glMultiModeDrawElementsIBM, or glDrawRangeElements is called.

#### **Parameters**

size

specifies the number of components per secondary color. This must be 3 or 4. The initial value is 4.

specifies the data type of each secondary color type

component in the array. Symbolic constants GL\_BYTE,

GL\_UNSIGNED\_BYTE, GL\_SHORT,

GL\_UNSIGNED\_SHORT, GL\_INT, GL\_UNSIGNED\_INT, GL\_FLOAT, or GL\_DOUBLE are accepted. The initial

value is GL\_FLOAT.

stride specifies the byte offset between consecutive secondary

colors. The initial value is 0.

pointer specifies a list of secondary color arrays. The initial value

is 0 (NULL pointer).

ptrstride specifies the byte stride between successive pointers in

the pointer array. The initial value is 0.

#### **Notes**

The glSecondaryColorPointerListIBM subroutine is available only if the GL\_IBM\_vertex\_array\_lists extension is supported.

Execution of glSecondaryColorPointerListIBM is not allowed between glBegin and the corresponding glEnd, but an error may or may not be generated. If an error is not generated, the operation is undefined.

The glSecondaryColorPointerListIBM subroutine is typically implemented on the client side.

Since the secondary color array parameters are client side state, they are not saved or restored by glPushAttrib and glPopAttrib. Use glPushClientAttrib and glPopClientAttrib instead.

When a glSecondaryColorPointerListIBM call is encountered while compiling a display list, the information it contains does NOT contribute to the display list, but is used to update the immediate context instead.

The glSecondaryColorPointer call and the glSecondaryColorPointerListIBM call share the same state variables. A glSecondaryColorPointer call will reset the secondary color list state to indicate that there is only one secondary color list, so that any and all lists specified by a previous glSecondaryColorPointerListIBM call will be lost, not just the first list that it specified.

#### **Error Codes**

GL\_INVALID\_VALUE is generated if size is not 3 or 4.

GL\_INVALID\_ENUM is generated if type is not an accepted value.

Associated gets for the glSecondaryColorPointerListIBM subroutine are as follows. (See the glGet subroutine for more information.)

glisEnabled with argument GL\_COLOR\_ARRAY..

glGetPointerv with argument GL\_COLOR\_ARRAY\_LIST\_IBM.

glGet with argument GL\_COLOR\_ARRAY\_LIST\_STRIDE\_IBM.

glGet with argument GL\_COLOR\_ARRAY\_SIZE.

glGet with argument GL\_COLOR\_ARRAY\_STRIDE.

glGet with argument GL\_COLOR\_ARRAY\_TYPE.

#### **Files**

/usr/include/GL/gl.h

Contains C language constants, variable type definitions, and ANSI function prototypes for OpenGL.

#### **Related Information**

The glArrayElement subroutine, the glColorPointer subroutine, the glDrawArrays subroutine, the glDrawElements subroutine, the glEdgeFlagPointer subroutine, the glEnable subroutine, the qlGetPointerv subroutine, the qlIndexPointer subroutine, the qlInterleavedArrays subroutine, the glMultiDrawArraysEXT subroutine, the glMultiDrawElementsEXT subroutine, the qlMultiModeDrawArraysIBM subroutine, the qlMultiModeDrawElementsIBM subroutine, the qlNormalPointer subroutine, the qlPushClientAttrib or qlPopClientAttrib subroutine, the glTexCoordPointer subroutine, the glVertexPointer subroutine.

## glSelectBuffer Subroutine

## **Purpose**

Establishes a buffer for selection mode values.

## Library

OpenGL C bindings library: libGL.a

## C Syntax

void glSelectBuffer(GLsizei Size, **GLuint** \*Buffer)

#### **Parameters**

Size Specifies the size of Buffer. Buffer Returns the selection data.

# **Description**

The **qlSelectBuffer** subroutine has two arguments: the *Buffer* parameter is a pointer to an array of unsigned integers, and the Size parameter indicates the size of the array. Buffer returns values from the name stack when the rendering mode is GL\_SELECT. (See the glinitNames subroutine for information on initializing the name stack; the glLoadName subroutine for information on loading names onto the name stack; the qIPushName subroutine for pushing and popping the name stack; and the qIRenderMode subroutine for information on setting the rasterization mode.) The glSelectBuffer subroutine must be issued before selection mode is enabled, and it must not be issued while the rendering mode is GL\_SELECT.

Selection is used by a programmer to determine which primitives are drawn into some region of a window. The region is defined by the current modelview and perspective matrices.

In selection mode, no pixel fragments are produced from rasterization. Instead, if a primitive intersects the clipping volume defined by the viewing frustum and the user-defined clipping planes, this primitive causes a selection hit. (With polygons, no hit occurs if the polygon is culled.) When a change is made to the name stack, or when the **glRenderMode** subroutine is called, a hit record is copied to *Buffer* if any hits have occurred since the last such event (name stack change or glRenderMode call). The hit record consists of

the number of names in the name stack at the time of the event, followed by the minimum and maximum depth values of all vertices that hit since the previous event, followed by the name stack contents, bottom name first.

Returned depth values are mapped such that the largest unsigned integer value corresponds to window coordinate depth 1.0, and 0 (zero) corresponds to window coordinate depth 0.0.

An internal index into Buffer is reset to 0 whenever selection mode is entered. Each time a hit record is copied into Buffer, the index is incremented to point to the cell just past the end of the block of names, that is, to the next available cell. If the hit record is larger than the number of remaining locations in Buffer, as much data as can fit is copied, and the overflow flag is set. If the name stack is empty when a hit record is copied, that record consists of 0 followed by the minimum and maximum depth values.

Selection mode is exited by calling glRenderMode with an argument other than GL\_SELECT. Whenever glRenderMode is called while the render mode is GL\_SELECT, it returns the number of hit records copied to Buffer, resets the overflow flag and the selection buffer pointer, and initializes the name stack to be empty. If the overflow bit was set when glRenderMode was called, a negative hit record count is returned.

#### **Notes**

The contents of Buffer are undefined until glRenderMode is called with an argument other than GL SELECT.

The **glBegin/glEnd** subroutine primitives and calls to **glRasterPos** can result in hits.

#### **Errors**

GL INVALID VALUE Size is negative.

**GL INVALID OPERATION** The glSelectBuffer subroutine is called while the render mode is

GL\_SELECT, or glRenderMode is called with the GL\_SELECT argument

before **qlSelectBuffer** is called at least once.

The glSelectBuffer subroutine is called between a call to glBegin and the **GL\_INVALID\_OPERATION** 

corresponding call to glEnd.

#### **Associated Gets**

Associated gets for the glSelectBuffer subroutine are as follows. (See the glGet subroutine for more information.)

glGet with argument GL NAME STACK DEPTH.

glGetPointerv with argument GL SELECTION BUFFER POINTER.

#### **Files**

/usr/include/GL/gl.h Contains C language constants, variable type definitions, and ANSI function

prototypes for OpenGL.

#### **Related Information**

The glBegin or glEnd subroutine, glFeedbackBuffer subroutine, glGetPointerv subroutine, glInitNames subroutine, **glLoadName** subroutine, **glPushName** subroutine, **glRenderMode** subroutine.

## glShadeModel Subroutine

## **Purpose**

Selects flat or smooth shading.

## Library

OpenGL C bindings library: libGL.a

## C Syntax

void glShadeModel(GLenum Mode)

#### **Parameters**

Mode

Specifies a symbolic value representing a shading technique. Accepted values are GL\_FLAT and GL\_SMOOTH. The default is GL\_SMOOTH.

## **Description**

GL primitives can have either flat or smooth shading. Smooth shading, the default, causes the computed colors of vertices to be interpolated as the primitive is rasterized, typically assigning different colors to each resulting pixel fragment. Flat shading selects the computed color of just one vertex and assigns it to all the pixel fragments generated by rasterizing a single primitive. In either case, the computed color of a vertex is the result of lighting, if lighting is enabled, or it is the current color at the time the vertex was specified, if lighting is disabled.

Flat and smooth shading are indistinguishable for points. Counting vertices and primitives from 1 (one) starting when the **glBegin** subroutine is issued, each flat-shaded line segment i is given the computed color of vertex i + 1, its second vertex. Counting similarly from 1, each flat-shaded polygon is given the computed color of the vertex in the following list. This is the last vertex to specify the polygon in all cases except single polygons, where the first vertex specifies the flat-shaded color.

| Vertex       |
|--------------|
| 1            |
| <i>i</i> + 2 |
| <i>i</i> + 2 |
| 3 <i>i</i>   |
| 2i + 2       |
| 4 i          |
|              |

Flat and smooth shading are specified by glShadeModel with the Mode parameter set to GL\_FLAT and GL SMOOTH, respectively.

#### **Errors**

GL\_INVALID\_ENUM Mode is any value other than GL\_FLAT or GL\_SMOOTH.

**GL INVALID OPERATION** The qlShadeModel subroutine is called between a call to qlBeqin and the

corresponding call to glEnd.

### **Associated Gets**

Associated gets for the glShadeModel subroutine are as follows. (See the glGet subroutine for more information.)

glGet with argument GL\_SHADE\_MODEL.

#### **Files**

/usr/include/GL/gl.h

Contains C language constants, variable type definitions, and ANSI function prototypes for OpenGL.

#### **Related Information**

The glBegin or glEnd subroutine, glColor subroutine, glLight subroutine, glLightModel subroutine.

# glStencilFunc Subroutine

## **Purpose**

Sets function and reference values for stencil testing.

## Library

OpenGL C bindings library: libGL.a

# C Syntax

void glStencilFunc(GLenum Function, **GLint** Reference, **GLuint** Mask)

#### **Parameters**

**Function** 

Specifies the test function. Eight tokens are valid:

- GL\_NEVER
- GL\_LESS
- GL LEQUAL
- GL GREATER
- GL\_GEQUAL
- GL\_EQUAL
- GL\_NOTEQUAL
- GL ALWAYS

Reference

Specifies the reference value for the stencil test. Reference is clamped to the range [0.2n-1], where

*n* is the number of bit planes in the stencil buffer.

Mask

Specifies a mask that is ANDed with both the reference value and the stored stencil value when

the test is done.

# **Description**

Stenciling, like z-buffering, enables and disables drawing on a per-pixel basis. You draw into the stencil planes using GL drawing primitives, and then render geometry and images, using the stencil planes to mask out portions of the screen. Stenciling is typically used in multipass rendering algorithms to achieve special effects, such as decals, outlining, and constructive solid geometry rendering.

The stencil test conditionally eliminates a pixel based on the outcome of a comparison between the reference value and the value in the stencil buffer. The test is enabled by the glEnable and glDisable subroutines with the GL STENCIL argument. Actions taken based on the outcome of the stencil test are specified with the **glStencilOp** subroutine.

The Function parameter is a symbolic constant that determines the stencil comparison function. It accepts one of the eight following values. The Reference parameter is an integer reference value that is used in the stencil comparison. It is clamped to the range [0,2n-1], where n is the number of bit planes in the stencil buffer. The Mask parameter is bitwise ANDed with both the reference value and the stored stencil value, with the ANDed values participating in the comparison.

If stencil represents the value stored in the corresponding stencil buffer location, the following list shows the effect of each comparison function that can be specified by the Function parameter. Only if the comparison succeeds is the pixel passed through to the next stage in the rasterization process. (See the glStencilOp subroutine for information on setting stencil test actions.) All tests treat stencil values as unsigned integers in the range [0,2n-1], where n is the number of bit planes in the stencil buffer.

The following values are accepted by the *Function* parameter:

GL NEVER Always fails.

GL LESS Passes if ( Reference & Mask ) is less than ( stencil & Mask ).

GL\_LEQUAL Passes if ( Reference & Mask ) is less than or equal to ( stencil & Mask ).

GL\_GREATER Passes if ( Reference & Mask ) is greater than ( stencil & Mask ).

GL\_GEQUAL Passes if ( Reference & Mask ) is greater than or equal to ( stencil & Mask ).

GL\_EQUAL Passes if ( Reference & Mask ) is equal to ( stencil & Mask ). GL\_NOTEQUAL Passes if ( Reference & Mask ) is not equal to ( stencil & Mask ).

Always passes. GL ALWAYS

#### **Notes**

Initially, the stencil test is disabled. If there is no stencil buffer, no stencil modification can occur and it is as if the stencil test always passes.

#### **Errors**

GL\_INVALID\_ENUM Function is not one of the eight accepted values.

GL INVALID OPERATION The glStencilFunc subroutine is called between a call to glBegin and the

corresponding call to glEnd.

#### **Associated Gets**

Associated gets for the glStencilFunc subroutine are as follows. (See the glGet subroutine.)

glGet with argument GL STENCIL FUNC

glGet with argument GL STENCIL VALUE MASK

glGet with argument GL\_STENCIL\_REF

glGet with argument GL STENCIL BITS

glisEnabled with argument GL STENCIL TEST.

#### **Files**

/usr/include/GL/gl.h Contains C language constants, variable type definitions, and ANSI function

prototypes for OpenGL.

#### **Related Information**

The glAlphaFunc subroutine, glBegin or glEnd subroutine, glBlendFunc subroutine, glDepthFunc subroutine, glEnable or glDisable subroutine, glLogicOp subroutine, glStencilOp subroutine.

## glStencilMask Subroutine

## **Purpose**

Controls the writing of individual bits in the stencil planes.

## Library

OpenGL C bindings library: libGL.a

# C Syntax

void glStencilMask(GLuint Mask)

#### **Parameters**

Mask

Specifies a bit mask to enable and disable writing of individual bits in the stencil planes. Initially, the mask is all 1s.

## **Description**

The glStencilMask subroutine controls the writing of individual bits in the stencil planes. The least significant *n* bits of the *Mask* parameter, where *n* is the number of bits in the stencil buffer, specify a mask. Wherever a 1 (one) appears in the mask, the corresponding bit in the stencil buffer is made writable. Where a 0 (zero) appears, the bit is write-protected. Initially, all bits are enabled for writing.

#### **Errors**

**GL INVALID OPERATION** 

The glStencilMask subroutine is called between a call to glBegin and the corresponding call to glEnd.

#### **Associated Gets**

Associated gets for the glStencilMask subroutine are as follows. (See the glGet subroutine for more information.)

glGet with argument GL\_STENCIL\_WRITEMASK

glGet with argument GL\_STENCIL\_BITS.

#### **Files**

/usr/include/GL/gl.h

Contains C language constants, variable type definitions, and ANSI function prototypes for OpenGL.

#### **Related Information**

The glBegin or glEnd subroutine, glColorMask subroutine, glDepthMask subroutine, glIndexMask subroutine, **qlStencilFunc** subroutine, **qlStencilOp** subroutine.

## glStencilOp Subroutine

## **Purpose**

Sets stencil test actions.

## Library

OpenGL C bindings library: libGL.a

## C Syntax

void glStencilOp(GLenum Fail, GLenum zFail, **GLenum** *zPass*)

#### **Parameters**

Fail Specifies the action to take when the stencil test fails. Six symbolic constants are accepted:

- GL KEEP
- GL ZERO
- GL\_REPLACE
- GL INCR
- GL\_DECR
- GL\_INCR\_WRAP\_EXT
- GL\_DECR\_WRAP\_EXT
- GL INVERT

zFail Specifies stencil action when the stencil test passes but the depth test fails. zFail accepts the same

symbolic constants as Fail.

Specifies stencil action when both the stencil test and the depth test pass, or when the stencil test passes and either there is no depth buffer or depth testing is not enabled. zPass accepts the same symbolic constants as Fail.

# **Description**

zPass

Stenciling, like z-buffering, enables and disables drawing on a per-pixel basis. You draw into the stencil planes using GL drawing primitives, and then render geometry and images, using the stencil planes to mask out portions of the screen. Stenciling is typically used in multipass rendering algorithms to achieve special effects, such as decals, outlining, and constructive solid geometry rendering.

The stencil test conditionally eliminates a pixel based on the outcome of a comparison between the value in the stencil buffer and a reference value. The test is enabled with the glEnable and glDisable subroutine calls with the GL\_STENCIL argument, and controlled with the glStencilFunc subroutine.

The glStencilOp subroutine takes three arguments that indicate what happens to the stored stencil value while stenciling is enabled. If the stencil test fails, no change is made to the pixel's color or depth buffers, and the Fail parameter specifies what happens to the stencil buffer contents. The eight possible actions are as follows:

**GL KEEP** Keeps the current value.

**GL ZERO** Sets the stencil buffer value to 0 (zero).

**GL REPLACE** Sets the stencil buffer value to the Reference parameter, as specified by the

glStencilFunc subroutine.

**GL\_INCR** Increments the current stencil buffer value. Clamps to the maximum representable

unsigned value.

**GL DECR** Decrements the current stencil buffer value. Clamps to 0. **GL\_INCR\_WRAP\_EXT** Increments the current stencil buffer value. A GL\_INCR\_WRAP\_EXT on the

maximum representable unsigned value yields a 0 value.

Decrements the current stencil buffer value. A GL DECR WRAP EXT on 0 yields GL\_DECR\_WRAP\_EXT

the maximum representable unsigned value.

**GL INVERT** Bitwise inverts the current stencil buffer value.

Stencil buffer values are treated as unsigned integers. The maximum representable value is 2n-1, where n is the value returned by querying GL STENCIL BITS.

The other two arguments to **glStencilOp** specify stencil buffer actions should subsequent depth buffer tests succeed (the zPass parameter) or fail (the zFail parameter). (See the gIDepthFunc for information about specifying the function used for depth buffer comparisons.) They are specified using the same eight symbolic constants as the Fail parameter. Note that the zFail parameter is ignored when there is no depth buffer, or when the depth buffer is not enabled. In these cases, the Fail and zPass parameters specify stencil action when the stencil test fails and passes, respectively.

#### Notes

Initially the stencil test is disabled. If there is no stencil buffer, no stencil modification can occur and it is as if the stencil tests always pass, regardless of any call to the **glStencilOp** subroutine.

The GL\_INCR\_WRAP\_EXT and GL\_DECR\_WRAP\_EXT stencil actions are only supported if the **GL EXT stencil wrap** extension is supported.

#### **Errors**

GL\_INVALID\_ENUM **GL INVALID OPERATION**  Fail, zFail, or zPass is any value other than the eight defined constant values. The glStencilOp subroutine is called between a call to glBegin and the corresponding call to **glEnd**.

#### **Associated Gets**

Associated gets for the glStencilOp subroutine are as follows. (See the glGet subroutine for more information.)

glGet with argument GL\_STENCIL\_FAIL

glGet with argument GL\_STENCIL\_PASS\_DEPTH\_PASS

glGet with argument GL\_STENCIL\_PASS\_DEPTH\_FAIL

glGet with argument GL\_STENCIL\_BITS

glisEnabled with argument GL\_STENCIL\_TEST.

#### **Files**

/usr/include/GL/ql.h

Contains C language constants, variable type definitions, and ANSI function prototypes for OpenGL.

#### **Related Information**

The glAlphaFunc subroutine, glBegin or glEnd subroutine, glBlendFunc subroutine, glDepthFunc subroutine, **glEnable** or **glDisable** subroutine, **glLogicOp** subroutine, **glStencilFunc** subroutine.

## glTexCoord Subroutine

### **Purpose**

Sets the current texture coordinates.

### Library

OpenGL C bindings library: libGL.a

### C Syntax

```
void glTexCoord1d(GLdouble S)
void glTexCoord1f(GLfloat S)
void glTexCoord1i(GLint S)
void glTexCoord1s(GLshort S)
void glTexCoord2d(GLdouble S,
     GLdouble T)
void glTexCoord2f(GLfloat S,
    GLfloat T)
void glTexCoord2i(GLint S,
    GLint T)
void glTexCoord2s(GLshort S,
     GLshort 7)
void glTexCoord3d(GLdouble S,
     GLdouble T,
     GLdouble R)
void glTexCoord3f(GLfloat S,
    GLfloat T,
    GLfloat R)
void glTexCoord3i(GLint S,
    GLint T,
    GLint R)
void glTexCoord3s(GLshort S,
     GLshort T,
     GLshort R)
void glTexCoord4d(GLdouble S,
     GLdouble T,
      GLdouble R,
     GLdouble Q)
void glTexCoord4f(GLfloat S,
    GLfloat T,
    GLfloat R,
    GLfloat Q)
```

```
void glTexCoord4i(GLint S,
    GLint T,
     GLint R,
     GLint Q)
void glTexCoord4s(GLshort S,
      GLshort T,
      GLshort R,
      GLshort Q)
void glTexCoord1dv(const GLdouble * √)
void glTexCoord1fv(const GLfloat * V)
void glTexCoordliv(const GLint * V)
void glTexCoord1sv(const GLshort * V)
void glTexCoord2dv(const GLdouble * √)
void glTexCoord2fv(const GLfloat * V)
void glTexCoord2iv(const GLint * √)
void glTexCoord2sv(const GLshort * V)
void glTexCoord3dv(const GLdouble * V)
void glTexCoord3fv(const GLfloat * V)
void glTexCoord3iv(const GLint * √)
void glTexCoord3sv(const GLshort * V)
void glTexCoord4dv(const GLdouble * V)
void glTexCoord4fv(const GLfloat * V)
void glTexCoord4iv(const GLint * V)
void glTexCoord4sv(const GLshort * √)
```

#### **Parameters**

S, T, R, Q Specify S. T. R. and A texture coordinates. Not all parameters are present in all forms of the command. Specifies a pointer to an array of one, two, three, or four elements, which in turn specify the S, T, R, and Q texture coordinates.

# **Description**

The glTexCoord subroutine specifies texture coordinates in one, two, three, or four dimensions. The **gITexCoord1** subroutine sets the current texture coordinates to (S,0,0,1); a call to **gITexCoord2** sets them to (S,T,0,1). Similarly, **glTexCoord3** specifies the texture coordinates as (S,T,R,1), and **glTexCoord4** defines all four components explicitly as (S,T,R,Q).

The current texture coordinates are part of the data that is associated with each vertex and with the current raster position. Initially, the values for S, T, R, and Q are (0, 0, 0, 1).

#### **Notes**

The current texture coordinates can be updated at any time. In particular, the glTexCoord subroutine can be called between a call to glBegin and the corresponding call to glEnd.

If the GL\_ARB\_multitexture extension is present, then there will be multiple texture units present. This call will only affect the current textrue coordinate on Texture Unit 0. Use glMultiTexCoord\*ARB to affect texture coordinates on other Texture Units.

#### Associated Gets

Associated gets for the gITexCoord subroutine are as follows. (See the gIGet subroutine for more information.)

glGet with argument GL CURRENT TEXTURE COORDS.

### **Files**

/usr/include/GL/gl.h

Contains C language constants, variable type definitions, and ANSI function prototypes for OpenGL.

### **Related Information**

The **glBegin** or **glEnd** subroutine, **glTexCoordPointer** subroutine, **glTexCoordPointerEXT** subroutine, glVertex subroutine.

# glTexCoordColorNormalVertexSUN Subroutine

## **Purpose**

Specifies a texture coordinate, a color, a normal and a vertex in one call.

## Library

OpenGL C bindings library: (libGL.a)

# C Syntax

```
void glTexCoord2fColor4fNormal3fVertex3fSUN (GLfloat s,
                                           GLfloat t,
                                           GLfloat r,
                                           GLfloat g,
                                           GLfloat b,
                                           GLfloat a,
                                           GLfloat nx,
                                           GLfloat ny,
                                           GLfloat nz,
                                           GLfloat x,
                                           GLfloat y,
                                           GLfloat z)
void glTexCoord2fColor4fNormal3fVertex3fvSUN (const GLfloat *tc,
                                            const GLfloat *c,
                                            const GLfloat *n,
                                            const GLfloat *v)
```

```
void glTexCoord4fColor4fNormal3fVertex4fSUN (GLfloat s,
                                           GLfloat p,
                                           GLfloat q,
                                           GLfloat r,
                                           GLfloat g,
                                           GLfloat b,
                                           GLfloat a,
                                           GLfloat nx,
                                           GLfloat ny,
                                           GLfloat nz,
                                           GLfloat x,
                                           GLfloat y,
                                           GLfloat z,
                                           GLfloat w)
void glTexCoord4fColor4fNormal3fVertex4fvSUN (const GLfloat *tc,
                                            const GLfloat *c,
                                            const GLfloat *n,
                                            const GLfloat *v)
```

## **Description**

This subroutine can be used as a replacement for the following calls:

```
glTexCoord();
glColor();
glNormal();
glVertex();
```

For example:

glTexCoord4fColor4fNormal3fVertex4fvSUN replaces the following calls:

```
glTexCoord4f();
glColor4f();
glNormal3f();
glVertex4fv();
```

The only reason for using this call is that it reduces the use of bus bandwidth.

### **Parameters**

| s, t, p, q | Specifies the $s$ , $t$ , $p$ , and $q$ components of the texture coordinate for this vertex. Not all parameters are present in all forms of the command.                                |
|------------|----------------------------------------------------------------------------------------------------|
| tc         | Specifies a pointer to an array of texture coordinate values. The elements of a two-element array are $s$ and $t$ . The elements of a four-element array are $s$ , $t$ , $p$ , and $q$ . |
| r, g, b, a | Specifies the <i>r</i> , <i>g</i> , <i>b</i> , and <i>a</i> components of the color for this vertex.                                                                                     |
| С          | Specifies a pointer to an array of the four components $r$ , $g$ , $b$ , and $a$ .                                                                                                    |
| nx, ny, nz | Specifies the $x$ , $y$ , and $z$ coordinates of the normal vector for this vertex.                                                                                                    |
| n          | Specifies a pointer to an array of the three elements $nx$ , $ny$ and $nz$ .                                                                                                    |
| X, Y, Z, W | Specifies the $x$ , $y$ , $z$ , and $w$ coordinates of a vertex. Not all parameters are present in all forms of the command.                                                             |

Specifies a pointer to an array of vertex coordinates. The elements of a three-element array are x, y, and z. The elements of a four-element array are x, y, z, and w.

### **Notes**

Calling glTexCoordColorNormalVertexSUN outside of a glBegin/glEnd subroutine pair results in undefined behavior.

This subroutine is only valid if the **GL\_SUN\_vertex** extension is defined.

### **Files**

/usr/include/GL/gl.h

Contains C language constants, variable type definitions, and ANSI function prototypes for OpenGL.

### **Related Information**

The glBegin or glEnd subroutine, the glColor subroutine, the glNormal subroutine, the glTexCoord subroutine, the givertex subroutine.

# glTexCoordColorVertexSUN Subroutine

### **Purpose**

Specifies a texture coordinate, a color, and a vertex in one call.

## Library

OpenGL C bindings library: (libGL.a)

# C Syntax

```
extern void glTexCoord2fColor4ubVertex3fSUN (GLfloat s,
                                            GLfloat t,
                                            GLubyte r,
                                            GLubyte g,
                                            GLubyte b,
                                            GLubyte a,
                                            GLfloat x,
                                            GLfloat y,
                                            GLfloat z
extern void glTexCoord2fColor4ubVertex3fvSUN (const GLfloat *tc,
                                            const GLubyte *c,
                                            const GLfloat *v)
extern void glTexCoord2fColor3fVertex3fSUN (GLfloat s,
                                           GLfloat t,
                                           GLfloat r,
                                           GLfloat g,
                                           GLfloat b,
                                           GLfloat x,
                                           GLfloat y,
                                           GLfloat z)
extern void glTexCoord2fColor3fVertex3fvSUN (const GLfloat *tc,
                                            const GLfloat *c,
                                            const GLfloat *v)
```

### **Description**

This subroutine can be used as a replacement for the following calls:

```
glTexCoord();
glColor();
glVertex();
```

For example, glTexCoord2fColor3fVertex3fvSUN replaces the following calls:

```
glTexCoord2f();
glColor3f();
glVertex3fv();
```

The only reason for using this call is that it reduces the use of bus bandwidth.

### **Parameters**

| s, t       | Specifies the <i>s</i> and <i>t</i> components of the texture coordinate for this vertex.                                                                                                    |
|------------|----------------------------------------------------------------------------------------------------|
| tc         | Specifies a pointer to an array of texture coordinate values. The elements of a two-element array are $s$ , $t$ , $p$ , and $q$ .                                                               |
| r, g, b, a | Specifies the red, green, blue, and alpha components of a color. Not all parameters are present in all forms of the command.                                                                    |
| C          | Specifies a pointer to an array of three or four elements. The elements of a three-element array are $r$ , $g$ , and $b$ . The elements of a four-element array are $r$ , $g$ , $b$ , and $a$ . |
| x, y, z    | Specifies the $x$ , $y$ , and $z$ coordinates of a vertex.                                                                                                    |
| V          | Specifies a pointer to an array of the three elements $x$ , $y$ , and $z$ .                                                                                                    |

### **Notes**

Calling glTexCoordColorVertexSUN outside of a glBegin/glEnd subroutine pair results in undefined behavior.

This subroutine is only valid if the **GL\_SUN\_vertex** extension is defined.

### **Files**

/usr/include/GL/gl.h

Contains C language constants, variable type definitions, and ANSI function prototypes for OpenGL.

### **Related Information**

The glBegin or glEnd subroutine, the glColor subroutine, the glNormal subroutine, the glTexCoord subroutine, the givertex subroutine.

# glTexCoordNormalVertexSUN Subroutine

## **Purpose**

Specifies a texture coordinate, a normal and a vertex in one call.

## Library

OpenGL C bindings library: (libGL.a)

### C Syntax

```
void glTexCoord2fNormal3fVertex3fSUN (GLfloat s,
                                     GLfloat t,
                                     GLfloat nx,
                                     GLfloat ny,
                                     GLfloat nz,
                                     GLfloat x,
                                     GLfloat y,
                                     GLfloat z)
void glTexCoord2fNormal3fVertex3fvSUN (const GLfloat *tc,
                                      const GLfloat *n,
                                      const GLfloat *v)
```

# **Description**

This subroutine can be used as a replacement for the following calls:

```
glTexCoord();
glNormal();
glVertex();
```

For example, gITexCoord2fNormal3fVertex3fvSUN replaces the following calls:

```
glTexCoord2f();
glNormal3f();
glVertex3fv();
```

The only reason for using this call is that it reduces the use of bus bandwidth.

### **Parameters**

```
Specifies the texture coordinate s and t values.
s, t
               Specifies a pointer to an array of the two texture coordinate values s and t.
tc
               Specifies the x, y, and z coordinates of a vertex.
x, y, z
               Specifies a pointer to an array of the three elements x, y, and z.
               Specifies the x, y, and z coordinates of the normal vector for this vertex.
nx, ny, nz
               Specifies a pointer to an array of the three elements nx, ny and nz.
```

#### Notes

Calling glTexCoordNormalVertexSUN outside of a glBegin/glEnd subroutine pair results in undefined behavior.

This subroutine is only valid if the GL\_SUN\_vertex extension is defined.

### **Files**

/usr/include/GL/gl.h

Contains C language constants, variable type definitions, and ANSI function prototypes for OpenGL.

### **Related Information**

The glBegin or glEnd subroutine, the glColor subroutine, the glNormal subroutine, the glTexCoord subroutine, the givertex subroutine.

## glTexCoordPointer Subroutine

### **Purpose**

Defines an array of texture coordinates.

### Library

OpenGL C bindings library: libGL.a

### C Syntax

```
void glTexCoordPointer( GLint size,
  GLenum type,
  GLsizei stride,
  const GLvoid * pointer)
```

### **Description**

The glTexCoordPointer subroutine specifies the location and data format of an array of texture coordinates to use when rendering. The size parameter specifies the number of coordinates per element, and must be 1, 2, 3, or 4. The type parameter specifies the data type of each texture coordinate and stride gives the byte stride from one array element to the next allowing vertices and attributes to be packed into a single array or stored in separate arrays. (Single array storage may be more efficient on some implementations; see glinterleavedArrays). When a texture coordinate array is specified, size, type, stride, and pointer are saved client side state.

To enable and disable the texture coordinate array, call glEnableClientState and glDisableClientState with the argument GL\_TEXTURE\_COORD\_ARRAY. If enabled, the texture coordinate array is used when glDrawArrays, glDrawElements or glArrayElement is called.

Use qIDrawArrays, qIMultiDrawArraysEXT, or qIMultiModeDrawArraysIBM to construct a sequence of primitives from prespecified vertex and vertex attribute arrays. Use glArrayElement to specify primitives by indexing vertices and vertex attributes. Use qlDrawElements, qlMultiDrawElementsEXT. glMultiModeDrawElementsIBM, or glDrawRangeElements to construct a sequence of primitives by indexing vertices and vertex attributes.

If enabled, the Tex Coord array is used when glDrawArrays, glDrawElements, glArrayElements, qlMultiDrawArraysEXT, qlMultiDrawElementsEXT, qlMultiModeDrawArraysIBM, glMultiModeDrawElementsIBM, or glDrawRangeElements is called.

#### **Parameters**

size Specifies the number of coordinates per array element. Must be 1, 2, 3 or 4. The initial value is 4. Specifies the data type of each texture coordinate. Symbolic constants GL SHORT, GL INT, type

**GL\_FLOAT**, or **GL\_DOUBLE** are accepted. The initial value is **GL\_FLOAT**.

stride Specifies the byte offset between consecutive array elements. If stride is 0, the array elements are

understood to be tightly packed. The initial value is 0.

Specifies a pointer to the first coordinate of the first element in the array. The initial value is 0 (NULL pointer

pointer).

#### Notes

The glTexCoordPointer subroutine is available only if the GL version is 1.1 or greater.

The texture coordinate array is initially disabled and it won't be accessed when glArrayElement, glDrawElements or glDrawArrays is called.

Execution of **glTexCoordPointer** is not allowed between **glBegin** and the corresponding **glEnd**, but an error may or may not be generated. If an error is not generated, the operation is undefined.

The glTexCoordPointer subroutine is typically implemented on the client side with no protocol.

Since the texture coordinate array parameters are client side state, they are not saved or restored by glPushAttrib and glPopAttrib. Use glPushClientAttrib and glPopClientAttrib instead.

The glTexCoordPointer subroutine is not included in display lists.

#### **Errors**

- GL\_INVALID\_VALUE is generated if size is not 1, 2, 3, or 4.
- **GL\_INVALID\_ENUM** is generated if type is not an accepted value.
- GL\_INVALID\_VALUE is generated if stride is negative.

### **Associated Gets**

- gllsEnabled with argument GL\_TEXTURE\_COORD\_ARRAY
- glGet with argument GL\_TEXTURE\_COORD\_ARRAY\_SIZE
- glGet with argument GL\_TEXTURE\_COORD\_ARRAY\_TYPE
- glGetPointerv with argument GL\_TEXTURE\_COORD\_ARRAY\_POINTER

### **Related Information**

The glArrayElement subroutine, glClientActiveTextureARB subroutine, glColorPointer subroutine, glDrawArrays subroutine, glDrawElements subroutine, glDrawRangeElements subroutine, glEdgeFlagPointer subroutine, glEnable subroutine, glGetPointerv subroutine, glIndexPointer subroutine, glPopClientAttrib subroutine, glPushClientAttrib subroutine, glTexCoordPointerListIBM subroutine, glVertexPointer subroutine.

# glTexCoordPointerEXT Subroutine

## **Purpose**

Defines an array of texture coordinates.

## Library

OpenGL C bindings library: libGL.a

# **C** Syntax

### **Parameters**

| size   | Specifies the number of coordinates per array element. It must be 1, 2, 3 or 4.                                                                |
|--------|----------------------------------------------------------------------------------------------------|
| type   | Specifies the data type of each texture coordinate. Symbolic constants GL_SHORT, GL_INT,                                                       |
|        | GL_FLOAT, or GL_DOUBLE_EXT, are accepted.                                                                                                    |
| stride | Specifies the byte offset between consecutive array elements. If <i>stride</i> is zero the array elements are understood to be tightly packed. |
| count  | Specifies the number of array elements, counting from the first, that are static.                                                              |

## **Description**

glTexCoordPointerEXT specifies the location and data format of an array of texture coordinates to use when rendering. size specifies the number of coordinates per element, and must be 1, 2, 3, or 4. type specifies the data type of each texture coordinate and stride gives the byte stride from one array element to the next allowing vertexes and attributes to be packed into a single array or stored in separate arrays. (Single-array storage may be more efficient on some implementations.) count indicates the number of array elements (counting from the first) that are static. Static elements may be modified by the application, but once they are modified, the application must explicitly respecify the array before using it for any rendering. When a texture coordinate array is specified, size, type, stride, count, and pointer are saved as client-side state, and static array elements may be cached by the implementation.

The texture coordinate array is enabled and disabled using glEnable and glDisable with the argument GL TEXTURE COORD ARRAY EXT. If enabled, the texture coordinate array is used when glDrawArraysEXT or glArrayElementEXT is called.

#### **Notes**

Non-static array elements are not accessed until glArrayElementEXT or glDrawArraysEXT is executed.

By default the texture coordinate array is disabled and it won't be accessed when glArrayElementEXT or glDrawArraysEXT is called.

Although, it is not an error to call glTexCoordPointerEXT between the execution of glBegin and the corresponding execution of **glEnd**, the results are undefined.

glTexCoordPointerEXT will typically be implemented on the client side with no protocol.

Since the texture coordinate array parameters are client side state, they are not saved or restored by glPushAttrib and glPopAttrib.

glTexCoordPointerEXT commands are not entered into display lists.

glTexCoordPointerEXT is part of the \_extname(EXT\_vertex\_array) extension, not part of the core GL command set. If extstring(EXT vertex array) is included in the string returned by glGetString, when called with argument GL EXTENSIONS, extension extname(EXT vertex array) is supported.

Use glDrawArrays, glMultiDrawArraysEXT, or glMultiModeDrawArraysIBM to construct a sequence of primitives from prespecified vertex and vertex attribute arrays. Use glArrayElement to specify primitives by indexing vertices and vertex attributes. Use glDrawElements, glMultiDrawElementsEXT, glMultiModeDrawElementsIBM, or glDrawRangeElements to construct a sequence of primitives by indexing vertices and vertex attributes.

If enabled, the Tex Coord array is used when glDrawArrays, glDrawElements, glArrayElements, glMultiDrawArraysEXT, glMultiDrawElementsEXT, glMultiModeDrawArraysIBM, glMultiModeDrawElementsIBM, or glDrawRangeElements is called.

### **Errors**

**GL\_INVALID\_VALUE** is generated if *size* is not 1, 2, 3, or 4.

**GL\_INVALID\_ENUM** is generated if *type* is not an accepted value.

**GL INVALID VALUE** is generated if *stride* or *count* is negative

### **Associated Gets**

glisEnabled with argument GL\_TEXTURE\_COORD\_ARRAY\_EXT

glGet with argument GL\_TEXTURE\_COORD\_ARRAY\_SIZE\_EXT

glGet with argument GL\_TEXTURE\_COORD\_ARRAY\_TYPE\_EXT

glGet with argument GL\_TEXTURE\_COORD\_ARRAY\_STRIDE\_EXT

glGet with argument GL\_TEXTURE\_COORD\_ARRAY\_COUNT\_EXT

glGetPointervEXT with argument GL\_TEXTURE\_COORD\_ARRAY\_POINTER\_EXT

### File

/usr/include/GL/glext.h

Contains extensions to C language constants, variable type definitions, and ANSI function prototypes for OpenGL.

### **Related Information**

The glArrayElementEXT subroutine, glColorPointerEXT subroutine, glDrawArraysEXT subroutine, glEdgeFlagPointerEXT subroutine, glGetPointervEXT subroutine, glIndexPointerEXT subroutine, **qlNormalPointerEXT** subroutine, **qlVertexPointerEXT** subroutine.

### qlTexCoordPointerListIBM Subroutine

### **Purpose**

Defines a list of texture coordinate arrays.

## Library

OpenGL C bindings library: libGL.a

## C Syntax

```
void glTexCoordPointerListIBM(GLint size,
  GLenum type,
  GLint stride,
  const GLvoid ** pointer,
  GLint ptrstride)
```

## **Description**

The glTexCoordPointerListIBM subroutine specifies the location and data format of a list of arrays of texture coordinate components to use when rendering. The size parameter specifies the number of components per texture coordinate, and must be 1, 2, 3 or 4. The type parameter specifies the data type of each texture coordinate component. The stride parameter gives the byte stride from one texture coordinate to the next allowing vertices and attributes to be packed into a single array or stored in separate arrays. (Single-array storage may be more efficient on some implementations; see glinterleavedArrays). The ptrstride parameter specifies the byte stride from one pointer to the next in the pointer array.

When a texture coordinate array is specified, size, type, stride, pointer and ptrstride are saved as client side state.

A stride value of 0 does not specify a "tightly packed" array as it does in gITexCoordPointer. Instead, it causes the first array element of each array to be used for each vertex. Also, a negative value can be used for stride, which allows the user to move through each array in reverse order.

To enable and disable the texture coordinate arrays, call glEnableClientState and glDisableClientState with the argument GL TEXTURE COORD ARRAY. The texture coordinate array is initially disabled. When enabled, the texture coordinate arrays are used when glMultiDrawArraysEXT, glMultiDrawElementsEXT, glMultiModeDrawArrayslBM, glMultiModeDrawElementslBM, glDrawArrays, glDrawElements or glArrayElement is called. The last three calls in this list will only use the first array (the one pointed at by pointer[0]). See the descriptions of these routines for more information on their use.

Use glDrawArrays, glMultiDrawArraysEXT, or glMultiModeDrawArraysIBM to construct a sequence of primitives from prespecified vertex and vertex attribute arrays. Use glArrayElement to specify primitives by indexing vertices and vertex attributes. Use glDrawElements, glMultiDrawElementsEXT, qlMultiModeDrawElementsIBM, or qlDrawRangeElements to construct a sequence of primitives by indexing vertices and vertex attributes.

If enabled, the Tex Coord array is used when glDrawArrays, glDrawElements, glArrayElements, glMultiDrawArraysEXT, glMultiDrawElementsEXT, glMultiModeDrawArraysIBM, glMultiModeDrawElementsIBM, or glDrawRangeElements is called.

### **Parameters**

Specifies the number of components per texture coordinate. It must be 1, 2, 3 or 4. The initial value size

Specifies the data type of each texture coordinate component in the array. Symbolic constants type

GL\_BYTE, GL\_UNSIGNED\_BYTE, GL\_SHORT, GL\_UNSIGNED\_SHORT, GL\_INT,

GL\_UNSIGNED\_INT, GL\_FLOAT, or GL\_DOUBLE are accepted. The initial value is GL\_FLOAT.

Specifies the byte offset between consecutive texture coordinates. The initial value is 0. stride

Specifies a list of texture coordinate arrays. The initial value is 0 (NULL pointer). pointer

ptrstride Specifies the byte stride between successive pointers in the pointer array. The initial value is 0.

#### **Notes**

The glTexCoordPointerListIBM subroutine is available only if the GL IBM vertex array lists extension is supported.

Execution of glTexCoordPointerListIBM is not allowed between glBegin and the corresponding glEnd, but an error may or may not be generated. If an error is not generated, the operation is undefined.

The glTexCoordPointerListIBM subroutine is typically implemented on the client side.

Since the texture coordinate array parameters are client side state, they are not saved or restored by glPushAttrib and glPopAttrib. Use glPushClientAttrib and glPopClientAttrib instead.

When a gITexCoordPointerListIBM call is encountered while compiling a display list, the information it contains does NOT contribute to the display list, but is used to update the immediate context instead.

The glTexCoordPointer call and the glTexCoordPointerListIBM call share the same state variables. A glTexCoordPointer call will reset the texture coordinate list state to indicate that there is only one texture coordinate list, so that any and all lists specified by a previous glTexCoordPointerListIBM call will be lost, not just the first list that it specified.

### **Error Codes**

- GL\_INVALID\_VALUE is generated if size is not 1, 2, 3 or 4.
- GL INVALID ENUM is generated if type is not an accepted value.

#### Associated Gets

- gllsEnabled with argument GL TEXTURE COORD ARRAY
- glGetPointerv with argument GL TEXTURE COORD ARRAY LIST IBM
- glGet with argument GL\_TEXTURE\_COORD\_ARRAY\_LIST\_STRIDE\_IBM
- glGet with argument GL\_TEXTURE\_COORD\_ARRAY\_SIZE
- glGet with argument GL TEXTURE COORD ARRAY STRIDE
- glGet with argument GL TEXTURE COORD ARRAY TYPE

### Related Information

The glArrayElement subroutine, glClientActiveTextureARB subroutine, glDrawArrays subroutine, glDrawElements subroutine, glDrawRangeElements subroutine, glEdgeFlagPointer subroutine, glEnable subroutine, glGetPointerv subroutine, glIndexPointer subroutine, glInterleavedArrays subroutine. qIMultiDrawArravsEXT subroutine. qIMultiDrawElementsEXT subroutine. glMultiModeDrawArraysIBM subroutine, glMultiModeDrawElementsIBM subroutine, glNormalPointer subroutine, glPopClientAttrib subroutine, glPushClientAttrib subroutine, glTexCoordPointer subroutine, glVertexPointer subroutine.

## glTexCoordVertexSUN Subroutine

### **Purpose**

Specifies a texture coordinate and a vertex in one call.

## Library

OpenGL C bindings library: (libGL.a)

## C Syntax

```
void glTexCoord2fVertex3fSUN (GLfloat s,
                             GLfloat t.
                             GLfloat x,
                             GLfloat y,
                             GLfloat z
void glTexCoord2fVertex3fvSUN (const GLfloat *tc,
                              const GLfloat *v)
void glTexCoord4fVertex4fSUN (GLfloat s,
                             GLfloat t,
                             GLfloat p,
                             GLfloat q,
                             GLfloat x,
                             GLfloat y,
                             GLfloat z,
                             GLfloat w)
void glTexCoord4fVertex4fvSUN (const GLfloat *tc,
                              const GLfloat *v)
```

# **Description**

This subroutine can be used as a replacement for the following calls:

```
glTexCoord();
glVertex();
```

For example, glTexCoord4fVertex4fvSUN replaces the following calls:

```
glTexCoord4f();
glVertex4fv();
```

The only reason for using this call is that it reduces the use of bus bandwidth.

### **Parameters**

s, t, p, q Specifies the s, t, p, and q components of the texture coordinate for this vertex. Not all parameters are present in all forms of the command. tc Specifies a pointer to an array of texture coordinate values. The elements of a two-element array are s and t. The elements of a four-element array are s, t, p, and q. Specifies the x, y, z, and w coordinates of a vertex. Not all X, Y, Z, W parameters are present in all forms of the command. Specifies a pointer to an array of vertex coordinates. The elements of a three-element array are x, y, and z. The elements of a four-element array are x, y, z, and w.

#### **Notes**

Calling gITexCoordVertexSUN outside of a gIBegin/gIEnd subroutine pair results in undefined behavior.

This subroutine is only valid if the **GL\_SUN\_vertex** extension is defined.

### **Files**

/usr/include/GL/gl.h

Contains C language constants, variable type definitions, and ANSI function prototypes for OpenGL.

### **Related Information**

The glBegin or glEnd subroutine, the glColor subroutine, the glNormal subroutine, the glTexCoord subroutine, the givertex subroutine.

# qlTexEnv Subroutine

## **Purpose**

Sets texture environment parameters.

# Library

OpenGL C bindings library: libGL.a

# **C** Syntax

```
void glTexEnvf(GLenum Target,
  GLenum pName,
  GLfloat Parameter)
```

```
void glTexEnvi(GLenum Target,
   GLenum pName,
   GLint Parameter)

void glTexEnvfv(GLenum Target,
   GLenum pName,
   const GLfloat * Parameters)

void glTexEnviv(GLenum Target,
   GLenum pName,
   const GLint * Parameters)
```

### **Parameters**

### glTexEnvf or glTexEnvi

Target

pName

Specifies a texture environment. Must be **GL\_TEXTURE\_ENV**.

Specifies the symbolic name of a single-valued texture environment parameter. Accepted values are:

- GL\_TEXTURE\_ENV\_MODE
- GL\_COMBINE\_RGB\_EXT
- GL\_COMBINE\_ALPHA\_EXT
- GL SOURCE0 RGB EXT
- GL\_SOURCE1\_RGB\_EXT
- GL\_SOURCE2\_RGB\_EXT
- GL\_SOURCE0\_ALPHA\_EXT
- GL\_SOURCE1\_ALPHA\_EXT
- GL\_SOURCE2\_ALPHA\_EXT
- GL\_OPERAND0\_RGB\_EXT
- GL\_OPERAND1\_RGB\_EXT
- GL\_OPERAND2\_RGB\_EXT
- GL\_OPERAND0\_ALPHA\_EXT
- GL\_OPERAND1\_ALPHA\_EXT
- GL\_OPERAND2\_ALPHA\_EXT
- GL\_RGB\_SCALE\_EXT, or
- GL\_ALPHA\_SCALE

Specifies a single symbolic constant, one of GL\_MODULATE, GL\_DECAL, GL\_BLEND, GL\_COMBINE\_EXT, GL\_ADD, GL\_REPLACE, GL\_ADD\_SIGNED\_EXT or GL\_INTERPOLATE\_EXT.

Parameter

### glTexEnvfv or glTexEnviv

Target

Specifies a texture environment. Must be **GL\_TEXTURE\_ENV**.

pName

Specifies the symbolic name of a texture environment parameter. Accepted values are:

- GL\_TEXTURE\_ENV\_MODE
- GL\_TEXTURE\_ENV\_COLOR
- GL\_COMBINE\_RGB\_EXT
- GL\_COMBINE\_ALPHA\_EXT
- GL\_SOURCE0\_RGB\_EXT
- GL SOURCE1 RGB EXT
- GL\_SOURCE2\_RGB\_EXT
- GL\_SOURCE0\_ALPHA\_EXT
- GL\_SOURCE1\_ALPHA\_EXT
- GL\_SOURCE2\_ALPHA\_EXT
- GL\_OPERAND0\_RGB\_EXT
- GL\_OPERAND1\_RGB\_EXT
- GL\_OPERAND2\_RGB\_EXT
- GL\_OPERAND0\_ALPHA\_EXT
- GL\_OPERAND1\_ALPHA\_EXT
- GL\_OPERAND2\_ALPHA\_EXT
- GL\_RGB\_SCALE\_EXT
- GL\_ALPHA\_SCALE

**Parameters** 

Specifies a pointer to an array of parameters: either a single symbolic constant or an RGBA color.

### **Description**

A texture environment specifies how texture values are interpreted when a fragment is textured.

If the pName parameter is GL\_TEXTURE\_ENV\_MODE, the Parameter(s) parameter is (or points to) the symbolic name of a texture function. Six texture functions are defined: GL\_MODULATE, GL\_DECAL, GL\_BLEND, GL\_REPLACE, GL\_ADD or GL\_COMBINE. GL\_TEXTURE\_ENV\_MODE defaults to GL MODULATE

If the pName parameter is GL\_TEXTURE\_ENV\_COLOR, the Parameters parameter is a pointer to an array that holds an RGBA color consisting of four values. Integer color components are interpreted linearly such that the most positive integer maps to 1.0, and the most negative integer maps to -1.0. The values are clamped to the range [0,1] when they are specified. Cc (see tables below) takes these four values. **GL\_TEXTURE\_ENV\_COLOR** defaults to (0,0,0,0).

If the pName parameter is GL\_COMBINE\_RGB\_EXT or GL\_COMBINE\_ALPHA\_EXT, the Parameter(s) parameter is (or points to) the symbolic name of a texture function. Five texture functions are defined: GL\_MODULATE, GL\_REPLACE, GL\_ADD, GL\_ADD\_SIGNED\_EXT or GL\_INTERPOLATE\_EXT. The default value for these pNames is GL MODULATE.

If the pName parameter is GL SOURCE0 RGB EXT, GL SOURCE1 RGB EXT, GL SOURCE2 RGB EXT, GL SOURCE0 ALPHA EXT, GL SOURCE1 ALPHA EXT, or GL\_SOURCE2\_ALPHA\_EXT, the Parameter(s) parameter is (or points to) the symbolic name of a texture operator. Four texture operators are defined: GL TEXTURE, GL CONSTANT EXT, **GL PRIMARY COLOR EXT**, or **GL PREVIOUS EXT**. The default value for these *pNames* are shown in the following table:

| Parameter          | Default value   |
|--------------------|-----------------|
| GL_SOURCE0_RGB_EXT | GL_TEXTURE      |
| GL_SOURCE1_RGB_EXT | GL_PREVIOUS_EXT |

| Parameter            | Default value   |
|----------------------|-----------------|
| GL_SOURCE2_RGB_EXT   | GL_CONSTANT_EXT |
| GL_SOURCE0_ALPHA_EXT | GL_TEXTURE      |
| GL_SOURCE1_ALPHA_EXT | GL_PREVIOUS_EXT |
| GL_SOURCE2_ALPHA_EXT | GL_CONSTANT_EXT |

If the pName parameter is GL\_OPERAND0\_RGB\_EXT, or GL\_OPERAND1\_RGB\_EXT, the Parameter(s) parameter is (or points to) the symbolic name of a texture operand. Four texture operands are defined: GL SRC COLOR, GL ONE MINUS SRC COLOR, GL SRC ALPHA, or GL\_ONE\_MINUS\_SRC\_ALPHA. The default value for these pNames is GL\_SRC\_COLOR.

If the pName parameter is GL\_OPERAND0\_ALPHA\_EXT, or GL\_OPERAND1\_ALPHA\_EXT, the Parameter(s) parameter is (or points to) the symbolic name of a texture operand. Two texture operands are defined: GL SRC ALPHA, or GL ONE MINUS SRC ALPHA. The default value for these pNames is GL SRC ALPHA.

If the pName parameter is GL OPERAND2 RGB EXT, or GL OPERAND2 ALPHA EXT, the Parameter(s) parameter is (or points to) the symbolic name of a texture operand. One texture operand is defined: GL SRC ALPHA.

If the pName parameter is GL\_RGB\_SCALE\_EXT, or GL\_ALPHA\_SCALE, the Parameter(s) parameter is (or points to) a floating-point scale factor. Only three such scale factors are valid: 1.0, 2.0, and 4.0. The default value is 1.0.

A texture function acts on the fragment to be textured using the texture image value that applies to the fragment and produces a red, green, blue, alpha (RGBA) color for that fragment. (See the **glTexParameter** subroutine for details on setting texture parameters.)

A texture image can have up to four components per texture element. (See the gITexImage1D subroutine, the glTexImage2D subroutine, and the glTexImage3DEXT subroutine.) In a one-component image, Lt indicates that single component. A two-component image uses Lt and At. A three-component image has only a color value, Ct. A four-component image has both a color value, Ct, and an alpha value, At.

The following table shows how the RGBA color is produced when the GL\_TEXTURE\_ENV\_MODE is NOT GL\_COMBINE\_EXT. C is a triple of color values (RGB) and A is the associated alpha value. RGBA values extracted from a texture image are in the range [0,1]. The subscript f refers to the incoming fragment, the subscript t to the texture image, the subscript c to the texture environment color, and subscript v indicates a value produced by the texture function.

**Note:** In the following table, "It" equals the texture intensity.

|                                 | Texture Functions |             |                                        |             |                  |
|---------------------------------|-------------------|-------------|----------------------------------------|-------------|------------------|
| Internal Formats                | GL_ MODULATE      | GL_ DECAL   | GL_ BLEND                              | GL_ REPLACE | GL_ ADD          |
| GL_ LUMINANCE or 1              | Cv=LtCf Av=Af     | undefined   | Cv=(1-<br><l>Lt) Cf+LtCc<br/>Av=Af</l> | Cv=Lt Av=Af | Cv=Cf+Lt Av=Af   |
| GL_<br>LUMINANCE_<br>ALPHA or 2 | Cv=LtCf Av=AtAf   | undefined   | Cv=(1-<br>Lt) Cf+LtCc<br>Av=AtAf       | Cv=Lt Av=At | Cv=Cf+Lt Av=AfAt |
| GL_ RGB or 3                    | Cv=CtCf Av=Af     | Cv=Ct Av=Af | Cv=(1-<br>Ct) Cf+CtCc<br>Av=Af         | Cv=Ct Av=Af | Cv=Cf+Ct Av=Af   |

|                  | Texture Functions |                                |                                        |             |                     |
|------------------|-------------------|--------------------------------|----------------------------------------|-------------|---------------------|
| Internal Formats | GL_ MODULATE      | GL_ DECAL                      | GL_ BLEND                              | GL_ REPLACE | GL_ ADD             |
| GL_ RGBA or 4    | Cv=CtCf Av=AtAf   | Cv=(1-<br>At) Cf+AtCt<br>Av=Af | Cv=(1-<br>Ct) Cf+CtCc<br>Av=AtAf       | Cv=Ct Av=At | Cv=Cf+Ct<br>Av=AfAt |
| GL_ INTENSITY    | Cv=ItCf Av=ItAf   | undefined                      | Cv=(1-It) Cf+ItCc<br>Av=(1-It) Af+ItAc | Cv=It Av=It | Cv=Cf+It Av=Af+It   |
| GL_ ALPHA        | Cv=Cf Av=AtAf     | undefined                      | Cv=Cf Av=AtAf                          | Cv=Cf Av=At | Cv=Cf Av=AfAt       |

If the value of GL\_TEXTURE\_ENV\_MODE is GL\_COMBINE\_EXT, the form of the texture function depends on the values of GL\_COMBINE\_RGB\_EXT and GL\_COMBINE\_ALPHA\_EXT, according to the following table:

| Combine Function   | Texture Function                |
|--------------------|---------------------------------|
| GL_REPLACE         | Arg0                            |
| GL_MODULATE        | Arg0 * Arg1                     |
| GL_ADD             | Arg0 + Arg1                     |
| GL_ADD_SIGNED_EXT  | Arg0 + Arg1 - 0.5               |
| GL_INTERPOLATE_EXT | Arg0 * (Arg2) + Arg1 * (1-Arg2) |

The RGB and ALPHA results of the texture function are then multiplied by the values of GL RGB SCALE EXT and GL ALPHA SCALE, respectively. The results are clamped to [0,1].

The arguments Arg0, Arg1 and Arg2 are determined by the values of GL\_SOURCE(n)\_RGB\_EXT, GL\_SOURCE(n)\_ALPHA\_EXT, GL\_OPERAND(n)\_RGB\_EXT and GL\_OPERAND(n)\_ALPHA\_EXT. In the following two tables, Ct and At are the filtered texture RGB and alpha values; Cc and Ac are the texture environment RGB and alpha values; Cf and Af are the RGB and alpha of the primary color of the incoming fragment; and Cp and Ap are the RGB and alpha values resulting from the previous texture environment. On texture unit 0, Cp and Ap are identical to Cf and Af, respectively. The relationship is described in the following two tables:

| GL_ SOURCE(n)_<br>RGB_ EXT | GL_ SRC_ COLOR | GL_ ONE_ MINUS_<br>SRC_ COLOR | GL_ SRC_ ALPHA | GL_ ONE_ MINUS_<br>SRC_ ALPHA |
|----------------------------|----------------|-------------------------------|----------------|-------------------------------|
| GL_ TEXTURE                | Ct             | (1-Ct)                        | At             | (1-At)                        |
| GL_ CONSTANT_<br>EXT       | Cc             | (1-Cc)                        | Ac             | (1-Ac)                        |
| GL_ PRIMARY_<br>COLOR_ EXT | Cf             | (1-Cf)                        | Af             | (1-Af)                        |
| GL_ PREVIOUS_<br>EXT       | Ср             | (1-Cp)                        | Ар             | (1-Ap)                        |

| GL_SOURCE(n)_ALPHA_EXT | GL_SRC_ALPHA | GL_ONE_MINUS_SRC_ALPHA |
|------------------------|--------------|------------------------|
| GL_TEXTURE             | At           | (1-At)                 |
| GL_CONSTANT_EXT        | Ac           | (1-Ac)                 |
| GL_PRIMARY_COLOR_EXT   | Af           | (1-Af)                 |
| GL_PREVIOUS_EXT        | Ар           | (1-Ap)                 |

The mapping of texture components to source components is summarized in the following table, where At, Lt, It, Rt, Gt and Bt are the filtered texel values.

| Base Internal Format> | RGB Values | Alpha Value |
|-----------------------|------------|-------------|
| GL_ALPHA              | 0, 0, 0    | At          |
| GL_LUMINANCE          | Lt, Lt, Lt | 1           |
| GL_LUMINANCE_ALPHA    | Lt, Lt, Lt | At          |
| GL_INTENSITY          | It, It, It | It          |
| GL_RGB                | Rt, Gt, Bt | 1           |
| GL_RGBA               | Rt, Gt, Bt | At          |

### **Notes**

**GL ADD** is only valid if the **GL EXT texture env add** extension is present.

GL\_COMBINE\_EXT, GL\_ADD\_SIGNED\_EXT, GL\_INTERPOLATE\_EXT, GL\_COMBINE\_RGB\_EXT,

GL COMBINE ALPHA EXT, GL SOURCEN RGB EXT, GL SOURCEN ALPHA EXT,

GL OPERAND RGB EXT, GL OPERAND ALPHA EXT, GL RGB SCALE EXT, and

GL\_ALPHA\_SCALE are only valid if the GL\_EXT\_texture\_env\_combine extension is present.

### **Error Codes**

| GL_INVALID_ENUM | Target or pName is not one of the accepted defined values, or Parameters |
|-----------------|--------------------------------------------------------------------------|
|-----------------|--------------------------------------------------------------------------|

should have a defined constant value (based on the value of pName) and

does not.

INVALID\_ENUM The Parameter(s) value for GL\_COMBINE\_RGB\_EXT or

GL\_COMBINE\_ALPHA\_EXT is not one of GL\_REPLACE, GL\_MODULATE,

GL\_ADD, GL\_ADD\_SIGNED\_EXT, or GL\_INTERPOLATE\_EXT.

INVALID\_ENUM The *Parameter(s)* value for **GL\_SOURCE0\_RGB\_EXT**,

GL\_SOURCE1\_RGB\_EXT, GL\_SOURCE2\_RGB\_EXT,

GL\_SOURCE0\_ALPHA\_EXT, GL\_SOURCE1\_ALPHA\_EXT or GL\_SOURCE2\_ALPHA\_EXT is not one of GL\_TEXTURE, GL\_CONSTANT\_EXT, GL\_PRIMARY\_COLOR\_EXT or

**GL\_PREVIOUS\_EXT.** 

The Parameter(s) value for GL OPERANDO RGB EXT or **INVALID ENUM** 

GL\_OPERAND1\_RGB\_EXT is not one of GL\_SRC\_COLOR,

GL\_ONE\_MINUS\_SRC\_COLOR, GL\_SRC\_ALPHA or

GL\_ONE\_MINUS\_SRC\_ALPHA.

The Parameter(s) value for GL\_OPERANDO\_ALPHA\_EXT or **INVALID ENUM** 

GL\_OPERAND1\_ALPHA\_EXT is not one of GL\_SRC\_ALPHA or

GL\_ONE\_MINUS\_SRC\_ALPHA.

The Parameter(s) value for GL\_OPERAND2\_RGB\_EXT or INVALID\_ENUM

GL\_OPERAND2\_ALPHA\_EXT is not GL\_SRC\_ALPHA.

The Parameter(s) value for RGB\_SCALE\_EXT or ALPHA\_SCALE is not one INVALID\_VALUE

of 1.0, 2.0, or 4.0.

**GL INVALID OPERATION** The glTexEnv subroutine is called between a call to glBegin and the

corresponding call to glEnd.

### **Associated Gets**

Associated gets for the gITexEnv subroutine are as follows. (See the gIGet subroutine for more information.)

qlGetTexEnv.

### **Files**

/usr/include/GL/gl.h

Contains C language constants, variable type definitions, and ANSI function prototypes for OpenGL.

### **Related Information**

The glBegin or glEnd subroutine, glGetTexEnv subroutine, glTexImage1D subroutine, glTexImage2D subroutine, glTexParameter subroutine.

### glTexGen Subroutine

### **Purpose**

Controls the generation of texture coordinates.

## Library

OpenGL C bindings library: libGL.a

## C Syntax

```
void glTexGend(GLenum Coordinate,
    GLenum pName,
    GLdouble Parameter)
void glTexGenf(GLenum Coordinate,
   GLenum pName,
    GLfloat Parameter)
void glTexGeni(GLenum Coordinate,
   GLenum pName,
   GLint Parameter)
void glTexGendv(GLenum Coordinate,
      GLenum pName,
      const GLdouble * Parameters)
void glTexGenfv(GLenum Coordinate,
     GLenum pName,
     const GLfloat * Parameters)
void glTexGeniv(GLenum Coordinate,
     GLenum pName,
     const GLint * Parameters)
```

### **Parameters**

### glTexGend, glTexGenf or glTexGeni

Coordinate

Specifies a texture coordinate. Must be one of the following:

- · GL\_S
- GL\_T
- · GL\_R
- GL\_Q

pName Specifies the symbolic name of the texture-coordinate generation function. Must be

GL\_TEXTURE\_GEN\_MODE.

Parameter Specifies a single-valued texture generation parameter, one of GL\_OBJECT\_LINEAR,

GL\_EYE\_LINEAR, or GL\_SPHERE\_MAP.

### glTexGendv, glTexGenfv or glTexGeniv

Coordinate Specifies a texture coordinate. Must be one of the following:

GL\_SGL\_TGL\_RGL\_Q

*pName* Specifies the symbolic name of the texture-coordinate generation function or function parameters.

Must be GL\_TEXTURE\_GEN\_MODE, GL\_OBJECT\_PLANE, or GL\_EYE\_PLANE.

Parameters Specifies a pointer to an array of texture generation parameters. If pName is

GL TEXTURE GEN MODE, the array must contain a single symbolic constant, one of

GL\_OBJECT\_LINEAR, GL\_EYE\_LINEAR, or GL\_SPHERE\_MAP. Otherwise, Parameters holds

the coefficients for the texture-coordinate generation function specified by *pName*.

### **Description**

The **gITexGen** subroutine selects a texture-coordinate generation function or supplies coefficients for one of the functions. The *Coordinate* parameter names one of the (*s*, *t*, *r*, *q*) texture coordinates, and it must be one of these symbols: **GL\_S**, **GL\_T**, **GL\_R**, or **GL\_Q**. The *pName* parameter must be one of three symbolic constants: **GL\_TEXTURE\_GEN\_MODE**, **GL\_OBJECT\_PLANE**, or **GL\_EYE\_PLANE**. If *pName* is **GL\_TEXTURE\_GEN\_MODE**, the *Parameters* parameter chooses a mode, one of **GL\_OBJECT\_LINEAR**, **GL\_EYE\_LINEAR**, or **GL\_SPHERE\_MAP**. If *pName* is either **GL\_OBJECT\_PLANE** or **GL\_EYE\_PLANE**, the *Parameters* parameter contains coefficients for the corresponding texture generation function.

If the texture generation function is **GL\_OBJECT\_LINEAR**, the following function is used:

 $g=p_1x_0+p_2y_0+p_3z_0+p_4w_0$ 

Figure 23. GL\_OBJECT\_LINEAR Function. This figure shows that g is equal to p subscript one x subscript zero + p subscript two y subscript zero + p subscript zero + p subscript zero + p subscript zero.

where g is the value computed for the coordinate named in the *Coordinate* parameter, p1, p2, p3, and p4 are the four values supplied in the *Parameters* parameter, and x0, y0, z0, w0 are the object coordinates of the vertex. This function can be used to texture-map terrain using sea level as a reference plane (defined by p1, p2, p3, and p4). The altitude of a terrain vertex is computed by the **GL\_OBJECT\_LINEAR** coordinate generation function as its distance from sea level; that altitude is used to index the texture image to map white snow onto peaks and green grass onto foothills, for example.

If the texture generation function is **GL EYE LINEAR**, the following function is used:

Figure 24. GL\_EYE\_LINEAR Function. This figure shows that g is equal to p subscript one' x subscript e + p subscript two' y subscript e + p subscript three' z subscript e + p subscript four' w subscript e.

where:

 $(p_{1'} p_{2'} p_{3'} p_{4'}) = (p_1 p_2 p_3 p_4) M^{-1}$ 

Figure 25. GL\_EYE\_LINEAR Function Definition. This figure shows that (p subscript one' p subscript two' p subscript three' p subscript four') equals (p subscript one p subscript two p subscript three p subscript four)M to the power of -1.

and xe, ye, ze, and we are the eye coordinates of the vertex, p1, p2, p3, p4 are the values supplied in Parameters, and M is the modelview matrix when **glTexGen** is invoked. If M is poorly conditioned or singular, texture coordinates generated by the resulting function may be inaccurate or undefined.

Note that the values in the *Parameters* parameter define a reference plane in eye coordinates. The modelview matrix that is applied to them may not be the same one in effect when the polygon vertices are transformed. This function establishes a field of texture coordinates that can produce dynamic contour lines on moving objects.

If the pName parameter is GL\_SPHERE\_MAP and the Coordinate parameter is either GL\_R or GL\_Q, s and t texture coordinates are generated as follows. Let u be the unit vector pointing from the origin to the polygon vertex (in eye coordinates). Let n' be the current normal, after transformation to eye coordinates. Let  $f = (fx \ fy \ fz)T$  be the reflection vector such that f=u-2n'n'Tu

Finally, let m=2(square root (fx2+fy2+(fz+1)2)). Then the values assigned to the s and t texture coordinates are the following:

$$s = \frac{f_X}{m} + 1/2$$

$$t = \frac{f_y}{m} + 1/2$$

Figure 26. s and t Values. This figure shows two equations, one for each texture coordinate. The first equation shows that texture coordinate s is equal to f subscript x / m + 1/2. The second equation shows that texture coordinate t is equal to f subscript y / m + 1/2.

A texture-coordinate generation function is enabled or disabled using the glEnable or glDisable subroutines with one of the symbolic texture-coordinate names (GL\_TEXTURE\_GEN\_S, GL TEXTURE GEN T, GL TEXTURE GEN R, or GL TEXTURE GEN Q) as the argument. When enabled, the specified texture coordinate is computed according to the generating function associated with that coordinate. When disabled, subsequent vertices take the specified texture coordinate from the current

set of texture coordinates. Initially, all texture generation functions are set to **GL\_EYE\_LINEAR** and are disabled. Both s plane equations are (1,0,0,0), both t plane equations are (0,1,0,0), and all r and q plane equations are (0,0,0,0).

### **Error Codes**

**GL\_INVALID\_ENUM**Coordinate or pName is not an accepted defined value, or pName is

GL\_TEXTURE\_GEN\_MODE and Parameters is not an accepted defined

value.

GL\_INVALID\_ENUM pName is GL\_TEXTURE\_GEN\_MODE, Parameters is GL\_SPHERE\_MAP,

and Coordinate is either GL\_R or GL\_Q.

GL\_INVALID\_OPERATION The gITexGen subroutine is called between a call to gIBegin and the

corresponding call to glEnd.

### **Associated Gets**

Associated gets for the **glTexGen** subroutine are as follows. (See the **glGet** subroutine for more information.)

#### glGetTexGen

glisEnabled with argument GL\_TEXTURE\_GEN\_S

gllsEnabled with argument GL\_TEXTURE\_GEN\_T

glisEnabled with argument GL TEXTURE GEN R

glisEnabled with argument GL\_TEXTURE\_GEN\_Q.

#### **Files**

/usr/include/GL/gl.h

Contains C language constants, variable type definitions, and ANSI function

prototypes for OpenGL.

#### Related Information

The glBegin or glEnd subroutine, glEnable or glDisable subroutine, glGetTexGen subroutine, glTexEnv subroutine, glTexImage1D subroutine, glTexImage2D subroutine, glTexImage3DEXT subroutine, glTexParameter subroutine.

# glTexImage1D Subroutine

## **Purpose**

Specifies a one-dimensional (1D) texture image.

# Library

OpenGL C bindings library: libGL.a

## C Syntax

GLint border, GLenum format, **GLenum** type, const GLvoid \* pixels)

### **Parameters**

level

target Specifies the target texture. Must be GL\_TEXTURE\_1D of GL\_PROXY\_TEXTURE\_1D.

Specifies the level-of-detail number. Level 0 is the base image level. Level n is the nth

mipmap reduction image.

internalformat Specifies the number of color components in the texture. Must be 1, 2, 3, or 4, or one of

> the following symbolic constants: GL\_ABGR\_EXT, GL\_ALPHA, GL\_ALPHA4, GL\_ALPHA8, GL\_ALPHA12, GL\_ALPHA16, GL\_LUMINANCE, GL\_LUMINANCE4,

GL LUMINANCE8, GL LUMINANCE12, GL LUMINANCE16,

GL LUMINANCE ALPHA, GL LUMINANCE4 ALPHA4, GL LUMINANCE6 ALPHA2,

GL\_LUMINANCE8\_ALPHA8, GL\_LUMINANCE12\_ALPHA4,

GL LUMINANCE12 ALPHA12, GL LUMINANCE16 ALPHA16, GL INTENSITY, GL\_INTENSITY4, GL\_INTENSITY8, GL\_INTENSITY12, GL\_INTENSITY16, GL\_RGB,

GL\_R3\_G3\_B2, GL\_RGB4, GL\_RGB5, GL\_RGB8, GL\_RGB10, GL\_RGB12, GL RGB16, GL RGBA, GL RGBA2, GL RGBA4, GL RGB5 A1, GL RGBA8,

GL\_RGB10\_A2, GL\_RGBA12, or GL\_RGBA16.

width Specifies the width of the texture image. Must be 2n + 2 x border for some integer n. All

implementations support texture images that are at least 64 texels wide. The height of the

1D texture image is 1.

border Specifies the width of the border. Must be either 0 or 1.

format Specifies the format of the pixel data. Symbolic constants GL COLOR INDEX, GL RED,

GL GREEN, GL BLUE, GL ALPHA, GL RGB, GL RGBA, GL BGR, GL BGRA,

GL\_ABGR\_EXT, GL\_LUMINANCE, GL\_422\_EXT, GL\_422\_REV\_EXT,

GL\_422\_AVERAGE\_EXT, GL\_422\_REV\_AVERAGE\_EXT, and

GL\_LUMINANCE\_ALPHA are accepted.

type Specifies the data type for Pixels. Symbolic constants GL\_UNSIGNED\_BYTE, GL\_BYTE,

> GL\_BITMAP, GL\_UNSIGNED\_SHORT, GL\_SHORT, GL\_UNSIGNED\_INT, GL\_INT, GL\_FLOAT, GL\_UNSIGNED\_BYTE\_3\_3\_2, GL\_UNSIGNED\_BYTE\_2\_3\_3\_REV,

GL\_UNSIGNED\_SHORT\_5\_6\_5, GL\_UNSIGNED\_SHORT\_5\_6\_5\_REV, GL\_UNSIGNED\_SHORT\_4\_4\_4\_4, GL\_UNSIGNED\_SHORT\_4\_4\_4\_4\_REV, GL\_UNSIGNED\_SHORT\_5\_5\_5\_1, GL\_UNSIGNED\_SHORT\_1\_5\_5\_5\_REV,

GL\_UNSIGNED\_INT\_8\_8\_8\_8, GL\_UNSIGNED\_INT\_8\_8\_8\_8\_REV,

GL UNSIGNED INT 10 10 10 2, and GL UNSIGNED INT 2 10 10 10 REV are

accepted.

pixels Specifies a pointer to the image data in memory.

## Description

Texturing maps a portion of a specified texture image onto each graphical primitive for which texturing is enabled. To enable and disable one-dimensional texturing, call glEnable and glDisable with argument GL\_TEXTURE\_1D.

Texture images are defined with **qITexImage1D**. The arguments describe the parameters of the texture image, such as width, width of the border, level-of-detail number (See glTexParameter), and the internal resolution and format used to store the image. The last three arguments describe how the image is represented in memory; they are identical to the pixel formats used for glDrawPixels.

If target is GL\_PROXY\_TEXTURE\_1D no data is read from pixels, but all of the texture image state is recalculated, checked for consistency, and checked against the

implementation's capabilities. If the implementation cannot handle a texture of the requested texture size, it sets all of the image state to 0, but does not generate an error (See glGetError). To query for an entire mipmap array, use an image array level greater than or equal to 1.

If target is GL\_TEXTURE\_1D, data is read from pixels as a sequence of signed or unsigned bytes, shorts, or longs, or single-precision floating-point values, depending on type. These values are grouped into sets of one, two, three, or four values, depending on format, to form elements. If type is GL\_BITMAP, the data is considered as a string of unsigned bytes (and format must be GL\_COLOR\_INDEX). Each data byte is treated as eight 1-bit elements, with bit ordering determined by GL UNPACK LSB FIRST (See qlPixelStore).

The first element corresponds to the left end of the texture array. Subsequent elements progress left-to-right through the remaining texels in the texture array. The final element corresponds to the right end of the texture array.

The format parameter determines the composition of each element in pixels. It can assume one of 16 symbolic values:

**GL COLOR INDEX** Each element is a single value, a color index. The GL converts it to fixed point (with an unspecified number of zero bits to the right of the binary point), shifted left or right depending on the value and sign of GL\_INDEX\_SHIFT, and added to GL\_INDEX\_OFFSET (See alPixelTransfer). The resulting index is converted to a set of color components using the GL PIXEL MAP I TO R. GL\_PIXEL\_MAP\_I\_TO\_G, GL\_PIXEL\_MAP\_I\_TO\_B, and **GL\_PIXEL\_MAP\_I\_TO\_A** tables, and clamped to the range [0,1]. **GL RED** Each element is a single red component. The GL converts it to floating point and assembles it into an RGBA element by attaching 0.0 for green and blue, and 1.0 for alpha. Each component is then multiplied by the signed scale factor GL\_c\_SCALE, added to the signed bias GL\_c\_BIAS, and clamped to the range [0,1] (See glPixelTransfer). **GL\_GREEN** Each element is a single green component. The GL converts it to floating point and assembles it into an RGBA element by attaching 0.0 for red and blue, and 1.0 for alpha. Each component is then multiplied by the signed scale factor GL\_c\_SCALE, added to the signed bias GL\_c\_BIAS, and clamped to the range [0,1] (See glPixelTransfer). **GL BLUE** Each element is a single blue component. The GL converts it to floating point and assembles it into an RGBA element by attaching 0.0 for red and green, and 1.0 for alpha. Each component is then multiplied by the signed scale factor GL\_c\_SCALE, added to the signed bias GL\_c\_BIAS, and clamped to the range [0,1] (See glPixelTransfer). Each element is a single alpha component. The GL converts it to floating **GL\_ALPHA** point and assembles it into an RGBA element by attaching 0.0 for red, green, and blue. Each component is then multiplied by the signed scale factor GL\_c\_SCALE, added to the signed bias GL\_c\_BIAS, and clamped to the range [0,1] (See glPixelTransfer). **GL\_RGB** Each element is an RGB triple. The GL converts it to floating point and assembles it into an RGBA element by attaching 1.0 for alpha. Each component is then multiplied by the signed scale factor GL\_c\_SCALE, added to the signed bias GL\_c\_BIAS, and clamped to the range [0,1] (See glPixelTransfer). GL\_RGBA Each element contains all four components. Each \*component is then multiplied by the signed scale factor GL c SCALE, added to the signed bias **GL\_c\_BIAS**, and clamped to the range [0,1] (See **glPixelTransfer**). Each pixel is a three-component group, blue first, followed by green, **GL BGR** followed by red. Each component is converted to the internal floating-point format in the same way as the blue, green, and red components of an BGRA pixel are. The color triple is converted to an BGRA pixel with alpha set to 1.0. After this conversion, the pixel is treated just as if it had been

read as an BGRA pixel.

GL\_BGRA

GL\_ABGR\_EXT

**GL\_LUMINANCE** 

Each pixel is a four-component group, blue first, followed by green, followed by red, followed by alpha. Floating-point values are converted directly to an internal floating-point format with unspecified precision. Signed integer values are mapped linearly to the internal floating-point format such that the most positive representable integer value maps to 1.0, and the most negative representable value maps to -1.0. Unsigned integer data are mapped similarly: the largest integer value maps to 1.0, and 0 maps to 0.0. The resulting floating-point color values are then multiplied by  $GL_c$ -SCALE and added to  $GL_c$ -BIAS, where c is BLUE, GREEN, RED, and ALPHA for the respective color components. The results are clamped to the range [0,1].

If GL\_MAP\_COLOR is True, each color component is scaled by the size of the lookup table **GL\_PIXEL\_MAP\_***c***\_TO\_***c*, then replaced by the value that it references in that table. *c* is **B**, **G**, **R**, or **A**, respectively.

The resulting BGRA colors are then converted to fragments by attaching the current raster position z coordinate and texture coordinates to each pixel, then assigning x and y window coordinates to the nth fragment such that  $xn = xr + n \mod Width$  and yn = yr + [n/Width], where (xr, yr) is the current raster position. These pixel fragments are then treated just like the fragments generated by rasterizing points, lines, or polygons. Texture mapping, fog, and all the fragment operations are applied before the fragments are written to the frame buffer.

Each pixel is a four-component group: for **GL\_RGBA**, the red component is first, followed by green, followed by blue, followed by alpha; for **GL BGRA**, the blue component is first, followed by green, followed by red, followed by alpha; for GL\_ABGR\_EXT the order is alpha, blue, green, and then red. Floating-point values are converted directly to an internal floatingpoint format with unspecified precision. Signed integer values are mapped linearly to the internal floating-point format such that the most positive representable integer value maps to 1.0, and the most negative representable value maps to -1.0. Unsigned integer data is mapped similarly: the largest integer value maps to 1.0, and zero maps to 0.0. The resulting floating-point color values are then multiplied by **GL\_c\_SCALE** and added to **GL\_c\_BIAS**, where *c* is **RED**, **GREEN**, BLUE, and ALPHA for the respective color components. The results are clamped to the range [0,1].

If GL\_MAP\_COLOR is true, each color component is scaled by the size of lookup table GL\_PIXEL\_MAP\_c\_TO \_c, then replaced by the value that it references in that table. c is R, G, B, or A, respectively.

The resulting RGBA colors are then converted to fragments by attaching the current raster position z coordinate and texture coordinates to each pixel, then assigning x and y window coordinates to the nth fragment such that

```
xn = xr + n \mod width
yn = yr + | n  bwidthc
```

where (xr, yr) is the current raster position. These pixel fragments are then treated just like the fragments generated by rasterizing points, lines, or polygons. Texture mapping, fog, and all the fragment operations are applied before the fragments are written to the frame buffer. Each element is a single luminance value. The GL converts it to floating

point, then assembles it into an RGBA element by replicating the luminance value three times for red, green, and blue and attaching 1.0 for alpha. Each component is then multiplied by the signed scale factor GL\_c\_SCALE, added to the signed bias GL\_c\_BIAS, and clamped to the range [0,1] (See glPixelTransfer).

GL\_LUMINANCE\_ALPHA

GL 422 EXT

**GL 422 REV EXT** 

**GL 422 AVERAGE EXT** 

Each element is a luminance/alpha pair. The GL converts it to floating point, then assembles it into an RGBA element by replicating the luminance value three times for red, green, and blue. Each component is then multiplied by the signed scale factor **GL\_c\_SCALE**, added to the signed bias **GL\_c\_BIAS**, and clamped to the range [0,1] (See **glPixelTransfer**).

This extension is for use with the "YCbCr" color space, and should only be used in systems that have the IBM\_YCbCr extension. The GL\_YCBCR\_TO\_RGB\_MATRIX\_IBM matrix should be loaded using glLoadNamedMatrixIBM before glDrawPixels is called with this parameter. Each pixel is a two-component group. The first component is Y. The second component is Cb in the even pixels and Cr in the odd pixels. The Cb for each even pixel is used as the Cb value for that pixel and its neighbor to the right. The Cr in each odd pixel is used as the Cr value for that pixel and its neighbor to the left. (If the width of the image is odd, then the colors will be undefined in the rightmost column.) Through the use of the color matrix, Y then assumes the role of red, Cb becomes green and Cr becomes blue. After this conversion, the pixel is treated just as if it had been sent in as an RGB pixel.

This extension is for use with the "YCbCr" color space, and should only be used in systems that have the IBM\_YCbCr extension. The GL\_YCBCR\_TO\_RGB\_MATRIX\_IBM matrix should be loaded using glLoadNamedMatrixIBM before glDrawPixels is called with this parameter. Each pixel is a two-component group. The first component is Cb in the even pixels and Cr in the odd pixels. The second component is Y. The Cb for each even pixel is used as the Cb value for that pixel and its neighbor to the right. The Cr in each odd pixel is used as the Cr value for that pixel and its neighbor to the left. (If the width of the image is odd, then the colors will be undefined in the rightmost column.) Through the use of the color matrix, Y then assumes the role of red, Cb becomes green and Cr becomes blue. After this conversion, the pixel is treated just as if it ha d been sent in as an RGB pixel.

This extension is for use with the "YCbCr" color space, and should only be used in systems that have the IBM\_YCbCr extension. The GL\_YCBCR\_TO\_RGB\_MATRIX\_IBM matrix should be loaded using glLoadNamedMatrixIBM before glDrawPixels is called with this parameter. Each pixel is a two-component group. The first component is Y. The second component is Cb in the even pixels and Cr in the odd pixels. Each even pixel gets its Cb from itself, and its Cr from its neighbor to the right. Each odd pixel gets its Cb from the average of its left and right neighbor, and its Cr from the average of itself and its neighbor two to the right. (If the width of the image is odd, then the colors will be undefined in the rightmost column. If the neighbors to the right are not present for a given fragment, we use GL\_422\_EXT to compute that fragment.) Through the use of the color matrix, Y then assumes the role of red, Cb becomes green and Cr becomes blue. After this conversion, the pixel is treated just as if it had been sent in as an RGB pixel.

GL\_422\_REV\_AVERAGE\_EXT

This extension is for use with the "YCbCr" color space, and should only be used in systems that have the IBM\_YCbCr extension. The GL\_YCBCR\_TO\_RGB\_MATRIX\_IBM matrix should be loaded using glLoadNamedMatrixIBM before glDrawPixels is called with this parameter. Each pixel is a two-component group. The first component is Cb in the even pixels and Cr in the odd pixels. The second component is Y. Each even pixel gets its Cb from itself, and its Cr from its neighbor to the right. Each odd pixel gets its Cb from the average of its left and right neighbor, and its Cr from the average of itself and its neighbor two to the right. (If the width of the image is odd, then the colors will be undefined in the rightmost column. If the neighbors to the right are not present for a given fragment, we use GL\_422\_REV\_EXT to compute that fragment.) Through the use of the color matrix, Y then assumes the role of red, Cb becomes green and Cr becomes blue. After this conversi on, the pixel is treated just as if it had been sent in as an RGB pixel.

For applications that store the texture at a certain resolution or in a certain format, request the resolution and format with internalformat. The GL will choose an internal representation that closely approximates that requested by internalformat, but it may not match exactly. (The representations specified by GL\_LUMINANCE, GL\_LUMINANCE\_ALPHA, GL\_RGB, and GL\_RGBA must match exactly. The numeric values 1, 2, 3, and 4 may also be used to specify the above representations.)

Use the GL\_PROXY\_TEXTURE\_1D target to try out a resolution and format. The implementation will update and recompute its best match for the requested storage resolution and format. To guery this state, call glGetTexLevelParameter. If the texture cannot be accomodated, texture state is set to 0.

A one-component texture image uses only the red component of the RGBA color extracted from pixels. A two-component image uses the R and A values. A three-component image uses the R, G, and B values. A four-component image uses all of the RGBA components.

#### **Notes**

**GL\_ABGR\_EXT** is only valid if the **GL\_EXT\_abgr** extension is defined.

Texturing has no effect in color index mode.

The texture image can be represented by the same data formats as the pixels in a **qlDrawPixels** command, except that GL\_STENCIL\_INDEX and GL\_DEPTH\_COMPONENT cannot be used. The glPixelStore and glPixelTransfer modes affect texture images in exactly the way they affect glDrawPixels.

**GL PROXY TEXTURE 1D** can only be used if the GL version is 1.1 or greater.

Internal formats other than 1, 2, 3, or 4 can only be used if the GL version is 1.1 or greater.

In GL version 1.1 or greater, pixels may be a null pointer. In this case texture memory is allocated to accomodate a texture of width width. You can then download subtextures to initialize the texture memory. The image is undefined if the user tries to apply an uninitialized portion of the texture image to a primitive.

Format of GL\_ABGR\_EXT is part of the \_extname (EXT\_abgr) extension, not part of the core GL command set.

#### **Errors**

GL\_INVALID\_ENUM is generated if target is not GL\_TEXTURE\_1D or GL\_PROXY\_TEXTURE\_1D.

**GL INVALID ENUM** is generated if *format* is not an accepted format constant. Format constants other than GL STENCIL INDEX and GL DEPTH COMPONENT are accepted.

**GL\_INVALID\_ENUM** is generated if *type* is not a type constant.

GL\_INVALID\_ENUM is generated if type is GL\_BITMAP and format is not GL\_COLOR\_INDEX.

**GL\_INVALID\_VALUE** is generated if *level* is less than zero.

GL\_INVALID\_VALUE may be generated if level is greater than log2max, where max is the returned value of GL\_MAX\_TEXTURE\_SIZE.

GL\_INVALID\_VALUE is generated if internal format is not 1, 2, 3, 4, or one of the accepted resolution and format symbolic constants.

**GL INVALID VALUE** is generated if width is less than zero or greater than 2 + GL MAX TEXTURE SIZE, or if it cannot be represented as 2n + 2 x border for some integer value of n.

**GL INVALID VALUE** is generated if *border* is not 0 or 1.

GL\_INVALID\_OPERATION is generated if glTexImage1D is executed between the execution of glBegin and the corresponding execution of glEnd.

### **Associated Gets**

glGetTexImage

glisEnabled with argument GL TEXTURE 1D.

#### **Related Information**

The glCopyTexImage1D subroutine, glDrawPixels subroutine, glFog subroutine, glPixelStore subroutine, glPixelTransfer subroutine, glTexEnv subroutine, glTexGen subroutine, glTexImage2D subroutine, glTexParameter subroutine, glTexSubImage1D subroutine.

# glTexImage2D Subroutine

## Purpose

Specifies a two-dimensional (2D) texture image.

# Library

OpenGL C bindings library: libGL.a

# C Syntax

```
void glTexImage2D(GLenum target,
                 GLint level,
                 GLint internal format,
                 GLsizei width,
                 GLsizei height,
                 GLint border,
                 GLenum format,
                 GLenum type,
                 const GLvoid * pixels)
```

### **Parameters**

Specifies the target texture. Must be GL\_TEXTURE\_2D or GL\_PROXY\_TEXTURE\_2D. target level

Specifies the level-of-detail number. Level 0 is the base image level. Level n is the nth

mipmap reduction image.

internalformat Specifies the number of color components in the texture. Must be 1, 2, 3, or 4, or one of

the following symbolic constants: GL ABGR EXT, GL ALPHA, GL ALPHA4,

GL ALPHA8, GL ALPHA12, GL ALPHA16, GL LUMINANCE, GL LUMINANCE4.

GL LUMINANCE8, GL LUMINANCE12, GL LUMINANCE16, GL\_LUMINANCE\_ALPHA,GL\_LUMINANCE4\_ALPHA4, GL\_LUMINANCE6\_ALPHA2,GL\_LUMINANCE8\_ALPHA8, GL\_LUMINANCE12\_ALPHA4,GL\_LUMINANCE12\_ALPHA12, GL\_LUMINANCE16\_ALPHA16,GL\_INTENSITY, GL\_INTENSITY4, GL INTENSITY8,GL INTENSITY12, GL INTENSITY16, GL R3 G3 B2,

GL\_RGB,GL\_RGB4, GL\_RGB5, GL\_RGB8, GL\_RGB10,GL\_RGB12, GL\_RGB16,

GL\_RGBA, GL\_RGBA2, GL\_RGBA4, GL\_RGB5\_A1, GL\_RGBA8,

GL\_RGB10\_A2,GL\_RGBA12, or GL\_RGBA16.

width Specifies the width of the texture image. Must be 2n + 2 x border for some integer n. All

implementations support texture images that are at least 64 texels wide.

height Specifies the height of the texture image. Must be 2m + 2 x border for some integer m.

All implementations support texture images that are at least 64 texels high.

border Specifies the width of the border. Must be either 0 or 1.

format Specifies the format of the pixel data. Symbolic constants GL\_COLOR\_INDEX, GL\_RED,

GL\_GREEN, GL\_BLUE, GL\_ALPHA, GL\_RGB, GL\_RGBA, GL\_BGR, GL\_BGRA,

GL\_ABGR\_EXT, GL\_LUMINANCE, GL\_422\_EXT, GL\_422\_REV\_EXT,

GL\_422\_AVERAGE\_EXT, GL\_422\_REV\_AVERAGE\_EXT, and

GL\_LUMINANCE\_ALPHA are accepted.

Specifies the data type for Pixels. Symbolic constants GL UNSIGNED BYTE, GL BYTE, type

> GL\_BITMAP, GL\_UNSIGNED\_SHORT, GL\_SHORT, GL\_UNSIGNED\_INT, GL\_INT, GL\_FLOAT, GL\_UNSIGNED\_BYTE\_3\_3\_2, GL\_UNSIGNED\_BYTE\_2\_3\_3\_REV,

GL\_UNSIGNED\_SHORT\_5\_6\_5, GL\_UNSIGNED\_SHORT\_5\_6\_5\_REV, GL\_UNSIGNED\_SHORT\_4\_4\_4\_4, GL\_UNSIGNED\_SHORT\_4\_4\_4\_4\_REV, GL\_UNSIGNED\_SHORT\_5\_5\_5\_1, GL\_UNSIGNED\_SHORT\_1\_5\_5\_5\_REV,

GL\_UNSIGNED\_INT\_8\_8\_8\_8, GL\_UNSIGNED\_INT\_8\_8\_8\_8\_REV,

GL\_UNSIGNED\_INT\_10\_10\_10\_2, and GL\_UNSIGNED\_INT\_2\_10\_10\_10\_REV, are

accepted.

pixels Specifies a pointer to the image data in memory.

## **Description**

Texturing maps a portion of a specified texture image onto each graphical primitive for which texturing is enabled. To enable and disable two-dimensional texturing, call glEnable and glDisable with argument GL TEXTURE 2D.

To define texture images, call **glTexImage2D**. The arguments describe the parameters of the texture image, such as height, width, width of the border, level-of-detail number (see glTexParameter), and number of color components provided. The last three arguments describe how the image is represented in memory. They are identical to the pixel formats used for glDrawPixels.

If target is GL PROXY TEXTURE 2D no data is read from pixels, but all of the texture image state is recalculated, checked for consistency, and checked against the implementation's capabilities. If the implementation cannot handle a texture of the requested texture size, it sets all of the image state to 0, but does not generate an error (see glGetError). To query for an entire mipmap array, use an image array level greater than or equal to 1.

If target is **GL TEXTURE 2D**, data is read from pixels as a sequence of signed or unsigned bytes, shorts, or longs, or single-precision floating-point values, depending on type. These values are grouped into sets of one, two, three, or four values, depending on format, to form elements. If type is GL\_BITMAP, the data

is considered as a string of unsigned bytes (and format must be GL\_COLOR\_INDEX). Each data byte is treated as eight 1-bit elements, with bit ordering determined by GL UNPACK LSB FIRST (see glPixelStore).

The first element corresponds to the lower-left corner of the texture image. Subsequent elements progress left-to-right through the remaining texels in the lowest row of the texture image, and then in successively higher rows of the texture image. The final element corresponds to the upper-right corner of the texture image.

The format parameter determines the composition of each element in pixels. It can assume one of 16 symbolic values:

GL\_COLOR\_INDEX Each element is a single value, a color index. The GL converts it to fixed point (with an unspecified number of zero bits to the right of the binary point), shifted left or right depending on the value and sign of GL\_INDEX\_SHIFT, and added to GL\_INDEX\_OFFSET (see glPixelTransfer). The resulting index is converted to a set of color components using the GL\_PIXEL\_MAP\_I\_TO\_R, GL\_PIXEL\_MAP\_I\_TO\_G, GL\_PIXEL\_MAP\_I\_TO\_B, and GL\_PIXEL\_MAP\_I\_TO\_A tables, and clamped to the range [0,1]. Each element is a single red component. The GL converts it to floating GL\_RED point and assembles it into an RGBA element by attaching 0.0 for green and blue, and 1.0 for alpha. Each component is then multiplied by the signed scale factor GL\_c\_SCALE, added to the signed bias GL\_c\_BIAS, and clamped to the range [0,1] (see glPixelTransfer). **GL GREEN** Each element is a single green component. The GL converts it to floating point and assembles it into an RGBA element by attaching 0.0 for red and blue, and 1.0 for alpha. Each component is then multiplied by the signed scale factor GL c SCALE, added to the signed bias GL c BIAS, and clamped to the range [0,1] (see glPixelTransfer). Each element is a single blue component. The GL converts it to floating **GL BLUE** point and assembles it into an RGBA element by attaching 0.0 for red and green, and 1.0 for alpha. Each component is then multiplied by the signed scale factor GL\_c\_SCALE, added to the signed bias GL\_c\_BIAS, and clamped to the range [0,1] (see glPixelTransfer). **GL\_ALPHA** Each element is a single alpha component. The GL converts it to floating point and assembles it into an RGBA element by attaching 0.0 for red, green, and blue. Each component is then multiplied by the signed scale factor GL\_c\_SCALE, added to the signed bias GL\_c\_BIAS, and clamped to the range [0,1] (see glPixelTransfer). **GL\_RGB** Each element is an RGB triple. The GL converts it to floating point and assembles it into an RGBA element by attaching 1.0 for alpha. Each component is then multiplied by the signed scale factor GL\_c\_SCALE, added to the signed bias **GL\_c\_BIAS**, and clamped to the range [0,1] (see glPixelTransfer). GL\_RGBA Each element contains all four components. Each \*component is multiplied by the signed scale factor GL\_c\_SCALE, added to the signed bias GL\_c\_BIAS, and clamped to the range [0,1] (see glPixelTransfer). **GL\_BGR** Each pixel is a three-component group, blue first, followed by green, followed by red. Each component is converted to the internal floating-point format in the same way as the blue, green, and red components of an BGRA pixel are. The color triple is converted to an BGRA pixel with alpha set to 1.0. After this conversion, the pixel is treated just as if it had been read as an BGRA pixel.

GL\_BGRA

GL\_ABGR\_EXT

**GL\_LUMINANCE** 

Each pixel is a four-component group, blue first, followed by green, followed by red, followed by alpha. Floating-point values are converted directly to an internal floating-point format with unspecified precision. Signed integer values are mapped linearly to the internal floating-point format such that the most positive representable integer value maps to 1.0, and the most negative representable value maps to -1.0. Unsigned integer data are mapped similarly: the largest integer value maps to 1.0, and 0 maps to 0.0. The resulting floating-point color values are then multiplied by  $GL_c$ -SCALE and added to  $GL_c$ -BIAS, where c is BLUE, GREEN, RED, and ALPHA for the respective color components. The results are clamped to the range [0,1].

If GL\_MAP\_COLOR is True, each color component is scaled by the size of the lookup table **GL\_PIXEL\_MAP\_***c***\_TO\_***c*, then replaced by the value that it references in that table. c is B, G, R, or A, respectively.

The resulting BGRA colors are then converted to fragments by attaching the current raster position z coordinate and texture coordinates to each pixel, then assigning x and y window coordinates to the nth fragment such that  $xn = xr + n \mod Width$  and yn = yr + [n/Width], where (xr, yr) is the current raster position. These pixel fragments are then treated just like the fragments generated by rasterizing points, lines, or polygons. Texture mapping, fog, and all the fragment operations are applied before the fragments are written to the frame buffer.

Each pixel is a four-component group: for **GL\_RGBA**, the red component is first, followed by green, followed by blue, followed by alpha; for **GL BGRA**, the blue component is first, followed by green, followed by red, followed by alpha; for GL\_ABGR\_EXT the order is alpha, blue, green, and then red. Floating-point values are converted directly to an internal floatingpoint format with unspecified precision. Signed integer values are mapped linearly to the internal floating-point format such that the most positive representable integer value maps to 1.0, and the most negative representable value maps to -1.0. Unsigned integer data is mapped similarly: the largest integer value maps to 1.0, and zero maps to 0.0. The resulting floating-point color values are then multiplied by **GL\_c\_SCALE** and added to **GL\_c\_BIAS**, where *c* is **RED**, **GREEN**, BLUE, and ALPHA for the respective color components. The results are clamped to the range [0,1].

If GL\_MAP\_COLOR is true, each color component is scaled by the size of lookup table GL\_PIXEL\_MAP\_c\_TO \_c, then replaced by the value that it references in that table. c is R, G, B, or A, respectively.

The resulting RGBA colors are then converted to fragments by attaching the current raster position z coordinate and texture coordinates to each pixel, then assigning x and y window coordinates to the nth fragment such that

```
xn = xr + n \mod width
yn = yr + | n  bwidthc
```

where (xr, yr) is the current raster position. These pixel fragments are then treated just like the fragments generated by rasterizing points, lines, or polygons. Texture mapping, fog, and all the fragment operations are applied before the fragments are written to the frame buffer.

Each element is a single luminance value. The GL converts it to floating point, then assembles it into an RGBA element by replicating the luminance value three times for red, green, and blue and attaching 1.0 for alpha. Each component is then multiplied by the signed scale factor GL\_c\_SCALE, added to the signed bias GL\_c\_BIAS, and clamped to the range [0,1] (see glPixelTransfer).

GL\_LUMINANCE\_ALPHA

**GL 422 EXT** 

**GL 422 AVERAGE EXT** 

GL 422 REV AVERAGE EXT

Each element is a luminance/alpha pair. The GL converts it to floating point, then assembles it into an RGBA element by replicating the luminance value three times for red, green, and blue. Each component is then multiplied by the signed scale factor GL\_c\_SCALE, added to the signed bias GL\_c\_BIAS, and clamped to the range [0,1] (see glPixelTransfer).

This extension is for use with the "YCbCr" color space, and should only be used in systems that have the IBM\_YCbCr extension. The GL\_YCBCR\_TO\_RGB\_MATRIX\_IBM matrix should be loaded using glLoadNamedMatrixIBM before glDrawPixels is called with this parameter. Each pixel is a two-component group. The first component is Y. The second component is Cb in the even pixels and Cr in the odd pixels. The Cb for each even pixel is used as the Cb value for that pixel and its neighbor to the right. The Cr in each odd pixel is used as the Cr value for that pixel and its neighbor to the left. (If the width of the image is odd, then the colors will be undefined in the rightmost column.) Through the use of the color matrix, Y then assumes the role of red, Cb becomes green and Cr becomes blue. After this conversion, the pixel is treated just as if it had been sent in as an RGB pixel.

This extension is for use with the "YCbCr" color space, and should only be used in systems that have the IBM\_YCbCr extension. The GL YCBCR TO RGB MATRIX IBM matrix should be loaded using qlLoadNamedMatrixIBM before qlDrawPixels is called with this parameter. Each pixel is a two-component group. The first component is Y. The second component is Cb in the even pixels and Cr in the odd pixels. Each even pixel gets its Cb from itself, and its Cr from its neighbor to the right. Each odd pixel gets its Cb from the average of its left and right neighbor, and its Cr from the average of itself and its neighbor two to the right. (If the width of the image is odd, then the colors will be undefined in the rightmost column. If the neighbors to the right are not present for a given fragment, we use GL 422 EXT to compute that fragment.) Through the use of the color matrix, Y then assumes the role of red, Cb becomes green and Cr becomes blue. After this conversion, the pixel is treated just as if it had been sent in as an RGB pixel. This extension is for use with the "YCbCr" color space, and should only be used in systems that have the IBM\_YCbCr extension. The GL YCBCR TO RGB MATRIX IBM matrix should be loaded using glLoadNamedMatrixIBM before glDrawPixels is called with this parameter. Each pixel is a two-component group. The first component is Cb in the even pixels and Cr in the odd pixels. The second component is Y. Each even pixel gets its Cb from itself, and its Cr from its neighbor to the right. Each odd pixel gets its Cb from the average of its left and right neighbor, and its Cr from the average of itself and its neighbor two to the right. (If the width of the image is odd, then the colors will be undefined in the rightmost column. If the neighbors to the right are not present for a given fragment, we use GL\_422\_REV\_EXT to compute that fragment.) Through the use of the color matrix, Y then assumes the role of red, Cb becomes green and Cr becomes blue. After this convers ion, the pixel is treated just as if it had been sent in as an RGB pixel.

Refer to the **qlDrawPixels** subroutine for a description of the acceptable values for the *type* parameter. For applications that store the texture at a certain resolution or in a certain format, request the resolution and format with internalformat. The GL will choose an internal representation that closely approximates that requested by internalformat, but it may not match exactly. (The representations specified by GL LUMINANCE, GL LUMINANCE ALPHA, GL RGB, and GL RGBA must match exactly. The numeric values 1, 2, 3, and 4 may also be used to specify the above representations.)

Use the GL PROXY TEXTURE 2D target to try out a resolution and format. The implementation will update and recompute its best match for the requested storage resolution and format. To then query this state, call glGetTexLevelParameter. If the texture cannot be accomodated, texture state is set to 0.

A one-component texture image uses only the red component of the RGBA color extracted from pixels. A two-component image uses the R and A values. A three-component image uses the R, G, and B values. A four-component image uses all of the RGBA components.

#### **Notes**

**GL\_ABGR\_EXT** is only valid if the **GL\_EXT\_abgr** extension is defined.

Texturing has no effect in color index mode.

The texture image can be represented by the same data formats as the pixels in a glDrawPixels command, except that GL STENCIL INDEX and GL DEPTH COMPONENT cannot be used. The glPixelStore and glPixelTransfer modes affect texture images in exactly the way they affect glDrawPixels.

The GL PROXY TEXTURE 2D target are only available if the GL version is 1.1 or greater.

Internal formats other than 1, 2, 3, or 4 may only be used if the GL version is 1.1 or greater.

In GL version 1.1 or greater, pixels may be a null pointer. In this case texture memory is allocated to accomodate a texture of width width and height height. You can then download subtextures to initialize this texture memory. The image is undefined if the user tries to apply an uninitialized portion of the texture image to a primitive.

Format of GL ABGR EXT is part of the extname (EXT abgr) extension, not part of the core GL command set.

#### **Errors**

GL\_INVALID\_ENUM is generated if target is not GL\_TEXTURE\_2D or GL\_PROXY\_TEXTURE\_2D.

GL\_INVALID\_ENUM is generated if format is not an accepted format constant. Format constants other than GL STENCIL\_INDEX and GL\_DEPTH\_COMPONENT are accepted.

**GL\_INVALID\_ENUM** is generated if *type* is not a type constant.

GL\_INVALID\_ENUM is generated if type is GL\_BITMAP and format is not GL\_COLOR\_INDEX.

GL\_INVALID\_VALUE is generated if level is less than zero.

GL\_INVALID\_VALUE may be generated if level is greater than log2(max), where max is the returned value of GL MAX TEXTURE SIZE.

GL INVALID VALUE is generated if internal format is not 1, 2, 3, 4, or one of the accepted resolution and format symbolic constants.

GL INVALID VALUE is generated if width or height is less than zero or greater than 2 + GL MAX TEXTURE SIZE, or if either cannot be represented as 2k + 2 x border for some integer value of k.

**GL\_INVALID\_VALUE** is generated if *border* is not 0 or 1.

GL INVALID OPERATION is generated if glTexImage2D is executed between the execution of glBegin and the corresponding execution of glEnd.

### **Associated Gets**

glGetTexImage

glisEnabled with argument GL\_TEXTURE\_2D.

#### Related Information

The glCopyTexImage2D subroutine, glDrawPixels subroutine, glFog subroutine, glPixelStore subroutine, glPixelTransfer subroutine, glTexEnv subroutine, glTexGen subroutine, glTexImage1D subroutine, glTexParameter subroutine, glTexSubImage2D subroutine.

### glTexImage3D Subroutine

### **Purpose**

Specifies a three-dimensional (3D) texture subimage.

### Library

OpenGL C bindings library: libGL.a

## C Syntax

```
void glTexImage3D
                  (GLenum target,
                   GLint level,
                   GLint internal format,
                   GLsizei width,
                   GLsizei height,
                   GLsizei depth,
                   GLint border,
                   GLenum format,
                   GLenum type,
                   const GLvoid * pixels)
```

### **Parameters**

Specifies the target texture. Must be GL\_TEXTURE\_3D or GL\_PROXY\_TEXTURE\_3D. target level

Specifies the level-of-detail number. Level 0 is the base image level. Level n is the nth

mipmap reduction image.

internalformat Specifies the number of color components in the texture. Must be 1, 2, 3, or 4, or one of

> the following symbolic constants: GL\_ABGR\_EXT, GL\_ALPHA, GL\_ALPHA4, GL\_ALPHA8, GL\_ALPHA12, GL\_ALPHA16, GL\_LUMINANCE, GL\_LUMINANCE4,

GL\_LUMINANCE8, GL\_LUMINANCE12, GL\_LUMINANCE16,

GL\_LUMINANCE\_ALPHA, GL\_LUMINANCE4\_ALPHA4, GL\_LUMINANCE6\_ALPHA2,

GL\_LUMINANCE8\_ALPHA8, GL\_LUMINANCE12\_ALPHA4,

GL\_LUMINANCE12\_ALPHA12, GL\_LUMINANCE16\_ALPHA16, GL\_INTENSITY,

GL\_INTENSITY4, GL\_INTENSITY8, GL\_INTENSITY12, GL\_INTENSITY16,

GL\_R3\_G3\_B2, GL\_RGB, GL\_RGB4, GL\_RGB5, GL\_RGB8, GL\_RGB10, GL\_RGB12,

GL\_RGB16, GL\_RGBA, GL\_RGBA2, GL\_RGBA4, GL\_RGB5\_A1, GL\_RGBA8,

GL\_RGB10\_A2, GL\_RGBA12, or GL\_RGBA16.

width Specifies the width of the texture image. Must be  $2n + 2 \times border$  for some integer n. Specifies the height of the texture image. Must be 2m + 2 x border for some integer m. height Specifies the depth of the texture image. Must be 2l + 2 x border for some integer l. depth

border Specifies the width of the border. Must be either 0 or 1.

Specifies the format of the pixel data. Symbolic constants GL COLOR INDEX, GL RED, format

GL\_GREEN, GL\_BLUE, GL\_ALPHA, GL\_RGB, GL\_RGBA, GL\_BGRA, GL\_BGRA,

GL\_ABGR\_EXT, GL\_LUMINANCE, GL\_422\_EXT, GL\_422\_REV\_EXT, GL\_422\_AVERAGE\_EXT, GL\_422\_REV\_AVERAGE\_EXT, and accepted.

Specifies the data type for Pixels. Symbolic constants GL\_UNSIGNED\_BYTE, GL\_BYTE, type

GL\_BITMAP, GL\_UNSIGNED\_SHORT, GL\_SHORT, GL\_UNSIGNED\_INT, GL\_INT, GL FLOAT, GL UNSIGNED BYTE 3 3 2, GL UNSIGNED BYTE 2 3 3 REV,

GL\_UNSIGNED\_SHORT\_5\_6\_5, GL\_UNSIGNED\_SHORT\_5\_6\_5\_REV, GL\_UNSIGNED\_SHORT\_4\_4\_4\_4, GL\_UNSIGNED\_SHORT\_4\_4\_4\_4\_REV, GL\_UNSIGNED\_SHORT\_5\_5\_5\_1, GL\_UNSIGNED\_SHORT\_1\_5\_5\_5\_REV,

GL\_UNSIGNED\_INT\_8\_8\_8\_8, GL\_UNSIGNED\_INT\_8\_8\_8\_8\_REV,

GL\_UNSIGNED\_INT\_10\_10\_10\_2, and GL\_UNSIGNED\_INT\_2\_10\_10\_10\_REV are

accepted.

pixels Specifies a pointer to the image data in memory.

### **Description**

Texturing maps a portion of a specified texture image onto each graphical primitive for which texturing is enabled. To enable and disable three-dimensional texturing, call glEnable and glDisable with argument GL\_TEXTURE\_3D.

To define 3D texture images, call **glTexImage3D**. The arguments describe the parameters of the texture image, such as height, width, depth, width of the border, level-of-detail number (see glTexParameter), and number of color components provided. The last three arguments describe how the image is represented in memory; they are identical to the pixel formats used for glDrawPixels.

If target is GL\_PROXY\_TEXTURE\_3D no data is read from pixels, but all of the texture image state is recalculated, checked for consistency, and checked against the implementation's capabilities. If the implementation cannot handle a texture of the requested texture size, it sets all of the image state to 0, but does not generate an error (see glGetError). To query for an entire mipmap array, use an image array level greater than or equal to 1.

If target is **GL TEXTURE 3D**, data is read from *pixels* as a sequence of signed or unsigned bytes, shorts, or longs, or single-precision floating-point values, depending on type. These values are grouped into sets of one, two, three, or four values, depending on format, to form elements. If type is GL BITMAP, the data is considered as a string of unsigned bytes (and format must be GL\_COLOR\_INDEX). Each data byte is treated as eight 1-bit elements, with bit ordering determined by GL UNPACK LSB FIRST (see glPixelStore).

The first element corresponds to the lower-left corner of the texture image. Subsequent elements progress left-to-right through the remaining texels in the lowest row of the texture image, and then in successively higher rows of the texture image. The final element corresponds to the upper-right corner of the texture image.

The format parameter determines the composition of each element in pixels. It can assume one of 16 symbolic values:

GL\_COLOR\_INDEX

Each element is a single value, a color index. The GL converts it to fixed point (with an unspecified number of zero bits to the right of the binary point), shifted left or right depending on the value and sign of GL INDEX SHIFT, and added to GL INDEX OFFSET (see qlPixelTransfer). The resulting index is converted to a set of color components using the GL\_PIXEL\_MAP\_I\_TO\_R, GL\_PIXEL\_MAP\_I\_TO\_G, GL\_PIXEL\_MAP\_I\_TO\_B, and GL\_PIXEL\_MAP\_I\_TO\_A tables, and clamped to the range [0,1].

GL\_RED

**GL\_GREEN** 

GL\_BLUE

**GL\_ALPHA** 

**GL RGB** 

**GL\_RGBA** 

GL\_BGR

GL BGRA

Each element is a single red component. The GL converts it to floating point and assembles it into an RGBA element by attaching 0.0 for green and blue, and 1.0 for alpha. Each component is then multiplied by the signed scale factor **GL\_c\_SCALE**, added to the signed bias **GL\_c\_BIAS**, and clamped to the range [0,1] (see **glPixelTransfer**).

Each element is a single green component. The GL converts it to floating point and assembles it into an RGBA element by attaching 0.0 for red and blue, and 1.0 for alpha. Each component is then multiplied by the signed scale factor **GL\_c\_SCALE**, added to the signed bias GL\_c\_BIAS, and clamped to the range [0,1] (see **glPixelTransfer**).

Each element is a single blue component. The GL converts it to floating point and assembles it into an RGBA element by attaching 0.0 for red and green, and 1.0 for alpha. Each component is then multiplied by the signed scale factor **GL\_c\_SCALE**, added to the signed bias **GL\_c\_BIAS**, and clamped to the range [0,1] (see **glPixelTransfer**).

Each element is a single alpha component. The GL converts it to floating point and assembles it into an RGBA element by attaching 0.0 for red, green, and blue. Each component is then multiplied by the signed scale factor **GL\_c\_SCALE**, added to the signed bias **GL\_c\_BIAS**, and clamped to the range [0,1] (see **glPixelTransfer**).

Each element is an RGB triple. The GL converts it to floating point and assembles it into an RGBA element by attaching 1.0 for alpha. Each component is then multiplied by the signed scale factor **GL\_c\_SCALE**, added to the signed bias **GL\_c\_BIAS**, and clamped to the range [0,1] (see **glPixelTransfer**).

Each element contains all four components. Each \*component is multiplied by the signed scale factor **GL\_c\_SCALE**, added to the signed bias **GL\_c\_BIAS**, and clamped to the range [0,1] (see **glPixelTransfer**). Each pixel is a three-component group, blue first, followed by green, followed by red. Each component is converted to the internal floating-point format in the same way as the blue, green, and red components of an BGRA pixel are. The color triple is converted to an BGRA pixel with alpha set to 1.0. After this conversion, the pixel is treated just as if it had been read as an BGRA pixel.

Each pixel is a four-component group, blue first, followed by green, followed by red, followed by alpha. Floating-point values are converted directly to an internal floating-point format with unspecified precision. Signed integer values are mapped linearly to the internal floating-point format such that the most positive representable integer value maps to 1.0, and the most negative representable value maps to -1.0. Unsigned integer data are mapped similarly: the largest integer value maps to 1.0, and 0 maps to 0.0. The resulting floating-point color values are then multiplied by GL\_c\_SCALE and added to GL\_c\_BIAS, where c is BLUE, GREEN, RED, and ALPHA for the respective color components. The results are clamped to the range [0,1].

If  $GL\_MAP\_COLOR$  is True, each color component is scaled by the size of the lookup table  $GL\_PIXEL\_MAP\_c\_TO\_c$ , then replaced by the value that it references in that table. c is B, G, R, or A, respectively.

The resulting BGRA colors are then converted to fragments by attaching the current raster position z coordinate and texture coordinates to each pixel, then assigning x and y window coordinates to the nth fragment such that  $xn = xr + n \mod Width$  and yn = yr + [n/Width], where (xr, yr) is the current raster position. These pixel fragments are then treated just like the fragments generated by rasterizing points, lines, or polygons. Texture mapping, fog, and all the fragment operations are applied before the fragments are written to the frame buffer.

GL ABGR EXT

**GL\_LUMINANCE** 

**GL\_LUMINANCE\_ALPHA** 

**GL 422 EXT** 

Each pixel is a four-component group: for GL\_RGBA, the red component is first, followed by green, followed by blue, followed by alpha; for **GL\_BGRA**, the blue component is first, followed by green, followed by red, followed by alpha; for GL\_ABGR\_EXT the order is alpha, blue, green, and then red. Floating-point values are converted directly to an internal floatingpoint format with unspecified precision. Signed integer values are mapped linearly to the internal floating-point format such that the most positive representable integer value maps to 1.0, and the most negative representable value maps to -1.0. Unsigned integer data is mapped similarly: the largest integer value maps to 1.0, and zero maps to 0.0. The resulting floating-point color values are then multiplied by **GL\_c\_SCALE** and added to **GL\_c\_BIAS**, where *c* is **RED**, **GREEN**, BLUE, and ALPHA for the respective color components. The results are clamped to the range [0,1].

If GL\_MAP\_COLOR is true, each color component is scaled by the size of lookup table **GL\_PIXEL\_MAP\_c\_TO\_c**, then replaced by the value that it references in that table. c is **R**, **G**, **B**, or **A**, respectively.

The resulting RGBA colors are then converted to fragments by attaching the current raster position *z* coordinate and texture coordinates to each pixel, then assigning x and y window coordinates to the nth fragment such

```
xn = xr + n \mod width
yn = yr + \mid n \text{ bwidthc}
```

glPixelTransfer).

where (xr, yr) is the current raster position. These pixel fragments are then treated just like the fragments generated by rasterizing points, lines, or polygons. Texture mapping, fog, and all the fragment operations are applied before the fragments are written to the frame buffer. Each element is a single luminance value. The GL converts it to floating point, then assembles it into an RGBA element by replicating the luminance value three times for red, green, and blue and attaching 1.0 for alpha. Each component is then multiplied by the signed scale factor

range [0,1] (see glPixelTransfer). Each element is a luminance/alpha pair. The GL converts it to floating point, then assembles it into an RGBA element by replicating the luminance value three times for red, green, and blue. Each component is then multiplied by the signed scale factor GL\_c\_SCALE, added to the signed bias GL\_c\_BIAS, and clamped to the range [0,1] (see

GL\_c\_SCALE, added to the signed bias GL\_c\_BIAS, and clamped to the

This extension is for use with the "YCbCr" color space, and should only be used in systems that have the IBM\_YCbCr extension. The GL YCBCR TO RGB MATRIX IBM matrix should be loaded using glLoadNamedMatrixIBM before glDrawPixels is called with this parameter. Each pixel is a two-component group. The first component is Y. The second component is Cb in the even pixels and Cr in the odd pixels. The Cb for each even pixel is used as the Cb value for that pixel and its neighbor to the right. The Cr in each odd pixel is used as the Cr value for that pixel and its neighbor to the left. (If the width of the image is odd, then the colors will be undefined in the rightmost column.) Through the use of the color matrix, Y then assumes the role of red, Cb becomes green and Cr becomes blue. After this conversion, the pixel is treated just as if it had been sent in as an RGB pixel.

GL\_422\_REV\_EXT

GL\_422\_AVERAGE\_EXT

GL 422 REV\_AVERAGE EXT

This extension is for use with the "YCbCr" color space, and should only be used in systems that have the IBM\_YCbCr extension. The GL\_YCBCR\_TO\_RGB\_MATRIX\_IBM matrix should be loaded using glLoadNamedMatrixIBM before glDrawPixels is called with this parameter. Each pixel is a two-component group. The first component is Cb in the even pixels and Cr in the odd pixels. The second component is Y. The Cb for each even pixel is used as the Cb value for that pixel and its neighbor to the right. The Cr in each odd pixel is used as the Cr value for that pixel and its neighbor to the left. (If the width of the image is odd, then the colors will be undefined in the rightmost column.) Through the use of the color matrix, Y then assumes the role of red, Cb becomes green and Cr becomes blue. After this conversion, the pixel is treated just as if it had been sent in as an RGB pixel.

This extension is for use with the "YCbCr" color space, and should only be used in systems that have the IBM\_YCbCr extension. The GL\_YCBCR\_TO\_RGB\_MATRIX\_IBM matrix should be loaded using glLoadNamedMatrixIBM before glDrawPixels is called with this parameter. Each pixel is a two-component group. The first component is Y. The second component is Cb in the even pixels and Cr in the odd pixels. Each even pixel gets its Cb from itself, and its Cr from its neighbor to the right. Each odd pixel gets its Cb from the average of its left and right neighbor, and its Cr from the average of itself and its neighbor two to the right. (If the width of the image is odd, then the colors will be undefined in the rightmost column. If the neighbors to the right are not present for a given fragment, we use GL\_422\_EXT to compute that fragment.) Through the use of the color matrix, Y then assumes the role of red, Cb becomes green and Cr becomes blue. After this conversion, the pixel is treated just as if it had been sent in as an RGB pixel. This extension is for use with the "YCbCr" color space, and should only be used in systems that have the IBM\_YCbCr extension. The GL YCBCR TO RGB MATRIX IBM matrix should be loaded using glLoadNamedMatrixIBM before glDrawPixels is called with this parameter. Each pixel is a two-component group. The first component is Cb in the even pixels and Cr in the odd pixels. The second component is Y. Each even pixel gets its Cb from itself, and its Cr from its neighbor to the right. Each odd pixel gets its Cb from the average of its left and right neighbor, and its Cr from the average of itself and its neighbor two to the right. (If the width of the image is odd, then the colors will be undefined in the rightmost column. If the neighbors to the right are not present for a given fragment, we use GL\_422\_REV\_EXT to compute that fragment.) Through the use of the color matrix, Y then assumes the role of red, Cb becomes green and Cr becomes blue. After this conversion, the pixel is treated just as if it had been sent in as an RGB pixel.

Refer to the glDrawPixels reference page for a description of the acceptable values for the type parameter. If an application must store the texture at a certain resolution or in a certain format, use internal format to request the resolution and format. The GL will choose an internal representation that closely approximates that requested by internal format, but it may not match exactly. (The representations specified by GL LUMINANCE, GL LUMINANCE ALPHA, GL RGB, and GL RGBA must match exactly. The numeric values 1, 2, 3, and 4 may also be used to specify the above representations.)

Use the GL\_PROXY\_TEXTURE\_3D target to try out a resolution and format. The implementation will update and recompute its best match for the requested storage resolution and format. To then query this state, call glGetTexLevelParameter. If the texture cannot be accommodated, texture state is set to 0.

A one-component texture image uses only the red component of the RGBA color extracted from pixels. A two-component image uses the R and A values. A three-component image uses the R, G, and B values. A four-component image uses all of the RGBA components.

## **Notes**

GL ABGR EXT is only valid if the GL\_EXT\_abgr extension is defined.

Texturing has no effect in color index mode.

The texture image can be represented by the same data formats as the pixels in a **qlDrawPixels** command, except that GL\_STENCIL\_INDEX and GL\_DEPTH\_COMPONENT cannot be used. The qlPixelStore and qlPixelTransfer modes affect texture images in exactly the way they affect glDrawPixels.

Internal formats other than 1, 2, 3, or 4 may only be used if the GL version is 1.2 or greater.

In GL version 1.2 or greater, pixels may be a null pointer. In this case texture memory is allocated to accomodate a texture of width width and height height. You can then download subtextures to initialize this texture memory. The image is undefined if the user tries to apply an uninitialized portion of the texture image to a primitive.

### **Errors**

GL\_INVALID\_ENUM is generated if target is not GL\_TEXTURE\_3D or GL\_PROXY\_TEXTURE\_3D.

GL INVALID ENUM is generated if format is not an accepted format constant. Format constants other than GL STENCIL INDEX and GL DEPTH COMPONENT are accepted.

**GL INVALID ENUM** is generated if *type* is not a type constant.

GL INVALID ENUM is generated if type is GL BITMAP and format is not GL COLOR INDEX.

**GL INVALID VALUE** is generated if *level* is less than zero.

GL\_INVALID\_VALUE may be generated if level is greater than log2(max), where max is the returned value of GL\_MAX\_3D\_TEXTURE\_SIZE.

GL INVALID VALUE is generated if internal format is not 1, 2, 3, 4, or one of the accepted resolution and format symbolic constants.

GL\_INVALID\_VALUE is generated if width, height, or depth is less than zero or greater than 2 + GL\_MAX\_3D\_TEXTURE\_SIZE, or if either cannot be represented as 2k + 2 x border for some integer value of k.

**GL\_INVALID\_VALUE** is generated if *border* is not 0 or 1.

GL\_INVALID\_OPERATION is generated if glTexImage3D is executed between the execution of glBegin and the corresponding execution of **glEnd**.

#### **Associated Gets**

glGetTexImage

glisEnabled with argument GL TEXTURE 3D

### **Related Information**

The glCopyTexSubImage3D subroutine, glDrawPixels subroutine, glFog subroutine, glPixelStore subroutine, glPixelTransfer subroutine, glTexEnv subroutine, glTexGen subroutine, glTexImage1D subroutine, glTexParameter subroutine, glTexImage2D subroutine.

## glTexImage3DEXT Subroutine

## **Purpose**

Specifies a three-dimensional (3D) texture subimage.

## Library

OpenGL C bindings library: libGL.a

## C Syntax

```
void glTexImage3DEXT(GLenum target,
GLint level,
GLint internalformat,
GLsizei width,
GLsizei height,
GLsizei depth,
GLint border,
GLenum format,
GLenum type,
const GLvoid * pixels)
```

## **Parameters**

target Specifies the target texture. Must be GL\_TEXTURE\_3D\_EXT or

GL\_PROXY\_TEXTURE\_3D\_EXT.

level Specifies the level-of-detail number. Level 0 is the base image level. Level n is the nth

mipmap reduction image.

internalformat Specifies the number of color components in the texture. Must be 1, 2, 3, or 4, or one of

the following symbolic constants: GL\_ABGR\_EXT, GL\_ALPHA, GL\_ALPHA4, GL\_ALPHA12, GL\_ALPHA16, GL\_LUMINANCE, GL\_LUMINANCE4,

GL\_LUMINANCE8, GL\_LUMINANCE12, GL\_LUMINANCE16,

GL\_LUMINANCE\_ALPHA, GL\_LUMINANCE4\_ALPHA4, GL\_LUMINANCE6\_ALPHA2,

GL\_LUMINANCE8\_ALPHA8, GL\_LUMINANCE12\_ALPHA4,

GL\_LUMINANCE12\_ALPHA12, GL\_LUMINANCE16\_ALPHA16, GL\_INTENSITY,

GL\_INTENSITY4, GL\_INTENSITY8, GL\_INTENSITY12, GL\_INTENSITY16,

GL\_R3\_G3\_B2, GL\_RGB, GL\_RGB4, GL\_RGB5, GL\_RGB8, GL\_RGB10, GL\_RGB12, GL\_RGB16, GL\_RGBA, GL\_RGBA2, GL\_RGBA4, GL\_RGB5\_A1, GL\_RGBA8,

GL\_RGB10\_A2, GL\_RGBA12, or GL\_RGBA16.

width Specifies the width of the texture image. Must be 2n + 2 x border for some integer n.

Specifies the height of the texture image. Must be 2m + 2 x border for some integer m.

Specifies the depth of the texture image. Must be 2l + 2 x border for some integer l.

border Specifies the width of the border. Must be either 0 or 1.

format Specifies the format of the pixel data. The following symbolic values are accepted:

GL\_COLOR\_INDEX, GL\_RED, GL\_GREEN, GL\_BLUE, GL\_ALPHA, GL\_RGB,

GL\_RGBA, GL\_LUMINANCE, GL\_422\_EXT, GL\_422\_REV\_EXT, GL 422 AVERAGE EXT, GL 422 REV\_AVERAGE EXT, and

GL\_LUMINANCE\_ALPHA.

type Specifies the data type of the pixel data. The following symbolic values are accepted:

 ${\tt GL\_UNSIGNED\_BYTE, GL\_BYTE, GL\_BITMAP, GL\_UNSIGNED\_SHORT, GL\_SHORT,}$ 

GL\_UNSIGNED\_INT, GL\_INT, and GL\_FLOAT.

pixels Specifies a pointer to the image data in memory.

# **Description**

Texturing maps a portion of a specified texture image onto each graphical primitive for which texturing is enabled. To enable and disable three-dimensional texturing, call glEnable and glDisable with argument GL\_TEXTURE\_3D\_EXT.

To define 3D texture images, call glTexImage3DEXT. The arguments describe the parameters of the texture image, such as height, width, depth, width of the border, level-of-detail number (see glTexParameter), and number of color components provided. The last three arguments describe how the image is represented in memory; they are identical to the pixel formats used for glDrawPixels.

If target is GL PROXY TEXTURE 3D EXT no data is read from pixels, but all of the texture image state is recalculated, checked for consistency, and checked against the implementation's capabilities. If the implementation cannot handle a texture of the requested texture size, it sets all of the image state to 0, but does not generate an error (see glGetError). To query for an entire mipmap array, use an image array level greater than or equal to 1.

If target is **GL TEXTURE 3D EXT**, data is read from *pixels* as a sequence of signed or unsigned bytes. shorts, or longs, or single-precision floating-point values, depending on type. These values are grouped into sets of one, two, three, or four values, depending on format, to form elements. If type is GL BITMAP, the data is considered as a string of unsigned bytes (and format must be GL\_COLOR\_INDEX). Each data byte is treated as eight 1-bit elements, with bit ordering determined by GL UNPACK LSB FIRST (see glPixelStore).

The first element corresponds to the lower-left corner of the texture image. Subsequent elements progress left-to-right through the remaining texels in the lowest row of the texture image, and then in successively higher rows of the texture image. The final element corresponds to the upper-right corner of the texture image.

The format parameter determines the composition of each element in pixels. It can assume one of 16 symbolic values:

| GL C | OL | OR | <b>INDEX</b> |
|------|----|----|--------------|
|------|----|----|--------------|

GL\_RED

**GL\_GREEN** 

GL\_BLUE

Each element is a single value, a color index. The GL converts it to fixed point (with an unspecified number of zero bits to the right of the binary point), shifted left or right depending on the value and sign of GL\_INDEX\_SHIFT, and added to GL\_INDEX\_OFFSET (see glPixelTransfer). The resulting index is converted to a set of color components using the GL\_PIXEL\_MAP\_I\_TO\_R, GL\_PIXEL\_MAP\_I\_TO\_G, GL\_PIXEL\_MAP\_I\_TO\_B, and **GL\_PIXEL\_MAP\_I\_TO\_A** tables, and clamped to the range [0,1]. Each element is a single red component. The GL converts it to floating point and assembles it into an RGBA element by attaching 0.0 for green and blue, and 1.0 for alpha. Each component is then multiplied by the signed scale factor GL c SCALE, added to the signed bias GL c BIAS, and clamped to the range [0,1] (see glPixelTransfer).

Each element is a single green component. The GL converts it to floating point and assembles it into an RGBA element by attaching 0.0 for red and blue, and 1.0 for alpha. Each component is then multiplied by the signed scale factor GL\_c\_SCALE, added to the signed bias GL\_c\_BIAS, and clamped to the range [0,1] (see glPixelTransfer).

Each element is a single blue component. The GL converts it to floating point and assembles it into an RGBA element by attaching 0.0 for red and green, and 1.0 for alpha. Each component is then multiplied by the signed scale factor GL\_c\_SCALE, added to the signed bias GL\_c\_BIAS, and clamped to the range [0,1] (see glPixelTransfer).

GL\_ALPHA

**GL RGB** 

**GL\_RGBA** 

**GL\_LUMINANCE** 

GL\_LUMINANCE\_ALPHA

**GL 422 EXT** 

GL\_422\_REV\_EXT

Each element is a single alpha component. The GL converts it to floating point and assembles it into an RGBA element by attaching 0.0 for red, green, and blue. Each component is then multiplied by the signed scale factor **GL\_c\_SCALE**, added to the signed bias **GL\_c\_BIAS**, and clamped to the range [0,1] (see **glPixelTransfer**).

Each element is an RGB triple. The GL converts it to floating point and assembles it into an RGBA element by attaching 1.0 for alpha. Each component is then multiplied by the signed scale factor **GL\_c\_SCALE**, added to the signed bias **GL\_c\_BIAS**, and clamped to the range [0,1] (see **glPixelTransfer**).

Each element contains all four components. Each \*component is multiplied by the signed scale factor **GL\_c\_SCALE**, added to the signed bias **GL\_c\_BIAS**, and clamped to the range [0,1] (see **glPixelTransfer**). Each element is a single luminance value. The GL converts it to floating point, then assembles it into an RGBA element by replicating the luminance value three times for red, green, and blue and attaching 1.0 for alpha. Each component is then multiplied by the signed scale factor **GL\_c\_SCALE**, added to the signed bias **GL\_c\_BIAS**, and clamped to the range [0,1] (see **glPixelTransfer**).

Each element is a luminance/alpha pair. The GL converts it to floating point, then assembles it into an RGBA element by replicating the luminance value three times for red, green, and blue. Each component is then multiplied by the signed scale factor **GL\_c\_SCALE**, added to the signed bias **GL\_c\_BIAS**, and clamped to the range [0,1] (see **glPixelTransfer**).

This extension is for use with the "YCbCr" color space, and should only be used in systems that have the IBM\_YCbCr extension. The GL\_YCBCR\_TO\_RGB\_MATRIX\_IBM matrix should be loaded using glLoadNamedMatrixIBM before glDrawPixels is called with this parameter. Each pixel is a two-component group. The first component is Y. The second component is Cb in the even pixels and Cr in the odd pixels. The Cb for each even pixel is used as the Cb value for that pixel and its neighbor to the right. The Cr in each odd pixel is used as the Cr value for that pixel and its neighbor to the left. (If the width of the image is odd, then the colors will be undefined in the rightmost column.) Through the use of the color matrix, Y then assumes the role of red, Cb becomes green and Cr becomes blue. After this conversion, the pixel is treated just as if it had been sent in as an RGB pixel.

This extension is for use with the "YCbCr" color space, and should only be used in systems that have the IBM\_YCbCr extension. The GL\_YCBCR\_TO\_RGB\_MATRIX\_IBM matrix should be loaded using glLoadNamedMatrixIBM before glDrawPixels is called with this parameter. Each pixel is a two-component group. The first component is Cb in the even pixels and Cr in the odd pixels. The second component is Y. The Cb for each even pixel is used as the Cb value for that pixel and its neighbor to the right. The Cr in each odd pixel is used as the Cr value for that pixel and its neighbor to the left. (If the width of the image is odd, then the colors will be undefined in the rightmost column.) Through the use of the color matrix, Y then assumes the role of red, Cb becomes green and Cr becomes blue. After this conversion, the pixel is treated just as if it had been sent in as an RGB pixel.

GL\_422\_AVERAGE\_EXT

GL\_422\_REV\_AVERAGE\_EXT

This extension is for use with the "YCbCr" color space, and should only be used in systems that have the IBM\_YCbCr extension. The GL\_YCBCR\_TO\_RGB\_MATRIX\_IBM matrix should be loaded using glLoadNamedMatrixIBM before glDrawPixels is called with this parameter. Each pixel is a two-component group. The first component is Y. The second component is Cb in the even pixels and Cr in the odd pixels. Each even pixel gets its Cb from itself, and its Cr from its neighbor to the right. Each odd pixel gets its Cb from the average of its left and right neighbor, and its Cr from the average of itself and its neighbor two to the right. (If the width of the image is odd, then the colors will be undefined in the rightmost column. If the neighbors to the right are not present for a given fragment, we use GL\_422\_EXT to compute that fragment.) Through the use of the color matrix, Y then assumes the role of red, Cb becomes green and Cr becomes blue. After this conversion, the pixel is treated just as if it had been sent in as an RGB pixel. This extension is for use with the "YCbCr" color space, and should only be used in systems that have the IBM\_YCbCr extension. The GL\_YCBCR\_TO\_RGB\_MATRIX\_IBM matrix should be loaded using glLoadNamedMatrixIBM before glDrawPixels is called with this parameter. Each pixel is a two-component group. The first component is Cb in the even pixels and Cr in the odd pixels. The second component is Y. Each even pixel gets its Cb from itself, and its Cr from its neighbor to the right. Each odd pixel gets its Cb from the average of its left and right neighbor, and its Cr from the average of itself and its neighbor two to the right. (If the width of the image is odd, then the colors will be undefined in the rightmost column. If the neighbors to the right are not present for a given fragment, we use GL\_422\_REV\_EXT to compute that fragment.) Through the use of the color matrix, Y then assumes the role of red, Cb becomes green and Cr becomes blue. After this convers ion, the pixel is treated just as if it had been sent in as an RGB pixel.

Refer to the glDrawPixels reference page for a description of the acceptable values for the type parameter. If an application must store the texture at a certain resolution or in a certain format, use internal format to request the resolution and format. The GL will choose an internal representation that closely approximates that requested by internalformat, but it may not match exactly. (The representations specified by GL\_LUMINANCE, GL\_LUMINANCE\_ALPHA, GL\_RGB, and GL\_RGBA must match exactly. The numeric values 1, 2, 3, and 4 may also be used to specify the above representations.)

Use the GL PROXY TEXTURE 3D EXT target to try out a resolution and format. The implementation will update and recompute its best match for the requested storage resolution and format. To then query this state, call gIGetTexLevelParameter. If the texture cannot be accomodated, texture state is set to 0.

A one-component texture image uses only the red component of the RGBA color extracted from pixels. A two-component image uses the R and A values. A three-component image uses the R, G, and B values. A four-component image uses all of the RGBA components.

### Notes

**GL ABGR EXT** is only valid if the **GL EXT abgr** extension is defined.

Texturing has no effect in color index mode.

The texture image can be represented by the same data formats as the pixels in a glDrawPixels command, except that GL STENCIL INDEX and GL DEPTH COMPONENT cannot be used. The glPixelStore and glPixelTransfer modes affect texture images in exactly the way they affect glDrawPixels.

The gITexImage3DEXT subroutine and GL PROXY TEXTURE 3D EXT are available only if the **EXT texture3D** extension is supported.

Internal formats other than 1, 2, 3, or 4 may only be used if the GL version is 1.1 or greater.

In GL version 1.1 or greater, pixels may be a null pointer. In this case texture memory is allocated to accomodate a texture of width width and height height. You can then download subtextures to initialize this texture memory. The image is undefined if the user tries to apply an uninitialized portion of the texture image to a primitive.

Format of GL\_ABGR\_EXT is part of the \_extname (EXT\_abgr) extension, not part of the core GL command set.

### **Errors**

**GL\_INVALID\_ENUM** is generated if *target* is not **GL\_TEXTURE\_3D\_EXT** or **GL PROXY TEXTURE 3D EXT.** 

**GL INVALID ENUM** is generated if *format* is not an accepted format constant. Format constants other than GL STENCIL INDEX and GL DEPTH COMPONENT are accepted.

**GL INVALID ENUM** is generated if *type* is not a type constant.

GL INVALID ENUM is generated if type is GL BITMAP and format is not GL COLOR INDEX.

**GL INVALID VALUE** is generated if *level* is less than zero.

GL INVALID VALUE may be generated if level is greater than log2(max), where max is the returned value of GL MAX 3D TEXTURE SIZE EXT.

GL\_INVALID\_VALUE is generated if internalformat is not 1, 2, 3, 4, or one of the accepted resolution and format symbolic constants.

GL INVALID VALUE is generated if width, height, or depth is less than zero or greater than 2 + GL MAX 3D TEXTURE SIZE EXT, or if either cannot be represented as 2k + 2 x border for some integer value of k.

**GL\_INVALID\_VALUE** is generated if *border* is not 0 or 1.

GL INVALID OPERATION is generated if glTexImage3DEXT is executed between the execution of **glBegin** and the corresponding execution of **glEnd**.

#### **Associated Gets**

qlGetTexImage

glisEnabled with argument GL TEXTURE 3D EXT

### **Related Information**

The glCopyTexSubImage3DEXT subroutine, glDrawPixels subroutine, glFog subroutine, glPixelStore subroutine, glPixelTransfer subroutine, glTexEnv subroutine, glTexGen subroutine, glTexImage1D subroutine, glTexParameter subroutine, glTexImage2D subroutine.

# glTexParameter Subroutine

## **Purpose**

Sets texture parameters.

## Library

OpenGL C bindings library: libGL.a

# C Syntax

```
void glTexParameterf(GLenum target,
                     GLenum pname,
                    GLfloat param)
void glTexParameteri(GLenum target,
                     GLenum pname,
                    GLint param)
void glTexParameterfv(GLenum target,
                      GLenum pname,
                      const GLfloat * params)
void glTexParameteriv(GLenum target,
                      GLenum pname,
                      const GLint * params)
```

### **Parameters**

### glTexParameterf or glTexParameteri

Specifies the target texture, which must be either GL\_TEXTURE\_1D, GL\_TEXTURE\_2D, target GL\_TEXTURE\_3D, or GL\_TEXTURE\_3D\_EXT. Specifies the symbolic name of a single-valued texture parameter. The pname parameter can be one of pname the following: GL\_TEXTURE\_MIN\_FILTER, GL\_TEXTURE\_MAG\_FILTER, GL\_TEXTURE\_WRAP\_S, GL\_TEXTURE\_WRAP\_T, GL\_TEXTURE\_WRAP\_R, GL\_TEXTURE\_PRIORITY, GL\_TEXTURE\_MIN\_LOD, GL\_TEXTURE\_MAX\_LOD, GL\_TEXTURE\_BASE\_LEVEL, GL\_TEXTURE\_MAX\_LEVEL, GL\_TEXTURE\_MAX\_ANISOTROPY\_EXT. Specifies the value of pname. param

### glTexParameterfy or glTexParameteriv

Specifies the target texture, which must be either GL\_TEXTURE\_1D, GL\_TEXTURE\_2D, target GL\_TEXTURE\_3D, or GL\_TEXTURE\_3D\_EXT. pname Specifies the symbolic name of a texture parameter. The pname parameter can be one of the following: GL TEXTURE MIN FILTER, GL TEXTURE MAG FILTER, GL TEXTURE WRAP S, GL\_TEXTURE\_WRAP\_T, GL\_TEXTURE\_WRAP\_R, GL\_TEXTURE\_BORDER\_COLOR, GL\_TEXTURE\_PRIORITY, GL\_TEXTURE\_MIN\_LOD, GL\_TEXTURE\_MAX\_LOD, GL\_TEXTURE\_BASE\_LEVEL, GL\_TEXTURE\_MAX\_LEVEL, GL\_TEXTURE\_MAX\_ANISOTROPY\_EXT

Specifies a pointer to an array where the value or values of *pname* are stored. params

## **Description**

Texture mapping is a technique that applies an image onto an object's surface as if the image were a decal or cellophane shrink-wrap. The image is created in texture space, with an (s, t) coordinate system. A texture is a one-dimensional (1D) or two-dimensional (2D) image and a set of parameters that determine how samples are derived from the image.

The glTexParameter subroutine assigns the value or values in params to the texture parameter specified as pname. The target parameter defines the target texture, either GL\_TEXTURE\_1D, GL\_TEXTURE\_2D, GL\_TEXTURE\_3D, or GL\_TEXTURE\_3D\_EXT. The following symbols are accepted in pname:

### GL TEXTURE BORDER COLOR

Sets a border color. The params parameter contains four values that comprise the red, green, blue, alpha (RGBA) color of the texture border. Integer color components are interpreted linearly such that the most positive integer maps to 1.0, and the most negative integer maps to -1.0. The values are clamped to the range [0,1] when they are specified. Initially, the border color is (0, 0, 0, 0).

#### **GL TEXTURE MIN FILTER**

The texture minifying function is used whenever the pixel being textured maps to an area greater than one texture element. There are six defined minifying functions. Two of them use the nearest one or nearest four texture elements to compute the texture value. The other four use mipmaps.

A mipmap is an ordered set of arrays representing the same image at progressively lower resolutions. If the texture has dimensions 2n x 2m there are max(n,m)+1 mipmaps. The first mipmap is the original texture, with dimensions 2n x 2m. Each subsequent mipmap has dimensions 2k-1 x 2l-1 where 2k x 2l are the dimensions of the previous mipmap, until either k=0 or k=0. At that point, subsequent mipmaps have the dimension 1 x 2I-1 or 2k-1 x 1 until the final mipmap, which has the dimension 1 x 1. Mipmaps are defined using the glTexImage1D, glTexImage2D, or glTexImage3DEXT subroutines with the level-of-detail argument indicating the order of the mipmaps. Level 0 is the original texture; level  $\max(n,m)$  is the final 1 x 1 mipmap.

The paramrs parameter supplies a function for minifying the texture as one of the following:

- GL\_NEAREST returns the value of the texture element that is nearest (in Manhattan distance) to the center of the pixel being textured.
- GL LINEAR returns the weighted average of the four texture elements that are closest to the center of the pixel being textured. These can include border texture elements, depending on the values of GL\_TEXTURE\_WRAP\_S and GL\_TEXTURE\_WRAP\_T, and on the exact mapping.
- GL\_NEAREST\_MIPMAP\_NEAREST chooses the mipmap that most closely matches the size of the pixel being textured and uses the GL NEAREST criterion (the texture element nearest to the center of the pixel) to produce a texture value.
- GL LINEAR MIPMAP NEAREST chooses the mipmap that most closely matches the size of the pixel being textured and uses the GL\_LINEAR criterion (a weighted average of the four texture elements that are closest to the center of the pixel) to produce a texture value.
- GL\_NEAREST\_MIPMAP\_LINEAR chooses the two mipmaps that most closely match the size of the pixel being textured and uses the GL NEAREST criterion (the texture element nearest to the center of the pixel) to produce a texture value from each mipmap. The final texture value is a weighted average of those two values.
- GL LINEAR MIPMAP LINEAR chooses the two mipmaps that most closely match the size of the pixel being textured and uses the GL LINEAR criterion (a weighted average of the four texture elements that are closest to the center of the pixel) to produce a texture value from each mipmap. The final texture value is a weighted average of those two values.

As more texture elements are sampled in the minification process, fewer aliasing artifacts will be apparent. While the GL NEAREST and GL LINEAR minification functions can be faster than the other four, they sample only one or four texture elements to determine the texture value of the

pixel being rendered and can produce moire patterns or ragged transitions. The default value of GL TEXTURE MIN FILTER is GL NEAREST MIPMAP LINEAR.

#### **GL\_TEXTURE\_MAG\_FILTER**

The texture magnification function is used when the pixel being textured maps to an area less than or equal to one texture element. It sets the texture magnification function to either GL NEAREST or GL LINEAR. GL NEAREST is generally faster than GL LINEAR, but it can produce textured images with sharper edges because the transition between texture elements is not as smooth. The initial value of GL\_TEXTURE\_MAG\_FILTER is GL\_LINEAR.

- GL\_NEAREST returns the value of the texture element that is nearest (in Manhattan distance) to the center of the pixel being textured.
- GL\_LINEAR returns the weighted average of the four texture elements that are closest to the center of the pixel being textured. These can include border texture elements, depending on the values of GL\_TEXTURE\_WRAP\_S and GL\_TEXTURE\_WRAP\_T, and on the exact mapping.
- GL\_NEAREST is generally faster than GL\_LINEAR, but can produce textured images with sharper edges because the transition between texture elements is not as smooth. The default value of GL TEXTURE MAG FILTER is GL LINEAR.

### **GL TEXTURE PRIORITY**

Specifies the texture residence priority of the currently bound texture. Permissible values are in the range [0.0, 1.0]. See gIPrioritizeTextures and gIBindTexture for more information.

#### GL TEXTURE MAX LOD

Specifies for the texture the maximum level of detail of the image array. Any floating-point value is permissable. Supported in OpenGL 1.2 and later.

#### **GL TEXTURE MIN LOD**

Specifies for the texture the minimum level of detail of the image array. Any floating-point value is permissable. Supported in OpenGL 1.2 and later.

#### GL TEXTURE BASE LEVEL

Specifies for the texture the base array level. Any non-negative integer value is permissable. Supported in OpenGL 1.2 and later.

#### **GL TEXTURE MAX LEVEL**

Specifies for the texture the maximum array level. Any non-negative integer value is permissable. Supported in OpenGL 1.2 and later.

### GL\_TEXTURE\_WRAP\_R

Sets the wrap parameter for texture coordinate r to either **GL\_CLAMP**,

GL CLAMP NODRAW IBM, GL CLAMP TO EDGE, or GL REPEAT. See the discussion under GL\_TEXTURE\_WRAP\_S. Initially, GL\_TEXTURE\_WRAP\_R is set to GL\_REPEAT.

#### GL TEXTURE WRAP S

Sets the wrap parameter for texture coordinate s to either **GL\_CLAMP**,

GL\_CLAMP\_NODRAW\_IBM, GL\_CLAMP\_TO\_EDGE, or GL\_REPEAT. GL\_CLAMP causes s, t, or r coordinates to be clamped to the range [0,1] and is useful for preventing wrapping artifacts when mapping a single image onto an object. GL\_CLAMP\_NODRAW\_IBM clamps texture coordinates at all mipmap levels such that any pixels whose corresponding texture coordinate falls outside the specified texture map are not drawn at all. GL CLAMP TO EDGE clamps texture coordinates at all mipmap levels such that the texture filter never samples a border texel. The color returned when clamping is derived only from texels at the edge of the texture image. **GL REPEAT** causes the integer part of the s, t, or r coordinates to be ignored; the GL uses only the fractional part, thereby creating a repeating pattern. Border texture elements are accessed only if wrapping is set to GL CLAMP. Initially, GL TEXTURE WRAP S is set to GL REPEAT.

### **GL TEXTURE WRAP T**

Sets the wrap parameter for texture coordinate t to either **GL CLAMP**,

GL\_CLAMP\_NODRAW\_IBM, GL\_CLAMP\_TO\_EDGE, or GL\_REPEAT. See the discussion under GL TEXTURE WRAP S. Initially, GL TEXTURE WRAP T is set to GL REPEAT.

### GL\_TEXTURE\_MAX\_ANISOTROPIC\_EXT

Sets the maximum degree of anisotropy for this texture map. Initially, GL TEXTURE MAX ANISOTROPIC EXT is set to 1.0.

### **Notes**

Suppose that a program has enabled texturing (by calling glEnable with argument GL\_TEXTURE\_1D, GL\_TEXTURE\_2D, or GL\_TEXTURE\_3D) and has set GL\_TEXTURE\_MIN\_FILTER to one of the functions that requires a mipmap. If either the dimensions of the texture images currently defined (with previous calls to glTexImage1D, glTexImage2D, or glTexImage3D) do not follow the proper sequence for mipmaps (described above) or there are fewer texture images defined than are needed or the set of texture images have differing numbers of texture components, then it is as if texture mapping were disabled.

Linear filtering accesses the four nearest texture elements only in 2D textures. In 1D textures, linear filtering accesses the two nearest texture elements.

GL TEXTURE 3D is supported in OpenGL 1.2 and later.

**GL TEXTURE 3D EXT** requires the 3D texture extension.

GL TEXTURE MAX ANISOTROPY EXT requires the EXT texture filter anisotropic extension.

### **Errors**

**GL INVALID ENUM** is generated if *target* or *pname* is not one of the accepted defined values.

GL INVALID ENUM is generated if params should have a defined constant value (based on the value of pname) and does not.

GL\_INVALID\_OPERATION is generated if glTexParameter is executed between the execution of glBegin and the corresponding execution of **glEnd**.

#### **Associated Gets**

glGetTexParameter

qlGetTexLevelParameter

#### Related Information

The glBindTexture subroutine, glPrioritizeTextures subroutine, glTexEnv subroutine, glTexGen subroutine, glTexImage1D subroutine, glTexImage2D subroutine, glTexImage3D subroutine, glTexImage3DEXT subroutine.

# glTexSubImage1D Subroutine

# Purpose

Specifies a one-dimensional (1D) texture subimage.

# Library

OpenGL C bindings library: libGL.a

## C Syntax

```
void glTexSubImage1D(GLenum target,
                     GLint level,
                    GLint xoffset,
                    GLsizei width,
                    GLenum format,
                    GLenum type,
                     const GLvoid * pixels)
```

### **Parameters**

target Specifies the target texture. Must be **GL\_TEXTURE\_1D**.

Specifies the level-of-detail number. Level 0 is the base image level. Level n is the nth mipmap level

reduction image.

xoffset Specifies a texel offset in the x direction within the texture array.

width Specifies the width of the texture subimage.

Specifies the format of the pixel data. Symbolic constants GL COLOR INDEX, GL RED, GL GREEN, format

> GL BLUE. GL ALPHA. GL RGB. GL RGBA. GL BGR. GL BGRA. GL ABGR EXT. GL\_LUMINANCE, GL\_422\_EXT, GL\_422\_REV\_EXT, GL\_422\_AVERAGE\_EXT, GL\_422\_REV\_AVERAGE\_EXT, and GL\_LUMINANCE\_ALPHA are accepted.

Specifies the data type for Pixels. Symbolic constants GL\_UNSIGNED\_BYTE, GL\_BYTE, type

GL BITMAP, GL UNSIGNED SHORT, GL SHORT, GL UNSIGNED INT, GL INT, GL FLOAT, GL\_UNSIGNED\_BYTE\_3\_3\_2, GL\_UNSIGNED\_BYTE\_2\_3\_3\_REV, GL\_UNSIGNED\_SHORT\_5\_6\_5,

GL\_UNSIGNED\_SHORT\_5\_6\_5\_REV, GL\_UNSIGNED\_SHORT\_4\_4\_4\_4,

GL\_UNSIGNED\_SHORT\_4\_4\_4\_4\_REV, GL\_UNSIGNED\_SHORT\_5\_5\_5\_1, GL\_UNSIGNED\_SHORT\_1\_5\_5\_5\_REV, GL\_UNSIGNED\_INT\_8\_8\_8\_8,

GL UNSIGNED INT 8 8 8 REV, GL UNSIGNED INT 10 10 10 2, and

GL\_UNSIGNED\_INT\_2\_10\_10\_10\_REV are accepted.

Specifies a pointer to the image data in memory. pixels

# Description

Texturing maps a portion of a specified texture image onto each graphical primitive for which texturing is enabled. To enable or disable one-dimensional texturing, call **glEnable** and **glDisable** with argument GL\_TEXTURE\_1D.

The glTexSublmage1D subroutine redefines a contiguous subregion of an existing one-dimensional texture image. The texels referenced by pixels replace the portion of the existing texture array with x indices xoffset and xoffset + width - 1, inclusive. This region may not include any texels outside the range of the texture array as it was originally specified. It is not an error to specify a subtexture with zero width, but such a specification has no effect.

GL\_COLOR\_INDEX

Each pixel is a single value, a color index. It is converted to fixed point, with an unspecified number of bits to the right of the binary point, regardless of the memory data type. Floating-point values convert to true fixed-point values. Signed and unsigned integer data is converted with all fraction bits set to 0 (zero). Bitmap data converts to either 0.0 or 1.0.

Each fixed-point index is then shifted left by **GL\_INDEX\_SHIFT** bits and added to **GL\_INDEX\_OFFSET**. If **GL\_INDEX\_SHIFT** is negative, the shift is to the right. In either case, 0 bits fill otherwise unspecified bit locations in the result.

If the GL is in red, green, blue, alpha (RGBA) mode, the resulting index is converted to an RGBA pixel using the GL\_PIXEL\_MAP\_I\_TO\_R, GL\_PIXEL\_MAP\_I\_TO\_B, and GL\_PIXEL\_MAP\_I\_TO\_A tables. If the GL is in color index mode and GL\_MAP\_COLOR is True, the index is replaced with the value that it references in the lookup table GL\_PIXEL\_MAP\_I\_TO\_I. Whether the lookup replacement of the index is done or not, the integer part of the index is then ANDed with 2b -1, where *b* is the number of bits in a color index buffer.

The resulting indices or RGBA colors are then converted to fragments by attaching the current raster position z coordinate and texture coordinates to each pixel, then assigning x and y window coordinates to the nth fragment such that  $xn = xr + n \mod Width$  and  $yn = yr + \lfloor n/Width \rfloor$ , where (xr, yr) is the current raster position. These pixel fragments are then treated just like the fragments generated by rasterizing points, lines, or polygons. Texture mapping, fog, and all the fragment operations are applied before the fragments are written to the frame buffer.

Each pixel is a single red component. This component is converted to the internal floating-point format in the same way as the red component of an RGBA pixel is, then it is converted to an RGBA pixel with green and blue set to 0.0, and alpha set to 1.0. After this conversion, the pixel is treated just as if it had been read as an RGBA pixel.

Each pixel is a single green component. This component is converted to the internal floating-point format in the same way as the green component of an RGBA pixel is, then it is converted to an RGBA pixel with red and blue set to 0.0, and alpha set to 1.0. After this conversion, the pixel is treated just as if it had been read as an RGBA pixel.

Each pixel is a single blue component. This component is converted to the internal floating-point format in the same way as the blue component of an RGBA pixel is, then it is converted to an RGBA pixel with red and green set to 0.0, and alpha set to 1.0. After this conversion, the pixel is treated just as if it had been read as an RGBA pixel.

Each pixel is a single alpha component. This component is converted to the internal floating-point format in the same way as the alpha component of an RGBA pixel is, then it is converted to an RGBA pixel with red, green, and blue set to 0.0. After this conversion, the pixel is treated just as if it had been read as an RGBA pixel.

Each pixel is a three-component group, red first, followed by green, followed by blue. Each component is converted to the internal floating-point format in the same way as the red, green, and blue components of an RGBA pixel are. The color triple is converted to an RGBA pixel with alpha set to 1.0. After this conversion, the pixel is treated just as if it had been read as an RGBA pixel.

**GL\_RED** 

**GL\_GREEN** 

**GL\_BLUE** 

GL\_ALPHA

**GL\_RGB** 

GL\_RGBA

**GL BGR** 

**GL BGRA** 

Each pixel is a four-component group, red first, followed by green, followed by blue, followed by alpha. Floating-point values are converted directly to an internal floating-point format with unspecified precision. Signed integer values are mapped linearly to the internal floating-point format such that the most positive representable integer value maps to 1.0, and the most negative representable value maps to -1.0. Unsigned integer data are mapped similarly: the largest integer value maps to 1.0, and 0 maps to 0.0. The resulting floating-point color values are then multiplied by  $GL_c$ SCALE and added to  $GL_c$ BIAS, where c is RED, GREEN, BLUE, and ALPHA for the respective color components. The results are clamped to the range [0,1].

If GL\_MAP\_COLOR is True, each color component is scaled by the size of the lookup table **GL\_PIXEL\_MAP\_***c***\_TO\_***c*, then replaced by the value that it references in that table. c is R, G, B, or A, respectively.

The resulting RGBA colors are then converted to fragments by attaching the current raster position z coordinate and texture coordinates to each pixel, then assigning x and y window coordinates to the nth fragment such that  $xn = xr + n \mod Width$  and yn = yr + [n/Width], where (xr, yr) is the current raster position. These pixel fragments are then treated just like the fragments generated by rasterizing points, lines, or polygons. Texture mapping, fog, and all the fragment operations are applied before the fragments are written to the frame buffer.

Each pixel is a three-component group, blue first, followed by green, followed by red. Each component is converted to the internal floating-point format in the same way as the blue, green, and red components of an BGRA pixel are. The color triple is converted to an BGRA pixel with alpha set to 1.0. After this conversion, the pixel is treated just as if it had been read as an BGRA pixel.

Each pixel is a four-component group, blue first, followed by green, followed by red, followed by alpha. Floating-point values are converted directly to an internal floating-point format with unspecified precision. Signed integer values are mapped linearly to the internal floating-point format such that the most positive representable integer value maps to 1.0, and the most negative representable value maps to -1.0. Unsigned integer data are mapped similarly: the largest integer value maps to 1.0, and 0 maps to 0.0. The resulting floating-point color values are then multiplied by  $GL_c\_SCALE$  and added to  $GL_c\_BIAS$ , where c is BLUE, GREEN, RED, and ALPHA for the respective color components. The results are clamped to the range [0,1].

If **GL\_MAP\_COLOR** is True, each color component is scaled by the size of the lookup table **GL\_PIXEL\_MAP**\_*c*\_**TO**\_*c*, then replaced by the value that it references in that table. c is B, G, R, or A, respectively.

The resulting BGRA colors are then converted to fragments by attaching the current raster position z coordinate and texture coordinates to each pixel, then assigning x and y window coordinates to the nth fragment such that  $xn = xr + n \mod Width$  and yn = yr + [n/Width], where (xr, yr) is the current raster position. These pixel fragments are then treated just like the fragments generated by rasterizing points, lines, or polygons. Texture mapping, fog, and all the fragment operations are applied before the fragments are written to the frame buffer.

GL ABGR EXT

Each pixel is a four-component group: for **GL\_RGBA**, the red component is first, followed by green, followed by blue, followed by alpha; for **GL\_BGRA**, the blue component is first, followed by green, followed by red, followed by alpha; for **GL\_ABGR\_EXT** the order is alpha, blue, green, and then red. Floating-point values are converted directly to an internal floatingpoint format with unspecified precision. Signed integer values are mapped linearly to the internal floating-point format such that the most positive representable integer value maps to 1.0, and the most negative representable value maps to -1.0. Unsigned integer data is mapped similarly: the largest integer value maps to 1.0, and zero maps to 0.0. The resulting floating-point color values are then multiplied by **GL\_c\_SCALE** and added to **GL\_c\_BIAS**, where *c* is **RED**, **GREEN**, **BLUE**, and **ALPHA** for the respective color components. The results are clamped to the range [0,1].

If **GL\_MAP\_COLOR** is true, each color component is scaled by the size of lookup table **GL\_PIXEL\_MAP\_c\_TO** \_c, then replaced by the value that it references in that table. c is **R**, **G**, **B**, or **A**, respectively.

The resulting RGBA colors are then converted to fragments by attaching the current raster position z coordinate and texture coordinates to each pixel, then assigning x and y window coordinates to the nth fragment such that

 $xn = xr + n \mod width$  $yn = yr + \mid n \mod width$ 

where (*x*r,*y*r) is the current raster position. These pixel fragments are then treated just like the fragments generated by rasterizing points, lines, or polygons. Texture mapping, fog, and all the fragment operations are applied before the fragments are written to the frame buffer.

Each pixel is a single luminance component. This component is converted to the internal floating-point format in the same way as the red component of an RGBA pixel is, then it is converted to an RGBA pixel with red, green, and blue set to the converted luminance value, and alpha set to 1.0. After this conversion, the pixel is treated just as if it had been read as an RGBA pixel.

Each pixel is a two-component group, luminance first, followed by alpha. The two components are converted to the internal floating-point format in the same way as the red component of an RGBA pixel is, then they are converted to an RGBA pixel with red, green, and blue set to the converted luminance value, and alpha set to the converted alpha value. After this conversion, the pixel is treated just as if it had been read as an RGBA pixel.

This extension is for use with the "YCbCr" color space, and should only be used in systems that have the IBM\_YCbCr extension. The GL\_YCBCR\_TO\_RGB\_MATRIX\_IBM matrix should be loaded using glLoadNamedMatrixIBM before glDrawPixels is called with this parameter. Each pixel is a two-component group. The first component is Y. The second component is Cb in the even pixels and Cr in the odd pixels. The Cb for each even pixel is used as the Cb value for that pixel and its neighbor to the right. The Cr in each odd pixel is used as the Cr value for that pixel and its neighbor to the left. (If the width of the image is odd, then the colors will be undefined in the rightmost column.) Through the use of the color matrix, Y then assumes the role of red, Cb becomes green and Cr becomes blue. After this conversion, the pixel is treated just as if it had been sent in as an RGB pixel.

**GL\_LUMINANCE** 

**GL\_LUMINANCE\_ALPHA** 

**GL 422 EXT** 

GL 422 REV EXT

GL\_422\_AVERAGE\_EXT

GL\_422\_REV\_AVERAGE\_EXT

This extension is for use with the "YCbCr" color space, and should only be used in systems that have the IBM\_YCbCr extension. The GL\_YCBCR\_TO\_RGB\_MATRIX\_IBM matrix should be loaded using glLoadNamedMatrixIBM before glDrawPixels is called with this parameter. Each pixel is a two-component group. The first component is Cb in the even pixels and Cr in the odd pixels. The second component is Y. The Cb for each even pixel is used as the Cb value for that pixel and its neighbor to the right. The Cr in each odd pixel is used as the Cr value for that pixel and its neighbor to the left. (If the width of the image is odd, then the colors will be undefined in the rightmost column.) Through the use of the color matrix, Y then assumes the role of red, Cb becomes green and Cr becomes blue. After this conversion, the pixel is treated just as if it had been sent in as an RGB pixel.

This extension is for use with the "YCbCr" color space, and should only

be used in systems that have the IBM\_YCbCr extension. The GL\_YCBCR\_TO\_RGB\_MATRIX\_IBM matrix should be loaded using glLoadNamedMatrixIBM before glDrawPixels is called with this parameter. Each pixel is a two-component group. The first component is Y. The second component is Cb in the even pixels and Cr in the odd pixels. Each even pixel gets its Cb from itself, and its Cr from its neighbor to the right. Each odd pixel gets its Cb from the average of its left and right neighbor, and its Cr from the average of itself and its neighbor two to the right. (If the width of the image is odd, then the colors will be undefined in the rightmost column. If the neighbors to the right are not present for a given fragment, we use GL\_422\_EXT to compute that fragment.) Through the use of the color matrix, Y then assumes the role of red, Cb becomes green and Cr becomes blue. After this conversion, the pixel is treated just as if it had been sent in as an RGB pixel. This extension is for use with the "YCbCr" color space, and should only be used in systems that have the IBM\_YCbCr extension. The GL YCBCR TO RGB MATRIX IBM matrix should be loaded using glLoadNamedMatrixIBM before glDrawPixels is called with this parameter. Each pixel is a two-component group. The first component is Cb in the even pixels and Cr in the odd pixels. The second component is Y. Each even pixel gets its Cb from itself, and its Cr from its neighbor to the right. Each odd pixel gets its Cb from the average of its left and right neighbor, and its Cr from the average of itself and its neighbor two to the right. (If the width of the image is odd, then the colors will be undefined in the rightmost column. If the neighbors to the right are not present for a given fragment, we use GL\_422\_REV\_EXT to compute that fragment.) Through the use of the color matrix, Y then assumes the role of red, Cb becomes green and Cr becomes blue. After this conversion, the pixel is treated just as if it had been sent in as an RGB pixel.

#### **Notes**

Texturing has no effect in color index mode.

The glPixelStore and glPixelTransfer modes affect texture images in exactly the way they affect glDrawPixels.

Format of GL ABGR EXT is part of the extname (EXT abgr) extension, not part of the core GL command set.

#### **Errors**

**GL INVALID ENUM** is generated if *target* is not one of the allowable values.

GL INVALID OPERATION is generated if the texture array has not been defined by a previous glTexImage1D operation.

**GL\_INVALID\_VALUE** is generated if *level* is less than zero.

**GL INVALID VALUE** may be generated if *level* is greater than log2(max), where max is the returned value of GL\_MAX\_TEXTURE\_SIZE.

**GL\_INVALID\_VALUE** is generated if *width* < -b, where b is the border width of the texture array.

**GL\_INVALID\_VALUE** is generated if *xoffset* < -b, or if (*xoffset* + *width*) > (w - b). Where w is the GL\_TEXTURE\_WIDTH, and b is the width of the GL\_TEXTURE\_BORDER of the texture image being modified. Note that w includes twice the border width.

**GL\_INVALID\_ENUM** is generated if *format* is not an accepted format constant.

**GL INVALID ENUM** is generated if *type* is not a type constant.

GL INVALID ENUM is generated if type is GL BITMAP and format is not GL COLOR INDEX.

GL\_INVALID\_OPERATION is generated if gITexSubImage1D is executed between the execution of glBegin and the corresponding execution of glEnd.

### **Associated Gets**

glGetTexImage

glisEnabled with argument GL TEXTURE 1D

### **Related Information**

The glDrawPixels subroutine, glFog subroutine, glPixelStore subroutine, glPixelTransfer subroutine, glTexEnv subroutine, glTexGen subroutine, glTexImage1D subroutine, glTexParameter subroutine.

# glTexSubImage1DEXT Subroutine

## **Purpose**

Specifies a one-dimensional texture subimage.

# Library

OpenGL C bindings library: libGL.a

# C Syntax

```
void glTexSubImage1DEXT(GLenum target,
                  GLint level,
                  GLint xoffset,
                  GLsizei width,
                  GLenum format,
                  GLenum type,
                  const GLvoid *pixels)
```

## **Parameters**

Specifies the target texture. Must be GL\_TEXTURE\_1D target

level Specifies the level-of-detail number. Level 0 is the base image level. Level n is the nth mipmap

reduction image.

xoffset Specifies a texel offset in the x direction within the texture array.

Specifies the width of the texture subimage. width

format Specifies the format of the pixel data. The following symbolic values are accepted:

> GL COLOR INDEX. GL RED. GL GREEN. GL BLUE. GL ALPHA. GL RGB. GL RGBA. GL\_ABGR\_EXT, GL\_LUMINANCE, GL\_LUMINANCE\_ALPHA, GL\_422\_EXT, GL\_422\_REV\_EXT,

GL\_422\_AVERAGE\_EXT, and GL\_422\_REV\_AVERAGE\_EXT.

Specifies the data type of the pixel data. The following symbolic values are accepted: type

GL UNSIGNED BYTE, GL BYTE, GL BITMAP, GL UNSIGNED SHORT, GL SHORT,

GL\_UNSIGNED\_INT, GL\_INT, and GL\_FLOAT.

pixels Specifies a pointer to the image data in memory.

## **Description**

Texturing maps a portion of a specified texture image onto each graphical primitive for which texturing is enabled. One-dimensional texturing is enabled and disabled using glEnable and glDisable with argument GL\_TEXTURE\_1D.

glTexSubImage1DEXT redefines a contiguous subregion of an existing one-dimensional texture image. The texels referenced by pixels replace the portion of the existing texture array with x indices xoffset and xoffset+width-1, inclusive. This region may not include any texels outside the range of the texture array as it was originally specified. It is not an error to specify a subtexture with zero width, but such a specification has no effect.

### **Notes**

Texturing has no effect in color index mode.

glPixelStore and glPixelTransfer modes affect texture images in exactly the way they affect glDrawPixels.

Format of GL ABGR EXT is part of the extname (EXT abgr) extension, not part of the core GL command set.

### **Errors**

**GL INVALID ENUM** is generated when *target* is not one of the allowable values.

**GL INVALID OPERATION** is generated when the texture array has not been defined by a previous glTexImage1D operation.

**GL\_INVALID\_VALUE** is generated if *level* is less than zero or greater than log2(max), where max is the returned value of GL\_MAX\_TEXTURE\_SIZE.

GL\_INVALID\_VALUE is generated if width <-TEXTURE\_BORDER, where TEXTURE\_BORDER is the border width of the texture array.

**GL\_INVALID\_VALUE** is generated if *xoffset* <-TEXTURE\_BORDER, (*xoffset+width*) > (TEXTURE\_WIDTH- TEXTURE\_BORDER). Where TEXTURE\_WIDTH and TEXTURE\_BORDER are the state values of the texture image being modified. Note that TEXTURE WIDTH includes twice the border width.

**GL\_INVALID\_ENUM** is generated when *format* is not an accepted *format* constant.

**GL INVALID ENUM** is generated when *type* is not a *type* constant.

**GL\_INVALID\_ENUM** is generated if *type* is **GL\_BITMAP** and *format* is not **GL\_COLOR\_INDEX**.

**GL\_INVALID\_OPERATION** is generated if **glTexSubImage1DEXT** is executed between the execution of **glBegin** and the corresponding execution of **glEnd**.

### **Associated Gets**

glGetTexImage

glisEnabled with argument GL\_TEXTURE\_1D

### **File**

/usr/include/GL/glext.h

Contains extensions to C language constants, variable type definitions, and ANSI function prototypes for OpenGL.

### **Related Information**

The glDrawPixels subroutine, glFog subroutine, glPixelStore subroutine, glPixelTransfer subroutine, glTexEnv subroutine, glTexGen subroutine, glTexImage1D subroutine, glTexParameter subroutine.

# glTexSubImage2D Subroutine

## **Purpose**

Specifies a two-dimensional (2D) texture subimage.

# Library

OpenGL C bindings library: libGL.a

# **C** Syntax

## **Parameters**

target Specifies the target texture. Must be **GL\_TEXTURE\_2D**.

level Specifies the level-of-detail number. Level 0 is the base image level. Level n is the nth mipmap

reduction image.

xoffset Specifies a texel offset in the x direction within the texture array. yoffset Specifies a texel offset in the y direction within the texture array.

width Specifies a texel offset in the y direction within the texture width specifies the width of the texture subimage.

Specifies the height of the texture subimage.

format Specifies the format of the pixel data. Symbolic constants GL\_COLOR\_INDEX, GL\_RED, GL\_GREEN,

GL\_BLUE, GL\_ALPHA, GL\_RGB, GL\_RGBA, GL\_BGR, GL\_BGRA, GL\_ABGR\_EXT, GL\_LUMINANCE, GL\_422\_EXT, GL\_422\_REV\_EXT, GL\_422\_AVERAGE\_EXT,

GL\_422\_REV\_AVERAGE\_EXT, and GL\_LUMINANCE\_ALPHA are accepted.

type Specifies the data type for Pixels. Symbolic constants GL\_UNSIGNED\_BYTE, GL\_BYTE,

GL\_BITMAP, GL\_UNSIGNED\_SHORT, GL\_SHORT, GL\_UNSIGNED\_INT, GL\_INT, GL\_FLOAT, GL\_UNSIGNED\_BYTE\_3\_3\_2, GL\_UNSIGNED\_BYTE\_2\_3\_3\_REV, GL\_UNSIGNED\_SHORT\_5\_6\_5,

GL\_UNSIGNED\_SHORT\_5\_6\_5\_REV, GL\_UNSIGNED\_SHORT\_4\_4\_4\_4, GL\_UNSIGNED\_SHORT\_4\_4\_4\_4\_REV, GL\_UNSIGNED\_SHORT\_5\_5\_5\_1, GL\_UNSIGNED\_SHORT\_1\_5\_5\_5\_REV, GL\_UNSIGNED\_INT\_8\_8\_8\_8, GL\_UNSIGNED\_INT\_8\_8\_8\_8\_REV, GL\_UNSIGNED\_INT\_10\_10\_10\_2, and

GL\_UNSIGNED\_INT\_2\_10\_10\_10\_REV are accepted.

pixels Specifies the data type of the pixel data. The following symbolic values are accepted:

GL\_UNSIGNED\_BYTE, GL\_BYTE, GL\_BITMAP, GL\_UNSIGNED\_SHORT, GL\_SHORT,

GL\_UNSIGNED\_INT, GL\_INT, and GL\_FLOAT.

## **Description**

height

Texturing maps a portion of a specified texture image onto each graphical primitive for which texturing is enabled. To enable and disable two-dimensional texturing, call **glEnable** and **glDisable** with argument **GL\_TEXTURE\_2D**.

The **glTexSubImage2D** subroutine redefines a contiguous subregion of an existing two-dimensional texture image. The texels referenced by pixels replace the portion of the existing texture array with x indices *xoffset* and *xoffset* + *width* - 1, inclusive, and y indices *yoffset* and *yoffset* + *height* - 1, inclusive. This region may not include any texels outside the range of the texture array as it was originally specified. It is not an error to specify a subtexture with zero width or height, but such a specification has no effect.

GL\_COLOR\_INDEX

Each pixel is a single value, a color index. It is converted to fixed point, with an unspecified number of bits to the right of the binary point, regardless of the memory data type. Floating-point values convert to true fixed-point values. Signed and unsigned integer data is converted with all fraction bits set to 0 (zero). Bitmap data converts to either 0.0 or 1.0.

Each fixed-point index is then shifted left by GL\_INDEX\_SHIFT bits and added to GL\_INDEX\_OFFSET. If GL\_INDEX\_SHIFT is negative, the shift is to the right. In either case, 0 bits fill otherwise unspecified bit locations in the result.

If the GL is in red, green, blue, alpha (RGBA) mode, the resulting index is converted to an RGBA pixel using the GL\_PIXEL\_MAP\_I\_TO\_R, GL\_PIXEL\_MAP\_I\_TO\_G, GL\_PIXEL\_MAP\_I\_TO\_B, and GL PIXEL MAP I TO A tables. If the GL is in color index mode and **GL\_MAP\_COLOR** is True, the index is replaced with the value that it references in the lookup table **GL\_PIXEL\_MAP\_I\_TO\_I**. Whether the lookup replacement of the index is done or not, the integer part of the index is then ANDed with 2b -1, where b is the number of bits in a color index buffer.

The resulting indices or RGBA colors are then converted to fragments by attaching the current raster position z coordinate and texture coordinates to each pixel, then assigning x and y window coordinates to the nth fragment such that  $xn = xr + n \mod Width$  and yn = yr + [n/Width], where (xr, yr) is the current raster position. These pixel fragments are then treated just like the fragments generated by rasterizing points, lines, or polygons. Texture mapping, fog, and all the fragment operations are applied before the fragments are written to the frame buffer.

Each pixel is a single red component. This component is converted to the internal floating-point format in the same way as the red component of an RGBA pixel is, then it is converted to an RGBA pixel with green and blue set to 0.0, and alpha set to 1.0. After this conversion, the pixel is treated just as if it had been read as an RGBA pixel.

Each pixel is a single green component. This component is converted to the internal floating-point format in the same way as the green component of an RGBA pixel is, then it is converted to an RGBA pixel with red and blue set to 0.0, and alpha set to 1.0. After this conversion, the pixel is treated just as if it had been read as an RGBA pixel.

Each pixel is a single blue component. This component is converted to the internal floating-point format in the same way as the blue component of an RGBA pixel is, then it is converted to an RGBA pixel with red and green set to 0.0, and alpha set to 1.0. After this conversion, the pixel is treated just as if it had been read as an RGBA pixel.

Each pixel is a single alpha component. This component is converted to the internal floating-point format in the same way as the alpha component of an RGBA pixel is, then it is converted to an RGBA pixel with red, green, and blue set to 0.0. After this conversion, the pixel is treated just as if it had been read as an RGBA pixel.

Each pixel is a three-component group, red first, followed by green, followed by blue. Each component is converted to the internal floating-point format in the same way as the red, green, and blue components of an RGBA pixel are. The color triple is converted to an RGBA pixel with alpha set to 1.0. After this conversion, the pixel is treated just as if it had been read as an RGBA pixel.

**GL\_RED** 

**GL\_GREEN** 

**GL BLUE** 

GL\_ALPHA

**GL\_RGB** 

GL\_RGBA

**GL BGR** 

**GL BGRA** 

Each pixel is a four-component group, red first, followed by green, followed by blue, followed by alpha. Floating-point values are converted directly to an internal floating-point format with unspecified precision. Signed integer values are mapped linearly to the internal floating-point format such that the most positive representable integer value maps to 1.0, and the most negative representable value maps to -1.0. Unsigned integer data are mapped similarly: the largest integer value maps to 1.0, and 0 maps to 0.0. The resulting floating-point color values are then multiplied by  $GL_c$ SCALE and added to  $GL_c$ BIAS, where c is RED, GREEN, BLUE, and ALPHA for the respective color components. The results are clamped to the range [0,1].

If GL\_MAP\_COLOR is True, each color component is scaled by the size of the lookup table **GL\_PIXEL\_MAP\_***c***\_TO\_***c*, then replaced by the value that it references in that table. c is R, G, B, or A, respectively.

The resulting RGBA colors are then converted to fragments by attaching the current raster position z coordinate and texture coordinates to each pixel, then assigning x and y window coordinates to the nth fragment such that  $xn = xr + n \mod Width$  and yn = yr + [n/Width], where (xr, yr) is the current raster position. These pixel fragments are then treated just like the fragments generated by rasterizing points, lines, or polygons. Texture mapping, fog, and all the fragment operations are applied before the fragments are written to the frame buffer.

Each pixel is a three-component group, blue first, followed by green, followed by red. Each component is converted to the internal floating-point format in the same way as the blue, green, and red components of an BGRA pixel are. The color triple is converted to an BGRA pixel with alpha set to 1.0. After this conversion, the pixel is treated just as if it had been read as an BGRA pixel.

Each pixel is a four-component group, blue first, followed by green, followed by red, followed by alpha. Floating-point values are converted directly to an internal floating-point format with unspecified precision. Signed integer values are mapped linearly to the internal floating-point format such that the most positive representable integer value maps to 1.0, and the most negative representable value maps to -1.0. Unsigned integer data are mapped similarly: the largest integer value maps to 1.0, and 0 maps to 0.0. The resulting floating-point color values are then multiplied by  $GL_c\_SCALE$  and added to  $GL_c\_BIAS$ , where c is BLUE, GREEN, RED, and ALPHA for the respective color components. The results are clamped to the range [0,1].

If **GL\_MAP\_COLOR** is True, each color component is scaled by the size of the lookup table **GL\_PIXEL\_MAP**\_*c*\_**TO**\_*c*, then replaced by the value that it references in that table. c is B, G, R, or A, respectively.

The resulting BGRA colors are then converted to fragments by attaching the current raster position z coordinate and texture coordinates to each pixel, then assigning x and y window coordinates to the nth fragment such that  $xn = xr + n \mod Width$  and yn = yr + [n/Width], where (xr, yr) is the current raster position. These pixel fragments are then treated just like the fragments generated by rasterizing points, lines, or polygons. Texture mapping, fog, and all the fragment operations are applied before the fragments are written to the frame buffer.

GL ABGR EXT

Each pixel is a four-component group: for GL\_RGBA, the red component is first, followed by green, followed by blue, followed by alpha; for GL\_BGRA, the blue component is first, followed by green, followed by red, followed by alpha; for GL\_ABGR\_EXT the order is alpha, blue, green, and then red. Floating-point values are converted directly to an internal floatingpoint format with unspecified precision. Signed integer values are mapped linearly to the internal floating-point format such that the most positive representable integer value maps to 1.0, and the most negative representable value maps to -1.0. Unsigned integer data is mapped similarly: the largest integer value maps to 1.0, and zero maps to 0.0. The resulting floating-point color values are then multiplied by **GL\_c\_SCALE** and added to **GL\_c\_BIAS**, where *c* is **RED**, **GREEN**, BLUE, and ALPHA for the respective color components. The results are clamped to the range [0,1].

If GL\_MAP\_COLORis true, each color component is scaled by the size of lookup table GL\_PIXEL\_MAP\_c\_TO\_c, then replaced by the value that it references in that table. c is **R**, **G**, **B**, or **A**, respectively.

The resulting RGBA colors are then converted to fragments by attaching the current raster position *z* coordinate and texture coordinates to each pixel, then assigning x and y window coordinates to the nth fragment such that

 $xn = xr + n \mod width$ yn = yr + | n bwidthc

where (xr,yr) is the current raster position. These pixel fragments are then treated just like the fragments generated by rasterizing points, lines, or polygons. Texture mapping, fog, and all the fragment operations are applied before the fragments are written to the frame buffer.

Each pixel is a single luminance component. This component is converted to the internal floating-point format in the same way as the red component of an RGBA pixel is, then it is converted to an RGBA pixel with red, green, and blue set to the converted luminance value, and alpha set to 1.0. After this conversion, the pixel is treated just as if it had been read as an RGBA pixel.

Each pixel is a two-component group, luminance first, followed by alpha. The two components are converted to the internal floating-point format in the same way as the red component of an RGBA pixel is, then they are converted to an RGBA pixel with red, green, and blue set to the converted luminance value, and alpha set to the converted alpha value. After this conversion, the pixel is treated just as if it had been read as an RGBA pixel.

This extension is for use with the "YCbCr" color space, and should only be used in systems that have the IBM YCbCr extension. The GL\_YCBCR\_TO\_RGB\_MATRIX\_IBM matrix should be loaded using glLoadNamedMatrixIBM before glDrawPixels is called with this parameter. Each pixel is a two-component group. The first component is Y. The second component is Cb in the even pixels and Cr in the odd pixels. The Cb for each even pixel is used as the Cb value for that pixel and its neighbor to the right. The Cr in each odd pixel is used as the Cr value for that pixel and its neighbor to the left. (If the width of the image is odd, then the colors will be undefined in the rightmost column.) Through the use of the color matrix, Y then assumes the role of red, Cb becomes green and Cr becomes blue. After this conversion, the pixel is treated just as if it hadbeen sent in as an RGB pixel.

**GL\_LUMINANCE** 

**GL\_LUMINANCE\_ALPHA** 

**GL 422 EXT** 

GL 422 REV EXT

GL\_422\_AVERAGE\_EXT

GL\_422\_REV\_AVERAGE\_EXT

This extension is for use with the "YCbCr" color space, and should only be used in systems that have the IBM\_YCbCr extension. The GL\_YCBCR\_TO\_RGB\_MATRIX\_IBM matrix should be loaded using glLoadNamedMatrixIBM before glDrawPixels is called with this parameter. Each pixel is a two-component group. The first component is Cb in the even pixels and Cr in the odd pixels. The second component is Y. The Cb for each even pixel is used as the Cb value for that pixel and its neighbor to the right. The Cr in each odd pixel is used as the Cr value for that pixel and its neighbor to the left. (If the width of the image is odd, then the colors will be undefined in the rightmost column.) Through the use of the color matrix, Y then assumes the role of red, Cb becomes green and Cr becomes blue. After this conversion, the pixel is treated just as if it had been sent in as an RGB pixel.

This extension is for use with the "YCbCr" color space, and should only

be used in systems that have the IBM\_YCbCr extension. The GL\_YCBCR\_TO\_RGB\_MATRIX\_IBM matrix should be loaded using glLoadNamedMatrixIBM before glDrawPixels is called with this parameter. Each pixel is a two-component group. The first component is Y. The second component is Cb in the even pixels and Cr in the odd pixels. Each even pixel gets its Cb from itself, and its Cr from its neighbor to the right. Each odd pixel gets its Cb from the average of its left and right neighbor, and its Cr from the average of itself and its neighbor two to the right. (If the width of the image is odd, then the colors will be undefined in the rightmost column. If the neighbors to the right are not present for a given fragment, we use GL\_422\_EXT to compute that fragment.) Through the use of the color matrix, Y then assumes the role of red, Cb becomes green and Cr becomes blue. After this conversion, the pixel is treated just as if it had been sent in as an RGB pixel. This extension is for use with the "YCbCr" color space, and should only be used in systems that have the IBM\_YCbCr extension. The GL YCBCR TO RGB MATRIX IBM matrix should be loaded using glLoadNamedMatrixIBM before glDrawPixels is called with this parameter. Each pixel is a two-component group. The first component is Cb in the even pixels and Cr in the odd pixels. The second component is Y. Each even pixel gets its Cb from itself, and its Cr from its neighbor to the right. Each odd pixel gets its Cb from the average of its left and right neighbor, and its Cr from the average of itself and its neighbor two to the right. (If the width of the image is odd, then the colors will be undefined in the rightmost column. If the neighbors to the right are not present for a given fragment, we use GL\_422\_REV\_EXT to compute that fragment.) Through the use of the color matrix, Y then assumes the role of red, Cb becomes green and Cr becomes blue. After this convers ion, the pixel is treated just as if it had been sent in as an RGB pixel.

#### **Notes**

Texturing has no effect in color index mode.

The glPixelStore and glPixelTransfer modes affect texture images in exactly the way they affect glDrawPixels.

Format of GL ABGR EXT is part of the extname (EXT abgr) extension, not part of the core GL command set.

#### **Errors**

GL INVALID ENUM is generated if target is not GL TEXTURE 2D.

**GL INVALID OPERATION** is generated if the texture array has not been defined by a previous glTexImage2D operation.

**GL\_INVALID\_VALUE** is generated if *level* is less than zero.

**GL INVALID VALUE** may be generated if *level* is greater than log2(max), where max is the returned value of GL\_MAX\_TEXTURE\_SIZE.

**GL\_INVALID\_VALUE** is generated if width < -b or if height < -b, where b is the border width of the texture array.

**GL\_INVALID\_VALUE** is generated if xoffset < -b, (xoffset + width) > (w - b), yoffset < -b, or (yoffset + height) > (h - b). Where w is the GL\_TEXTURE\_WIDTH, h is the GL\_TEXTURE\_HEIGHT, and b is the border width of the texture image being modified. Note that w and h include twice the border width.

**GL\_INVALID\_ENUM** is generated if *format* is not an accepted format constant.

**GL INVALID ENUM** is generated if *type* is not a type constant.

GL\_INVALID\_ENUM is generated if type is GL\_BITMAP and format is not GL\_COLOR\_INDEX.

GL INVALID OPERATION is generated if gITexSubImage2D is executed between the execution of glBegin and the corresponding execution of glEnd.

### **Associated Gets**

glGetTexImage

glisEnabled with argument GL TEXTURE 2D

### **Related Information**

The glDrawPixels subroutine, glFog subroutine, glPixelStore subroutine, glPixelTransfer subroutine, glTexEnv subroutine, glTexGen subroutine, glTexImage2D subroutine, glTexParameter subroutine.

# glTexSubImage2DEXT Subroutine

# Purpose

Specifies a two-dimensional texture subimage.

# Library

OpenGL C bindings library: libGL.a

# C Syntax

```
void glTexSubImage2DEXT( GLenum target,
                   GLint level,
                   GLint xoffset,
                   GLint yoffset,
                   GLsizei width,
                   GLsizei height,
                   GLenum format,
                   GLenum type,
                   const GLvoid *pixels)
```

## **Parameters**

target Specifies the target texture. Must be GL\_TEXTURE\_2D

level Specifies the level-of-detail number. Level 0 is the base image level. Level n is the nth mipmap

reduction image.

xoffset Specifies a texel offset in the x direction within the texture array. yoffset Specifies a texel offset in the y direction within the texture array.

width Specifies the width of the texture subimage.height Specifies the height of the texture subimage.

format Specifies the format of the pixel data. The following symbolic values are accepted:

GL\_COLOR\_INDEX, GL\_RED, GL\_GREEN, GL\_BLUE, GL\_ALPHA, GL\_RGB, GL\_RGBA, GL\_ABGR\_EXT, GL\_LUMINANCE, GL\_LUMINANCE\_ALPHA, GL\_422\_EXT, GL\_422\_REV\_EXT,

GL\_422\_AVERAGE\_EXT, and GL\_422\_REV\_AVERAGE\_EXT.

type Specifies the data type of the pixel data. The following symbolic values are accepted:

GL\_UNSIGNED\_BYTE, GL\_BYTE, GL\_BITMAP, GL\_UNSIGNED\_SHORT, GL\_SHORT,

GL\_UNSIGNED\_INT, GL\_INT, and GL\_FLOAT.

pixels Specifies a pointer to the image data in memory.

# **Description**

Texturing maps a portion of a specified *texture image* onto each graphical primitive for which texturing is enabled. Two-dimensional texturing is enabled and disabled using **glEnable** and **glDisable** with argument **GL TEXTURE 2D**.

**glTexSubImage2DEXT** redefines a contiguous subregion of an existing two-dimensional texture image. The texels referenced by *pixels* replace the portion of the existing texture array with x indices *xoffset* and *xoffset+width-*1, inclusive, and y indices *yoffset* and *yoffset+height-*1, inclusive. This region may not include any texels outside the range of the texture array as it was originally specified. It is not an error to specify a subtexture with zero width or height, but such a specification has no effect.

### **Notes**

Texturing has no effect in color index mode.

**glPixelStore** and **glPixelTransfer** modes affect texture images in exactly the way they affect **glDrawPixels**.

GL\_ABGR\_EXT is only valid if the GL\_EXT\_abgr extension is present.

#### **Errors**

**GL\_INVALID\_ENUM** is generated when *target* is not one of the allowable values.

**GL\_INVALID\_OPERATION** is generated when the texture array has not been defined by a previous **glTexImage2D** operation.

**GL\_INVALID\_VALUE** is generated if *level* is less than zero or greater than log2(*max*), where *max* is the returned value of **GL MAX TEXTURE SIZE**.

GL\_INVALID\_VALUE is generated if width height

**GL\_INVALID\_VALUE** is generated if *xoffset* <-TEXTURE\_BORDER, (*xoffset+width*) > (TEXTURE\_WIDTH - TEXTURE\_BORDER), *yoffset* <-TEXTURE\_BORDER, or (*yoffset+height*)> (TEXTURE\_HEIGHT - TEXTURE\_BORDER), where TEXTURE\_WIDTH, TEXTURE\_HEIGHT, and TEXTURE\_BORDER are the state values of the texture image being modified. Note that TEXTURE\_WIDTH and TEXTURE\_HEIGHT include twice the border width.

GL\_INVALID\_ENUM is generated when format is not an accepted format constant.

**GL\_INVALID\_ENUM** is generated when *type* is not a *type* constant.

GL\_INVALID\_ENUM is generated if type is GL\_BITMAP and format is not GL\_COLOR\_INDEX.

GL\_INVALID\_OPERATION is generated if gITexSubImage2DEXT is executed between the execution of glBegin and the corresponding execution of glEnd.

## **Associated Gets**

glGetTexImage

gllsEnabled with argument GL\_TEXTURE\_2D

### **File**

/usr/include/GL/glext.h

Contains extensions to C language constants, variable type definitions, and ANSI function prototypes for OpenGL.

### **Related Information**

The glDrawPixels subroutine, glFog subroutine, glPixelStore subroutine, glPixelTransfer subroutine, glTexEnv subroutine, glTexGen subroutine, glTexImage2D subroutine, glTexParameter subroutine.

# glTexSubImage3D Subroutine

# **Purpose**

Specifies a three-dimensional (3D) texture subimage.

# Library

OpenGL C bindings library: libGL.a

# C Syntax

```
void glTexSubImage3D(GLenum target,
                    GLint level,
                    GLint xoffset,
                    GLint yoffset,
                    GLint zoffset,
                    GLsizei width,
                    GLsizei height,
                    GLsizei depth,
                    GLenum format,
```

GLenum type,

const GLvoid \* pixels)

## **Parameters**

target Specifies the target texture. Must be **GL\_TEXTURE\_3D**.

level Specifies the level-of-detail number. Level 0 is the base image level. Level n is the nth mipmap

reduction image.

xoffset Specifies a texel offset in the x direction within the texture array. Specifies a texel offset in the y direction within the texture array. Specifies a texel offset in the z direction within the texture array.

width Specifies the width of the texture subimage.height Specifies the height of the texture subimage.Specifies the depth of the texture subimage.

format Specifies the format of the pixel data. Symbolic constants GL\_COLOR\_INDEX, GL\_RED, GL\_GREEN,

 ${\tt GL\_BLUE,\,GL\_ALPHA,\,GL\_RGB,\,GL\_RGBA,\,GL\_BGR,\,GL\_BGRA,\,GL\_ABGR\_EXT,}$ 

GL\_LUMINANCE, GL\_422\_EXT, GL\_422\_REV\_EXT, GL\_422\_AVERAGE\_EXT, GL\_422\_REV\_AVERAGE\_EXT, and GL\_LUMINANCE\_ALPHA are accepted.

type Specifies the data type for Pixels. Symbolic constants GL\_UNSIGNED\_BYTE, GL\_BYTE,

GL\_BITMAP, GL\_UNSIGNED\_SHORT, GL\_SHORT, GL\_UNSIGNED\_INT, GL\_INT, GL\_FLOAT, GL\_UNSIGNED\_BYTE\_3\_3\_2, GL\_UNSIGNED\_BYTE\_2\_3\_3\_REV, GL\_UNSIGNED\_SHORT\_5\_6\_5,

GL\_UNSIGNED\_SHORT\_5\_6\_5\_REV, GL\_UNSIGNED\_SHORT\_4\_4\_4\_4, GL\_UNSIGNED\_SHORT\_4\_4\_4\_4\_REV, GL\_UNSIGNED\_SHORT\_5\_5\_5\_1, GL\_UNSIGNED\_SHORT\_1\_5\_5\_5\_REV, GL\_UNSIGNED\_INT\_8\_8\_8\_8, GL\_UNSIGNED\_INT\_8\_8\_8\_8, REV, GL\_UNSIGNED\_INT\_10\_10\_10\_2, and

GL\_UNSIGNED\_INT\_2\_10\_10\_10\_REV are accepted.

pixels Specifies a pointer to the image data in memory.

# **Description**

Texturing maps a portion of a specified texture image onto each graphical primitive for which texturing is enabled. To enable and disable three-dimensional texturing, call **glEnable** and **glDisable** with argument **GL TEXTURE 3D**.

The **glTexSubImage3D** subroutine redefines a contiguous subregion of an existing three-dimensional texture image. The texels referenced by *pixels* replace the portion of the existing texture array with x indices *xoffset* and *xoffset* + *width* - 1, inclusive, y indices *yoffset* and *yoffset* + *height* - 1, inclusive, z indices *zoffset* and *zoffset* + *depth* - 1, inclusize. This region may not include any texels outside the range of the texture array as it was originally specified. It is not an error to specify a subtexture with zero *width*, *height* or *depth*, but such a specification has no effect.

GL\_COLOR\_INDEX

Each pixel is a single value, a color index. It is converted to fixed point, with an unspecified number of bits to the right of the binary point, regardless of the memory data type. Floating-point values convert to true fixed-point values. Signed and unsigned integer data is converted with all fraction bits set to 0 (zero). Bitmap data converts to either 0.0 or 1.0.

Each fixed-point index is then shifted left by GL\_INDEX\_SHIFT bits and added to GL\_INDEX\_OFFSET. If GL\_INDEX\_SHIFT is negative, the shift is to the right. In either case, 0 bits fill otherwise unspecified bit locations in the result.

If the GL is in red, green, blue, alpha (RGBA) mode, the resulting index is converted to an RGBA pixel using the GL\_PIXEL\_MAP\_I\_TO\_R, GL\_PIXEL\_MAP\_I\_TO\_G, GL\_PIXEL\_MAP\_I\_TO\_B, and GL PIXEL MAP I TO A tables. If the GL is in color index mode and **GL\_MAP\_COLOR** is True, the index is replaced with the value that it references in the lookup table **GL\_PIXEL\_MAP\_I\_TO\_I**. Whether the lookup replacement of the index is done or not, the integer part of the index is then ANDed with 2b -1, where b is the number of bits in a color index buffer.

The resulting indices or RGBA colors are then converted to fragments by attaching the current raster position z coordinate and texture coordinates to each pixel, then assigning x and y window coordinates to the nth fragment such that  $xn = xr + n \mod Width$  and yn = yr + [n/Width], where (xr, yr) is the current raster position. These pixel fragments are then treated just like the fragments generated by rasterizing points, lines, or polygons. Texture mapping, fog, and all the fragment operations are applied before the fragments are written to the frame buffer.

Each pixel is a single red component. This component is converted to the internal floating-point format in the same way as the red component of an RGBA pixel is, then it is converted to an RGBA pixel with green and blue set to 0.0, and alpha set to 1.0. After this conversion, the pixel is treated just as if it had been read as an RGBA pixel.

Each pixel is a single green component. This component is converted to the internal floating-point format in the same way as the green component of an RGBA pixel is, then it is converted to an RGBA pixel with red and blue set to 0.0, and alpha set to 1.0. After this conversion, the pixel is treated just as if it had been read as an RGBA pixel.

Each pixel is a single blue component. This component is converted to the internal floating-point format in the same way as the blue component of an RGBA pixel is, then it is converted to an RGBA pixel with red and green set to 0.0, and alpha set to 1.0. After this conversion, the pixel is treated just as if it had been read as an RGBA pixel.

Each pixel is a single alpha component. This component is converted to the internal floating-point format in the same way as the alpha component of an RGBA pixel is, then it is converted to an RGBA pixel with red, green, and blue set to 0.0. After this conversion, the pixel is treated just as if it had been read as an RGBA pixel.

Each pixel is a three-component group, red first, followed by green, followed by blue. Each component is converted to the internal floating-point format in the same way as the red, green, and blue components of an RGBA pixel are. The color triple is converted to an RGBA pixel with alpha set to 1.0. After this conversion, the pixel is treated just as if it had been read as an RGBA pixel.

**GL\_RED** 

**GL\_GREEN** 

**GL BLUE** 

GL\_ALPHA

**GL\_RGB** 

GL\_RGBA

**GL BGR** 

**GL BGRA** 

Each pixel is a four-component group, red first, followed by green, followed by blue, followed by alpha. Floating-point values are converted directly to an internal floating-point format with unspecified precision. Signed integer values are mapped linearly to the internal floating-point format such that the most positive representable integer value maps to 1.0, and the most negative representable value maps to -1.0. Unsigned integer data are mapped similarly: the largest integer value maps to 1.0, and 0 maps to 0.0. The resulting floating-point color values are then multiplied by  $GL_c$ SCALE and added to  $GL_c$ BIAS, where c is RED, GREEN, BLUE, and ALPHA for the respective color components. The results are clamped to the range [0,1].

If GL\_MAP\_COLOR is True, each color component is scaled by the size of the lookup table **GL\_PIXEL\_MAP\_***c***\_TO\_***c*, then replaced by the value that it references in that table. c is R, G, B, or A, respectively.

The resulting RGBA colors are then converted to fragments by attaching the current raster position z coordinate and texture coordinates to each pixel, then assigning x and y window coordinates to the nth fragment such that  $xn = xr + n \mod Width$  and yn = yr + [n/Width], where (xr, yr) is the current raster position. These pixel fragments are then treated just like the fragments generated by rasterizing points, lines, or polygons. Texture mapping, fog, and all the fragment operations are applied before the fragments are written to the frame buffer.

Each pixel is a three-component group, blue first, followed by green, followed by red. Each component is converted to the internal floating-point format in the same way as the blue, green, and red components of an BGRA pixel are. The color triple is converted to an BGRA pixel with alpha set to 1.0. After this conversion, the pixel is treated just as if it had been read as an BGRA pixel.

Each pixel is a four-component group, blue first, followed by green, followed by red, followed by alpha. Floating-point values are converted directly to an internal floating-point format with unspecified precision. Signed integer values are mapped linearly to the internal floating-point format such that the most positive representable integer value maps to 1.0, and the most negative representable value maps to -1.0. Unsigned integer data are mapped similarly: the largest integer value maps to 1.0, and 0 maps to 0.0. The resulting floating-point color values are then multiplied by  $GL_c\_SCALE$  and added to  $GL_c\_BIAS$ , where c is BLUE, GREEN, RED, and ALPHA for the respective color components. The results are clamped to the range [0,1].

If **GL\_MAP\_COLOR** is True, each color component is scaled by the size of the lookup table **GL\_PIXEL\_MAP**\_*c*\_**TO**\_*c*, then replaced by the value that it references in that table. c is B, G, R, or A, respectively.

The resulting BGRA colors are then converted to fragments by attaching the current raster position z coordinate and texture coordinates to each pixel, then assigning x and y window coordinates to the nth fragment such that  $xn = xr + n \mod Width$  and yn = yr + [n/Width], where (xr, yr) is the current raster position. These pixel fragments are then treated just like the fragments generated by rasterizing points, lines, or polygons. Texture mapping, fog, and all the fragment operations are applied before the fragments are written to the frame buffer.

GL ABGR EXT

Each pixel is a four-component group: for **GL\_RGBA**, the red component is first, followed by green, followed by blue, followed by alpha; for **GL\_BGRA**, the blue component is first, followed by green, followed by red, followed by alpha; for **GL\_ABGR\_EXT** the order is alpha, blue, green, and then red. Floating-point values are converted directly to an internal floatingpoint format with unspecified precision. Signed integer values are mapped linearly to the internal floating-point format such that the most positive representable integer value maps to 1.0, and the most negative representable value maps to -1.0. Unsigned integer data is mapped similarly: the largest integer value maps to 1.0, and zero maps to 0.0. The resulting floating-point color values are then multiplied by **GL\_c\_SCALE** and added to **GL\_c\_BIAS**, where *c* is **RED**, **GREEN**, **BLUE**, and **ALPHA** for the respective color components. The results are clamped to the range [0,1].

If **GL\_MAP\_COLOR**is true, each color component is scaled by the size of lookup table **GL\_PIXEL\_MAP\_c\_TO\_c**, then replaced by the value that it references in that table. c is **R**, **G**, **B**, or **A**, respectively.

The resulting RGBA colors are then converted to fragments by attaching the current raster position z coordinate and texture coordinates to each pixel, then assigning x and y window coordinates to the nth fragment such that

 $xn = xr + n \mod$ 

width

yn = yr + | n bwidthc

where (*x*r,*y*r) is the current raster position. These pixel fragments are then treated just like the fragments generated by rasterizing points, lines, or polygons. Texture mapping, fog, and all the fragment operations are applied before the fragments are written to the frame buffer.

Each pixel is a single luminance component. This component is converted to the internal floating-point format in the same way as the red component of an RGBA pixel is, then it is converted to an RGBA pixel with red, green, and blue set to the converted luminance value, and alpha set to 1.0. After this conversion, the pixel is treated just as if it had been read as an RGBA pixel.

Each pixel is a two-component group, luminance first, followed by alpha. The two components are converted to the internal floating-point format in the same way as the red component of an RGBA pixel is, then they are converted to an RGBA pixel with red, green, and blue set to the converted luminance value, and alpha set to the converted alpha value. After this conversion, the pixel is treated just as if it had been read as an RGBA pixel.

This extension is for use with the "YCbCr" color space, and should only be used in systems that have the IBM\_YCbCr extension. The GL\_YCBCR\_TO\_RGB\_MATRIX\_IBM matrix should be loaded using glLoadNamedMatrixIBM before glDrawPixels is called with this parameter. Each pixel is a two-component group. The first component is Y. The second component is Cb in the even pixels and Cr in the odd pixels. The Cb for each even pixel is used as the Cb value for that pixel and its neighbor to the right. The Cr in each odd pixel is used as the Cr value for that pixel and its neighbor to the left. (If the width of the image is odd, then the colors will be undefined in the rightmost column.) Through the use of the color matrix, Y then assumes the role of red, Cb becomes green and Cr becomes blue. After this conversion, the pixel is treated just as if it had been sent in as an RGB pixel.

**GL LUMINANCE** 

**GL LUMINANCE ALPHA** 

GL\_422\_EXT

GL 422 REV EXT

GL\_422\_AVERAGE\_EXT

GL\_422\_REV\_AVERAGE\_EXT

This extension is for use with the "YCbCr" color space, and should only be used in systems that have the IBM\_YCbCr extension. The GL\_YCBCR\_TO\_RGB\_MATRIX\_IBM matrix should be loaded using glLoadNamedMatrixIBM before glDrawPixels is called with this parameter. Each pixel is a two-component group. The first component is Cb in the even pixels and Cr in the odd pixels. The second component is Y. The Cb for each even pixel is used as the Cb value for that pixel and its neighbor to the right. The Cr in each odd pixel is used as the Cr value for that pixel and its neighbor to the left. (If the width of the image is odd, then the colors will be undefined in the rightmost column.) Through the use of the color matrix, Y then assumes the role of red, Cb becomes green and Cr becomes blue. After this conversion, the pixel is treated just as if it had been sent in as an RGB pixel.

This extension is for use with the "YCbCr" color space, and should only be used in systems that have the IBM\_YCbCr extension. The GL\_YCBCR\_TO\_RGB\_MATRIX\_IBM matrix should be loaded using glLoadNamedMatrixIBM before glDrawPixels is called with this parameter. Each pixel is a two-component group. The first component is Y. The second component is Cb in the even pixels and Cr in the odd pixels. Each even pixel gets its Cb from itself, and its Cr from its neighbor to the right. Each odd pixel gets its Cb from the average of its left and right neighbor, and its Cr from the average of itself and its neighbor two to the right. (If the width of the image is odd, then the colors will be undefined in the rightmost column. If the neighbors to the right are not present for a given fragment, we use GL\_422\_EXT to compute that fragment.) Through the use of the color matrix, Y then assumes the role of red, Cb becomes green and Cr becomes blue. After this conversion, the pixel is treated just as if it had been sent in as an RGB pixel. This extension is for use with the "YCbCr" color space, and should only be used in systems that have the IBM\_YCbCr extension. The GL YCBCR TO RGB MATRIX IBM matrix should be loaded using glLoadNamedMatrixIBM before glDrawPixels is called with this parameter. Each pixel is a two-component group. The first component is Cb in the even pixels and Cr in the odd pixels. The second component is Y. Each even pixel gets its Cb from itself, and its Cr from its neighbor to the right. Each odd pixel gets its Cb from the average of its left and right neighbor, and its Cr from the average of itself and its neighbor two to the right. (If the width of the image is odd, then the colors will be undefined in the rightmost column. If the neighbors to the right are not present for a given fragment, we use GL\_422\_REV\_EXT to compute that fragment.) Through the use of the color matrix, Y then assumes the role of red, Cb becomes green and Cr becomes blue. After this convers ion, the pixel is treated just as if it had been sent in as an RGB pixel.

#### **Notes**

Texturing has no effect in color index mode.

The glPixelStore and glPixelTransfer modes affect texture images in exactly the way they affect glDrawPixels.

#### **Errors**

**GL INVALID ENUM** is generated if *target* is not **GL TEXTURE 3D**.

**GL INVALID OPERATION** is generated if the texture array has not been defined by a previous glTexImage3D operation.

**GL\_INVALID\_VALUE** is generated if *level* is less than zero.

**GL\_INVALID\_VALUE** may be generated if *level* is greater than log2(max), where max is the returned value of **GL MAX 3D TEXTURE SIZE**.

**GL\_INVALID\_VALUE** is generated if *width* < -b or if *height* < -b, or if *depth* < -b where b is the border width of the texture array.

**GL\_INVALID\_VALUE** is generated if *xoffset* < -b, (*xoffset* + *width*) > (w - b), *yoffset* < -b, (*yoffset* + *height*) > (h - b), *zoffset* < -b, (*zoffset* + *depth*) > (d -b). Where w is the **GL\_TEXTURE\_WIDTH**, h is the **GL\_TEXTURE\_HEIGHT**, d is the **GL\_TEXTURE\_DEPTH**, and b is the border width of the texture image being modified. Note that w, h, and d include twice the border width.

**GL\_INVALID\_ENUM** is generated if *format* is not an accepted format constant.

**GL\_INVALID\_ENUM** is generated if *type* is not a type constant.

**GL\_INVALID\_ENUM** is generated if *type* is **GL\_BITMAP** and *format* is not **GL\_COLOR\_INDEX**.

**GL\_INVALID\_OPERATION** is generated if **glTexSubImage3D** is executed between the execution of **glBegin** and the corresponding execution of **glEnd**.

### **Associated Gets**

glGetTexImage

gllsEnabled with argument GL\_TEXTURE\_3D

### **Related Information**

The glDrawPixels subroutine, glFog subroutine, glPixelStore subroutine, glPixelTransfer subroutine, glTexEnv subroutine, glTexGen subroutine, glTexImage3D subroutine, glTexParameter subroutine.

# glTexSubImage3DEXT Subroutine

# **Purpose**

Specifies a three-dimensional (3D) texture subimage.

# Library

OpenGL C bindings library: libGL.a

# **C** Syntax

```
void glTexSubImage3DEXT(GLenum target,
GLint level,
GLint xoffset,
GLint yoffset,
GLint zoffset,
GLint zoffset,
GLsizei width,
GLsizei height,
GLsizei depth,
GLenum format,
GLenum type,
const GLvoid *pixels)
```

### **Parameters**

target Specifies the target texture. Must be **GL\_TEXTURE\_3D\_EXT**.

level Specifies the level-of-detail number. Level 0 is the base image level. Level n is the nth mipmap

reduction image.

xoffset Specifies a texel offset in the x direction within the texture array. voffset Specifies a texel offset in the y direction within the texture array. zoffset Specifies a texel offset in the z direction within the texture array.

width Specifies the width of the texture subimage. height Specifies the height of the texture subimage. depth Specifies the depth of the texture subimage.

format Specifies the format of the pixel data. The following symbolic values are accepted:

> GL COLOR INDEX, GL RED, GL GREEN, GL BLUE, GL ALPHA, GL RGB, GL RGBA, GL\_ABGR\_EXT, GL\_LUMINANCE, GL\_LUMINANCE\_ALPHA, GL\_422\_EXT, GL\_422\_REV\_EXT,

GL\_422\_AVERAGE\_EXT, and GL\_422\_REV\_AVERAGE\_EXT.

Specifies the data type of the pixel data. The following symbolic values are accepted: type

GL\_UNSIGNED\_BYTE, GL\_BYTE, GL\_BITMAP, GL\_UNSIGNED\_SHORT, GL\_SHORT.

GL\_UNSIGNED\_INT, GL\_INT, and GL\_FLOAT.

pixels Specifies a pointer to the image data in memory.

## **Description**

Texturing maps a portion of a specified texture image onto each graphical primitive for which texturing is enabled. To enable and disable three-dimensional texturing, call glEnable and glDisable with argument GL TEXTURE 3D EXT.

The glTexSubImage3DEXT subroutine redefines a contiguous subregion of an existing three-dimensional texture image. The texels referenced by pixels replace the portion of the existing texture array with x indices xoffset and xoffset + width - 1, inclusive, y indices yoffset and yoffset + height - 1, inclusive, z indices zoffset and zoffset + depth - 1, inclusize. This region may not include any texels outside the range of the texture array as it was originally specified. It is not an error to specify a subtexture with zero width, height or depth, but such a specification has no effect.

#### **Notes**

Texturing has no effect in color index mode.

The glPixelStore and glPixelTransfer modes affect texture images in exactly the way they affect glDrawPixels.

Format of GL ABGR EXT is part of the extstring(EXT abgr) extension, not part of the core GL command set.

#### **Errors**

**GL\_INVALID\_ENUM** is generated if *target* is not **GL\_TEXTURE\_3D\_EXT**.

**GL\_INVALID\_OPERATION** is generated if the texture array has not been defined by a previous **glTexImage3D** operation.

**GL\_INVALID\_VALUE** is generated if *level* is less than zero.

GL\_INVALID\_VALUE may be generated if level is greater than log2(max), where max is the returned value of GL MAX 3D TEXTURE SIZE EXT.

**GL\_INVALID\_VALUE** is generated if width < -b or if height < -b, or if depth < -b where b is the border width of the texture array.

**GL INVALID VALUE** is generated if xoffset < -b, (xoffset + width) > (w - b), yoffset < -b, (yoffset + height) > (h - b), zoffset < -b, (zoffset + depth) > (d -b). Where w is the **GL TEXTURE WIDTH**, h is the

**GL\_TEXTURE\_HEIGHT**, d is the **GL\_TEXTURE\_DEPTH\_EXT**, and b is the border width of the texture image being modified. Note that w, h, and d include twice the border width.

**GL\_INVALID\_ENUM** is generated if *format* is not an accepted format constant.

**GL\_INVALID\_ENUM** is generated if *type* is not a type constant.

GL\_INVALID\_ENUM is generated if type is GL\_BITMAP and format is not GL\_COLOR\_INDEX.

**GL\_INVALID\_OPERATION** is generated if **glTexSubImage3DEXT** is executed between the execution of **glBegin** and the corresponding execution of **glEnd**.

### **Associated Gets**

glGetTexImage

gllsEnabled with argument GL\_TEXTURE\_3D\_EXT

### **Related Information**

The glDrawPixels subroutine, glFog subroutine, glPixelStore subroutine, glPixelTransfer subroutine, glTexEnv subroutine, glTexGen subroutine, glTexImage3DEXT subroutine, glTexParameter subroutine.

### glTranslate Subroutine

### **Purpose**

Multiplies the current matrix by a translation matrix.

### Library

OpenGL C bindings library: libGL.a

# **C** Syntax

```
void glTranslated(GLdouble X,
   GLdouble Y,
   GLdouble Z)
void glTranslatef(GLfloat X,
   GLfloat Y,
   GLfloat Z)
```

#### **Parameters**

X, Y, Z Specify the X, Y, and Z coordinates of a translation vector.

# **Description**

The **glTranslate** subroutine moves the coordinate system origin to the point specified by (X, Y, Z). The translation vector is used to compute a 4 x 4 translation matrix as follows:

$$\begin{pmatrix}
1 & 0 & 0 & x \\
0 & 1 & 0 & y \\
0 & 0 & 1 & z \\
0 & 0 & 0 & 1
\end{pmatrix}$$

Figure 27. Translation Matrix. This diagram shows a matrix in brackets. The matrix consists of four lines containing four characters each. The first line contains the following (from left to right): one, zero, zero, x. The second line contains the following (from left to right): zero, one, zero, y. The third line contains the following (from left to right): zero, zero, one, z. The fourth line contains the following (from left to right): zero, zero, zero, one.

The current matrix (see the **glMatrixMode** subroutine for information on specifying the current matrix) is multiplied by this translation matrix, with the product replacing the current matrix. That is, if M is the current matrix and T is the translation matrix. M is replaced with MT.

If the matrix mode is either GL\_MODELVIEW or GL\_PROJECTION, all objects drawn after glTranslate is called are translated. Use the glPushMatrix and glPopMatrix subroutines to save and restore the untranslated coordinate system.

#### **Errors**

GL\_INVALID\_OPERATION

The glTranslate subroutine is called between a call to glBegin and the corresponding call to glEnd.

### **Associated Gets**

Associated gets for the glTranslate subroutine are as follows. (See the glGet subroutine for more information.)

glGet with argument GL MATRIX MODE

glGet with argument GL\_MODELVIEW\_MATRIX

glGet with argument GL\_PROJECTION\_MATRIX

glGet with argument GL TEXTURE MATRIX.

#### **Files**

/usr/include/GL/gl.h

Contains C language constants, variable type definitions, and ANSI function prototypes for OpenGL.

#### **Related Information**

The glBegin or glEnd subroutine, glMatrixMode subroutine, glMultMatrix subroutine, glPushMatrix subroutine, glRotate subroutine, glScale subroutine.

# glUnLockArraysEXT Subroutine

# **Purpose**

Unlocks the currently enabled vertex arrays.

### Library

OpenGL C bindings library: libGL.a

### **C** Syntax

void glUnlockArraysEXT (void)

### **Description**

The glUnlockArraysEXT subroutine unlocks vertex arrays locked by the glLockArraysEXT subroutine.

### **Errors**

INVALID\_OPERATION The glUnlockArraysEXT subroutine is called without a corresponding previous

execution of glLockArraysEXT.

INVALID\_OPERATION The glUnlockArraysEXT subroutine is called between execution of Begin and the

corresponding execution of End.

### **Related Information**

The glLockArraysEXT subroutine.

### glVertex Subroutine

### **Purpose**

Specifies a vertex.

### Library

OpenGL C bindings library: libGL.a

# **C** Syntax

```
void glVertex2d(GLdouble X,
    GLdouble Y)
void glVertex2f(GLfloat X,
   GLfloat Y)
void glVertex2i(GLint X,
   GLint Y)
void glVertex2s(GLshort X,
    GLshort Y)
void glVertex3d(GLdouble X,
    GLdouble Y,
    GLdouble Z)
void glVertex3f(GLfloat X,
   GLfloat Y,
   GLfloat Z
void glVertex3i(GLint X,
   GLint Y,
   GLint Z)
```

```
void glVertex3s(GLshort X,
    GLshort Y,
    GLshort Z)
void glVertex4d(GLdouble X,
    GLdouble Y,
    GLdouble Z,
    GLdouble W)
void glVertex4f(GLfloat X,
   GLfloat Y,
   GLfloat Z,
   GLfloat W)
void glVertex4i(GLint X,
  GLint Y,
  GLint Z,
  GLint ₩)
void glVertex4s(GLshort X,
   GLshort Y,
   GLshort Z,
    GLshort W)
void glVertex2dv(const GLdouble * √)
void glVertex2fv(const GLfloat * √)
void glVertex2iv(const GLint * √)
void glVertex2sv(const GLshort * √)
void glVertex3dv(const GLdouble * √)
void glVertex3fv(const GLfloat * V)
void glVertex3iv(const GLint * √)
void glVertex3sv(const GLshort * √)
void glVertex4dv(const GLdouble * √)
void glVertex4fv(const GLfloat * V)
void glVertex4iv(const GLint * √)
void glVertex4sv(const GLshort * √)
```

#### **Parameters**

X, Y, Z, W Specify X, Y, Z, and W coordinates of a vertex. Not all parameters are present in all forms of the command.

Specifies a pointer to an array of two, three, or four elements. The elements of a two-element array are X and Y. The elements of a three-element array are X, Y, and Z. The elements of a four-element array are X, Y, Z, and W.

### **Description**

The glVertex subroutines are used within the glBegin and glEnd subroutine pairs to specify point, line, and polygon vertices. The current color, normal, texture coordinate, edge flag, secondary color, fog coordinate and color index are associated with the vertex when givertex is called.

When only X and Y are specified, Z defaults to 0.0 and W defaults to 1.0. When X, Y, and Z are specified, W defaults to 1.0.

#### Notes

Calling glVertex outside of a glBegin/glEnd subroutine pair results in undefined behavior.

### **Files**

/usr/include/GL/gl.h

Contains C language constants, variable type definitions, and ANSI function prototypes for OpenGL.

### **Related Information**

The glBegin or glEnd subroutine, glCallList subroutine, glColor subroutine, glEdgeFlag subroutine, glEvalCoord subroutine, glIndex subroutine, glMaterial subroutine, glNormal subroutine, glRect subroutine, glTexCoord subroutine.

# **qlVertexPointer Subroutine**

### Purpose

Defines an array of vertex data.

# Library

OpenGL C bindings library: libGL.a

# C Syntax

void glVertexPointer(GLint size, GLenum type, GLsizei stride, const GLvoid \* pointer)

# **Description**

The glVertexPointer subroutine specifies the location and data format of an array of vertex coordinates to use when rendering. The size parameter specifies the number of coordinates per vertex and type the data type of the coordinates. The stride parameter specifies the byte stride from one vertex to the next allowing vertices and attributes to be packed into a single array or stored in separate arrays. (Single array storage may be more efficient on some implementations; see glinterleavedArrays). When a vertex array is specified, size, type, stride, and pointer are saved as client side state.

To enable and disable the vertex array, call glEnableClientState and glDisableClientState with the argument GL VERTEX ARRAY. If enabled, the vertex array is used when glDrawArrays, glDrawElements, or glArrayElement is called.

Use glDrawArrays to construct a sequence of primitives (all of the same type) from prespecified vertex and vertex attribute arrays. Use glArrayElement to specify primitives by indexing vertices and vertex attributes and glDrawElements to construct a sequence of primitives by indexing vertices and vertex attributes.

Use glDrawArrays, glMultiDrawArraysEXT, or glMultiModeDrawArraysIBM to construct a sequence of primitives from prespecified vertex and vertex attribute arrays. Use glArrayElement to specify primitives by indexing vertices and vertex attributes. Use glDrawElements, glMultiDrawElementsEXT, glMultiModeDrawElementsIBM, or glDrawRangeElements to construct a sequence of primitives by indexing vertices and vertex attributes.

If enabled, the Vertex array is used when glDrawArrays, glDrawElements, glArrayElements, glMultiDrawArraysEXT, glMultiDrawElementsEXT, glMultiModeDrawArraysIBM, glMultiModeDrawElementsIBM, or glDrawRangeElements is called.

### **Parameters**

size Specifies the number of coordinates per vertex; must be 2, 3, or 4. The initial value is 4.

type Specifies the data type of each coordinate in the array. Symbolic constants GL\_SHORT, GL\_INT,

GL\_FLOAT, or GL\_DOUBLE are accepted. The initial value is GL\_FLOAT.

stride Specifies the byte offset between consecutive vertices. If stride is 0, the vertices are understood to be

tightly packed in the array. The initial value is 0.

pointer Specifies a pointer to the first coordinate of the first vertex in the array. The initial value is 0 (NULL

pointer).

### **Notes**

The glVertexPointer subroutine is available only if the GL version is 1.1 or greater.

The vertex array is initially disabled and it won't be accessed when **glArrayElement**, **glDrawElements** or **glDrawArrays** is called.

Execution of **glVertexPointer** is not allowed between **glBegin** and the corresponding **glEnd**, but an error may or may not be generated. If an error is not generated, the operation is undefined.

The **qlVertexPointer** subroutine is typically implemented on the client side with no protocol.

Since the vertex array parameters are client side state, they are not saved or restored by **glPushAttrib** and **glPopAttrib**. Use **glPushClientAttrib** and **glPopClientAttrib** instead.

The glVertexPointer subroutine is not included in display lists.

### **Errors**

- GL\_INVALID\_VALUE is generated if size is not 2, 3, or 4.
- GL\_INVALID\_ENUM is generated if type is is not an accepted value.
- GL\_INVALID\_VALUE is generated if stride is negative.

#### **Associated Gets**

- glisEnabled with argument GL\_VERTEX\_ARRAY
- glGet with argument GL\_VERTEX\_ARRAY\_SIZE
- glGet with argument GL\_VERTEX\_ARRAY\_TYPE
- glGet with argument GL\_VERTEX\_ARRAY\_STRIDE
- glGetPointerv with argument GL\_VERTEX\_ARRAY\_POINTER

#### Related Information

The glArrayElement subroutine, glColorPointer subroutine, glDrawArrays subroutine, glDrawElements subroutine, glEdgeFlagPointer subroutine, glEnable subroutine, glGetPointerv subroutine,

glIndexPointer subroutine, glNormalPointer subroutine, glPopClientAttrib subroutine, glPushClientAttrib subroutine, glTexCoordPointer subroutine. glVertexPointerListIBM subroutine.

### gIVertexPointerEXT Subroutine

### **Purpose**

Defines an array of vertex data.

### Library

OpenGL C bindings library: libGL.a

# C Syntax

### **Parameters**

size Specifies the number of coordinates per vertex, must be 2,3, or 4.

type Specifies the data type of each coordinate in the array. Symbolic constants GL\_SHORT, GL\_INT,

GL\_FLOAT, or GL\_DOUBLE\_EXT are accepted.

stride Specifies the byte offset between consecutive vertexes. If stride is 0 the vertexes are understood to be

tightly packed in the array.

count Specifies the number of vertexes, counting from the first, that are static. Specifies a pointer to the first coordinate of the first vertex in the array.

# **Description**

The **glVertexPointerEXT** subroutine specifies the location and data format of an array of vertex coordinates to use when rendering. *size* specifies the number of coordinates per vertex and *type* the data type of the coordinates. *stride* gives the byte stride from one vertex to the next allowing vertexes and attributes to be packed into a single array or stored in separate arrays. (Single-array storage may be more efficient on some implementations.) *count* indicates the number of array elements (counting from the first) that are static. Static elements may be modified by the application, but once they are modified, the application must explicitly respecify the array before using it for any rendering. When a vertex array is specified, *size*, *type*, *stride*, *count*, and *pointer* are saved as client-side state, and static array elements may be cached by the implementation.

The vertex array is enabled and disabled using **glEnable** and **glDisable** with the argument **GL\_VERTEX\_ARRAY\_EXT**. If enabled, the vertex array is used when **glDrawArraysEXT** or **glArrayElementEXT** is called.

#### Notes

Non-static array elements are not accessed until glArrayElementEXT or glDrawArraysEXT is executed.

By default the vertex array is disabled and it won't be accessed when **glArrayElementEXT** or **glDrawArraysEXT** is called.

Although, it is not an error to call **glVertexPointerEXT** between the execution of **glBegin** and the corresponding execution of **glEnd**, the results are undefined.

The **glVertexPointerEXT** subroutine will typically be implemented on the client side with no protocol.

Since the vertex array parameters are client side state, they are not saved or restored by glPushAttrib and glPopAttrib.

The glVertexPointerEXT commands are not entered into display lists.

The **qlVertexPointerEXT** subroutine is part of the extname(EXT vertex array) extension, not part of the core GL command set. If \_extstring(EXT\_vertex\_array) is included in the string returned by glGetString, when called with argument **GL\_EXTENSIONS**, extension \_extname(EXT\_vertex\_array) is supported.

Use qIDrawArrays, qIMultiDrawArraysEXT, or qIMultiModeDrawArraysIBM to construct a sequence of primitives from prespecified vertex and vertex attribute arrays. Use **qlArrayElement** to specify primitives by indexing vertices and vertex attributes. Use qlDrawElements, qlMultiDrawElementsEXT. glMultiModeDrawElementsIBM, or glDrawRangeElements to construct a sequence of primitives by indexing vertices and vertex attributes.

If enabled, the Vertex array is used when glDrawArrays, glDrawElements, glArrayElements, qlMultiDrawArraysEXT, qlMultiDrawElementsEXT, qlMultiModeDrawArraysIBM, glMultiModeDrawElementsIBM, or glDrawRangeElements is called.

#### **Errors**

**GL INVALID VALUE** is generated if *size* is not 2, 3, or 4.

**GL INVALID ENUM** is generated if *type* is is not an accepted value.

GL INVALID VALUE is generated if stride or count is negative.

### **Associated Gets**

glisEnabled with argument GL VERTEX ARRAY EXT

glGet with argument GL\_VERTEX\_ARRAY\_SIZE\_EXT

glGet with argument GL\_VERTEX\_ARRAY\_TYPE\_EXT

glGet with argument GL\_VERTEX\_ARRAY\_STRIDE\_EXT

glGet with argument GL\_VERTEX\_ARRAY\_COUNT\_EXT

glGetPointervEXT with argument GL\_VERTEX\_ARRAY\_POINTER\_EXT

#### File

/usr/include/GL/glext.h

Contains extensions to C language constants, variable type definitions, and ANSI function prototypes for OpenGL.

#### **Related Information**

The qlArrayElementEXT subroutine, qlColorPointerEXT subroutine, qlDrawArraysEXT subroutine, glEdgeFlagPointerEXT subroutine, glGetPointervEXT subroutine, glIndexPointerEXTsubroutine, glNormalPointerEXT subroutine, glTexCoordPointerEXT subroutine.

# glVertexPointerListIBM Subroutine

### **Purpose**

Defines a list of vertex arrays.

### Library

OpenGL C bindings library: libGL.a

### C Syntax

```
void glVertexPointerListIBM( GLint size,
  GLenum type,
  GLint stride,
  const GLvoid ** pointer,
  GLint ptrstride)
```

### **Description**

The glVertexPointerListIBM subroutine specifies the location and data format of a list of arrays of vertex components to use when rendering. The size parameter specifies the number of components per vertex, and must be 2, 3 or 4. The type parameter specifies the data type of each vertex component. The stride parameter gives the byte stride from one vertex to the next allowing vertices and attributes to be packed into a single array or stored in separate arrays. (Single-array storage may be more efficient on some implementations; see glInterleavedArrays). The ptrstride parameter specifies the byte stride from one pointer to the next in the *pointer* array.

When a vertex array is specified, size, type, stride, pointer and ptrstride are saved as client side state.

A stride value of 0 does not specify a "tightly packed" array as it does in glVertexPointer. Instead, it causes the first array element of each array to be used for each vertex. Also, a negative value can be used for stride, which allows the user to move through each array in reverse order.

To enable and disable the vertex arrays, call glEnableClientState and glDisableClientState with the argument GL VERTEX ARRAY. The vertex array is initially disabled. When enabled, the vertex arrays are used when glMultiDrawArraysEXT, glMultiDrawElementsEXT, glMultiModeDrawArraysIBM, qlMultiModeDrawElementsIBM, qlDrawArrays, qlDrawElements or qlArrayElement is called. The last three calls in this list will only use the first array (the one pointed at by pointer[0]). See the descriptions of these routines for more information on their use.

Use glDrawArrays, glMultiDrawArraysEXT, or glMultiModeDrawArraysIBM to construct a sequence of primitives from prespecified vertex and vertex attribute arrays. Use glArrayElement to specify primitives by indexing vertices and vertex attributes. Use glDrawElements, glMultiDrawElementsEXT, qlMultiModeDrawElementsIBM, or qlDrawRangeElements to construct a sequence of primitives by indexing vertices and vertex attributes.

If enabled, the Vertex array is used when glDrawArrays, glDrawElements, glArrayElements, qlMultiDrawArraysEXT, qlMultiDrawElementsEXT, qlMultiModeDrawArraysIBM, glMultiModeDrawElementsIBM, or glDrawRangeElements is called.

#### **Parameters**

Specifies the number of components per vertex. It must be 2, 3 or 4. The initial value is 4. size Specifies the data type of each vertex component in the array. Symbolic constants GL BYTE, type GL\_UNSIGNED\_BYTE, GL\_SHORT, GL\_UNSIGNED\_SHORT, GL\_INT, GL\_UNSIGNED\_INT, GL\_FLOAT, or GL\_DOUBLE are accepted. The initial value is GL\_FLOAT.

stride Specifies the byte offset between consecutive vertices. The initial value is 0.

pointer Specifies a list of vertex arrays. The initial value is 0 (NULL pointer).

Specifies the byte stride between successive pointers in the pointer array. The initial value is 0. ptrstride

### **Notes**

The glVertexPointerListIBM subroutine is available only if the GL IBM vertex array lists extension is supported.

Execution of glVertexPointerListIBM is not allowed between glBegin and the corresponding glEnd, but an error may or may not be generated. If an error is not generated, the operation is undefined.

The gIVertexPointerListIBM subroutine is typically implemented on the client side.

Since the vertex array parameters are client side state, they are not saved or restored by qlPushAttrib and glPopAttrib. Use glPushClientAttrib and glPopClientAttrib instead.

When a **qlVertexPointerListIBM** call is encountered while compiling a display list, the information it contains does NOT contribute to the display list, but is used to update the immediate context instead.

The qlVertexPointer call and the qlVertexPointerListIBM call share the same state variables. A qlVertexPointer call will reset the vertex list state to indicate that there is only one vertex list, so that any and all lists specified by a previous glVertexPointerListIBM call will be lost, not just the first list that it specified.

#### **Error Codes**

- **GL\_INVALID\_VALUE** is generated if size is not 2, 3 or 4.
- GL\_INVALID\_ENUM is generated if type is not an accepted value.

### **Associated Gets**

- glisEnabled with argument GL VERTEX ARRAY
- glGetPointerv with argument GL\_VERTEX\_ARRAY\_LIST\_IBM
- glGet with argument GL\_VERTEX\_ARRAY\_LIST\_STRIDE\_IBM
- glGet with argument GL\_VERTEX\_ARRAY\_SIZE
- glGet with argument GL\_VERTEX\_ARRAY\_STRIDE
- glGet with argument GL\_VERTEX\_ARRAY\_TYPE

### **Related Information**

The glArrayElement subroutine, glVertexPointer subroutine, glDrawArrays subroutine, glDrawElements subroutine, **qlEdgeFlagPointer** subroutine, **qlEnable** subroutine, **qlGetPointerv** subroutine, glIndexPointer subroutine, glInterleavedArrays subroutine, glMultiDrawArraysEXT subroutine, qlMultiDrawElementsEXT subroutine, qlMultiModeDrawArrayslBM subroutine, glMultiModeDrawElementsIBM subroutine, glNormalPointer subroutine, glPopClientAttrib subroutine, **qlPushClientAttrib** subroutine, **qlTexCoordPointer** subroutine, **qlVertexPointer** subroutine.

# glViewport Subroutine

# **Purpose**

Sets the viewport.

### Library

OpenGL C bindings library: libGL.a

### C Syntax

void glViewport(GLint X,
 GLint Y,
 GLsizei Width,
 GLsizei Height)

### **Parameters**

X, Y Width, Height Specify the lower left corner of the viewport rectangle in pixels. The default is (0,0). Specify the width and height, respectively, of the viewport. When a GL context is *first* attached to a window, *Width* and *Height* are set to the dimensions of that window.

## **Description**

The **glViewport** subroutine specifies the affine transformation of X and Y from normalized device coordinates to window coordinates. Let (Xnd, Ynd) be normalized device coordinates. Then the window coordinates (Xw, Yw) are computed as follows:

Viewport width and height are silently clamped to a range that depends on the implementation. This range is queried by calling the **glGet** subroutine with the **GL\_MAX\_VIEWPORT\_DIMS** argument.

### **Errors**

**GL\_INVALID\_VALUE** Width or Height is negative.

GL INVALID OPERATION The qlViewport subroutine is called between a call to qlBeqin and the

corresponding call to glEnd.

### **Associated Gets**

Associated gets for the **glViewport** subroutine are as follows. (See the **glGet** subroutine for more information.)

glGet with argument GL VIEWPORT

glGet with argument GL\_MAX\_VIEWPORT\_DIMS.

#### **Files**

/usr/include/GL/gl.h Contains C language constants, variable type definitions, and ANSI function

prototypes for OpenGL.

### **Related Information**

The glBegin or glEnd subroutine, glDepthRange subroutine.

# glVisibilityBufferIBM Subroutine

# **Purpose**

Specifies the array in which visibility calculation results are stored.

### Library

OpenGL C bindings library: (libGL.a)

### C Syntax

void glVisibilityBufferIBM(GLsizei size, **GLuint** \*buffer)

### **Description**

This call helps implement an extension providing a mechanism similar to selection and feedback that can be used to perform occlusion culling. The basic algorithm is as follows:

- 1. Render the occluders (objects most likely to occlude other objects) into the frame buffer.
- 2. Specify the visibility buffer (the buffer in which non-occluded names are returned, glVisibiltyBufferlBM(len, ptr)).
- 3. Disable z-buffer, stencil-buffer, and color-buffer updates.
- 4. Select GL VISIBILITY IBM rendering mode (glRenderMode(GL VISIBILITY IBM)).
- 5. For each possible occludee: a) identify its name using the glLoadName command. b) render a simplified representation of the occludee
- 6. Restore the render mode to GL RENDER (glRenderMode(GL RENDER)). The return value from glRenderMode in this case is the number of visible (picked) objects.
- 7. Restore z-buffer, stencil-buffer, and color-buffer updates.
- 8. Render all objects that are found to be non-occluded (those appearing in the visibility buffer).

GL VISIBILITY render mode is identical to GL RENDER render mode except whenever a fragment passes all tests (ie, depth, stencil, alpha, scissor and window-ownership) then a visibility hit results. Whenever a name stack manipulation command is executed or **alRenderMode** is called and there is a hit since the last time the stack was manipulated or **qIRenderMode** was called, then a hit record is written into the visibility array. The hit record consists of the number of names in the name stack at the time of the event followed by the name stack contents (bottom name first).

Besides occlusion culling, this extension can also be used to refine selection (picking) to include visiblity. The basic algorithm is a follows:

- 1. Application renders a scene in which the user wishes to pick a object in the scene.
- 2. Application uses the base OpenGL select feature to obtain a list of pick candidates.
- 3. Disable z-buffer, stencil-buffer, and color-buffer updates.
- 4. Change depth test to GL EQUAL
- 5. Set the Scissor region to match the Pick aperture.
- 6. Select GL\_VISIBILITY\_IBM rendering mode (glRenderMode(GL\_VISIBILITY\_IBM)).
- 7. Render each pick candidate with name identifiers.
- Restore the render mode to RENDER (gIRenderMode(GL\_RENDER)). The return value from **glRenderMode** in this case is the number of visible (picked) objects.
- 9. Restore the depth test.
- 10. Restore z-buffer, stencil-buffer, and color-buffer updates.

#### **Parameters**

size

buffer

is an integer indicating the maximum number of values that can be stored in the visibility array. is a pointer to an array of unsigned integers (called the

visibility array) to be filled with names.

### **Notes**

This subroutine is only valid if the **GL\_IBM\_occlusion\_cull** extension is defined.

### **Error Codes**

**GL\_INVALID\_VALUE** is generated if size is negative.

is generated if glVisibilityBufferIBM is executed between **GL\_INVALID\_OPERATION** 

the execution of glBegin and the corresponding execution

of **glEnd**.

**GL\_INVALID\_OPERATION** is generated if glVisibilityBufferlBM is executed while the

glRenderMode is GL\_VISIBILITY\_IBM.

### **Files**

/usr/include/GL/gl.h Contains C language constants, variable type definitions,

and ANSI function prototypes for OpenGL.

### **Related Information**

The glRenderMode subroutine, the glVisibilityThresholdIBM subroutine.

### glVisibilityThresholdIBM Subroutine

### **Purpose**

Specifies the number of visible fragments rendered before a visibility hit is registered.

# Library

OpenGL C bindings library: (libGL.a)

# C Syntax

void glVisibilityThresholdIBM(GLsizei threshold)

# **Description**

glVisibilityThresholdIBM specifies the number of visible fragments rendered before a visibility hit is registered. A value of 0 results in a visibility hit on the first visible fragment; a value of 1 results in a visilibility hit on the second visible fragment. The threshold parameter is silently clamped to an implementation dependent range 0 - GL\_MAX\_VISIBILITY\_THRESHOLD\_IBM.

### **Parameters**

threshold is an integer indicating the number visible fragments prior

to registering a visibility hit.

#### **Error Codes**

**GL INVALID OPERATION** 

is generated if one of the following conditions exists:

- glVisibilityThresholdIBM is executed between the execution of glBegin and the corresponding execution of glEnd.
- glVisibilityThresholdIBM is executed while RenderMode is GL\_VISIBILITY\_IBM.

### **Files**

/usr/include/GL/gl.h

Contains C language constants, variable type definitions, and ANSI function prototypes for OpenGL.

# **Related Information**

The glRenderMode subroutine, the glVisibilityBufferlBM subroutine.

# Chapter 2. OpenGL Utility (GLU) Library

Following is a list of the subroutines available in the OpenGL utility library and the purpose of each subroutine.

Select the subroutine about which you want to read.

В

**gluBeginCurve**Delimits the beginning or end of a non-uniform rational B-spline

(NURBS) curve definition.

**gluBeginPolygon** Delimits the beginning or end of a polygon description.

gluBeginSurface Delimits the beginning or end of a non-uniform rational B-spline

(NURBS) surface definition.

gluBeginTrim Delimits the beginning or end of a non-uniform rational B-spline

(NURBS) trimming loop definition.

gluBuild1DMipmapLevelsBuilds a subset of 1D mipmap levels.gluBuild1DMipmapsCreates 1-dimensional (1D) mipmaps.gluBuild2DMipmapLevelsBuilds a subset of 2D mipmap levels.gluBuild2DMipmapsCreates 2-dimensional (2D) mipmaps.gluBuild3DMipmapLevelsBuilds a subset of 3D mipmap levels.gluBuild3DMipmapsBuilds a 3-dimensional (3D) mipmap.

C

**gluCheckExtension** Determines if an extension name is supported.

**gluCylinder** Draws a cylinder.

D

**gluDeleteNurbsRenderer** Destroys a non-uniform rational B-spline (NURBS) object.

gluDeleteQuadricDestroys a quadrics object.gluDeleteTessDestroys a tessellation object.

gluDisk Draws a disk.

Е

**gluErrorString** Produces an error string from an OpenGL or GLU error code.

G

**gluGetNurbsProperty** Gets a non-uniform rational B-spline (NURBS) property.

gluGetString Returns a pointer to a static string describing the GLU version or the

GLU extensions that are supported.

**gluGetTessProperty** Gets a tessellation object property.

L

gluLoadSamplingMatrices Loads non-uniform rational B-spline (NURBS) sampling and culling

matrices.

**gluLookAt** Defines a viewing transformation.

N

gluNewNurbsRenderer Creates a non-uniform rational B-spline (NURBS) object.

**gluNewQuadric** Creates a quadrics object. **gluNewTess** Creates a tessellation object.

**gluNextContour** Marks the beginning of another contour.

gluNurbsCallback Defines a callback for a non-uniform rational B-spline (NURBS) object.

gluNurbsCallbackDataSets a user data pointer.gluNurbsCallbackDataEXTSets a user data pointer.

**gluNurbsCurve** Defines the shape of a non-uniform rational B-spline (NURBS) curve.

**gluNurbsProperty** Sets a non-uniform rational B-spline (NURBS) property.

**gluNurbsSurface** Defines the shape of a non-uniform rational B-spline (NURBS) surface.

0

**gluOrtho2D** Defines a 2-dimensional (2D) orthographic projection matrix.

P

**qluPartialDisk** Draws an arc of a disk.

**gluPerspective** Sets up a perspective projection matrix.

**gluPickMatrix** Defines a picking region.

**gluProject** Maps object coordinates to window coordinates.

gluPwlCurve Defines a piecewise linear non-uniform rational B-spline (NURBS)

trimming curve.

Q

gluQuadricCallbackDefines a callback for a quadrics object.gluQuadricDrawStyleSpecifies the desired quadric drawing style.gluQuadricNormalsSpecifies the desired normals for quadrics.

**gluQuadricOrientation** Specifies the desired inside/outside orientation for quadrics.

**gluQuadricTexture** Specifies if texturing is desired for quadrics.

S

**gluScaleImage** Scales an image to an arbitrary size.

gluSphere Draws a sphere.

T

gluTessBeginContourDelimits a contour description.gluTessBeginPolygonDelimits a polygon description.

**gluTessCallback** Defines a callback for a tessellation object.

gluTessEndPolygonDelimits a polygon description.gluTessNormalSpecifies a normal for a polygon.gluTessPropertySets a tessellation object property.gluTessVertexSpecifies a vertex on a polygon.

U

**gluUnProject** Projects world space coordinates to object space. **gluUnProject4** Maps window and clip coordinates to object coordinates.

# gluBeginCurve or gluEndCurve Subroutine

# **Purpose**

Delimits the beginning or end of a non-uniform rational B-spline (NURBS) curve definition.

# Library

OpenGL C bindings library: libGL.a

# **C** Syntax

void gluBeginCurve(GLUnurbs\* nurb)

void gluEndCurve(GLUnurbs\* nurb)

### **Description**

Use the gluBeginCurve subroutine to mark the beginning of a NURBS curve definition. After calling the gluBeginCurve subroutine, make one or more calls to the gluNurbsCurve subroutine to define the attributes of the curve. One (and only one) of these calls must have a curve type of GL\_MAP1\_VERTEX\_3 or GL\_MAP1\_VERTEX\_4.

Use the gluEndCurve subroutine to mark the end of the NURBS curve definition.

OpenGL evaluators render the NURBS curve as a series of line segments. Evaluator state is preserved during rendering with the glPushAttrib(GL\_EVAL\_BIT) and glPopAttrib attributes. (See the glPushAttrib subroutine for details on what state these calls preserve.)

### **Parameters**

nurb Specifies the NURBS object created with the gluNewNurbsRenderer subroutine.

### **Examples**

The following commands render a textured NURBS curve with normals. Texture coordinates and normals are also specified as NURBS curves.

```
gluBeginCurve(nob.j);
   gluNurbsCurve(nobj, ..., GL_MAP1 TEXTURE COORD 2);
  gluNurbsCurve(nobj, ..., GL_MAP1_NORMAL);
   gluNurbsCurve(nobj, ..., GL_MAP1_VERTEX_4);
gluEndCurve(nobj);
```

### **Files**

/usr/include/GL/gl.h

Contains C language constraints, variable type definitions, and ANSI function prototypes for OpenGL.

### **Related Information**

The glPushAttrib or glPopAttrib subroutine, gluBeginSurface subroutine, gluBeginTrim subroutine, qluNewNurbsRenderer subroutine, qluNurbsCurve subroutine.

# gluBeginPolygon or gluEndPolygon Subroutine

# Purpose

Delimits the beginning or end of a polygon description.

# Library

```
OpenGL C bindings library: libGL.a
```

# C Syntax

```
void gluBeginPolygon(GLUtesselator* tess)
void gluEndPolygon(GLUtesselator* tess)
```

# **Description**

The gluBeginPolygon and gluEndPolygon subroutines delimit the definition of a nonconvex polygon. To define a nonconvex polygon, first call the **gluBeginPolygon** subroutine. Then, call the **gluTessVertex** subroutine to define the contours of the polygon for each vertex and the qluNextContour subroutine to

start each new contour. (See the gluTessVertex subroutine for details about defining a polygon vertex; and the **gluNextContour** subroutine for details about describing polygons with multiple contours.) Finally, call the gluEndPolygon subroutine to signal the end of the definition.

Once the **gluEndPolygon** subroutine is called, the polygon is tessellated and the resulting triangles are described through the callbacks. (See the **qluTessCallback** subroutine for a list of definitions for the callback routines.)

#### **Parameters**

tess Specifies the tessellation object created with the **gluNewTess** subroutine.

#### **Notes**

This command is obsolete and is provided for backward compatibility only. Calls to gluBeginPolygon are mapped to gluTessBeginPolygon followed by gluTessBeginContour. Calls to gluEndPolygon are mapped to gluTessEndContour followed by gluTessEndPolygon.

### **Examples**

A quadrilateral with a triangular hole can be described as follows:

```
gluBeginPolygon(tob.j);
   gluTessVertex(tobj, v1, v1);
   gluTessVertex(tobj, v2, v2);
  gluTessVertex(tobj, v3, v3);
  gluTessVertex(tobj, v4, v4);
gluNextContour(tobj, GLU INTERIOR);
  gluTessVertex(tobj, v5, v5);
   gluTessVertex(tobj, v6, v6);
   gluTessVertex(tobj, v7, v7);
gluEndPolygon(tobj);
```

#### **Files**

/usr/include/GL/gl.h

Contains C language constraints, variable type definitions, and ANSI function prototypes for OpenGL.

### **Related Information**

The gluNewTess subroutine, gluNextContour subroutine, gluTessBeginContour subroutine, gluTessBeginPolygon subroutine, gluTessCallback subroutine, gluTessVertex subroutine.

# gluBeginSurface or gluEndSurface Subroutine

# **Purpose**

Delimits the beginning or end of a non-uniform rational B-spline (NURBS) surface definition.

# Library

```
OpenGL C bindings library: libGL.a
C Syntax
```

```
void gluBeginSurface(GLUnurbs* nurb)
void gluEndSurface(GLUnurbs* nurb)
```

### **Description**

Use the gluBeginSurface subroutine to mark the beginning of a NURBS surface definition. After calling the gluBeginSurface subroutine, make one or more calls to the gluNurbsSurface subroutine to define the attributes of the surface. One (and only one) of these calls must have a surface type of GL\_MAP2\_VERTEX\_3 or GL\_MAP2\_VERTEX\_4.

Use the **gluEndSurface** subroutine to mark the end of the NURBS surface definition.

Trimming of NURBS surfaces is supported with the gluBeginTrim, gluPwlCurve, gluNurbsCurve, and qluEndTrim subroutines. (See the qluBeqinTrim subroutine for details about delimiting a NURBS trimming loop.)

OpenGL evaluators render the NURBS surface as a series of polygons. Evaluator state is preserved during rendering with the glPushAttrib (GL\_EVAL\_BIT) and glPopAttrib() attributes. (See the **glPushAttrib** for details on what state these calls preserve.)

#### **Parameters**

Specifies the NURBS object created with the gluNewNurbsRenderer subroutine. nurh

# **Examples**

The following commands render a textured NURBS surface with normals. Texture coordinates and normals are also specified as NURBS surfaces.

```
gluBeginSurface(nobj);
   gluNurbsSurface(nobj, ..., GL_MAP2_TEXTURE_COORD_2);
   gluNurbsSurface(nobj, ..., GL_MAP2_NORMAL);
gluNurbsSurface(nobj, ..., GL_MAP2_VERTEX_4);
gluEndSurface(nobj);
```

#### **Files**

/usr/include/GL/gl.h

Contains C language constraints, variable type definitions, and ANSI function prototypes for OpenGL.

#### Related Information

The glPushAttrib subroutine, gluBeginCurve subroutine, gluBeginTrim subroutine, gluNewNurbsRenderer subroutine, gluNurbsCurve subroutine, gluNurbsSurface subroutine, gluPwlCurve subroutine.

# gluBeginTrim or gluEndTrim Subroutine

# **Purpose**

Delimits the beginning or end of a non-uniform rational B-spline (NURBS) trimming loop definition.

# Library

```
OpenGL C bindings library: libGL.a
```

# C Syntax

```
void gluBeginTrim(GLUnurbs* nurb)
void gluEndTrim(GLUnurbs* nurb)
```

### **Description**

Use the **qluBeginTrim** subroutine to mark the beginning of a NURBS trimming loop. A trimming loop is a set of oriented curve segments (forming a closed curve) that define boundaries of a NURBS surface. Trimming loops are included in a NURBS surface definition between calls to the **qluBeginSurface** and **qluEndSurface** subroutine pair.

Use the **gluEndTrim** subroutine to mark the end of a trimming loop.

The definition for a NURBS surface can contain multiple trimming loops. For example, if a NURBS surface definition resembles a rectangle with a hole through it, the definition contains two trimming loops. One trimming loop defines the outer edge of the rectangle and the other defines the hole in the rectangle. Definitions for each of these trimming loops are bracketed by a gluBeginTrim and gluEndTrim subroutine pair.

The definition of a single closed trimming loop can consist of multiple curve segments, each described as a piecewise linear curve or as a single NURBS curve, or a combination of both in any order. (See the aluPwlCurve subroutine for details on defining a piecewise linear NURBS trimming curve; and the gluNurbsCurve subroutine for details on defining a NURBS curve.) The only library calls that can appear in a trimming loop definition (between the calls to the gluBeginTrim and gluEndTrim subroutine) are gluPwlCurve and gluNurbsCurve.

The region of the NURBS surface displayed is in the domain to the left of the trimming curve as the curve parameter increases. Therefore, the retained region of the NURBS surface is inside a counterclockwise trimming loop and outside a clockwise trimming loop. Using the rectangle with the hole mentioned in the preceding example, the trimming loop for the outer edge of the rectangle runs counterclockwise; the trimming loop for the hole runs clockwise.

If you use more than one curve to define a single trimming loop, the curve segments must form a closed loop. That is, the endpoint of each curve must be the starting point of the next curve and the endpoint of the final curve must be the starting point of the first curve. If the endpoints of these curves are sufficiently close together but not precisely coincident, they are forced to meet. If the endpoints are not sufficiently close, an error is generated. (See gluNurbsCallback for details on defining a NURBS object callback.)

If a trimming loop definition contains multiple curves, the direction of the curves must be consistent. (The inside must be to the left of the curves.) Nested trimming loops are acceptable as long as curve orientations alternate correctly. Trimming curves cannot be self-intersecting; nor can they intersect each other.

If no trimming information is given for a NURBS surface, the entire surface is drawn.

### **Parameters**

nurb Specifies the NURBS object created with the gluNewNurbsRenderer subroutine.

# **Examples**

This code fragment defines a trimming loop that consists of one piecewise linear curve and two NURBS curves:

```
gluBeginTrim(nob.j);
   gluPwlCurve(..., GL MAP1 TRIM 2);
   gluNurbsCurve(..., GL MAP1 TRIM 2);
   gluNurbsCurve(..., GL_MAP1_TRIM_3);
gluEndTrim(nobj);
```

#### **Files**

/usr/include/GL/gl.h

Contains C language constraints, variable type definitions, and ANSI function prototypes for OpenGL.

### **Related Information**

The **gluBeginSurface** subroutine, **gluNewNurbsRenderer** subroutine, **gluNurbsCallback** subroutine, gluNurbsCurve subroutine, gluPwlCurve subroutine.

### gluBuild1DMipmapLevels Subroutine

### **Purpose**

Builds a subset of 1D mipmap levels.

### Library

```
OpenGL C bindings library: libGL.a
```

# C Syntax

```
GLint gluBuild1DMipmapLevels( GLenum target,
  GLint internalFormat,
  GLsizei width,
  GLenum format,
  GLenum type,
  GLint level,
  GLint base.
  GLint max,
  const void * data )
```

# Description

qluBuild1DMipmapLevels builds a subset of prefiltered 1D texture maps of decreasing resolutions called a mipmap. This is used for the antialiasing of texture mapped primitives.

A return value of 0 indicates success, otherwise a GLU error code is returned (see gluErrorString).

A series of mipmap levels from base to max is built by decimating data in half until size 1x1 is reached. At each level, each texel in the halved mipmap level is an average of the corresponding two texels in the larger mipmap level. glTexImage1D is called to load these mipmap levels from base to max. If max is larger than the highest mipmap level for the texture of the specified size, then a GLU error code is returned (see gluErrorString) and nothing is loaded.

For example, if *level* is 2 and *width* is 16, the following levels are possible: 16x1, 8x1, 4x1, 2x1, 1x1. These correspond to levels 2 through 6 respectively. If base is 3 and max is 5, then only mipmap levels 8x1, 4x1 and 2x1 are loaded. However, if max is 7 then an error is returned and nothing is loaded since max is larger than the highest mipmap level which is, in this case, 6.

The highest mipmap level can be derived from the formula log2(width)\*(2^level)). See the glTexImage1D reference page for a description of the acceptable values for type parameter. See the **qlDrawPixels** reference page for a description of the acceptable values for *level* parameter.

### **Parameters**

target

#### internalFormat

Requests the internal storage format of the texture image. Must be 1, 2, 3, or 4 or one of the following symbolic constants:

- GL\_ABGR\_EXT
- GL\_ALPHA
- GL\_ALPHA4
- GL\_ALPHA8
- GL\_ALPHA12
- GL\_ALPHA16
- GL\_LUMINANCE
- GL\_LUMINANCE4
- GL\_LUMINANCE8
- GL\_LUMINANCE12
- GL\_LUMINANCE16
- GL\_LUMINANCE\_ALPHA
- GL\_LUMINANCE4\_ALPHA4
- GL\_LUMINANCE6\_ALPHA2
- GL\_LUMINANCE8\_ALPHA8
- GL\_LUMINANCE12\_ALPHA4
- GL\_LUMINANCE12\_ALPHA12
- GL\_LUMINANCE16\_ALPHA16
- GL\_INTENSITY
- GL\_INTENSITY4
- GL\_INTENSITY8
- GL\_INTENSITY12
- GL\_INTENSITY16
- GL\_RGB
- GL\_R3\_G3\_B2
- · GL\_RGB4
- GL\_RGB5
- GL\_RGB8
- GL\_RGB10
- GL\_RGB12
- GL\_RGB16
- GL\_RGBA
- GL\_RGBA2
- GL\_RGBA4
- GL\_RGB5\_A1
- GL\_RGBA8
- GL\_RGB10\_A2
- GL\_RGBA12
- GL\_RGBA16

Specifies the width in pixels of the texture image. This should be a power of 2.

width

format Specifies the format of the pixel data. Must be one of: GL\_COLOR\_INDEX GL\_DEPTH\_COMPONENT GL RED GL\_GREEN GL BLUE GL ALPHA GL\_RGB GL\_RGBA · GL\_BGRA GL\_LUMINANCE GL\_LUMINANCE\_ALPHA Specifies the data type for data. Must be one of: type GL\_UNSIGNED\_BYTE GL BYTE GL\_BITMAP GL\_UNSIGNED\_SHORT GL\_SHORT GL\_UNSIGNED\_INT GL\_INT GL FLOAT GL\_UNSIGNED\_BYTE\_3\_3\_2 GL UNSIGNED BYTE 2 3 3 REV • GL\_UNSIGNED\_SHORT\_5\_6\_5 GL\_UNSIGNED\_SHORT\_5\_6\_5\_REV GL\_UNSIGNED\_SHORT\_4\_4\_4\_4 GL\_UNSIGNED\_SHORT\_4\_4\_4\_4\_REV GL\_UNSIGNED\_SHORT\_5\_5\_5\_1 GL\_UNSIGNED\_SHORT\_1\_5\_5\_5\_REV

level base

max

data

Specifies the mipmap level of the image data. Specifies the minimum mipmap level to pass to glTexImage1D.

 GL UNSIGNED INT 8 8 8 8 GL\_UNSIGNED\_INT\_8\_8\_8\_8\_REV GL\_UNSIGNED\_INT\_10\_10\_10\_2 GL\_UNSIGNED\_INT\_2\_10\_10\_10\_REV

Specifies the maximum mipmap level to pass to glTexImage1D.

Specifies a pointer to the image data in memory.

### **Notes**

GL\_ABGR\_EXT is only valid if the GL\_EXT\_abgr extension is defined.

### **Error Codes**

- GLU\_INVALID\_VALUE is returned if level > base, base < 0, max< base or max is > the highest mipmap level for data.
- GLU\_INVALID\_VALUE is returned if width is < 1.</li>
- GLU\_INVALID\_ENUM is returned if internalFormat, format or type are not legal.

- GLU INVALID OPERATION is returned if level is GL UNSIGNED BYTE 3 3 2 or GL UNSIGNED BYTE 2 3 3 REV and type is not GL RGB.
- GLU INVALID OPERATION is returned if level is GL UNSIGNED SHORT 5 6 5 or GL\_UNSIGNED\_SHORT\_5\_6\_5\_REV and type is not GL\_RGB.
- GLU INVALID OPERATION is returned if level is GL UNSIGNED SHORT 4 4 4 4 or GL\_UNSIGNED\_SHORT\_4\_4\_4\_4\_REV and type is neither GL\_RGBA nor GL\_BGRA.
- GLU INVALID OPERATION is returned if level is GL UNSIGNED SHORT 5 5 5 1 or GL\_UNSIGNED\_SHORT\_1\_5\_5\_5\_REV and type is neither GL\_RGBA nor GL\_BGRA.
- GLU INVALID OPERATION is returned if level is GL UNSIGNED INT 8 8 8 8 or GL\_UNSIGNED\_INT\_8\_8\_8\_8\_REV and type is neither GL\_RGBA nor GL\_BGRA.
- GLU\_INVALID\_OPERATION is returned if level is GL\_UNSIGNED\_INT\_10\_10\_10\_2 or GL UNSIGNED INT 2 10 10 10 REV and type is neither GL RGBA nor GL BGRA.

### **Files**

/usr/include/GL/gl.h

Contains C language constraints, variable type definitions, and ANSI function prototypes for OpenGL.

#### **Related Information**

The qlDrawPixels subroutine, qlTexImage1D subroutine, qlTexImage2D subroutine, qlTexImage3D subroutine, gluBuild1DMipmaps subroutine, gluBuild2DMipmaps subroutine, gluBuild3DMipmaps subroutine, gluerrorString subroutine, glGetTexImage subroutine, glGetTexLevelParameter subroutine, gluBuild2DMipmapLevels subroutine and gluBuild3DMipmapLevels subroutine.

### gluBuild1DMipmaps Subroutine

### **Purpose**

Creates 1-dimensional (1D) mipmaps.

# Library

OpenGL C bindings library: libGL.a

# C Syntax

```
GLint gluBuild1DMipmaps (GLenum target,
  GLint internalFormat,
  GLsizei width,
  GLenum format,
  GLenum type,
  const void * data)
```

# **Description**

The **gluBuild1DMipmaps** subroutine builds a series of prefiltered 1D texture maps of decreasing resolutions called a mipmap. This is used for the antialiasing of texture mapped primitives.

A return value of 0 indicates success, otherwise a GLU error code is returned (see **qluErrorString**).

Initially, the width of data is checked to see if it is a power of two. If not, a copy of data is scaled up or down to the nearest power of two. This copy will be used for subsequent mipmapping operations described below. (If width is exactly between powers of 2, then the copy of data will scale upwards.) For example, if width is 57 then a copy of data will scale up to 64 before mipmapping takes place.

Then, proxy textures (see glTexImage1D) are used to determine if the implementation can fit the requested texture. If not, width is continually halved until it fits.

Next, a series of mipmap levels is built by decimating a copy of data in half until size 1x1 is reached. At each level, each texel in the halved mipmap level is an average of the corresponding two texels in the larger mipmap level.

glTexImage1D is called to load each of these mipmap levels. Level 0 is a copy of data. The highest level is log2(width). For example, if width is 64 and the implementation can store a texture of this size, the following mipmap levels are built: 64x1, 32x1, 16x1, 8x1, 4x1, 2x1 and 1x1. These correspond to levels 0 through 6, respectively.

See the glTexImage1D subroutine for a description of the acceptable values for the format parameter. See the **glDrawPixels** subroutine for acceptable values for the *type* parameter.

#### **Parameters**

target

Specifies the target texture. This value must be **GL\_TEXTURE\_1D**.

#### internalFormat

Specifies the number of color components in the texture. Values must be 1, 2, 3, or 4 or one of the following symbolic constants:

- GL\_ABGR\_EXT
- GL\_ALPHA
- GL\_ALPHA4
- GL\_ALPHA8
- GL\_ALPHA12
- GL\_ALPHA16
- GL\_LUMINANCE
- GL\_LUMINANCE4
- GL\_LUMINANCE8
- GL\_LUMINANCE12
- GL\_LUMINANCE16
- GL\_LUMINANCE\_ALPHA
- GL\_LUMINANCE4\_ALPHA4
- GL\_LUMINANCE6\_ALPHA2
- GL\_LUMINANCE8\_ALPHA8
- GL\_LUMINANCE12\_ALPHA4
- GL\_LUMINANCE12\_ALPHA12
- GL\_LUMINANCE16\_ALPHA16
- GL INTENSITY
- GL\_INTENSITY4
- GL\_INTENSITY8
- GL\_INTENSITY12
- GL\_INTENSITY16
- GL\_RGB
- GL\_R3\_G3\_B2
- · GL\_RGB4
- GL\_RGB5
- GL\_RGB8
- GL\_RGB10
- GL\_RGB12
- GL\_RGB16
- GL\_RGBA
- GL\_RGBA2
- GL\_RGBA4
- GL\_RGB5\_A1
- GL\_RGBA8
- GL\_RGB10\_A2
- GL\_RGBA12
- GL\_RGBA16

th Specifies the width, in pixels, of the texture image.

width

format

type

Specifies the format of the pixel data. The following symbolic values are valid:

- GL\_COLOR\_INDEX
- GL\_DEPTH\_COMPONENT
- · GL RED
- · GL\_GREEN
- GL\_BLUE
- GL ALPHA
- GL\_RGB
- GL\_RGBA
- GL\_BGRA
- GL\_LUMINANCE
- GL\_LUMINANCE\_ALPHA

(See the **glTexImage1D** subroutine for a description of the acceptable values for the *format* parameter.)

Specifies the data type. The following data types for data are valid:

- GL\_UNSIGNED\_BYTE
- GL BYTE
- GL\_BITMAP
- GL\_UNSIGNED\_SHORT
- GL\_SHORT
- GL\_UNSIGNED\_INT
- · GL\_INT
- GL\_FLOAT
- GL\_UNSIGNED\_BYTE\_3\_3\_2
- GL\_UNSIGNED\_BYTE\_2\_3\_3\_REV
- GL\_UNSIGNED\_SHORT\_5\_6\_5
- GL\_UNSIGNED\_SHORT\_5\_6\_5\_REV
- GL\_UNSIGNED\_SHORT\_4\_4\_4\_4
- GL\_UNSIGNED\_SHORT\_4\_4\_4\_4\_REV
- GL\_UNSIGNED\_SHORT\_5\_5\_5\_1
- GL\_UNSIGNED\_SHORT\_1\_5\_5\_5\_REV
- GL\_UNSIGNED\_INT\_8\_8\_8\_8
- GL\_UNSIGNED\_INT\_8\_8\_8\_8\_REV
- GL\_UNSIGNED\_INT\_10\_10\_10\_2
- GL\_UNSIGNED\_INT\_2\_10\_10\_10\_REV

(See the **glDrawPixels** subroutine for acceptable values for the *type* parameter.) Specifies a pointer to the image data in memory.

data

### **NOTES**

GL\_ABGR\_EXT is only valid if the GL\_EXT\_abgr extension is defined.

Note that there is no direct way of querying the maximum level. This can be derived indirectly via **glGetTexLevelParameter**. First, query for the width actually used at level 0. (The width may not be equal to *width* since proxy textures might have scaled it to fit the implementation.) Then the maximum level can be derived from the formula log2(width).

### **ERRORS**

- GLU\_INVALID\_VALUE is returned if width is < 1.
- GLU INVALID ENUM is returned if format or type are not legal.
- GLU INVALID OPERATION is returned if type is GL UNSIGNED BYTE 3 3 2 or GL UNSIGNED BYTE 2 3 3 REV and format is not GL RGB.
- GLU INVALID OPERATION is returned if type is GL UNSIGNED SHORT 5 6 5 or GL UNSIGNED SHORT 5 6 5 REV and format is not GL RGB.
- GLU INVALID OPERATION is returned if type is GL UNSIGNED SHORT 4 4 4 4 or GL UNSIGNED SHORT 4 4 4 4 REV and format is neither GL RGBA, nor GL BGRA.
- GLU\_INVALID\_OPERATION is returned if type is GL\_UNSIGNED\_SHORT\_5\_5\_5\_1 or GL UNSIGNED SHORT 1 5 5 5 REV and format is neither GL RGBA nor GL BGRA.
- GLU\_INVALID\_OPERATION is returned if type is GL\_UNSIGNED\_INT\_8\_8\_8\_8 or GL UNSIGNED INT 8 8 8 8 REV and format is neither GL RGBA nor GL BGRA.
- GLU\_INVALID\_OPERATION is returned if type is GL\_UNSIGNED\_INT\_10\_10\_10\_2 or GL\_UNSIGNED\_INT\_2\_10\_10\_10\_REV and format is neither GL\_RGBA nor GL\_BGRA.

### **Files**

/usr/include/GL/gl.h

Contains C language constraints, variable type definitions, and ANSI function prototypes for OpenGL.

### **Related Information**

The gluBuild1DMipmaps subroutine, gluBuild2DMipmaps subroutine, gluBuild3DMipmaps subroutine, qluBuild1DMipmapLevels subroutine, qluBuild2DMipmapLevels subroutine, qluBuild3DMipmapLevels subroutine, glDrawPixels subroutine, glGetTexLevelParameter subroutine, glGetTexImage subroutine, glTexImage1D subroutine, glTexImage2D subroutine, glTexImage3D subroutine .

# qluBuild2DMipmapLevels Subroutine

# **Purpose**

Builds a subset of 2D mipmap levels.

# Library

OpenGL C bindings library: libGL.a

# C Syntax

```
GLint gluBuild2DMipmapLevels (GLenum target,
  GLint internalFormat,
  GLsizei width,
  GLsizei height,
  GLenum format,
  GLenum type,
  GLint level,
  GLint base,
  GLint max,
  const void * data )
```

# **Description**

gluBuild2DMipmapLevels builds a subset of prefiltered 2D texture maps of decreasing resolutions called a mipmap. This is used for the antialiasing of texture mapped primitives.

A return value of 0 indicates success, otherwise a GLU error code is returned (see gluErrorString).

A series of mipmap levels from base to max is built by decimating data in half along both dimensions until size 1x1 is reached. At each level, each texel in the halved mipmap level is an average of the corresponding four texels in the larger mipmap level. (In the case of rectangular images, the decimation will ultimately reach an N x 1 or 1 x N configuration. Here, two texels are averaged instead.) glTexImage2D is called to load these mipmap levels from base to max. If max is larger than the highest mipmap level for the texture of the specified size, then a GLU error code is returned (see gluErrorString) and nothing is loaded.

For example, if level is 2 and width is 16 and height is 8, the following levels are possible: 16x8, 8x4, 4x2, 2x1, 1x1. These correspond to levels 2 through 6 respectively. If base is 3 and max is 5, then only mipmap levels 8x4, 4x2 and 2x1 are loaded. However, if max is 7 then an error is returned and nothing is loaded since max is larger than the highest mipmap level which is, in this case, 6.

The highest mipmap level can be derived from the formula log2(max(width,height)\*(2^level)).

See the glTexImage1D subroutine for a description of the acceptable values for format parameter. See the **glDrawPixels** subroutine for a description of the acceptable values for *type* parameter.

#### **Parameters**

target

Specifies the target texture. Must be **GL\_TEXTURE\_2D**.

#### internalFormat

Requests the internal storage format of the texture image. Must be 1, 2, 3, or 4 or one of the following symbolic constants:

- GL\_ABGR\_EXT
- GL\_ALPHA
- GL\_ALPHA4
- GL\_ALPHA8
- GL\_ALPHA12
- GL\_ALPHA16
- GL\_LUMINANCE
- GL\_LUMINANCE4
- GL\_LUMINANCE8
- GL\_LUMINANCE12
- GL\_LUMINANCE16
- GL\_LUMINANCE\_ALPHA
- GL\_LUMINANCE4\_ALPHA4
- GL\_LUMINANCE6\_ALPHA2
- GL\_LUMINANCE8\_ALPHA8
- GL\_LUMINANCE12\_ALPHA4
- GL\_LUMINANCE12\_ALPHA12
- GL\_LUMINANCE16\_ALPHA16
- GL\_INTENSITY
- GL\_INTENSITY4
- GL\_INTENSITY8
- GL\_INTENSITY12
- GL\_INTENSITY16
- GL\_RGB
- GL\_R3\_G3\_B2
- · GL\_RGB4
- GL\_RGB5
- GL\_RGB8
- GL\_RGB10
- GL\_RGB12
- GL\_RGB16
- GL\_RGBA
- GL\_RGBA2
- GL\_RGBA4
- GL\_RGB5\_A1
- GL\_RGBA8
- GL\_RGB10\_A2
- GL\_RGBA12
- GL\_RGBA16

Specifies the width and height, respectively, in pixels of the texture image. These should be a power of 2.

width, height

type

Specifies the format of the pixel data. Must be one of:

- GL\_COLOR\_INDEX
- GL\_DEPTH\_COMPONENT
- GL RED
- GL\_GREEN
- GL BLUE
- GL ALPHA
- GL\_RGB
- GL\_RGBA
- · GL\_BGRA
- GL\_LUMINANCE
- GL\_LUMINANCE\_ALPHA

Specifies the data type for data. Must be one of:

- GL\_UNSIGNED\_BYTE
- GL BYTE
- GL\_BITMAP
- GL\_UNSIGNED\_SHORT
- GL\_SHORT
- GL\_UNSIGNED\_INT
- GL\_INT
- GL FLOAT
- GL\_UNSIGNED\_BYTE\_3\_3\_2
- GL UNSIGNED BYTE 2 3 3 REV
- GL\_UNSIGNED\_SHORT\_5\_6\_5
- GL\_UNSIGNED\_SHORT\_5\_6\_5\_REV
- GL\_UNSIGNED\_SHORT\_4\_4\_4\_4
- GL\_UNSIGNED\_SHORT\_4\_4\_4\_4\_REV
- GL\_UNSIGNED\_SHORT\_5\_5\_5\_1
- GL\_UNSIGNED\_SHORT\_1\_5\_5\_5\_REV
- GL UNSIGNED INT 8 8 8 8
- GL\_UNSIGNED\_INT\_8\_8\_8\_8\_REV
- GL\_UNSIGNED\_INT\_10\_10\_10\_2
- GL\_UNSIGNED\_INT\_2\_10\_10\_10\_REV

Specifies the mipmap level of the image data. Specifies the minimum mipmap level to pass to

glTexlmage2D.

Specifies the maximum mipmap level to pass to

glTexlmage2D.

Specifies a pointer to the image data in memory.

level base

max

data

### **Notes**

GL\_ABGR\_EXT is only valid if the GL\_EXT\_abgr extension is defined.

### **Error Codes**

GLU\_INVALID\_VALUE is returned if level > base, base < 0, max < base or max is > the highest mipmap level for data.

**GLU\_INVALID\_VALUE** is returned if *width* or *height* are < 1.

**GLU INVALID ENUM** is returned if *internalFormat*, *format* or *type* are not legal.

GLU\_INVALID\_OPERATION is returned if type is GL\_UNSIGNED\_BYTE\_3\_3\_2 or GL\_UNSIGNED\_BYTE\_2\_3\_3\_REV and format is not GL\_RGB.

GLU INVALID OPERATION is returned if type is GL UNSIGNED SHORT 5 6 5 or GL\_UNSIGNED\_SHORT\_5\_6\_5\_REV and format is not GL\_RGB.

GLU\_INVALID\_OPERATION is returned if type is GL\_UNSIGNED\_SHORT\_4\_4\_4\_4 or GL UNSIGNED SHORT 4 4 4 4 REV and format is neither GL RGBA nor GL BGRA.

GLU\_INVALID\_OPERATION is returned if type is GL\_UNSIGNED\_SHORT\_5\_5\_5\_1 or GL\_UNSIGNED\_SHORT\_1\_5\_5\_5\_REV and format is neither GL\_RGBA nor GL\_BGRA.

GLU\_INVALID\_OPERATION is returned if type is GL\_UNSIGNED\_INT\_8\_8\_8\_8 or GL\_UNSIGNED\_INT\_8\_8\_8\_8\_REV and format is neither GL\_RGBA nor GL\_BGRA.

GLU\_INVALID\_OPERATION is returned if type is GL\_UNSIGNED\_INT\_10\_10\_10\_2 or GL UNSIGNED INT 2 10 10 10 REV and format is neither GL RGBA nor GL BGRA.

#### **Files**

/usr/include/GL/ql.h

Contains C language constraints, variable type definitions, and ANSI function prototypes for OpenGL.

### **Related Information**

The glDrawPixels subroutine, glTexImage1D subroutine, glTexImage2D subroutine, glTexImage3D subroutine, qluBuild1DMipmaps subroutine, qluBuild2DMipmaps subroutine, gluBuild3DMipmaps subroutine, **gluErrorString** subroutine, **glGetTexImage** subroutine, **glGetTexLevelParameter** subroutine, gluBuild1DMipmapLevels subroutine, gluBuild3DMipmapLevels subroutine.

# gluBuild2DMipmaps Subroutine

### **Purpose**

Creates 2-dimensional (2D) mipmaps.

# Library

OpenGL C bindings library: libGL.a

# C Syntax

```
GLint gluBuild2DMipmaps (GLenum target,
  GLint internal Format.
  GLsizei width,
  GLsizei height,
  GLenum format,
  GLenum type,
  const void * data)
```

# **Description**

The gluBuild2DMipmaps subroutine builds a series of prefiltered 2-D texture maps of decreasing resolutions called a mipmap. This is used for the antialiasing of texture mapped primitives.

A return value of 0 indicates success, otherwise a GLU error code is returned (see **gluErrorString**).

Initially, the width and height of data are checked to see if they are a power of two. If not, a copy of data (not data), is scaled up or down to the nearest power of two. This copy will be used for subsequent mipmapping operations described below. (If width or height is exactly between powers of 2, then the copy of data will scale upwards.) For example, if width is 57 and height is 23 then a copy of data will scale up to 64 in width and down to 16 in depth, before mipmapping takes place.

Then, proxy textures (see glTexImage2D) are used to determine if the implementation can fit the requested texture. If not, both dimensions are continually halved until it fits. (If the OpenGL version is <= 1.0, both maximum texture dimensions are clamped to the value returned by **qlGetIntegerv** with the argument GL MAX TEXTURE SIZE.)

Next, a series of mipmap levels is built by decimating a copy of data in half along both dimensions until size 1x1 is reached. At each level, each texel in the halved mipmap level is an average of the corresponding four texels in the larger mipmap level. (In the case of rectangular images, the decimation will ultimately reach an N x 1 or 1 x N configuration. Here, two texels are averaged instead.)

glTexImage2D is called to load each of these mipmap levels. Level 0 is a copy of data. The highest level is log2(max(width,height)). For example, if width is 64 and height is 16 and the implementation can store a texture of this size, the following mipmap levels are built: 64x16, 32x8, 16x4, 8x2, 4x1, 2x1 and 1x1. These correspond to levels 0 through 6, respectively.

See the glTexImage1D subroutine for a description of the acceptable values for format parameter. See the **glDrawPixels** subroutine for a description of the acceptable values for *type* parameter.

#### **Parameters**

target

Specifies the target texture. This value must be **GL\_TEXTURE\_2D**.

#### internalFormat

Specifies the number of color components in the texture. Values must be 1, 2, 3, or 4 or one of the following symbolic constants:

- GL\_ABGR\_EXT
- GL\_ALPHA
- GL\_ALPHA4
- GL\_ALPHA8
- GL\_ALPHA12
- GL\_ALPHA16
- GL\_LUMINANCE
- GL\_LUMINANCE4
- GL\_LUMINANCE8
- GL\_LUMINANCE12
- GL\_LUMINANCE16
- GL\_LUMINANCE\_ALPHA
- GL\_LUMINANCE4\_ALPHA4
- GL\_LUMINANCE6\_ALPHA2
- GL\_LUMINANCE8\_ALPHA8
- GL\_LUMINANCE12\_ALPHA4
- GL\_LUMINANCE12\_ALPHA12
- GL\_LUMINANCE16\_ALPHA16
- GL INTENSITY
- GL\_INTENSITY4
- GL\_INTENSITY8
- GL\_INTENSITY12
- GL\_INTENSITY16
- GL\_RGB
- GL\_R3\_G3\_B2
- · GL\_RGB4
- GL\_RGB5
- GL\_RGB8
- GL\_RGB10
- GL\_RGB12
- GL\_RGB16
- GL\_RGBA
- GL\_RGBA2
- GL\_RGBA4
- GL\_RGB5\_A1
- GL\_RGBA8
- GL\_RGB10\_A2
- GL\_RGBA12
- GL\_RGBA16

width Specifies the width, in pixels, of the texture image. Specifies the height, in pixels, of the texture image.

height

format

type

Specifies the format of the pixel data. The following symbolic values are valid:

- GL\_COLOR\_INDEX
- GL\_DEPTH\_COMPONENT
- GL RED
- GL\_GREEN
- GL\_BLUE
- GL ALPHA
- GL\_RGB
- GL\_RGBA
- GL\_BGRA
- GL\_LUMINANCE
- GL\_LUMINANCE\_ALPHA

(See the gITexImage1D subroutine for acceptable values for the Format parameter.) Specifies the data type. The following data types are valid for data:

- GL\_UNSIGNED\_BYTE
- GL BYTE
- GL\_BITMAP
- GL\_UNSIGNED\_SHORT
- GL\_SHORT
- GL\_UNSIGNED\_INT
- GL\_INT
- GL FLOAT
- GL\_UNSIGNED\_BYTE\_3\_3\_2
- GL\_UNSIGNED\_BYTE\_2\_3\_3\_REV
- GL\_UNSIGNED\_SHORT\_5\_6\_5
- GL UNSIGNED SHORT 5 6 5 REV
- GL\_UNSIGNED\_SHORT\_4\_4\_4\_4
- GL\_UNSIGNED\_SHORT\_4\_4\_4\_4\_REV
- GL\_UNSIGNED\_SHORT\_5\_5\_5\_1
- GL\_UNSIGNED\_SHORT\_1\_5\_5\_5\_REV
- GL\_UNSIGNED\_INT\_8\_8\_8\_8
- GL\_UNSIGNED\_INT\_8\_8\_8\_8\_REV
- GL\_UNSIGNED\_INT\_10\_10\_10\_2
- GL\_UNSIGNED\_INT\_2\_10\_10\_10\_REV

(See the **gIDrawPixels** subroutine for acceptable values for the *Type* parameter.) Specifies a pointer to the image data in memory.

data

#### **Notes**

GL\_ABGR\_EXT is only valid if the GL\_EXT\_abgr extension is defined.

There is no direct way of querying the maximum level. This can be derived indirectly via glGetTexLevelParameter. First, query for the width & height actually used at level 0. (The width & height may not be equal to width & height respectively since proxy textures might have scaled them to fit the implementation.) Then the maximum level can be derived from the formula log2(max(width,height)).

#### **Error Codes**

- GLU INVALID VALUE is returned if width or height are < 1.</li>
- GLU INVALID ENUM is returned if internalFormat, format or type are not legal.

- GLU INVALID OPERATION is returned if type is GL UNSIGNED BYTE 3 3 2 or GL UNSIGNED BYTE 2 3 3 REV and format is not GL RGB.
- GLU INVALID OPERATION is returned if type is GL UNSIGNED SHORT 5 6 5 or GL\_UNSIGNED\_SHORT\_5\_6\_5\_REV and format is not GL RGB.
- GLU\_INVALID\_OPERATION is returned if type is GL\_UNSIGNED\_SHORT\_4\_4\_4\_4 or GL\_UNSIGNED\_SHORT\_4\_4\_4\_A\_REV and format is neither GL\_RGBA nor GL\_BGRA.
- GLU INVALID OPERATION is returned if type is GL UNSIGNED SHORT 5 5 5 1 or GL\_UNSIGNED\_SHORT\_1\_5\_5\_5\_REV and format is neither GL\_RGBA nor GL\_BGRA.
- GLU\_INVALID\_OPERATION is returned if type is GL\_UNSIGNED\_INT\_8\_8\_8\_8 or GL\_UNSIGNED\_INT\_8\_8\_8\_8\_REV and format is neither GL\_RGBA nor GL\_BGRA.
- GLU\_INVALID\_OPERATION is returned if type is GL\_UNSIGNED\_INT\_10\_10\_10\_2 or GL UNSIGNED INT 2 10 10 10 REV and format is neither GL RGBA nor GL BGRA.

### **Files**

/usr/include/GL/gl.h

Contains C language constraints, variable type definitions, and ANSI function prototypes for OpenGL.

#### **Related Information**

The glDrawPixels subroutine, glTexImage1D subroutine, glTexImage2D subroutine, glTexImage3D subroutine, gluBuild1DMipmaps subroutine, gluBuild3DMipmaps subroutine, gluErrorString subroutine, glGetTexImage subroutine, glGetTexLevelParameter subroutine, gluBuild1DMipmapLevels subroutine, gluBuild2DMipmapLevels subroutine, gluBuild3DMipmapLevels subroutine.

### qluBuild3DMipmapLevels Subroutine

# Purpose

Builds a subset of 3D mipmap levels.

# Library

OpenGL C bindings library: libGL.a

# C Syntax

```
GLint gluBuild3DMipmapLevels( GLenum target,
  GLint internalFormat,
  GLsizei width,
  GLsizei height,
  GLsizei depth,
  GLenum format,
  GLenum type,
  GLint level,
  GLint base,
  GLint max,
  const void * data )
```

# **Description**

gluBuild3DMipmapLevels builds a subset of prefiltered 3D texture maps of decreasing resolutions called a mipmap. This is used for the antialiasing of texture mapped primitives.

A return value of 0 indicates success, otherwise a GLU error code is returned (see **qluErrorString**).

A series of mipmap levels from base to max is built by decimating data in half along both dimensions until size 1x1x1 is reached. At each level, each texel in the halved mipmap level is an average of the corresponding eight texels in the larger mipmap level. (If exactly one of the dimensions is 1, four texels are averaged. If exactly two of the dimensions are 1, two texels are averaged.) glTexImage3D is called to load these mipmap levels from base to max. If max is larger than the highest mipmap level for the texture of the specified size, then a GLU error code is returned (see **qluErrorString**) and nothing is loaded.

For example, if level is 2 and width is 16, height is 8 and depth is 4, the following levels are possible: 16x8x4, 8x4x2, 4x2x1, 2x1x1, 1x1x1. These correspond to levels 2 through 6 respectively. If base is 3 and max is 5, then only mipmap levels 8x4x2, 4x2x1 and 2x1x1 are loaded. However, if max is 7 then an error is returned and nothing is loaded since max is larger than the highest mipmap level which is, in this case,

The highest mipmap level can be derived from the formula log2(max(width,height,depth)\*(2^level)).

See the glTexImage1D subroutine for a description of the acceptable values for format parameter. See the **glDrawPixels** subroutine for a description of the acceptable values for *type* parameter.

### **Parameters**

target

Specifies the target texture. Must be GL\_TEXTURE\_3D.

#### internalFormat

Requests the internal storage format of the texture image. Must be 1, 2, 3, or 4 or one of the following symbolic constants:

- GL\_ABGR\_EXT
- GL\_ALPHA
- GL\_ALPHA4
- GL\_ALPHA8
- GL\_ALPHA12
- GL\_ALPHA16
- GL\_LUMINANCE
- GL\_LUMINANCE4
- GL\_LUMINANCE8
- GL\_LUMINANCE12
- GL\_LUMINANCE16
- GL\_LUMINANCE\_ALPHA
- GL\_LUMINANCE4\_ALPHA4
- GL\_LUMINANCE6\_ALPHA2
- GL\_LUMINANCE8\_ALPHA8
- GL\_LUMINANCE12\_ALPHA4
- GL\_LUMINANCE12\_ALPHA12
- GL\_LUMINANCE16\_ALPHA16
- GL\_INTENSITY
- GL\_INTENSITY4
- GL\_INTENSITY8
- GL\_INTENSITY12
- GL\_INTENSITY16
- GL\_RGB
- GL\_R3\_G3\_B2
- · GL\_RGB4
- GL\_RGB5
- GL\_RGB8
- GL\_RGB10
- GL\_RGB12
- GL\_RGB16
- GL\_RGBA
- GL\_RGBA2
- GL\_RGBA4
- GL\_RGB5\_A1
- GL\_RGBA8
- GL\_RGB10\_A2
- GL\_RGBA12
- GL\_RGBA16

Specifies the width, in pixels, of the texture image. These should be a power of 2.

Specifies the height, in pixels, of the texture image. These should be a power of 2.

Specifies the depth, in pixels, of the texture image. These should be a power of 2.

width

height

depth

| format |  |
|--------|--|
|        |  |
|        |  |

type

Specifies the format of the pixel data. Must be one of:

- GL\_COLOR\_INDEX
- GL\_DEPTH\_COMPONENT
- GL RED
- GL\_GREEN
- GL BLUE
- GL ALPHA
- GL\_RGB
- GL\_RGBA
- · GL\_BGRA
- GL\_LUMINANCE
- GL\_LUMINANCE\_ALPHA

Specifies the data type for data. Must be one of:

- GL\_UNSIGNED\_BYTE
- GL BYTE
- GL\_BITMAP
- GL\_UNSIGNED\_SHORT
- GL\_SHORT
- GL\_UNSIGNED\_INT
- GL\_INT
- GL FLOAT
- GL\_UNSIGNED\_BYTE\_3\_3\_2
- GL UNSIGNED BYTE 2 3 3 REV
- GL\_UNSIGNED\_SHORT\_5\_6\_5
- GL\_UNSIGNED\_SHORT\_5\_6\_5\_REV
- GL\_UNSIGNED\_SHORT\_4\_4\_4\_4
- GL\_UNSIGNED\_SHORT\_4\_4\_4\_4\_REV
- GL\_UNSIGNED\_SHORT\_5\_5\_5\_1
- GL\_UNSIGNED\_SHORT\_1\_5\_5\_5\_REV
- GL UNSIGNED INT 8 8 8 8
- GL\_UNSIGNED\_INT\_8\_8\_8\_8\_REV
- GL\_UNSIGNED\_INT\_10\_10\_10\_2
- GL\_UNSIGNED\_INT\_2\_10\_10\_10\_REV

Specifies the mipmap level of the image data. Specifies the minimum mipmap level to pass to

glTexlmage3D.

Specifies the maximum mipmap level to pass to

glTexlmage3D.

Specifies a pointer to the image data in memory.

level

base max

data

### **Notes**

GL\_ABGR\_EXT is only valid if the GL\_EXT\_abgr extension is defined.

### **Error Codes**

GLU\_INVALID\_VALUE is returned if level > base, base < 0, max < base or max is > the highest mipmap level for data.

**GLU\_INVALID\_VALUE** is returned if width, height or depth are < 1.

**GLU INVALID ENUM** is returned if *internalFormat*, *format* or *type* are not legal.

GLU\_INVALID\_OPERATION is returned if type is GL\_UNSIGNED\_BYTE\_3\_3\_2 or GL\_UNSIGNED\_BYTE\_2\_3\_3\_REV and format is not GL\_RGB.

GLU INVALID OPERATION is returned if type is GL UNSIGNED SHORT 5 6 5 or GL\_UNSIGNED\_SHORT\_5\_6\_5\_REV and format is not GL\_RGB.

GLU\_INVALID\_OPERATION is returned if type is GL\_UNSIGNED\_SHORT\_4\_4\_4\_4 or GL\_UNSIGNED\_SHORT\_4\_4\_4\_4\_REV and format is neither GL\_RGBA nor GL\_BGRA.

GLU\_INVALID\_OPERATION is returned if type is GL\_UNSIGNED\_SHORT\_5\_5\_5\_1 or GL\_UNSIGNED\_SHORT\_1\_5\_5\_5\_REV and format is neither GL\_RGBA nor GL\_BGRA.

GLU\_INVALID\_OPERATION is returned if type is GL\_UNSIGNED\_INT\_8\_8\_8\_8 or GL\_UNSIGNED\_INT\_8\_8\_8\_8\_REV and format is neither GL\_RGBA nor GL\_BGRA.

GLU\_INVALID\_OPERATION is returned if type is GL\_UNSIGNED\_INT\_10\_10\_10\_2 or GL UNSIGNED INT 2 10 10 10 REV and format is neither GL RGBA nor GL BGRA.

#### **Files**

/usr/include/GL/ql.h

Contains C language constraints, variable type definitions, and ANSI function prototypes for OpenGL.

### **Related Information**

glDrawPixels subroutine, glTexImage1D subroutine, glTexImage2D subroutine, glTexImage3D subroutine, qluBuild1DMipmaps subroutine, qluBuild2DMipmaps subroutine, gluBuild3DMipmaps subroutine, **gluErrorString** subroutine, **glGetTexImage** subroutine, **glGetTexLevelParameter** subroutine, gluBuild1DMipmapLevels subroutine, gluBuild2DMipmapLevels subroutine.

# gluBuild3DMipmaps Subroutine

### **Purpose**

Builds a 3-D mipmap.

# Library

OpenGL C bindings library: libGL.a

# C Syntax

```
GLint gluBuild3DMipmaps (GLenum target,
  GLint internal Format.
  GLsizei width,
  GLsizei height,
  GLsizei depth,
  GLenum format,
  GLenum type,
  const void * data )
```

# **Description**

gluBuild3DMipmaps builds a series of prefiltered 3D texture maps of decreasing resolutions called a mipmap. This is used for the antialiasing of texture mapped primitives.

A return value of 0 indicates success, otherwise a GLU error code is returned (see gluErrorString).

Initially, the width, height and depth of data are checked to see if they are a power of two. If not, a copy of data (not data), is scaled up or down to the nearest power of two. This copy will be used for subsequent mipmapping operations described below. (If width, height or depth is exactly between powers of 2, then the copy of data will scale upwards.) For example, if width is 57, height is 23 and depth is 24 then a copy of data will scale up to 64 in width, down to 16 in height and up to 32 in depth, before mipmapping takes place.

Then, proxy textures (see glTexImage3D) are used to determine if the implementation can fit the requested texture. If not, all three dimensions are continually halved until it fits.

Next, a series of mipmap levels is built by decimating a copy of data in half along all three dimensions until size 1x1x1 is reached. At each level, each texel in the halved mipmap level is an average of the corresponding eight texels in the larger mipmap level. (If exactly one of the dimensions is 1, four texels are averaged. If exactly two of the dimensions are 1, two texels are averaged.)

glTexImage3D is called to load each of these mipmap levels. Level 0 is a copy of data. The highest level is log2(max(width,height,depth)). For example, if width is 64, height is 16 and depth is 32, and the implementation can store a texture of this size, the following mipmap levels are built: 64x16x32, 32x8x16, 16x4x8, 8x2x4, 4x1x2, 2x1x1 and 1x1x1. These correspond to levels 0 through 6, respectively.

See the glTexImage1D subroutine for a description of the acceptable values for format parameter. See the **glDrawPixels** subroutine for a description of the acceptable values for *type* parameter.

#### **Parameters**

target

Specifies the target texture. Must be **GL\_TEXTURE\_3D**.

#### internalFormat

Requests the internal storage format of the texture image. Must be 1, 2, 3, or 4 or one of the following symbolic constants:

- GL\_ABGR\_EXT
- GL\_ALPHA
- GL\_ALPHA4
- GL\_ALPHA8
- GL\_ALPHA12
- GL\_ALPHA16
- GL\_LUMINANCE
- GL\_LUMINANCE4
- GL\_LUMINANCE8
- GL\_LUMINANCE12
- GL\_LUMINANCE16
- GL\_LUMINANCE\_ALPHA
- GL\_LUMINANCE4\_ALPHA4
- GL\_LUMINANCE6\_ALPHA2
- GL\_LUMINANCE8\_ALPHA8
- GL\_LUMINANCE12\_ALPHA4
- GL\_LUMINANCE12\_ALPHA12
- GL\_LUMINANCE16\_ALPHA16
- GL\_INTENSITY
- GL\_INTENSITY4
- GL\_INTENSITY8
- GL\_INTENSITY12
- GL\_INTENSITY16
- GL\_RGB
- GL\_R3\_G3\_B2
- GL\_RGB4
- GL\_RGB5
- GL\_RGB8
- GL\_RGB10
- GL\_RGB12
- GL\_RGB16
- GL\_RGBA
- GL\_RGBA2
- GL\_RGBA4
- GL\_RGB5\_A1
- GL\_RGBA8
- GL\_RGB10\_A2
- GL\_RGBA12
- GL\_RGBA16

Specifies the width, in pixels, of the texture image. Specifies the height, in pixels, of the texture image. Specifies the depth, in pixels, of the texture image.

width height depth format

type

Specifies the format of the pixel data. Must be one of:

- GL\_COLOR\_INDEX
- GL\_DEPTH\_COMPONENT
- GL RED
- GL\_GREEN
- GL BLUE
- GL ALPHA
- GL\_RGB
- GL\_RGBA
- GL\_BGRA
- GL\_LUMINANCE
- GL\_LUMINANCE\_ALPHA

Specifies the data type for data. Must be one of:

- GL\_UNSIGNED\_BYTE
- GL BYTE
- GL\_BITMAP
- GL\_UNSIGNED\_SHORT
- GL\_SHORT
- GL\_UNSIGNED\_INT
- GL INT
- GL FLOAT
- GL\_UNSIGNED\_BYTE\_3\_3\_2
- GL UNSIGNED BYTE 2 3 3 REV
- GL\_UNSIGNED\_SHORT\_5\_6\_5
- GL\_UNSIGNED\_SHORT\_5\_6\_5\_REV
- GL\_UNSIGNED\_SHORT\_4\_4\_4\_4
- GL\_UNSIGNED\_SHORT\_4\_4\_4\_4\_REV
- GL\_UNSIGNED\_SHORT\_5\_5\_5\_1
- GL\_UNSIGNED\_SHORT\_1\_5\_5\_5\_REV
- GL UNSIGNED INT 8 8 8 8
- GL\_UNSIGNED\_INT\_8\_8\_8\_8\_REV
- GL\_UNSIGNED\_INT\_10\_10\_10\_2
- GL\_UNSIGNED\_INT\_2\_10\_10\_10\_REV

Specifies a pointer to the image data in memory.

data

### **Notes**

**GL\_ABGR\_EXT** is only valid if the **GL\_EXT\_abgr** extension is defined.

There is no direct way of querying the maximum level. This can be derived indirectly via glGetTexLevelParameter. First, query for the width, height and depth actually used at level 0. (The width, height and depth may not be equal to width, height and depth respectively since proxy textures might have scaled them to fit the implementation.) Then the maximum level can be derived from the formula log2(max(width,height,depth)).

#### Error Codes

**GLU\_INVALID\_VALUE** is returned if width, height or depth are < 1.

**GLU\_INVALID\_ENUM** is returned if *internalFormat*, *format* or *type* are not legal.

GLU\_INVALID\_OPERATION is returned if *type* is GL\_UNSIGNED\_BYTE\_3\_3\_2 or GL UNSIGNED BYTE 2 3 3 REV and *format* is not GL RGB.

**GLU\_INVALID\_OPERATION** is returned if *type* is **GL\_UNSIGNED\_SHORT\_5\_6\_5** or **GL\_UNSIGNED\_SHORT\_5\_6\_5\_REV** and *format* is not **GL\_RGB**.

GLU\_INVALID\_OPERATION is returned if *type* is GL\_UNSIGNED\_SHORT\_4\_4\_4\_4 or GL\_UNSIGNED\_SHORT\_4\_4\_4\_4\_REV and *format* is neither GL\_RGBA nor GL\_BGRA.

GLU\_INVALID\_OPERATION is returned if *type* is GL\_UNSIGNED\_SHORT\_5\_5\_5\_1 or GL\_UNSIGNED\_SHORT\_1\_5\_5\_5\_REV and *format* is neither GL\_RGBA nor GL\_BGRA.

**GLU\_INVALID\_OPERATION** is returned if *type* is **GL\_UNSIGNED\_INT\_8\_8\_8\_8** or **GL\_UNSIGNED\_INT\_8\_8\_8\_8\_REV** and *format* is neither **GL\_RGBA** nor **GL\_BGRA**.

GLU\_INVALID\_OPERATION is returned if *type* is GL\_UNSIGNED\_INT\_10\_10\_10\_2 or GL\_UNSIGNED\_INT\_2\_10\_10\_10\_REV and *format* is neither GL\_RGBA nor GL\_BGRA.

#### **Files**

/usr/include/GL/gl.h

Contains C language constraints, variable type definitions, and ANSI function prototypes for OpenGL.

### **Related Information**

- glDrawPixels
- glTexImage1D
- glTexImage2D
- glTexImage3D
- gluBuild1DMipmaps
- gluBuild3DMipmaps
- gluErrorString
- glGetTexImage
- glGetTexLevelParameter
- gluBuild1DMipmapLevels
- gluBuild2DMipmapLevels
- gluBuild3DMipmapLevels

# gluCheckExtension Subroutine

# **Purpose**

Determines if an extension name is supported.

# Library

OpenGL C bindings library: libGL.a

# C Syntax

GLboolean gluCheckExtension( const GLubyte \* extName, const GLubyte \* extString )

## **Description**

gluCheckExtension returns GL\_TRUE if extName is supported otherwise GL\_FALSE is returned.

This is used to check for the presence for OpenGL, GLU or GLX extension names by passing the extensions strings returned by glGetString, gluGetString, or glXGetClientString, respectively, as extString.

### **Parameters**

extName Specifies an extension name.

extString Specifies a space-separated list of extension names supported.

#### **Notes**

Cases where one extension name is a substring of another are correctly handled.

There may or may not be leading or trailing blanks in *extString*.

Extension names should not contain embedded spaces.

All strings are null-terminated.

### **Files**

/usr/include/GL/gl.h

Contains C language constraints, variable type definitions, and ANSI function prototypes for OpenGL.

### **Related Information**

The glGetString subroutine, gluGetString subroutine, glXGetClientString subroutine.

# gluCylinder Subroutine

# **Purpose**

Draws a cylinder.

# Library

```
OpenGL C bindings library: libGL.a
```

# C Syntax

```
void gluCylinder(GLUquadric* quad,
  GLdouble base,
  GLdouble top,
  GLdouble height,
  GLint slices,
  GLint stacks)
```

# **Description**

The gluCylinder subroutine draws a cylinder that is oriented along the z axis. The base of the cylinder is placed at z = 0; the top of the cylinder is placed at z = height. Like a sphere, the cylinder is subdivided around the z axis into slices and along the z axis into stacks.

**Note:** If the *top* parameter is set to zero, this subroutine will generate a cone.

If the orientation is set to **GLU\_OUTSIDE** (with the **gluQuadricOrientation** subroutine), any generated normals point away from the z axis. Otherwise, they point toward the z axis.

If texturing is turned on using the **gluQuadricTexture** subroutine, texture coordinates are generated so that t ranges linearly from 0.0 at z=0 to 1.0 at z=height, and s ranges from 0.0 at the +y axis to 0.25 at the +x axis, as well as up to 0.5 at the -y axis and 0.75 at the -x axis, then back to 1.0 at the +y axis.

### **Parameters**

quad Specifies the quadrics object created with the **gluNewQuadric** subroutine.

base Specifies the radius of the cylinder at z=0.

top Specifies the radius of the cylinder at z=Height. If top is set to 0, this subroutine generates a cone.

height Specifies the height of the cylinder.

slices Specifies the number of subdivisions around the z axis.

stacks Specifies the number of subdivisions along the z axis.

### **Files**

/usr/include/GL/gl.h Contains C language constraints, variable type definitions, and ANSI function

prototypes for OpenGL.

### **Related Information**

The gluDisk subroutine, gluNewQuadric subroutine, gluPartialDisk subroutine, gluQuadricOrientation subroutine, gluQuadricTexture subroutine, gluSphere subroutine.

# gluDeleteNurbsRenderer Subroutine

# **Purpose**

Destroys a non-uniform rational B-spline (NURBS) object.

# Library

OpenGL C bindings library: libGL.a

# C Syntax

void gluDeleteNurbsRenderer(GLUnurbs\* nurb)

# **Description**

The **gluDeleteNurbsRenderer** subroutine destroys the NURBS object and frees any memory used by that object. Once this **gluDeleteNurbsRenderer** subroutine is called, the previously defined value for the *nobj* parameter cannot be used.

#### **Parameters**

nurb Specifies the NURBS object (created with the gluNewNurbsRenderer subroutine) to be destroyed.

### **Files**

/usr/include/GL/gl.h

Contains C language constraints, variable type definitions, and ANSI function prototypes for OpenGL.

### **Related Information**

The gluNewNurbsRenderer subroutine.

# gluDeleteQuadric Subroutine

## **Purpose**

Destroys a quadrics object.

## Library

OpenGL C bindings library: libGL.a

## C Syntax

void gluDeleteQuadric(GLUguadric\* quad)

## Description

The gluDeleteQuadric subroutine destroys the quadrics object and frees any memory used by that object. Once the gluDeleteQuadric subroutine has been called, the quad parameter cannot be used again.

### **Parameters**

quad Specifies the quadrics object (created with the gluNewQuadric subroutine) to be destroyed.

### **Files**

/usr/include/GL/gl.h

Contains C language constraints, variable type definitions, and ANSI function prototypes for OpenGL.

### **Related Information**

The gluNewQuadric subroutine.

# gluDeleteTess Subroutine

# **Purpose**

Destroys a tessellation object.

# Library

OpenGL C bindings library: libGL.a

# C Syntax

void gluDeleteTess(GLUtesselator\* tess)

## **Description**

The gluDeleteTess subroutine destroys the tessellation object and frees any memory used by that object. Once this subroutine has been called, the value previously defined for the tess parameter cannot be used again.

### **Parameters**

Specifies the tessellation object (created with the gluNewTess subroutine) to be destroyed. tess

### **Files**

/usr/include/GL/gl.h

Contains C language constraints, variable type definitions, and ANSI function prototypes for OpenGL.

### **Related Information**

The **gluBeginPolygon** subroutine, **gluNewTess** subroutine, **gluTessCallback** subroutine.

## gluDisk Subroutine

## **Purpose**

Draws a disk.

## Library

OpenGL C bindings library: libGL.a

# C Syntax

```
void gluDisk(GLquadric* quad,
  GLdouble inner,
  GLdouble outer,
  GLint slices,
  GLint loops)
```

# **Description**

The **gluDisk** subroutine renders a disk on the z=0 plane. The disk has a radius defined by the *outer* parameter and contains a concentric circular hole with a radius defined by the *inner* parameter. If the value of inner is 0, no hole is generated. The disk is subdivided around the z axis into slices and rings (as specified by the *slices* and *loops* parameters, respectively).

With regard to orientation, the +z side of the disk is considered to be outside. (See the gluQuadricOrientation subroutine for details on specifying quadrics orientation.) If orientation is set to **GLU\_OUTSIDE**, any normals generated point along the +z axis. Otherwise, they point along the -z axis.

If texturing is turned on with the **gluQuadricTexture** subroutine, texture coordinates are generated linearly, consistent with the following table:

| XYZ Coordinates    | (u, v) Texture Coordinates |
|--------------------|----------------------------|
| (outer, 0.0, 0.0)  | (1.0, 0.5)                 |
| (0.0, outer, 0.0)  | (0.5, 1.0)                 |
| (-outer, 0.0, 0.0) | (0.5, 0.0)                 |

The formulae are:

```
texture coordinate u = 0.5 + 0.5 * (x/outer)
texture coordinate v = 0.5 + 0.5 * (y/outer)
```

#### **Parameters**

quad Specifies the quadrics object created with the gluNewQuadric subroutine.

Defines the inner radius of the disk (may be 0). inner

outer Defines the outer radius of the disk.

Specifies the number of desired subdivisions around the z axis. slices

Specifies the number of desired concentric rings about the origin into which the disk is subdivided. loops

#### **Files**

/usr/include/GL/gl.h Contains C language constraints, variable type definitions, and ANSI function

prototypes for OpenGL.

### **Related Information**

The gluCylinder subroutine, gluNewQuadric subroutine, gluPartialDisk subroutine, gluQuadricOrientation subroutine, gluQuadricTexture subroutine, gluSphere subroutine.

## gluErrorString Subroutine

## **Purpose**

Produces an error string from an OpenGL or GLU error code.

# Library

OpenGL C bindings library: libGL.a

# C Syntax

const Glubyte \* gluErrorString( GLenum error)

# Description

The **gluErrorString** subroutine produces an error string from an OpenGL or GLU error code. The format of the string is ISO\_Latin\_1. For example, the code line

gluErrorString(GL OUT OF MEMORY)

returns the out of memory string.

The standard GLU error codes are GLU\_INVALID\_ENUM, GLU\_INVALID\_VALID, and GLU\_OUT\_OF\_MEMORY. Certain other GLU functions can return specialized error codes through callbacks. See the **glGetError** subroutine for a list of OpenGL error codes.

### **Parameters**

Specifies an OpenGL or GLU error code. error

### **Error Codes**

The standard GLU error codes are:

- GLU\_INVALID\_ENUM
- GLU\_INVALID\_VALUE
- GLU\_OUT\_OF\_MEMORY

### **Files**

/usr/include/GL/gl.h

Contains C language constraints, variable type definitions, and ANSI function prototypes for OpenGL.

### **Related Information**

The glGetError subroutine, gluNurbsCallback subroutine, gluQuadricCallback subroutine, qluTessCallback subroutine.

# gluGetNurbsProperty Subroutine

## **Purpose**

Retrieves a non-uniform rational B-spline (NURBS) property.

## Library

OpenGL C bindings library: libGL.a

# C Syntax

```
void gluGetNurbsProperty(GLUnurbs* nurb,
  GLenum property,
  GLfloat* data )
```

# **Description**

The gluGetNurbsProperty subroutine retrieves properties stored in a NURBS object. These properties affect the way that NURBS curves and surfaces are rendered. See the **qluNurbsProperty** subroutine for more information on these properties.

### **Parameters**

nurb property Specifies the NURBS object created with the qluNewNurbsRenderer subroutine.

Specifies the property whose value is to be fetched. Valid values for this parameter are:

- GLU\_CULLING
- GLU\_SAMPLING\_TOLERANCE
- GLU\_DISPLAY\_MODE
- GLU\_AUTO\_LOAD\_MATRIX
- GLU\_PARAMETRIC\_TOLERANCE
- GLU\_SAMPLING\_METHOD
- GLU\_U\_STEP
- GLU\_V\_STEP
- GLU NURBS MODE

data

Specifies a pointer to the location into which the value of the named property is written.

#### **Files**

/usr/include/GL/gl.h

Contains C language constraints, variable type definitions, and ANSI function prototypes for OpenGL.

### **Related Information**

The **gluNewNurbsRenderer** subroutine, **gluNurbsProperty** subroutine.

## gluGetString Subroutine

### **Purpose**

Returns a string describing the GLU version or GLU extensions.

## C Syntax

const GLubyte \* gluGetString( GLenum name)

## **Description**

The **gluGetString** subroutine returns a pointer to a static string describing the GLU version or the GLU extensions that are supported.

The version number is one of the following forms:

```
major number.minor number
major number.minor number.release number
```

The version string is of the following form:

version number<space>vendor-specific information

Vendor-specific information is optional. Its format and contents depend on the implementation.

The standard GLU contains a basic set of features and capabilities. If a company or group of companies wish to support other features, these may be included as extensions to the GLU. If name is GLU\_EXTENSIONS, then gluGetString returns a space-separated list of names of supported GLU extensions. (Extension names never contain spaces.)

All strings are null-terminated.

#### **Parameters**

name

Specifies a symbolic constant, one of GLU\_VERSION, or GLU\_EXTENSIONS.

#### **Notes**

The gluGetString subroutine only returns information about GLU extensions. Call glGetString to get a list of GL extensions.

The gluGetString subroutine is an initialization routine. Calling it after a glNewList results in undefined behavior.

### **Error Codes**

NULL is returned if name is not GLU\_VERSION or GLU\_EXTENSIONS.

### **Related Information**

The glGetString subroutine.

## gluGetTessProperty

## **Purpose**

Gets a tessellation object property.

## Library

C bindings library: libGL.a

## C Syntax

```
void gluGetTessProperty( GLUtesselator* tess,
    GLenum which,
    GLdouble* data)
```

## **Description**

The **gluGetTessProperty** subroutine retrieves properties stored in a tessellation object. These properties affect the way that tessellation objects are interpreted and rendered. See the **gluTessProperty** reference page for information about the properties and what they do.

### **Parameters**

Specifies the tessellation object (created with gluNewTess).

which

Specifies the property whose value is to be fetched. Valid values are:

GLU\_TESS\_WINDING\_RULE

GLU\_TESS\_BOUNDARY\_ONLY

• GLU\_TESS\_TOLERANCE

Specifies a pointer to the location into which the value of the named property is written.

# **Related Information**

The **gluNewTess** subroutine, **gluTessProperty** subroutine.

# gluLoadSamplingMatrices Subroutine

# **Purpose**

data

Loads non-uniform rational B-spline (NURBS) sampling and culling matrices.

# Library

OpenGL C bindings library: libGL.a

## C Syntax

```
void gluLoadSamplingMatrices(GLUnurbs* nurb,
  const GLfloat *model,
  const GLfloat *perspective,
  const GLint *view)
```

## **Description**

The gluLoadSamplingMatrices subroutine uses the model, perspective, and view parameters to recompute the sampling and culling matrices stored in the nurb parameter. The sampling matrix determines how finely a NURBS surface or curve must be tessellated to satisfy the sampling tolerance (as determined by the GLU SAMPLING TOLERANCE property). The culling matrix determines whether a NURBS curve or surface should be culled before rendering (when the GLU\_CULLING property is turned on).

Use of the gluLoadSamplingMatrices subroutine is necessary only if the GLU AUTO LOAD MATRIX property is turned off. (See the **gluNurbsProperty** subroutine for information on adjusting properties in a NURBS object.) Leaving the GLU AUTO LOAD MATRIX property turned on causes performance slowdown since it necessitates a round-trip to the OpenGL server to fetch the current values of the modelview matrix, projection matrix, and viewport.

### **Parameters**

Specifies the NURBS object created with the gluNewNurbsRenderer subroutine. nurb

Specifies a modelview matrix, such as from a glGetFloatv call. model Specifies a projection matrix, such as from a glGetFloatv call. perspective Specifies a viewport, such as from a glGetIntegerv call. view

#### **Files**

/usr/include/GL/gl.h Contains C language constraints, variable type definitions, and ANSI function

prototypes for OpenGL.

#### **Related Information**

The gluGetNurbsProperty subroutine, gluNewNurbsRenderer subroutine, gluNurbsProperty subroutine.

# gluLookAt Subroutine

# **Purpose**

Defines a viewing transformation.

# Library

```
OpenGL C bindings library: libGL.a
```

# C Syntax

```
void gluLookAt(GLdouble eyeX,
  GLdouble eyeY,
  GLdouble eyeZ,
  GLdouble centerX,
  GLdouble centerY,
  GLdouble centerZ,
```

```
GLdouble upX, GLdouble upY, GLdouble upZ)
```

## **Description**

The gluLookAt subroutine multiplies the top matrix of the current matrix stack with a matrix M (computed below), whose effect is to place the eye point at the origin, the center point along the negative z axis, and the up vector somewhere in the YZ plane, above the z axis. This is done through pure rotation and translation, preserving all distance metrics.

The matrix M generated by the OpenGL could be computed as follows:

```
Let E be the 3d column vector (eyeX, eyeY, eyeZ).

Let C be the 3d column vector (centerX, centerY, centerZ).

Let U be the 3d column vector (upX, upY, upZ).

Compute L = C - E.

Normalize L.

Compute S = L x U.

Normalize S.

Compute U' = S x L.
```

M is the matrix whose columns are, in order:

```
(S, 0), (U', 0), (-L, 0), (-E, 1) (all column vectors)
```

**Note:** This matrix is defined for use in systems where the modelling coordinate vector is a column vector and is multiplied on the left by the matrices. If you prefer a row vector which gets multiplied by matrices to its right, then use the transpose of this matrix M.

**Note:** It is necessary that the UP vector NOT be parallel to the line connecting the center point with the eye point.

#### **Parameters**

eyeX, eyeY, eyeZSpecifies the position of the eye point.centerX, centerY, centerZSpecifies the position of the reference point.upX, upY, upZSpecifies the direction of the up vector.

#### **Files**

/usr/include/GL/gl.h

Contains C language constraints, variable type definitions, and ANSI function prototypes for OpenGL.

### **Related Information**

The glFrustum subroutine, gluPerspective subroutine.

# gluNewNurbsRenderer Subroutine

# **Purpose**

Creates a non-uniform rational B-spline (NURBS) object.

# Library

```
OpenGL C bindings library: libGL.a
```

## C Syntax

GLUnurbs\* gluNewNurbsRenderer(void)

## **Description**

The qluNewNurbsRenderer subroutine creates and returns a pointer to a new NURBS object. This object must be referred to when calling NURBS rendering and control functions. A return value of zero means that there is not enough memory to allocate the object.

### **Files**

/usr/include/GL/gl.h

Contains C language constraints, variable type definitions, and ANSI function prototypes for OpenGL.

### **Related Information**

The gluBeginCurve subroutine, gluBeginSurface subroutine, gluBeginTrim subroutine, qluDeleteNurbsRenderer subroutine, qluNurbsCallback subroutine, qluNurbsProperty subroutine.

## gluNewQuadric Subroutine

## **Purpose**

Creates a quadrics object.

## Library

OpenGL C bindings library: libGL.a

# C Syntax

GLUquadric\* gluNewQuadric( void )

# **Description**

The gluNewQuadric subroutine creates and returns a pointer to a new quadrics object. This object must be referred to when calling quadrics rendering and control functions. A return value of zero means that there is not enough memory to allocate the object.

#### **Files**

/usr/include/GL/gl.h

Contains C language constraints, variable type definitions, and ANSI function prototypes for OpenGL.

#### **Related Information**

The qluCylinder subroutine, qluDeleteQuadric subroutine, qluDisk subroutine, qluPartialDisk subroutine, gluQuadricCallback subroutine, gluQuadricDrawStyle subroutine, gluQuadricNormals subroutine, qluQuadricOrientation subroutine, qluQuadricTexture subroutine, qluSphere subroutine.

# gluNewTess Subroutine

# **Purpose**

Creates a tessellation object.

## Library

OpenGL C bindings library: libGL.a

## C Syntax

GLUtesselator\* gluNewTess( void )

## **Description**

The gluNewTess subroutine creates and returns a pointer to a new tessellation object. This object must be referred to when calling tessellation functions. A return value of zero means that there is not enough memory to allocate the object.

### **Files**

/usr/include/GL/gl.h

Contains C language constraints, variable type definitions, and ANSI function prototypes for OpenGL.

### **Related Information**

The gluBeginPolygon subroutine, gluDeleteTess subroutine, gluTessCallback subroutine.

## gluNextContour Subroutine

## **Purpose**

Marks the beginning of another contour.

# Library

OpenGL C bindings library: libGL.a

# C Syntax

```
void gluNextContour(GLUtesselator* tess,
         GLenum type )
```

# **Description**

The gluNextContour subroutine is used in describing polygons with multiple contours. After describing the first contour through a series of gluTessVertex calls, a gluNextContour call indicates that the previous contour is complete and the next contour is about to begin. Then, another series of gluTessVertex calls is used to describe the new contour. This process can be repeated until all contours are described.

The gluNextContour subroutine can be called before the first contour is described to define the type of the first contour. If gluNextContour is not called before the first contour, the first contour is marked **GLU EXTERIOR.** 

The type of contour that follows the **gluNextContour** subroutine is determined by the *type* parameter. Acceptable contour types are as follows:

**GLU\_EXTERIOR** Defines an exterior boundary of the polygon.

GLU\_INTERIOR Defines an interior boundary of the polygon (such as a hole).

**GLU\_UNKNOWN** Defines an unknown contour that is analyzed by the library to determine if it is

interior or exterior.

GLU\_CCW or GLU\_CW

The first GLU\_CCW or GLU\_CW contour defined is considered to be exterior. All other contours are considered to be exterior if they are oriented in the same direction (clockwise or counterclockwise) as the first contour. If they are not, they are considered interior.

If one contour is of type GLU\_CCW or GLU\_CW, all contours must be of the same type (if they are not, all GLU\_CCW and GLU\_CW contours are changed to GLU\_UNKNOWN).

There is no real difference between the GLU CCW and GLU CW contour types.

This command is obsolete and is provided for backward compatibility only. Calls to gluNextContour are mapped to gluTessEndContour followed by gluTessBeginContour.

### **Parameters**

Specifies the tessellation object created with the **gluNewTess** subroutine.

Specifies the contour type. Valid values are: type

- GLU\_EXTERIOR
- GLU INTERIOR
- GLU\_UNKNOWN
- · GLU\_CCW
- GLU CW

## **Examples**

A quadrilateral with a triangular hole in it can be described as follows:

```
gluBeginPolygon(tobj);
  gluTessVertex(tobj, v1, v1);
  gluTessVertex(tobj, v2, v2);
  gluTessVertex(tobj, v3, v3);
   gluTessVertex(tobj, v4, v4);
gluNextContour(tobj, GLU INTERIOR);
  gluTessVertex(tobj, v5, v5);
   gluTessVertex(tobj, v6, v6);
  gluTessVertex(tobj, v7, v7);
gluEndPolygon(tobj);
```

#### **Files**

/usr/include/GL/ql.h

Contains C language constraints, variable type definitions, and ANSI function prototypes for OpenGL.

### **Related Information**

The gluBeginPolygon subroutine, gluNewTess subroutine, gluTessBeginContour subroutine, gluTessCallback subroutine, gluTessVertex subroutine.

# gluNurbsCallback Subroutine

# **Purpose**

Defines a callback for a non-uniform rational B-spline (NURBS) object.

# Library

```
OpenGL C bindings library: libGL.a
```

## C Syntax

void gluNurbsCallback(GLUnurbs\* nurb, GLenum which, GLvoid (\* CallBackFunc)())

## **Description**

The qluNurbsCallback subroutine is used to define a callback to be used by a NURBS object. If the specified callback is already defined, the existing definition is replaced. If the CallBackFunc parameter is null, then this callback will not get involked and the replaced data, if any, will be lost.

Except the error callback, these callbacks are used by NURBS tessellator (when GLU\_NURBS\_MODE is set to be GLU\_NURBS\_TESSELLATOR) to return back the OpenGL polygon primitives resulted from the tessellation. Note that there are two versions of each callback: one with a user data pointer and one without. If both versions for a particular callback are specified then the callback with the user data pointer will be used. Note that "userData" is a copy of the pointer that was specified at the last call to gluNurbsCallbackData.

The error callback function is effective no matter which value that GLU NURBS MODE is set to. All other callback functions are effective only when GLU NURBS MODE is set to GLU NURBS TESSELLATOR.

The legal callbacks are as follows:

**GLU NURBS BEGIN** 

GLU\_NURBS\_BEGIN\_DATA

**GLU\_NURBS\_VERTEX** 

**GLU NURBS VERTEX DATA** 

The begin callback indicates the start of a primitive. The function takes a single argument of type Glenum which can be one of GL\_LINES, GL\_LINE\_STRIPS, GL\_TRIANGLE\_FAN, GL\_TRIANGLE\_STRIP, GL\_TRIANGLES, or GL\_QUAD\_STRIP. The default begin callback function is null. The function prototype for this callback looks like: void begin (GLenum type);

The same as the GLU\_NURBS\_BEGIN callback except that it takes an additional pointer argument. This pointer is a copy of the pointer that was specified at the last call to gluNurbsCallbackData. The default callback function is null. The function prototype for this callback function looks

void beginData (GLenum type, void \*userData);

The vertex callback indicates a vertex of the primitive. The coordinates of the vertex are stored in the parameter "vertex". All the generated vertices have dimension 3, that is, Homogeneous coordinates have been transformed into affine coordinates. The default vertex callback function is null. The function prototype for this callback function looks like:

void vertex (GLfloat \*vertex);

The same as the GLU NURBS VERTEX callback except that it takes an additional pointer argument. This pointer is a copy of the pointer that was specified at the last call to gluNurbsCallbackData. The default callback function is null. The function prototype for this callback function looks

void vertexData ( GLfloat \*vertex, void \*userData );

GLU\_NURBS\_NORMAL

GLU\_NURBS\_NORMAL\_DATA

**GLU NURBS COLOR** 

GLU\_NURBS\_COLOR\_DATA

GLU\_NURBS\_TEX\_COORD

GLU\_NURBS\_TEXTURE\_COORD\_DATA

The normal callback is invoked as the vertex normal is generated. The components of the normal are stored in the parameter "normal". In the case of a NURBS curve, the callback function is effective only when the user provides a normal map (GL\_MAP1\_NORMAL). In the case of a NURBS surface, if a normal map (GL\_MAP2\_NORMAL) is provided, then the generated normal is computed from the normal map. If a normal map is not provided then a surface normal is computed in a manner similar to that described for evaluators when GL\_AUTO\_NORMAL is enabled. The default normal callback function is null. The function prototype for this callback function looks like:

void normal (GLfloat \*normal);

The same as the **GLU\_NURBS\_NORMAL** callback except that it takes an additional pointer argument. This pointer is a copy of the pointer that was specified at the last call to **gluNurbsCallbackData**. The default callback function is null. The function prototype for this callback function looks like:

void normalData ( GLfloat \*normal, void \*userData ); The color callback is invoked as the color of a vertex is generated. The components of the color are stored in the parameter "color". This callback is effective only when the user provides a color map (GL\_MAP1\_COLOR\_4 or GL\_MAP2\_COLOR\_4). "color" contains four components: R,G,B,A. The default color callback function is null. The prototype for this callback function looks like: void color ( GLfloat \*color );

The same as the **GLU\_NURBS\_COLOR** callback except that it takes an additional pointer argument. This pointer is a copy of the pointer that was specified at the last call to **gluNurbsCallbackData**. The default callback function is null. The function prototype for this callback function looks like:

void colorData (GLfloat \*color, void \*userData);

The texture callback is invoked as the texture coordinates of a vertex are generated. These coordinates are stored in the parameter "texCoord". The number of texture coordinates can be 1, 2, 3, or 4 depending on which type of texture map is specified

(GL\_MAP\*\_TEXTURE\_COORD\_1, GL MAP\* TEXTURE COORD 2,

GL\_MAP\*\_TEXTURE\_COORD\_3,

**GL\_MAP\*\_TEXTURE\_COORD\_4** where \* can be either 1 or 2). If no texture map is specified, this callback function will not be called. The default texture callback function is null. The function prototype for this callback function looks like:

void texCoord ( GLfloat \*texCoord );

The same as the **GLU\_NURBS\_TEX\_COORD** callback except that it takes an additional pointer argument. This pointer is a copy of the pointer that was specified at the last call to **gluNurbsCallbackData**. The default callback function is null. The function prototype for this callback function looks like:

void texCoordData (GLfloat \*texCoord, void \*userData);

**GLU\_NURBS\_END** The end callback is invoked at the end of a primitive. The

> default end callback function is null. The function prototype for this callback function looks like:

void end (void);

The same as the GLU\_NURBS\_TEX\_COORD callback GLU\_NURBS\_END\_DATA

except that it takes an additional pointer argument. This pointer is a copy of the pointer that was specified at the last call to **gluNurbsCallbackData**. The default callback function is null. The function prototype for this callback

function looks like:

void endData ( void \*userData );

**GLU\_NURBS\_ERROR** The error function is called when an error is encountered.

> Its single argument is of type GLenum, and it indicates the specific error that occurred. There are 37 errors unique to

NURBS named GLU NURBS ERROR1 through GLU\_NURBS\_ERROR37. Character strings describing these errors can be retrieved with gluErrorString.

### **Parameters**

nurb Specifies the NURBS object created with the gluNewNurbsRenderer subroutine. which Specifies the callback being defined. Valid values are:

GLU\_NURBS\_BEGIN

GLU\_NURBS\_VERTEX

GLU\_NURBS\_NORMAL

GLU\_NURBS\_COLOR

GLU\_NURBS\_TEX\_COORD

GLU NURBS END

GLU\_NURBS\_BEGIN\_DATA

GLU\_NURBS\_VERTEX\_DATA

GLU\_NURBS\_NORMAL\_DATA

GLU\_NURBS\_COLOR\_DATA

GLU\_NURBS\_TEXTURE\_COORD\_DATA

GLU\_NURBS\_END\_DATA

GLU\_NURBS\_ERROR

CallBackFunc Specifies the function that the callback calls.

#### **Files**

/usr/include/GL/gl.h Contains C language constraints, variable type definitions, and ANSI function

prototypes for OpenGL.

#### **Related Information**

The gluErrorString subroutine, gluNewNurbsRenderer subroutine gluNurbsCallbackData subroutine gluNurbsProperty subroutine .

# gluNurbsCallbackData Subroutine

# **Purpose**

Sets a user data pointer.

## Library

OpenGL C bindings library: libGL.a

## C Syntax

```
void gluNurbsCallbackData( GLUnurbs* nurb,
  GLvoid* userData )
```

## **Description**

The same as the GLU\_NURBS\_END callback, the gluNurbsCallbackData is used to pass a pointer to the application's data to NURBS tessellator. A copy of this pointer will be passed by the tessellator in the NURBS callback functions (set by gluNurbsCallback).

### **Parameters**

Specifies the NURBS object (created with **gluNewNurbsRenderer**). nurb

Specifies a pointer to the user's data. userData

### **Files**

/usr/include/GL/gl.h Contains C language constraints, variable type definitions, and ANSI function

prototypes for OpenGL.

### **Related Information**

The gluNewNurbsRenderersubroutine and gluNurbsCallback subroutine.

# gluNurbsCallbackDataEXT Subroutine

# **Purpose**

Sets a user data pointer.

# Library

```
OpenGL C bindings library: libGL.a
```

# C Syntax

```
void gluNurbsCallbackDataEXT( GLUnurbs* nurb,
  GLvoid* userData )
```

# **Description**

qluNurbsCallbackDataEXT is used to pass a pointer to the application's data to NURBS tessellator. A copy of this pointer will be passed by the tessellator in the NURBS callback functions (set by gluNurbsCallback).

#### **Parameters**

Specifies the NURBS object (created with gluNewNurbsRenderer).

userData Specifies a pointer to the user's data.

### **Files**

/usr/include/GL/gl.h

Contains C language constraints, variable type definitions, and ANSI function prototypes for OpenGL.

### **Related Information**

The gluNurbsCallback subroutine.

## gluNurbsCurve Subroutine

## **Purpose**

Defines the shape of a non-uniform rational B-spline (NURBS) curve.

# Library

OpenGL C bindings library: libGL.a

## C Syntax

```
void gluNurbsCurve(GLUnurbs* nurb,
  GLint knotCount,
  GLfloat * knots,
  GLint stride,
  GLfloat * control,
  GLint order,
  GLenum type)
```

## **Description**

Use the gluNurbsCurve subroutine to describe a NURBS curve. When this subroutine is displayed between a gluBeginCurve and gluEndCurve pair, it describes a curve to be rendered. Positional, texture, and color coordinates are established by presenting each as a separate gluNurbsCurve statement between qluBeqinCurve and qluEndCurve pairs. No more than one call to qluNurbsCurve for each color, position, or texture data can be made within a single gluBeginCurve and gluEndCurve pair. Exactly one call must be made to describe the position of the curve (a type of GL MAP1 VERTEX 3 or GL\_MAP1\_VERTEX\_4 description).

When a gluNurbsCurve subroutine is displayed between a gluBeginTrim and gluEndTrim pair, it describes a trimming curve on a NURBS surface. If the Type parameter is GLU\_MAP1\_TRIM\_2, it describes a curve in 2-dimensional (2D) (u and v) parameter space. If the type parameter is GLU\_MAP1\_TRIM\_3, it describes a curve in 2D homogeneous (u, v, and w) parameter space. (See the **gluBeginTrim** subroutine for more information about trimming curves.)

### **Parameters**

nurb Specifies the NURBS object created with the gluNewNurbsRenderer subroutine.

knotCount Specifies the number of knots defined in the knot parameter. knotCount should equal the number of

control points plus the order.

knots Specifies an array of nondecreasing knot values. The length of this array is contained in the

knotCount parameter.

stride Defines the offset (as a number of single-precision floating-point values) between successive curve

control points.

Specifies a pointer to an array of control points. These coordinates must agree with the type control

parameter specified below.

order Specifies the order of the NURBS curve. The order parameter equals degree + 1, meaning that a

cubic curve has an order of 4.

Indicates the type of the curve. If the curve is defined within a **qluBeginCurve/qluEndCurve** pair, type

the type may be any of the valid 1-dimensional evaluator type (such as GL MAP1\_VERTEX\_3 or GL\_MAP1\_COLOR\_4). If it is between a gluBeginTrim/gluEndTrim pair, the only valid types are

GLU\_MAP1\_TRIM\_2 or GLU\_MAP1\_TRIM\_3.

## **Examples**

The following commands render a textured NURBS curve with normals:

```
gluBeginCurve(nob.j);
    gluNurbsCurve(nobj, ..., GL_MAP1_TEXTURE_COORD_2);
    gluNurbsCurve(nobj, ..., GL_MAP1_NORMAL);
    gluNurbsCurve(nobj, ..., GL_MAP1_VERTEX_4);
gluEndCurve(nobj);
```

### **Files**

/usr/include/GL/ql.h

Contains C language constraints, variable type definitions, and ANSI function prototypes for OpenGL.

Note: To define trim curves which stitch well, use gluPwlCurve.

### **Related Information**

The gluBeginCurve subroutine, gluBeginTrim subroutine, gluNewNurbsRenderer subroutine, gluPwlCurve subroutine.

## gluNurbsProperty Subroutine

# **Purpose**

Sets a non-uniform rational B-spline (NURBS) property.

# Library

```
OpenGL C bindings library: libGL.a
```

# C Syntax

```
void gluNurbsProperty(GLUnurbs* nurb,
  GLenum property,
  GLfloat value)
```

# **Description**

The gluNurbsProperty subroutine is used to control properties stored in a NURBS object. These properties affect the way that a NURBS curves is rendered. The following values are valid for the property parameter:

**GLU NURBS MODE** 

GLU\_SAMPLING\_METHOD Value

**GLU SAMPLING TOLERANCE** Value

**GLU\_PARAMETRIC\_TOLERANCE** Value

value should be set to be either

**GLU NURBS RENDERER** or

GLU\_NURBS\_TESSELLATOR. When set to

GLU\_NURBS\_RENDERER, NURBS objects are

tessellated into OpenGL primitives and sent to the pipeline for rendering. When set to

GLU\_NURBS\_TESSELLATOR, NURBS objects are tessellated into OpenGL primitives but the vertices, normals, colors, and/or textures are retrieved back through a callback interface (see gluNurbsCallback). This allows the user to cache the tessellated results for further processing.

Specifies how a NURBS surface should be tessellated.

The value parameter may be one of

GLU\_PATH\_LENGTH, GLU\_PARAMETRIC\_ERROR, or GLU\_DOMAIN\_DISTANCE,

GLU\_OBJECT\_PATH\_LENGTH, or

GLU\_OBJECT\_PARAMETRIC\_ERROR. When set to GLU\_PATH\_LENGTH, the surface is rendered so that the maximum length, in pixels, of the edges of the tessellation polygons is no greater than what is specified by GLU\_SAMPLING\_TOLERANCE.

GLU\_PARAMETRIC\_ERROR specifies that the surface is rendered in such a way that the value specified by **GLU\_PARAMETRIC\_TOLERANCE** describes the maximum distance, in pixels, between the tessellation polygons and the surfaces they approximate.

GLU\_DOMAIN\_DISTANCE allows users to specify, in parametric coordinates, how many sample points per unit length are taken in *u*, *v* direction.

GLU\_OBJECT\_PATH\_LENGTH is similar to GLU\_PATH\_LENGTH except that it is view independent, that is, the surface is rendered so that the maximum length, in object space, of edges of the tessellation polygons is no greater than what is specified by GLU\_SAMPLING\_TOLERANCE.

GLU OBJECT PARAMETRIC ERROR is similar to GLU PARAMETRIC ERROR except that it is view independent, that is, the surface is rendered in such a way that the value specified by

GLU\_PARAMETRIC\_TOLERANCE describes the maximum distance, in object space, between the tessellation polygons and the surfaces they approximate.

The initial value of GLU\_SAMPLING\_METHOD is GLU\_PATH\_LENGTH.

Specifies the maximum length, in pixels or in object space length unit, to use when the sampling methos is set to **GLU\_PATH\_LENGTH** OR

GLU\_OBJECT\_PATH\_LENGTH. The NURBS code is conservative when rendering a curve or surface, so the actual length can be somewhat shorter. The default value is 50.0 pixels.

The Value parameter specifies the maximum distance, in pixels, to use when the sampling method is

**GLU\_PARAMETRIC\_ERROR**. The initial value is 0.5.

GLU\_U\_STEP Value

GLU\_V\_STEP Value

GLU\_DISPLAY\_MODE Value

**GLU\_CULLING** Value

The Value parameter specifies the number of sample points per unit length taken along the *u* axis in parametric coordinates. It is needed when

GLU\_SAMPLING\_METHOD is set to

GLU\_DOMAIN\_DISTANCE. The initial value is 100.

The Value parameter specifies the number of sample points per unit length taken along the v axis in parametric coordinates. It is needed when

GLU\_SAMPLING\_METHOD is set to

**GLU\_DOMAIN\_DISTANCE**. The initial value is 100

The Value parameter defines how a NURBS surface should be rendered. The Value parameter can be set to the following:

- · GLU FILL
- GLU\_OUTLINE\_POLYGON
- GLU\_OUTLINE\_PATCH

Only one of these values can be used. GLU\_FILL causes the surface to be rendered as a set of polygons. GLU\_OUTLINE\_POLYGON instructs the NURBS library to draw only the outlines of the polygons created by tessellation. GLU\_OUTLINE\_PATCH causes just the outlines of patches and trim curves defined by the user to be drawn.

When GLU\_NURBS\_MODE is set to be GLU\_NURBS\_TESSELLATOR, value defines how a NURBS surface should be tessellated. When GLU\_DISPLAY\_MODE is set to GLU\_FILL or GLU\_OUTLINE\_POLY, the NURBS surface is tessellated into OpenGL triangle primitives which can be retrieved back through callback functions. If GLU\_DISPLAY\_MODE is set to GLU\_OUTLINE\_PATCH, only the outlines of the patches and trim curves are generated as a sequence of line strips which can be retrieved back through callback functions.

The default value is GLU\_FILL.

The *Value* parameter is a boolean value that, when set to GL TRUE, indicates that a NURBS curve should be discarded prior to tessellation if its control points lie outside the current viewport. The default is GL\_FALSE.

#### GLU\_AUTO\_LOAD\_MATRIX Value

The Value parameter is a Boolean value that, when set to GL\_TRUE, causes the NURBS code to download the projection matrix, the modelview matrix, and the viewport from the OpenGL server to compute sampling and culling matrices for each NURBS curve that is rendered. Sampling and culling matrices are required to determine the tessellation of a NURBS surface into line segments or polygons and to cull a NURBS surface if it lies outside of the viewport.

If this mode is set to GL\_FALSE, the user must provide a projection matrix, a modelview matrix, and a viewport for the NURBS renderer to use to construct sampling and culling matrices. This can be done with the gluLoadSamplingMatrices subroutine. The default for this mode is **GL\_TRUE**. Changing this mode from GL\_TRUE to GL\_FALSE does not affect the sampling and culling matrices until gluLoadSamplingMatrices is called.

### **Parameters**

nobj **Property**  Specifies the NURBS object created with the gluNewNurbsRenderer subroutine.

Specifies the name of the property to be set. The following values are valid:

- GLU\_SAMPLING\_TOLERANCE
- GLU\_DISPLAY\_MODE
- GLU\_CULLING
- GLU\_AUTO\_LOAD\_MATRIX
- GLU\_PARAMETRIC\_TOLERANCE
- GLU\_SAMPLING\_METHOD
- GLU U STEP
- GLU\_V\_STEP

Value

Specifies the value to which the indicated property is set. Value may be a numeric value or one of the following:

- GLU\_PATH\_LENGTH
- GLU\_PARAMETRIC\_ERROR
- GLU DOMAIN DISTANCE

#### **Notes**

If GLU\_AUTO\_LOAD\_MATRIX is true, sampling and culling may be executed incorrectly if NURBS routines are compiled into a display list.

A property of GLU\_PARAMETRIC\_TOLERANCE, GLU\_SAMPLING\_METHOD, GLU\_U\_STEP, or GLU\_V\_STEP, or a value of GLU\_PATH\_LENGTH, GLU\_PARAMETRIC\_ERROR, GLU\_DOMAIN\_DISTANCE are only available if the GLU version is 1.1 or greater. They are not valid parameters in GLU 1.0.

Use the **gluGetString** subroutine to determine the GLU version.

#### **Files**

/usr/include/GL/gl.h

Contains C language constraints, variable type definitions, and ANSI function prototypes for OpenGL.

### **Related Information**

The gluGetNurbsProperty subroutine, gluLoadSamplingMatrices subroutine, gluNewNurbsRenderer subroutine, gluGetString subroutine, gluNurbsCallback subroutine .

## gluNurbsSurface Subroutine

## **Purpose**

Defines the shape of a non-uniform rational B-spline (NURBS) surface.

## Library

OpenGL C bindings library: libGL.a

# C Syntax

```
void gluNurbsSurface(GLUnurbs* nurb,
  GLint sKnotCount,
  GLfloat * sKnots,
  GLint tKnotCount,
  GLfloat * tKnots,
  GLint sStride,
  GLint tStride,
  GLfloat * control,
  GLint sOrder,
  GLint tOrder,
  GLenum type)
```

## **Description**

The gluNurbsSurface subroutine is used within a NURBS surface definition to describe the shape of a NURBS surface before trimming. To mark the beginning and end of a NURBS surface definition, use the gluBeginSurface and gluEndSurface commands.

Note: Call the gluNurbsSurface subroutine within a NURBS surface definition only.

Positional, texture, and color coordinates are associated with a surface by presenting each as a separate gluNurbsSurface statement between a gluBeginSurface and gluEndSurface pair. Each gluBeginSurface and gluEndSurface pair can contain no more than one call to gluNurbsSurface for each color, position, and texture data. One (and only one) call must be made to describe the position of the surface. (The Type parameter must be either GL MAP2 VERTEX 3 or GL MAP2 VERTEX 4.)

A NURBS surface can be trimmed using the gluNurbsCurve and gluPwlCurve subroutines within calls to gluBeginTrim and gluEndTrim.

**Note:** A **gluNurbsSurface** with *sKnotCount* knots in the *u* direction and *tKnotCount* knots in the *v* direction with the sOrder and tOrder orders must have control points equal to (sKnotCount - sOrder) x (tKnotCount - tOrder).

#### **Parameters**

nurb Specifies the NURBS object created with the gluNewNurbsRenderer subroutine.

sKnotCount Specifies the number of knots in the parametric *U* direction.

sKnots Specifies an array of non-decreasing sKnotCount values in the parametric U direction

tKnotCount Specifies the number of knots in the parametric *V* direction.

Specifies an array of non-decreasing tKnotCount values in the parametric V direction. tKnots

| sStride | Specifies the offset | as a number of | single-precision | floating-point values) | ) between successive |
|---------|----------------------|----------------|------------------|------------------------|----------------------|
|         |                      |                |                  |                        |                      |

control points in the parametric *U* direction in *control*.

tStride Specifies the offset (in single-precision floating-point values) between successive control points in

the parametric *V* direction in *control*.

Specifies an array containing control points for the NURBS surface. The offsets between control

> successive control points in the parametric u and v directions are given by sStride and tStride. Specifies the order of the NURBS surface in the parametric u direction. The order is one more

than the degree; therefore, a surface that is cubic in *u* has a *u* order of 4.

tOrder Specifies the order of the NURBS surface in the parametric v direction. The order is one more

than the degree; therefore, a surface that is cubic in v has a v order of 4.

type Specifies the surface type. This value must be one of the valid 2-dimensional evaluators (such as

GL\_MAP2\_VERTEX\_3 or GL\_MAP2\_COLOR\_4).

## **Examples**

sOrder

The following commands render a textured NURBS surface with normals. The texture coordinates and normals are also NURBS surfaces.

```
gluBeginSurface(nobj);
   gluNurbsSurface(nobj, ..., GL_MAP2_TEXTURE COORD 2);
   gluNurbsSurface(nobj, ..., GL_MAP2_NORMAL);
   gluNurbsSurface(nobj, ..., GL_MAP2_VERTEX_4);
gluEndSurface(nobj);
```

### **Files**

/usr/include/GL/gl.h

Contains C language constraints, variable type definitions, and ANSI function prototypes for OpenGL.

### **Related Information**

The gluBeginSurface subroutine, gluBeginTrim subroutine, gluNewNurbsRenderer subroutine, gluNurbsCurve subroutine, gluPwlCurve subroutine.

# gluOrtho2D Subroutine

# **Purpose**

Defines a 2-dimensional (2D) orthographic projection matrix.

# Library

```
OpenGL C bindings library: libGL.a
```

# C Syntax

```
void gluOrtho2D(GLdouble left,
  GLdouble right,
  GLdouble bottom,
  GLdouble top)
```

# **Description**

The gluOrtho2D subroutine sets up a 2D orthographic viewing region. Use of this subroutine is equivalent to calling **glOrtho** with values of Near = -1 and Far = 1.

### **Parameters**

left Specifies the coordinates for the left vertical clipping planes. Specifies the coordinates for the right vertical clipping planes. right Specifies the coordinates for the bottom horizontal clipping planes. bottom Specifies the coordinates for the top horizontal clipping planes. top

### **Files**

/usr/include/GL/gl.h

Contains C language constraints, variable type definitions, and ANSI function prototypes for OpenGL.

### **Related Information**

The **glOrtho** subroutine, **gluPerspective** subroutine.

## **gluPartialDisk Subroutine**

## **Purpose**

Draws an arc of a disk.

## Library

```
OpenGL C bindings library: libGL.a
```

# C Syntax

```
void gluPartialDisk(GLUquadricObj * quad,
  GLdouble inner,
  GLdouble outer,
  GLint slices,
  GLint loops,
  GLdouble start,
  GLdouble sweep)
```

# **Description**

The gluPartialDisk subroutine renders a partial disk on the z=0 (zero) plane. A partial disk is similar to a full disk, except that only a subset of the disk consisting of start through start plus sweep is included. For the purposes of this subroutine, 0 degrees is along the +y axis, 90 degrees is along the +x axis, 180 degrees is along the -y axis, and 270 degrees is along the -x axis.

The partial disk has a radius defined by the *outer* parameter and contains a concentric circular hole with a radius defined by the inner parameter. If the value of InnerRadius is 0, no hole is generated. The partial disk is subdivided around the z axis into slices and rings (as specified by the slices and loops parameters, respectively).

With regard to orientation, the +z side of the partial disk is considered to be outside. (See the gluQuadricOrientation subroutine for details on specifying quadrics orientation.) This means that if the orientation is set to GLU\_OUTSIDE, any normals generated point along the +z axis. Otherwise, they point along the -z axis.

If texturing is turned on with the gluQuadricTexture subroutine, texture coordinates are generated linearly such that the value at (r, 0, 0) (where r=outer) is (1, 0.5).

Under the same definition, the following values also apply:

| Coordinates | Value    |  |  |
|-------------|----------|--|--|
| (0, r, 0)   | (0.5, 1) |  |  |
| (-r, 0, 0)  | (0, 0.5) |  |  |
| (0, -r, 0)  | (0.5, 0) |  |  |

### **Parameters**

| quad   | Specifies a quadrics object created with the <b>gluNewQuadric</b> subroutine.                         |
|--------|----------------------------------------------------------------------------------------------------|
| inner  | Specifies the inner radius of the partial disk. (This value can be 0.)                                |
| outer  | Specifies the outer radius of the partial disk.                                                       |
| slices | Specifies the number of desired subdivisions around the z axis.                                       |
| loops  | Specifies the number of concentric rings around the origin into which the partial disk is subdivided. |
| start  | Specifies the start angle (in degrees) of the disk portion.                                           |
| sweep  | Specifies the sweep angle (in degrees) of the disk portion.                                           |

### **Files**

/usr/include/GL/gl.h Contains C language constraints, variable type definitions, and ANSI function

prototypes for OpenGL.

### **Related Information**

The gluCylinder subroutine, gluDisk subroutine, gluNewQuadric subroutine, gluQuadricOrientation subroutine, gluQuadricTexture subroutine, gluSphere subroutine.

# gluPerspective Subroutine

# **Purpose**

Sets up a perspective projection matrix.

# Library

```
OpenGL C bindings library: libGL.a
```

# **C** Syntax

```
void gluPerspective(GLdouble fovy,
  GLdouble aspect,
  GLdouble zNear,
  GLdouble zFar)
```

# **Description**

The gluPerspective subroutine specifies a viewing frustum into the world coordinate system. Generally, the aspect used with this subroutine should match that of its associated viewport. For example, an aspect ratio value of aspect=2.0 means the viewer's angle of view is twice as wide in x as it is in y. If the viewport is twice as wide as it is tall, it displays the image without distortion.

The matrix generated by the gluPerspective subroutine is multiplied by the current matrix just as if the glMultMatrix subroutine were called with the generated matrix. To load the perspective matrix onto the current matrix stack instead, precede the call to gluPerspective with a call to the glLoadIdentity subroutine.

Given f defined as follows:

f = cotangent(fovy/2)

The generated matrix is

| ( | f<br><br>aspect | 0 | 0  | 0                              |
|---|-----------------|---|----|--------------------------------|
|   | 0               | f | 0  | 0                              |
|   | 0               | 0 |    | 2*zFar*zNear<br><br>zNear-zFar |
| ( | 0               | 0 | -1 | 0                              |

### **Parameters**

Specifies the field of view angle (in degrees) in the y direction. fovy

Indicates the aspect ratio. This value determines the field of view in the x direction and is the ratio of x aspect

(width) to y (height).

Specifies the distance from the viewer to the closest clipping plane. This value must be positive. zNear

Specifies the distance from the viewer to the farthest clipping plane. This value must be positive. zFar

### **Notes**

Depth buffer precision is affected by the values specified for zNear and zFar. The greater the ratio of zFar to zNear is, the less effective the depth buffer will be at distinguishing between surfaces that are near each other. If

r = zFar/zNear

roughly log2(r) bits of depth buffer precision are lost. Because r approaches infinity as zNear approaches 0. zNear must never be set to 0.

#### **Files**

/usr/include/GL/gl.h Contains C language constraints, variable type definitions, and ANSI function prototypes for OpenGL.

### **Related Information**

The glFrustum subroutine, glLoadIdentity subroutine, glMultMatrix subroutine, gluOrtho2D subroutine.

# gluPickMatrix Subroutine

# **Purpose**

Defines a picking region.

# Library

OpenGL C bindings library: libGL.a

## C Syntax

```
void gluPickMatrix(GLdouble x,
  GLdouble y,
  GLdouble delX,
  GLdouble delY,
  GLint viewport[4])
```

## **Description**

The gluPickMatrix subroutine creates a projection matrix that can be used to restrict drawing to a small region of the viewport. This feature is useful to determine what objects are being drawn near the cursor. Use gluPickMatrix to restrict drawing to a small region around the cursor. Then, enter the selection mode (with the glRenderMode subroutine) and re-render the scene. All primitives that would have been drawn near the cursor are identified and stored in the selection buffer.

The matrix created by the **qluPickMatrix** is multiplied by the current matrix just as if the **qlMultMatrix** subroutine is called with the generated matrix. To effectively use the generated pick matrix for picking, first call the **glLoadIdentity** subroutine to load an identity matrix onto the perspective matrix stack. Then, call gluPickMatrix, and finally, call a subroutine (such as the gluPerspective subroutine) to multiply the perspective matrix by the pick matrix.

When using gluPickMatrix to pick non-uniform rational B-splines (NURBS), be careful to turn off the NURBS GLU AUTO LOAD MATRIX property. If GLU AUTO LOAD MATRIX is not turned off, any NURBS surface rendered is subdivided differently with the pick matrix than the way it was subdivided without the pick matrix.

### **Parameters**

Specify the center (in window coordinates) of a picking region. *x*, *y* 

delX, delY Specify the width and height (in window coordinates), respectively, of the picking region.

viewport Specifies the current viewport (as from a glGetIntegerv call).

# **Examples**

When rendering a scene as in the following example:

```
glMatrixMode(GL PROJECTION);
glLoadIdentity();
gluPerspective(...);
glMatrixMode(GL MODELVIEW);
/* Draw the scene */
```

a portion of the viewport can be selected as a pick region as follows:

```
glMatrixMode(GL PROJECTION);
glLoadIdentity();
gluPickMatrix(x, y, width, height, viewport);
gluPerspective(...);
glMatrixMode(GL MODELVIEW);
/* Draw the scene */
```

#### **Files**

/usr/include/GL/gl.h

Contains C language constraints, variable type definitions, and ANSI function prototypes for OpenGL.

### **Related Information**

The glGet subroutine, glLoadIdentity subroutine, glMultMatrix subroutine, glRenderMode subroutine, gluPerspective subroutine.

## gluProject Subroutine

## **Purpose**

Maps object coordinates to window coordinates.

## Library

```
OpenGL C bindings library: libGL.a
```

## C Syntax

```
int gluProject(GLdouble objX,
  GLdouble objY,
  GLdouble objZ,
  const GLdouble model,
  const GLdouble proj,
  const GLint view,
  GLdouble * winX,
  GLdouble * winY,
  GLdouble * winZ )
```

## **Description**

The gluProject transforms the specified object space coordinates into window coordinates using the model, proj, and view values provided. The results are stored in winX, winY, and winZ. A return value of GL\_TRUE indicates success, and GL\_FALSE indicates failure.

To compute the coordinates, let v=(objX,objY,objZ,1.0) represented as a matrix with 4 rows and 1 column. Then **gluProject** computes v' as follows:

```
v' = P \times M \times v
```

where P is the current projection matrix proj, M is the current modelview matrix model (both represented as 4x4 matrices in column-major order) and 'x' represents matrix multiplication.

The window coordinates are then computed as follows:

```
winX = view(0) + view(2) * (v'(0) + 1) / 2
winY = view(1) + view(3) * (v'(1) + 1) / 2
winZ = (v'(2) + 1) / 2
```

### **Parameters**

objX, objY, objZSpecify the object coordinates. Specifies the current modelview matrix (as from a glGetDoublev call). model Specifies the current projection matrix (as from a glGetDoublev call). proj view Specifies the current viewport (as from a glGetIntegerv call). winX, winY, winZ Returns the computed window coordinates.

### **Return Values**

**GL\_TRUE** Indicates the conversion succeeded. GL\_FALSE Indicates the conversion failed.

### **Files**

/usr/include/GL/gl.h

Contains C language constraints, variable type definitions, and ANSI function prototypes for OpenGL.

### **Related Information**

The glGet subroutine, gluUnProject subroutine.

## gluPwlCurve Subroutine

## **Purpose**

Defines a piecewise linear non-uniform rational B-spline (NURBS) trimming curve.

## Library

```
OpenGL C bindings library: libGL.a
```

# C Syntax

```
void gluPwlCurve(GLUnurbs * nurb,
  GLint count,
  GLfloat* data.
  GLint stride,
  GLenum type)
```

# **Description**

The **gluPwlCurve** subroutine describes a piecewise linear trimming curve for a NURBS surface. A piecewise linear curve consists of a list of coordinates of points in the parameter space for the NURBS surface to be trimmed. These points are connected with line segments to form a curve. If the curve is an approximation of a curve that is not piecewise linear, the points should be close enough in parameter space that the resulting path appears curved at the resolution used in the application.

A value of GLU MAP1 TRIM 2 assigned for the type parameter describes a curve in 2-dimensional (2D) (u and v) parameter space; GLU MAP1 TRIM 3 describes a curve in 2D homogeneous (u, v, and w) parameter space. (See the gluBeginTrim subroutine for more information on trimming curves.)

Note: to describe a trim curve that closely follows the contours of a NURBS surface, call gluNurbsCurb.

### **Parameters**

| nurb   | Specifies the NURBS object created with the <b>gluNewNurbsRenderer</b> subroutine.                     |
|--------|----------------------------------------------------------------------------------------------------|
| count  | Specifies the number of points on the curve.                                                           |
| data   | Specifies an array containing the curve points.                                                        |
| stride | Specifies the offset (a number of single-precision floating-point values) between points on the curve. |
| type   | Specifies the curve type. The valid types are GLU_MAP1_TRIM_2 and GLU_MAP1_TRIM_3.                     |

### **Files**

/usr/include/GL/gl.h

Contains C language constraints, variable type definitions, and ANSI function prototypes for OpenGL.

### **Related Information**

The **gluBeginCurve** subroutine, **gluBeginTrim** subroutine, **gluNewNurbsRenderer** subroutine, **gluNurbsCurve** subroutine.

## gluQuadricCallback Subroutine

## **Purpose**

Defines a callback for a quadrics object.

## Library

OpenGL C bindings library: libGL.a

## C Syntax

```
void gluQuadricCallback( GLUquadric* quad,
  GLenum which,
  void * CallBackFunc( ) )
```

## **Description**

The gluQuadricCallback subroutine defines a new callback for use by a quadrics object. If the specified callback is already defined, the existing definition for that callback is replaced. If the CallBackFunc parameter is set to null, any existing callback is erased.

GLU\_ERROR is the only legal callback for this subroutine. The function is called when an error is encountered. Its only argument is of type GLenum, which indicates the specific error. Character strings describing these errors can be retrieved with the **gluErrorString** call.

### **Parameters**

Specifies the quadrics object created with the gluNewQuadric subroutine. quad

Specifies the callback being defined. The only valid value for this parameter is GLU ERROR. which

Specifies the function being called. CallBackFunc

### **Files**

/usr/include/GL/gl.h Contains C language constraints, variable type definitions, and ANSI function

prototypes for OpenGL.

### **Related Information**

The gluErrorString subroutine, gluNewQuadric subroutine.

## gluQuadricDrawStyle Subroutine

# **Purpose**

Specifies the desired quadric drawing style.

## Library

OpenGL C bindings library: libGL.a

## C Syntax

```
void gluQuadricDrawStyle( GLUquadric* qobj,
   GLenum draw )
```

## **Description**

The **gluQuadricDrawStyle** subroutine specifies the draw style for quadrics rendered with the *quad* parameter. Legal values are as follows:

GLU\_FILL Quadrics are rendered with polygon primitives. The polygons are drawn counterclockwise

of their normals (as defined with the gluQuadricOrientation subroutine).

**GLU\_LINE** Quadrics are rendered as a set of lines.

GLU\_SILHOUETTE Quadrics are rendered as a set of lines; however, edges separating coplanar faces are

not drawn.

**GLU\_POINT** Quadrics are rendered as a set of points.

### **Parameters**

quad Specifies the quadrics object created with the **gluNewQuadric** subroutine.

draw Specifies the desired draw style. Valid values are as follows:

• GLU\_FILL

• GLU\_LINE

GLU\_SILHOUETTE

GLU\_POINT

### **Files**

/usr/include/GL/gl.h Contains C language constraints, variable type definitions, and ANSI function

prototypes for OpenGL.

### **Related Information**

The gluNewQuadric subroutine, gluQuadricNormals subroutine, gluQuadricOrientation subroutine, gluQuadricTexture subroutine.

# gluQuadricNormals Subroutine

## **Purpose**

Specifies the desired normals for quadrics.

# Library

OpenGL C bindings library: libGL.a

## **C** Syntax

```
void gluQuadricNormals( GLUquadric* quad,
    GLenum normal)
```

## **Description**

The gluQuadricNormals subroutine specifies the desired normals for quadric objects rendered with the quad parameter option. Legal parameter values are as follows:

**GLU NONE** No normals are generated.

GLU\_FLAT One normal is generated for every facet of a quadric.

GLU\_SMOOTH One normal is generated for every vertex of a quadric. This value is the default.

### **Parameters**

Specifies the quadrics object created with the gluNewQuadric subroutine. quad

normal

Specifies the desired type of normals. Valid values are as follows:

GLU NONE

GLU\_FLAT

GLU\_SMOOTH

### **Files**

/usr/include/GL/gl.h Contains C language constraints, variable type definitions, and ANSI function

prototypes for OpenGL.

### Related Information

The gluNewQuadric subroutine, gluQuadricDrawStyle subroutine, gluQuadricOrientation subroutine, gluQuadricTexture subroutine.

# gluQuadricOrientation Subroutine

## **Purpose**

Specifies inside and outside orientation for quadrics.

## Library

OpenGL C bindings library: libGL.a

## C Syntax

void gluQuadricOrientation( GLUquadric\* quad,

GLenum orientation)

## Description

The gluQuadricOrientation subroutine specifies the desired orientation for quadrics rendered with the quad parameter option. Acceptable values for the orientation parameter are as follows:

**GLU OUTSIDE** Quadrics are drawn with normals pointing outward. This value is the default.

GLU\_INSIDE Quadrics are drawn with normals pointing inward. The default value is GLU\_OUTSIDE.

Note: Outward and inward orientations are defined relative to the quadric being drawn.

### **Parameters**

quad Specifies the quadrics object created with the gluNewQuadric subroutine.

orientation Specifies the desired orientation. Valid values are GLU\_OUTSIDE and GLU\_INSIDE.

### **Files**

/usr/include/GL/gl.h Contains C language constraints, variable type definitions, and ANSI function

prototypes for OpenGL.

### **Related Information**

The gluNewQuadric subroutine, gluQuadricDrawStyle subroutine, gluQuadricNormals subroutine, qluQuadricTexture subroutine.

## gluQuadricTexture Subroutine

## **Purpose**

Specifies if texturing is desired for quadrics.

## Library

OpenGL C bindings library: libGL.a

## C Syntax

void gluQuadricTexture( GLUquadric\* quad, GLboolean texture )

# **Description**

The gluQuadricTexture subroutine specifies if texture coordinates should be generated for quadrics rendered with the *quad* parameter option. If the value of the *texture* parameter is **GL TRUE**, texture coordinates are generated, and if the value of the texture parameter is GL FALSE, they are not generated. The default is GL FALSE.

Note: The manner in which texture coordinates are generated depends upon the specific quadric rendered.

### **Parameters**

Specifies the quadrics object created with the gluNewQuadric subroutine. quad

Specifies a flag indicating if texture coordinates should be generated. Valid values are GL\_TRUE and texture

GL\_FALSE.

### **Files**

/usr/include/GL/gl.h Contains C language constraints, variable type definitions, and ANSI function

prototypes for OpenGL.

### **Related Information**

The gluNewQuadric subroutine, gluQuadricDrawStyle subroutine, gluQuadricNormals subroutine, gluQuadricOrientation subroutine.

## gluScaleImage Subroutine

## **Purpose**

Scales an image to an arbitrary size.

## Library

```
OpenGL C bindings library: libGL.a
```

## C Syntax

```
GLint gluScaleImage( GLenum format,
  GLsizei wIn,
  GLsizei hIn,
  GLenum typeIn,
  const void * dataIn,
  GLsizei wOut,
  GLsizei hOut,
  GLenum typeOut,
  void* dataOut)
```

## **Description**

The gluScaleImage subroutine scales a pixel image using the appropriate pixel store modes to unpack data from the source image and pack data into the destination image.

When shrinking an image, the **gluScaleImage** subroutine uses a box filter to sample the source image and create pixels for the destination image. When magnifying an image, the pixels from the source image are interpolated linearly to create the destination image.

A return value of zero indicates success; otherwise, a GLU error code is returned. (See the **gluErrorString** subroutine for standard GLU error codes.)

See the glReadPixels subroutine for a description of valid values for the format, typeln, and typeOut parameters.

### **Parameters**

format

Specifies the format of the pixel data. The following symbolic values are valid:

- · GL COLOR INDEX
- GL\_STENCIL\_INDEX
- GL\_DEPTH\_COMPONENT
- · GL\_RED
- GL GREEN
- GL\_BLUE
- GL\_ALPHA
- · GL\_RGB
- GL\_RGBA
- GL BGRA
- GL\_LUMINANCE
- GL\_LUMINANCE\_ALPHA

wln. hln

Specify the width and height, respectively, of the source image that is scaled. Values are listed in map pixels.

typeIn

Specifies the data type for the dataIn parameter. The following symbolic values are valid:

- GL\_UNSIGNED\_BYTE
- GL\_BYTE
- GL\_BITMAP
- GL\_UNSIGNED\_SHORT
- GL\_SHORT
- GL\_UNSIGNED\_INT
- GL\_INT
- GL\_FLOAT
- GL\_UNSIGNED\_BYTE\_3\_3\_2
- GL\_UNSIGNED\_BYTE\_2\_3\_3\_REV
- GL\_UNSIGNED\_SHORT\_5\_6\_5
- GL\_UNSIGNED\_SHORT\_5\_6\_5\_REV
- GL\_UNSIGNED\_SHORT\_4\_4\_4\_4
- GL\_UNSIGNED\_SHORT\_4\_4\_4\_4\_REV
- GL\_UNSIGNED\_SHORT\_5\_5\_5\_1
- GL\_UNSIGNED\_SHORT\_1 5 5 5 REV
- GL\_UNSIGNED\_INT\_8\_8\_8\_8
- GL\_UNSIGNED\_INT\_8\_8\_8\_8\_REV
- GL\_UNSIGNED\_INT\_10\_10\_10\_2
- GL\_UNSIGNED\_INT\_2\_10\_10\_10\_REV

dataIn wOut, hOut typeOut Specifies a pointer to the source image.

Specify the width and height, respectively, in pixels, of the destination image.

Specifies the data type for the dataOut parameter. The following symbolic values are valid:

- GL\_UNSIGNED\_BYTE
- GL\_BYTE
- GL\_BITMAP
- GL\_UNSIGNED\_SHORT
- GL\_SHORT
- GL\_UNSIGNED\_INT
- · GL\_INT
- GL\_FLOAT
- GL\_UNSIGNED\_BYTE\_3\_3\_2
- GL\_UNSIGNED\_BYTE\_2\_3\_3\_REV
- GL\_UNSIGNED\_SHORT\_5\_6\_5
- GL\_UNSIGNED\_SHORT\_5\_6\_5\_REV
- GL\_UNSIGNED\_SHORT\_4\_4\_4\_4
- GL\_UNSIGNED\_SHORT\_4\_4\_4\_4\_REV
- GL\_UNSIGNED\_SHORT\_5\_5\_5\_1
- GL\_UNSIGNED\_SHORT\_1\_5\_5\_5\_REV
- GL\_UNSIGNED\_INT\_8\_8\_8\_8
- GL\_UNSIGNED\_INT\_8\_8\_8\_8\_REV
- GL\_UNSIGNED\_INT\_10\_10\_10\_2
- GL\_UNSIGNED\_INT\_2\_10\_10\_10\_REV

dataOut

Specifies a pointer to the destination image.

See the **glReadPixels** subroutine for a description of valid values for the *Format*, *TypeIn*, and *TypeOut* parameters.

### **Return Values**

0 Indicates the scaling succeeded. If the subroutine fails, a GLU error code is returned. (See the gluErrorString subroutine for standard GLU error codes.)

#### **Error Codes**

- GLU INVALID VALUE is returned if wln, hln, wOut or hOut is Negative.
- GLU INVALID ENUM is returned if format, typeIn or typeOut are not legal.
- GLU INVALID OPERATION is returned if typeIn or typeOut is GL UNSIGNED BYTE 3 3 2 or GL UNSIGNED BYTE 2 3 3 REV and format is not GL RGB.
- GLU\_INVALID\_OPERATION is returned if typeIn or typeOut is GL\_UNSIGNED\_SHORT\_5\_6\_5 or GL UNSIGNED SHORT 5 6 5 REV and format is not GL RGB.
- GLU INVALID OPERATION is returned if typeIn or typeOut is GL UNSIGNED SHORT 4 4 4 4 or GL UNSIGNED SHORT 4 4 4 4 REV and format is neither GL RGBA nor GL BGRA.
- GLU INVALID OPERATION is returned if typeIn or typeOut is GL UNSIGNED SHORT 5 5 5 1 or GL\_UNSIGNED\_SHORT\_1\_5\_5\_5\_REV and format is neither GL\_RGBA nor GL\_BGRA.
- GLU INVALID OPERATION is returned if typeIn or typeOut is GL UNSIGNED INT 8 8 8 8 or GL\_UNSIGNED\_INT\_8\_8\_8\_8\_REV and format is neither GL\_RGBA nor GL\_BGRA.
- GLU\_INVALID\_OPERATION is returned if typeIn or typeOut is GL\_UNSIGNED\_INT\_10\_10\_10\_2 or GL\_UNSIGNED\_INT\_2\_10\_10\_10\_REV and format is neither GL\_RGBA nor GL\_BGRA.

#### **Files**

/usr/include/GL/gl.h

Contains C language constraints, variable type definitions, and ANSI function prototypes for OpenGL.

### **Related Information**

The glDrawPixels subroutine, glReadPixels subroutine, gluBuild1DMipmaps subroutine, qluBuild2DMipmaps subroutine, qluBuild3DMipmaps subroutine, qluErrorString subroutine.

# gluSphere Subroutine

## **Purpose**

Draws a sphere.

## Library

OpenGL C bindings library: libGL.a

## C Syntax

```
void gluSphere( GLUquadric* quad,
  GLdouble radius,
  GLint slices,
  GLint stacks)
```

## **Description**

The **gluSphere** subroutine draws a sphere of the supplied *radius* around the centerpoint of the origin. The sphere is subdivided around the z axis into slices (longitude) and along the z axis into stacks (latitude).

If the orientation is set to GLU OUTSIDE (with the gluQuadricOrientation subroutine), any normals generated point away from the center of the sphere. Otherwise, they point toward the center of the sphere.

If texturing is turned on using the gluQuadricTexture subroutine, texture coordinates are generated so that t ranges from 0.0 at z=-radius to 1.0 at z=radius (t increases linearly along longitudinal lines), and s ranges from 0.0 at the +y axis to 0.25 at the +x axis, as well as up to 0.5 at the -y axis and 0.75 at the -x axis, then back to 1.0 at the +v axis.

### **Parameters**

Specifies the quadrics object created with the **gluNewQuadric** subroutine. auad

Specifies the radius of the sphere. radius

slices Specifies the number of subdivisions around the z axis (similar to lines of longitude). stacks Specifies the number of subdivisions along the z axis (similar to lines of latitude).

### **Files**

/usr/include/GL/gl.h Contains C language constraints, variable type definitions, and ANSI function

prototypes for OpenGL.

### **Related Information**

The gluCylinder subroutine, gluDisk subroutine, gluNewQuadric subroutine, gluPartialDisk subroutine, gluQuadricOrientation subroutine, gluQuadricTexture subroutine.

## gluTessBeginContour, gluTessEndContour

## **Purpose**

Delimits a contour description.

## Library

C bindings library: libGL.a

# C Syntax

void gluTessBeginContour( GLUtesselator\* tess) void gluTessEndContour( GLUtesselator\* tess)

# Description

The gluTessBeginContour subroutine and gluTessEndContour subroutine delimit the definition of a polygon contour. Within each gluTessBeginContour/gluTessEndContour pair, there can be zero or more calls to gluTessVertex. The vertices specify a closed contour (the last vertex of each contour is automatically linked to the first). See the **qluTessVertex** reference page for more details. gluTessBeginContour can only be called between gluTessBeginPolygon and gluTessEndPolygon.

### **Parameters**

Specifies the tessellation object (created with tess qluNewTess).

### **Related Information**

The gluNewTess subroutine, gluTessBeginPolygon subroutine, gluTessVertex subroutine, gluTessCallback subroutine, gluTessProperty subroutine, gluTessNormal subroutine, gluTessEndPolygon subroutine.

## gluTessBeginPolygon Subroutine

## Purpose

Delimits a polygon description.

## Library

C bindings library: libGL.a

## C Syntax

```
void gluTessBeginPolygon( GLUtesselator* tess,
  GLvoid* data )
```

## **Description**

The gluTessBeginPolygon and gluTessEndPolygon routines delimit the definition of a convex, concave or self-intersecting polygon. Within each gluTessBeginPolygon/gluTessEndPolygon pair, there must be one or more calls to gluTessBeginContour/ gluTessEndContour. Within each contour, there are zero or more calls to gluTessVertex. The vertices specify a closed contour (the last vertex of each contour is automatically linked to the first). See the gluTessVertex, gluTessBeginContour, and **gluTessEndContour** reference pages for more details.

The parameter data is a pointer to a user-defined data structure. If the appropriate callback(s) are specified (see gluTessCallback), then this pointer is returned to the callback function(s). Thus, it is a convenient way to store per-polygon information.

Once gluTessEndPolygon is called, the polygon is tessellated, and the resulting triangles are described through callbacks. See gluTessCallback for descriptions of the callback functions.

### **Parameters**

Specifies the tessellation object (created with tess gluNewTess). data Specifies a pointer to user polygon data.

## **Examples**

A quadrilateral with a triangular hole in it can be described as follows:

```
gluTessBeginPolygon(tobj, NULL);
gluTessBeginContour(tobj);
   gluTessVertex(tobj, v1, v1);
   gluTessVertex(tobj, v2, v2);
   gluTessVertex(tobj, v3, v3);
   gluTessVertex(tobj, v4, v4);
 gluTessEndContour(tobj);
 gluTessBeginContour(tobj);
  gluTessVertex(tobj, v5, v5);
   gluTessVertex(tobj, v6, v6);
  gluTessVertex(tobj, v7, v7);
 gluTessEndContour(tobj);
gluTessEndPolygon(tobj);
```

### **Related Information**

gluNewTess subroutine, gluTessBeginContour subroutine, gluTessVertex subroutine, gluTessCallback subroutine, gluTessProperty subroutine, gluTessNormal subroutine, gluTessEndPolygon subroutine.

## gluTessCallback Subroutine

## **Purpose**

Defines a callback for a tessellation object.

## Library

OpenGL C bindings library: libGL.a

## **C** Syntax

```
void gluTessCallback( GLUtesselator* tess,
   GLenum which,
   void (* CallBackFunc)())
```

## **Description**

The **gluTessCallback** subroutine defines a new callback for use by a tessellation object. If the specified callback is already defined, it is replaced. If the *CallBackFunc* parameter is set to null, the existing callback becomes undefined.

These callbacks are used by the tessellation object to describe how a polygon specified by the user is broken into triangles.

**Note:** There are two versions of each callback: one with user-specified polygon data and one without. If both versions of a particular callback are specified, then the callback with user-specified polygon data will be used. The *polygon\_data* parameter used by some of the functions is a copy of the pointer that was specified when **gluTessBeginPolygon** was called.

The acceptable callbacks are as follows:

GLU\_TESS\_BEGIN

The begin callback is invoked like **glBegin** to indicate the start of a (triangle) primitive. The function takes a single argument of type **GLenum**. If the **GLU\_TESS\_BOUNDARY\_ONLY** property is set to **GL\_FALSE**, then the argument is set to either **GL\_TRIANGLE\_FAN**, **GL\_TRIANGLE\_STRIP**, or **GL\_TRIANGLES**. If the **GLU\_TESS\_BOUNDARY\_ONLY** property is set to **GL\_TRUE**, then the argument will be set to **GL\_LINE\_LOOP**. The function prototype for this callback is:

void begin(GLenum type);

**GLU\_TESS\_BEGIN\_DATA** 

The same as the **GLU\_TESS\_BEGIN** callback except that it takes an additional pointer argument. This pointer is identical to the opaque pointer provided when **gluTessBeginPolygon** was called. The function prototype for this callback is:

void beginData ( GLenum type, void \*polygon\_data );

GLU\_TESS\_EDGE\_FLAG

Similar to the **glEdgeFlag** subroutine. It takes a single Boolean flag that indicates which edges lie on the polygon boundary. If the flag is **GL\_TRUE**, each vertex that follows begins an edge that lies on the polygon boundary, that is, an edge that seperates an interior region from an exterior one. If the flag is **GL\_FALSE**, each vertex that follows begins an edge that kies in the polygon interior. To avoid confusion with the first few edges, the edge flag callback is started before the first vertex callback is made.

Because triangle fans and strips do not support edge flags, the begin callback cannot be called with **GL\_TRIANGLE\_FAN** or **GL\_TRIANGLE\_STRIP** if the **GLU\_EDGE\_FLAG** If a non-null edge flag callback is provided. (If the callback is initialized to null, there is no impact on performance.) Instead, fans and strips are converted into independent triangles. The function prototype for this callback is:

void edgeFlag(GLboolean flag);

The same as the **GLU\_TESS\_EDGE\_FLAG** callback except that it takes an additional pointer argument. This pointer is identical to the opaque pointer provided when **gluTessBeginPolygon** was called. The function prototype for this callback is:

void edgeFlagData(GLboolean flag, void \*polygon\_data); Started between the begin and end callbacks. It is similar to the **glVertex** subroutine and defines the vertices of the triangles created by the tessellation process. The function takes a pointer as its only argument. This pointer is identical to the opaque pointer provided by the user when the vertex was described. (See the **gluTessVertex** subroutine for details on specifying a polygon vertex.) The function prototype for this callback is:

void vertex (void \*vertex data);

The same as the **GLU\_TESS\_VERTEX** callback except that it takes an additional pointer argument. This pointer is identical to the opaque pointer provided when **gluTessBeginPolygon** was called. The function prototype for this callback is:

Serves the same purpose as the **glEnd** subroutine and indicates the end of a primitive. It takes no arguments. The function prototype for this callback is:

void end(void);

The same as the **GLU\_TESS\_END** callback except that it takes an additional pointer argument. This pointer is identical to the opaque pointer provided when **gluTessBeginPolygon** was called. The function prototype for this callback is:

```
void endData ( void *polygon data);
```

GLU\_TESS\_EDGE\_FLAG\_DATA

**GLU\_TESS\_VERTEX** 

GLU\_TESS\_VERTEX\_DATA

GLU\_TESS\_END

GLU\_TESS\_END\_DATA

#### **GLU\_TESS\_COMBINE**

The combine callback is called to create a new vertex when the tessellation detects an intersection, or wishes to merge features. The function takes four arguments: an array of three elements each of type GLdouble, an array of four pointers, an array of four elements each of type GLfloat, and a pointer to a pointer. The prototype Is:

```
void combine( GLdouble coords[3].
              void *vertex data[4],
              GLfloat weight[4],
              void **outData );
```

The vertex is defined as a linear combination of up to four existing vertices, stored in *vertex\_data*. The coefficients of the linear combination are given by weight; these weights always add up to 1. All vertex pointers are valid even when some of the weights are 0. coords gives the location of the new vertex.

The user must allocate another vertex, interpolate parameters using vertex\_data and weight, and return the new vertex pointer in outData. This handle is supplied during rendering callbacks. The user is responsible for freeing the memory some time after gluTessEndPolygon is called.

For example, if the polygon lies in an arbitrary plane in 3-space, and a color is associated with each vertex, the GLU\_TESS\_COMBINE callback might look like this:

```
void myCombine( GLdouble coords[3], VERTEX *d[4],
                GLfloat w[4], VERTEX **dataOut )
{VERTEX *new = new vertex();
 new->x = coords[0]:
 new->y = coords[1];
 new->z = coords[2];
 new->r = w[0]*d[0]->r + w[1]*d[1]->r +
w[2]*d[2]->r + w[3]*d[3]->r;
  new->g = w[0]*d[0]->g + w[1]*d[1]->g +
w[2]*d[2]->g + w[3]*d[3]->g;
  new->b = w[0]*d[0]->b + w[1]*d[1]->b +
w[2]*d[2]->b + w[3]*d[3]->b;
  new->a = w[0]*d[0]->a + w[1]*d[1]->a +
w[2]*d[2]->a + w[3]*d[3]->a;
 *dataOut = new; }
```

If the tessellation detects an intersection, then the

GLU\_TESS\_COMBINE or GLU\_TESS\_COMBINE\_DATA callback (see below) must be defined, and it must write a non-NULL pointer into dataOut. Otherwise the GLU\_TESS\_NEED\_COMBINE\_CALLBACK error occurs, and no output is generated.

The same as the GLU\_TESS\_COMBINE callback except that it takes an additional pointer argument. This pointer is identical to the opaque pointer provided when **gluTessBeginPolygon** was called. The function prototype for this callback is:

```
void combineData ( GLdouble coords[3],
                   void *vertex data[4],
                   GLfloat weight[4],
                   void **outData,
                   void *polygon data );
```

GLU\_TESS\_COMBINE\_DATA

#### GLU\_TESS\_ERROR

Called when an error is encountered. Character strings describing these errors can be retrieved with the gluErrorString subroutine. The GLenum type is the only argument and indicates the specific error that occurred. It will be set to one of the following:

- GLU TESS MISSING BEGIN POLYGON
- GLU\_TESS\_MISSING\_END\_POLYGON
- GLU\_TESS\_MISSING\_BEGIN\_CONTOUR
- GLU\_TESS\_MISSING\_END\_CONTOUR
- GLU\_TESS\_COORD\_TOO\_LARGE: Indicates that some vertex coordinate exceeded the predefined constant GLU\_TESS\_MAX\_COORD in absolute value, and that the value has been clamped. (Coordinate values must be small enough so that two can be multiplied together without overflow.)
- · GLU TESS NEED COMBINE CALLBACK: Indicates that the tessellation detected an intersection between two edges in the input data, and the GLU\_TESS\_COMBINE or GLU\_TESS\_COMBINE\_DATA callback was not provided. No output is generated.
- GLU\_OUT\_OF\_MEMORY: Indicates that there is not enough memory so no output is generated.

Note: The GLU library will recover from the first four errors by inserting the missing call(s).

The function prototype for this callback is:

void error(GLenum errno);

**GLU TESS ERROR DATA** 

The same as the GLU\_TESS\_ERROR callback except that it takes an additional pointer argument. This pointer is identical to the opaque pointer provided when gluTessBeginPolygon was called. The function prototype for this callback is:

void errorData ( GLenum errno, void \*polygon data );

### **Parameters**

tess which Specifies the tessellation object created with the **gluNewTess** subroutine. Specifies the callback being defined. The following values are valid:

- GLU\_TESS\_BEGIN
- GLU\_TESS\_BEGIN\_DATA
- GLU\_TESS\_EDGE\_FLAG
- GLU\_TESS\_EDGE\_FLAG\_DATA
- GLU\_TESS\_VERTEX
- GLU\_TESS\_VERTEX\_DATA
- GLU TESS END
- GLU\_TESS\_END\_DATA
- GLU\_TESS\_COMBINE
- GLU\_TESS\_COMBINE\_DATA
- GLU\_TESS\_ERROR
- GLU\_TESS\_ERROR\_DATA

CallBackFunc Specifies the new callback.

# **Examples**

Tessellated polygons can be rendered directly as in the following example:

```
gluTessCallback(tobj, GLU_TESS_BEGIN, glBegin);
gluTessCallback(tobj, GLU_TESS_VERTEX, glVertex3dv);
gluTessCallback(tobj, GLU_TESS_END, glEnd);
gluTessCallback(tobj, GLU_TESS_COMBINE, myCombine);
gluTessBeginPolygon(tobj, NULL);
  gluTessBeginContour(tobj);
    gluTessVertex(tobj, v, v);
  gluTessEndContour(tobj);
gluTessEndPolygon(tobj);
```

Typically, the tessellated polygon should be stored in a display list so that is does need to be retessellated every time it is rendered.

### **Files**

/usr/include/GL/gl.h

Contains C language constraints, variable type definitions, and ANSI function prototypes for OpenGL.

### **Related Information**

The glBegin subroutine, glEdgeFlag subroutine, glVertex subroutine, gluNewTess subroutine, gluTessVertex subroutine, gluErrorString subroutine, gluTessBeginPolygon subroutine, gluTessBeginContour subroutine, gluTessProperty subroutine, gluTessNormal subroutine.

## gluTessEndPolygon Subroutine

## **Purpose**

Delimit a polygon description.

## Library

C bindings library: libGL.a

# C Syntax

void gluTessEndPolygon( GLUtesselator\* tess)

# **Description**

The **gluTessBeginPolygon** and **gluTessEndPolygon** routines delimit the definition of a convex, concave or self-intersecting polygon. Within each **gluTessBeginPolygon/gluTessEndPolygon** pair, there must be one or more calls to gluTessBeginContour/ gluTessEndContour. Within each contour, there are zero or more calls to **gluTessVertex**. The vertices specify a closed contour (the last vertex of each contour is automatically linked to the first). See the gluTessVertex subroutine, gluTessBeginContour subroutine and gluTessEndContour subroutine for more details.

Once **gluTessEndPolygon** is called, the polygon is tessellated, and the resulting triangles are described through callbacks. See **gluTessCallback** for descriptions of the callback functions.

#### **Parameters**

tess Specifies the tessellation object (created with gluNewTess).

# **Examples**

A quadrilateral with a triangular hole in it can be described like this:

```
gluTessBeginPolygon(tobj, NULL);
 gluTessBeginContour(tobj);
  gluTessVertex(tobj, v1, v1);
  gluTessVertex(tobj, v2, v2);
  gluTessVertex(tobj, v3, v3);
  gluTessVertex(tobj, v4, v4);
 gluTessEndContour(tobj);
 gluTessBeginContour(tobj);
  gluTessVertex(tobj, v5, v5);
  gluTessVertex(tobj, v6, v6);
  gluTessVertex(tobj, v7, v7);
 gluTessEndContour(tobj);
       gluTessEndPolygon(tobj);
```

In the above example the pointers, v1 through v7, should point to different addresses, since the values stored at these addresses will not be read by the tesselator until **gluTessEndPolygon** is called.

### **Related Information**

The **gluNewTess** subroutine, **gluTessBeginContour** subroutine, **gluTessVertex** subroutine, gluTessCallback subroutine, gluTessProperty subroutine, gluTessNormal subroutine, and gluTessBeginPolygon subroutine.

## gluTessNormal Subroutine

## **Purpose**

Specifies a normal for a polygon.

## Library

C bindings library: libGL.a

## C Syntax

```
void gluTessNormal( GLUtesselator* tess,
  GLdouble valueX.
  GLdouble valueY,
  GLdouble valueZ)
```

# **Description**

The **gluTessNormal** subroutine describes a normal for a polygon that the program is defining. All input data will be projected onto a plane perpendicular to one of the three coordinate axes before tessellation and all output triangles will be oriented CCW with respect to the normal (CW orientation can be obtained by reversing the sign of the supplied normal). For example, if you know that all polygons lie in the XY plane, call **gluTessNormal**(*tess*, 0.0, 0.0, 1.0) before rendering any polygons.

If the supplied normal is (0.0, 0.0, 0.0) (the initial value), the normal is determined as follows. The direction of the normal, up to its sign, is found by fitting a plane to the vertices, without regard to how the vertices are connected. It is expected that the input data lies approximately in the plane; otherwise, projection perpendicular to one of the three coordinate axes may substantially change the geometry. The sign of the normal is chosen so that the sum of the signed areas of all input contours is nonnegative (where a CCW contour has positive area).

The supplied normal persists until it is changed by another call to **gluTessNormal**.

### **Parameters**

tess Specifies the tessellation object (created with **gluNewTess**).

valueX Specifies the first component of the normal. valueY Specifies the second component of the normal. valueZ Specifies the third component of the normal.

### **Related Information**

The gluTessBeginPolygon subroutine and the gluTessEndPolygon subroutine.

# gluTessProperty Subroutine

## **Purpose**

Sets a tessellation object property.

## Library

C bindings library: libGL.a

## **C** Syntax

```
void gluTessProperty( GLUtesselator* tess,
  GLenum which,
  GLdouble data)
```

# **Description**

The gluTessProperty subroutine is used to control properties stored in a tessellation object. These properties affect the way that the polygons are interpreted and rendered. The legal values for which are as follows:

#### GLU\_TESS\_WINDING\_RULE

GLU\_TESS\_BOUNDARY\_ONLY

**GLU\_TESS\_TOLERANCE** 

Determines which parts of the polygon are on the "interior". data may be set to one of:

- GLU\_TESS\_WINDING\_ODD
- GLU\_TESS\_WINDING\_NONZERO
- GLU\_TESS\_WINDING\_POSITIVE
- GLU\_TESS\_WINDING\_NEGATIVE
- GLU\_TESS\_WINDING\_ABS\_GEQ\_TWO

To understand how the winding rule works, consider that the input contours partition the plane into regions. The winding rule determines which of these regions are inside the polygon.

For a single contour C, the winding number of a point x is simply the signed number of revolutions we make around x as we travel once around C (where CCW is positive). When there are several contours, the individual winding numbers are summed. This procedure associates a signed integer value with each point x in the plane. Note that the winding number is the same for all points in a single region.

The winding rule classifies a region as "inside" if its winding number belongs to the chosen category (odd, nonzero, positive, negative, or absolute value of at least two). The previous GLU tessellator (prior to GLU 1.2) used the "odd" rule. The "nonzero" rule is another common way to define the interior. The other three rules are useful for polygon CSG Operations.

Is a boolean value ("value" should be set to GL\_TRUE or GL\_FALSE). When set to GL\_TRUE, a set of closed contours separating the polygon interior and exterior are returned instead of a tessellation. Exterior contours are oriented CCW with respect to the normal: interior contours are oriented CW. The GLU\_TESS\_BEGIN and GLU\_TESS\_BEGIN\_DATA callbacks use the type **GL\_LINE\_LOOP** for each contour.

Specifies a tolerance for merging features to reduce the size of the output. For example, two vertices that are very close to each other might be replaced by a single vertex. The tolerance is multiplied by the largest coordinate magnitude of any input vertex; this specifies the maximum distance that any feature can move as the result of a single merge operation. If a single feature takes part in several merge operations, the total distance moved could be larger.

Feature merging is completely optional; the tolerance is only a hint. The implementation is free to merge in some cases and not in others, or to never merge features at all. The initial tolerance is 0.

The current implementation merges vertices only if they are exactly coincident, regardless of the current tolerance. A vertex is spliced into an edge only if the implementation is unable to distinguish which side of the edge the vertex lies on. Two edges are merged only when both endpoints are identical.

### **Parameters**

tess Specifies the tessellation object (created with

gluNewTess).

which Specifies the property to be set. Valid values are:

GLU\_TESS\_WINDING\_RULEGLU\_TESS\_BOUNDARY\_ONLY

• GLU TESS TOLERANCE

data Specifies the value of the indicated property.

### **Related Information**

The gluGetTessProperty subroutine.

## gluTessVertex Subroutine

## **Purpose**

Specifies a vertex on a polygon.

## Library

OpenGL C bindings library: libGL.a

## C Syntax

```
void gluTessVertex(GLUtesselator* tess,
   GLdouble * location,
   GLvoid* data)
```

## **Description**

The **gluTessVertex** subroutine describes a vertex on a polygon that the user is defining. Successive **gluTessVertex** calls describe a closed contour. For example, to describe a quadrilateral, the **gluTessVertex** subroutine must be called four times.

This subroutine can only be called between gluBeginContour and gluEndContour.

The *data* parameter normally points to a structure containing the vertex location, as well as other vertex-specific attributes (such as color and normal). This pointer is passed back to the user through the **GLU\_TESS\_VERTEX** or **GLU\_TESS\_VERTEX\_DATA** callback after tessellation. (See the **gluTessCallback** subroutine for details on defining callbacks for a tessellation object.)

### **Parameters**

tess Specifies the tessellation object created with the **gluNewTess** subroutine.

location Specifies the location of the vertex.

data Specifies an opaque pointer that is passed back to the user with the vertex callback (as specified by

the gluTessCallback subroutine).

### **Files**

/usr/include/GL/gl.h Contains C language constraints, variable type definitions, and ANSI function

prototypes for OpenGL.

## **Examples**

A quadrilateral with a triangle hole in it can be described as follows:

```
gluBeginPolygon(tobj, NULL);
gluTessBeginContour(tobj);
   gluTessVertex(tobj, v1, v1);
   gluTessVertex(tobj, v2, v2);
  gluTessVertex(tobj, v3, v3);
  gluTessVertex(tobj, v4, v4);
gluTessEndContour(tob.j);
gluTessBeginContour(tobj);
   gluTessVertex(tobj, v5, v5);
   gluTessVertex(tobj, v6, v6);
   gluTessVertex(tobj, v7, v7);
gluTessEndContour(tobj);
gluTessEndPolygon(tobj);
```

### Notes

It is a common error to use a local variable for location or data and store values into it as part of a loop. For example: for (i = 0; i < NVERTICES; ++i) { GLdouble data[3]; data[0] = vertex[i][0];data[1] = vertex[i][1];data[2] = vertex[i][2];gluTessVertex(tobj, data, data);

This doesn't work. Because the pointers specified by location and data might not be dereferenced until qluTessEndPolygon is executed, all the vertex coordinates but the very last set could be overwritten before tessellation begins.

Two common symptoms of this problem are consists of a single point (when a local variable is used for data) and a GLU TESS NEED COMBINE CALLBACK error (when a local variable is used for location.

### **Related Information**

The gluBeginPolygon subroutine, gluNewTess subroutine, gluTessBeginContour subroutine, gluTessCallback subroutine, gluTessProperty subroutine, gluTessNormal subroutine, gluTessEndPolygon subroutine.

# gluUnProject Subroutine

# Purpose

Maps window coordinates to object coordinates.

# Library

```
OpenGL C bindings library: libGL.a
```

# C Syntax

```
int gluUnProject( GLdouble winX,
  GLdouble winY,
  GLdouble winZ,
  const GLdouble * model,
   const GLdouble * proj,
   const GLint * view,
```

```
GLdouble* objX,
GLdouble* objY,
GLdouble* objZ)
```

## Description

The gluUnProject subroutine maps the specified window coordinates into object space coordinates using the model, proj, and view parameter values provided. Results are stored in objX, objY, and objZ. A return value of GL\_TRUE indicates success, and GL\_FALSE indicates failure.

To compute the coordinates (objX, objY, and objZ), gluUnProject multiplies the normalized device coordinates by the inverse of *model \*proj* as follows:

INV() denotes matrix inversion. W is an unused variable, included for consistent matrix notation.

### **Parameters**

winX, winY, winZ Specify the window coordinates to be mapped.

model Specifies the modelview matrix (as from a glGetDoublev call). proj Specifies the projection matrix (as from a glGetDoublev call).

Specifies the viewport (as from a glGetIntegerv call). view

objX, objY, objZ Returns the computed object coordinates.

## **Return Values**

GL\_TRUE Indicates the projection succeeded. GL\_FALSE Indicates the projection failed.

### **Files**

/usr/include/GL/ql.h Contains C language constraints, variable type definitions, and ANSI function prototypes for OpenGL.

### **Related Information**

The glGet subroutine, gluProject subroutine.

## gluUnProject4 Subroutine

## **Purpose**

Maps window and clip coordinates to object coordinates.

## Library

OpenGL C bindings library: libGL.a

## C Syntax

```
GLint gluUnProject4( GLdouble winX,
  GLdouble winY,
  GLdouble winZ,
  GLdouble clipW,
  const GLdouble * model,
  const GLdouble * proj,
  const GLint * view,
  GLdouble near,
  GLdouble far,
  GLdouble* objX,
  GLdouble* objY,
  GLdouble* objZ,
  GLdouble* objW )
```

## **Description**

gluUnProject4 maps the specified window coordinates winX, winY and winZ and its clip w coordinate clipW into object coordinates (objX, objY, objZ, objW) using model, proj and view. clipW can be other than 1 as for vertices in glFeedbackBuffer when data type GL\_4D\_COLOR\_TEXTURE is returned. This also handles the case where the *near* and *far* planes are different from the default, 0 and 1 respectively. A return value of GL\_TRUE indicates success; a return value of GL\_FALSE indicates failure. To compute the coordinates (objX, objY, objZ and objW), gluUnProject4 multiplies the normalized device coordinates by the inverse of model\*proj as follows:

INV() denotes matrix inversion.

gluUnProject4 is equivalent to gluUnProject when clipW is 1, near is 0 and far is 1.

### **Parameters**

winX, winY, winZ Specify the window coordinates to be mapped. clipW Specify the clip w coordinate to be mapped. model Specifies the modelview matrix (as from a glGetDoublev call). proj Specifies the projection matrix (as from a glGetDoublev call). view Specifies the viewport (as from a glGetIntegerv call).

Specifies the near and far planes (as from a glGetDoublev call). near, far

objX, objY, objZ, objW Returns the computed object coordinates.

## **Files**

/usr/include/GL/gl.h

Contains C language constraints, variable type definitions, and ANSI function prototypes for OpenGL.

## **Related Information**

The glGet subroutine, glFeedbackBuffer subroutine, gluProject subroutine, gluUnProject subroutine.

# Chapter 3. OpenGL in the AlXwindows (GLX) Environment

OpenGL is a high-performance, 3D-oriented renderer available in the AlXwindows system through the GLX extension. Use the **glXQueryExtension** and **glXQueryVersion** subroutines to determine whether the GLX extension is supported by an X server. If the GLX extension is supported, the **glXQueryVersion** subroutine will return the GLX version supported by the X server and client and the **glXQueryServerString** subroutine will return the GLX version supported by a particular screen (because different screens might support different GLX versions).

GLX-extended servers make a subset of their visuals available for OpenGL rendering. Drawables created with these visuals can also be rendered using the core X renderer, or any other X extension compatible with all core X visuals. In GLX 1.3, these visuals are represented via frame buffer configuration structures (FBConfigs).

GLX extends drawables with several buffers other than the standard color buffer. These buffers include back and auxiliary color buffers, a depth buffer, a stencil buffer, and a color accumulation buffer. Some or all are included in each FBConfig or X visual that supports OpenGL.

Both core X and OpenGL commands can be used to operate on the current read and write drawables, if the drawables are windows or pixmaps. However, the X and OpenGL command streams are not synchronized (except at explicitly created boundaries generated by calling the **glXWaitGL**, **glXWaitX**, **XSync**, or **glFlush** subroutines).

### **Related Information**

OpenGL AlXwindows (GLX) Subroutines lists the GLX subroutines.

How to Render into an X Drawable gives steps on how to create an OpenGL-compatible X window.

XCreateColormap subroutine, XCreateWindow subroutine, glFinish subroutine, glFlush subroutine.

### How to Render into an X Drawable

### **Procedure**

To render into an X drawable:

#### Notes:

- 1. Decide which version of GLX can be used.
  - The **glXQueryVersion** and **glXQueryServerString** subroutines can be used to see if the GLX 1.3 subroutines are available to be used or not.
- 2. If GLX 1.3 subroutines can be used:
  - Choose a FBConfig that defines the required OpenGL buffers.
     The glXChooseFBConfig subroutine can be used to simplify selection of a compatible
    - FBConfig. If more control of the selection process is required, use the **glXGetFBConfigs** and **glXGetFBConfigAttrib** subroutines to select among the available FBConfigs.
  - Use the selected FBConfig to create a GLX context, a GLX drawable and an X drawable.
    GLX contexts are created with the glXCreateNewContext subroutine. GLX drawables are created using either the glXCreateWindow, glXCreatePixmap or glXCreatePbuffer subroutines. The glXCreateWindow subroutines requires an X window to be associated with the GLX window drawable. Therefore, the glXGetVisualFromFBConfig subroutine can be used to get the XVisualInfo structure for the X visual that is associated with the selected FBConfig and the XCreateWindow subroutine can be used to create the X window.

- Bind the context and the drawable together using the glXMakeContextCurrent subroutine. This context/drawable pair becomes the current context and current read and write drawable. and it is used by all OpenGL commands until the gIXMakeContextCurrent or **qlXMakeCurrent** subroutine is called with different arguments.
- 3. If GLX 1.3 subroutines can not be used:
  - Choose a visual that defines the required OpenGL buffers.
    - The gIXChooseVisual subroutine can be used to simplify selection of a compatible visual. If more control of the selection process is required, use the XGetVisualInfo and glXGetConfig subroutines to select among the available visuals.
  - Use the selected visual to create both a GLX context and an X drawable. GLX contexts are created with the gIXCreateContext subroutine; drawables are created with either the XCreateWindow or glXCreateGLXPixmap subroutines.
  - Bind the context and the drawable together using the glXMakeCurrent subroutine. This context/drawable pair becomes the current context and current drawable, and it is used by all OpenGL commands until the glXMakeCurrent subroutine is called with different arguments.

## **Example**

Following is an example of the minimum code required to create a red, green, blue, alpha (RGBA) format, OpenGL-compatible X window. In this example, the X window is cleared to yellow. Note that although the code is valid, no error checking is included. Under normal conditions, all return values should be tested.

```
#include <GL/glx.h>
#include <GL/gl.h>
#include <string.h>
static int AttributeList[] = { GLX_RGBA, None };
static Bool WaitForNotify(Display *d, XEvent *e, char *arg) {
   return (e->type == MapNotify) && (e->xmap.window == (Window)arg);
void setup glx12(Display *dpy) {
   XVisualInfo *vi;
   Colormap cmap;
   XSetWindowAttributes swa;
   Window win;
   GLXContext cx;
   XEvent event;
   /* Get an appropriate visual */
   vi = glXChooseVisual(dpy, DefaultScreen(dpy), AttributeList);
   /* Create a GLX context */
   cx = glXCreateContext(dpy, vi, 0, GL FALSE);
   /* Create a colormap */
   cmap = XCreateColormap(dpy, RootWindow(dpy, vi->screen),vi->visual, AllocNone);
   /* Create a window */
   swa.colormap = cmap;
   swa.border pixel = 0;
   swa.event mask = StructureNotifyMask;
   win = XCreateWindow(dpy, RootWindow(dpy, vi->screen), 0, 0, 100, 100, 0, vi->depth, InputOutput,
                       vi->visual, CWBorderPixel CWColormap CWEventMask, &swa);
   XMapWindow(dpy, win);
   XIfEvent(dpy, &event, WaitForNotify, (Char*)win);
```

```
/* Connect the context to the window */
   glXMakeCurrent(dpy, win, cx);
void setup glx13(Display *dpy) {
  GLXFBConfig *fbc;
  XVisualInfo *vi;
   Colormap cmap;
   XSetWindowAttributes swa;
   Window win;
   GLXContext cx;
   GLXWindow gwin;
   XEvent event;
   int nelements;
   /* Find a FBConfig that uses RGBA. Note that no attribute list is */
   /* needed since GLX RGBA BIT is a default attribute.
   fbc = glXChooseFBConfig(dpy, DefaultScreen(dpy), 0, &nelements);
   vi = glXGetVisualFromFBConfig(dpy, fbc[0]);
   /* Create a GLX context using the first FBConfig in the list. */
   cx = glXCreateNewContext(dpy, fbc[0], GLX RGBA TYPE, 0, GL FALSE);
   /* Create a colormap */
   cmap = XCreateColormap(dpy, RootWindow(dpy, vi->screen),vi->visual, AllocNone);
   /* Create a window */
   swa.colormap = cmap;
   swa.border_pixel = 0;
   swa.event mask = StructureNotifyMask;
   win = XCreateWindow(dpy, RootWindow(dpy, vi->screen), 0, 0, 100, 100, 0, vi->depth, InputOutput,
                       vi->visual, CWBorderPixel CWColormap CWEventMask, &swa);
   XMapWindow(dpy, win);
   XIfEvent(dpy, &event, WaitForNotify, (Char*)win);
   /* Create a GLX window using the same FBConfig that we used for the */
   /* the GLX context.
   gwin = glXCreateWindow(dpy, fbc[0], win, 0);
   /* Connect the context to the window for read and write */
   glXMakeContextCurrent(dpy, gwin, gwin, cx);
int main(int argc, char **argv) {
  Display *dpy;
   GLXContext cx;
   XEvent event;
   int major, minor;
   char *string data;
   /* get a connection */
   dpy = XOpenDisplay(0);
   /* */
   if (glXQueryVersion(dpy, &major, &minor)) {
     if (major == 1) {
      if (minor < 3) setup_glx12(dpy);</pre>
       else {
         string data = glXGetServerString(dpy, DefaultScreen(dpy), GLX VERSION);
         if (strchr(string_data,"1.3")) setup_glx13(dpy);
         else setup glx12(dpy);
       /* clear the buffer */
```

```
glClearColor(1,1,0,1);
       glClear(GL_COLOR_BUFFER_BIT);
       glFlush();
       /* wait a while */
       sleep(10);
  }
}
```

### **Special Considerations**

When creating an X window, keep the following in mind:

#### Notes:

- 1. A color map must be created and passed to the **XCreateWindow** subroutine.
- 2. A GLX context must be created and attached to one or more X drawable or GLX drawable before OpenGL commands are processed. OpenGL commands issued while no context/drawable pair is current are ignored.
- 3. Exposure events indicate that all buffers associated with the specified window may be damaged and should be repainted. Although some visual buffers on certain systems may never require repainting (the depth buffer, for example), this is not the rule. Do not create code based on the assumption that these buffers cannot be damaged.
- 4. GLX subroutines (at the GLX 1.2 level and earlier) manipulate XVisualInfo structures, not pointers to visuals or visual IDs. XVisualInfo structures contain visual, visual ID, screen, and depth parameters, as well as other X-specific information. GLX 1.3 subroutines use GLXFBConfig structures instead of the XVisualInfo structures.
- 5. The search methods used by the gIXChooseFBConfig and gIXChooseVisual subroutines are different and can return dissimilar results. Using the two subroutines in the same program to create GLX contexts and drawables can lead to BadMatch X protocol errors being generated in subsequent calls to GLX subroutines.

#### Related Information

OpenGL in the AlXwindows (GLX) Environment.

# OpenGL in the AlXwindows environment (GLX) Subroutines

Following is a list of the GLX subroutines and the purpose of each.

Select the subroutine about which you want to read:

| Subroutine          | Description                                                                          |
|---------------------|--------------------------------------------------------------------------------------|
| gIXChooseFBConfig   | Returns a list of FBConfigs matching the attributes specified. (GLX 1.3 only)        |
| glXChooseVisual     | Returns a visual matching the attributes specified.                                  |
| gIXCopyContext      | Copies state variables from one rendering context to another.                        |
| gIXCreateContext    | Creates a new GLX rendering context using a visual.                                  |
| glXCreateGLXPixmap  | Creates an off-screen GLX rendering area, using a visual.                            |
| gIXCreateNewContext | Creates a new GLX rendering context using a FBConfig. (GLX 1.3 only)                 |
| gIXCreatePbuffer    | Creates an off-screen, hardware GLX rendering area, using a FBConfig. (GLX 1.3 only) |
| gIXCreatePixmap     | Creates an off-screen GLX rendering area, using a FBConfig. (GLX 1.3 only)           |

| Subroutine                | Description                                                                                                 |  |  |  |
|---------------------------|----------------------------------------------------------------------------------------------------|--|--|--|
| glXCreateWindow           | Creates a GLX window drawable, using a FBConfig. (GLX 1.3 only)                                             |  |  |  |
| glXDestroyContext         | Destroys a GLX context.                                                                                     |  |  |  |
| gIXDestroyGLXPixmap       | Destroys a GLX pixmap.                                                                                      |  |  |  |
| glXDestroyPbuffer         | Destroys a GLX pbuffer. (GLX 1.3 only)                                                                      |  |  |  |
| gIXDestroyPixmap          | Destroys a GLX pixmap. (GLX 1.3 only)                                                                       |  |  |  |
| glXDestroyWindow          | Destroys a GLX window. (GLX 1.3 only)                                                                       |  |  |  |
| gIXFreeContextEXT         | Frees client-side memory for imported context.                                                              |  |  |  |
| gIXGetClientString        | Returns a string describing the client.                                                                     |  |  |  |
| glXGetConfig              | Returns information about GLX visuals.                                                                      |  |  |  |
| gIXGetContextIDEXT        | Gets the XID for a context.                                                                                 |  |  |  |
| glXGetCurrentContext      | Returns the current context.                                                                                |  |  |  |
| glXGetCurrentDisplay      | Gets display for current context.                                                                           |  |  |  |
| glXGetCurrentDrawable     | Returns the current rendering drawable.                                                                     |  |  |  |
| glXGetCurrentReadDrawable | Returns the current read drawable. (GLX 1.3 only)                                                           |  |  |  |
| glXGetFBConfigAttrib      | Returns information about a specified FBConfig. (GLX 1.3 only)                                              |  |  |  |
| gIXGetFBConfigs           | Returns a list of all FBConfigs for a specified screen. (GLX 1.3 only)                                      |  |  |  |
| glXGetSelectedEvent       | Returns the GLX Events that were selected for a specified GLX window or pbuffer. (GLX 1.3 only)             |  |  |  |
| glXGetVisualFromFBConfig  | Returns the XVisualInfo information for the visual that corresponds to a specified FBConfig. (GLX 1.3 only) |  |  |  |
| glXImportContextEXT       | Imports another process's indirect rendering context.                                                       |  |  |  |
| gIXIsDirect               | Indicates whether direct rendering is enabled.                                                              |  |  |  |
| glXMakeContextCurrent     | Attaches a GLX context to one or two GLX windows, GLX pbuffers or GLX pixmaps. (GLX 1.3 only)               |  |  |  |
| glXMakeCurrent            | Attaches a GLX context to a window or GLX pixmap.                                                           |  |  |  |
| gIXQueryContext           | Queries context information. (GLX 1.3 only)                                                                 |  |  |  |
| gIXQueryContextInfoEXT    | Queries context information.                                                                                |  |  |  |
| glXQueryDrawable          | Queries GLX drawable information. (GLX 1.3 only)                                                            |  |  |  |
| glXQueryExtension         | Indicates whether the GLX extension is supported.                                                           |  |  |  |
| glXQueryExtensionsString  | Returns list of supported extensions.                                                                       |  |  |  |
| glXQueryServerString      | Returns string describing the server.                                                                       |  |  |  |
| glXQueryVersion           | Returns the version numbers of the GLX extension.                                                           |  |  |  |
| glXSelectEvent            | Turns on GLX events for a specified GLX drawable. (GLX 1.3 only)                                            |  |  |  |
| glXSwapBuffers            | Exchanges front and back buffers.                                                                           |  |  |  |
| gIXUseXFont               | Creates bitmap display lists from an X font.                                                                |  |  |  |
| glXWaitGL                 | Completes GL processing prior to subsequent X calls.                                                        |  |  |  |
| glXWaitX                  | Completes X processing prior to subsequent OpenGL calls.                                                    |  |  |  |

## gIXChooseFBConfig Subroutine

## **Purpose**

Returns a list of GLX FBConfigs that match the attributes specified.

## Library

```
OpenGL C bindings library: libGL.a
```

## C Syntax

```
GLXFBConfig *glXChooseFBConfig(Display * dpy,
                               int screen,
                               int * AttributeList,
                               int * nelements)
```

## **Description**

The glXChooseFBConfig subroutine returns a pointer to a list of GLX FBConfig structures that match a specified list of attributes. The GLX attributes of the returned GLX FBConfigs match or exceed the the specified values, based on the table, below. To free the data returned by this function, use the XFree subroutine.

If an attribute is not specified in AttributeList then the default value will be used instead. If the default value is GLX\_DONT\_CARE and the attribute is not in AttributeList then the attribute will not be checked. GLX DONT CARE may be specified for all attributes except GLX LEVEL. If GLX DONT CARE is specified for an attribute then the attribute will not be checked. If AttributeList is NULL or empty (that is, the first attribute is None (or 0)), then the selection and sorting of the GLXFBConfigs is done according to the default values.

To retrieve a GLX FBConfig given its XID, use the GLX\_FBCONFIG\_ID attribute. When GLX FBCONFIG ID is specified, all other attributes are ignored and only the GLX FBConfig with the given XID is returned (NULL (or 0) is returned if it does not exist).

The following attributes can be specified in *AttributeList* but they will be ignored:

- GLX MAX PBUFFER WIDTH
- GLX MAX PBUFFER HEIGHT
- GLX\_MAX\_PBUFFER\_PIXELS
- GLX VISUAL ID

If GLX\_TRANSPARENT\_TYPE is set to GLX\_NONE in AttributeList, then the following attributes can be included in *AttributeList* but they will be ignored:

- GLX TRANSPARENT INDEX VALUE
- GLX\_TRANSPARENT\_RED\_VALUE
- GLX TRANSPARENT GREEN VALUE
- GLX TRANSPARENT BLUE VALUE
- GLX\_TRANSPARENT\_ALPHA\_VALUE

| Attribute <sup>1</sup> | Default Value   | Selection<br>Criteria <sup>2</sup> | Sorting<br>Criteria <sup>3</sup> | Sort<br>Priority <sup>3</sup> |
|------------------------|-----------------|------------------------------------|----------------------------------|-------------------------------|
| GLX_ FBCONFIG_ ID      | GLX_ DONT_ CARE | Exact                              |                                  |                               |
| GLX_ BUFFER_ SIZE      | 0               | Larger                             | Smaller                          | 3                             |
| GLX_ LEVEL             | 0               | Exact                              |                                  |                               |

| Attribute <sup>1</sup>         | Default Value    | Selection<br>Criteria <sup>2</sup> | Sorting<br>Criteria <sup>3</sup> | Sort<br>Priority <sup>3</sup> |
|--------------------------------|------------------|------------------------------------|----------------------------------|-------------------------------|
| GLX_ DOUBLEBUFFER              | GLX_ DONT_ CARE  | Exact                              | Exact                            | 4                             |
| GLX_ STEREO                    | False            | Exact                              |                                  |                               |
| GLX_ AUX_ BUFFERS              | 0                | Larger                             | Smaller                          | 5                             |
| GLX_ RED_ SIZE                 | 0                | Larger                             | Larger                           | 2                             |
| GLX_ GREEN_ SIZE               | 0                | Larger                             | Larger                           | 2                             |
| GLX_ BLUE_ SIZE                | 0                | Larger                             | Larger                           | 2                             |
| GLX_ ALPHA_ SIZE               | 0                | Larger                             | Larger                           | 2                             |
| GLX_ DEPTH_ SIZE               | 0                | Larger                             | Larger                           | 6                             |
| GLX_ STENCIL_ SIZE             | 0                | Larger                             | Larger                           | 7                             |
| GLX_ ACCUM_ RED_ SIZE          | 0                | Larger                             | Larger                           | 8                             |
| GLX_ ACCUM_ GREEN_ SIZE        | 0                | Larger                             | Larger                           | 8                             |
| GLX_ ACCUM_ BLUE_ SIZE         | 0                | Larger                             | Larger                           | 8                             |
| GLX_ ACCUM_ ALPHA_ SIZE        | 0                | Larger                             | Larger                           | 8                             |
| GLX_ RENDER_ TYPE              | GLX_ RGBA_ BIT   | Mask                               |                                  |                               |
| GLX_ DRAWABLE_ TYPE            | GLX_ WINDOW_ BIT | Mask                               |                                  |                               |
| GLX_ X_ RENDERABLE             | GLX_ DONT_ CARE  | Exact                              |                                  |                               |
| GLX_ X_ VISUAL_ TYPE           | GLX_ DONT_ CARE  | Exact                              | Exact                            | 9                             |
| GLX_ CONFIG_ CAVEAT            | GLX_ DONT_ CARE  | Exact                              | Exact                            | 1                             |
| GLX_ TRANSPARENT_ TYPE         | GLX_ NONE        | Exact                              |                                  |                               |
| GLX_ TRANSPARENT_ INDEX_ VALUE | GLX_ DONT_ CARE  | Exact                              |                                  |                               |
| GLX_ TRANSPARENT_ RED_ VALUE   | GLX_ DONT_ CARE  | Exact                              |                                  |                               |
| GLX_ TRANSPARENT_ GREEN_ VALUE | GLX_ DONT_ CARE  | Exact                              |                                  |                               |
| GLX_ TRANSPARENT_ BLUE_ VALUE  | GLX_ DONT_ CARE  | Exact                              |                                  |                               |
| GLX_ TRANSPARENT_ ALPHA_ VALUE | GLX_ DONT_ CARE  | Exact                              |                                  |                               |

#### Table Notes:

- 1. See the glXGetFBConfigAttrib subroutine for the definition of each of the GLX FBConfig attributes.
- 2. The values in the **Selection criteria** column have the following meaning:

GLX FBConfigs with an attribute value that meets or exceeds the specified value are Larger

returned

Only GLX FBConfigs whose attribute value exactly matches the requested value are Exact

considered.

Only GLX FBConfigs for which the set bits of attribute include all the bits that are set Mask

in the requested value are considered (additional bits might be set in the attribute).

- If more than one matching GLX FBConfig is found, then a list of GLX FBConfigs, sorted according to the best match criteria, is returned. The list is sorted according to the following precedence rules that are applied in ascending order:
  - a. By GLX\_CONFIG\_CAVEAT where the precedence is:
    - GLX\_NONE
    - GLX\_SLOW\_CONFIG
    - GLX\_NON\_CONFORMANT\_CONFIG

- Larger total number of RGBA color bits (GLX\_RED\_SIZE, GLX\_GREEN\_SIZE, GLX BLUE SIZE, plus GLX ALPHA SIZE). If the requested number of bits in AttributeList for a particular color component is 0 or GLX\_DONT\_CARE, then the number of bits for that component is not considered.
- c. Smaller GLX\_BUFFER\_SIZE.
- d. Single-buffered configuration (GLX\_DOUBLE\_BUFFER is False) precedes a double-buffered configuration.
- e. Smaller GLX\_AUX\_BUFFERS.
- f. Larger GLX\_DEPTH\_SIZE.
- g. Smaller GLX\_STENCIL\_BITS.
- h. Larger total number of accumulation buffer color bits (GLX\_ACCUM\_RED\_SIZE, GLX\_ACCUM\_GREEN\_SIZE, GLX\_ACCUM\_BLUE\_SIZE, plus GLX\_ACCUM\_ALPHA\_SIZE). If the requested number of bits in AttributeList for a particular color component is 0 or GLX\_DONT\_CARE, then the number of bits for that color component is not considered.
- i. By **GLX\_X\_VISUAL\_TYPE** where the precedence is:
  - GLX TRUE COLOR
  - GLX DIRECT COLOR
  - GLX PSEUDO COLOR
  - GLX STATIC COLOR
  - GLX GRAY SCALE
  - GLX STATIC GRAY

### **Parameters**

dpy Specifies the connection to the X server.

Specifies the screen number. screen

AttributeList Specifies a list of attribute/value pairs. The last attribute must be **None** (or 0).

> Note: The format of this list is not the same as found in glXChooseVisual. All attributes (including the boolean attributes) must be paired with a corresponding value

in this list.

nelements Returns the number of FBConfigs that are in the returned list.

#### Notes

This subroutine requires GLX 1.3 support on both the GLX system on the client and on the specified screen on the X server.

The search methods used by the glXChooseFBConfig and glXChooseVisual subroutines are different and can return dissimilar results. Using the two subroutines in the same program to create GLX contexts and drawables can lead to **BadMatch X** protocol errors being generated in subsequent calls to GLX subroutines.

### **Return Values**

Null Indicates that either an undefined GLX attribute is encountered in the specified AttributeList, that no FBConfig matches the specified values for the GLX attributes or that screen is invalid.

## **Examples**

The following example specifies a single-buffered RGB FBConfig in the normal frame buffer (not an overlay or underlay). The returned visual supports at least 4 bits each of red, green, and blue and possibly no alpha bits. It does not support color-index mode, double-buffering, stereo display or transparency. The code shown in the example may or may not have one or more auxiliary color buffers, a depth buffer, a stencil buffer, or an accumulation buffer.

```
AttributeList = { GLX_DOUBLE_BUFFER, False, GLX_RED_SIZE, 4, GLX_GREEN_SIZE, 4, GLX_BLUE_SIZE,
4, None };
```

### **Files**

/usr/include/GL/gl.h Contains C language constraints, variable type definitions, and ANSI

function prototypes for OpenGL.

/usr/include/GL/glx.h Contains C language constraints, variable type definitions, and ANSI

function prototypes for GLX.

### **Related Information**

The gIXCreateNewContext subroutine, gIXGetFBConfigAttrib subroutine, gIXGetFBConfigs subroutine.

OpenGL in the AlXwindows (GLX) Environment.

## gIXChooseVisual Subroutine

## **Purpose**

Returns a visual matching the attributes specified.

## Library

```
OpenGL C bindings library: libGL.a
```

## C Syntax

```
XVisualInfo* glXChooseVisual(Display * dpy,
                            int screen,
                            int * AttributeList)
```

# **Description**

The **gIXChooseVisual** subroutine returns a pointer to an XVisualInfo structure that describes the visual best meeting a minimum specification. The Boolean GLX attributes of the returned visual match the specified values; the integer GLX attributes meet or exceed the specified minimum values. If all other attributes are equivalent, then TrueColor and PseudoColor visuals have priority over DirectColor and StaticColor visuals, respectively. If no conforming visual exists, Null is returned. To free the data returned by this function, use the XFree subroutine.

All Boolean GLX attributes default to False, except for GLX\_USE\_GL. The GLX\_USE\_GL attribute defaults to True. All integer GLX attributes default to 0 (zero). Default specifications are superseded by attributes included in AttributeList specified. Boolean attributes included in the specified AttributeList are understood to be True. Integer attributes are followed immediately by the corresponding specified (or minimum) value. The AttributeList must be terminated with the None attribute.

The GLX visual attributes are defined as follows:

**Attribute** GLX\_USE\_GL

**GLX\_BUFFER\_SIZE** 

**GLX\_LEVEL** 

**GLX\_RGBA** 

**GLX\_DOUBLEBUFFER** 

**GLX\_STEREO** 

**GLX\_AUX\_BUFFERS** 

GLX\_RED\_SIZE

**GLX\_GREEN\_SIZE** 

**GLX\_BLUE\_SIZE** 

**GLX\_ALPHA\_SIZE** 

**GLX\_DEPTH\_SIZE** 

**GLX STENCIL SIZE** 

#### **Definition**

This attribute is ignored. Only visuals that can be rendered with GLX are considered.

This attribute must be followed by a nonnegative integer indicating the desired color index buffer size. The smallest index buffer of at least the specified size is preferred. This attribute is ignored if the GLX\_RGBA attribute is asserted.

This attribute must be followed by an integer buffer-level specification. This specification is honored exactly. Buffer level 0 (zero) corresponds to the default frame buffer of the display. Buffer level 1 (one) is the first overlay frame buffer, level 2 the second overlay frame buffer, and so on. Negative buffer levels correspond to underlay frame buffers.

This attribute specifies that if present, only TrueColor and DirectColor visuals are considered. Otherwise, only PseudoColor and StaticColor visuals are considered. This attribute specifies that only double-buffered visuals are considered. Otherwise, only single-buffered visuals are considered.

This attribute specifies that only stereo visuals are to be considered. Otherwise, only monoscopic visuals are considered.

This attribute must be followed by a nonnegative integer indicating the desired number of auxiliary buffers (preferably visuals with the smallest number of auxiliary buffers that meets or exceeds the specified number). This attribute must be followed by a nonnegative minimum size specification. If 0, the smallest available red buffer is preferred. Otherwise, the largest available red buffer of at least the minimum size is preferred. This attribute must be followed by a nonnegative minimum size specification. If 0, the smallest available green buffer is preferred. Otherwise, the largest available green buffer of at least the minimum size is preferred.

This attribute must be followed by a nonnegative minimum size specification. If 0, the smallest available blue buffer is preferred. Otherwise, the largest available blue buffer of at least the minimum size is preferred. This attribute must be followed by a nonnegative minimum size specification. If 0, the smallest available alpha buffer is preferred. Otherwise, the largest available alpha buffer of at least the minimum size is preferred.

This attribute must be followed by a nonnegative minimum size specification. If 0, visuals with no depth buffer are preferred. Otherwise, the largest available depth buffer of at least the minimum size is preferred. This attribute must be followed by a nonnegative integer indicating the desired number of stencil bitplanes. The smallest stencil buffer of at least the specified size is preferred. If the desired value is 0, visuals with no stencil buffer are preferred.

Attribute

GLX\_ACCUM\_RED\_SIZE

GLX ACCUM GREEN SIZE

GLX ACCUM BLUE SIZE

GLX\_ACCUM\_ALPHA\_SIZE

GLX\_TRANSPARENT\_TYPE\_EXT

GLX\_TRANSPARENT\_RED\_VALUE\_EXT GLX\_TRANSPARENT\_BLUE\_VALUE\_EXT GLX\_TRANSPARENT\_GREEN\_VALUE\_EXT GLX\_TRANSPARENT\_ALPHA\_VALUE\_EXT GLX\_TRANSPARENT\_INDEX\_VALUE\_EXT GLX X VISUAL TYPE EXT

GLX\_VISUAL\_CAVEAT\_EXT

#### **Definition**

This attribute must be followed by a nonnegative minimum size specification. If 0, visuals with no red accumulation buffer are preferred. Otherwise, the largest possible red accumulation buffer of at least the minimum size is preferred.

This attribute must be followed by a nonnegative minimum size specification. If 0, visuals with no green accumulation buffer are preferred. Otherwise, the largest possible green accumulation buffer of at least the minimum size is preferred.

This attribute must be followed by a nonnegative minimum size specification. If 0, visuals with no blue accumulation buffer are preferred. Otherwise, the largest possible blue accumulation buffer of at least the minimum size is preferred.

This attribute must be followed by a nonnegative minimum size specification. If 0, visuals with no alpha accumulation buffer are preferred. Otherwise, the largest possible alpha accumulation buffer of at least the minimum size is preferred.

This attribute defines the type of transparency (if any) in the visual. It must be one of the following:

#### GLX\_NONE\_EXT

no transparency

#### GLX\_TRANSPARENT\_INDEX\_EXT

PseudoColor transparency

#### GLX\_TRANSPARENT\_RGB\_EXT

RGB Transparency

This attribute must be followed by the red value of the RGB transparent pixel.

This attribute must be followed by the blue value of the RGB transparent pixel.

This attribute must be followed by the green value of the RGB transparent pixel.

This attribute must be followed by the alpha value of the RGB transparent pixel.

This attribute must be followed by the INDEX transparent pixel.

This attribute must be followed by the visual type:

#### GLX\_TRUE\_COLOR\_EXT

TrueColor colormap

#### GLX DIRECT COLOR EXT

DirectColor colormap

#### GLX PSEUDO COLOR EXT

PseudoColor colormap

#### GLX STATIC COLOR EXT

StaticColor colormap

#### **GLX GRAY SCALE EXT**

Grayscale colormap

#### GLX\_STATIC\_GRAY\_EXT

StaticGray colormap

This attribute must be followed by:

**Attribute Definition** 

> 0 or GLX NONE EXT no rating

GLX SLOW VISUAL EXT

not an optimal visual

### **Parameters**

dpy Specifies the connection to the X server.

screen Specifies the screen number.

AttributeList Specifies a list of Boolean attributes and integer attribute/value pairs. The last attribute

must be None.

#### **Notes**

XVisualInfo is defined in the Xutil.h file. It is a structure that includes Visual, VisualID, Screen, and Depth elements.

gIXChooseVisual is implemented as a client-side utility using only XGetVisualInfo and gIXGetConfig. Calls to these two routines can be used to implement selection algorithms other than the generic one implemented by gIXChooseVisual.

GLX implementers are strongly discouraged, but not proscribed, from changing the selection algorithm used by gIXChooseVisual. Therefore, selections may change from release to release of the client-side library.

The search methods used by the glXChooseFBConfig and glXChooseVisual subroutines are different and can return dissimilar results. Using the two subroutines in the same program to create GLX contexts and drawables can lead to **BadMatch X** protocol errors being generated in subsequent calls to GLX subroutines.

There is no direct filter for picking only visuals that support GLX pixmaps. GLX pixmaps are supported for visuals whose GLX BUFFER SIZE is one of the pixmap depths supported by the X server.

### **Return Values**

Null Indicates that an undefined GLX attribute is encountered in the specified AttributeList.

## **Examples**

The following example specifies a single-buffered RGB visual in the normal frame buffer (not an overlay or underlay). The returned visual supports at least 4 bits each of red, green, and blue and possibly no alpha bits. It does not support color-index mode, double-buffering, or stereo display. The code shown in the example may or may not have one or more auxiliary color buffers, a depth buffer, a stencil buffer, or an accumulation buffer.

```
AttributeList = {GLX RGBA, GLX RED SIZE, 4, GLX GREEN SIZE, 4, GLX BLUE SIZE, 4, None};
```

GLX implementers are strongly discouraged from changing the selection algorithm used by the gIXChooseVisual subroutine. Selections may change from between releases of the client-side library.

### **Files**

/usr/include/GL/gl.h Contains C language constraints, variable type definitions, and ANSI

function prototypes for OpenGL.

/usr/include/GL/glx.h Contains C language constants, variable type definitions, and ANSI function

prototypes for GLX.

#### **Related Information**

The glXCreateContext subroutine, glXGetConfig subroutine.

OpenGL in the AlXwindows (GLX) Environment.

# qIXCopyContext Subroutine

## **Purpose**

Copies state variables from one rendering context to another.

## Library

OpenGL C bindings library: libGL.a

# C Syntax

void glXCopyContext(Display \* dpy,

GLXContext Source, GLXContext Destination,

GLuint *Mask*)

# **Description**

The glXCopyContext subroutine copies selected groups of state variables from the specified Source to the specified Destination. The Mask parameter identifies the state variable groups to be copied. The Mask parameter contains the bitwise OR of the same symbolic names that are passed to the qlPushAttrib subroutine. The GL ALL ATTRIB BITS single symbolic constant can be used to copy the maximum possible portion of the rendering state.

This subroutine is successful only if the renderers named by the Source and Destination parameters share an address space.

If both rendering contexts are nondirect, it is not necessary for the calling threads to share an address space; however, their related rendering contexts must share an address space.

If Source is not the current context for the thread issuing the request, the state of the Source is undefined.

Not all values for OpenGL state can be copied. For example, pixel pack and unpack state, render mode state, and select and feedback state cannot be copied using this subroutine. The state that is manipulated by the **glPushAttrib** subroutine is the only one that can be copied.

#### **Parameters**

dpy Specifies the connection to the X server.

Source Specifies the source context. Destination Specifies the destination context.

Mask Specifies which portions of the Source state are to be copied to the Destination.

#### **Notes**

Two rendering contexts share an address space if both are nondirect and use the same server, or if both are direct but owned by a single process.

A process is a single execution environment, implemented in a single address space, consisting of one or more threads.

A thread is one of a set of subprocesses that share a single address space, but maintain separate program counters, stack spaces, and other related global data. A thread is the only member of its subprocess group that is equivalent to a process.

#### **Error Codes**

**BadMatch** Is generated if Source and Destination either do not share an address space or

were not created with respect to the same screen.

**BadAccess** Is generated if *Destination* is current to any thread (including the calling thread)

at the time the gIXCopyContext subroutine is called, or Source is current to

any thread other than the calling thread.

Is generated if undefined Mask bits are specified. **BadValue** 

**GLXBadContext** Is generated if either Source or Destination is not a valid GLX context. GLXBadCurrentWindow Is generated if Source is the current context and the current drawable is a

window that is no longer valid.

### **Files**

/usr/include/GL/gl.h Contains C language constraints, variable type definitions, and ANSI

function prototypes for OpenGL.

/usr/include/GL/glx.h Contains C language constants, variable type definitions, and ANSI function

prototypes for GLX.

### **Related Information**

The qlPushAttrib or qlPopAttrib subroutine, qlXCreateContext subroutine, qlXCreateNewContext subroutine, gIXIsDirect subroutine.

OpenGL in the AlXwindows (GLX) Environment.

# gIXCreateContext Subroutine

# **Purpose**

Creates a new GLX rendering context.

# Library

OpenGL C bindings library: libGL.a

# C Syntax

**GLXContext glXCreateContext(**Display \* dpy

XVisualInfo \* Visual GLXContext ShareList

Bool Direct)

## **Description**

The qIXCreateContext subroutine creates a GLX rendering context and returns its handle. This context can be used to render into both windows and GLX pixmaps. If the gIXCreateContext subroutine fails to create a rendering context, Null is returned.

If Direct is set to True, a direct rendering context is created if the implementation supports direct rendering and the connection is to a local X server. If *Direct* is set to False, a rendering context that renders through the X server is created. Direct rendering provides a performance advantage in some implementations. However, direct rendering contexts cannot be shared outside a single process or used to render to GLX pixmaps.

If ShareList is not Null, all display-list indexes and definitions are shared by both the ShareList context and the newly created context. An arbitrary number of contexts can share a single display-list space. However, all rendering contexts that share a single display-list space must exist in the same address space. Two rendering contexts share an address space if both are nondirect and use the same server, or if both are direct and owned by a single process.

If both rendering contexts are nondirect, it is not necessary for the calling threads to share an address space; however, their related rendering contexts must share the address space.

### **Parameters**

dpy Specifies the connection to the X server.

Visual Specifies the visual that defines the frame buffer resources available to the rendering context. It is

a pointer to an XVisualInfo structure, not a visual ID or a pointer to a Visual structure.

ShareList Specifies the context with which to share display lists. Null indicates no sharing.

Direct A value of True specifies that rendering be done through a direct connection to the graphics system

if possible; a value of False specifies rendering through the X server.

#### **Notes**

XVisualInfo is defined in the Xutil.h file. It is a structure that includes Visual, VisualID, Screen, and Depth elements.

A process is a single execution environment, implemented in a single address space, consisting of one or more threads.

A thread is one of a set of subprocesses that share a single address space, but maintain separate program counters, stack spaces, and other related global data. A thread is the only member of its subprocess group that is equivalent to a process.

#### **Error Codes**

Null Is returned if the gIXCreateContext subroutine fails to create a rendering context on the

**BadAlloc** Is generated if the server does not have enough resources to allocate the new context. **BadMatch** Is generated if the context to be created cannot share the address space or the screen of

the context specified by ShareList, or the specified visual is not available.

GLXBadContext Is generated if ShareList is not a GLX context and is not Null.

BadValue Is generated if the Visual parameter specifies an invalid visual (for example, if the GLX

implementation does not support it).

#### **Files**

/usr/include/GL/gl.h Contains C language constants, variable type definitions, and ANSI function

prototypes for OpenGL.

/usr/include/GL/glx.h Contains C language constants, variable type definitions, and ANSI function

prototypes for GLX.

#### **Related Information**

The gIXCreateNewContext subroutine, gIXDestroyContext subroutine, gIXGetConfig subroutine, gIXIsDirect subroutine, gIXMakeContextCurrent subroutine, gIXMakeCurrent subroutine.

OpenGL in the AlXwindows (GLX) Environment.

## gIXCreateGLXPixmap Subroutine

## **Purpose**

Creates an off-screen GLX rendering area.

## Library

OpenGL C bindings library: libGL.a

# C Syntax

```
GLXPixmap glXCreateGLXPixmap(Display * dpy,
                             XVisualInfo * Visual,
                             Pixmap Pixmap)
```

# **Description**

The gIXCreateGLXPixmap subroutine creates an off-screen rendering area and returns its XID. Any GLX rendering context that was created with respect to the Visual parameter can be used to render into this off-screen area. Use the qIXMakeCurrent subroutine to associate the rendering area with a GLX rendering context.

The X pixmap identified by the *Pixmap* parameter is used as the front left buffer of the resulting off-screen rendering area. All other buffers specified by the Visual parameter, including color buffers (other than the front left buffer), are created without externally visible names. GLX pixmaps with double-buffering are supported. However, the **gIXSwapBuffers** subroutine is ignored by these pixmaps.

Direct rendering contexts cannot be used to render into GLX pixmaps.

### **Parameters**

dpv Specifies the connection to the X server.

Specifies the visual that defines the structure of the rendering area. It is a pointer to an XVisualInfo Visual

structure, not a visual ID or a pointer to a Visual structure.

Pixmap Specifies the X pixmap that is used as the front left color buffer of the off-screen rendering area.

#### **Notes**

XVisualInfo is defined in the Xutil.h file. It is a structure that includes Visual, VisualID, Screen, and Depth elements.

### **Error Codes**

BadAlloc Is generated if the server cannot allocate the GLX pixmap.

Is generated if one or more of the following is detected: the depth of Pixmap does not match the **BadMatch** 

GLX\_BUFFER\_SIZE value of Visual, Pixmap was not created with respect to the same screen as

**BadPixmap** Is generated if Pixmap is not a valid pixmap.

BadValue Is generated if Visual is not a valid XVisualInfo pointer (for example, if the GLX implementation

does not support this visual).

#### **Files**

Contains C language constants, variable type definitions, and ANSI function /usr/include/GL/ql.h

prototypes for OpenGL.

#### **Related Information**

The gIXCreateContext subroutine, gIXIsDirect subroutine, gIXMakeCurrent subroutine.

OpenGL in the AlXwindows (GLX) Environment.

## gIXCreateNewContext Subroutine

## **Purpose**

Creates a new GLX rendering context.

# Library

OpenGL C bindings library: libGL.a

# C Syntax

**GLXContext glXCreateNewContext(**Display \* dpy

GLXFBConfig config int renderType GLXContext ShareList Bool Direct)

# **Description**

The gIXCreateNewContext subroutine creates a GLX rendering context and returns its handle. This context can be used to render into GLX windows, GLX pixmaps and GLX pbuffers. If the **gIXCreateNewContext** subroutine fails to create a rendering context, Null is returned.

If Direct is set to True, a direct rendering context is created if the implementation supports direct rendering and the connection is to a local X server. If Direct is set to False, a rendering context that renders through the X server is created. Direct rendering provides a performance advantage in some implementations. However, direct rendering contexts cannot be shared outside a single process or used to render to GLX pixmaps. If a direct rendering context cannot be created, then an attempt to create an indirect context instead.

If ShareList is not Null, all display-list indexes and definitions are shared by both the ShareList context and the newly created context. An arbitrary number of contexts can share a single display-list space. However,

all rendering contexts that share a single display-list space must exist in the same address space. Two rendering contexts share an address space if both are nondirect and use the same server, or if both are direct and owned by a single process.

If both rendering contexts are nondirect, it is not necessary for the calling threads to share an address space; however, their related rendering contexts must share the address space.

#### **Parameters**

Specifies the connection to the X server. dpy

Specifies the GLX FBConfig that defines the frame buffer resources available to the rendering config

renderType Specifies the type of rendering that the context will support. One of the following values can be

used:

**GLX RGBA TYPE** 

This is used if the context is to support RGBA rendering.

GLX\_COLOR\_INDEX\_TYPE

This is used if the context is to support color index rendering.

ShareList Specifies the context with which to share display lists. Null indicates no sharing.

Direct A value of True specifies that rendering be done through a direct connection to the graphics

system if possible; a value of False specifies rendering through the X server.

### **Notes**

A process is a single execution environment, implemented in a single address space, consisting of one or more threads.

A thread is one of a set of subprocesses that share a single address space, but maintain separate program counters, stack spaces, and other related global data. A thread is the only member of its subprocess group that is equivalent to a process.

### **Error Codes**

Null Is returned if the gIXCreateNewContext subroutine fails to create a rendering context on

the client side.

BadAlloc Is generated if the server does not have enough resources to allocate the new context. **BadMatch** Is generated if the context to be created cannot share the address space or the screen of

the context specified by ShareList is not available.

**BadValue** Is generated if the *renderType* parameter specifies an invalid rendering type.

GLXBadContext Is generated if ShareList is not a GLX context and is not Null.

**GLXBadFBConfig** Is generated if config is not a valid GLX FBConfig.

#### **Files**

/usr/include/GL/gl.h Contains C language constants, variable type definitions, and ANSI function

prototypes for OpenGL.

/usr/include/GL/glx.h Contains C language constants, variable type definitions, and ANSI function

prototypes for GLX.

#### **Related Information**

qIXDestroyContext subroutine, qIXGetFBConfigAttrib subroutine, qIXIsDirect subroutine, glXMakeContextCurrent subroutine.

## gIXCreatePbuffer Subroutine

## **Purpose**

Creates an off-screen GLX rendering area in a non-visible framebuffer area.

## Library

OpenGL C bindings library: libGL.a

# C Syntax

**GLXPbuffer glXCreatePbuffer(**Display \* dpy, GLXFBConfig config, const int \* AttributeList)

# **Description**

The gIXCreatePbuffer subroutine creates an off-screen rendering area in a non-visible area of the framebuffer and returns its XID. Any GLX rendering context that was created with respect to the config parameter can be used to render into this off-screen area. Use the gIXMakeContextCurrent subroutine to associate the rendering area with a GLX rendering context.

The resulting pbuffer will contain color buffers and ancillary buffers as specified by the config parameter, GLX pbuffers with double-buffering are supported. The glXSwapBuffers subroutine can be called to swap the front and back buffers.

## **Parameters**

dpy Specifies the connection to the X server.

Specifies the GLX FBConfig that defines the structure of the rendering area. config

AttributeList

Specifies a list of GLX attribute/value pairs that help define the GLX Pbuffer. The list has the same structure as described for the glXChooseFBConfig subroutine. The following attributes can be used in the attribute list:

#### **Attributes**

Description

#### GLX\_PBUFFER\_WIDTH

Specifies the pixel width of the rectangular pbuffer. This defaults to 0.

#### GLX\_PBUFFER\_HEIGHT

Specifies the pixel height of the rectangular pbuffer. This defaults to 0.

#### **GLX LARGEST PBUFFER**

A boolean value that specifies that the largest available pbuffer should be gotten if the allocation of the pbuffer would otherwise fail. The width and height of the allocated pbuffer will never exceed the values of GLX PBUFFER WIDTH and GLX PBUFFER\_HEIGHT, respectively. Use glXQueryDrawable to retrieve the dimensions of the allocated pbuffer. By default, GLX\_LARGEST\_PBUFFER is set to False.

#### **GLX PRESERVED CONTENTS**

A boolean value. If it is specified as False, then an unpreserved pbuffer is created and the contents of the pbuffer may be lost at any time. Once the contents of an unpreserved pbuffer have been lost, it is considered to be in a damaged state. It is not an error to render to a pbuffer that is in this state but the effect of rendering to it is the same as if the pbuffer were destroyed: the context state will be updated but the frame buffer state becomes undefined. It is also not an error to query the pixel contents of such a pbuffer, but the values of the returned pixels are undefined.

If it is specified as True (the default value), then when a resource conflict occurs the contents of the pbuffer will be preserved. In either case, the application can register to receive a phuffer clobber event, which is generated when the phuffer contents have been preserved or have been damaged. (See qIXSelectEvent for more information).

Since the contents of an unpreserved pbuffer can be lost at any time with only asynchronous notification (via the pbuffer clobber event), the only way an application can guarantee that valid pixels are read back with glReadPixels is by grabbing the X server. Applications that don't wish to do this can check if the data returned by glReadPixels is valid by calling XSync and then checking the event queue for pbuffer clobber events (assuming that these events had been pulled off of the queue prior to the call to glReadPixels.

#### **Error Codes**

**BadAlloc** Is generated if the server cannot allocate the GLX pbuffer. BadFBConfig Is generated if *config* is not a valid GLX FBConfig.

BadMatch Is generated if *config* does not support pbuffer rendering.

**BadValue** Is generated if the value for GLX PBUFFER WIDTH or GLX PBUFFER HEIGHT is zero or less (IBM X server only). Note that, by default, the values of these attributes are zero.

#### **Files**

/usr/include/GL/gl.h Contains C language constants, variable type definitions, and ANSI function

prototypes for OpenGL.

/usr/include/GL/glx.h Contains C language constants, variable type definitions, and ANSI function

prototypes for GLX.

### **Related Information**

The gIXCreateNewContext subroutine, gIXMakeContextCurrent subroutine, gIXChooseFBConfig subroutine, gIXSelectEvent subroutine.

OpenGL in the AlXwindows (GLX) Environment.

# gIXCreatePixmap Subroutine

## **Purpose**

Creates an off-screen GLX rendering area.

## Library

OpenGL C bindings library: libGL.a

# C Syntax

GLXPixmap glXCreatePixmap(Display \* dpy,

GLXFBConfig config, Pixmap,

const int \* AttributeList)

## **Description**

The gIXCreatePixmap subroutine creates an off-screen rendering area and returns its XID. Any GLX rendering context that was created with respect to the config parameter can be used to render into this off-screen area. Use the qIXMakeContextCurrent subroutine to associate the rendering area with a GLX rendering context.

The X pixmap identified by the Pixmap parameter is used as the front left buffer of the resulting off-screen rendering area. All other buffers specified by the *config* parameter, including color buffers (other than the front left buffer), are created without externally visible names. GLX pixmaps with double-buffering are supported. However, the **qIXSwapBuffers** subroutine is ignored by these pixmaps.

Direct rendering contexts cannot be used to render into GLX pixmaps.

### **Parameters**

dpy Specifies the connection to the X server.

Specifies the GLX FBConfig that defines the structure of the rendering area. config

Pixmap Specifies the X pixmap that is used as the front left color buffer of the off-screen rendering

AttributeList Specifies a list of GLX attribute/value pairs that help define the GLX pixmap. Currently,

there are no attributes that affect GLX pixmaps so list parameter must either be NULL or an

empty list (first attribute of 0).

### **Error Codes**

**BadAlloc** Is generated if the server cannot allocate the GLX pixmap.

**BadMatch** Is generated if one or more of the following is detected: the depth of Pixmap does not match

the GLX\_BUFFER\_SIZE value of config or Pixmap was not created with respect to the same

screen as config.

**BadPixmap** Is generated if *Pixmap* is not a valid pixmap.

**BadFBConfig** Is generated if configis not a valid GLX FBConfig or if the GLX FBConfig does not support

pixmap rendering.

### **Files**

/usr/include/GL/gl.h Contains C language constants, variable type definitions, and ANSI function

prototypes for OpenGL.

/usr/include/GL/glx.h Contains C language constants, variable type definitions, and ANSI function

prototypes for GLX.

### **Related Information**

The gIXCreateNewContext subroutine, gIXIsDirect subroutine, gIXMakeContextCurrent subroutine.

OpenGL in the AlXwindows (GLX) Environment.

# gIXCreateWindow Subroutine

## **Purpose**

Creates an on-screen GLX rendering area.

# Library

OpenGL C bindings library: libGL.a

# C Syntax

GLXWindow glXCreateWindow(Display \* dpy,

GLXFBConfig config, Window window,

const int \* AttributeList)

# **Description**

The gIXCreateWindow subroutine creates an on-screen rendering area and returns its XID. Any GLX rendering context that was created with respect to the *config* parameter can be used to render into this on-screen area. Use the gIXMakeContextCurrent subroutine to associate the rendering area with a GLX rendering context.

Direct rendering contexts cannot be used to render into GLX pixmaps.

#### **Parameters**

dpy Specifies the connection to the X server.

config Specifies the GLX FBConfig that defines the structure of the rendering area. Specifies the X window that is used as the on-screen rendering area. window

AttributeList Specifies a list of GLX attribute/value pairs that help define the GLX window. Currently,

there are no attributes that affect GLX windows so list parameter must either be NULL or

an empty list (first attribute of 0).

### **Error Codes**

**BadAlloc** Is generated if the server cannot allocate the GLX window or if window is already

associated with another GLX FBConfig (as a result of a previous invocation of

gIXCreateWindow).

**BadMatch** Is generated if one or more of the following is detected: window was not created with the

visual that corresponds to config, if config does not support rendering to GLX windows.

**BadWindow** Is generated if window is not a valid window. **GLXBadFBConfig** Is generated if config is not a valid GLX FBConfig.

#### **Files**

/usr/include/GL/gl.h Contains C language constants, variable type definitions, and ANSI function

prototypes for OpenGL.

Contains C language constants, variable type definitions, and ANSI function /usr/include/GL/glx.h

prototypes for GLX.

### Related Information

The gIXCreateNewContext subroutine, gIXMakeContextCurrent subroutine.

OpenGL in the AlXwindows (GLX) Environment.

# gIXDestroyContext Subroutine

## Purpose

Destroys a GLX context.

## Library

OpenGL C bindings library: libGL.a

# C Syntax

void glXDestroyContext(Display \* dpy, GLXContext Context)

# **Description**

If the Context parameter is not current to any thread, the glXDestroyContext subroutine destroys it immediately. If Context is current, the **qIXDestroyContext** subroutine destroys it when it becomes not current to any thread. In either case, the resource ID referenced by Context is freed immediately.

#### **Parameters**

Specifies the connection to the X server. dpv Specifies the GLX context to be destroyed. Context

#### **Error Codes**

GLXBadContext Is generated if *Context* is not a valid GLX context.

#### **Files**

/usr/include/GL/gl.h Contains C language constants, variable type definitions, and ANSI function

prototypes for OpenGL.

Contains C language constants, variable type definitions, and ANSI function /usr/include/GL/glx.h

prototypes for GLX.

### **Related Information**

The gIXCreateContext subroutine, gIXCreateNewContext subroutine, gIXMakeContextCurrent subroutine, gIXMakeCurrent subroutine.

OpenGL in the AlXwindows (GLX) Environment.

## glXDestroyGLXPixmap Subroutine

## **Purpose**

Destroys a GLX pixmap.

## Library

OpenGL C bindings library: libGL.a

## C Syntax

void glXDestroyGLXPixmap(Display \* dpy, GLXPixmap *Pixmap*)

## **Description**

If GLX pixmap is not current to any client, the glXDestroyGLXPixmap subroutine destroys it immediately. Otherwise, Pixmap is destroyed when it is no longer current to any client. In either case, the resource ID is freed immediately.

#### **Parameters**

dpy Specifies the connection to the X server. Pixmap Specifies the GLX pixmap to be destroyed.

#### **Error Codes**

**GLXBadPixmap** Is generated if Pixmap is not a valid GLX pixmap.

#### **Files**

/usr/include/GL/gl.h Contains C language constants, variable type definitions, and ANSI function

prototypes for OpenGL.

/usr/include/GL/glx.h Contains C language constants, variable type definitions, and ANSI function

prototypes for GLX.

#### **Related Information**

The gIXCreateGLXPixmap subroutine, gIXMakeContextCurrent subroutine, gIXMakeCurrent subroutine.

OpenGL in the AlXwindows (GLX) Environment.

# gIXDestroyPbuffer Subroutine

## **Purpose**

Destroys a GLX pbuffer.

## Library

OpenGL C bindings library: libGL.a

## C Syntax

void glXDestroyPbuffer(Display \* dpy, GLXPbuffer Pbuffer)

# **Description**

If GLX pbuffer Pbuffer is not current to any client, the glXDestroyPbuffer subroutine destroys it immediately. Otherwise, Pbuffer is destroyed when it is no longer current to any client. In either case, the resource ID is freed immediately.

#### **Parameters**

dpy Specifies the connection to the X server. Pbuffer Specifies the GLX pbuffer to be destroyed.

### **Error Codes**

**GLXBadPbuffer** Is generated if Pbuffer is not a valid GLX pbuffer.

### **Files**

/usr/include/GL/gl.h Contains C language constants, variable type definitions, and ANSI function

prototypes for OpenGL.

/usr/include/GL/glx.h Contains C language constants, variable type definitions, and ANSI function

prototypes for GLX.

### **Related Information**

The gIXCreatePbuffer subroutine, gIXMakeContextCurrent subroutine.

OpenGL in the AlXwindows (GLX) Environment.

# gIXDestroyPixmap Subroutine

# **Purpose**

Destroys a GLX pixmap.

# Library

OpenGL C bindings library: libGL.a

## **C** Syntax

void glXDestroyPixmap(Display \* dpy, GLXPixmap Pixmap)

## **Description**

If GLX pixmap Pixmap is not current to any client, the glXDestroyPixmap subroutine destroys it immediately. Otherwise, Pixmap is destroyed when it is no longer current to any client. In either case, the resource ID is freed immediately.

### **Parameters**

dpy Specifies the connection to the X server. Pixmap Specifies the GLX pixmap to be destroyed.

### **Error Codes**

**GLXBadPixmap** Is generated if Pixmap is not a valid GLX pixmap.

### **Files**

/usr/include/GL/ql.h Contains C language constants, variable type definitions, and ANSI function

prototypes for OpenGL.

/usr/include/GL/glx.h Contains C language constants, variable type definitions, and ANSI function

prototypes for GLX.

### **Related Information**

The glXCreatePixmap subroutine, glXMakeContextCurrent subroutine.

OpenGL in the AlXwindows (GLX) Environment.

# gIXDestroyWindow Subroutine

# **Purpose**

Destroys a GLX window.

# Library

OpenGL C bindings library: libGL.a

# C Syntax

void glXDestroyWindow(Display \* dpy, GLXWindow Window)

# Description

If GLX window Window is not current to any client, the glXDestroyWindow subroutine destroys it immediately. Otherwise, Window is destroyed when it is no longer current to any client. In either case, the resource ID is freed immediately.

### **Parameters**

Specifies the connection to the X server. dpy Window Specifies the GLX window to be destroyed.

#### **Error Codes**

**GLXBadWindow** Is generated if Window is not a valid GLX window.

### **Files**

/usr/include/GL/gl.h Contains C language constants, variable type definitions, and ANSI function

prototypes for OpenGL.

/usr/include/GL/glx.h Contains C language constants, variable type definitions, and ANSI function

prototypes for GLX.

#### **Related Information**

The gIXCreateWindow subroutine, gIXMakeContextCurrent subroutine.

## gIXFreeContextEXT Subroutine

## **Purpose**

Frees client-side memory for imported context.

# Library

C bindings library: libGL.a

# C Syntax

void glXFreeContextEXT(Display \*dpy, GLXContext ctx)

# **Description**

The gIXFreeContextEXT subroutine frees the client-side part of a GLXContext that was created with gIXImportContextEXT. The gIXFreeContextEXT subroutine does not free the server-side context information or the XID associated with the server-side context.

The gIXFreeContextEXT subroutine is part of the EXT\_import\_context extension, not part of the core GLX command set. If GLX\_EXT\_import\_context is included in the string returned by gIXQueryExtensionsString, when called with argument GLX\_EXTENSIONS, extension EXT\_vertex\_array is supported.

### **Parameters**

Specifies the connection to the X server. dpy Specifies a GLX rendering context. ctx

#### **Errors**

**GLXBadContext** is generated if *ctx* does not refer to a valid context.

### **Related Information**

The gIXCreateContext subroutine, gIXCreateNewContext subroutine, gIXQueryVersion subroutine, gIXQueryExtensionsString subroutine, gIXImportContextEXT subroutine.

OpenGL in the AlXwindows (GLX) Environment.

# gIXGetClientString Subroutine

### **Purpose**

Returns a string describing the client

## Library

C bindings library: libGL.a

## C Syntax

```
const char *glXGetClientString(Display *dpy,
                               int name)
```

## Description

The glXGetClientString subroutine returns a string describing some aspect of the client library. The possible values for name are GLX\_VENDOR, GLX\_VERSION, and GLX\_EXTENSIONS. If name is not set to one of these values, gIXGetClientString returns NULL. The format and contents of the vendor string is implementation dependent.

The extensions string is null-terminated and contains a space-separated list of extension names. (The extension names never contain spaces.) If there are no extensions to GLX, then the empty string is returned.

The version string is laid out as follows:

```
<major_version . minor_version> <space> <vendor-specific_info>
```

Both the major and minor portions of the version number are of arbitrary length. The vendor-specific information is optional. However, if it is present, the format and contents are implementation specific.

#### **Parameters**

dpy name Specifies the connection to the X server. Specifies which string is returned. One of GLX VENDOR, GLX\_VERSION, or GLX\_EXTENSIONS.

#### **Notes**

The **gIXGetClientString** subroutine is available only if the GLX version is 1.1 or greater.

If the GLX version is 1.1 or 1.0, the GL version must be 1.0. If the GLX version is 1.2, then the GL version must be 1.1.

The **glXGetClientString** subroutine only returns information about GLX extensions supported by the client. Call **glGetString** to get a list of GL extensions supported by the server.

### **Related Information**

The gIXQueryVersion subroutine, gIXQueryExtensionsString subroutine, gIXQueryServerString subroutine.

OpenGL in the AlXwindows (GLX) Environment.

# gIXGetConfig Subroutine

## **Purpose**

Returns information about GLX visuals.

## Library

OpenGL C bindings library: libGL.a

## C Syntax

```
int glXGetConfig(Display * dpy
                XVisualInfo * Visual
                int Attribute
                int * Value)
```

## **Description**

The qIXGetConfig subroutine sets the Value provided to the Attribute value of the windows or GLX pixmaps created with respect to the Visual parameter. The glXGetConfig subroutine returns an error code if for any reason it is unsuccessful. If it is successful, 0 (zero) is returned.

The Attribute parameter can be one of the following:

| Attribute GLX_USE_GL | <b>Definition</b> This attribute is True if OpenGL rendering is supported by this visual. Otherwise, it is False.                                                                                                    |
|----------------------|----------------------------------------------------------------------------------------------------|
| GLX_BUFFER_SIZE      | This attribute defines the number of bits per color buffer. For red, green, blue, and alpha (RGBA) visuals, it is the sum of GLX_RED_SIZE, GLX_GREEN_SIZE, GLX_BLUE_SIZE, and GLX_ALPHA_SIZE. For color index visuals, this attribute is the size of the color indexes. |
| GLX_LEVEL            | This attribute defines the frame buffer level of the visual. Level 0 is the default frame buffer. Positive levels correspond to frame buffers that overlay the default buffer; negative levels correspond to frame buffers that underlay the default buffer.            |
| GLX_RGBA             | This attribute is True if color buffers store RGBA values. It is False if they store color indexes.                                                                                                    |
| GLX_DOUBLEBUFFER     | This attribute is True if color buffers exist in front/back pairs that can be swapped. Otherwise, it is False.                                                                                                    |
| GLX_STEREO           | This attribute is True if color buffers exist in left/right pairs. Otherwise, it is False.                                                                                                    |
| GLX_AUX_BUFFERS      | This attribute defines the number of auxiliary color buffers available. Zero indicates that no auxiliary color buffers exist.                                                                                                    |
| GLX_RED_SIZE         | This attribute defines the number of red bits stored in each color buffer. If <b>GLX_RGBA</b> is False, the <b>GLX_RED_SIZE</b> attribute is undefined.                                                                                                    |

**Attribute** 

**GLX\_GREEN\_SIZE** 

**GLX BLUE SIZE** 

**GLX ALPHA SIZE** 

**GLX\_DEPTH\_SIZE** 

**GLX STENCIL SIZE** 

GLX\_ACCUM\_RED\_SIZE

GLX ACCUM GREEN SIZE

GLX ACCUM BLUE SIZE

GLX\_ACCUM\_ALPHA\_SIZE

GLX\_TRANSPARENT\_TYPE\_EXT

GLX\_TRANSPARENT\_RED\_VALUE\_EXT

GLX\_TRANSPARENT\_GREEN\_VALUE\_EXT

GLX\_TRANSPARENT\_BLUE\_VALUE\_EXT

GLX\_TRANSPARENT\_ALPHA\_VALUE\_EXT

GLX\_TRANSPARENT\_INDEX\_VALUE\_EXT

GLX\_X\_VISUAL\_TYPE\_EXT

**Definition** 

This attribute defines the number of green bits stored in each color buffer. If GLX\_RGBA is False, the

GLX\_GREEN\_SIZE attribute is undefined.

This attribute defines the number of blue bits stored in each color buffer. If GLX RGBA is False, the

GLX\_BLUE\_SIZE attribute is undefined.

This attribute defines the number of alpha bits stored in each color buffer. If GLX\_RGBA is False, the

**GLX\_ALPHA\_SIZE** attribute is undefined.

This attribute defines the number of bits in the depth buffer.

This attribute defines the number of bits in the stencil buffer.

This attribute defines the number of red bits stored in the accumulation buffer.

This attribute defines the number of green bits stored in the accumulation buffer.

This attribute defines the number of blue bits stored in the accumulation buffer.

This attribute defines the number of alpha bits stored in the accumulation buffer.

This attribute defines the type of transparency (if any) in the visual. Return values are:

**GLX NONE EXT** 

no transparency

GLX\_TRANSPARENT\_INDEX\_EXT

PseudoColor transparency

GLX\_TRANSPARENT\_RGB\_EXT

**RGB** Transparency

This attribute returns the red value of the transparent

pixel when the transparency type is GLX\_TRANSPARENT\_RGB\_EXT.

This attribute returns the green value of the transparent

pixel when the transparency type is

GLX\_TRANSPARENT\_RGB\_EXT

This attribute returns the blue value of the transparent

pixel when the transparency type is GLX\_TRANSPARENT\_RGB\_EXT.

This attribute returns the alpha value of the transparent

pixel when the transparency type is

GLX\_TRANSPARENT\_RGB\_EXT.

This attribute returns the index value of the transparent

pixel when the transparency type is GLX\_TRANSPARENT\_INDEX\_EXT.

This attribute returns the visual type:

**Attribute** Definition

GLX TRUE COLOR EXT

TrueColor colormap

GLX DIRECT\_COLOR\_EXT

DirectColor colormap

GLX PSEUDO COLOR EXT

PseudoColor colormap

GLX STATIC COLOR EXT

StaticColor colormap

**GLX GRAY SCALE EXT** 

Grayscale colormap

GLX STATIC GRAY EXT

StaticGray colormap

GLX\_VISUAL\_CAVEAT\_EXT This attribute returns the visual rating:

0 or GLX\_NONE\_EXT

no rating

GLX\_SLOW\_VISUAL\_EXT

not an optimal visual

The X protocol allows a single visual ID to be instantiated with different numbers of bits per pixel. However, windows or GLX pixmaps that will be rendered with OpenGL must be instantiated with a color buffer depth of GLX\_BUFFER\_SIZE.

Although a GLX implementation can export many visuals that support OpenGL rendering, it must support at least two. The first required visual must be an RGBA visual with at least one color buffer, a stencil buffer of at least 1 bit, a depth buffer of at least 12 bits, and an accumulation buffer. Alpha bitplanes are optional in this required visual. However, the color buffer size of this visual must be as great as the deepest TrueColor, DirectColor, PseudoColor, or StaticColor visual supported on level 0. The visual itself must also be available on level 0.

The other required visual is a color index one with at least one color buffer, a stencil buffer of at least 1 bit, and a depth buffer of at least 12 bits. This visual must have as many color bitplanes as the deepest PseudoColor or StaticColor visual supported on level 0. The visual itself must also be available on level 0.

An application is most effective when written to select the visual most closely meeting its requirements. Creating windows or GLX pixmaps with unnecessary buffers can result in reduced rendering performance and poor resource allocation.

#### **Parameters**

Specifies the connection to the X server. dpv

Specifies the visual to be queried. Visual is a pointer to an XVisualInfo structure, not a visual ID or Visual

a pointer to a **Visual** structure.

Attribute Specifies the visual attribute to be returned.

Value Returns the requested value.

#### Notes

XVisualInfo is defined in the Xutil.h file. It is a structure that includes Visual, VisualID, Screen, and Depth elements.

### **Return Values**

**GLXNoExtension** dpy does not support the GLX extension.

GLXBadScreen The Visual screen does not correspond to a valid screen.

GLXBadAttrib Attribute is not a valid GLX attribute.

**GLXBadVisual** Visual does not support GLX and an attribute other than GLX USE GL is requested.

### **Files**

/usr/include/GL/gl.h Contains C language constants, variable type definitions, and ANSI function

prototypes for OpenGL.

/usr/include/GL/glx.h Contains C language constants, variable type definitions, and ANSI function

prototypes for GLX.

### **Related Information**

The glXChooseVisual subroutine, glXCreateContext subroutine.

OpenGL in the AlXwindows (GLX) Environment.

## gIXGetContextIDEXT Subroutine

## **Purpose**

Gets the XID for a context

## Library

C bindings library: libGL.a

# C Syntax

GLXContextID glXGetContextIDEXT(const GLXContext ctx)

# Description

The gIXGetContextIDEXT subroutine returns the XID associated with a GLXContext. No round trip is forced to the server; unlike most X calls that return a value, gIXGetContextIDEXT does not flush any pending events.

The qIXGetContextIDEXT subroutine is part of the EXT import context extension, not part of the core GLX command set. If GLX\_EXT\_import\_context is included in the string returned by gIXQueryExtensionsString, when called with argument GLX\_EXTENSIONS, extension **EXT\_import\_context** is supported.

#### **Parameters**

ctx Specifies a GLX rendering context.

#### **Errors**

**GLXBadContext** is generated if *ctx* does not refer to a valid context.

### **Files**

/usr/include/GL/gl.h Contains C language constants, variable type definitions, and ANSI function

prototypes for OpenGL.

/usr/include/GL/glx.h Contains C language constants, variable type definitions, and ANSI function

prototypes for GLX.

#### **Related Information**

The gIXCreateContext subroutine, gIXCreateNewContext subroutine, gIXQueryVersion subroutine, gIXQueryExtensionsString subroutine.

OpenGL in the AlXwindows (GLX) Environment.

## gIXGetCurrentContext Subroutine

## **Purpose**

Returns the current context.

## Library

OpenGL C bindings library: libGL.a

## C Syntax

GLXContext glXGetCurrentContext( void )

## **Description**

The gIXGetCurrentContext subroutine returns the current context, as specified by the gIXMakeCurrent subroutine. If there is no current context, Null is returned.

This subroutine returns client-side information only. It does not make a round-trip to the server.

### **Return Values**

Null Returned if there is no current context.

### **Files**

/usr/include/GL/gl.h Contains C language constants, variable type definitions, and ANSI function

prototypes for OpenGL.

/usr/include/GL/glx.h Contains C language constants, variable type definitions, and ANSI function

prototypes for GLX.

#### **Related Information**

The gIXCreateContext subroutine, gIXCreateNewContext subroutine, gIXMakeContextCurrent subroutine, glXMakeCurrent subroutine.

OpenGL in the AlXwindows (GLX) Environment.

# glXGetCurrentDisplay Subroutine

## **Purpose**

Gets display for current context

## Library

C bindings library: libGL.a

## C Syntax

Display \*glXGetCurrentDisplay(void)

# **Description**

The glXGetCurrentDisplay subroutine returns the display for the current context. If no context is current, NULL is returned.

The glXGetCurrentDisplay subroutine returns client-side information. It does not make a round trip to the server, and therefore does not flush any pending events.

#### Notes

The glXGetCurrentDisplay subroutine is only supported if the GLX version is 1.2 or greater.

### **Related Information**

The glXQueryVersion subroutine, glXQueryExtensionsString subroutine.

OpenGL in the AlXwindows (GLX) Environment.

# gIXGetCurrentDrawable Subroutine

# Purpose

Returns the current drawable.

# Library

OpenGL C bindings library: libGL.a

# C Syntax

GLXDrawable glXGetCurrentDrawable( void )

# Description

The glXGetCurrentDrawable subroutine returns the current drawable, as specified by the qIXMakeCurrent subroutine. If there is no current drawable, None is returned.

This subroutine returns client-side information only. It does not make a round-trip to the server.

### **Return Values**

None Returned if there is no current drawable.

### **Files**

/usr/include/GL/gl.h Contains C language constants, variable type definitions, and ANSI function

prototypes for OpenGL.

/usr/include/GL/glx.h Contains C language constants, variable type definitions, and ANSI function

prototypes for GLX.

#### **Related Information**

The gIXCreateGLXPixmap subroutine, gIXMakeContextCurrent subroutine, gIXMakeCurrent subroutine.

OpenGL in the AlXwindows (GLX) Environment.

## qlXGetCurrentReadDrawable Subroutine

## **Purpose**

Returns the current read drawable.

## Library

OpenGL C bindings library: libGL.a

## C Syntax

GLXDrawable glXGetCurrentReadDrawable( void )

## **Description**

The qIXGetCurrentReadDrawable subroutine returns the current read drawable, as specified by the gIXMakeContextCurrent subroutine. If the gIXMakeCurrent subroutine is used, then the specified drawable is both the read and write drawable. If there is no current read drawable, None is returned.

This subroutine returns client-side information only. It does not make a round-trip to the server.

### **Return Values**

None Returned if there is no current read drawable.

### **Files**

/usr/include/GL/gl.h Contains C language constants, variable type definitions, and ANSI function

prototypes for OpenGL.

/usr/include/GL/glx.h Contains C language constants, variable type definitions, and ANSI function

prototypes for GLX.

#### **Related Information**

The gIXGetCurrentDrawable subroutine, gIXMakeContextCurrent subroutine, gIXMakeCurrent subroutine.

OpenGL in the AlXwindows (GLX) Environment.

# glXGetFBConfigAttrib Subroutine

## **Purpose**

Returns information about GLX FBConfigs.

## Library

OpenGL C bindings library: libGL.a

## C Syntax

int glXGetFBConfigAttrib(Display \* dpy, GLXFBConfig config, int Attribute, int \* Value)

## **Description**

The glXGetFBConfigAttrib subroutine sets the Value provided to the Attribute value of the specified GLX FBConfig. The glXGetFBConfigAttrib subroutine returns an error code if for any reason it is unsuccessful. If it is successful, 0 (zero) is returned.

The Attribute parameter can be one of the following:

| The standard parameter can be one of the following. |                                                                                                    |
|-----------------------------------------------------|----------------------------------------------------------------------------------------------------|
| Attribute                                           | Definition                                                                                                    |
| GLX_FBCONFIG_ID                                     | This attribute is the XID of the GLX FBConfig.                                                                                                    |
| GLX_VISUAL_ID                                       | This attribute is the XID of the X Visual associated with the GLX FBConfig.                                                                                                    |
| GLX_BUFFER_SIZE                                     | This attribute defines the number of bits per color buffer. For GLX FBConfigs that correspond to a <b>PseudoColor</b> or <b>StaticColor</b> visual, this is equal to the depth value reported in the X11 visual. For GLX FBConfigs that correspond to <b>TrueColor</b> or <b>DirectColor</b> visual, this is the sum of <b>GLX_RED_SIZE</b> , <b>GLX_GREEN_SIZE</b> , <b>GLX_BLUE_SIZE</b> , and <b>GLX_ALPHA_SIZE</b> . |
| GLX_LEVEL                                           | This attribute defines the frame buffer level of the visual. Level 0 is the default frame buffer. Positive levels correspond to frame buffers that overlay the default buffer; negative levels correspond to frame buffers that underlay the default buffer.                                                                                                    |
| GLX_DOUBLEBUFFER                                    | This attribute is True if color buffers exist in front/back pairs that can be swapped. Otherwise, it is False.                                                                                                    |
| GLX_STEREO                                          | This attribute is True if color buffers exist in left/right pairs.  Otherwise, it is False.                                                                                                    |
| GLX_AUX_BUFFERS                                     | This attribute defines the number of auxiliary color buffers available. Zero indicates that no auxiliary color buffers exist.                                                                                                    |
| GLX_RENDER_TYPE                                     | This attribute indicates what type of GLX Context a drawable created with the corresponding GLX FBConfig can be bound to. The following bit settings can exist:                                                                                                    |
|                                                     | GLX_RGBA_BIT RGBA rendering supported.                                                                                                    |

GLX\_COLOR\_INDEX\_BIT

undefined.

Color index rendering supported.

buffer. If the GLX\_RGBA\_BIT is not set in the

This attribute defines the number of red bits stored in each color

GLX\_RENDER\_TYPE attribute, the GLX\_RED\_SIZE attribute is

GLX\_RED\_SIZE

Attribute

GLX\_GREEN\_SIZE

**GLX BLUE SIZE** 

GLX\_ALPHA\_SIZE

GLX\_DEPTH\_SIZE GLX\_STENCIL\_SIZE GLX\_ACCUM\_RED\_SIZE

GLX ACCUM GREEN SIZE

GLX\_ACCUM\_BLUE\_SIZE

GLX\_ACCUM\_ALPHA\_SIZE

**GLX\_DRAWABLE\_TYPE** 

**GLX X RENDERABLE** 

GLX\_X\_VISUAL\_TYPE

#### **Definition**

This attribute defines the number of green bits stored in each color buffer. If the GLX RGBA BIT is not set in the GLX\_RENDER\_TYPE attribute, the GLX\_GREEN\_SIZE attribute is undefined.

This attribute defines the number of blue bits stored in each color buffer. If the GLX\_RGBA\_BIT is not set in the GLX\_RENDER\_TYPE attribute, the GLX\_BLUE\_SIZE attribute is undefined.

This attribute defines the number of alpha bits stored in each color buffer. If the GLX\_RGBA\_BIT is not set in the GLX\_RENDER\_TYPE attribute, the GLX\_ALPHA\_SIZE attribute is undefined.

This attribute defines the number of bits in the depth buffer. This attribute defines the number of bits in the stencil buffer. This attribute defines the number of red bits stored in the accumulation buffer.

This attribute defines the number of green bits stored in the accumulation buffer.

This attribute defines the number of blue bits stored in the accumulation buffer.

This attribute defines the number of alpha bits stored in the accumulation buffer.

This attribute defines which GLX drawables are supported by the GLX FBConfig. The following bit settings can exist:

#### GLX\_WINDOW\_BIT

GLX Windows are supported.

#### **GLX PIXMAP BIT**

GLX Pixmaps are supported.

#### **GLX\_PBUFFER\_BIT**

GLX Pbuffers are supported.

This attribute indicates whether X can be used to render into a drawable created with the GLX FBConfig. This attribute is True is the GLX FBConfig supports GLX windows and/or pixmaps, otherwise it is False.

This attribute defines the X visual type of the X visual associated with the GLX FBConfig. It can have one of the following values:

**Attribute** 

**Definition** 

**Attribute Value** 

Equivalent X Visual Type

GLX\_TRUE\_COLOR

**TrueColor** 

**GLX DIRECT COLOR** 

DirectColor

**GLX PSEUDO COLOR** 

**PseudoColor** 

**GLX STATIC COLOR** 

**StaticColor** 

**GLX GRAY SCALE** 

GrayScale

GLX\_STATIC\_GRAY

StaticGray

**GLX\_X\_VISUAL\_TYPE** 

No Associated Visual

This attribute defines any problems that the GLX FBConfig may have:

**GLX NONE** 

No caveats

**GLX SLOW CONFIG** 

A drawable with this configuration may run at reduced performance.

**GLX NON CONFORMANT CONFIG** 

A drawable with this configuration will not pass the required OpenGL conformance tests.

This attribute defines the type of transparency (if any) supported by the FBConfig. It can have the following values:

**GLX\_NONE** 

No transparency supported

**GLX\_TRANSPARENT\_INDEX** 

Index Color transparency is supported

**GLX\_TRANSPARENT\_RGB** 

RGB Transparency is supported

This attribute defines the index value of the transparent pixel when the transparency type is **GLX\_TRANSPARENT\_INDEX**.

This attribute defines the red value of the transparent pixel when the transparency type is **GLX\_TRANSPARENT\_RGB**.

This attribute defines the green value of the transparent pixel when the transparency type is **GLX\_TRANSPARENT\_RGB** This attribute defines the blue value of the transparent pixel

when the transparency type is **GLX\_TRANSPARENT\_RGB**.

This attribute defines the alpha value of the transparent pixel when the transparency type is **GLX\_TRANSPARENT\_RGB**.

This attribute defines the maximum width value that can be passed into gIXCreatePbuffer.

This attribute defines the maximum height value that can be passed into gIXCreatePbuffer.

**GLX\_CONFIG\_CAVEAT** 

GLX\_TRANSPARENT\_TYPE

GLX\_TRANSPARENT\_INDEX\_VALUE GLX\_TRANSPARENT\_RED\_VALUE GLX\_TRANSPARENT\_GREEN\_VALUE GLX\_TRANSPARENT\_BLUE\_VALUE GLX\_TRANSPARENT\_ALPHA\_VALUE GLX\_MAX\_PBUFFER\_WIDTH

**GLX MAX PBUFFER HEIGHT** 

#### Attribute GLX\_MAX\_PBUFFER\_PIXELS

#### **Definition**

This attribute defines the maximum number of pixels (width times height) for a GLX Pbuffer. It can have a value that is less than the maximum width times the maximum height. Also, the value is static and assumes that no other pbuffers or X resources are contending for the framebuffer memory. Therefore, it may not be possible to allocate a pbuffer of the size given by this attribute.

Although a GLX implementation can export many FBConfigs that support OpenGL rendering, it must export at least one FBConfig where the GLX\_RENDER\_TYPE attribute has the GLX\_RGBA\_BIT set and the GLX\_CONFIG\_CAVEAT must not be set to GLX\_NON\_CONFORMANT\_CONFIG, Also, this FBConfig just have at least one color buffer, a stencil buffer of at least 1 bit, a depth buffer of at least 12 bits and an accumulation buffer. Auxillary buffers are optional and the alpha buffer may have 0 bits. The color buffer size of this FBConfig must be as large as that of the deepest TrueColor, DirectColor, PseudoColor, or StaticColor visual supported on framebuffer level 0.

An application is most effective when written to select the GLX FBConfig that most closely meeting its requirements. Creating GLX drawables with unnecessary buffers can result in reduced rendering performance and poor resource allocation.

#### **Parameters**

dpy Specifies the connection to the X server. config Specifies the GLX FBConfig to be queried.

Specifies the GLX FBConfig attribute to be returned. Attribute

Value Returns the requested value.

### **Return Values**

GLX\_NO\_EXTENSION dpy does not support the GLX extension. GLX\_BAD\_ATTRIBUTE Attribute is not a valid GLX attribute. GLX BAD VALUE config is not a valid GLX FBConfig.

### **Files**

/usr/include/GL/gl.h Contains C language constants, variable type definitions, and ANSI function

prototypes for OpenGL.

/usr/include/GL/glx.h Contains C language constants, variable type definitions, and ANSI function

prototypes for GLX.

### **Related Information**

The glXChooseFBConfig subroutine, glXCreateNewContext subroutine.

OpenGL in the AlXwindows (GLX) Environment.

# gIXGetFBConfigs Subroutine

# Purpose

Returns a list of all GLX FBConfigs for a specified screen.

## Library

OpenGL C bindings library: libGL.a

## C Syntax

# **Description**

The **glXGetFBConfigs** subroutine returns a list of all GLX FBConfigs that are available for a specified screen. The items in the list can be used in any GLX subroutine that requires a GLX FBConfig. If an error occurs, then a NULL value will be returned.

#### **Parameters**

dpy Specifies the connection to the X server.

screen Specifies the screen to use to get the list of GLX FBConfigs.

nelements Returns the number of GLX FBConfigs in the list. If there is an error then it has an undefined

value.

### **Return Values**

**GLXNoExtension** *dpy* does not support the GLX extension.

**GLXBadScreen** The *screen* parameter does not correspond to a valid screen.

#### **Files**

/usr/include/GL/gl.h Contains C language constants, variable type definitions, and ANSI function

prototypes for OpenGL.

/usr/include/GL/glx.h Contains C language constants, variable type definitions, and ANSI function

prototypes for GLX.

#### **Related Information**

The glXChooseFBConfig subroutine and the glXGetFBConfigAttrib subroutine.

OpenGL in the AlXwindows (GLX) Environment.

# gIXGetProcAddressARB Subroutine

# **Purpose**

Returns the address of a GLX or OpenGL subroutine, given the subroutine name.

# Library

OpenGL C bindings library: (libGL.a)

# **C** Syntax

void \*glXGetProcAddressARB(const GLubyte \*procName)

## **Description**

The qIXGetProcAddressARB subroutine returns the address of a GLX or OpenGL subroutine, given the subroutine name. This is useful in heterogenous implementations where hardware drivers may implement subroutines not known to the link library.

The pointer returned must be cast exactly as the given subroutine is defined in the gl.h or glx.h files or the OpenGL specification. Failure to do so can lead to unintended results, if and when the returned value is ever used to try to call the given subroutine.

A return value of NULL indicates that the specified subroutine does not exist for the implementation.

A non-NULL return value for glXGetProcAddressARB does not guarantee that a subroutine is actually supported at runtime. The client must also query glGetString(GL\_EXTENSIONS) or gIXQueryExtensionsString to determine if a subroutine is supported by a particular context.

OpenGL and GLX subroutine pointers returned by gIXGetProcAddressARB are independent of the currently bound context and may be used by any context which supports that subroutine.

#### gIXGetProcAddressARB may be gueried for all of the following subroutines:

- All OpenGL and GLX extension subroutines supported by the implementation (whether those extension subroutines are supported by the current context or not).
- All core (non-extension) subroutines in OpenGL and GLX from version 1.0 up to and including the versions of those specifications supported by the implementation, as determined by glGetString(GL\_VERSION) and glXQueryVersion queries.

#### **Parameters**

procName is the name of a GLX or OpenGL subroutine.

#### **Return Values**

the address of the named subroutine. <address>

NULL notification that the subroutine does not exist in this implementation.

#### **Files**

/usr/include/GL/gl.h Contains C language constants, variable type definitions,

and ANSI function prototypes for OpenGL.

/usr/include/GL/qlx.h Contains C language constants, variable type definitions,

and ANSI function prototypes for GLX.

### **Related Information**

The gIXCreateContext subroutine, the gIXCreateNewContext subroutine, the gIGetString subroutine, the glXQueryVersion subroutine, the glXQueryExtensionsString subroutine.

OpenGL in the AIX windows (GLX) Environment.

# gIXGetSelectedEvent Subroutine

## **Purpose**

Returns the GLX events that have been selected for GLX drawables.

### Library

OpenGL C bindings library: libGL.a

## C Syntax

void glXGetSelectedEvent(display \* dpy GLXDrawable draw

unsigned long \* eventmask)

# **Description**

The glXGetSelectedEvent subroutine sets the eventmask provided to the GLX events that has been selected for drawable. See glXSelectEvent for a list of event masks.

#### **Parameters**

dpy Specifies the connection to the X server. drawable Specifies a GLX window id or a GLX pbuffer id.

eventmask Returns which GLX events have been selected for drawable.

### **Errors**

GLXBadDrawable is generated draw is not a GLX window or a GLX pixmap drawable.

#### **Files**

/usr/include/GL/ql.h Contains C language constants, variable type definitions, and ANSI function

prototypes for OpenGL.

Contains C language constants, variable type definitions, and ANSI function /usr/include/GL/glx.h

prototypes for GLX.

#### **Related Information**

The gIXSelectEvent subroutine.

OpenGL in the AlXwindows (GLX) Environment.

# gIXGetVisualFromFBConfig Subroutine

# **Purpose**

Returns XVisualInfo structure for the X visual associated with a specified GLX FBConfig.

# Library

OpenGL C bindings library: libGL.a

## **C** Syntax

XVisualInfo \*glXGetVisualFromFBConfig(Display \* dpy GLXFBConfig config)

## **Description**

The gIXGetVisualFromFBConfig subroutine returns an XVisualInfo structure for the X visual associated with a specified GLX FBConfig, if one exists. If the GLX FBConfig does not have an associated X visual or if an error occurs (due to an invalid GLX FBConfig) then NULL is returned.

The data in the returned XVisualInfo structure can be used to create X drawables that will be be needed to create GLX drawables. Use **XFree** to free the returned data.

### **Parameters**

Specifies the connection to the X server. dpy config Specifies the GLX FBConfig to be used.

### **Notes**

XVisualInfo is defined in the Xutil.h file. It is a structure that includes Visual, VisualID, Screen, and Depth elements.

#### **Return Values**

NULL is returned if config does not have an associated X visual or if config is not a valid GLX FBConfig.

### **Files**

/usr/include/GL/gl.h Contains C language constants, variable type definitions, and ANSI function

prototypes for OpenGL.

/usr/include/GL/glx.h Contains C language constants, variable type definitions, and ANSI function

prototypes for GLX.

#### **Related Information**

The gIXChooseFBConfig subroutine, the gIXGetFBConfigs subroutine and the gIXGetFBConfigAttrib subroutine.

OpenGL in the AlXwindows (GLX) Environment.

# glXImportContextEXT Subroutine

# Purpose

Imports another process's indirect rendering context.

# Library

C bindings library: libGL.a

# C Syntax

**GLXContext glXImportContextEXT**(Display \*dpy, GLXContextID contextID)

## **Description**

The qIXImportContextEXT subroutine creates a GLXContext given the XID of an existing GLXContext. It may be used in place of gIXCreateContext, to share another process's indirect rendering context.

Only the server-side context information can be shared between X clients; client-side state, such as pixel storage modes, cannot be shared. Thus, gIXImportContextEXT must allocate memory to store client-side information. This memory is freed by calling gIXFreeContextEXT.

This call does not create a new XID. It merely makes an existing object available to the importing client (Display \*). Like any XID, it goes away when the creating client drops its connection or the ID is explicitly deleted. Note that this is when the XID goes away. The object goes away when the XID goes away AND the context is not current to any thread.

If context ID refers to a direct rendering context then no error is generated but gIXImportContextEXT returns NULL.

The glXImportContextEXT subroutine is part of the EXT import context extension, not part of the core GLX command set. If GLX EXT import context is included in the string returned by gIXQueryExtensionsString, when called with argument GLX EXTENSIONS, extension EXT import context is supported.

#### **Parameters**

Specifies the connection to the X server. dpv contextID Specifies a GLX rendering context.

### **Errors**

**GLXBadContext** is generated if *contextID* does not refer to a valid context.

#### **Files**

/usr/include/GL/gl.h Contains C language constants, variable type definitions, and ANSI function

prototypes for OpenGL.

/usr/include/GL/glx.h Contains C language constants, variable type definitions, and ANSI function

prototypes for GLX.

#### **Related Information**

The gIXCreateContext subroutine, gIXCreateNewContext subroutine, gIXQueryVersion subroutine, qIXQueryExtensionsString subroutine, qIXGetContextIDEXT subroutine, qIXFreeContextEXT subroutine.

OpenGL in the AlXwindows (GLX) Environment.

# gIXIsDirect Subroutine

## **Purpose**

Indicates whether direct rendering is enabled.

# Library

OpenGL C bindings library: libGL.a

## **C** Syntax

```
Bool glXIsDirect(Display * dpy
                GLXContext Context)
```

## Description

The glXIsDirect subroutine returns a value of True if the Context parameter supplied is a direct rendering context. Otherwise, False is returned. Direct rendering contexts bypass the X server and pass rendering commands directly from the address space of the calling process to the rendering system. Nondirect rendering contexts pass all rendering commands to the X server.

#### **Parameters**

Specifies the connection to the X server. dpy Context Specifies the GLX context being queried.

#### **Return Values**

True Returned if Context is a direct rendering context. False Returned if Context is not a direct rendering context.

### **Error Codes**

**GLXBadContext** Context is not a valid GLX context.

### **Files**

/usr/include/GL/gl.h Contains C language constants, variable type definitions, and ANSI function

prototypes for OpenGL.

/usr/include/GL/glx.h Contains C language constants, variable type definitions, and ANSI function

prototypes for GLX.

### **Related Information**

The gIXCreateContext subroutine, gIXCreateNewContext subroutine.

OpenGL in the AlXwindows (GLX) Environment.

# glXMakeContextCurrent Subroutine

# **Purpose**

Attaches a GLX context to one or more GLX drawables.

# Library

OpenGL C bindings library: libGL.a

# C Syntax

```
Bool glXMakeContextCurrent(Display * dpy,
                          GLXDrawable draw,
                           GLXDrawable read,
                           GLXContext context)
```

## **Description**

The glXMakeContextCurrent subroutine does two things: (1) it makes the specified context parameter the current GLX rendering context of the calling thread, replacing the previously current context if one exists, and (2) it attaches context to the GLX drawables draw and read. As a result of these two actions, subsequent OpenGL rendering calls use *context* as a rendering context to modify the *draw* and *read* GLX drawables. Since the qIXMakeContextCurrent subroutine always replaces the current rendering context with the specified *context*, there can be only one current context per thread.

draw is used for all OpenGL operations except:

- Any pixel data that is read based on the value of GL\_READ\_BUFFER. Note that accumulation operations use the value GL\_READ\_BUFFER but are not allowed unless draw is identical to read.
- Any depth values that are retrieved by glReadPixels or glCopyPixels.
- Any stencil values that are retrieved by glReadPixels or glCopyPixels.

These frame buffer values are taken from read. Note that the same GLX Drawable may be specified for both draw and read.

Pending commands to the previous context, if any, are flushed before it is released.

The first time *context* is made current to any thread, its viewport is set to the full size of *draw*. Subsequent calls by any thread to the gIXMakeContextCurrent subroutine using context have no effect on its viewport.

To release the current context without assigning a new one, call the gIXMakeContextCurrent subroutine with the draw, read and context parameters set to None, None and Null, respectively.

The qIXMakeContextCurrent subroutine returns True if it is successful, False otherwise. If False is returned, the previously current rendering context and drawables (if any) remain unchanged.

### **Parameters**

Specifies the connection to the X server. dpy

Specifies a GLX drawable to be used for draw operations. This value must reflect either a GLX window draw

ID, a GLX pixmap ID or a GLX pbuffer ID.

read Specifies a GLX drawable to be used for read operations. This value must reflect either a GLX window

ID, a GLX pixmap ID or a GLX pbuffer ID.

Specifies a GLX rendering context to be attached to the specified draw and read GLX drawables. context

#### **Return Values**

True Returned if the glXMakeContextCurrent subroutine is successful.

False Returned if the qIXMakeContextCurrent subroutine is not successful. The previously current rendering

context and drawable (if any) remain unchanged.

#### **Notes**

A process is a single execution environment, implemented in a single address space, consisting of one or more threads.

A thread is one of a set of subprocesses that share a single address space, but maintain separate program counters, stack spaces, and other related global data. A thread is the only member of its subprocess group that is equivalent to a *process*.

### **Error Codes**

**BadAccess** context is current to another thread at the time that the

gIXMakeContextCurrent subroutine is called.

**BadAlloc** The server has delayed allocation of ancillary buffers until

glXMakeContextCurrent is called, only to find that it has insufficient

resources to complete the allocation.

**BadMatch** It is generated by a number of conditions:

· draw or read is not compatible with context.

• draw or read is a GLX Pixmap, and context is a direct rendering context.

draw and read are None and context is not None.

This may be generated for implementation-specific reasons.

The specified context is not a valid GLX context. **GLXBadContext** 

**GLXBadContextState** The rendering context current to the calling thread has an OpenGL renderer

state of GL\_FEEDBACK or GL\_SELECT.

**GLXBadCurrentDrawable** Pending OpenGL commands exist for the previous context, and the

previous draw or read is no longer valid.

**GLXBadDrawable** draw or read is not a valid GLX drawable.

**GLXBadWindow** The X window underlying either *draw* or *read* is no longer valid.

#### **Files**

/usr/include/GL/gl.h Contains C language constants, variable type definitions, and ANSI function

prototypes for OpenGL.

/usr/include/GL/qlx.h Contains C language constants, variable type definitions, and ANSI function

prototypes for GLX.

### **Related Information**

The glCopyPixels subroutine, glReadPixels subroutine, glXCreateNewContext subroutine, gIXCreatePbuffer subroutine, gIXCreatePixmap subroutine, gIXCreateWindow subroutine, and gIXMakeCurrent subroutine.

OpenGL in the AlXwindows (GLX) Environment.

# gIXMakeCurrent Subroutine

# **Purpose**

Attaches a GLX context to a window or GLX pixmap.

# Library

OpenGL C bindings library: libGL.a

# C Syntax

**Bool glXMakeCurrent(**Display \* dpy,

GLXDrawable Drawable, GLXContext Context)

# **Description**

The **qIXMakeCurrent** subroutine does two things: (1) it makes the specified *Context* parameter the current GLX rendering context of the calling thread, replacing the previously current context if one exists, and (2) it attaches Context to a GLX drawable (either a window or GLX pixmap). As a result of these two actions,

subsequent OpenGL rendering calls use Context as a rendering context to modify the Drawable GLX drawable. Since the gIXMakeCurrent subroutine always replaces the current rendering context with the specified Context, there can be only one current context per thread.

Pending commands to the previous context, if any, are flushed before it is released.

The first time *Context* is made current to any thread, its viewport is set to the full size of *Drawable*. Subsequent calls by any thread to the glXMakeCurrent subroutine using Context have no effect on its viewport.

To release the current context without assigning a new one, call the gIXMakeCurrent subroutine with the Drawable and Context parameters set to None and Null, respectively.

The glXMakeCurrent subroutine returns True if it is successful, False otherwise. If False is returned, the previously current rendering context and drawable (if any) remain unchanged.

### **Parameters**

Specifies the connection to the X server. dpv

Drawable Specifies a GLX drawable. This value must reflect either an X window ID or a GLX pixmap ID.

Specifies a GLX rendering context to be attached to the specified Drawable. Context

### **Return Values**

True Returned if the glXMakeCurrent subroutine is successful.

False Returned if the gIXMakeCurrent subroutine is not successful. The previously current rendering context and

drawable (if any) remain unchanged.

#### **Notes**

A process is a single execution environment, implemented in a single address space, consisting of one or more threads.

A thread is one of a set of subprocesses that share a single address space, but maintain separate program counters, stack spaces, and other related global data. A thread is the only member of its subprocess group that is equivalent to a process.

### **Error Codes**

**BadMatch** The specified Drawable was not created with the same X screen and visual as

Context. It is also generated if Drawable is None and Context is not None.

**BadAccess** Context is current to another thread at the time that the glXMakeCurrent

subroutine is called.

GLXBadDrawable The specified *Drawable* is not a valid GLX drawable. GLXBadContext The specified Context is not a valid GLX context.

GLXBadContextState The rendering context current to the calling thread has an OpenGL renderer

state of GL\_FEEDBACK or GL\_SELECT.

GLXBadCurrentWindow Pending OpenGL commands exist for the previous context, and the current

drawable is a window that is no longer valid.

**BadAlloc** The server has delayed allocation of ancillary buffers until glXMakeCurrent is

called, only to find that it has insufficient resources to complete the allocation.

#### **Files**

/usr/include/GL/gl.h Contains C language constants, variable type definitions, and ANSI function

prototypes for OpenGL.

/usr/include/GL/glx.h Contains C language constants, variable type definitions, and ANSI function

prototypes for GLX.

#### **Related Information**

The gIXCreateContext subroutine, gIXCreateNewContext subroutine, gIXCreateGLXPixmap subroutine, gIXMakeContextCurrent subroutine.

OpenGL in the AlXwindows (GLX) Environment.

# gIXQueryContext Subroutine

### **Purpose**

Queries context information

### Library

C bindings library: libGL.a

# C Syntax

```
int glXQueryContext(Display * dpy,
                   GLXContext ctx,
                   int attribute,
                   int * value)
```

# **Description**

The glXQueryContext subroutine sets the value provided to the attribute value of the specified GLX Context. The gIXQueryContext returns an error code if for any reason it is unsuccessful. If it is successful, 0 (zero) is returned.

The attribute parameter can be one of the following:

**Attribute** Description

GLX\_FBCONFIG\_ID This attribute is the XID of the GLX FBConfig

associated with the GLX Context.

**GLX\_RENDER\_TYPE** This attribute is the type of rendering supported by

the GLX Context.

**GLX\_SCREEN** This attribute is the number of the screen

associated with the GLX Context.

#### **Parameters**

dpy Specifies the connection to the X server. ctx Specifies a GLX rendering context.

Specifies the GLX Context attribute to be returned. attribute

value Returns the requested value.

#### **Errors**

GLX\_BAD\_ATTRIBUTE

Is generated if attribute is not a valid GLX Context attribute.

GLXBadContext

Is generated if ctx does not refer to a valid context and a round trip to the X server

is involved.

#### **Related Information**

The gIXCreateContext subroutine, gIXCreateNewContext subroutine.

OpenGL in the AlXwindows (GLX) Environment.

# gIXQueryContextInfoEXT Subroutine

### **Purpose**

Queries context information

### Library

C bindings library: libGL.a

### **C** Syntax

### **Description**

The **glXQueryContextInfoEXT** subroutine returns the the visual id, screen number, and share list of *ctx*. This call may cause a round trip to the server.

The gIXQueryContextInfoEXT subroutine is part of the EXT\_import\_context extension, not part of the core GLX command set. If GLX\_EXT\_import\_context is included in the string returned by gIXQueryExtensionsString, when called with argument GLX\_EXTENSIONS, extension EXT\_import\_context is supported.

#### **Parameters**

dpy Specifies the connection to the X server.ctx Specifies a GLX rendering context.

attribute The visual ID that the context was created with.

Value The X screen the the context was created for.

#### **Errors**

**GLXBadContext** is generated if *ctx* does not refer to a valid context.

#### **Related Information**

The gIXCreateContext subroutine, gIXCreateNewContext subroutine, gIXQueryVersion subroutine, gIXQueryExtensionsString subroutine.

OpenGL in the AlXwindows (GLX) Environment.

# glXQueryDrawable Subroutine

### **Purpose**

Returns an attribute associated with a GLX drawable.

### Library

C bindings library: libGL.a

### C Syntax

int glXQueryDrawable(Display \* dpy,

GLXDrawable drawable, int attribute, unsigned int \* value)

### **Description**

The glXQueryDrawable subroutine sets the value provided to the attribute value of the specified GLX drawable.

The attribute parameter can be one of the following:

| Attribute              | Description                                                                                                    |
|------------------------|----------------------------------------------------------------------------------------------------|
| GLX_WIDTH              | This attribute is the width of the GLX drawable.                                                                                                    |
| GLX_HEIGHT             | This attribute is the height of the GLX drawable.                                                                                                    |
| GLX_PRESERVED_CONTENTS | This attribute is a boolean value that shows whether the contents of the GLX pbuffer is to be preserved when a resource conflict occurs.               |
| GLX_LARGEST_PBUFFER    | This attribute is a boolean value that shows whether the largest pbuffer allocation was obtained when the allocation of the pbuffer would have failed. |
| GLX_FBCONFIG_ID        | This attribute is the XID of the GLX FBConfig used when <i>drawable</i> was created.                                                                   |

The contents of value will be undefined if drawable is not a GLX pbuffer and attribute is set to GLX\_PRESERVED\_CONTENTS or GLX\_LARGEST\_PBUFFER. The contents of value will be 0 (zero) if attribute is not one of the attributes listed above.

#### **Parameters**

dpy Specifies the connection to the X server.

drawable Specifies a GLX drawable ID.

attribute Specifies the GLX drawable attribute to be returned.

value Returns the requested value.

#### **Errors**

**GLXBadDrawable** Is generated if drawable does not refer to a valid GLX drawable.

#### **Related Information**

The gIXCreatePbuffer subroutine, gIXCreatePixmap subroutine, or gIXCreateWindow subroutine.

OpenGL in the AlXwindows (GLX) Environment.

## gIXQueryExtension Subroutine

### **Purpose**

Indicates whether the GLX extension is supported.

### Library

OpenGL C bindings library: libGL.a

### C Syntax

```
Bool glXQueryExtension(Display * dpy
                       int * ErrorBase
                       int * EventBase)
```

# **Description**

The glXQueryExtension subroutine returns True if the X server of connection dpy supports the GLX extension. Otherwise, the subroutine returns False. If True is returned, the ErrorBase and EventBase parameters also return the error base and event base of the GLX extension, respectively. If the gIXQueryExtension subroutine returns False, ErrorBase and EventBase are unchanged.

ErrorBase and EventBase do not return values if they are specified as Null.

#### Notes

EventBase is included for future extensions. GLX does not currently define any events.

#### **Parameters**

dpy Specifies the connection to the X server.

**ErrorBase** Returns the base error code of the GLX server extension. Returns the base event code of the GLX server extension. **EventBase** 

#### **Return Values**

True Returned if the X server of connection *dpy* supports the GLX extension.

False Returned if the X server of connection *dpy* does not support the GLX extension.

#### **Files**

/usr/include/GL/gl.h Contains C language constants, variable type definitions, and ANSI function

prototypes for OpenGL.

/usr/include/GL/glx.h Contains C language constants, variable type definitions, and ANSI function

prototypes for GLX.

#### **Related Information**

The glXQueryVersion subroutine.

OpenGL in the AlXwindows (GLX) Environment.

# qIXQueryExtensionsString Subroutine

### Purpose

Returns a list of supported extensions.

### Library

C bindings library: libGL.a

# C Syntax

const char \*glXQueryExtensionsString(Display \*dpy, int screen)

### **Description**

The gIXQueryExtensionsString subroutine returns a pointer to a string describing which GLX extensions are supported on the connection. The string is null-terminated and contains a space-separated list of extension names. (The extension names themselves never contain spaces.) If there are no extensions to GLX, then the empty string is returned.

#### **Parameters**

dpy Specifies the connection to the X server.

screen Specifies the screen.

#### **Notes**

The **glXQueryExtensionsString** subroutine is available only if the GLX version is 1.1 or greater.

The gIXQueryExtensionsString subroutines only returns information about GLX extensions. Call glGetString to get a list of GL extensions.

#### **Related Information**

The glGetString subroutine, glXQueryVersion subroutine, glXQueryServerString subroutine, glXGetClientString subroutine.

OpenGL in the AlXwindows (GLX) Environment.

# qIXQueryServerString Subroutine

# **Purpose**

Returns string describing the server

# Library

C bindings library: libGL.a

### **C** Syntax

```
const char *glXQueryServerString(Display *dpy,
                                int screen,
                                int name)
```

## **Description**

The glXQueryServerString subroutine returns a pointer to a static, null-terminated string describing some aspect of the server's GLX extension. The possible values for name and the format of the strings is the same as for glXGetClientString. If name is not set to a recognized value, NULL is returned.

#### **Parameters**

Specifies the connection to the X server. dpy

screen Specifies the screen number.

Specifies which string is returned. One of GLX\_VENDOR, name

GLX\_VERSION, or GLX\_EXTENSIONS.

#### **Notes**

The glXQueryServerString subroutine is available only if the GLX version is 1.1 or greater.

If the GLX version is 1.1 or 1.0, the GL version must be 1.0. If the GLX version is 1.2, the GL version must be 1.1.

The **gIXQueryServerString** subroutine only returns information about GLX extensions supported by the server. Call glGetString to get a list of GL extensions. Call glXGetClientString to get a list of GLX extensions supported by the client.

#### **Files**

/usr/include/GL/gl.h Contains C language constants, variable type definitions, and ANSI function

prototypes for OpenGL.

/usr/include/GL/glx.h Contains C language constants, variable type definitions, and ANSI function

prototypes for GLX.

#### **Related Information**

The gIXQueryVersion subroutine, gIXGetClientString subroutine, gIXQueryExtensionsString subroutine.

OpenGL in the AlXwindows (GLX) Environment.

# gIXQueryVersion Subroutine

# **Purpose**

Returns the version numbers of the GLX extension.

# Library

OpenGL C bindings library: libGL.a

### C Syntax

```
Bool glXQueryVersion(Display * dpy
                     int * Major
                     int * Minor)
```

### **Description**

The glXQueryVersion subroutine returns the major and minor version numbers of the GLX extension that is implemented by the server associated with the dpy connection. Implementations with the same major version number are upwardly compatible, meaning that the implementation with the higher minor version number is a superset of the version with the lower minor version number.

The Major and Minor parameters do not return values if they are specified as Null.

#### **Parameters**

dpv Specifies the connection to the X server.

Major Returns the major version number of the GLX server extension. Minor Returns the minor version number of the GLX server extension.

#### **Return Values**

True Returned if the subroutine is successful.

False Returned if the subroutine fails. If False is returned, Major and Minor parameter values are not updated.

#### **Files**

/usr/include/GL/gl.h Contains C language constants, variable type definitions, and ANSI function

prototypes for OpenGL.

/usr/include/GL/glx.h Contains C language constants, variable type definitions, and ANSI function

prototypes for GLX.

#### **Related Information**

The glXQueryExtension subroutine.

OpenGL in the AlXwindows (GLX) Environment.

# gIXSelectEvent Subroutine

# **Purpose**

Requests that a GLX drawable receive GLX events.

# Library

```
OpenGL C bindings library: libGL.a
```

# C Syntax

```
void glXSelectEvent(Display * dpy,
                   GLXDrawable drawable,
                   unsigned long eventmask)
```

# **Description**

The glXSelectEvent subroutine is used to allow the application to receive GLX events for a specified GLX drawable (drawable). Calling glXSelectEvent overrides any previous event mask that was set by the application for drawable.

GLX events are returned in the X11 event stream. The GLX event mask is private to GLX (it is separate from the X11 event mask) and a separate GLX event mask is maintained in the server for each client for each drawable.

Currently, only one GLX event can be selected, by setting eventmask to GLX\_PBUFFER\_CLOBBER\_MASK. The data structure describing a GLX pbuffer clobber event is:

typedef struct {

| int           | event_type;    | /* This will have a value of<br>GLX_DAMAGED or<br>GLX_SAVE */      |
|---------------|----------------|--------------------------------------------------------------------|
| int           | draw_type;     | /* This will have a value of<br>GLX_WINDOW or<br>GLX_PBUFFER */    |
| unsigned long | serial;        | /* Number of last request processed by X server */                 |
| Bool          | send_event;    | /* Whether the event was<br>generated by a SendEvent<br>request */ |
| Display *     | display;       | /* The display that the event was read from */                     |
| GLXDrawable   | drawable;      | /* XID of the GLX drawable */                                      |
| unsigned int  | buffer_mask;   | /* Mask indicating which buffers are affected. */                  |
| unsigned int  | aux_buffer,    | /* Mask indicating which aux buffer was affected */                |
| int           | x, y;          | /* Location of the area<br>clobbered in the GLX<br>drawable */     |
| int           | width, height; | /* Size of the area clobbered in the GLX drawable */               |
| int           | count;         | /* If non-zero, at least this many more events exist */            |

} GLX\_PbufferClobberEvent;

The masks that represent the clobbered buffers are defined as:

| Bitmask                    | Corresponding Buffer     |
|----------------------------|--------------------------|
| GLX_FRONT_LEFT_BUFFER_BIT  | Front left color buffer  |
| GLX_FRONT_RIGHT_BUFFER_BIT | Front right color buffer |
| GLX_BACK_LEFT_BUFFER_BIT   | Back left color buffer   |
| GLX_BACK_RIGHT_BUFFER_BIT  | Back right color buffer  |
| GLX_AUX_BUFFERS_BIT        | Auxiliary buffer         |
| GLX_DEPTH_BUFFER_BIT       | Depth buffer             |
| GLX_STENCIL_BUFFER_BIT     | Stencil buffer           |
| GLX_ACCUM_BUFFER_BIT       | Accumulation buffer      |

A single X server operation can cause several pbuffer clobber events to be sent. Each event specifies one region of the GLX drawable that was affected by the operation. buffer\_mask indicates which color or

ancillary buffers were affected. When the GLX AUX BUFFERS BIT is set in buffer mask, then aux buffer is set to indicate which buffer was affected. If more than one aux buffer was affected then additional events are generated. For non-stereo drawables, GLX\_FRONT\_LEFT\_BUFFER\_BIT and GLX\_BACK\_LEFT\_BUFFER\_BIT are used to specify the front and back color buffers.

For preserved pbuffers, a pbuffer clobber event, that has event type set to **GLX SAVED**, is generated whenever the contents of a pbuffer has to be moved to avoid being damaged. The event (or events) describes which portions of the pbuffer were affected. Application who receive many pbuffer clobber events, which refer to different save actions, should consider freeing the pbuffer resource to prevent the system from thrashing due to insufficient resources.

For an unpreserved pbuffer, a pbuffer clobber event, that has event\_type set to GLX\_DAMAGED, is generated whenever a portion of the pbuffer becomes invalid.

#### **Parameters**

dpv Specifies the connection to the X server. drawable Specifies a GLX window or GLX pbuffer.

eventmask Specifies the GLX events that drawable will receive.

#### **Error Codes**

**GLXBadDrawable** Is generated if *drawable* is not a valid GLX window or GLX pbuffer.

#### **Files**

/usr/include/GL/gl.h Contains C language constants, variable type definitions, and ANSI function

prototypes for OpenGL.

/usr/include/GL/glx.h Contains C language constants, variable type definitions, and ANSI function

prototypes for GLX.

#### **Related Information**

The gIXCreatePbuffer subroutine, gIXCreateWindow subroutine.

OpenGL in the AlXwindows (GLX) Environment.

# gIXSwapBuffers Subroutine

### Purpose

Makes the back buffer visible.

# Library

OpenGL C bindings library: libGL.a

# C Syntax

void glXSwapBuffers(Display \* dpy GLXDrawable Drawable)

### **Description**

The gIXSwapBuffers subroutine promotes the contents of the back buffer of Drawable to become the contents of the front buffer of Drawable. The contents of the back buffer then become undefined. The update typically takes place during the vertical retrace of the monitor, rather than immediately after gIXSwapBuffers is called. All GLX rendering contexts share the same notion of which are front buffers and which are back buffers.

An implicit gIFlush subroutine is performed by the gIXSwapBuffers subroutine before it returns. Subsequent OpenGL commands can be issued immediately after calling gIXSwapBuffers, but these commands are not executed until the buffer exchange is complete.

If Drawable was not created with respect to a double-buffered visual or GLX FBConfig, or if Drawable is a GLX pixmap, the glXSwapBuffers subroutine has no effect and no error is generated.

#### **Parameters**

Specifies the connection to the X server. dpv

Specifies the window whose buffers are to be swapped. Drawable

#### **Notes**

Synchronization between multiple GLX contexts that render to the same double-buffered window is the responsibility of the client. The X Synchronization Extension can be used to facilitate this cooperation.

#### **Error Codes**

**GLXBadCurrentDrawable** Is generated if dpy and Drawable are respectively the display and drawable

associated with the current context of the calling thread, and *Drawable* 

identifies a window that is no longer valid.

**GLXBadDrawable** Is generated if *Drawable* is not a valid GLX drawable.

**GLXBadWindow** Is generated if the X window underlying *Drawable* is no longer valid.

#### **Files**

/usr/include/GL/ql.h Contains C language constants, variable type definitions, and ANSI function

prototypes for OpenGL.

Contains C language constants, variable type definitions, and ANSI function /usr/include/GL/glx.h

prototypes for GLX.

#### **Related Information**

The **glFlush** subroutine.

OpenGL in the AlXwindows (GLX) Environment.

# gIXUseXFont Subroutine

# **Purpose**

Creates bitmap display lists from an X font.

# Library

OpenGL C bindings library: libGL.a

### **C** Syntax

void glXUseXFont(Font font int First int Count int ListBase)

### **Description**

The glXUseXFont subroutine generates Count display lists, with each containing a single glBitmap command. These lists are named ListBase through ListBase+Count-1. The parameters of the glBitmap command of display list ListBase+i are derived from glyph first+i. Bitmap parameters Xorig, Yorig, Width, and Height are computed from font metrics as descent-1, -lbearing, rbearing, lbearing, and ascent+descent, respectively. Xmove is taken from the glyph's Width metric, and Ymove is set to 0 (zero). Finally, the glyph's image is converted to the appropriate format for the glBitmap command.

Using the **qIXUseXFont** subroutine may be more efficient than accessing the X font and generating the display lists explicitly, since display lists are created on the server without requiring the glyph data to make a round-trip. Also, the server may choose to delay the creation of each bitmap until it is accessed.

Empty display lists are created for all glyphs that are requested but not defined in the Font parameter.

The **gIXUseXFont** subroutine is ignored if there is no current GLX context.

#### **Parameters**

font Specifies the font from which character glyphs are taken.

First Specifies the index of the first glyph to be taken. Count Specifies the number of glyphs to be taken.

ListBase Specifies the index of the first display list to be generated.

#### **Error Codes**

**BadFont** Is generated if *font* is not a valid font.

**GLXBadContextState** Is generated if the current GLX context is in display-list construction mode. GLXBadCurrentWindow Is generated if the drawable associated with the current context of the calling

thread is a window, and that window is no longer valid.

#### **Files**

/usr/include/GL/ql.h Contains C language constants, variable type definitions, and ANSI function

prototypes for OpenGL.

/usr/include/GL/qlx.h Contains C language constants, variable type definitions, and ANSI function

prototypes for GLX.

#### **Related Information**

The glXMakeContextCurrent subroutine, glXMakeCurrent subroutine.

OpenGL in the AlXwindows (GLX) Environment.

### gIXWaitGL Subroutine

### **Purpose**

Completes OpenGL processing prior to subsequent X calls.

### Library

OpenGL C bindings library: libGL.a

### C Syntax

void glXWaitGL( void )

### **Description**

The qIXWaitGL subroutine ensures that OpenGL processing is complete before any subsequent X calls are processed. Any OpenGL rendering calls made prior to the gIXWaitGL subroutine are completed before any X rendering calls made after glXWaitGL. Although this same result can be achieved using glFinish, the gIXWaitGL subroutine does not require a round-trip to the server. Therefore, gIXWaitGL is more efficient in cases where the client and server are on separate machines.

The **glXWaitGL** subroutine is ignored if there is no current GLX context.

#### **Notes**

Using the glXWaitGL subroutine may or may not flush the X stream.

#### **Files**

/usr/include/GL/gl.h Contains C language constants, variable type definitions, and ANSI function

prototypes for OpenGL.

/usr/include/GL/glx.h Contains C language constants, variable type definitions, and ANSI function

prototypes for GLX.

### **Related Information**

The glFinish subroutine, glFlush subroutine, glXWaitX subroutine.

The **XSync** function.

OpenGL in the AlXwindows (GLX) Environment.

# gIXWaitX Subroutine

### **Purpose**

Completes X processing prior to subsequent OpenGL calls.

# Library

OpenGL C bindings library: libGL.a

# C Syntax

void glXWaitX( void )

### **Description**

The glXWaitX subroutine ensures that X processing is complete before any subsequent OpenGL rendering calls are processed. Any X rendering calls made prior to the glXWaitX subroutine are completed before any OpenGL rendering calls made after glXWaitX. Although this same result can be achieved using XSync, the gIXWaitX subroutine does not require a round-trip to the server. Therefore, gIXWaitX is more efficient in cases where the client and server are on separate machines.

The glXWaitX subroutine is ignored if there is no current GLX context.

#### **Notes**

Using the glXWaitX subroutine may or may not flush the OpenGL stream.

#### **Error Codes**

GLXBadCurrentWindow Is generated if the drawable associated with the current context of the calling

thread is a window, and that window is no longer valid.

#### **Files**

/usr/include/GL/gl.h Contains C language constants, variable type definitions, and ANSI function

prototypes for OpenGL.

/usr/include/GL/glx.h Contains C language constants, variable type definitions, and ANSI function

prototypes for GLX.

#### **Related Information**

The glFinish subroutine, glFlush subroutine, glXWaitGL subroutine.

The XSync subroutine.

OpenGL in the AlXwindows (GLX) Environment.

# Chapter 4. OpenGL Drawing Widgets and Related Functions

Following is a list of the OpenGL widgets and widget-related functions, and the purpose of each. Select the item to receive more information.

GLwCreateMDrawingArea function Creates an instance of a GLwMDrawingArea

widget and returns the associated widget ID.

Provides a window with the appropriate visuals

and color maps needed for OpenGL drawing. (Xt) **GLwMDrawingArea** widget

Provides a window with the appropriate visuals

and color maps needed for OpenGL drawing.

GLwDrawingAreaMakeCurrent function Provides a front end to the glXMakeCurrent

subroutine.

GLwDrawingAreaSwapBuffers function Provides a front end to the gIXSwapBuffers

subroutine.

# **GLwCreateMDrawingArea Function**

### **Purpose**

**GLwDrawingArea** widget

Creates an instance of a GLwMDrawingArea widget and returns the associated widget ID.

### Library

OpenGL C bindings library: libXGLW.a

# C Syntax

#include <X11/GLW/GLwMDraw.h>

Widget GLwCreateMDrawingArea ( Parent, Name,

ArgumentList, ArgumentCount)

Widget Parent;
String Name;

ArgList ArgumentList;
Cardinal ArgumentCount;

# **Description**

The **GLwCreateMDrawingArea** function creates an instance of a **GLwMDrawingArea** widget and returns the associated widget ID. For a complete definition of **GLwMDrawingArea** and its associated resources, see the **GLwMDrawingArea** widget.

#### **Parameters**

Parent Specifies the parent widget ID name.

Name Specifies the name of the created widget.

ArgumentList Specifies the argument list.

ArgumentCount Specifies the number of attribute/value pairs in the ArgumentList parameter.

#### **Files**

/usr/include/GL/GLwDrawA.h

Contains the **GLwDrawingArea** widget definitions derived from the Xt.

/usr/include/GL/GLwDrawAP.h /usr/include/GL/GLwMDrawA.h

/usr/include/GL/GLwMDrawAP.h

Contains **GLwDrawingArea** widget private definitions. Contains the GLwMDrawingArea widget definitions derived from Motif.

Contains GLwMDrawingArea widget private definitions.

#### **Related Information**

The GLwDrawingArea or GLwMDrawingArea widget.

# GLwDrawingArea or GLwMDrawingArea Widget

### **Purpose**

OpenGL Draw Widget Class

### Library

OpenGLC bindings library: libXGLW.a

# C Syntax

```
#include </usr/include/GL/GLwDrawA.h>
Widget = XtCreateWidget(Widget, glwDrawingAreaWidgetClass, ...);
ld ... -lXGLW -l<anywidgetlibrary> -lXt -lGL -lX11 ...
#include </usr/include/GL/GLwMDrawA.h>
Widget = XtCreateWidget(Widget, glwMDrawingAreaWidgetClass, ...);
ld ... - IXGLW - IXm - IXt - IGL - IX11 ...
```

### **Description**

GLwDrawingArea and GLwMDrawingArea are widgets suitable for OpenGL drawing. Based on supplied parameters, these widgets provide a window with the appropriate visual and color maps needed for OpenGL. The GLwDrawingArea and GLwMDrawingArea widgets also provide callbacks for redraw, resize, input, and initialization.

The GLwDrawingArea widget is not a part of any widget set, but depends only on the Intrinsics Library (Xt). GLwDrawingArea can be used with any widget set. The GLwMDrawingArea widget is identical to the GLwDrawingArea widget except that it is a subclass of the Motif XmPrimitive widget class and has resources and defaults suitable for use with Motif. For example, GLwMDrawingArea provides the default Motif background and foreground colors for resources, and handles keyboard traversal more efficiently. Although the GLwDrawingArea widget can be used in a Motif program, it is recommended that **GLwMDrawingArea** be used instead.

Because both GLwDrawingArea and GLwMDrawingArea widgets behave almost identically, the remainder of this article refers only to GLwDrawingArea, except when the behaviors differ. Unless explicitly stated, all statements about GLwDrawingArea also apply to GLwMDrawingArea.

Among the information the programmer must provide to create a **GLwDrawingArea** widget is information necessary to determine the visual. The programmer can provide this information through resources by using one of the following methods:

- Supply a specific visualInfo structure. This visualInfo must have been obtained elsewhere; it is the application designer's responsibility to ensure that it is compatible with the OpenGL rendering done by the application.
- Provide an attribute list, which is formatted identically to that used for direct OpenGL programming.
- · Specify each attribute as an individual resource. The method is the simplest, and is the only method that works from resource files.

In addition to allocating the visual, the GLwDrawingArea widget also allocates the color map unless one is provided by the application.

Note: If the color map is provided by the application, the application writer is responsible for guaranteeing compatibility between the color map and the visual.

If an application creates multiple GLwDrawingArea widgets in the same visual, the same color map will be used. However, the color map will not be shared among separate applications.

Creating the widget does not actually create the window until it is realized, and consequently, the application should not perform any OpenGL operations to the window immediately after creation. Instead, the application must wait until after it has realized the window. Alternatively, the ginit callback may be used to indicate when the window has been created. Upon receiving this callback, the application can perform all OpenGL initialization for the window, and can subsequently perform other operations on it. The initialization is discussed in more detail in the following sections.

Applications select which GLwDrawingArea they are accessing using either the glXMakeCurrent subroutine or the convenience function GLwDrawingAreaMakeCurrent, which uses a widget instead of a display and window. If there is only one GLwDrawingArea, this need only be called once; however, if there is more than one GLwDrawingArea, the widget should be called at the start of each callback. Callbacks in this case include not only callbacks provided by the widget itself, but any other callback that leads to Graphics Library (GL) activity, such as a timeout or a workproc.

If an application is using double buffering, it may call GLwDrawingAreaSwapBuffers instead of qIXSwapBuffers. This allows the use of the widget instead of the display and window.

The GLwDrawingArea widget class is subclassed from the Core class, and inherits behavior and resources from the Core class. The GLwDrawingArea widget has the following class information:

Class Pointer: **GLwDrawingAreaClass** Class Name: GLwDrawingArea

The **GLwMDrawingArea** widget class is subclassed from the **XmPrimitive** class, and inherits behavior and resources from the XmPrimitive and Core classes.

Class Pointer: GLwMDrawingAreaClass Class Name: **GLwMDrawingArea** 

#### **New Resources**

The following table defines a set of widget resources used by the programmer to specify data. The programmer can also set the resource values for the inherited classes to set attributes for this widget. To reference a resource by name or by class in an .Xdefaults file, remove the GLwN or GLwC prefix and use the remaining letters. There are two tables included. The following table includes resources that correspond directly to the attributes used by the gIXChooseVisual subroutine. As with gIXChooseVisual, all Boolean resources default to False and all integer resources default to 0. These resources can all be set only at creation time, and are used to determine the visual. If either the GLwNattribList or GLwNvisualInfo resource is set, these resources are ignored. The specific meaning of these resources is discussed in the glXChooseVisual subroutine and will not be discussed here.

| Name           | Class          | Туре    | OpenGL Attribute |
|----------------|----------------|---------|------------------|
| GLwNbufferSize | GLwCBufferSize | Integer | GLX_BUFFER_SIZE  |
| GLwNlevel      | GLwCLevel      | Integer | GLX_LEVEL        |
| GLwNrgba       | GLwCRgba       | Integer | GLX_RGBA         |

| Name                 | Class                | Туре    | OpenGL Attribute      |
|----------------------|----------------------|---------|-----------------------|
| GLwNdoublebuffer     | GLwCDoublebuffer     | Boolean | GLX_DOUBLE- BUFFER    |
| GLwNstereo           | GLwCStereo           | Boolean | GLX_STEREO            |
| GLwNauxBuffers       | GLwCAuxBuffers       | Boolean | GLX_AUX _BUFFERS      |
| GLwNredSize          | GLwCColorSize        | Integer | GLX_RED_SIZE          |
| GLwNgreenSize        | GLwCColorSize        | Integer | GLX_GREEN_SIZE        |
| GLwNblueSize         | GLwCColorSize        | Integer | GLX_BLUE_SIZE         |
| GLwNalphaSize        | GLwCAlphaSize        | Integer | GLX_ALPHA_SIZE        |
| GLwNdepthSize        | GLwCDepthSize        | Integer | GLX_DEPTH_SIZE        |
| GLwNstencilSize      | GLwCStencilSize      | Integer | GLX_ STENCIL_SIZE     |
| GLwNaccum- RedSize   | GLwCAccum- ColorSize | Integer | GLX_ACCUM _RED_SIZE   |
| GLwNaccum- GreenSize | GLwCAccum- ColorSize | Integer | GLX_ACCUM _GREEN_SIZE |
| GLwNaccum- BlueSize  | GLwCAccum- ColorSize | Integer | GLX_ACCUM _BLUE_SIZE  |
| GLwNaccum- AlphaSize | GLwCAccum- AlphaSize | Integer | GLX_ACCUM _ALPHA_SIZE |

The following table lists other resources of the **GLwDrawingArea** widget. Following the table is a description of each resource. The codes in the access column indicate if the given resource can be set at creation time (C), set by using XtSetValues (S), retrieved by using XtGetValues (G), or is not applicable (N/A).

| Name                      | Class                   | Туре           | Default | Access |
|---------------------------|-------------------------|----------------|---------|--------|
| GLwNallocate- Background  | GLwCAllocate- Colors    | Boolean        | False   | CG     |
| GLwNallocate- OtherColors | GLwCAllocate- Colors    | Boolean        | False   | CG     |
| GLwNattribList            | GLwCAttribList          | Integer *      | NULL    | CG     |
| GLwNexpose- Callback      | GLwCCallback            | XtCallbackList | NULL    | С      |
| GLwNginit- Callback       | GLwCCallback            | XtCallbackList | NULL    | С      |
| GLwNinput- Callback       | GLwCCallback            | XtCallbackList | NULL    | С      |
| GLwNinstall- Background   | GLwCInstall- Background | Boolean        | True    | CG     |
| GLwNinstall- Colormap     | GLwCInstall- Colormap   | Boolean        | True    | CG     |
| GLwNresize- Callback      | GLwCCallback            | XtCallbackList | NULL    | С      |
| GLwNvisual- Info          | GLwCVisual- Info        | XVisualInfo*   | NULL    | CG     |

#### **GLwNallocateBackground**

If True, the background pixel and pixmap are allocated (if appropriate) using the newly calculated color map and visual. If False, they retain values calculated using the parent's color map and visual. Applications that wish to have X clear their background for them will usually set this to True. Applications clearing their own background will often set this to False, although they may set this to True if they query the background for their own use. One reason to leave this resource False is that if color index mode is in use, this will avoid using up a pixel from the newly allocated color map. Also, on hardware that supports only one color map, the application may need to do more careful color allocation to avoid flashing between the OpenGL color map and the default X color map.

Note: Because of the way the Intrinsics Library (Xt) works, the background colors are originally calculated using the default color map; if this resource is set they can be recalculated correctly. If a color map was explicitly supplied to the widget rather than being dynamically calculated, these resources are always calculated using that color map.)

This is similar to **GLwNallocateBackground**, but allocates other colors normally allocated by widgets. Although the GLwDrawingArea and GLwMDrawingArea widget do not make use of these colors the application may choose to query them. For the non-Motif GLwDrawingArea widget there are no other colors allocated, so this resource is a no-op. For the Motif GLwMDrawingArea are widget, the XmPrimitive resources XmNforeground, XmNhighlightColor, and XmNhighlightPixmap are calculated.

Contains the list of attributes suitable for a call to gIXChooseVisual. If this resource is NULL, it is calculated based on the attribute resources. If it is not NULL, the attribute resources are ignored.

Specifies the list of callbacks that is called when the widget receives an exposure event. The callback reason is **GLwCR\_EXPOSE**. The callback structure also includes the exposure event. The application will generally want to redraw the scene.

Specifies the list of callbacks that is called when the widget is first realized. Since no OpenGL operations can be done before the widget is realized, this callback can be used to perform any appropriate OpenGL initialization such as creating a context. The callback reason is GLwCR GINIT.

Specifies the list of callbacks that is called when the widget receives a keyboard or mouse event. By default, the input callback is called on each key press and key release, on each mouse button press and release, and whenever the mouse is moved while a button is pressed. However this can be changed by providing a different translation table. The callback structure also includes the input event. The callback reason is **GLwCR\_INPUT**.

The input callback is provided as a programming convenience, since it provides a convenient way to catch all input events. However, a more modular program can often be obtained by providing specific actions and translations in the application rather than by using a single catch-all callback. Use of explicit translations can also provide greater customizing ability.

If set to True, the background is installed on the window. If set to False, the window has no background. This resource has no effect unless **GLwNallocateBackground** is also True.

#### **GLwNallocateOtherColors**

**GLwNattribList** 

**GLwNexposeCallback** 

GLwNginitCallback

**GLwNinputCallback** 

GLwNinstallBackground

**GLwNinstallColormap** If set to True, the widget will call XSetWMColormapWindows to tell the

> window manager to install the color map when the window's shell has focus. If set to False, this will not be called. For applications with multiple GLwDrawingArea widgets sharing a single color map, it is

most efficient to set this resource to True for exactly one GLwDrawingArea with each color map. If an application needs

additional control over the order of color maps, this resource can be set to False, with the application calling XSetWMColormapWindows

explicitly.

**GLwNresizeCallback** Specifies the list of callbacks that is called when the GLwDrawingArea

is resized. The callback reason is GLwCR\_RESIZE.

**GLwNvisualInfo** Contains a pointer to the window's visual info structure. If Null, the

visualInfo is calculated at widget creation time based on the

**GLwNattributeList** resource (which is itself calculated from the various resources). If GLwNvisualInfo is not Null the GLwNattributList and

the attribute resources are ignored.

#### **Inherited Resources**

Both GLwDrawingArea and GLwMDrawingArea inherit behavior and resources from the Core superclass. Other than the behavior of the color map and background resources described previously, all defaults are the same as for Core.

In addition, the Motif version GLwMDrawingArea also inherits from XmPrimitive. The behavior of the color resources has been described previously. The TraversalOn resource is disabled for this widget, but if keyboard input is required it should be enabled. (Also, the application should call

XmProcessTraversal(widget, XmTRAVERSE CURRENT) whenever mouse button 1 is clicked in the widget. This is similar to the requirements of the Motif Drawing area.) Because Motif gets confused by having multiple visuals in one top level shell, XmNhighlightOnEnter has been disabled, and XmNhighlightThickness has been set to 0.

#### Callback Information

A pointer to the following structure is passed to each callback:

```
typedef struct
   Integer reason;
   XEvent * event;
   Dimension width, height;
} GLwDrawingAreaCallbackStruct;
```

Reason Indicates why the callback was invoked. Appropriate values are stated in the previous resource

descriptions. For Motif programmers, the values GLwCR\_EXPOSE, GLwCR\_RESIZE, and GLWCR INPUT are equal to XmCR EXPOSE, XmCR RESIZE, and XmCR INPUT respectively.

**GLwCR\_GINIT** does not have a Motif equivalent.

Event Points to the XEvent that triggered the callback. This is Null for GLwNginitCallback and

GLwNresizeCallback.

Width Sets the width of the window. Height Sets the height of the window. Adds space before the SS.

#### **Translations**

The **GLwDrawingArea** widget has the following translations:

<KeyDown>: glwInput() <KeyUp>: glwInput() <BtnDown>: glwInput()

glwInput() <BtnUp>: <BtnMotion>: glwInput()

The **GLwMDrawingArea** widget has the following additional translation:

<Key>osfHelp: PrimitiveHelp()

An application wishing to catch other events than these defaults can do so by installing a different translation table.

Adds space before the SS.

#### **Action Routines**

The **GLwDrawingArea** widget has the following action routine:

Called whenever one of the previous translations specifies that input has occurred. Its sole glwInput():

purpose is to call the input callback.

#### Initialization

When the widget is initially created (for example, through XtCreateWidget) the associated window is not actually created. Instead, window creation is delayed until the widget is realized. However, qlXchooseVisual is called immediately, so information based on its results is available.

Between the time the widget is created and it is realized, the following apply:

- No OpenGL operations can be done to the window.
- No resize callbacks are generated.
- · The normal window is available (XtWindow returns Null).
- The GLwDrawingAreaMakeCurrent function (and glXMakeCurrent subroutine) should not be called.

When the widget is realized, the following actions take place:

- · The window is created.
- The ginit callback is called. The user may use this callback to perform any needed OpenGL initialization to the window.

#### **Notes**

When using the input callback to receive keyboard input, the keycode in the event must be converted to a keysym. Use XLookupKeysym or XLookupString to do the conversion. Keyboard input can also be dealt using translations, in which case no such conversion is required.

Motif programmers should keep in mind that OSF uses virtual bindings and replaces some of the key bindings. As a common example, if the Esc key is to be used to exit the program (as it often is in GL programs), the translation should specify <key>osfCancel instead of <key>Escape.

Motif programmers may also create a GLwMDrawingArea widget with the Motif style GLwCreateMDrawingArea.

# **Examples**

The following are some code fragments that create a GLwDrawingArea widget and manage the appropriate callbacks:

```
#include </usr/include/GL/GLwDrawA.h>
   static GLXContext glx context; /* assume only one context */
  main()
      Arg args[10];
       int n;
      Widget parent; /* The parent of the gl widget */
      Widget glw; /* The GLwDrawingArea widget
       /* Create the widget using RGB mode. This can also be set
       * in an X Defaults file
       */
      n = 0;
      XtSetArg(args[n], GLwNrgba, TRUE); n++;
      glw = XtCreateManagedWidget("glw",
      GLwDrawingAreaWidgetClass,
      parent, args, n);
       XtAddCallback(glw, GLwNexposeCallback, exposeCB, 0);
       XtAddCallback(glw, GLwNresizeCallback, resizeCB, 0);
      XtAddCallback(glw, GLwNginitCallback, ginitCB, 0);
       /* Also add input callback if needed */
   }
   static void
   exposeCB(Widget w, XtPointer client data,
             GLwDrawingAreaCallbackStruct call_data)
      GLwDrawingAreaMakeCurrent (w, glx_context);
      /* redraw the display */
   static void
   resizeCB(Widget w, XtPointer client data,
             GLwDrawingAreaCallbackStruct call data)
      GLwDrawingAreaMakeCurrent (w, glx_context);
       /* perform any resize actions */
       glViewport (0, 0, call data->width -1,
        call data->height -1);
      /* redraw the display */
   }
   static void
   ginitCB(Widget w, XtPointer client data,
            GLwDrawingAreaCallbackStruct call_data)
      Arg args[1];
       XVisualInfo *vi;
      XtSetArg(args[0], GLwNvisualInfo, &vi);
      XtGetValues(w, args, 1);
       /* create a visual context */
       glx context = glXCreateContext(XtDisplay(w), vi, 0, GL FALSE);
       GLwDrawingAreaMakeCurrent (w, glx context);
       /* Perform any necessary graphics initialization.*
```

The Motif program need only differ by including GLwMDrawA.h instead of GLwDrawA.h and by creating a widget of type GLwMDrawingAreaWidgetClass instead of GLwDrawingAreaWidgetClass. As an alternative, the Motif program could use **GLwCreateMDraw** instead.

#### Notes:

1. If a GLwDrawingArea widget is created as a child of an already realized widget, the **GLwDrawingArea** widget will be created immediately, without giving the user an opportunity to add the ginit callback. In such a case, initialization should be done immediately after creating the widget rather than by using the callback.

2. If the non-Motif GLwDrawingArea widget is used in a Motif program and keyboard traversal is attempted, the behavior is undefined if the user traverses into the GLwDrawingArea widget.

#### **Files**

/usr/include/GL/GLwDrawA.h Contains the GLwDrawingArea widget definitions derived

from the Xt.

/usr/include/GL/GLwDrawAP.h Contains **GLwDrawingArea** widget private definitions. /usr/include/GL/GLwMDrawA.h Contains the GLwMDrawingArea widget definitions derived

from Motif.

/usr/include/GL/GLwMDrawAP.h Contains **GLwMDrawingArea** widget private definitions.

#### **Related Information**

The GLwCreateMDrawingArea function, GLwDrawingAreaMakeCurrent function, GLwDrawingAreaSwapBuffers function.

The glXChooseVisual subroutine, glXMakeCurrent subroutine.

# **GLwDrawingAreaMakeCurrent Function**

### **Purpose**

Provides a front end to the **glXMakeCurrent** subroutine.

### Library

OpenGL C bindings library: libXGLW.a

# C Syntax

#include <X11/GLW/GLwDraw.h>

void GLwDrawingAreaMakeCurrent( Widget, Context) Widget Widget; **GLXContext** Context;

# **Description**

The GLwDrawingAreaMakeCurrent function provides a front end to the glXMakeCurrent subroutine by means of a widget (rather than a display or a window).

#### **Parameters**

Specifies the widget created with the GLwCreateMDrawingArea function. Widget

Specifies a GLX rendering context created with the gIXCreateContext subroutine. Context

#### **Files**

/usr/include/GL/GLwDrawA.h Contains the GLwDrawingArea widget definitions derived

/usr/include/GL/GLwDrawAP.h Contains **GLwDrawingArea** widget private definitions. /usr/include/GL/GLwMDrawA.h

Contains the GLwMDrawingArea widget definitions derived

from Motif.

/usr/include/GL/GLwMDrawAP.h Contains **GLwMDrawingArea** widget private definitions.

#### **Related Information**

The GLwDrawingArea or GLwMDrawingArea widget.

The gIXCreateContext subroutine, gIXMakeCurrent subroutine.

# GLwDrawingAreaSwapBuffers Function

### **Purpose**

Provides a front end to the glXSwapBuffers subroutine.

### Library

OpenGL C bindings library: libXGLW.a

# C Syntax

#include <X11/GLW/GLwDraw.h>

void GLwDrawingAreaSwapBuffers( Widget) Widget Widget;

### Description

The GLwDrawingAreaSwapBuffers function provides a front end to the glXSwapBuffers subroutine by means of a widget (rather than a display or a window).

#### **Parameters**

Widget Specifies the widget created with the GLwCreateMDrawingArea function.

#### **Files**

/usr/include/GL/GLwDrawA.h Contains the GLwDrawingArea widget definitions derived

from the Xt.

/usr/include/GL/GLwDrawAP.h Contains GLwDrawingArea widget private definitions.

Contains the GLwMDrawingArea widget definitions derived

from Motif.

/usr/include/GL/GLwMDrawAP.h Contains GLwMDrawingArea widget private definitions.

#### **Related Information**

/usr/include/GL/GLwMDrawA.h

The **GLwCreateMDrawingArea** function.

The GLwDrawingArea or GLwMDrawingArea widget.

The glXSwapBuffers subroutine.

# **Appendix. Notices**

This information was developed for products and services offered in the U.S.A.

IBM may not offer the products, services, or features discussed in this document in other countries. Consult your local IBM representative for information on the products and services currently available in your area. Any reference to an IBM product, program, or service is not intended to state or imply that only that IBM product, program, or service may be used. Any functionally equivalent product, program, or service that does not infringe any IBM intellectual property right may be used instead. However, it is the user's responsibility to evaluate and verify the operation of any non-IBM product, program, or service.

IBM may have patents or pending patent applications covering subject matter described in this document. The furnishing of this document does not give you any license to these patents. You can send license inquiries, in writing, to:

IBM Director of Licensing IBM Corporation North Castle Drive Armonk, NY 10504-1785 U.S.A.

The following paragraph does not apply to the United Kingdom or any other country where such provisions are inconsistent with local law: INTERNATIONAL BUSINESS MACHINES CORPORATION PROVIDES THIS PUBLICATION "AS IS" WITHOUT WARRANTY OF ANY KIND, EITHER EXPRESS OR IMPLIED, INCLUDING, BUT NOT LIMITED TO, THE IMPLIED WARRANTIES OF NON-INFRINGEMENT, MERCHANTABILITY OR FITNESS FOR A PARTICULAR PURPOSE. Some states do not allow disclaimer of express or implied warranties in certain transactions, therefore, this statement may not apply to you.

This information could include technical inaccuracies or typographical errors. Changes are periodically made to the information herein; these changes will be incorporated in new editions of the publication. IBM may make improvements and/or changes in the product(s) and/or the program(s) described in this publication at any time without notice.

Licensees of this program who wish to have information about it for the purpose of enabling: (i) the exchange of information between independently created programs and other programs (including this one) and (ii) the mutual use of the information which has been exchanged, should contact:

IBM Corporation
Dept. LRAS/Bldg. 003
11400 Burnet Road
Austin, TX 78758-3498
U.S.A.

Such information may be available, subject to appropriate terms and conditions, including in some cases, payment of a fee.

The licensed program described in this document and all licensed material available for it are provided by IBM under terms of the IBM Customer Agreement, IBM International Program License Agreement or any equivalent agreement between us.

For license inquiries regarding double-byte (DBCS) information, contact the IBM Intellectual Property Department in your country or send inquiries, in writing, to:

IBM World Trade Asia Corporation Licensina 2-31 Roppongi 3-chome, Minato-ku Tokyo 106, Japan

IBM may use or distribute any of the information you supply in any way it believes appropriate without incurring any obligation to you.

Information concerning non-IBM products was obtained from the suppliers of those products, their published announcements or other publicly available sources. IBM has not tested those products and cannot confirm the accuracy of performance, compatibility or any other claims related to non-IBM products. Questions on the capabilities of non-IBM products should be addressed to the suppliers of those products.

Any references in this information to non-IBM Web sites are provided for convenience only and do not in any manner serve as an endorsement of those Web sites. The materials at those Web sites are not part of the materials for this IBM product and use of those Web sites is at your own risk.

This information contains examples of data and reports used in daily business operations. To illustrate them as completely as possible, the examples include the names of individuals, companies, brands, and products. All of these names are fictitious and any similarity to the names and addresses used by an actual business enterprise is entirely coincidental.

#### COPYRIGHT LICENSE:

This information contains sample application programs in source language, which illustrates programming techniques on various operating platforms. You may copy, modify, and distribute these sample programs in any form without payment to IBM, for the purposes of developing, using, marketing or distributing application programs conforming to the application programming interface for the operating platform for which the sample programs are written. These examples have not been thoroughly tested under all conditions. IBM, therefore, cannot guarantee or imply reliability, serviceability, or function of these programs. You may copy, modify, and distribute these sample programs in any form without payment to IBM for the purposes of developing, using, marketing, or distributing application programs conforming to IBM's application programming interfaces.

Each copy or any portion of these sample programs or any derivative work, must include a copyright notice as follows:

(c) (your company name) (year). Portions of this code are derived from IBM Corp. Sample Programs. (c) Copyright IBM Corp. \_enter the year or years\_. All rights reserved.

#### **Trademarks**

The following terms are trademarks of International Business Machines Corporation in the United States, other countries, or both:

AIX

UNIX is a registered trademark of The Open Group in the United States and other countries.

Other company, product, or service names may be the trademarks or service marks of others.

# Index

| A                                          | matrix (continued)                       |
|--------------------------------------------|------------------------------------------|
| attribute stacks                           | specifying current 229                   |
| pushing, popping 275                       | matrix stack                             |
|                                            | current                                  |
| -                                          | pushing, popping 280<br>mesh             |
| В                                          | specifiying 1D or 2D 225                 |
| buffer                                     | Specifically 15 of 25 223                |
| feedback                                   |                                          |
| placing marker in 252                      | N                                        |
|                                            | name stack                               |
| D                                          | loading names onto 211                   |
| D                                          | pushing, popping 281                     |
| display list                               | 371113                                   |
| creating 240                               | _                                        |
| replacing 240                              | Р                                        |
| display-list base 208                      | pixel                                    |
|                                            | operations                               |
| E                                          | raster position 282                      |
| <del>-</del>                               | storage modes                            |
| evaluator                                  | setting 255                              |
| defining                                   | transfer maps                            |
| one-dimensional 217<br>two-dimensional 221 | setting up 253                           |
| two-dimensional 221                        | transfer modes                           |
|                                            | setting 261                              |
| F                                          | zoom factors                             |
| feedback buffer                            | specifying 265                           |
| placing marker in 252                      | pixels selecting color buffer source 285 |
| placing marker in 202                      | points                                   |
|                                            | rasterized                               |
|                                            | specifying diameter 266                  |
| identity matrix                            | polygon                                  |
| replacing current matrix with 208          | rasterization mode                       |
|                                            | selecting 268                            |
|                                            | setting stippling pattern 271            |
| L                                          |                                          |
| lighting model                             | В                                        |
| material parameters for 227                | R                                        |
| line stipple pattern 205                   | raster position                          |
| lines                                      | specifying for pixel operations 282      |
| rasterized                                 | rasterization mode                       |
| width 206                                  | polygon                                  |
| logical pixel operation                    | selecting 268                            |
| for color index rendering 215              | rasterized lines<br>width 206            |
|                                            | rasterized points                        |
| M                                          | diameter                                 |
|                                            | specifiying 266                          |
| material parameters for lighting model 227 | rectangle                                |
| matrix                                     | drawing 293                              |
| current                                    | rendering                                |
| multiplying by general scaling 297         | color index 215                          |
| multiplying by rotation 296                |                                          |
| multiplying                                |                                          |
| current by orthographic 250                |                                          |
| replacing current with identity 208        |                                          |

# S

```
scissor box
  defining 299
selection mode
  establishing buffer 305
shading
  flat or smooth
     selecting 307
stack
     pushing, popping 281
stacks
  attribute
     pushing, popping 275
stencil planes
  writing individual bits 310
stencil testing
  setting function and reference values 308
stippling pattern
  polygon
     setting 271
```

### Т

translation tables 253

# Z

zoom factors pixel specifying 265

# Readers' Comments — We'd Like to Hear from You

**OpenGL 1.2 Reference Manual** 

| Publication No. SR28-5                                      | 125-01              |                   |         |                     |                   |  |  |  |
|-------------------------------------------------------------|---------------------|-------------------|---------|---------------------|-------------------|--|--|--|
| Overall, how satisfied a                                    | re you with the inf | ormation in this  | book?   |                     |                   |  |  |  |
|                                                             | Very Satisfied      | Satisfied         | Neutral | Dissatisfied        | Very Dissatisfied |  |  |  |
| Overall satisfaction                                        |                     |                   |         |                     |                   |  |  |  |
| How satisfied are you that the information in this book is: |                     |                   |         |                     |                   |  |  |  |
|                                                             | Very Satisfied      | Satisfied         | Neutral | Dissatisfied        | Very Dissatisfied |  |  |  |
| Accurate                                                    |                     |                   |         |                     |                   |  |  |  |
| Complete                                                    |                     |                   |         |                     |                   |  |  |  |
| Easy to find                                                |                     |                   |         |                     |                   |  |  |  |
| Easy to understand                                          |                     |                   |         |                     |                   |  |  |  |
| Well organized                                              |                     |                   |         |                     |                   |  |  |  |
| Applicable to your tasks                                    |                     |                   |         |                     |                   |  |  |  |
| Please tell us how we c                                     | an improve this bo  | ook:              |         |                     |                   |  |  |  |
|                                                             |                     |                   |         |                     |                   |  |  |  |
|                                                             |                     |                   |         |                     |                   |  |  |  |
|                                                             |                     |                   |         |                     |                   |  |  |  |
|                                                             |                     |                   |         |                     |                   |  |  |  |
|                                                             |                     |                   |         |                     |                   |  |  |  |
|                                                             |                     |                   |         |                     |                   |  |  |  |
|                                                             |                     |                   |         |                     |                   |  |  |  |
|                                                             |                     |                   |         |                     |                   |  |  |  |
|                                                             |                     |                   |         |                     |                   |  |  |  |
|                                                             |                     |                   |         |                     |                   |  |  |  |
|                                                             |                     |                   |         |                     |                   |  |  |  |
|                                                             |                     |                   |         |                     |                   |  |  |  |
|                                                             |                     |                   |         |                     |                   |  |  |  |
|                                                             |                     |                   |         |                     |                   |  |  |  |
|                                                             |                     |                   |         |                     |                   |  |  |  |
|                                                             |                     |                   |         |                     |                   |  |  |  |
|                                                             |                     |                   |         |                     |                   |  |  |  |
|                                                             |                     |                   |         |                     |                   |  |  |  |
|                                                             |                     |                   |         |                     |                   |  |  |  |
|                                                             |                     |                   |         |                     |                   |  |  |  |
|                                                             |                     |                   |         |                     |                   |  |  |  |
|                                                             |                     |                   |         |                     |                   |  |  |  |
| Thank you for your respo                                    | nses. May we conta  | act you?          | s 🗌 No  |                     |                   |  |  |  |
| When you send comment                                       |                     |                   |         | r distribute your c | omments in any    |  |  |  |
| way it believes appropriat                                  | e without incurring | any obligation to | you.    |                     |                   |  |  |  |
|                                                             |                     |                   |         |                     |                   |  |  |  |
|                                                             |                     |                   |         |                     |                   |  |  |  |
| Name                                                        |                     | Ad                | dress   |                     |                   |  |  |  |
|                                                             |                     |                   |         |                     |                   |  |  |  |
| Company or Organization                                     | l                   |                   |         |                     |                   |  |  |  |
| Phone No.                                                   |                     |                   |         |                     |                   |  |  |  |
| I HOHE ING.                                                 |                     |                   |         |                     |                   |  |  |  |

# Readers' Comments — We'd Like to Hear from You SR28-5125-01

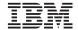

Cut or Fold Along Line

Fold and Tape

Please do not staple

Fold and Tape

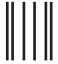

NO POSTAGE NECESSARY IF MAILED IN THE UNITED STATES

# **BUSINESS REPLY MAIL**

FIRST-CLASS MAIL PERMIT NO. 40 ARMONK, NEW YORK

POSTAGE WILL BE PAID BY ADDRESSEE

IBM Corporation Information Development Department H6DS-905-6C006 11501 Burnet Road Austin, TX 78758-3493

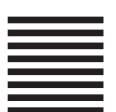

Haalladaladadadadaddaladaadladlad

Fold and Tape

Please do not staple

Fold and Tape

# IBM

Printed in U. S. A.

SR28-5125-01

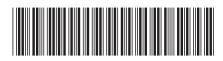